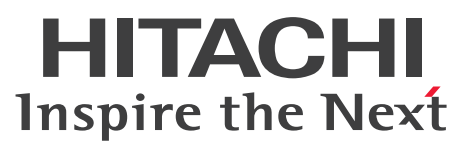

OpenTP1 Version 7 分散トランザクション処理機能

OpenTP1 プロトコル TP1/NET/Secondary Logical Unit - TypeP2 編

解説・手引・文法・操作書

3000-3-D80-10

# <span id="page-1-0"></span>前書き

#### ■ 対象製品

・適用 OS:AIX V6.1,AIX V7.1,AIX V7.2

P-1M64-3141 uCosminexus TP1/Message Control 07-51

P-1M64-3241 uCosminexus TP1/NET/Library 07-51

P-F1M64-3241B uCosminexus TP1/NET/Secondary Logical Unit - TypeP2 07-50

これらのプログラムプロダクトのほかにも,このマニュアルをご利用になれる場合があります。詳細は 「リリースノート」でご確認ください。

#### ■ 輸出時の注意

本製品を輸出される場合には、外国為替及び外国貿易法の規制並びに米国輸出管理規則など外国の輸出関 連法規をご確認の上、必要な手続きをお取りください。 なお、不明な場合は、弊社担当営業にお問い合わせください。

#### ■ 商標類

HITACHI, OpenTP1, uCosminexus は、株式会社 日立製作所の商標または登録商標です。

IBM, AIX および IMS は,世界の多くの国で登録された International Business Machines Corporation の商標です。

UNIX は,The Open Group の米国ならびに他の国における登録商標です。

その他記載の会社名,製品名などは,それぞれの会社の商標もしくは登録商標です。

### ■ 発行

2017 年 7 月 3000-3-D80-10

#### ■ 著作権

All Rights Reserved. Copyright (C) 2006, 2017, Hitachi, Ltd.

# <span id="page-2-0"></span>変更内容

変更内容 (3000-3-D80-10) uCosminexus TP1/Message Control 07-51, uCosminexus TP1/NET/Library 07-51, uCosminexus TP1/NET/Secondary Logical Unit - TypeP2 07-50

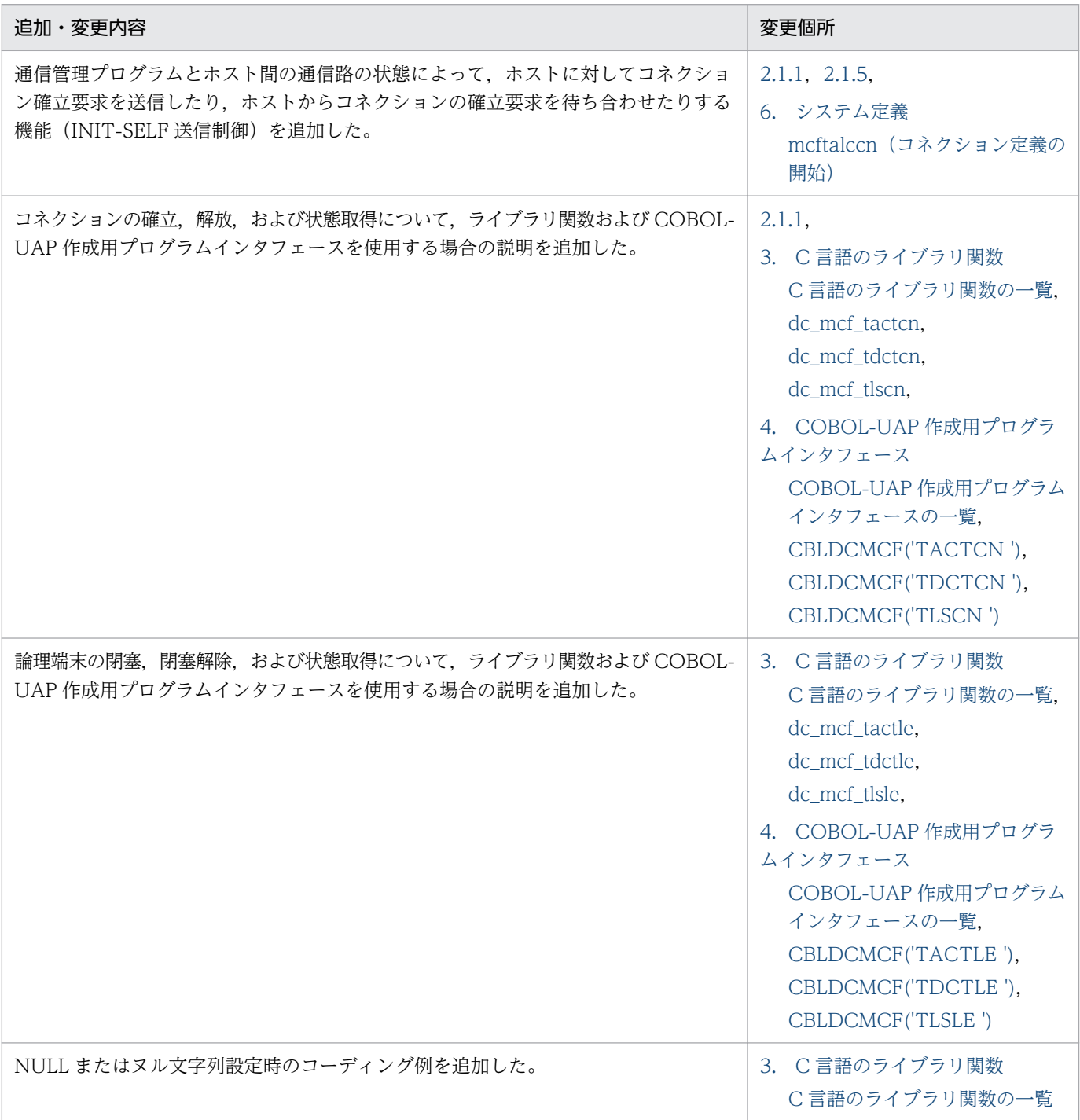

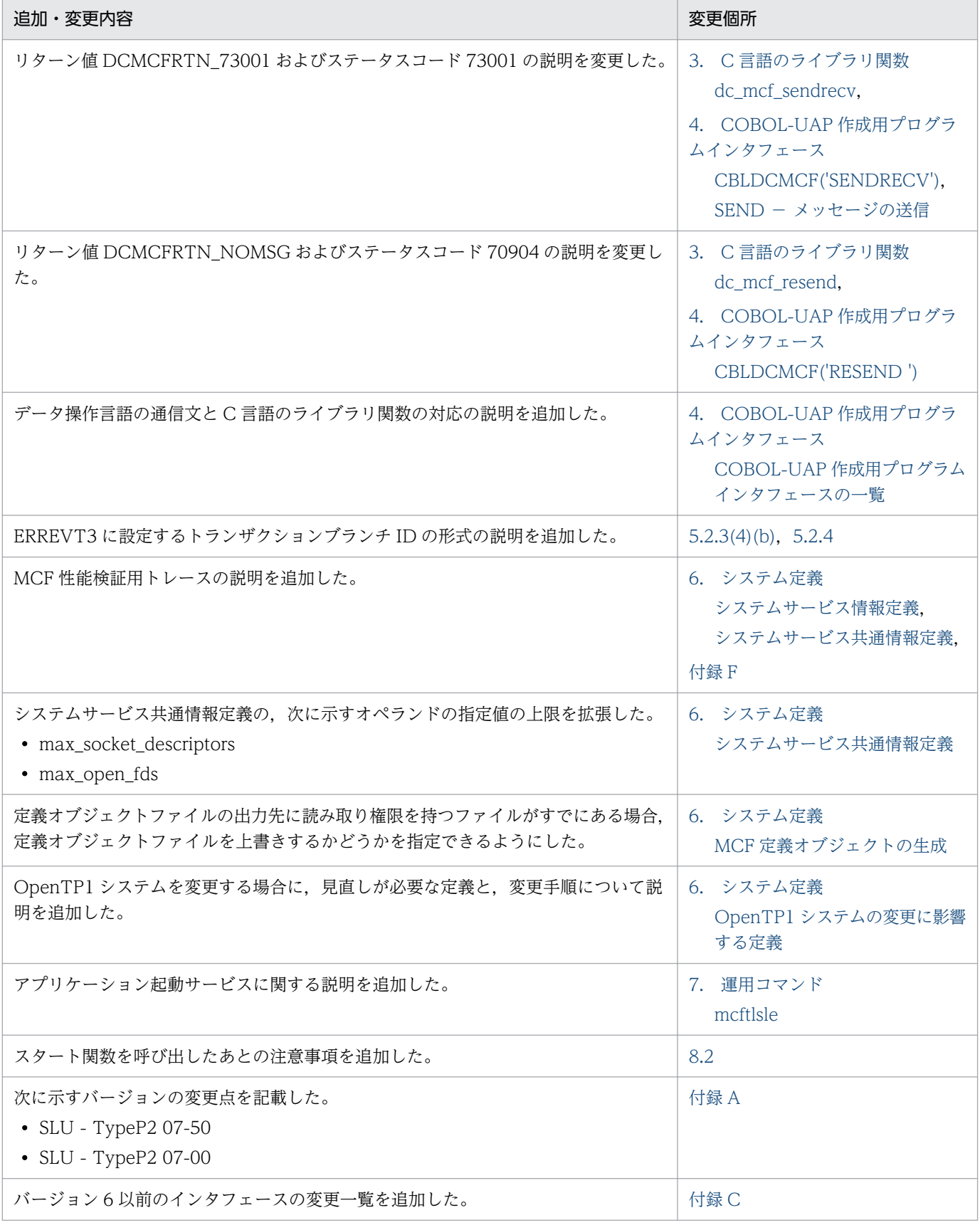

単なる誤字・脱字などはお断りなく訂正しました。

## <span id="page-4-0"></span>はじめに

このマニュアルは、SLU - TypeP2 の概要,機能,操作,および運用について説明したものです。

本文中に記載されている製品のうち、このマニュアルの対象製品ではない製品については、OpenTP1 Version 7 対応製品の発行時期をご確認ください。

#### ■ 対象読者

OpenTP1 システムの通信に SLUTYPE-P プロトコルを使用するシステム管理者,システム設計者,お よびプログラマを対象としています。また,オンラインや OpenTP1 システムの基礎的な知識を持って いて、次のマニュアルを理解されていることを前提としています。

- OpenTP1 解説 (3000-3-D50)
- OpenTP1 プログラム作成の手引 (3000-3-D51)
- OpenTP1 システム定義 (3000-3-D52)
- OpenTP1 運用と操作 (3000-3-D53)
- OpenTP1 プログラム作成リファレンス C 言語編 (3000-3-D54)
- OpenTP1 プログラム作成リファレンス COBOL 言語編 (3000-3-D55)

### ■ マニュアルの構成

このマニュアルは、次に示す章と付録から構成されています。

第1章 概要

SLU - TypeP2 を使用した AP 間通信の概要について説明しています。

第 2 章 機能

SLU - TypeP2 のコネクション,およびメッセージ送受信に関する機能について説明していま す。

#### 第 3 章 C 言語のライブラリ関数

SLU - TypeP2 で使用できる、C 言語のライブラリ関数について説明しています。

#### 第 4 章 COBOL-UAP 作成用プログラムインタフェース

SLU - TypeP2 で使用できる, COBOL-UAP 作成用プログラムインタフェースについて説明 しています。

#### 第 5 章 ユーザオウンコーディング,MCF イベントインタフェース

SLU - TypeP2 に関連するユーザオウンコーディングインタフェース、および MCF イベント インタフェースについて説明しています。

#### 第 6 章 システム定義

SLUTYPE-P プロトコルを使用するために必要な、OpenTP1 のシステム定義の中での SLU - TypeP2 固有のシステム定義および定義例について説明しています。

#### 第7章 運用コマンド

SLU - TypeP2 で使用する運用コマンドについて説明しています。

#### 第 8 章 組み込み方法

SLU - TypeP2 を OpenTP1 システムへ組み込む方法について説明しています。

#### 第 9 章 障害対策

SLU - TypeP2 運用中に発生する障害と, SLU - TypeP2 の対応処理, およびメッセージの 処理について説明しています。

#### 付録 A バージョンアップ時の変更点

各バージョンでの関数,定義およびコマンドの変更点について説明しています。

#### 付録 B 旧製品からの移行に関する注意事項

バージョン 6 以前からバージョン 7 へ移行する場合の注意事項について説明しています。

#### 付録 C インタフェースの変更一覧 (バージョン 6 以前から移行する場合)

バージョン 6 以前からバージョン 7 に移行する場合のインタフェースの変更一覧について説 明しています。

付録 D メッセージ送受信の処理の流れ メッセージを送受信するときのデータの流れ,およびジャーナル取得のタイミングについて説 明しています。

#### 付録 E 障害発生時の処理の流れ

障害が発生した場合の処理の流れについて説明しています。

#### 付録 F MCF 性能検証用トレースの取得

MCF 性能検証用トレースの取得について説明しています。

#### 付録 G ユーザアプリケーションプログラムの作成例

SLU - TypeP2 のユーザアプリケーションプログラムの作成例について説明しています。

付録 H 理由コードおよびセンスコード一覧

障害通知イベントが発生した場合の理由コード、および-RSP 送信時のセンスコードについて 説明しています。

付録| このマニュアルの参考情報

関連マニュアル,このマニュアルで使用している略語の意味などを説明しています。

付録 J 用語解説

SLU - TypeP2 で使用する用語について説明しています。

### ■ 読書手順

このマニュアルは、利用目的に合わせて章を選択して読むことができます。利用目的別に、次の流れに 従ってお読みいただくことをお勧めします。

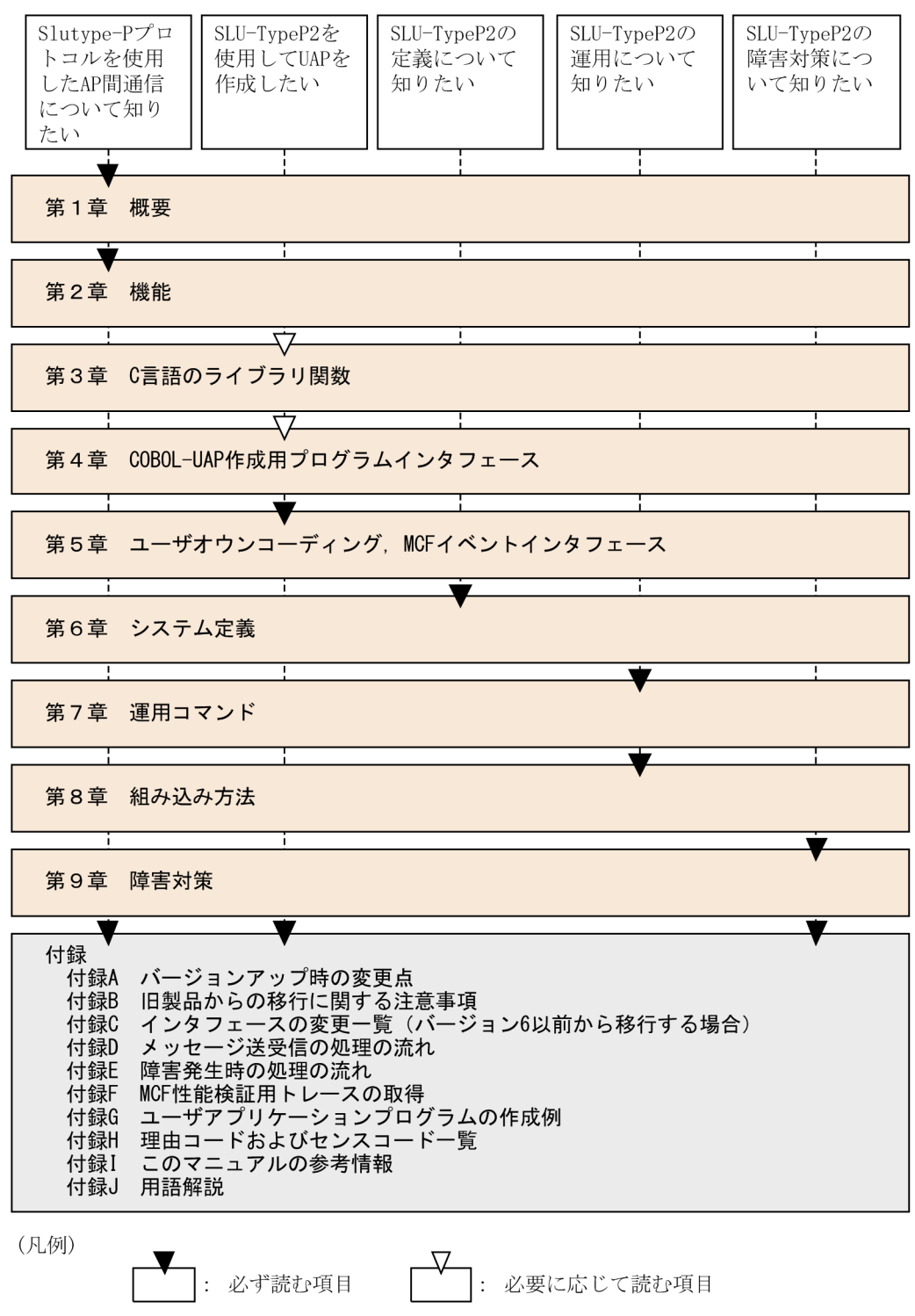

# ■ 図中で使用する記号

このマニュアルの図中で使用する記号を、次のように定義します。

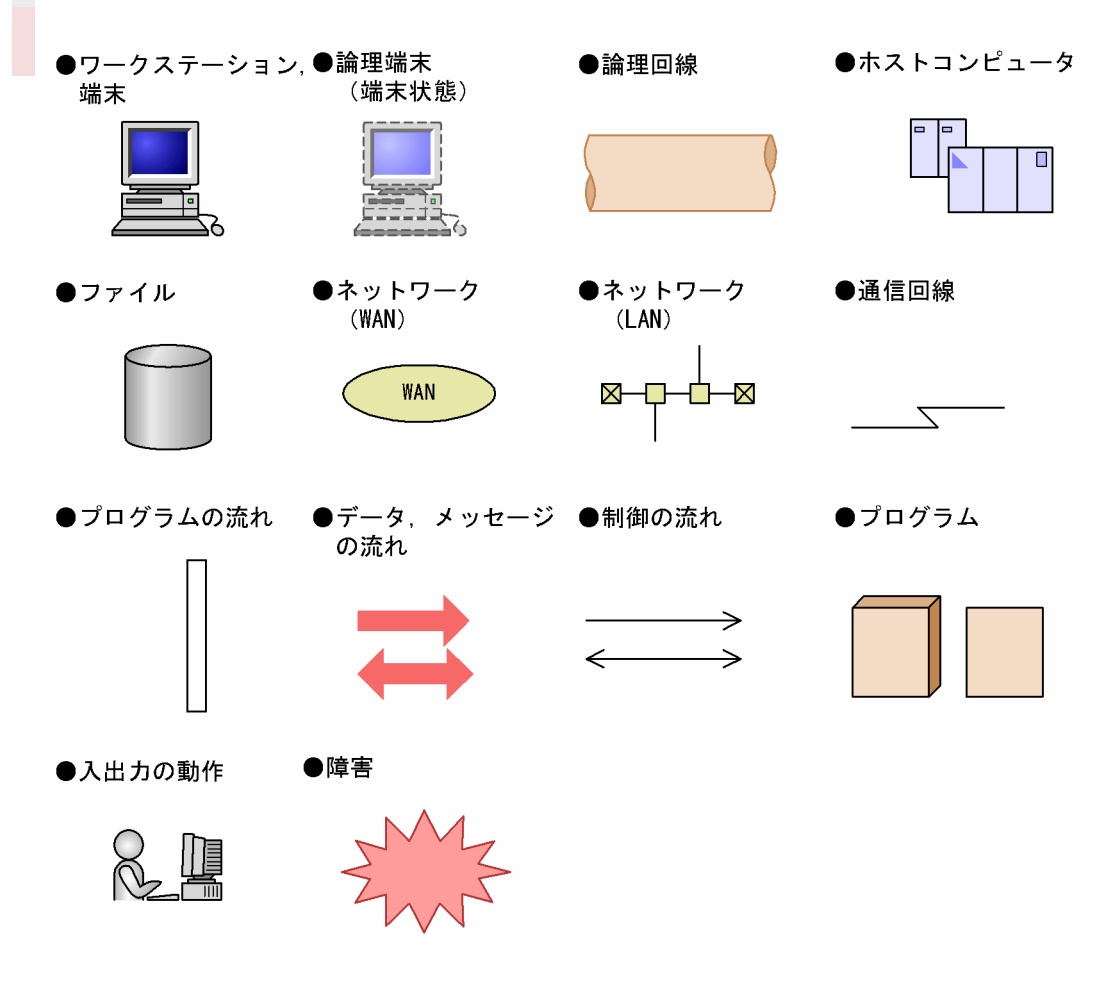

## ■ 文法の記号

このマニュアルで使用する各種の記号を説明します。

#### (1)文法記述記号

文法の記述形式について説明する記号です。

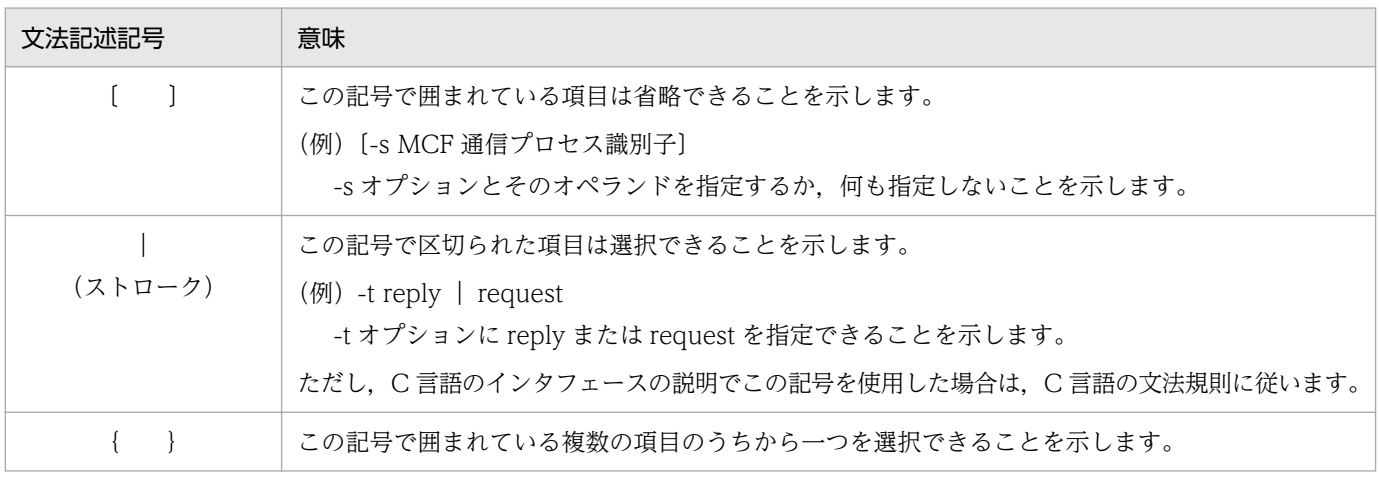

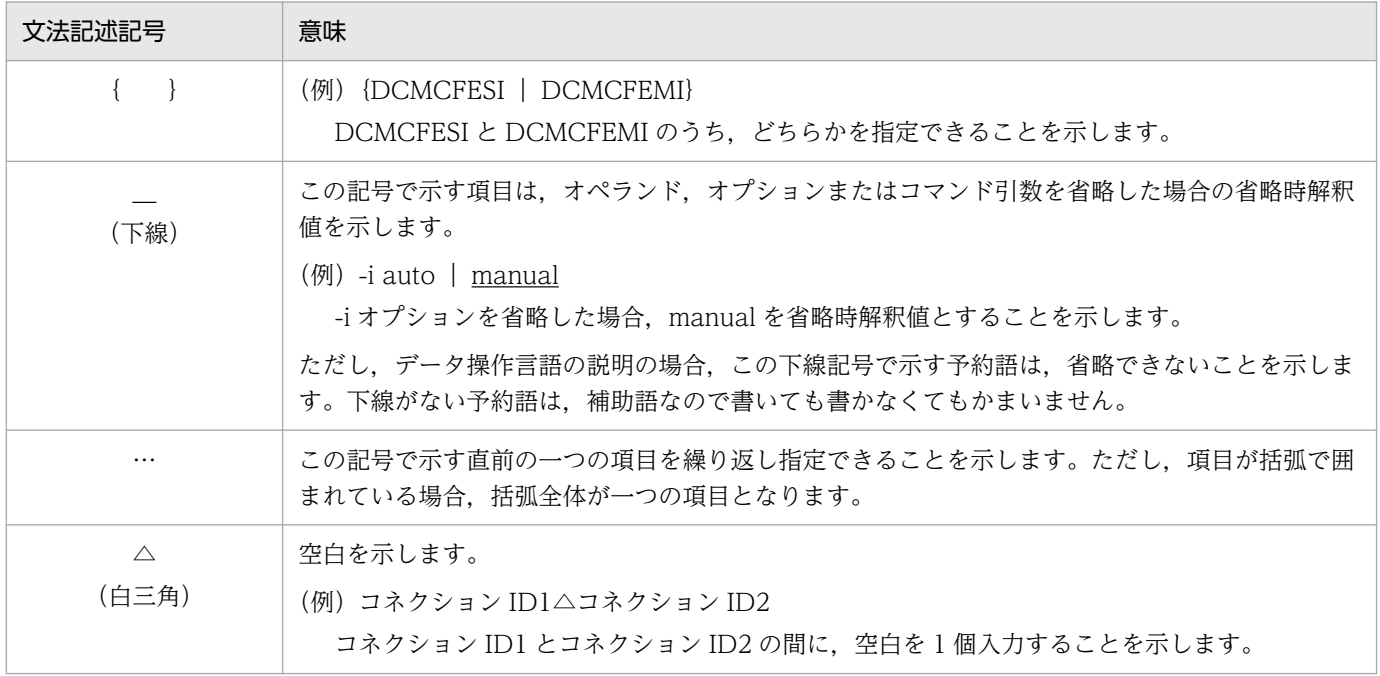

#### (2)属性表示記号

ユーザ指定値の範囲などを説明する記号です。

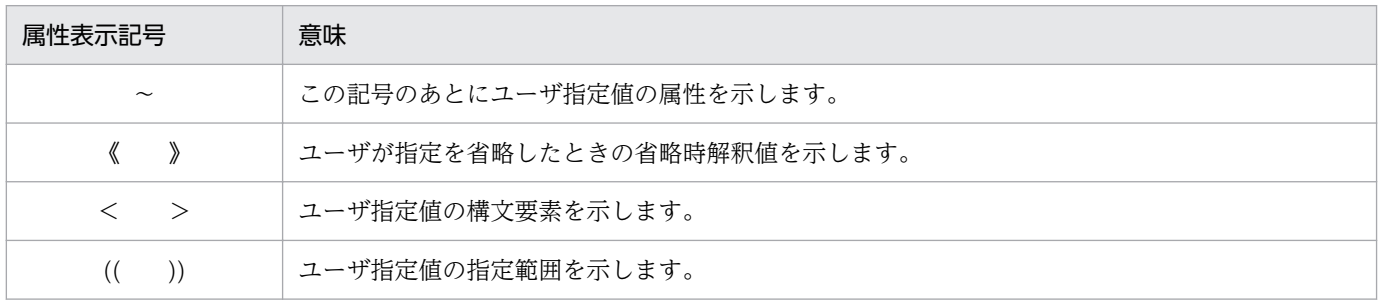

#### (3)構文要素記号

ユーザ指定値の内容を説明する記号です。

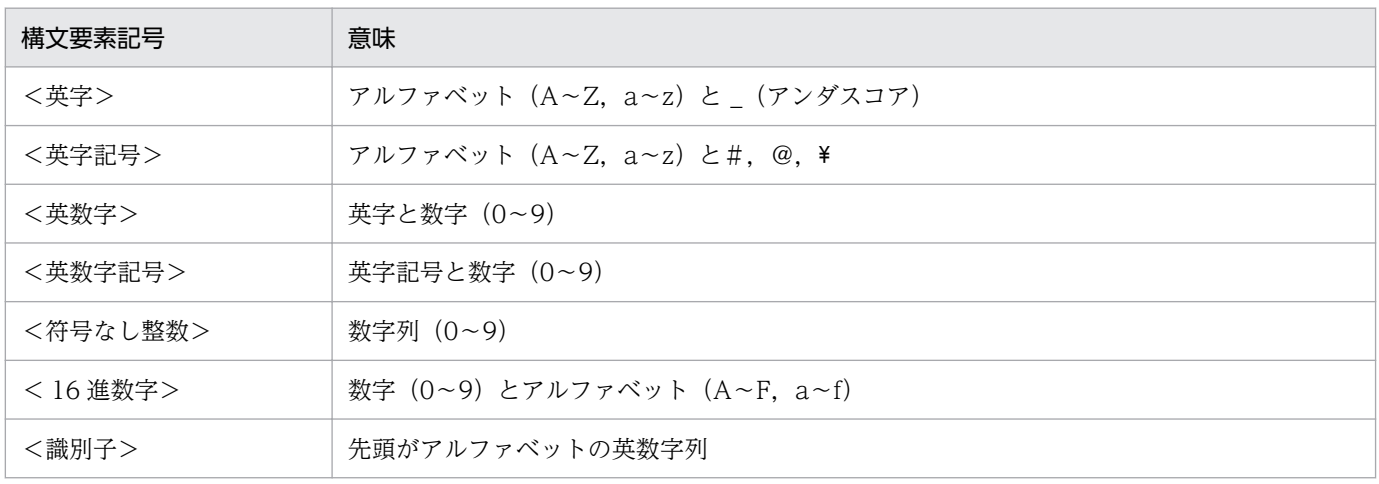

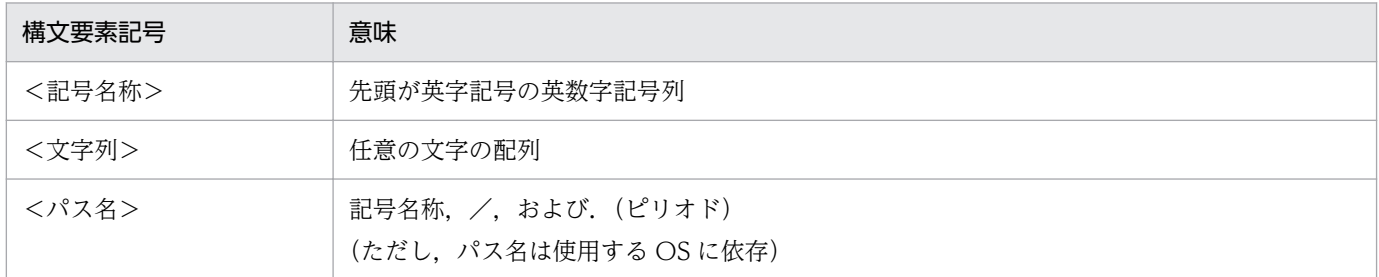

#### ■ 謝辞

COBOL 言語仕様は、CODASYL (the Conference on Data Systems Languages: データシステムズ 言語協議会)によって,開発された。OpenTP1 のユーザアプリケーションプログラムのインタフェース 仕様のうち、データ操作言語 (DML Data Manipulation Language) の仕様は、CODASYL COBOL (1981)の通信節, RECEIVE 文, SEND 文, COMMIT 文, 及び ROLLBACK 文を参考にし, それに 日立製作所独自の解釈と仕様を追加して開発した。原開発者に対し謝意を表すとともに、CODASYL の 要求に従って以下の謝辞を掲げる。なお、この文章は、COBOL の原仕様書「CODASYL COBOL JOURNAL OF DEVELOPMENT 1984」の謝辞の一部を再掲するものである。

いかなる組織であっても, COBOL の原仕様書とその仕様の全体又は一部分を複製すること, マニュアル その他の資料のための土台として原仕様書のアイデアを利用することは自由である。ただし,その場合に は,その刊行物のまえがきの一部として,次の謝辞を掲載しなければならない。書評などに短い文章を引 用するときは,"COBOL"という名称を示せば謝辞全体を掲載する必要はない。

COBOL は産業界の言語であり,特定の団体や組織の所有物ではない。

CODASYL COBOL 委員会又は仕様変更の提案者は,このプログラミングシステムと言語の正確さや 機能について,いかなる保証も与えない。さらに,それに関連する責任も負わない。

次に示す著作権表示付資料の著作者及び著作権者

FLOW-MATIC (Sperry Rand Corporation の商標),

Programming for the Univac  $(R)$  I and II, Data Automation Systems,

Sperry Rand Corporation 著作権表示 1958年, 1959年;

IBM Commercial Translator Form No.F 28-8013, IBM 著作権表示 1959 年;

FACT, DSI 27A5260-2760, Minneapolis-Honeywell, 著作権表示 1960 年

は,これら全体又は一部分を COBOL の原仕様書中に利用することを許可した。この許可は,COBOL 原仕様書をプログラミングマニュアルや類似の刊行物に複製したり,利用したりする場合にまで拡張され る。

# 目次

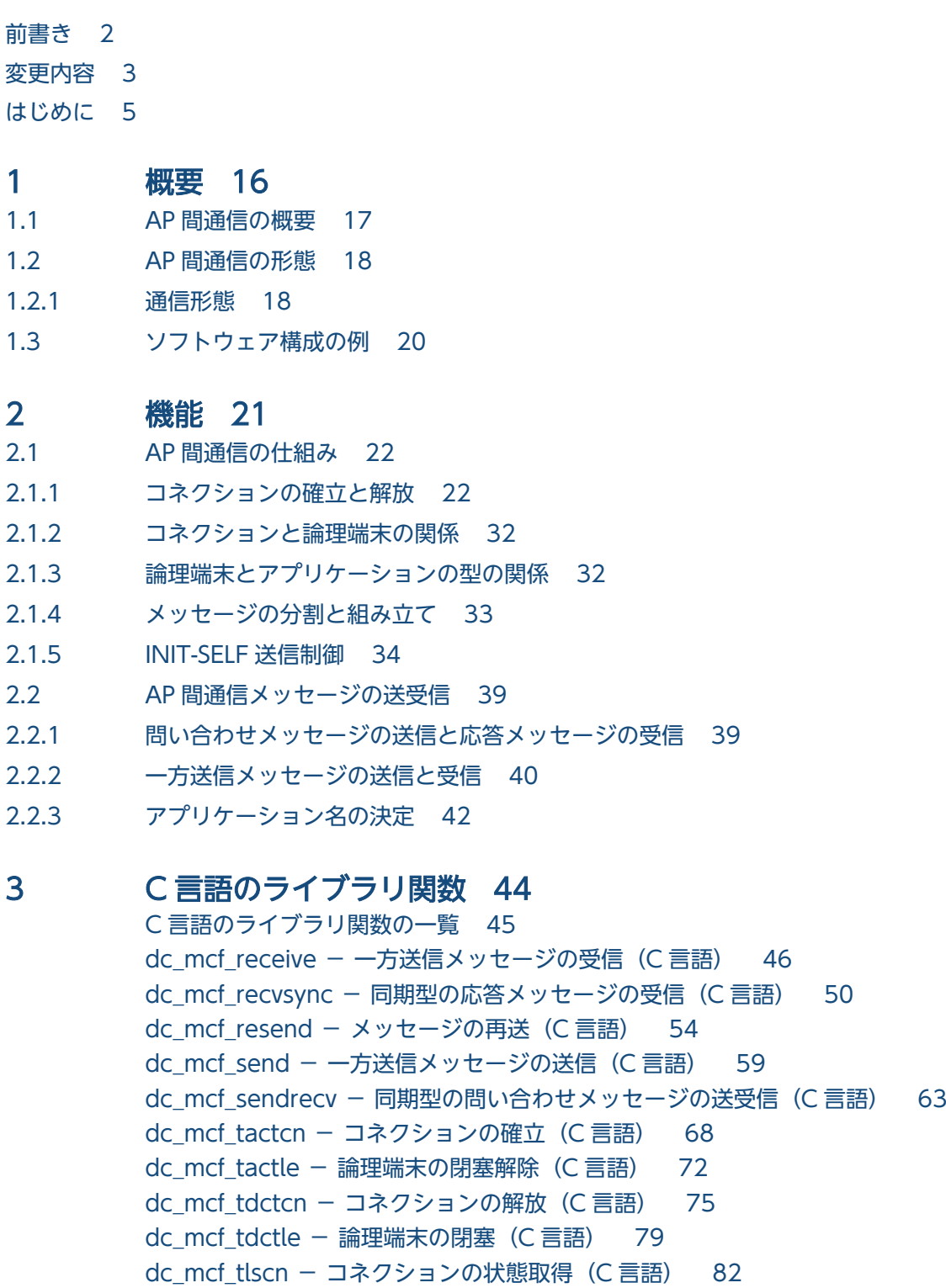

dc\_mcf\_tlsle - 論理端末の状態取得 (C 言語) 87

## 4 [COBOL-UAP 作成用プログラムインタフェース 91](#page-90-0)

COBOL-UAP作成用プログラムインタフェースの一覧 92 CBLDCMCF('RECEIVE ') − 一方送信メッセージの受信 (COBOL 言語) 96 [CBLDCMCF\('RECVSYNC'\) −同期型の応答メッセージの受信\(COBOL 言語\) 101](#page-100-0) CBLDCMCF('RESEND ') − メッセージの再送 (COBOL 言語) 106 CBLDCMCF('SEND ') - 一方送信メッセージの送信 (COBOL 言語) 112 CBLDCMCF('SENDRECV') - 同期型の問い合わせメッセージの送受信 (COBOL 言語) 118 CBLDCMCF('TACTCN ') - コネクションの確立 (COBOL 言語) 125 CBLDCMCF('TACTLE ') − 論理端末の閉塞解除 (COBOL 言語) 128 CBLDCMCF('TDCTCN ') - コネクションの解放 (COBOL 言語) 131 CBLDCMCF('TDCTLE ') − 論理端末の閉塞 (COBOL 言語) 135 CBLDCMCF('TLSCN ') - コネクションの状態取得 (COBOL 言語) 138 CBLDCMCF('TLSLE ') − 論理端末の状態取得 (COBOL 言語) 142 RECEIVE - メッセージの受信(データ操作言語) 145 SEND - メッセージの送信 (データ操作言語) 149

#### 5 [ユーザオウンコーディング,MCF イベントインタフェース 156](#page-155-0)

- 5.1 [ユーザオウンコーディングインタフェース 157](#page-156-0)
- 5.1.1 [入力メッセージの編集とアプリケーション名の決定 157](#page-156-0)
- 5.1.2 [入力メッセージ編集 UOC インタフェース 159](#page-158-0)
- 5.1.3 [出力メッセージの編集 164](#page-163-0)
- 5.1.4 [出力メッセージ編集 UOC インタフェース 164](#page-163-0)
- 5.1.5 [送信メッセージの通番編集 167](#page-166-0)
- 5.1.6 [送信メッセージの通番編集 UOC インタフェース 169](#page-168-0)
- 5.1.7 [UOC 作成上の注意事項 170](#page-169-0)
- 5.2 [MCF イベントインタフェース 172](#page-171-0)
- 5.2.1 [MCF イベントの種類 172](#page-171-0)
- 5.2.2 [MCF イベント通知時のセグメント構成 173](#page-172-0)
- 5.2.3 [MCF イベント情報の形式\(C 言語\) 174](#page-173-0)
- 5.2.4 [MCF イベント情報の形式\(COBOL 言語\) 179](#page-178-0)

### 6 [システム定義 187](#page-186-0)

[SLU - TypeP2 の定義の概要 188](#page-187-0) [SLU - TypeP2 固有のシステム定義の種類 190](#page-189-0) [mcfmuap\(UAP 共通定義\) 193](#page-192-0) [mcftalccn\(コネクション定義の開始\) 194](#page-193-0) mcftalced (コネクション定義の終了) 202 [mcftalcle\(論理端末定義\) 203](#page-202-0) [システムサービス情報定義 206](#page-205-0) [システムサービス共通情報定義 208](#page-207-0) [MCF 定義オブジェクトの生成 211](#page-210-0) [自システムの通信管理プログラムと関連づける内容 212](#page-211-0) [OpenTP1 システムの変更に影響する定義 217](#page-216-0)

[定義例 219](#page-218-0)

### 7 [運用コマンド 221](#page-220-0)

[SLU - TypeP2 の運用コマンド 222](#page-221-0) mcftactcn (コネクションの確立) 223 [mcftactle\(論理端末の閉塞解除\) 225](#page-224-0) [mcftdctcn\(コネクションの解放\) 228](#page-227-0) [mcftdctle\(論理端末の閉塞\) 231](#page-230-0) [mcftlscn\(コネクションの状態表示\) 234](#page-233-0) [mcftlsle\(論理端末の状態表示\) 237](#page-236-0)

### 8 [組み込み方法 241](#page-240-0)

- 8.1 [SLU TypeP2 の組み込みの流れ 242](#page-241-0)
- 8.1.1 [MCF メイン関数の作成 242](#page-241-0)
- 8.1.2 [MCF サービス名の登録 242](#page-241-0)
- 8.1.3 [システムサービス情報定義ファイルの作成 242](#page-241-0)
- 8.1.4 [定義オブジェクトファイルの生成 242](#page-241-0)
- 8.2 [MCF メイン関数の作成 243](#page-242-0)
- 8.3 [定義オブジェクトファイルの生成 246](#page-245-0)

#### 9 [障害対策 249](#page-248-0)

- 9.1 [障害の種類と対応処理 250](#page-249-0)
- 9.1.1 [SLU TypeP2 運用中の障害と対応処理 250](#page-249-0)
- 9.1.2 [論理端末ごとの障害処理 255](#page-254-0)
- 9.2 [コネクション障害 260](#page-259-0)
- 9.3 [論理端末障害 262](#page-261-0)

### [付録 263](#page-262-0)

- 付録 A [バージョンアップ時の変更点 264](#page-263-0) 付録 A.1 [07-50 での変更点 264](#page-263-0) 付録 A.2 [07-00 での変更点 264](#page-263-0) 付録 B [旧製品からの移行に関する注意事項 265](#page-264-0) 付録 B.1 [ソースの互換性 265](#page-264-0) 付録 C [インタフェースの変更一覧\(バージョン 6 以前から移行する場合\) 266](#page-265-0) 付録 C.1 [メッセージ送受信インタフェース 266](#page-265-0) 付録 C.2 [ユーザオウンコーディング 270](#page-269-0) 付録 C.3 [MCF イベントインタフェース 273](#page-272-0) 付録 C.4 [MCF メイン関数のコーディング概要 274](#page-273-0) 付録 D [メッセージ送受信の処理の流れ 277](#page-276-0) 付録 E [障害発生時の処理の流れ 282](#page-281-0)
- 付録 F [MCF 性能検証用トレースの取得 287](#page-286-0)

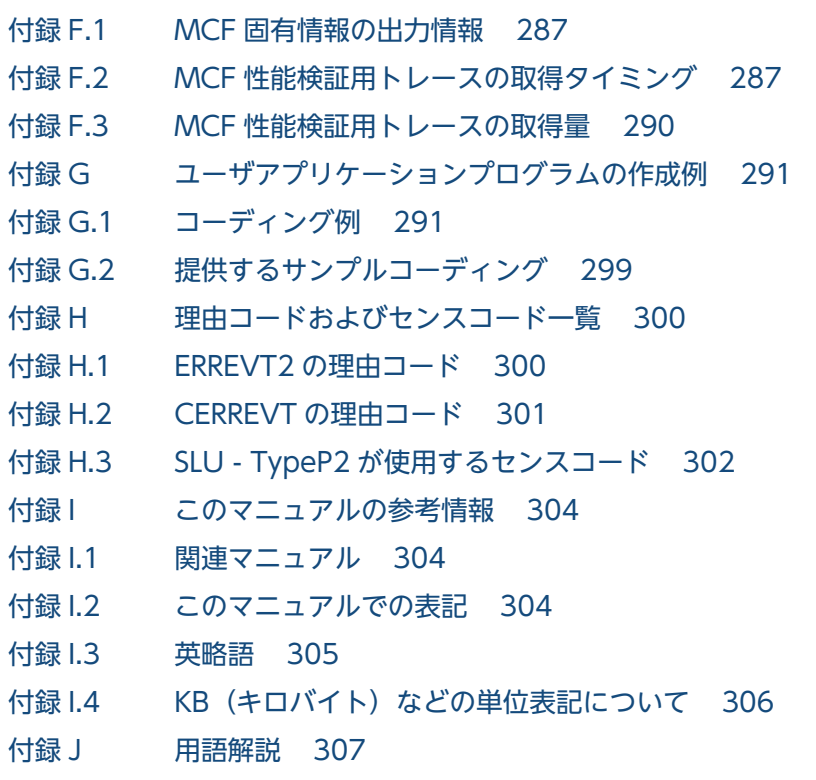

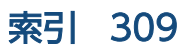

<span id="page-15-0"></span>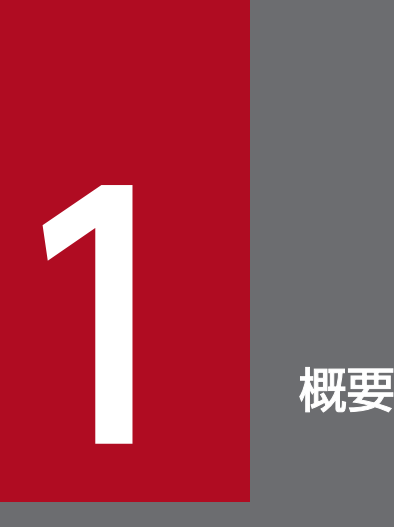

SLU - TypeP2 は, OpenTP1 システムを構成するプログラムの一つです。ホストコンピュータ, 端末などを SLUTYPE-P プロトコルによって論理的に接続し,メッセージを送受信します。

この章では、SLU - TypeP2 を使用したシステム間の通信 (AP 間通信) の概要について説明しま す。

# <span id="page-16-0"></span>1.1 AP 間通信の概要

AP 間通信とは、異なるシステムにあるアプリケーションプログラム間でのメッセージ送受信をいいます。 SLU - TypeP2 は, SLUTYPE-P プロトコルの 2 次局側として, 1 次局側のホストシステムと AP 間通信 をするプログラムです。SLU - TypeP2 を使用した AP 間通信では,相手システムで発生したトランザク ションを自システムで処理したり,その結果を送信したりできます。

SLU - TypeP2 を使用したネットワーク構成の例を次の図に示します。

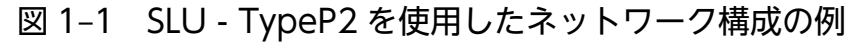

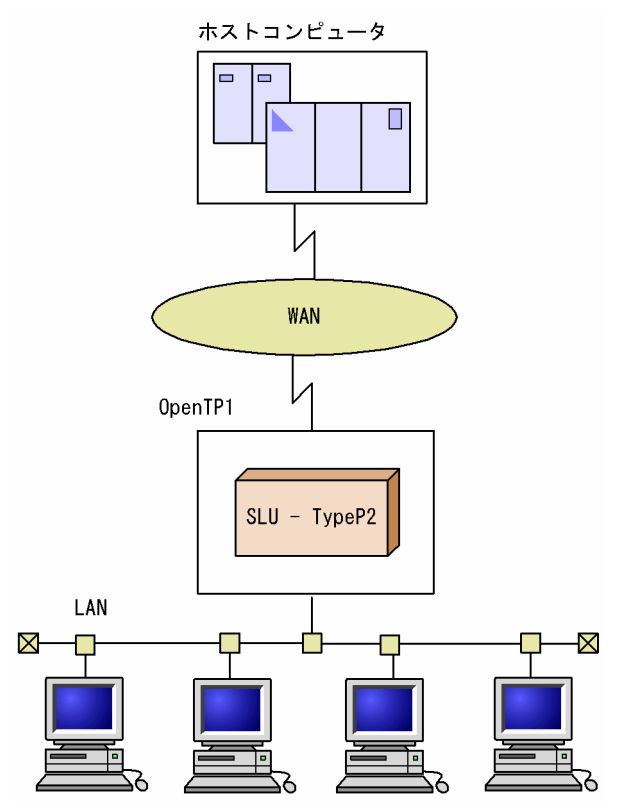

# <span id="page-17-0"></span>1.2 AP 間通信の形態

### 1.2.1 通信形態

AP 間通信を使用すると,自システムで発生したトランザクションを相手システムで処理したり,その結 果を受信したりできます。また,相手システムで発生したトランザクションを自システムで処理したり, その結果を送信したりできます。

SLU - TypeP2 を使用した AP 間通信の形態には、次の四つがあります。

- 一方受信
- 分岐送信
- 同期送受信
- 同期受信

SLU - TypeP2 を使用した AP 間通信の例を次の図に示します。

図 1‒2 SLU - TypeP2 を使用した AP 間通信の例

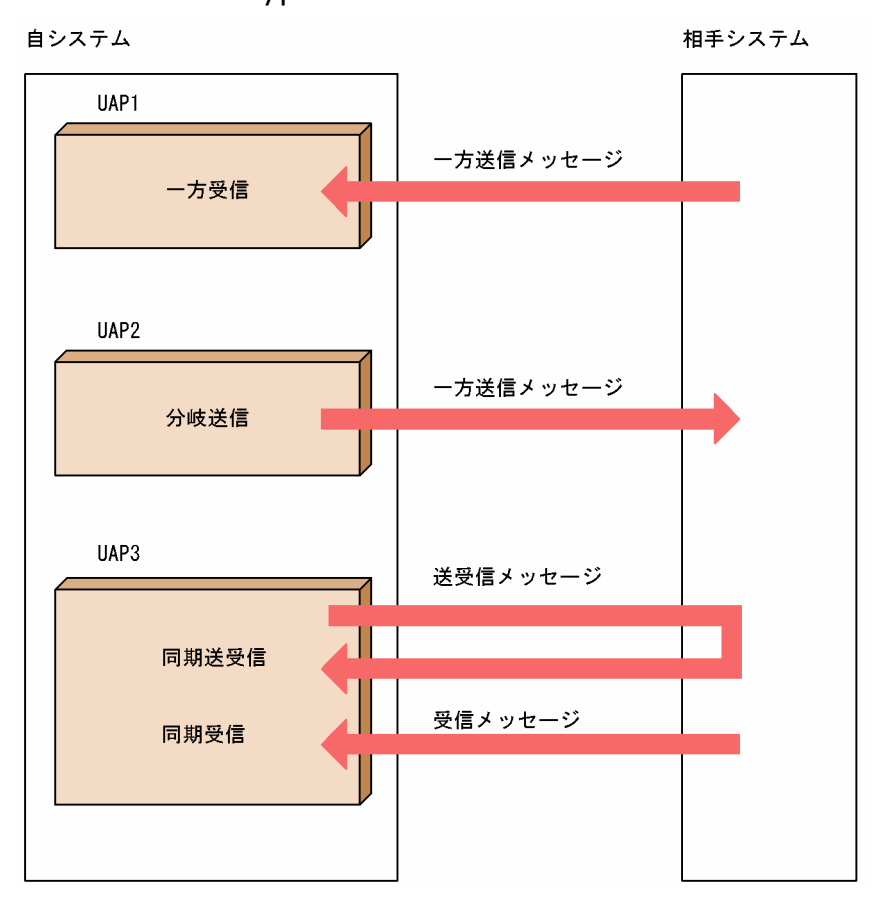

1. 概要

# (1) 一方受信

相手システムから AP 間通信の開始要求を受信する形態です。開始要求を受信すると、SLU - TypeP2 は メッセージ送受信のためのアプリケーションを起動します。

## (2) 分岐送信

相手システムに対して,メッセージを送信する形態です。

# (3) 同期送受信

自システムからメッセージを送信し,応答を受信する形態です。このとき,自システムからメッセージを 送信後,相手システムからの応答を待ちます。応答を受信したときに,同期送受信を要求した UAP に制 御を返します。

# (4) 同期受信

同期送受信でメッセージが複数に分割されている場合,2 番目以降を受信する形態です。メッセージの先 頭部分は同期送受信で受け取ります。メッセージの最終部分の受信が完了すると,同期受信を要求した UAP に制御を返します。

この形態は、同期送受信のメッセージが単一の場合は適用されません。

# <span id="page-19-0"></span>1.3 ソフトウェア構成の例

SLU - TypeP2 は,OpenTP1 システムに組み込まれて動作するプログラムです。OpenTP1 のメッセー ジ送受信機能(TP1/Message Control, TP1/NET/Library)と連携して、メッセージ制御機能(MCF)を 実現します。

SLU - TypeP2 を組み込んだソフトウェア構成の例を次の図に示します。また、SLU - TypeP2 が AP 間 通信で使用するプロトコルおよび通信相手プログラムを表 1-1 に示します。

図 1−3 SLU - TypeP2 を組み込んだソフトウェア構成の例

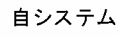

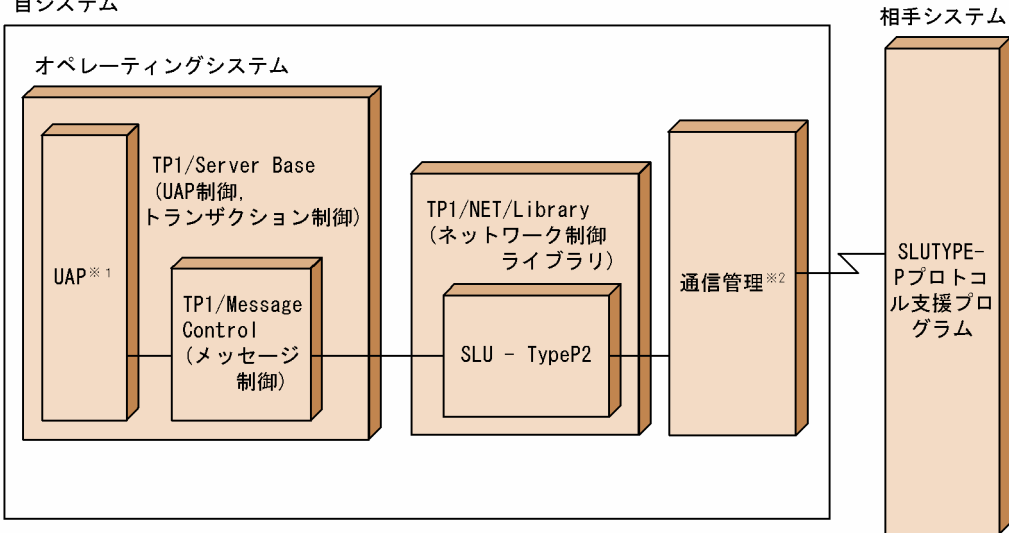

注※1

SLU - TypeP2 で扱う UAP は、MHP および SPP です。UAP については、マニュアル「OpenTP1 プログラム作成の手引」を参照してください。

注※2

XNF/AS を使用できます。

#### 表 1-1 SLU - TypeP2 に適用する AP 間通信のプロトコル

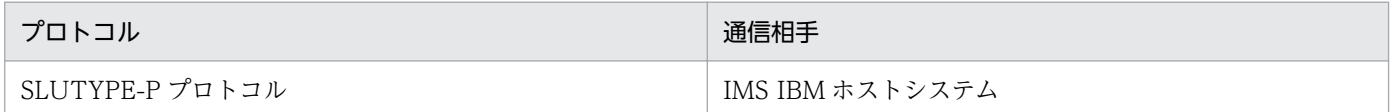

<span id="page-20-0"></span>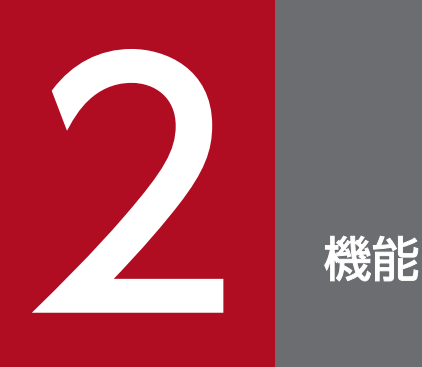

一般に,AP 間通信をするときには,自システムと相手システムとの間であらかじめ通信上の規約 (プロトコル)を決める必要があります。SLU - TypeP2 は,二つのシステムの間にコネクション という論理的通信路を設定し,メッセージを送受信します。

この章では、SLU - TypeP2 が設定するコネクションの確立方法、メッセージの種類と送受信の 方法について説明します。

# <span id="page-21-0"></span>2.1 AP 間通信の仕組み

### 2.1.1 コネクションの確立と解放

SLU - TypeP2 では、相手システムとの間に論理的通信路 (コネクション)を確立してメッセージを送受 信します。コネクションは、SLUTYPE-P プロトコルのセションに対応します。

## (1) コネクションの確立

コネクションの確立には,次の五つがあります。

- ホストからの要求による確立
- オンライン開始・再開始時の自動確立
- 運用コマンド入力による手動確立
- API 発行による手動確立
- INIT-SELF 送信制御機能による確立

INIT-SELF 送信制御機能の詳細については,「[2.1.5 INIT-SELF 送信制御」](#page-33-0)を参照してください。

#### (a) ホストからの要求による確立

ホスト(相手システム)からコネクションの確立の要求を受ける方法です。

起動種別がホスト起動の場合 (コネクション定義 (mcftalccn -k) に host を指定), SLU - TypeP2 はホ ストからの確立要求 (BIND) を待ちます。コネクション確立後、すべての論理端末を閉塞解除し, UAP にコネクションの確立(COPNEVT)を通知します。

ホストからの要求による確立を次の図に示します。

### 図 2‒1 ホストからの要求による確立

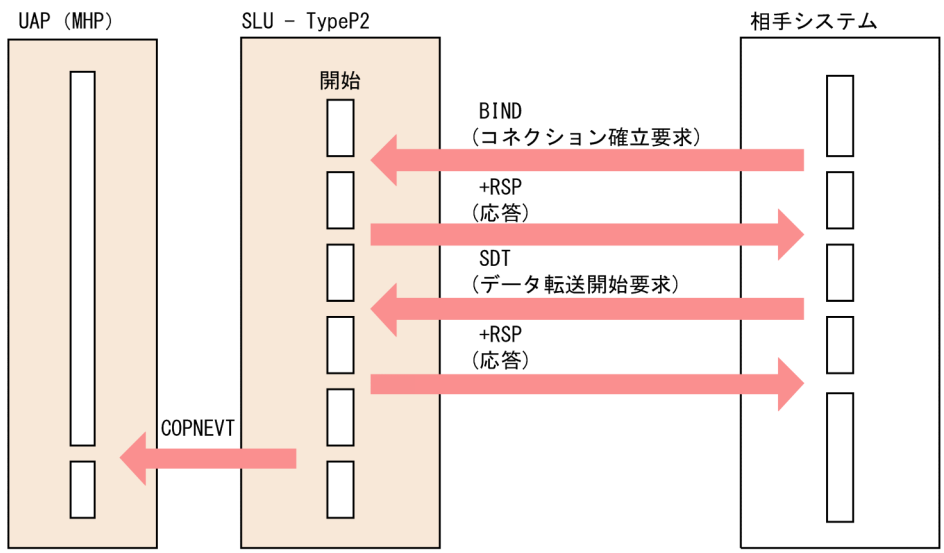

## (b) オンライン開始・再開始時の自動確立

次の場合,オンラインの開始・再開始時に SLU - TypeP2 はホストに対して確立要求を送信します。コネ クション確立後,すべての論理端末を閉塞解除し,UAP にコネクションの確立(COPNEVT)を通知し ます。

- 起動種別が端末起動(コネクション定義(mcftalccn -k)に ws を指定)
- コネクションの確立方法が自動確立(コネクション定義(mcftalccn -i)に auto を指定)

オンライン開始・再開始時の自動確立を次の図に示します。

### 図 2-2 オンライン開始・再開始時の自動確立

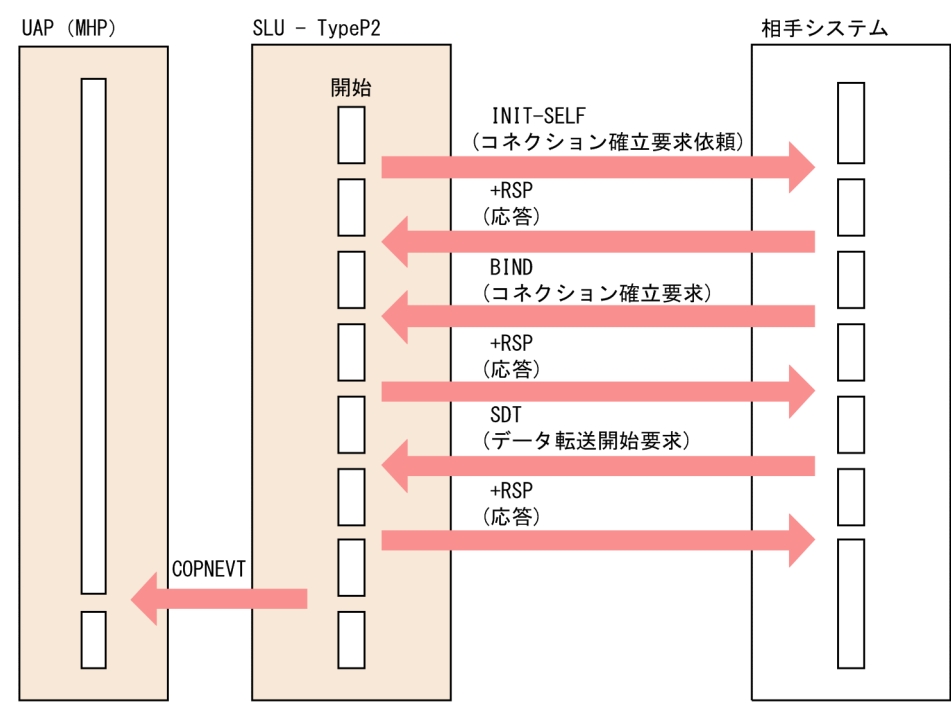

コネクション解放後に再確立する場合,運用コマンドを入力するか,API を発行する必要があります。

### (c) 運用コマンド入力による手動確立

起動種別が端末起動の場合(コネクション定義(mcftalccn -k)に ws を指定),運用コマンド (mcftactcn)を入力することで,SLU - TypeP2 はホストに対して確立要求を送信します。コネクション 確立後,すべての論理端末を閉塞解除し,UAP にコネクションの確立(COPNEVT)を通知します。

運用コマンド入力による手動確立を次の図に示します。

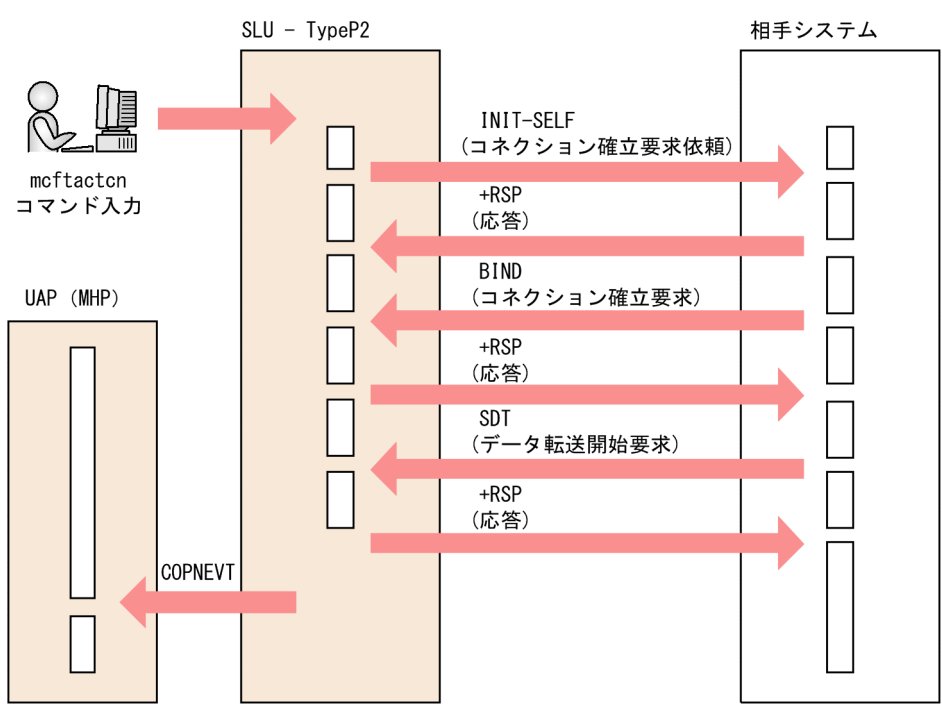

#### 図 2‒3 運用コマンド入力による手動確立

## (d) API 発行による手動確立

起動種別が端末起動の場合(コネクション定義 (mcftalccn -k) に ws を指定), API (dc\_mcf\_tactcn 関 数または CBLDCMCF('TACTCN△△')) を発行することで、SLU - TypeP2 はホストに対して確立要求 を送信します。コネクション確立後,すべての論理端末を閉塞解除し,UAP にコネクションの確立 (COPNEVT)を通知します。

API 発行による手動確立を次の図に示します。

### 図 2‒4 API 発行による手動確立

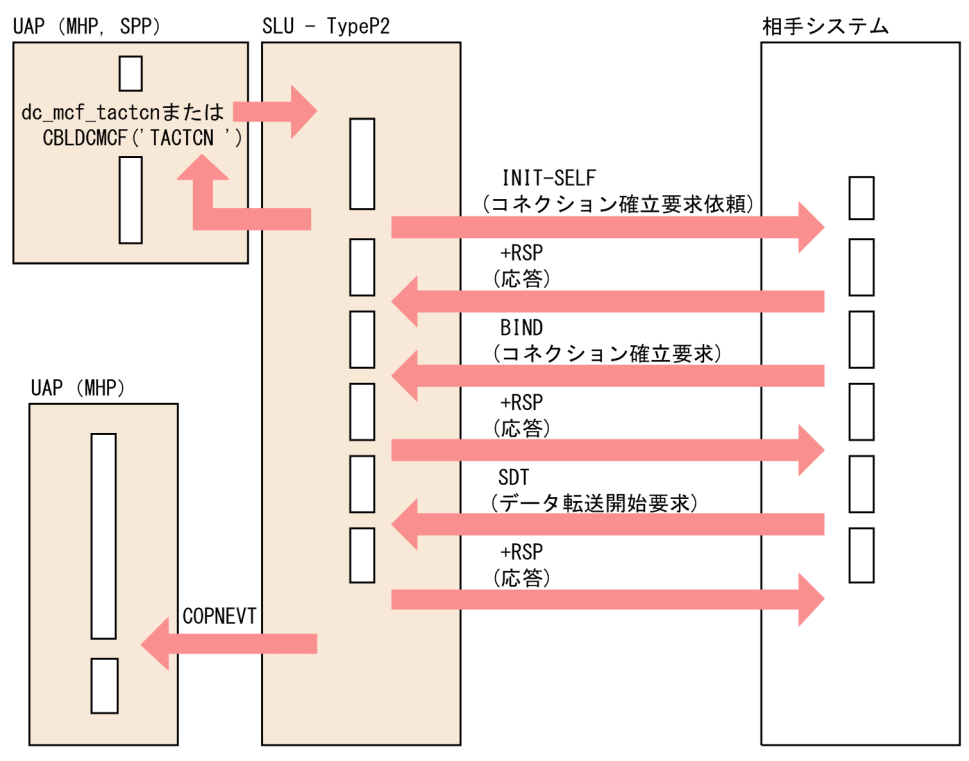

# (2) コネクション確立時のチェック項目

ホストからの要求によってコネクションを確立する場合, SLU - TypeP2 はホストから受信した確立要求 (BIND コマンド)のパラメタをチェックします。このチェックの結果、エラーが検出されると否定応答 (センスコード=0821)が出力されます。否定応答(センスコード=0821)は、次のエラーが検出された 場合に出力されます。

- BIND 指令中のセションパラメタが不正の場合
- 2 次局側でサポートしていない内容を含んでいる場合

SLU - TypeP2 で固有にチェックするパラメタの内容を次の表に示します。

表 2‒1 パラメタのチェック内容

| 内容                    | 位置<br>(バイト)    | 長さ<br>(バイト)  | チェック基準値<br>(16進数字)                         |
|-----------------------|----------------|--------------|--------------------------------------------|
| フォーマット, BIND 指令<br>種別 |                | $\mathbf{1}$ | (01) <sub>16</sub> , または(00) <sub>16</sub> |
| FMプロファイル番号            | $\overline{2}$ |              | $(04)_{16}$                                |
| TS プロファイル番号           | 3              |              | $(04)_{16}$                                |
| PLUプロトコル              | $\overline{4}$ |              | $(b1)_{16}$                                |
| SLUプロトコル              | 5              |              | $(b1)_{16}$                                |

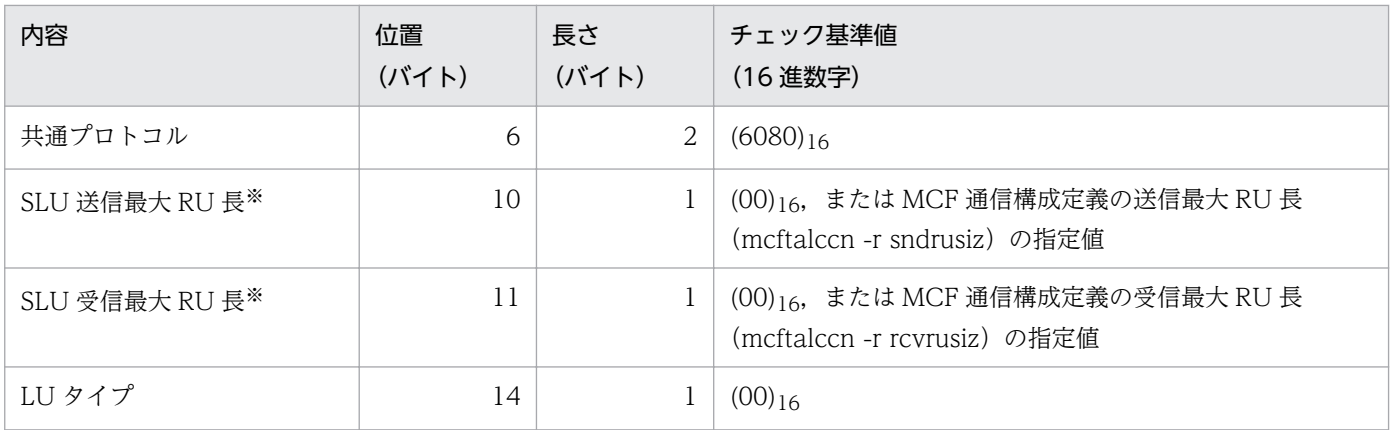

注※

SLU 送信最大 RU 長と SLU 受信最大 RU 長は、相手システム(ホストシステム)で定義される最大 RU 長です。これらの値は,自システム(OpenTP1 システム)の MCF 通信構成定義(mcftalccn) の-r sndrusiz と-r rcvrusiz の指定値と、次に示す大小関係にある場合に有効となります。

- 自システムの送信最大 RU 長(-r sndrusiz)の指定値が,ホストシステムで指定されている SLU 送信最大 RU 長以下の場合
- 自システムの受信最大 RU 長(-r rcvrusiz)の指定値が,ホストシステムで指定されている SLU 受 信最大 RU 長以上の場合

## (3) コネクション確立時の再試行

SLU - TypeP2 は、コネクション確立時、コネクション定義の起動種別 (mcftalccn -k) に端末起動 (ws) が指定された場合,コネクション定義のコネクション確立再試行(mcftalccn -b)で指定された値に基づ いてコネクション確立の再試行をします。

コネクション定義の詳細については,「[mcftalccn\(コネクション定義の開始\)](#page-193-0)」を参照してください。

# (4) コネクションの正常解放

コネクションの正常解放には,次の四つがあります。

- ホストからの正常解放
- オンライン終了時の正常解放
- 運用コマンド(mcftdctcn)の入力による正常解放
- API (dc\_mcf\_tdctcn 関数または CBLDCMCF('TDCTCN△△'))の発行による正常解放

コネクションが正常解放された場合,論理端末は自動的に閉塞され, SLU - TypeP2 は UAP にコネクショ ンの解放(CCLSEVT)を通知します。なお,オンライン終了時は,CCLSEVT は通知されません。

コネクションの正常解放は,ユーザ間のデータ送受信が終了したあとに行ってください。

ホストからの正常解放を図 2-5 に、オンライン終了時の正常解放を図 2-6 に、運用コマンド入力による正 常解放を図 2-7 に,API 発行による正常解放を図 2-8 に示します。

### 図 2‒5 ホストからの正常解放

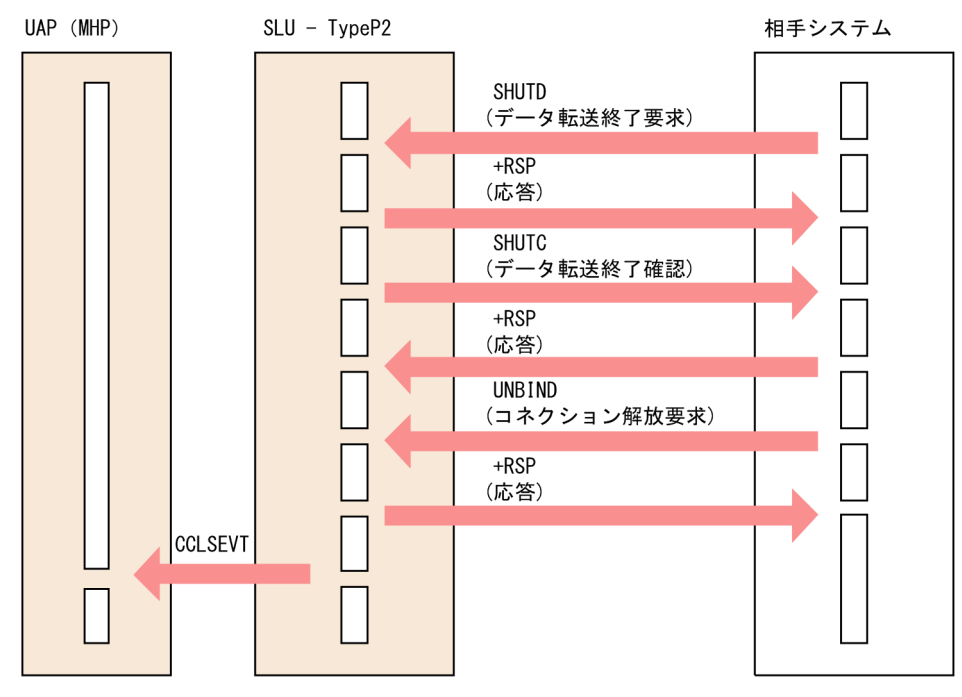

### 図 2‒6 オンライン終了時の正常解放

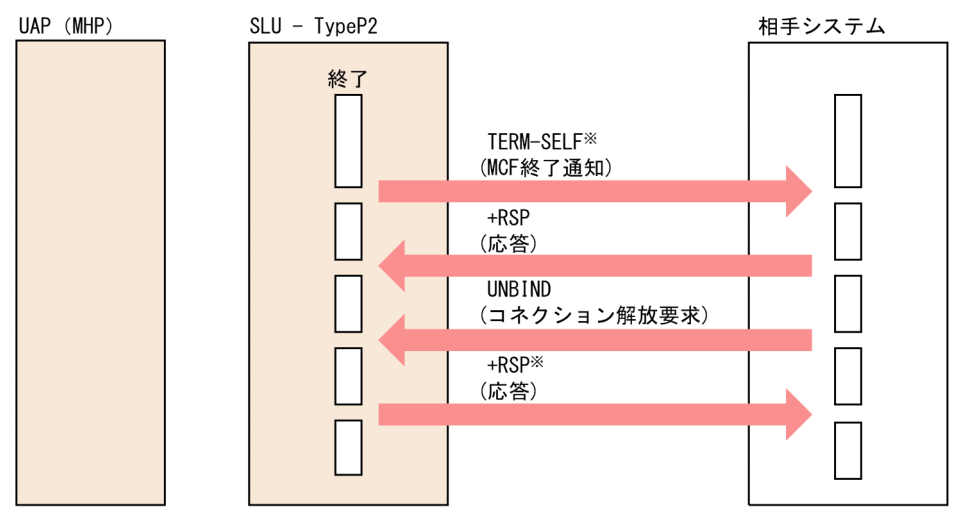

注 オンライン終了時, CCLSEVTは通知されません。

注※ 通信管理で発行されます。

### 図 2‒7 運用コマンド入力による正常解放

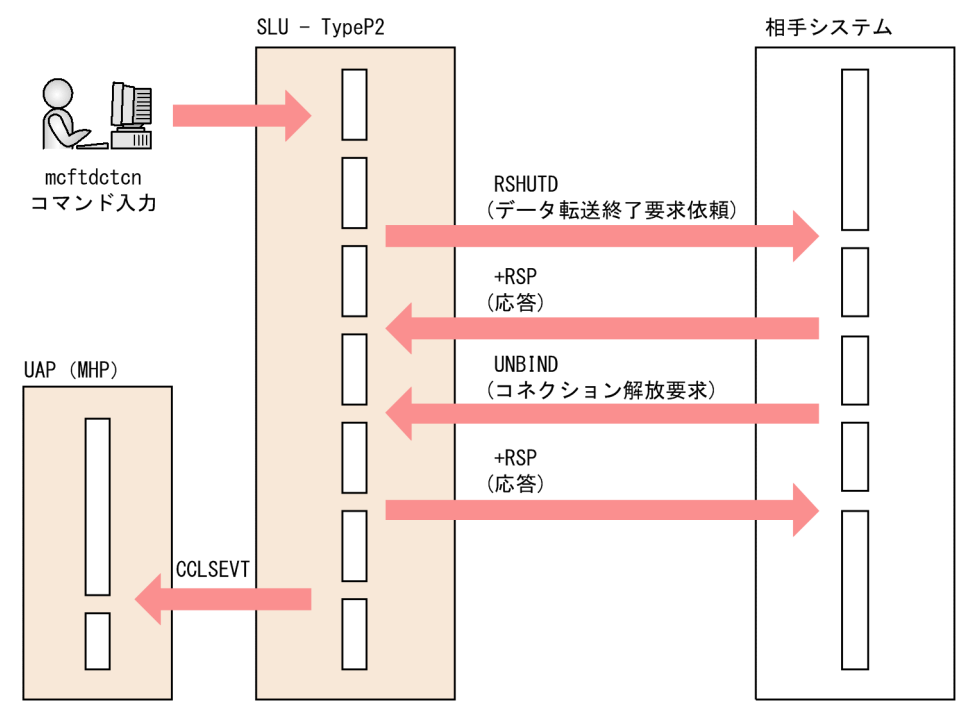

### 図 2‒8 API 発行による正常解放

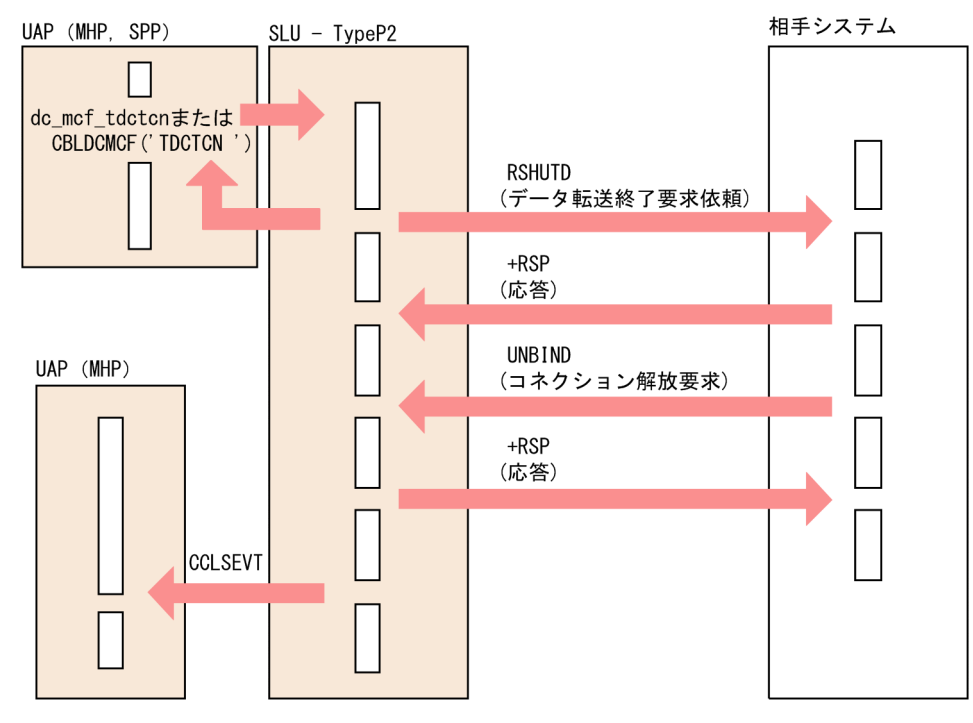

# (5) コネクションの強制解放

コネクションの強制解放には,次の四つがあります。

- 下位障害発生による強制解放
- 運用コマンド (mcftdctcn -f) の入力による強制解放
- 強制解放オプション<sup>※</sup>を指定した API (dc\_mcf\_tdctcn 関数または CBLDCMCF('TDCTCN△△')) の発行による強制解放
- バッファ不足などの内部障害による強制解放

注※

dc\_mcf\_tdctcn 関数の場合, action 引数に DCMCFFRC を指定します。 CBLDCMCF('TDCTCN△△')の場合,データ名 D1 に'1'を指定します。

コネクションが強制解放された場合,論理端末は自動的に閉塞され, SLU - TypeP2 は UAP にコネクショ ンの解放(CERREVT)を通知します。下位障害,内部障害などの障害対策については,[「9. 障害対策」](#page-248-0) を参照してください。

下位障害発生による強制解放を図 2-9 に、運用コマンド入力による強制解放を図 2-10 に、API 発行によ る強制解放を図 2-11 に,内部障害による強制解放を図 2-12 に示します。

#### 図 2‒9 下位障害発生による強制解放

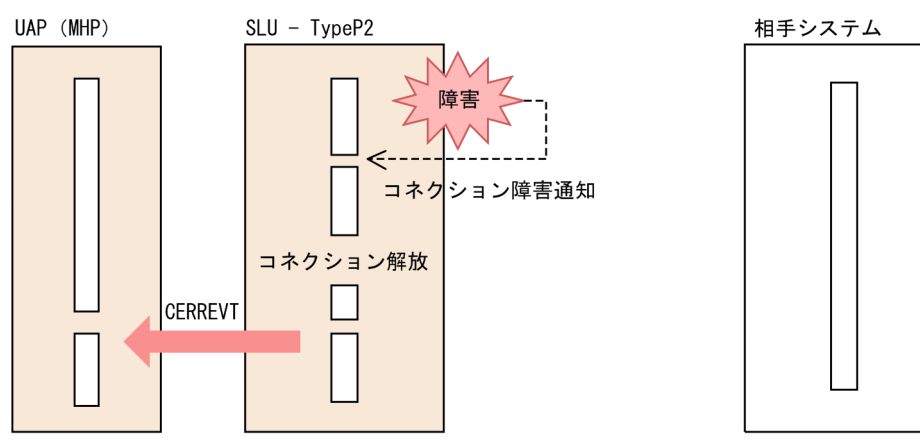

### 図 2‒10 運用コマンド入力による強制解放

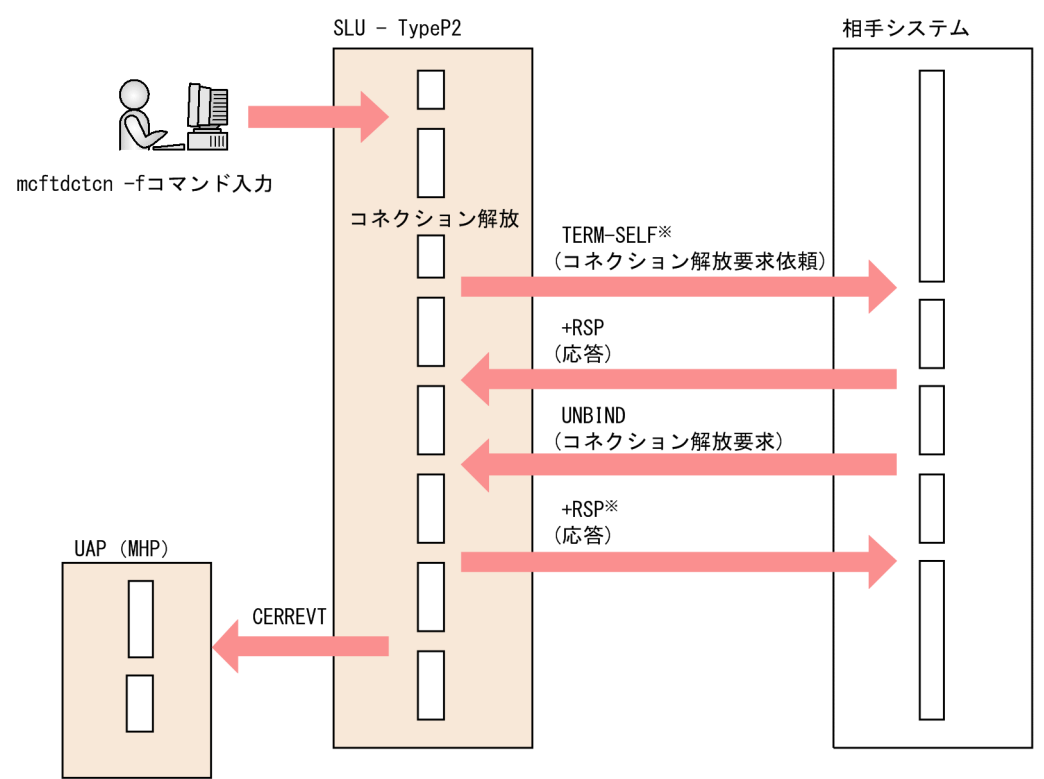

注※

通信管理で発行されます。

#### 図 2‒11 API 発行による強制解放

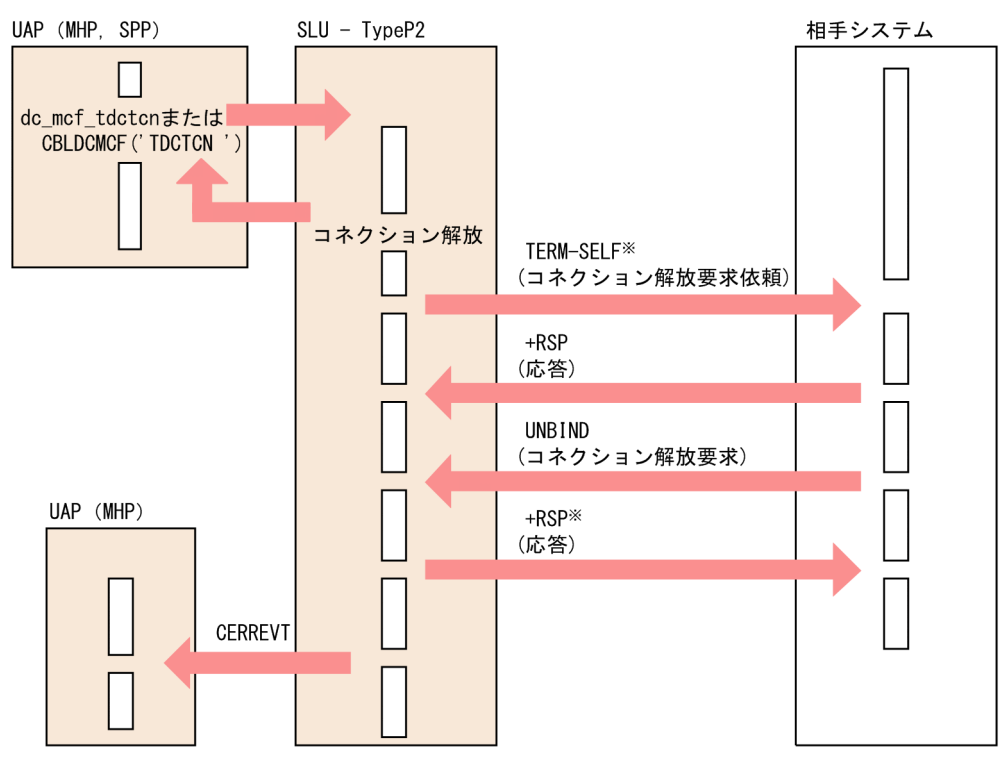

注※

通信管理で発行されます。

### 図 2‒12 内部障害による強制解放

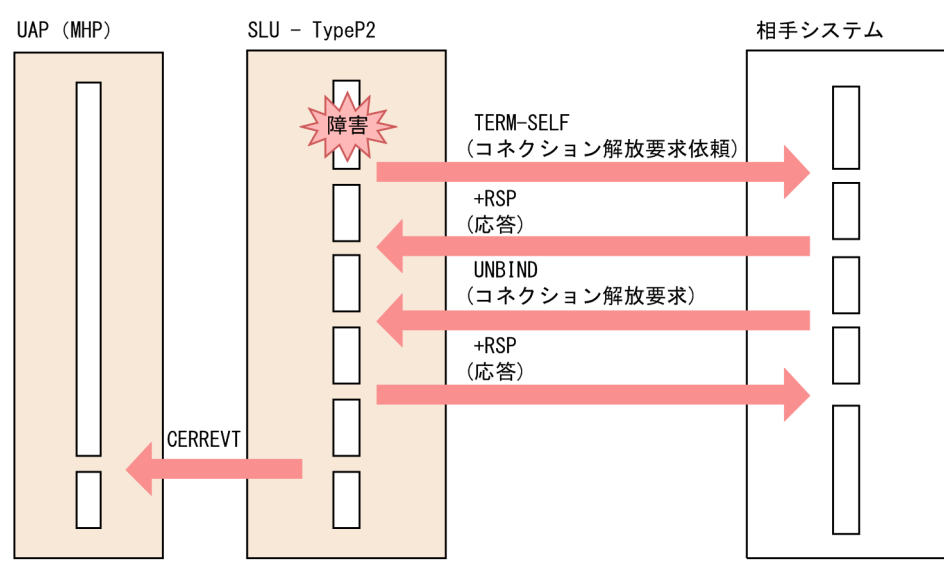

# (6) コネクション解放後の回復動作

システム定義のコネクション定義の起動種別 (mcftalccn -k) に指定するオペランドによって、SLU -TypeP2 では解放したコネクションの回復動作が異なります。

コネクション定義の起動種別 (mcftalccn -k) の指定内容と SLU - TypeP2 の動作を次の表に示します。

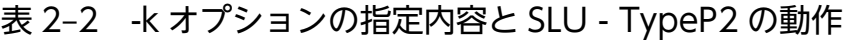

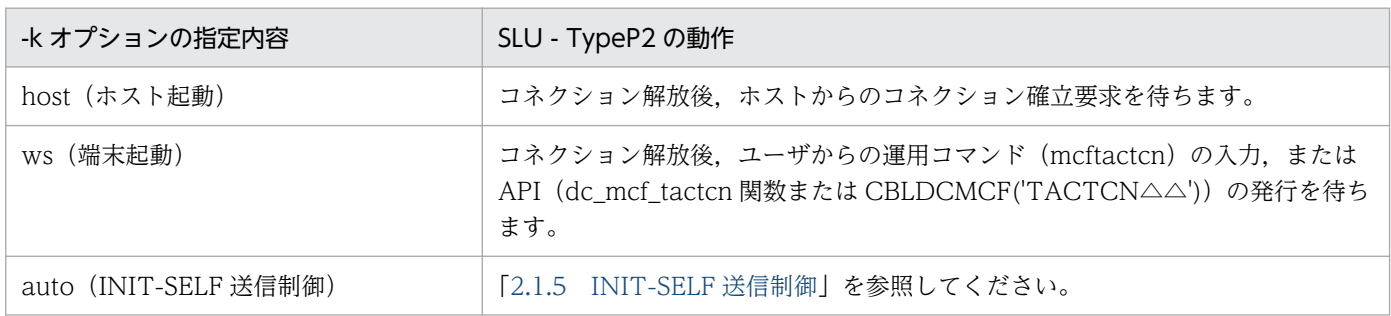

なお、コマンド入力による手動回復なのか、システムによる自動回復なのかを示す回復動作情報は、SLU - TypeP2 が CERREVT または CCLSEVT に設定します。これらのイベントの種類および詳細について は,「[5.2 MCF イベントインタフェース」](#page-171-0)を参照してください。

コネクション定義の起動種別(mcftalccn -k)にホスト起動(host)が指定されたコネクションに対して 運用コマンド (mcftactcn) が入力された場合, mcftactcn コマンドはエラーリターンして、メッセージ ログ (KFCA15342-E) を出力します。API (dc\_mcf\_tactcn 関数または CBLDCMCF('TACTCN△△ '))が発行された場合,API はエラーリターンして,メッセージログ(KFCA11196-W)を出力します。

<span id="page-31-0"></span>また、起動種別が端末起動の場合(コネクション定義 (mcftalccn -k) に ws を指定), 該当するコネク ションに対して,次のどちらかの処理が実行されるまで,ホストからのコネクション確立要求は通信管理 によって拒否されます。

- 運用コマンド (mcftactcn) が入力される
- API (dc mcf tactcn 関数または CBLDCMCF('TACTCN△△')) が発行される

## 2.1.2 コネクションと論理端末の関係

SLU - TypeP2 は,論理端末を通して,自システムの UAP とメッセージを送受信します。この論理端末 は,SLU - TypeP2 と UAP との通信接点に当たります。

これに対してコネクションとは、SLU - TypeP2 が通信管理プログラムを介して、相手システムの UAP とメッセージを送受信するときに確立するものです。コネクションと論理端末の指定を対応させると,自 システムと相手システムとの論理的通信路が確立でき、AP 間通信ができるようになります。コネクショ ンと論理端末は,システム定義時に対応させます。

## 2.1.3 論理端末とアプリケーションの型の関係

SLU - TypeP2 で扱う論理端末の端末タイプには、次の三つがあります。

- send (送信型論理端末)
- receive (受信型論理端末)
- request (問い合わせ型論理端末)

アプリケーションは,ユーザが送受信データの中に指定したアプリケーション名をキーとして,一つの UAP(MHP)プロセスで実行されます。アプリケーションは,サービスの方式によって型が異なります。 この型を MCF の属性の一つとして,システム定義時に指定します。SLU - TypeP2 で使用するアプリケー ションの型は,非応答型(noans)です。

論理端末の端末タイプとメッセージ,アプリケーションの型,UAP インタフェース,および通信形態の関 係を次の表に示します。

### 表 2-3 論理端末の端末タイプとメッセージ, アプリケーションの型, UAP インタフェース, お よび通信形態の関係

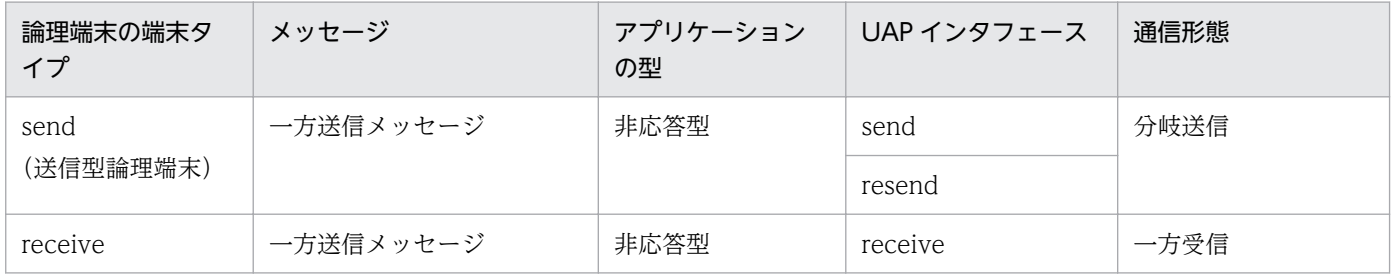

<span id="page-32-0"></span>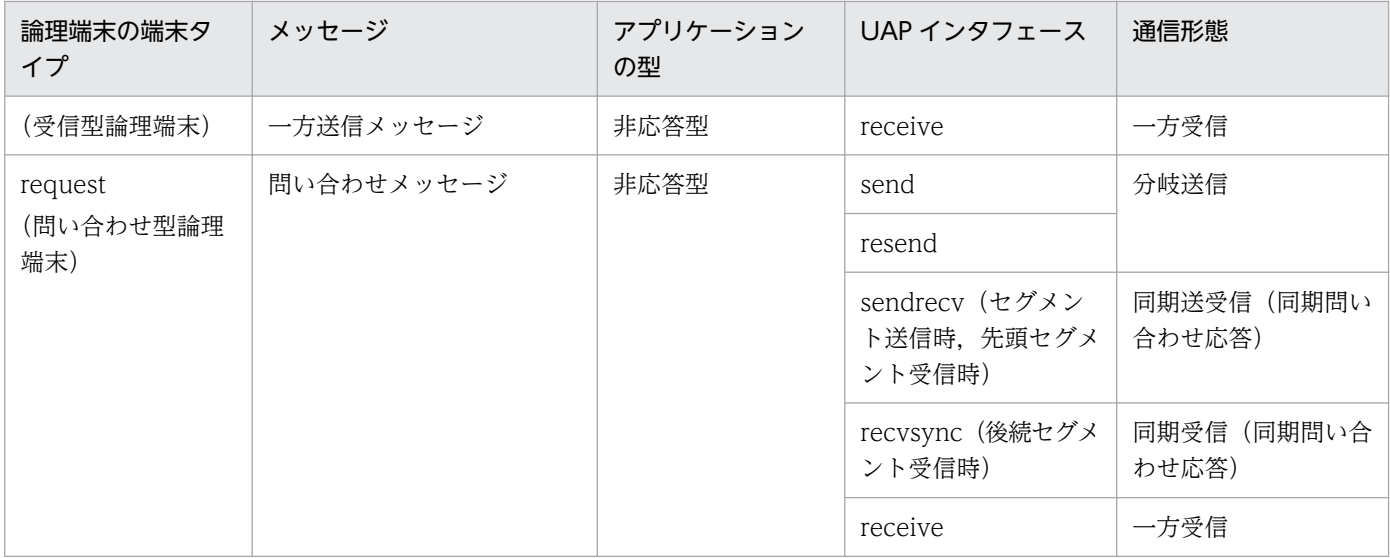

# 2.1.4 メッセージの分割と組み立て

SLU - TypeP2 と UAP との間では、メッセージをセグメントと呼ばれる単位に分割して扱います。一つ の業務で処理するメッセージを論理メッセージといいます。論理メッセージは、一つまたは複数のセグメ ントで構成されます。

UAP で送受信命令を発行すると,一つのセグメントを受信または送信します。論理メッセージが複数のセ グメントで構成される場合,セグメントの数だけ送受信命令を発行してください。

セグメントと論理メッセージの関係を次の図に示します。

#### 図 2‒13 セグメントと論理メッセージ

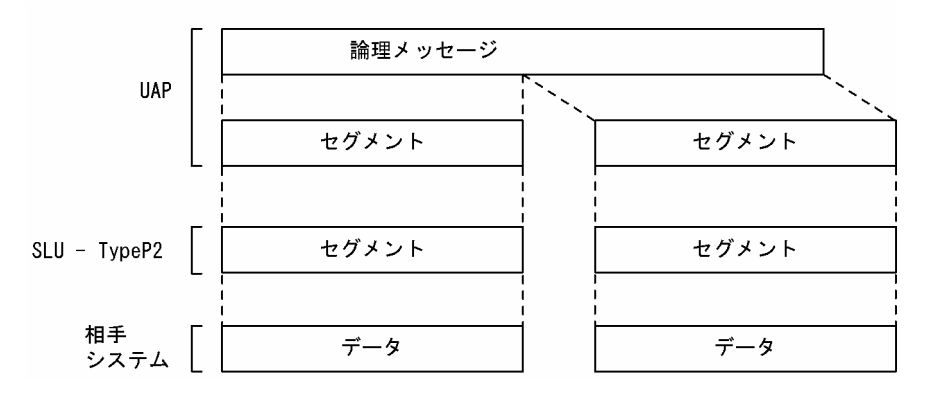

また、メッセージ送受信の関数で処理するセグメントの先頭には、MCF で使用するヘッダ領域がありま す。このヘッダ領域の長さによって、バッファ形式 1 とバッファ形式 2 があります。通常、バッファ形式 1 を使用します。

メッセージの形式,パラメタの詳細,データ名などについては,「[3. C 言語のライブラリ関数」](#page-43-0)または 「[4. COBOL-UAP 作成用プログラムインタフェース](#page-90-0)」を参照してください。

# <span id="page-33-0"></span>2.1.5 INIT-SELF 送信制御

INIT-SELF 送信制御は,通信管理プログラムとホスト間の通信路の状態によって,ホストに対してコネク ション確立要求を送信したり,ホストからコネクションの確立要求を待ち合わせたりする機能です。

この機能を使用すると,ホストに対してコネクション確立要求を送信する回数が減るため,ホストの負荷 を軽減できます。

# (1) コネクションの確立

INIT-SELF 送信制御を使用すると、SLU - TypeP2 はオンラインの開始・再開始時およびコネクションの 解放時にコネクションを確立します。

コネクションの確立の詳細を以降に説明します。

## (a) INIT-SELF を送信する場合のコネクションの確立

通信管理プログラムとホスト間の通信路が未確立の場合, SLU - TypeP2 はホストに対して確立要求を送 信します。コネクション確立後,すべての論理端末を閉塞解除し,UAP にコネクションの確立 (COPNEVT)を通知します。

INIT-SELF を送信する場合のコネクションの確立を次の図に示します。

#### 図 2‒14 INIT-SELF を送信する場合のコネクションの確立

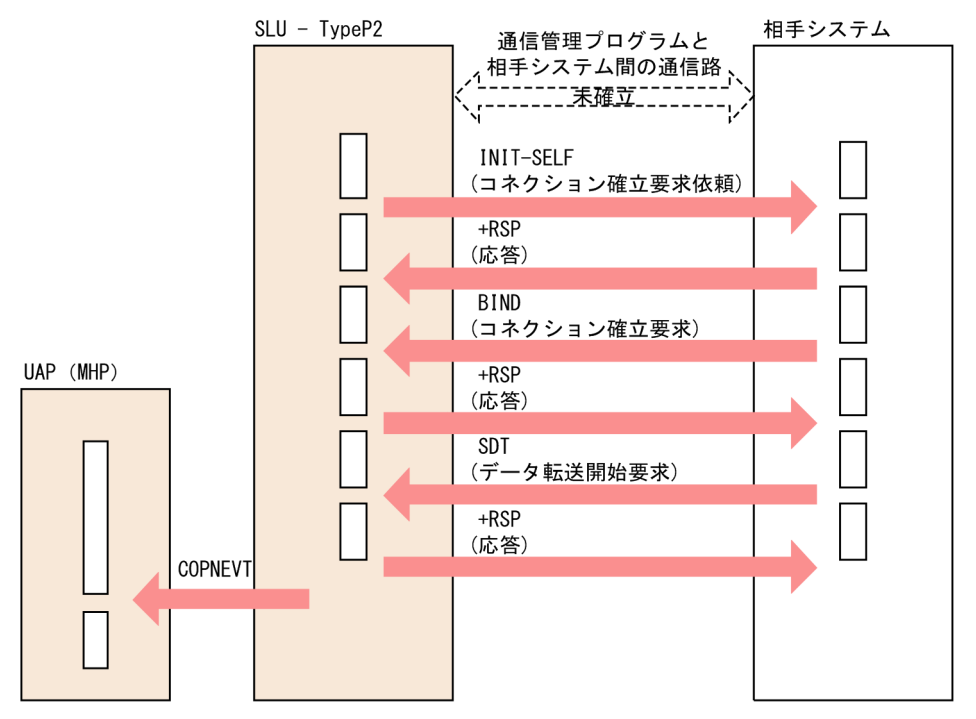

## (b) INIT-SELF を送信しない場合のコネクションの確立

通信管理プログラムとホスト間の通信路が確立済みの場合, SLU - TypeP2 はホストからの確立要求を待 ちます。コネクション確立後、すべての論理端末を閉塞解除し、UAP にコネクションの確立 (COPNEVT) を通知します。

INIT-SELF を送信しない場合のコネクションの確立を次の図に示します。

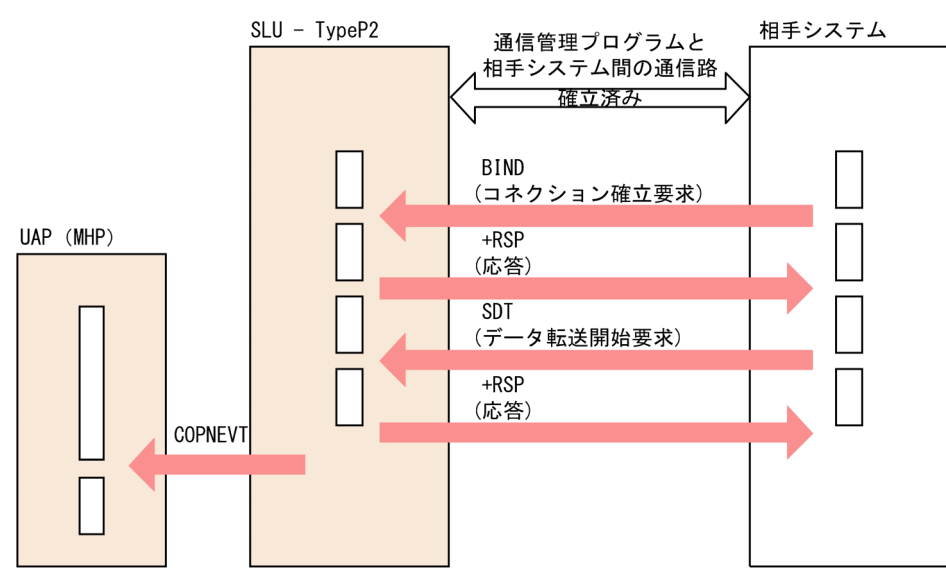

図 2‒15 INIT-SELF を送信しない場合のコネクションの確立

### (c) INIT-SELF の否定応答を受信した場合

INIT-SELF の否定応答を受信した場合,SLU - TypeP2 はホストからの確立要求を待ちます。コネクショ ン確立後,すべての論理端末を閉塞解除し,UAP にコネクションの確立(COPNEVT)を通知します。

INIT-SELF の否定応答受信を次の図に示します。

### 図 2‒16 INIT-SELF の否定応答受信

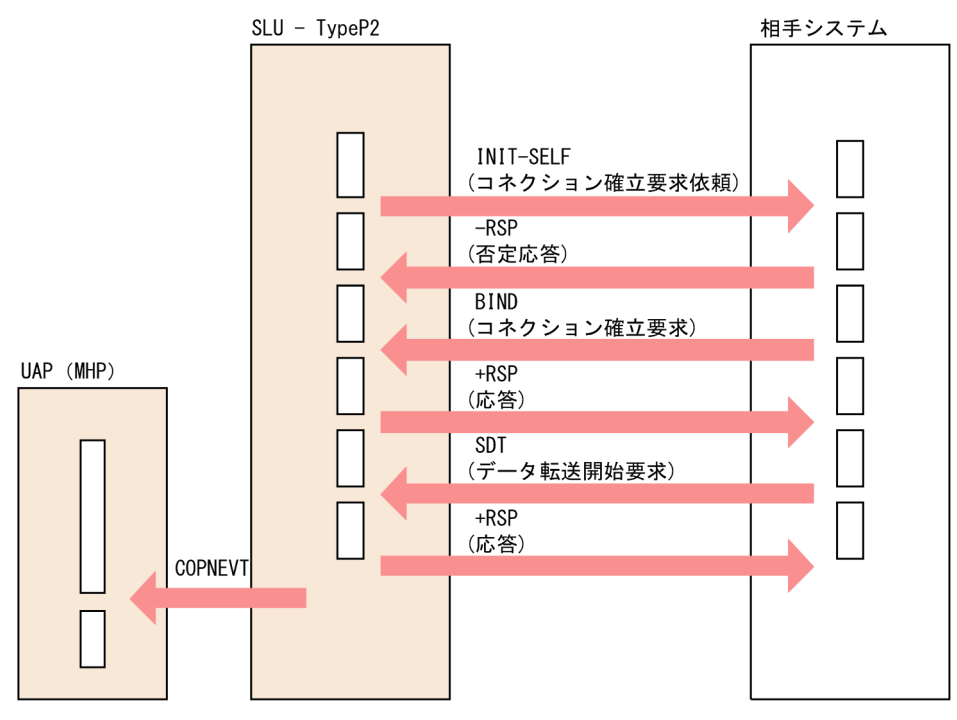

## (d) NSPE を受信した場合

NSPE を受信した場合, SLU - TypeP2 はホストからの確立要求を待ちます。コネクション確立後, すべ ての論理端末を閉塞解除し,UAP にコネクションの確立(COPNEVT)を通知します。

NSPE 受信を次の図に示します。
## 図 2‒17 NSPE 受信

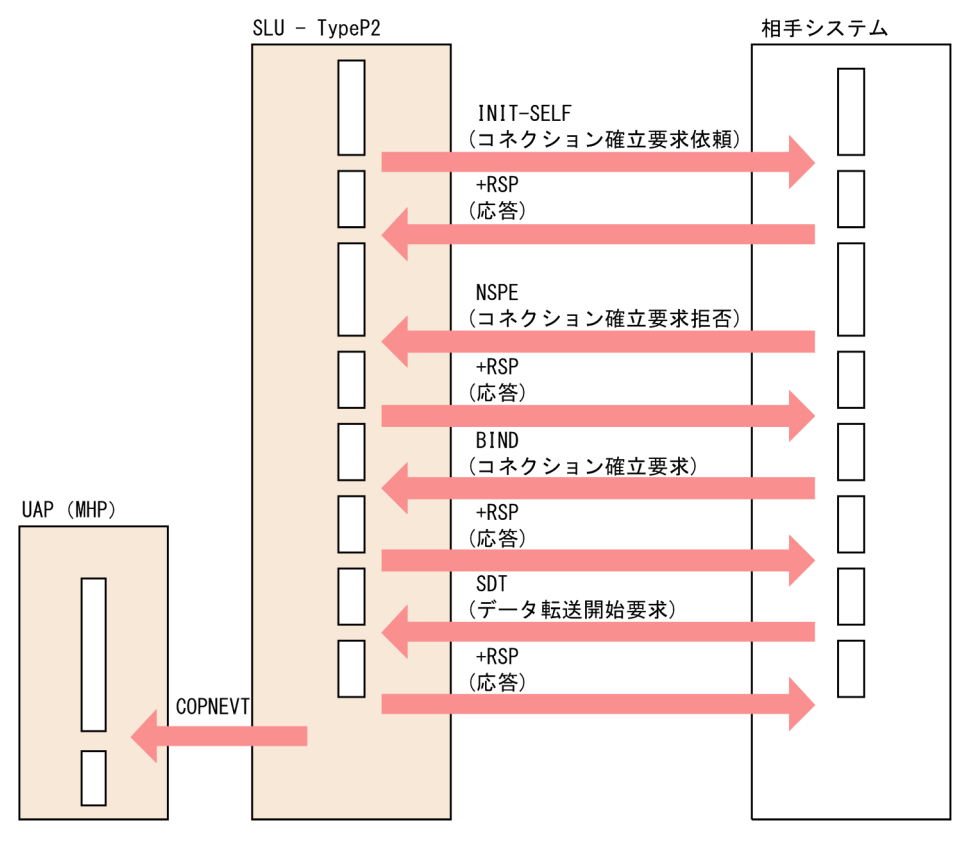

## (e) 通信管理プログラムとホスト間の通信路の確立に失敗した場合

通信管理プログラムとホスト間の通信路の確立の失敗した場合, SLU - TypeP2 は確立するまで無限に再 試行します。

確立の再試行間隔は,コネクション確立障害時の確立再試行間隔(mcftalccn -b bretryint)で指定します。

ただし,次の場合は直ちに再試行します。

- コネクション確立障害時の確立再試行間隔(mcftalccn -b bretryint)に 0 を指定
- コネクション定義 (mcftalccn -b) の bretry オペランドに no を指定
- 送信バッファ面数の不足を検出
- BIND のセションパラメタの不一致または不正を検出

## (2) コネクション解放後の回復動作

INIT-SELF 送信制御を使用する場合のコネクション解放後の回復動作の詳細を以降に説明します。

## (a) ホストからの解放

ホストから正常に解放された場合, SLU - TypeP2 は CCLSEVT を通知したあと、コネクションを再確立 します。通信管理プログラムとホスト間の通信路の状態によって,ホストに対してコネクション確立要求 を送信したり,ホストからコネクションの確立要求を待ち合わせたりします。

## (b) オンライン終了時の解放

オンラインが終了した場合, SLU - TypeP2 はコネクションを解放します。このとき, CCLSEVT の通知 も,コネクションの再確立もしません。

### (c) 運用コマンドまたは API による正常解放

運用コマンドまたは API によって正常解放された場合, SLU - TypeP2 は CCLSEVT を通知したあと, コネクションを再確立します。通信管理プログラムとホスト間の通信路の状態によって,ホストに対して コネクション確立要求を送信したり,ホストからコネクションの確立要求を待ち合わせたりします。

### (d) 下位層障害発生による強制解放

下位層障害によって強制解放された場合, SLU - TypeP2 は CERREVT を通知したあと、コネクション を再確立します。通信管理プログラムとホスト間の通信路の状態によって,ホストに対してコネクション 確立要求を送信したり、ホストからコネクションの確立要求を待ち合わせたりします。

## (e) 運用コマンドまたは API による強制解放

運用コマンドまたは API によって強制解放された場合, SLU - TypeP2 は CERREVT を通知したあと, コネクションを再確立します。通信管理プログラムとホスト間の通信路の状態によって、ホストに対して コネクション確立要求を送信したり,ホストからコネクションの確立要求を待ち合わせたりします。

## (f) 内部障害による解放

内部障害によって強制解放された場合, SLU - TypeP2 は CERREVT を通知したあと, コネクションを 再確立します。通信管理プログラムとホスト間の通信路の状態によって,ホストに対してコネクション確 立要求を送信したり,ホストからコネクションの確立要求を待ち合わせたりします。

# (3) 注意事項

● コネクションの再確立時にホストからのコネクション確立要求を待ち合わせる場合、SLU - TypeP2 は 通信管理プログラムとの接点を一時的に切り離します。SLU - TypeP2 と通信管理プログラムの接点が 切り離されているときにホストからコネクション確立要求を受信すると,通信管理プログラムが否定応 答を送信します。コネクション確立要求の否定応答を受信した場合,再度コネクション確立要求を送信 してください。

## 2.2 AP 間通信メッセージの送受信

SLU - TypeP2 では、次に示すメッセージの送受信をします。

- 問い合わせメッセージの送信と応答メッセージの受信
- 一方送信メッセージの送信と受信

## 2.2.1 問い合わせメッセージの送信と応答メッセージの受信

ホスト(相手システム)へ同期型の問い合わせメッセージを送信し,応答を同期型のメッセージで受信し ます。

ホストへ問い合わせメッセージを送信するとき,UAP から sendrecv 関数を呼び出します。問い合わせ メッセージが複数のセグメントで構成される場合,セグメントの数だけ sendrecv 関数を呼び出す必要が あります。UAP がメッセージのセグメントを送信し終わると, SLU - TypeP2 は, ホストからの応答を 待ちます。

ホストからの応答メッセージを受信すると, SLU - TypeP2 はメッセージの先頭セグメントを UAP に返 します。応答メッセージが複数のセグメントで構成される場合,UAP は recvsync 関数を呼び出して後続 セグメントを受信できます。

SLU - TypeP2 では、問い合わせ応答のデータ送受信時、ホストへ送信する応答識別 (RQD または RQE)を指定することで,送信に対する応答(+RSP または-RSP)が必要かどうかを決定できます。応答 を不要と指定すると,エラーが発生した場合だけ応答(-RSP)が送信されます。応答識別の指定について は,「[mcftalccn\(コネクション定義の開始\)](#page-193-0)」の-d オプションを参照してください。

また、ユーザの指定によっては、問い合わせメッセージ送信完了から応答メッセージ受信までの間,時間 監視ができます。監視時間内に応答がない場合,同期送受信要求がエラーリターンします。

ホストからの応答メッセージがダミーメッセージ(0 バイトデータ)の場合,データは UAP に通知されま せん。

自システムから複数セグメントメッセージを送信する場合,先頭または中間セグメントに対して否定応答 (-RSP)を返さないで,最終セグメントに対して否定応答(-RSP)を返す相手システムと接続してください。

問い合わせメッセージの送信と応答メッセージの受信を次の図に示します。

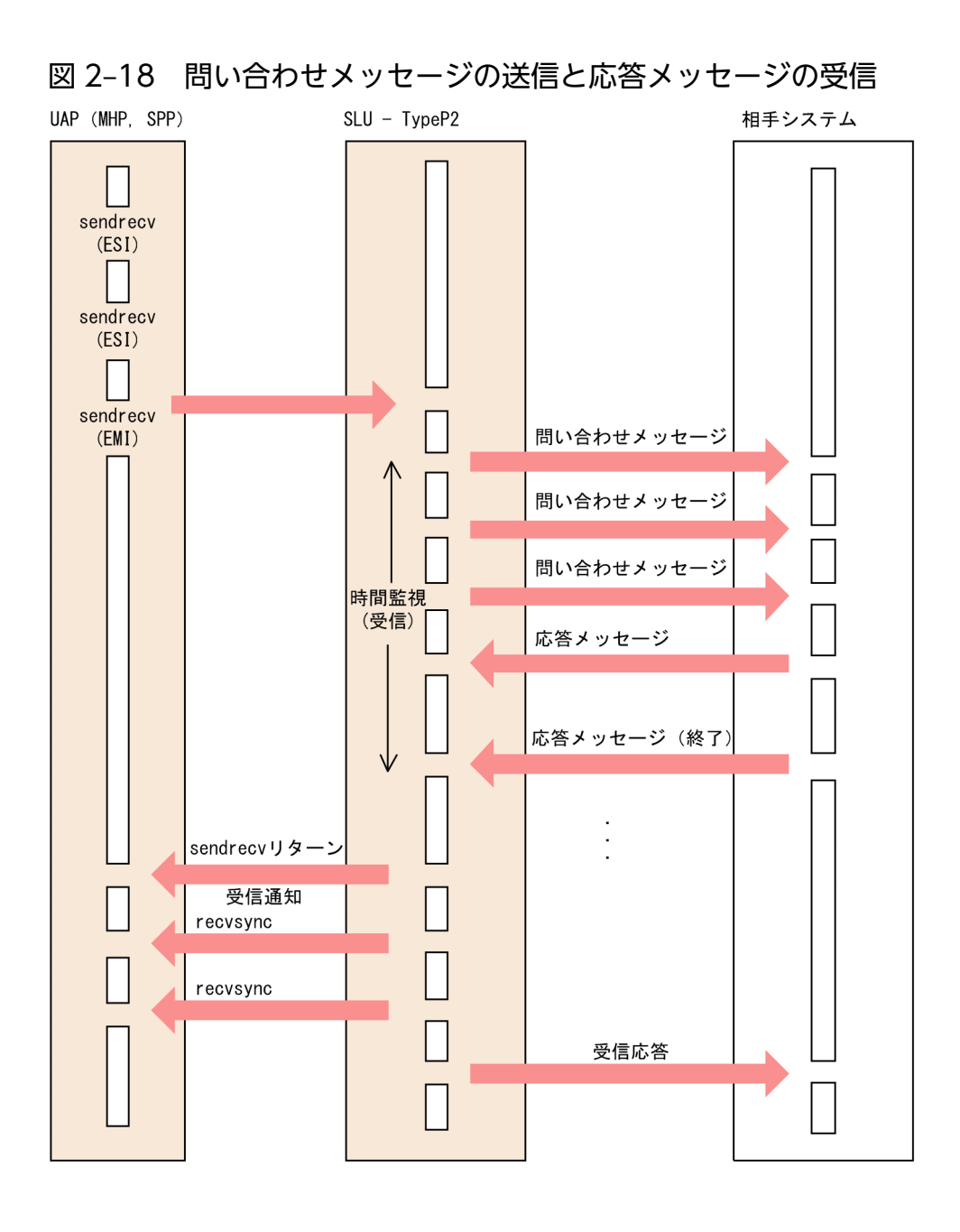

## 2.2.2 一方送信メッセージの送信と受信

一方送信メッセージを送信し,また,ホストから一方送信メッセージを受信します。

ホストへ一方送信メッセージを送信するとき. UAP から send 関数を呼び出します。一方送信メッセージ が複数のセグメントで構成される場合,セグメントの数だけ send 関数を呼び出してください。一方送信 メッセージの送信が完了すると、SLU - TvpeP2 は、出力キューにある一方送信メッセージを送信済みと します。

ホストからの応答も、一方送信メッセージとして受信します。一方送信メッセージを受信すると, SLU -TypeP2 は,メッセージに対応するアプリケーションを起動します。アプリケーションに該当する UAP は、receive 関数を呼び出してメッセージを受信できます。一方送信メッセージが複数のセグメントで構 成される場合,セグメントの数だけ receive 関数を呼び出してください。

ホストから受信した一方送信メッセージがダミーメッセージ (0 バイトデータ) の場合. データは UAP に 通知されません。

自システムから複数セグメントメッセージを送信する場合,先頭または中間セグメントに対して否定応答 (-RSP)を返さないで,最終セグメントに対して否定応答(-RSP)を返す相手システムと接続してください。

一方送信メッセージの送信と受信を次の図に示します。

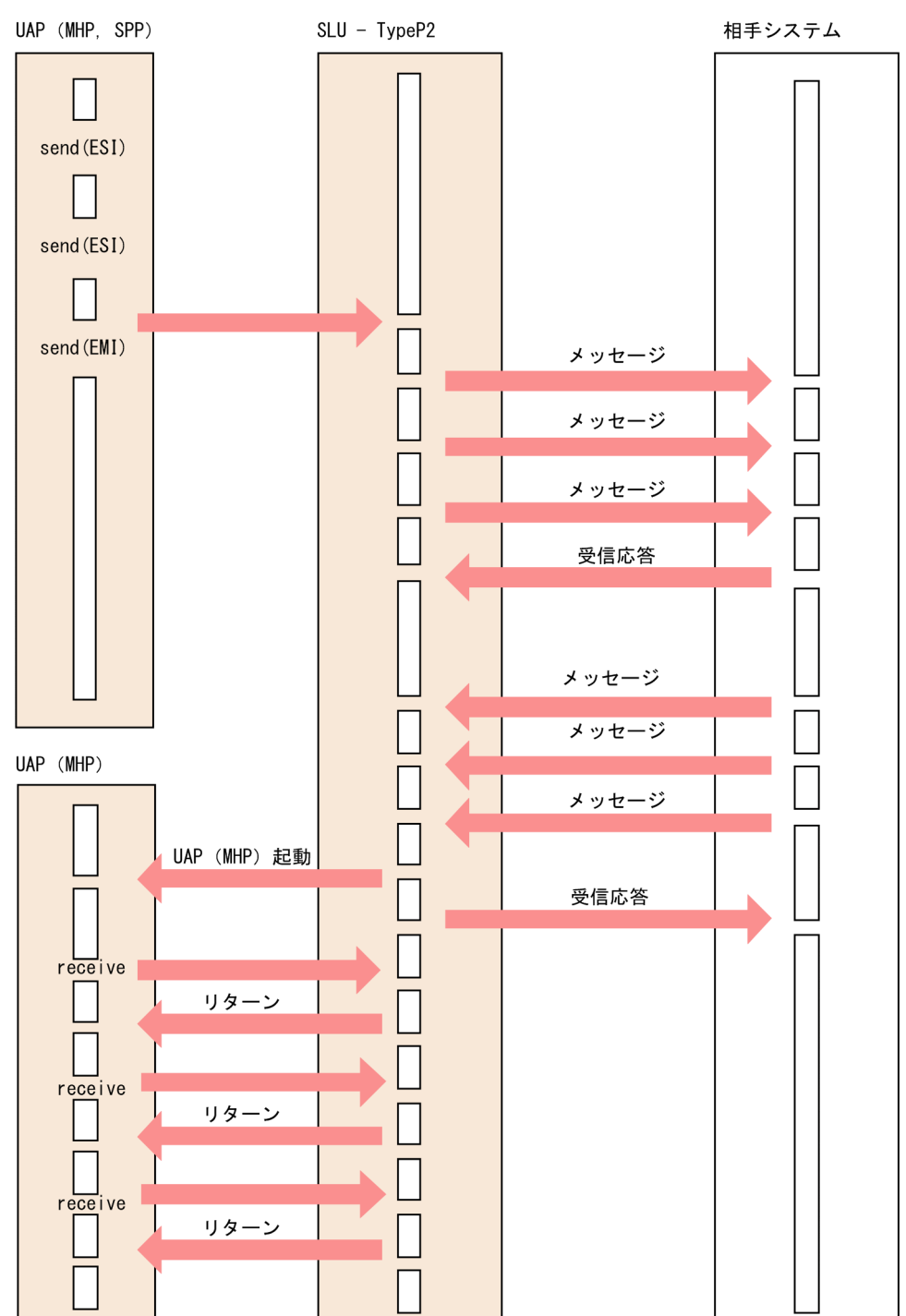

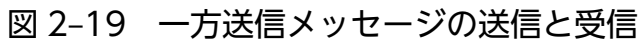

## 2.2.3 アプリケーション名の決定

SLU - TypeP2 では、システム定義時に、論理端末定義(mcftalcle)の-v オプションで指定された値を. ホストからの一方送信メッセージ受信時に,アプリケーション名とします。論理端末定義で指定を省略し た場合は,入力メッセージ編集 UOC を使用してアプリケーション名を決定する必要があります。入力メッ セージ編集 UOC については,[「5.1.2 入力メッセージ編集](#page-158-0) UOC インタフェース」を参照してください。

アプリケーション名決定の流れを次の図に示します。

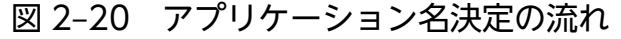

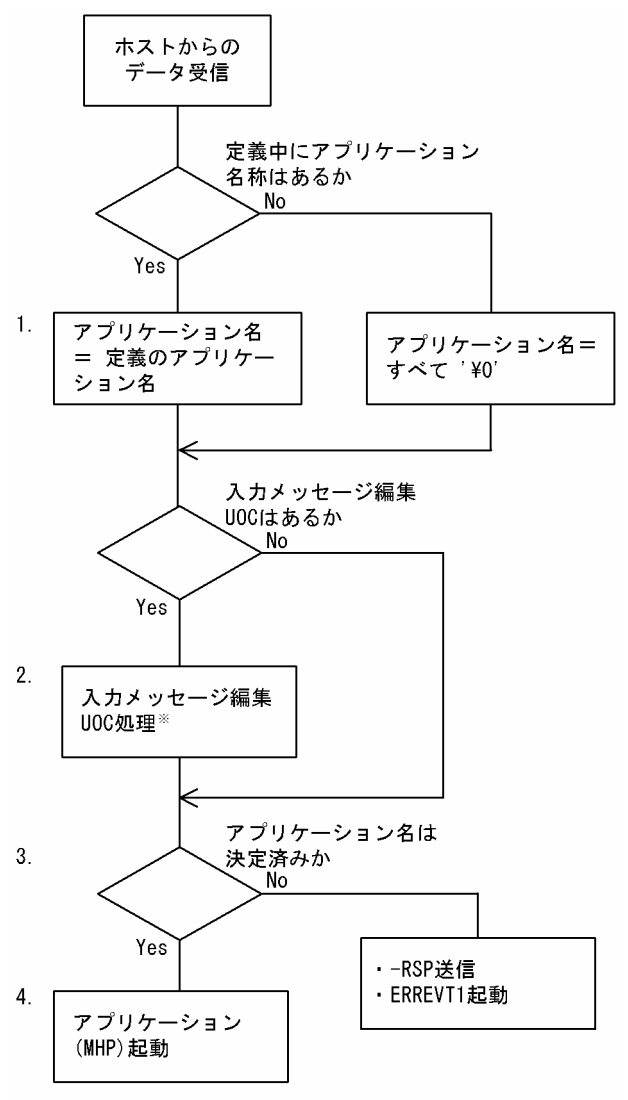

注※

入力メッセージ編集 UOC によるアプリケーション名の決定については,[「5.1.1 入力メッセージの編](#page-156-0) [集とアプリケーション名の決定」](#page-156-0)を参照してください。

1. 入力メッセージの中の情報からアプリケーション名を決定します。

2. 入力メッセージがある場合, 入力メッセージ編集 UOC による処理をします。

3. アプリケーション名が決定しているかどうかを判定します。

4. 決定されたアプリケーション名に基づいてアプリケーションを起動します。

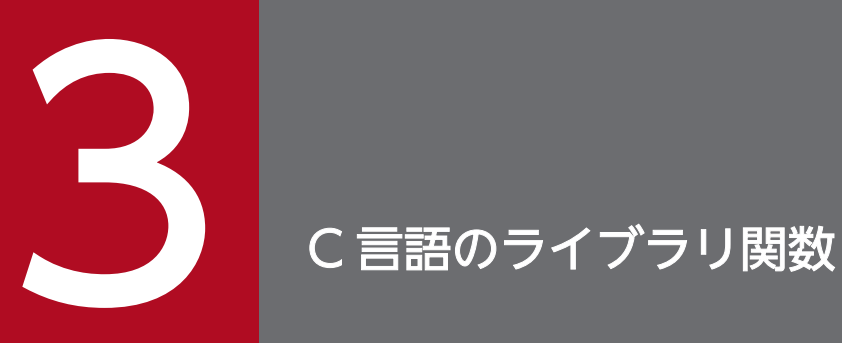

## この章では, SLU - TypeP2 で使用できる, C 言語のライブラリ関数について説明します。

SLU - TypeP2 で使用する C 言語のライブラリ関数の一覧を、次の表に示します。

### 表 3‒1 C 言語のライブラリ関数の一覧

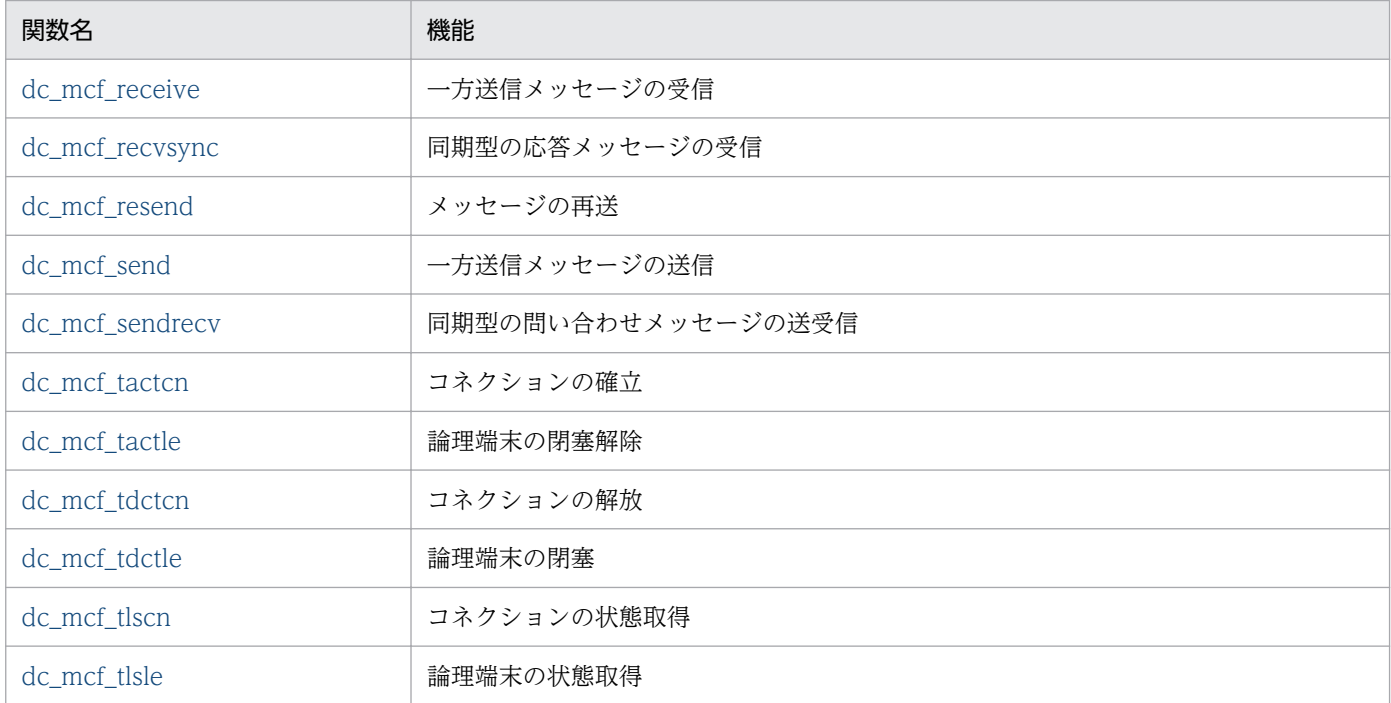

なお, UAP作成の詳細については、マニュアル「OpenTP1 プログラム作成の手引」を参照してくださ い。その他の関数については,マニュアル「OpenTP1 プログラム作成リファレンス C 言語編」を参照し てください。

## NULL またはヌル文字列設定時のコーディング例

C 言語のライブラリ関数の引数に NULL またはヌル文字列を設定する場合のコーディング例を示します。

#### NULL を設定する場合

```
char *resv01=NULL;
dc mcf receive(\ldots, resv01, \ldots);
```
#### ヌル文字列を設定する場合

```
char resv01[1]="\0";
dc_mcf_receive(..., resv01, ...);
```
#### 注

resv01 以外の dc\_mcf\_receive 関数の引数は省略しています。

## <span id="page-45-0"></span>形式

### ANSI C. C++の形式

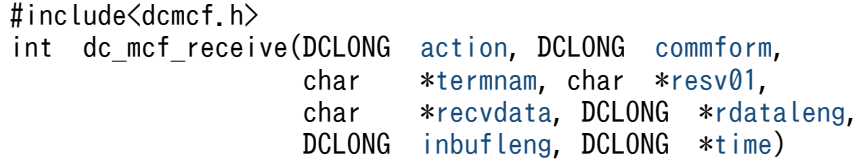

### K&R 版 C の形式

```
#include<dcmcf.h>
int dc_mcf_receive(action, commform, termnam, resv01,
                  recvdata,rdataleng, inbufleng, time)
action;<br>DCLONG commfor
        commform;
termnam;
char *resv01;
recvdata;
rdataleng;
DCLONG inbufleng;
time;
```
### 機能

論理端末に届いたメッセージのうち, 一つのセグメントを受信します。セグメントの数だけ dc\_mcf\_receive 関数を呼び出すと,一つの論理メッセージを受信できます。

受信できるメッセージの一つのセグメントの最大長は,32767 バイトです。

dc\_mcf\_receive 関数で受信できるメッセージの種類を次に示します。

- 相手システムから送信されたメッセージ
- MCF イベント
- アプリケーション起動で渡されたメッセージ

セグメントを受信する領域の形式を次に示します。L は、バッファ形式 1 の場合は 8 バイト, バッファ形 式 2 の場合は 4 バイトです。

recydata

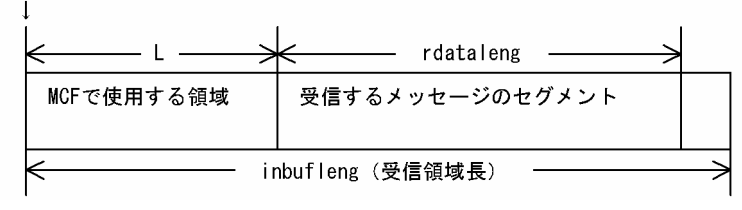

## <span id="page-46-0"></span>UAP で値を設定する引数

### ●**action**

受信するセグメント,および使用するバッファ形式を次の形式で設定します。

{DCMCFFRST|DCMCFSEG}〔|{DCMCFBUF1|DCMCFBUF2}〕

#### DCMCFFRST

先頭セグメントを受信する場合や,論理メッセージが単一セグメントの場合に設定します。

#### **DCMCFSEG**

中間セグメントまたは最終セグメントを受信する場合に設定します。

#### DCMCFBUF1

バッファ形式 1 を使用する場合に設定します。

#### DCMCFBUF2

バッファ形式 2 を使用する場合に設定します。

#### ●commform

DCNOFLAGS を設定します。

### ●termnam

先頭セグメントまたは単一セグメントを受信する場合は,メッセージ入力元の論理端末名称を受け取る領 域を設定します。

処理終了後、termnam には OpenTP1 から値が返ります。

中間セグメントまたは最終セグメントを受信する場合は,先頭セグメントの受信時に返されたメッセージ 入力元の論理端末名称を設定します。論理端末名称は最大 8 バイトの長さです。論理端末名称の最後には ヌル文字を付けてください。

中間セグメントまたは最終セグメントを受信した場合,値は返されません。

#### ●resv01

NULL またはヌル文字列を設定します。

### **O**recvdata

セグメントを受信する領域を設定します。

dc\_mcf\_receive 関数が終了すると,メッセージのセグメントの一つが返されます。

処理終了後, recvdata には OpenTP1 から値が返ります。

3. C 言語のライブラリ関数

## <span id="page-47-0"></span>●inbufleng

セグメントを受信する領域の長さを設定します。

## OpenTP1 から値が返される引数

### ●termnam

先頭セグメントまたは単一セグメントを受信する場合,入力元の論理端末名称が返されます。論理端末名 称は最大 8 バイトの長さです。論理端末名称の最後にはヌル文字が付けられます。

中間セグメントまたは最終セグメントを受信する場合は、ここで返された論理端末名称を、termnam に設 定してください。

### ●recvdata

受信したセグメントの内容が返されます。

### ●rdataleng

受信したセグメントの長さが返されます。

### ●time

メッセージを受信した時刻が,1970 年 1 月 1 日 0 時 0 分 0 秒からの通算の秒数で返されます。

## リターン値

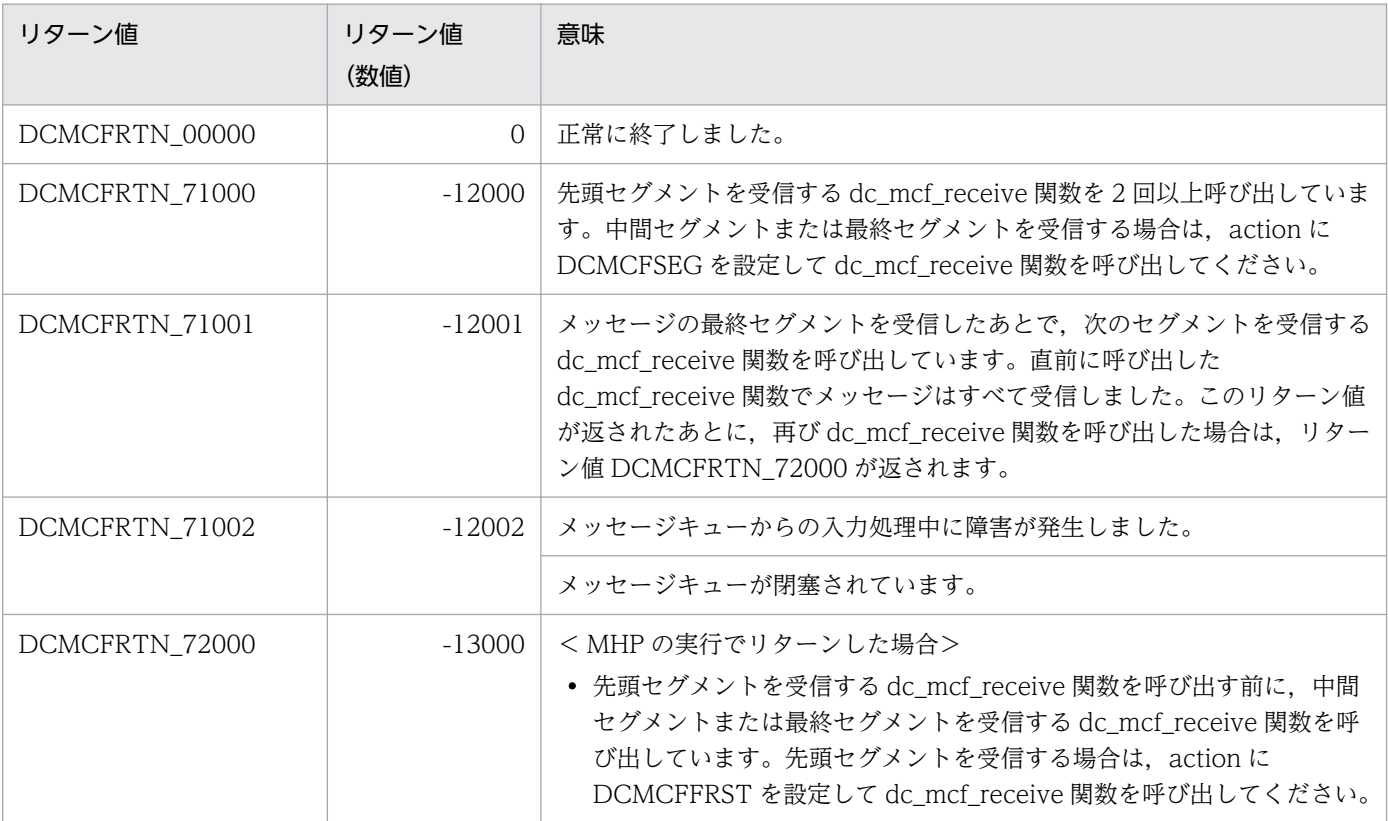

OpenTP1 プロトコル TP1/NET/Secondary Logical Unit - TypeP2 編 28

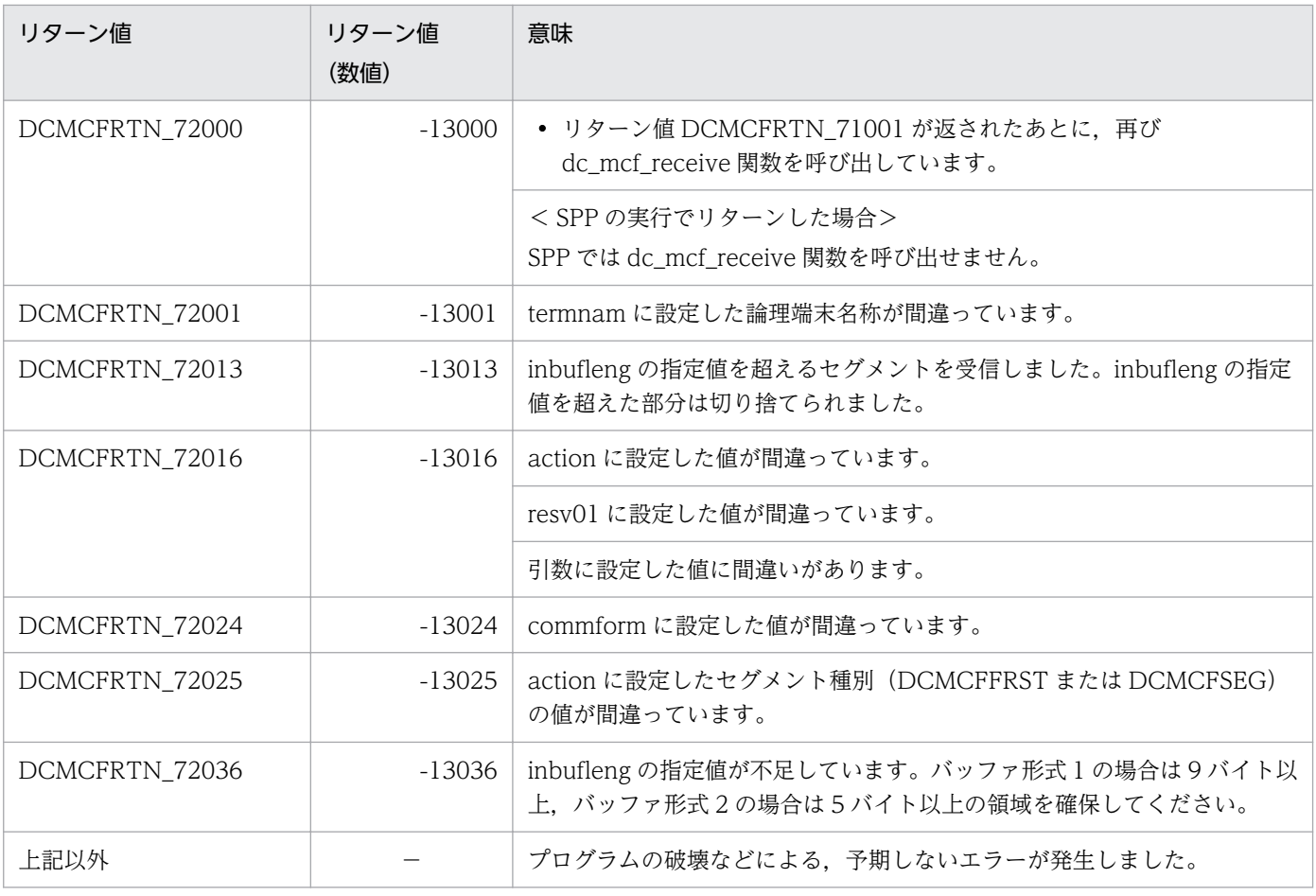

(凡例)

−:該当しません。

### <span id="page-49-0"></span>形式

### ANSI C. C++の形式

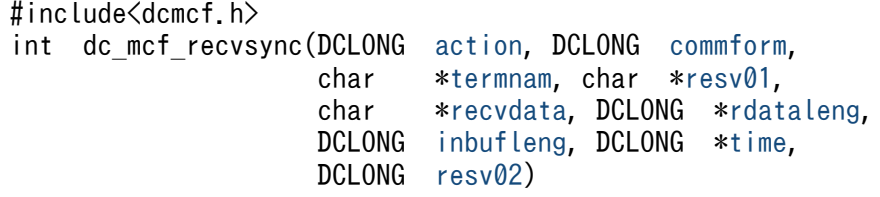

### K&R 版 C の形式

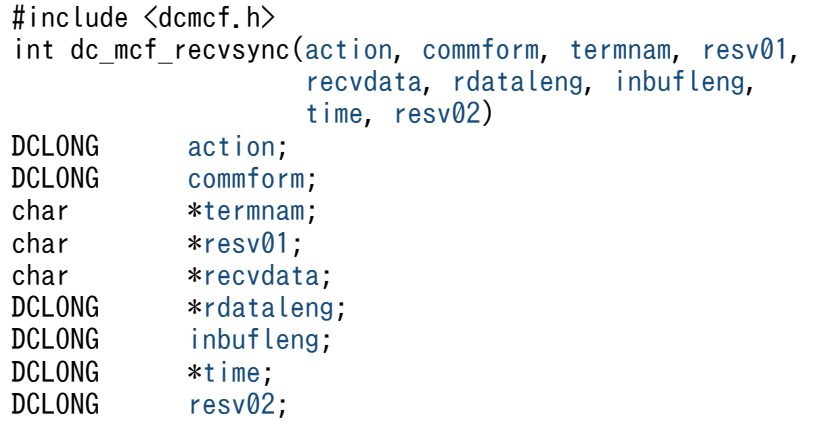

### 機能

相手システムから同期型で受信したメッセージのうち,先頭セグメント以外の後続する一つのセグメント を受信します。先頭セグメントを受信する dc\_mcf\_sendrecv 関数のあとに、後続するセグメントの数だ け dc\_mcf\_recvsync 関数を呼び出すと,一つの論理メッセージを受信できます。

受信できるメッセージの一つのセグメントの最大長は,32767 バイトです。

セグメントを受信する領域の形式を次に示します。L は、バッファ形式 1 の場合は 8 バイト. バッファ形 式 2 の場合は 4 バイトです。

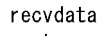

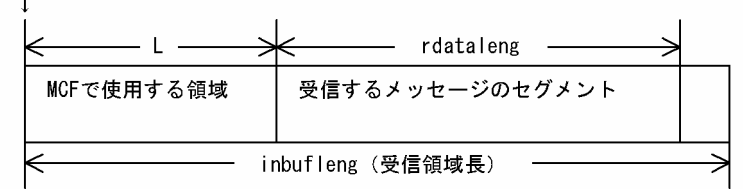

## <span id="page-50-0"></span>UAP で値を設定する引数

### ●**action**

受信するセグメント,および使用するバッファ形式を次の形式で設定します。

DCMCFSEG [ | {DCMCFBUF1 | DCMCFBUF2} ]

#### DCMCFSEG

中間セグメントおよび最終セグメントの受信を示す DCMCFSEG を設定します。

#### DCMCFBUF1

バッファ形式 1 を使用する場合に設定します。

#### DCMCFBUF2

バッファ形式 2 を使用する場合に設定します。

### ●commform

DCNOFLAGS を設定します。

### ●termnam

dc mcf sendrecv 関数の termnam パラメタで指定した入力元の論理端末名称を設定します。論理端末名 称は最大 8 バイトの長さです。論理端末名称の最後にはヌル文字を付けてください。

### ●resv01

NULL またはヌル文字列を設定します。

### ●recvdata

セグメントを受信する領域を設定します。

dc\_mcf\_recvsync 関数が終了すると,メッセージのセグメントの一つが返されます。

処理終了後, recvdata には OpenTP1 から値が返ります。

#### ●inbufleng

セグメントを受信する領域の長さを設定します。

### ●resv02

DCNOFLAGS を設定します。

### OpenTP1 から値が返される引数

### ●recvdata

受信したセグメントの内容が返されます。

## <span id="page-51-0"></span>●rdataleng

受信したセグメントの長さが返されます。

### ●time

メッセージを受信した時刻が,1970 年 1 月 1 日 0 時 0 分 0 秒からの通算の秒数で返されます。

## リターン値

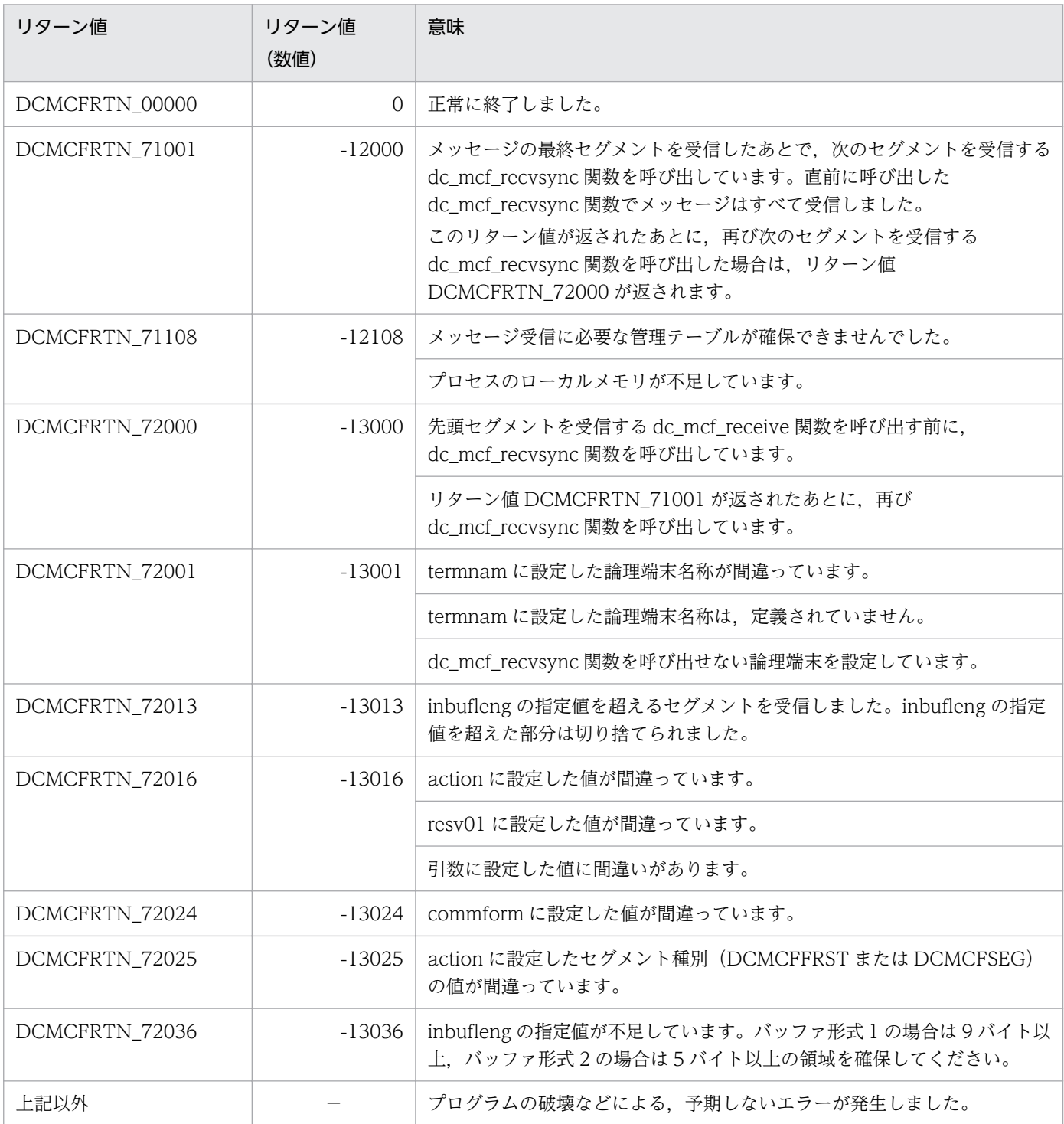

3. C 言語のライブラリ関数

OpenTP1 プロトコル TP1/NET/Secondary Logical Unit - TypeP2 編 52

(凡例)

−:該当しません。

## <span id="page-53-0"></span>形式

### ANSI C. C++ の形式

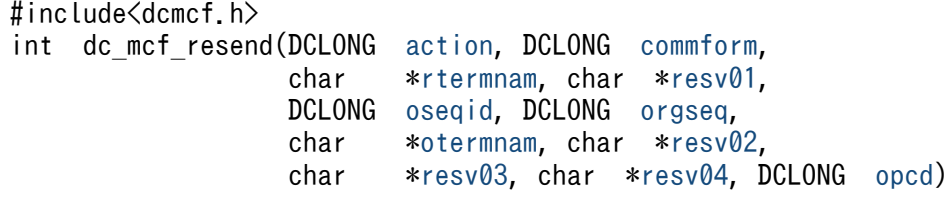

### K&R 版 C の形式

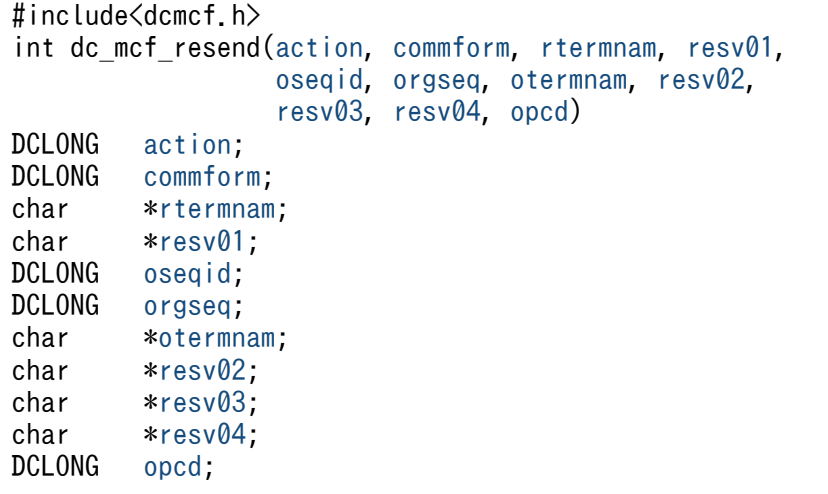

### 機能

以前に送信したメッセージを再び送信します。再送するメッセージは,以前に送信したメッセージとは別 の、新しいメッセージとして扱います。どのメッセージを再送するかは、次に示す送信済みメッセージの 情報を基に選択できます。

- 出力先の論理端末名称
- メッセージ出力通番
- メッセージ種別(一般の一方送信,優先の一方送信)

対象としたメッセージが以前に送信されていない場合は、dc\_mcf\_resend 関数はリターン値 DCMCFRTN\_NOMSG を返します。また、メッセージキュー(ディスクキュー)内に対象のメッセージ がない場合もリターン値 DCMCFRTN\_NOMSG を返します。このため、使用するメッセージキューの種 別ではディスクキューを指定するとともに,メッセージキューの大きさの定義は余裕を持った値を指定し てください。

## <span id="page-54-0"></span>UAP で値を設定する引数

#### ●**action**

再送するメッセージに出力通番を付け直すかどうか,一般か優先か,および最終出力通番のメッセージを 再送するかどうかを次の形式で設定します。

{DCMCFSEQ|DCMCFNSEQ}〔|{DCMCFNORM|DCMCFPRIO}〕〔|DCMCFLAST〕

#### **DCMCFSEQ**

再送するメッセージに出力通番を付け直す場合に設定します。

#### **DCMCFNSEQ**

再送するメッセージに出力通番を付け直さない場合に設定します。

#### DCMCFNORM

一般の一方送信メッセージとして再送する場合に設定します。

#### **DCMCFPRIO**

優先の一方送信メッセージとして再送する場合に設定します。

#### DCMCFLAST

最終出力通番を持つメッセージを再送する場合に設定します。この値を設定したときは, orgseq に設 定した値は無効となります。

### ●commform

一方送信を示す,DCMCFOUT を設定します。

#### ●rtermnam

出力先の論理端末名称を設定します。論理端末名称は最大 8 バイトの長さです。論理端末名称の最後には ヌル文字を付けてください。

#### ●resv01

NULL を設定します。

#### ●oseqid

再送するメッセージを検索するキーとして,以前に送信したメッセージの送信種別を設定します。

#### DCMCFRID\_NORM

一般の一方送信メッセージを対象とする場合に設定します。

#### DCMCFRID\_PRIO

優先の一方送信メッセージを対象とする場合に設定します。

省略した場合は,DCMCFRID\_NORM(一般の一方送信メッセージを対象)が設定されます。 DCMCFRID\_PRIO を設定した場合は、otermnam に出力先の論理端末名称を設定できません。

3. C 言語のライブラリ関数

### <span id="page-55-0"></span>**Oorgseq**

再送するメッセージを検索するキーとして,以前に送信したメッセージの出力通番を設定します。action で DCMCFLAST を設定した場合は,ここに設定した値は無効となります。

### ●otermnam

再送するメッセージを検索するキーとして,以前に送信したメッセージの出力先の論理端末名称を設定し ます。論理端末名称は最大 8 バイトの長さです。論理端末名称の最後にはヌル文字を付けてください。

### ●resv02, resv03, resv04

NULL を設定します。

### ●opcd

DCNOFLAGS を設定します。

## リターン値

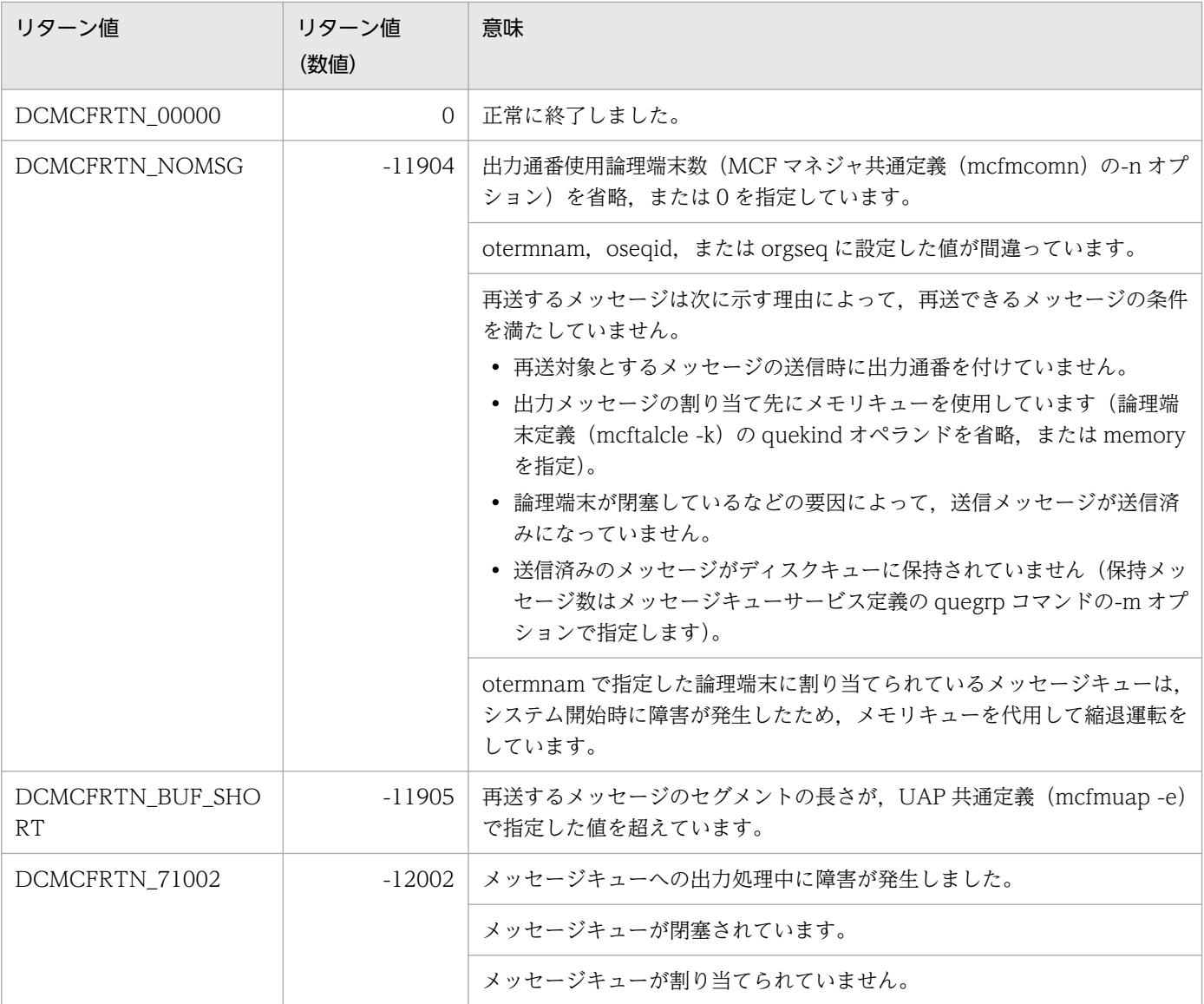

3. C 言語のライブラリ関数

OpenTP1 プロトコル TP1/NET/Secondary Logical Unit - TypeP2 編 56

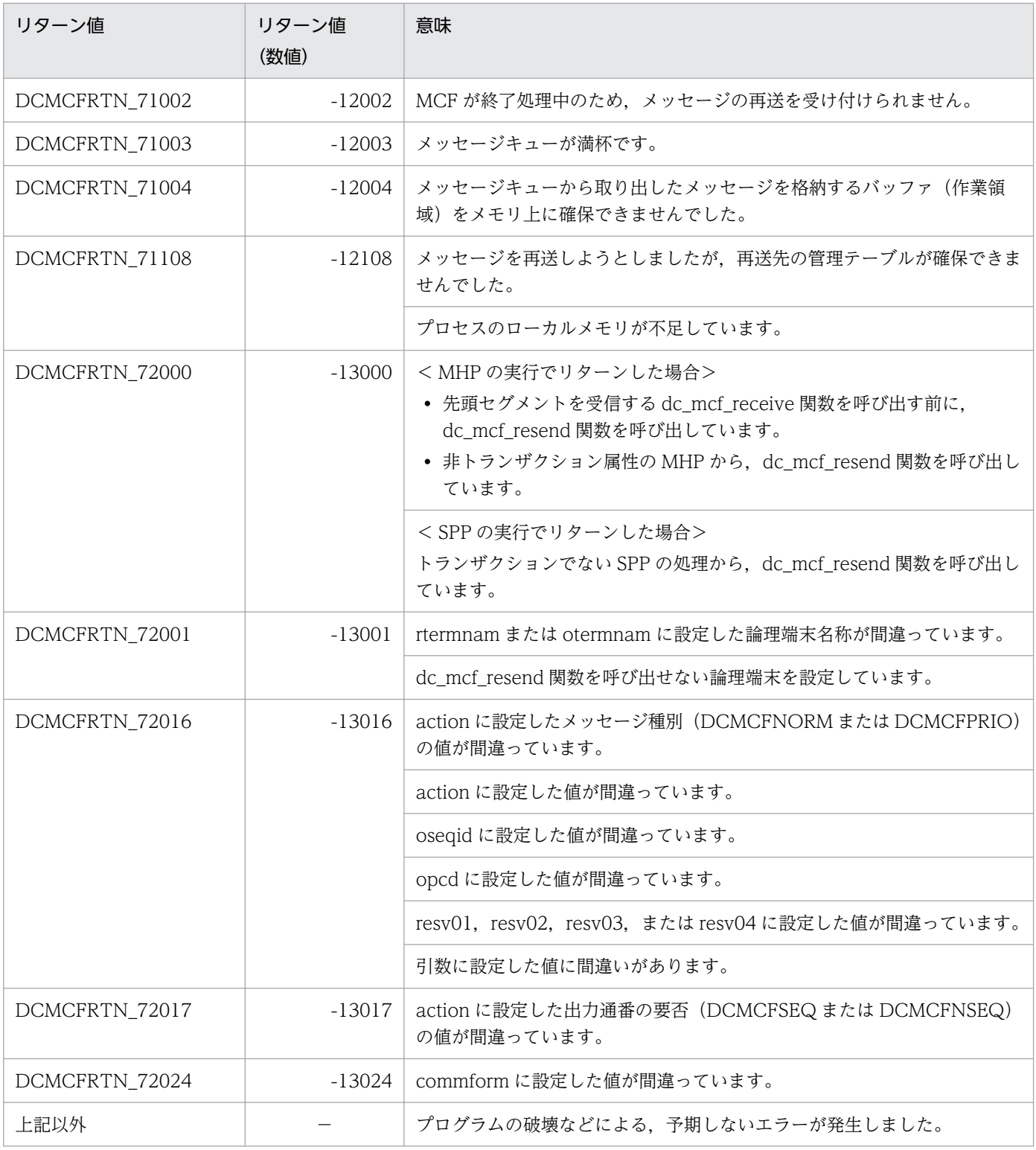

(凡例)

−:該当しません。

### 注意事項

メッセージの再送時には,MCF マネジャ定義の UAP 共通定義(mcfmuap)の-e オプションと-l オプショ ンの指定値に注意してください。

3. C 言語のライブラリ関数

### -e オプション

-e オプションでは、dc\_mcf\_resend 関数で使用する作業領域の大きさを指定します。再送するメッセー ジのセグメントがこの作業領域より大きい場合, dc\_mcf\_resend 関数はメッセージを再送しないで, リターン値 DCMCFRTN\_BUF\_SHORT を返します。このため,-e オプションでは,セグメントの最 大長よりも大きな値を設定しておいてください。

-l オプション

-l オプションでは,出力通番に関して指定します。この内容によっては,メッセージキューファイル内 に同じ出力通番を持つメッセージが同時に存在する場合があります。この場合は,どのメッセージを再 送するか保証できません。

# <span id="page-58-0"></span>dc\_mcf\_send − 一方送信メッセージの送信(C言語)

## 形式

### ANSI C. C++の形式

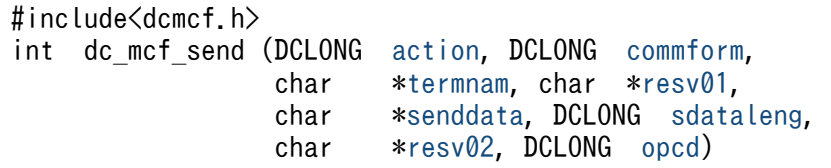

### K&R 版 C の形式

```
#include<dcmcf.h>
int dc_mcf_send (action, commform, termnam, resv01, 
                 senddata,sdataleng, resv02, opcd)
DCLONG action;<br>DCLONG commfor
        commform;
termnam;
char *resv01;
char *senddata;
DCLONG sdataleng;
char *resv02;
opcd;
```
### 機能

相手システムへ送る一方送信メッセージのうち,一つのセグメントを送信します。セグメントの数だけ dc\_mcf\_send 関数を呼び出すと,一つの論理メッセージを送信できます。

送信できるメッセージの一つのセグメントの最大長は,32000 バイトです。

セグメントを送信する領域の形式を次に示します。L は、バッファ形式 1 の場合は 8 バイト, バッファ形 式 2 の場合は 4 バイトです。

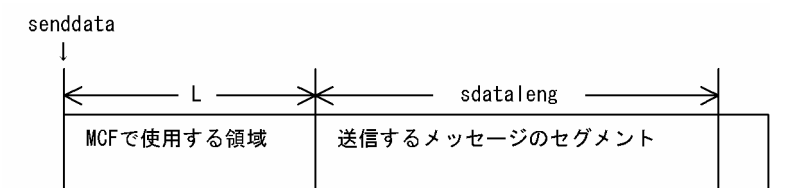

## UAP で値を設定する引数

### **Oaction**

送信するセグメント,優先か一般か,出力通番を付けるかどうか,および使用するバッファ形式を次の形 式で設定します。

#### <span id="page-59-0"></span>{DCMCFESI|DCMCFEMI}〔|{DCMCFNORM|DCMCFPRIO}〕 〔|{DCMCFSEQ|DCMCFNSEQ}〕〔|{DCMCFBUF1|DCMCFBUF2}〕

#### **DCMCFESI**

先頭セグメントまたは中間セグメントを送信する場合に設定します。

#### DCMCFEMI

最終セグメントを送信する場合や,論理メッセージが単一セグメントの場合に設定します。 メッセージの送信の終了を連絡するために,最後は必ずこの値を設定してください。

#### DCMCFNORM

一般の一方送信メッセージとして送信する場合に設定します。

#### **DCMCFPRIO**

優先の一方送信メッセージとして送信する場合に設定します。

#### **DCMCFSEQ**

出力通番を付ける場合に設定します。

#### **DCMCFNSEQ**

出力通番を付けない場合に設定します。

#### DCMCFBUF1

バッファ形式 1 を使用する場合に設定します。

#### DCMCFBUF2

バッファ形式 2 を使用する場合に設定します。

### ●commform

一方送信を示す,DCMCFOUT を設定します。

#### ●termnam

出力先の論理端末名称を設定します。論理端末名称は最大 8 バイトの長さです。論理端末名称の最後には ヌル文字を付けてください。

#### ●resv01

NULL またはヌル文字列を設定します。

### ●senddata

送信するセグメントの内容を設定した領域を設定します。一つのセグメントで 32000 バイトまで送信でき ます。

先頭セグメントの送信後,メッセージの送信の終了を連絡する場合で,セグメントの内容がない場合も, 必ず設定してください。

## <span id="page-60-0"></span>●sdataleng

送信するセグメントの長さを設定します。先頭セグメントの送信後,メッセージの送信の終了を連絡する 場合で,セグメントの内容がない場合は,0 を設定します。

### ●resv02

NULL またはヌル文字列を設定します。

## ●opcd

DCNOFLAGS を設定します。

## リターン値

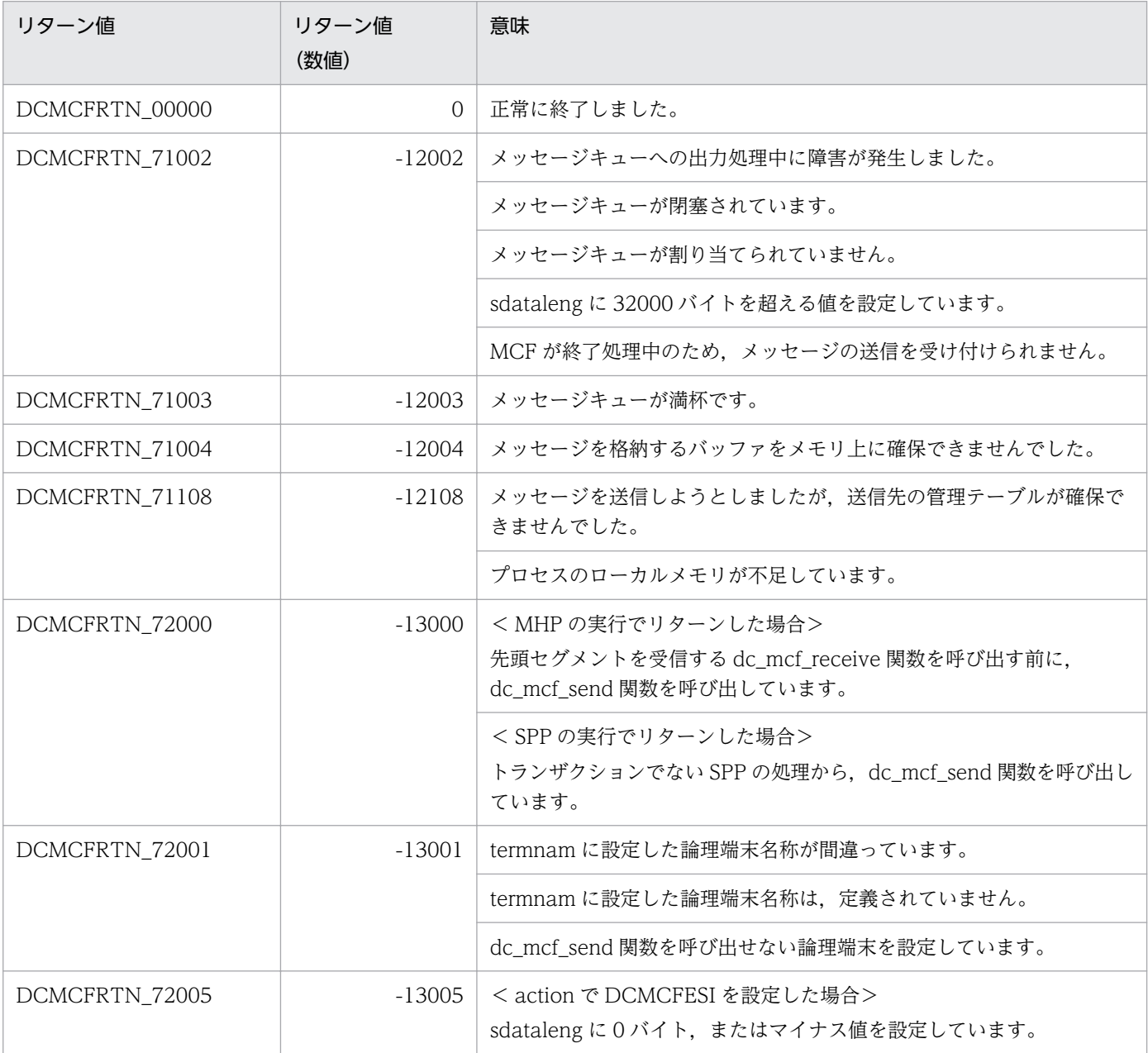

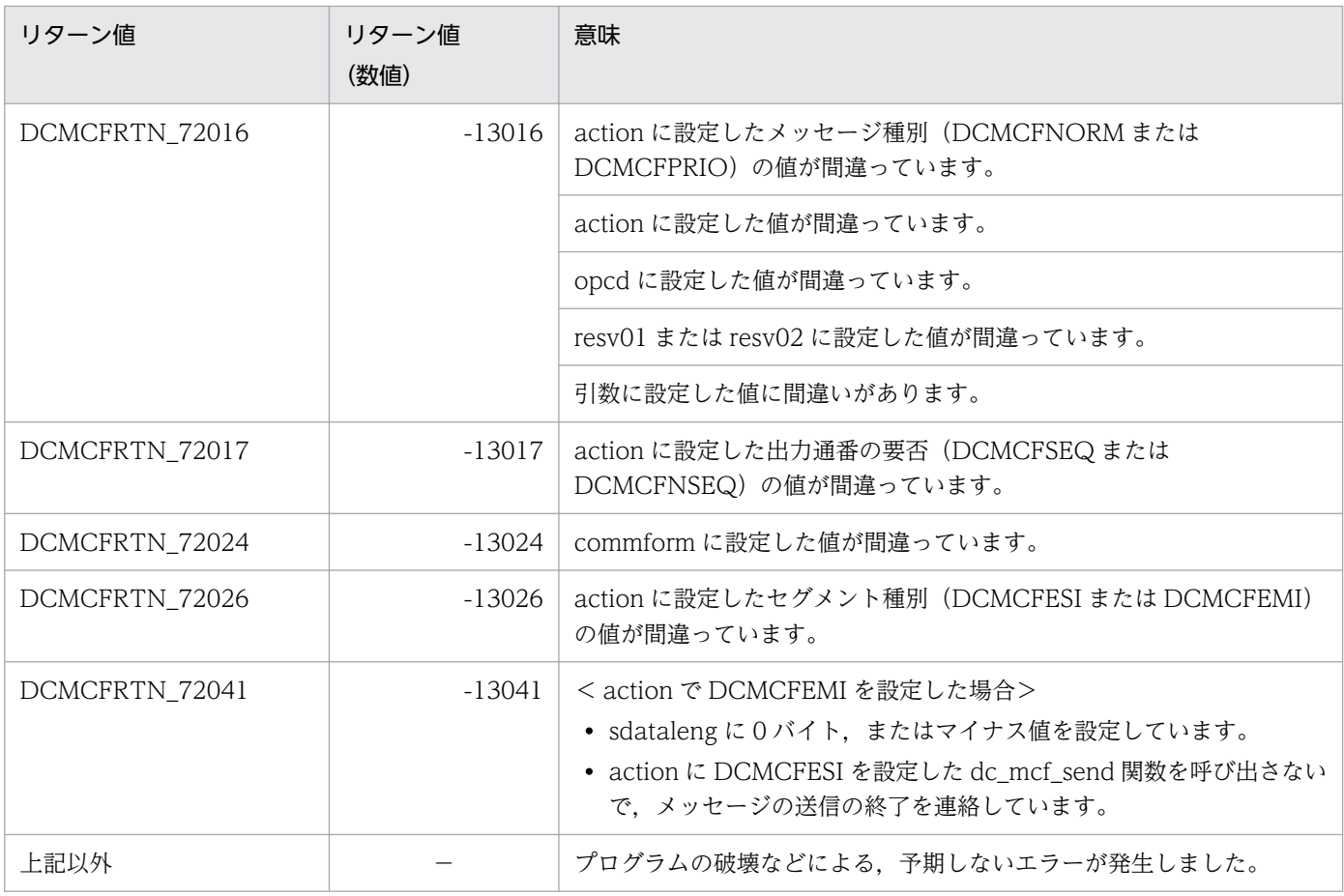

(凡例)

−:該当しません。

## <span id="page-62-0"></span>形式

### ANSI C. C++の形式

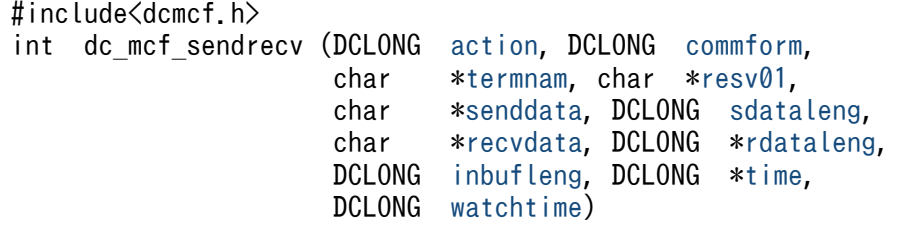

### K&R 版 C の形式

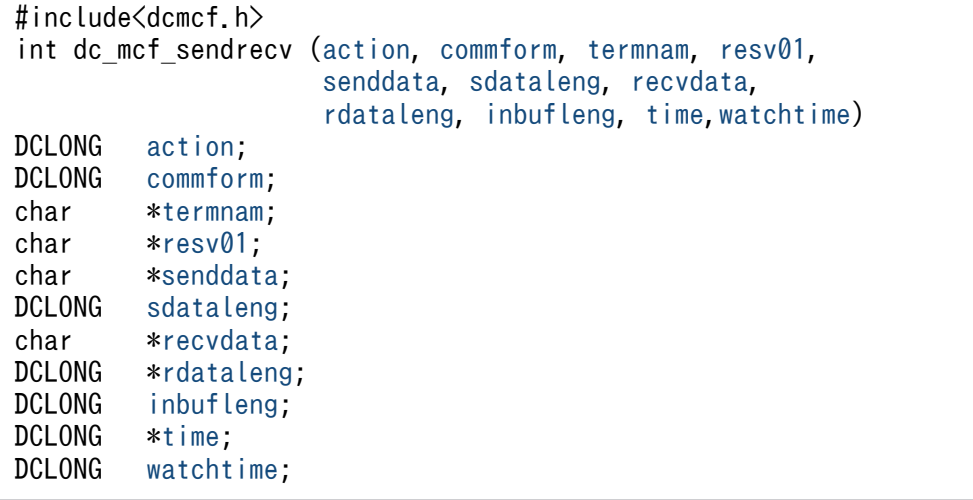

### 機能

同期型でメッセージを送信したあと,同期型でメッセージを受信します。

相手システムへ送るメッセージのうち,一つのセグメントを送信します。セグメントの数だけ dc\_mcf\_sendrecv 関数を呼び出すと、一つの論理メッセージを送信できます。

メッセージの最終セグメントを送信すると,dc\_mcf\_sendrecv 関数は相手システムからの応答を待ちま す。応答が届くと,そのメッセージの先頭セグメントを受信します。中間セグメントまたは最終セグメン トを受信する場合は、dc\_mcf\_recvsync 関数を呼び出してください。

受信できるメッセージの一つのセグメントの最大長は,32767 バイトです。また,送信できるメッセージ の一つのセグメントの最大長は,32000 バイトです。

セグメントを送信する領域と受信する領域の形式を次に示します。L は,バッファ形式 1 の場合は 8 バイ ト,バッファ形式 2 の場合は 4 バイトです。

#### <span id="page-63-0"></span>●セグメントを送信する領域

senddata

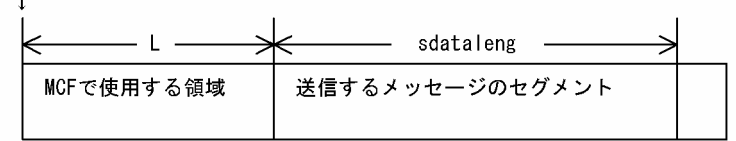

#### ●セグメントを受信する領域

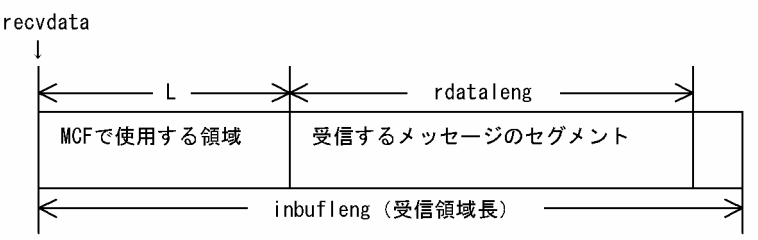

### UAP で値を設定する引数

#### **Oaction**

送信するセグメント,および使用するバッファ形式を次の形式で設定します。

{DCMCFESI|DCMCFEMI}〔|{DCMCFBUF1|DCMCFBUF2}〕

#### **DCMCFESI**

先頭セグメントまたは中間セグメントを送信する場合に設定します。

#### DCMCFEMI

最終セグメントを送信する場合や,論理メッセージが単一セグメントの場合に設定します。

メッセージの送信の終了を連絡するために,最後は必ずこの値を設定してください。この値を設定して dc\_mcf\_sendrecv 関数を呼び出すと、相手システムからの応答を待ちます。

#### DCMCFBUF1

バッファ形式 1 を使用する場合に設定します。

#### DCMCFBUF2

バッファ形式 2 を使用する場合に設定します。

### ●commform

同期型メッセージの送受信を示す,DCMCFIO を設定します。

#### ●termnam

メッセージを出力して応答を入力する論理端末名称を設定します。論理端末名称は最大 8 バイトの長さで す。論理端末名称の最後にはヌル文字を付けてください。

#### ●resv01

NULL またはヌル文字列を設定します。

### <span id="page-64-0"></span>●senddata

送信するセグメントの内容を設定した領域を設定します。一つのセグメントで 32000 バイトまで送信でき ます。

先頭セグメントの送信後,メッセージの送信の終了を連絡する場合で,セグメントの内容がないときも, 必ず設定してください。

### **Osdataleng**

送信するセグメントの長さを設定します。先頭セグメントの送信後,メッセージの送信の終了を連絡する 場合で,セグメントの内容がないときは,0 を設定してください。

#### **O**recvdata

セグメントを受信する領域を設定します。

単一セグメントまたは最終セグメントを送信する dc\_mcf\_sendrecv 関数が終了すると, 受信したメッセー ジの先頭セグメントが返されます。

処理終了後, recvdata には OpenTP1 から値が返ります。

#### ●inbufleng

セグメントを受信する領域の長さを設定します。

#### ●watchtime

dc\_mcf\_sendrecv 関数を呼び出してから終了するまでの最大時間を設定します。

0を設定した場合, MCF マネジャ定義の UAP 共通定義で指定した同期型送受信監視時間 (mcfmuap -t sndrcvtim)が設定されます。負の値を設定した場合は、時間を監視しません。

## 注意事項

監視時間の精度は秒単位です。また,タイマ定義(mcfttim -t)の btim オペランドで指定する時 間の間隔でタイムアウトが発生したかどうかを監視しています。このため,設定した監視時間と実 際にタイムアウトを検出する時間には秒単位の誤差が生じます。そのため、タイミングによって は、設定した監視時間よりも短い時間で起動することがあります。監視時間が小さくなるほど、誤 差の影響を受けやすくなりますので,監視時間は 3(単位:秒)以上の値の設定を推奨します。

### OpenTP1 から値が返される引数

#### ●recvdata

受信したセグメントの内容が返されます。

### **Ordataleng**

受信したセグメントの長さが返されます。

## <span id="page-65-0"></span>●time

メッセージを受信した時刻が,1970 年 1 月 1 日 0 時 0 分 0 秒からの通算の秒数で返されます。

## リターン値

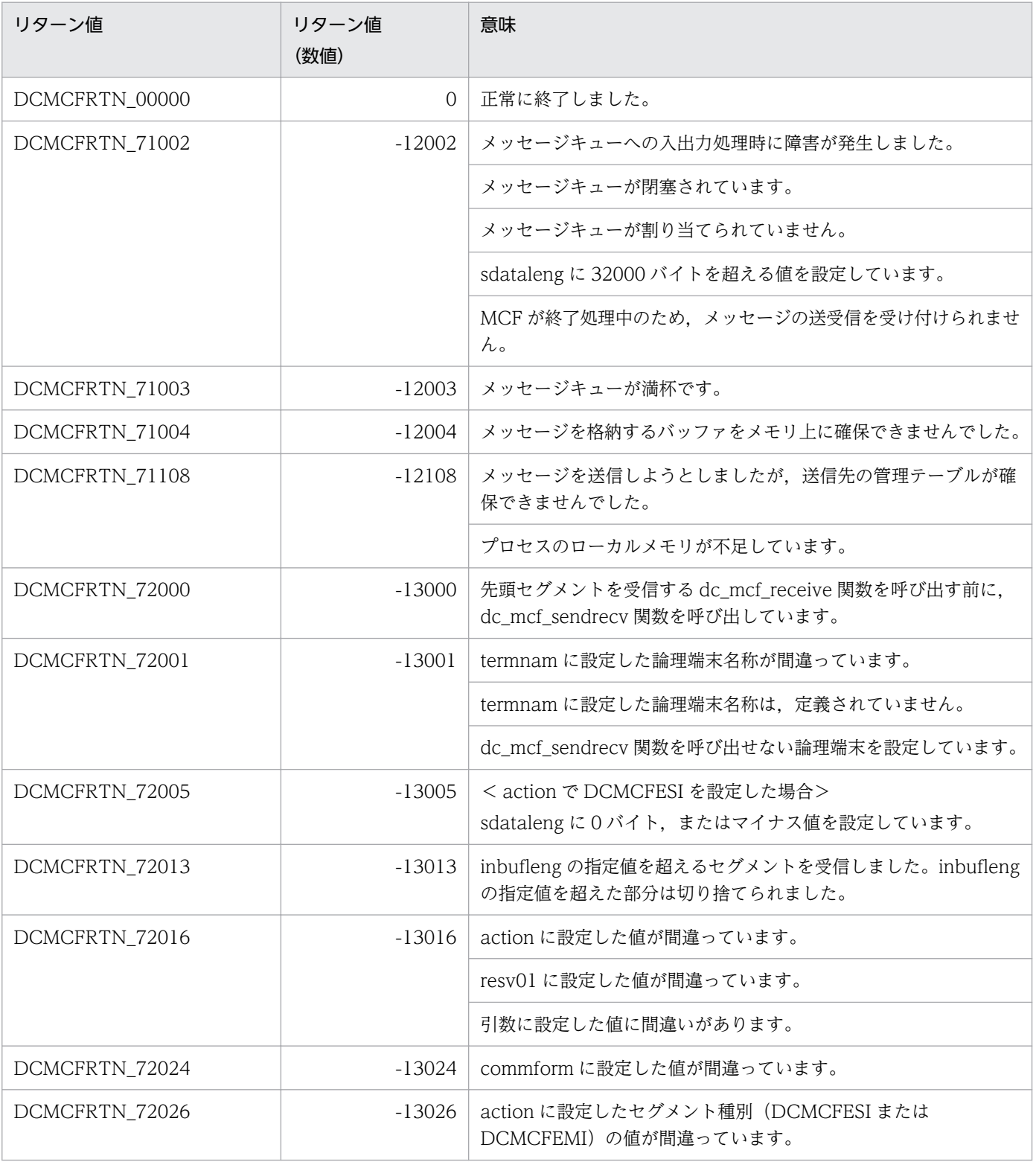

3. C 言語のライブラリ関数

OpenTP1 プロトコル TP1/NET/Secondary Logical Unit - TypeP2 編 66

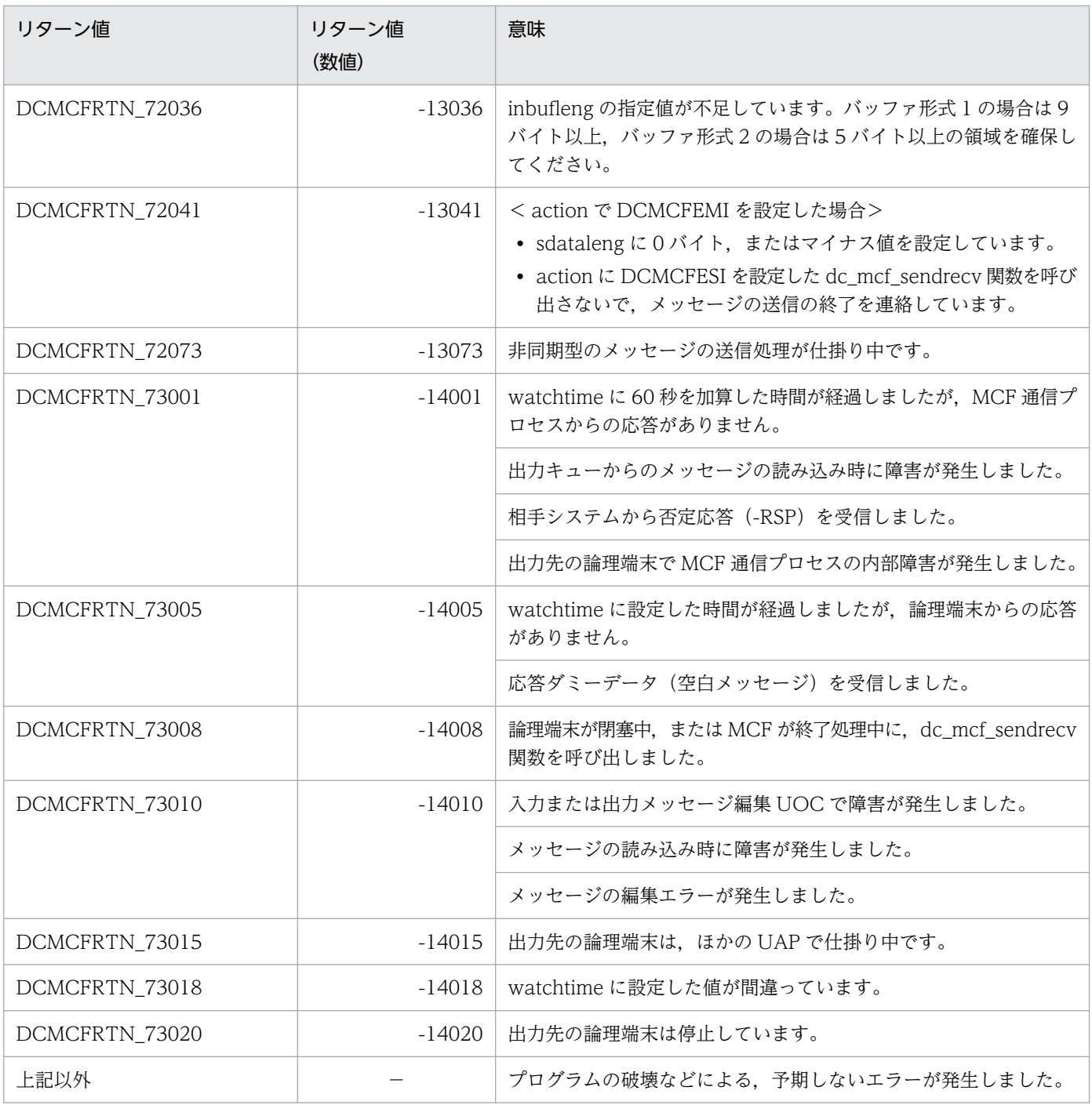

(凡例)

−:該当しません。

### <span id="page-67-0"></span>形式

### ANSI C. C++の形式

```
#include <dcmcf.h>
*cnopt,
              char *proinf, DCLONG *resv02, char *resv03,
              char *resv04)
```
### K&R 版 C の形式

```
#include <dcmcf.h>
int dc_mcf_tactcn (action, cnopt, proinf, resv02, resv03, resv04)
              action;
cnopt *cnopt;
proinf;<br>DCLONG *resv02;
              resv02;
resv03;
resv04;
```
### 機能

コネクションを確立します。

なお,dc\_mcf\_tactcn 関数の正常終了は,コネクション確立要求を SLU - TypeP2 が正常に受け付けたこ とを意味します。このため,相手システムとのコネクションの確立が正常に完了したことを示すものでは ありません。

dc\_mcf\_tactcn 関数の呼び出し後にコネクションに関する何らかの処理をする場合は、dc\_mcf\_tlscn 関 数を用いてコネクションの状態を確認してください。

### UAP で値を設定する引数

#### ●action

確立するコネクションの指定方法を次の形式で設定します。

{DCMCFLE|DCMCFCN}

#### DCMCFLE

確立するコネクションを論理端末名称で指定するときに設定します。

#### DCMCFCN

確立するコネクションをコネクション ID で指定するときに設定します。

3. C 言語のライブラリ関数

### <span id="page-68-0"></span>●cnopt

この関数の対象となったコネクションの情報を,構造体 dcmcf\_tactcnopt に設定します。

構造体の形式を次に示します。

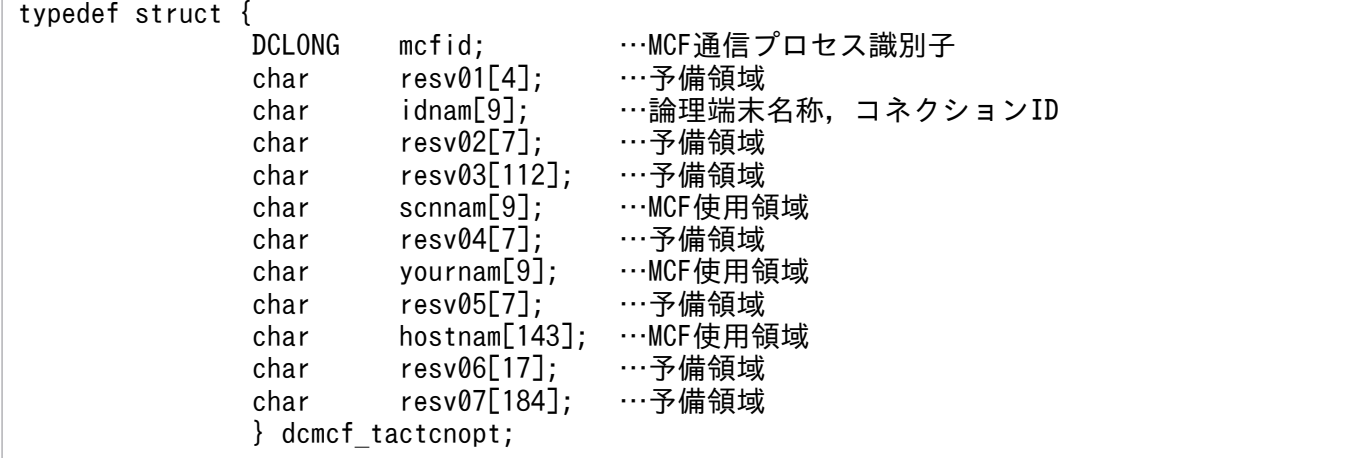

• mcfid

処理対象のコネクションを持つ MCF 通信サービスの MCF 通信プロセス識別子※を設定します。設定 できる範囲は 0〜239 です。

論理端末名称を使用してコネクションの確立を要求する場合は,無効となります。

0 を指定すると,該当するコネクション ID が属する MCF 通信サービスを検索します。MCF 通信サー ビスが多い構成や UAP からこの関数を多数発行する場合は,MCF 通信プロセス識別子の指定をお勧 めします。

注※

MCF 環境定義(mcftenv -s)で指定する MCF 通信プロセス識別子は 16 進数とみなしてください。 例えば, MCF 通信プロセス識別子が 10 の場合, 16 を設定してください。

• resv01

領域をヌル文字で埋めます。

• idnam

確立するコネクションの論理端末名称,またはコネクション ID を設定します。論理端末名称,または コネクション ID は最大 8 バイトの長さです。論理端末名称,またはコネクション ID の最後にはヌル 文字を付けてください。

• resv02, resv03, scnnam, resv04, yournam, resv05, hostnam, resv06, resv07 領域をヌル文字で埋めます。

### ●proinf, resv02, resv03, resv04

NULL を設定します。

## リターン値

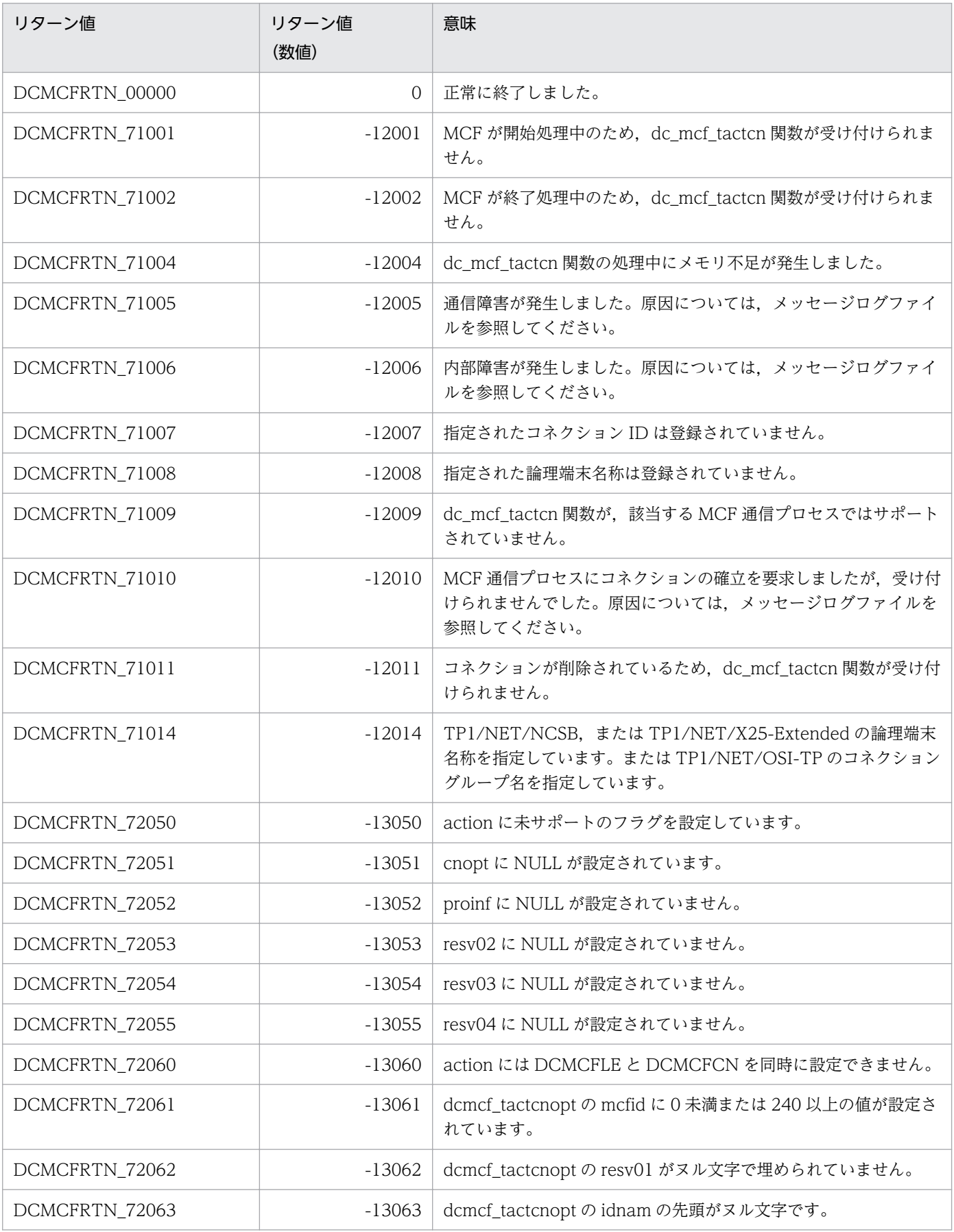

3. C 言語のライブラリ関数

OpenTP1 プロトコル TP1/NET/Secondary Logical Unit - TypeP2 編 20

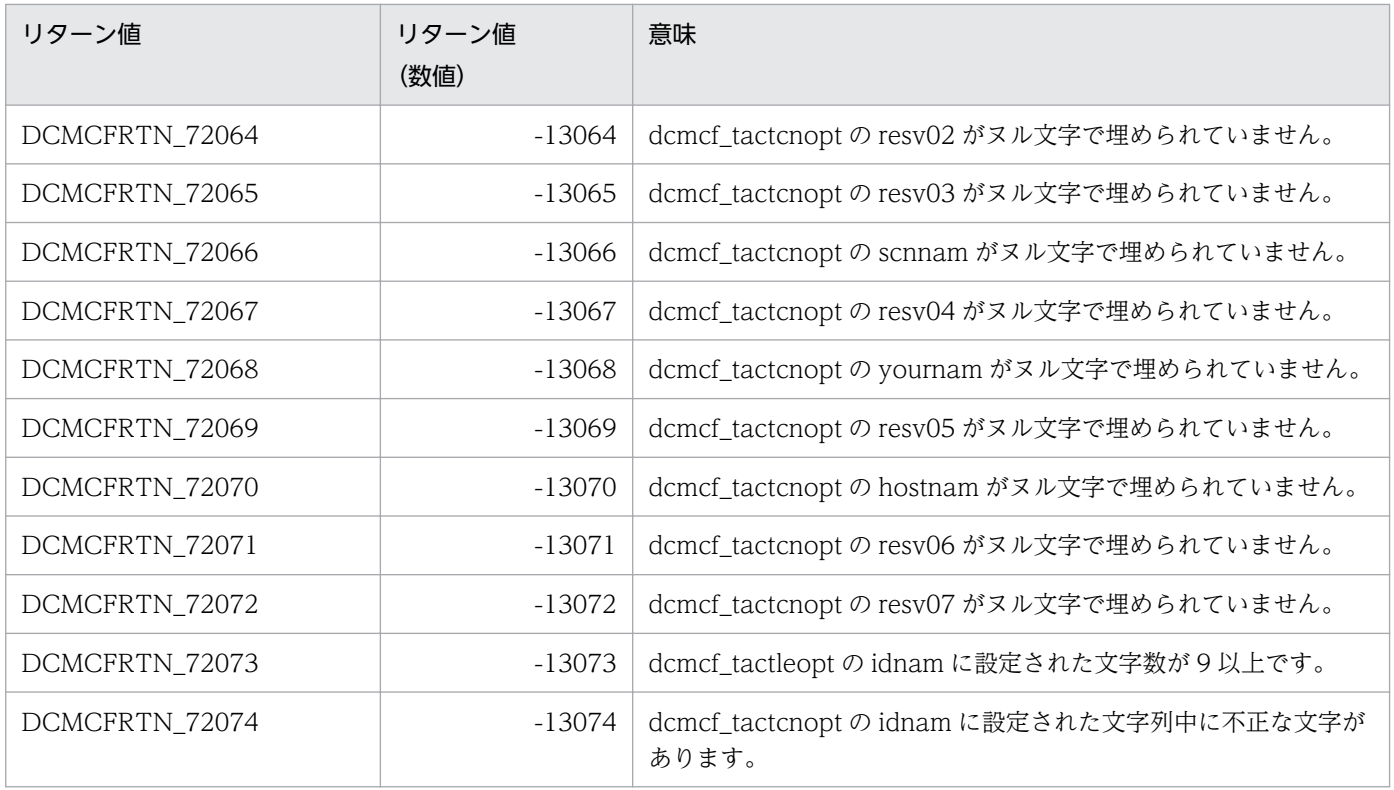

## <span id="page-71-0"></span>形式

### ANSI C. C++の形式

```
#include <dcmcf.h>
int dc mcf tactle (DCLONG action, dcmcf_tactleopt *leopt,
                     char *proinf, DCLONG *resv02,
                     char *resv03, char *resv04)
```
### K&R 版 C の形式

```
#include <dcmcf.h>
int dc_mcf_tactle (action, leopt, proinf, resv02, resv03, resv04)
               action;
dcmcf tactleopt *leopt;
proinf;<br>DCLONG *resv02;
               resv02;
resv03;
resv04;
```
### 機能

論理端末の閉塞を解除します。

なお、dc\_mcf\_tactle 関数の正常終了は、論理端末の閉塞解除要求を SLU - TypeP2 が正常に受け付けた ことを意味します。このため,論理端末の閉塞解除が正常に完了したことを示すものではありません。

dc\_mcf\_tactle 関数の呼び出し後に論理端末に関する何らかの処理をする場合は、dc\_mcf\_tlsle 関数を用 いて論理端末の状態を確認してください。

## UAP で値を設定する引数

### ●action

閉塞解除する論理端末の指定方法を次の形式で設定します。

DCMCFLE

#### DCMCFLE

閉塞解除する論理端末を論理端末名称で指定するときに設定します。

### ●leopt

この関数の対象となった論理端末の情報を,構造体 dcmcf\_tactleopt に設定します。

構造体の形式を次に示します。

```
3. C 言語のライブラリ関数
```
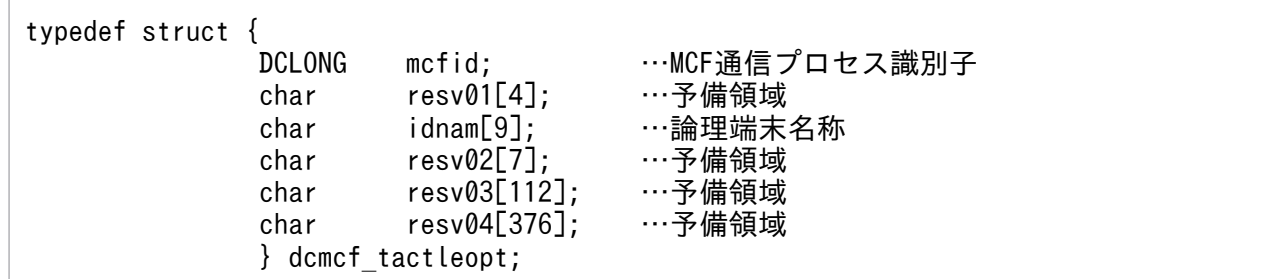

#### • mcfid

処理対象の論理端末を持つ MCF 通信サービスの MCF 通信プロセス識別子※を設定します。設定でき る範囲は 0〜239 です。

0を指定すると、該当する論理端末名称が属する MCF 通信サービスを検索します。MCF 通信サービ スが多い構成や UAP からこの関数を多数発行する場合は、MCF 通信プロセス識別子の指定をお勧め します。

注※

MCF 環境定義(mcftenv -s)で指定する MCF 通信プロセス識別子は 16 進数とみなしてください。 例えば. MCF 通信プロセス識別子が 10 の場合. 16 を設定してください。

• resv01

領域をヌル文字で埋めます。

• idnam

閉塞解除する論理端末の名称を設定します。論理端末名称は最大 8 バイトの長さです。論理端末名称の 最後にはヌル文字を付けてください。

• resv02, resv03, resv04 領域をヌル文字で埋めます。

#### ●proinf, resv02, resv03, resv04

NULL を設定します。

# リターン値

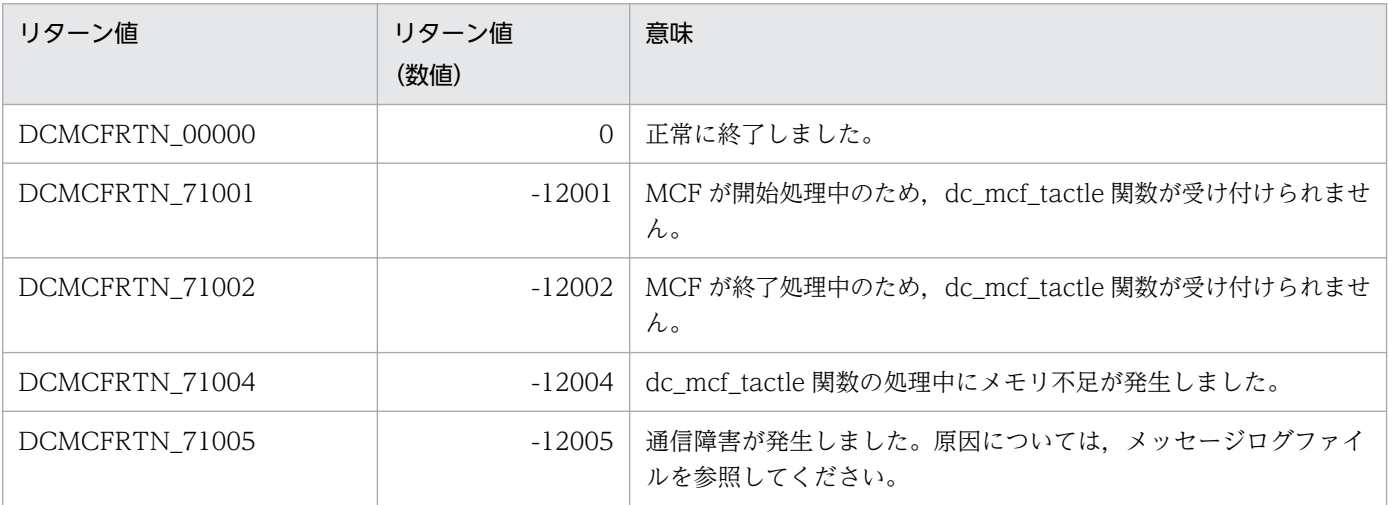

3. C 言語のライブラリ関数

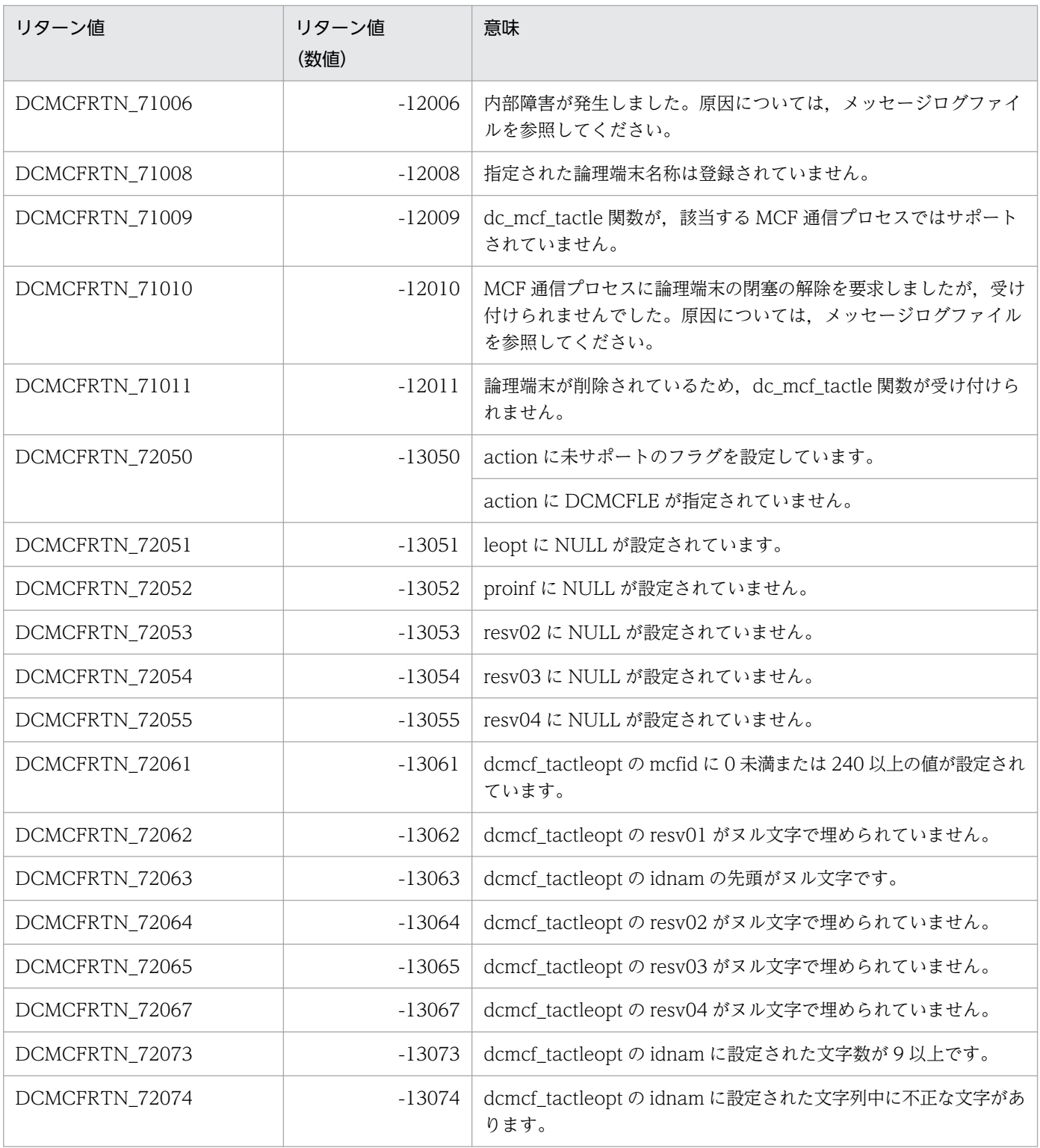

# 形式

### ANSI C. C++の形式

#include <dcmcf.h> int dc\_mcf\_tdctcn (DCLONG action, dcmcf\_tdctcnopt [\\*cnopt,](#page-75-0) char \*[proinf,](#page-75-0) DCLONG \*[resv02,](#page-75-0) char \*[resv03,](#page-75-0) char \*[resv04\)](#page-75-0)

#### K&R 版 C の形式

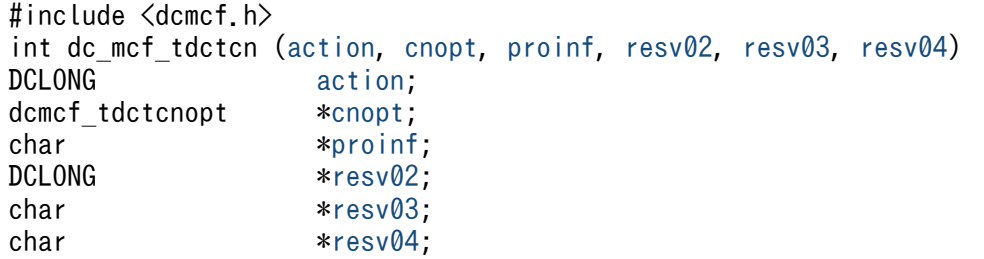

#### 機能

コネクションを解放します。

なお,dc\_mcf\_tdctcn 関数の正常終了は、コネクション解放要求を SLU - TypeP2 が正常に受け付けたこ とを意味します。このため,相手システムとのコネクションの解放が正常に完了したことを示すものでは ありません。

dc\_mcf\_tdctcn 関数の呼び出し後にコネクションに関する何らかの処理をする場合は、dc\_mcf\_tlscn 関 数を用いてコネクションの状態を確認してください。

# UAP で値を設定する引数

#### ●action

解放するコネクションの指定方法を次の形式で設定します。

{DCMCFLE|DCMCFCN}〔|DCMCFFRC〕

#### DCMCFLE

解放するコネクションを論理端末名称で指定するときに設定します。

#### DCMCFCN

解放するコネクションをコネクション ID で指定するときに設定します。

#### DCMCFFRC

コネクションを強制的に解放するときに設定します。

3. C 言語のライブラリ関数

# <span id="page-75-0"></span>●cnopt

この関数の対象となったコネクションの情報を,構造体 dcmcf\_tdctcnopt に設定します。

構造体の形式を次に示します。

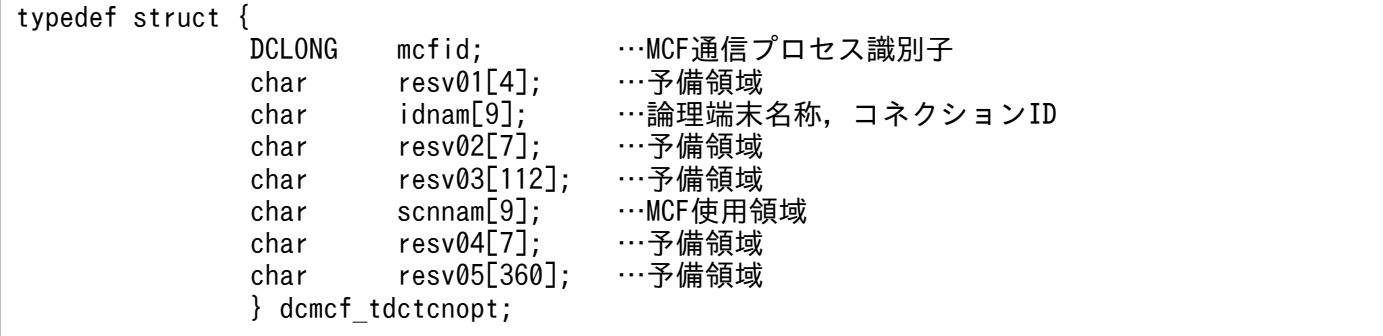

• mcfid

処理対象のコネクションを持つ MCF 通信サービスの MCF 通信プロセス識別子※を設定します。設定 できる範囲は 0〜239 です。

論理端末名称を使用してコネクションの解放を要求する場合は,無効となります。

0 を指定すると,該当するコネクション ID が属する MCF 通信サービスを検索します。MCF 通信サー ビスが多い構成や UAP からこの関数を多数発行する場合は,MCF 通信プロセス識別子の指定をお勧 めします。

注※

MCF 環境定義(mcftenv -s)で指定する MCF 通信プロセス識別子は 16 進数とみなしてください。 例えば, MCF 通信プロセス識別子が 10 の場合, 16 を設定してください。

• resv01

領域をヌル文字で埋めます。

• idnam

解放するコネクションの論理端末名称,またはコネクション ID を設定します。論理端末名称,または コネクション ID は最大 8 バイトの長さです。論理端末名称,またはコネクション ID の最後にはヌル 文字を付けてください。

• resv02, resv03, scnnam, resv04, resv05 領域をヌル文字で埋めます。

#### ●proinf, resv02, resv03, resv04

NULL を設定します。

# リターン値

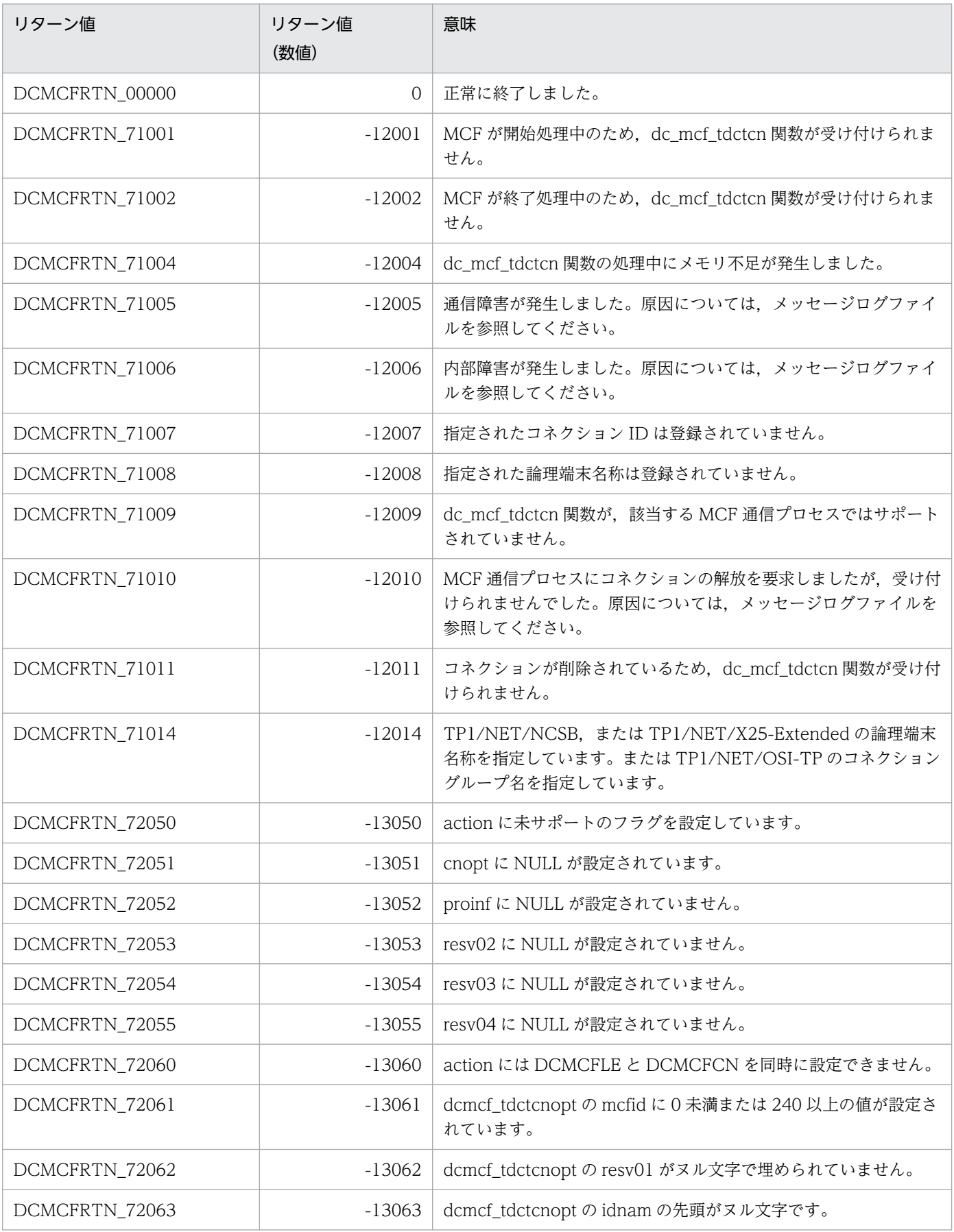

3. C 言語のライブラリ関数

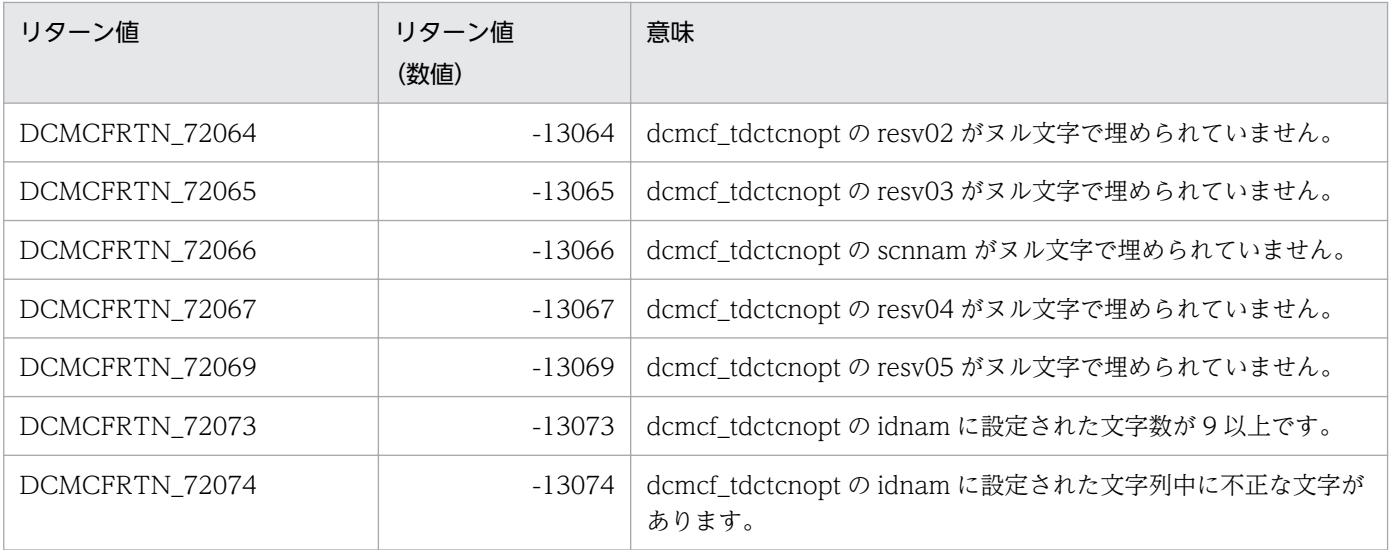

# 形式

# ANSI C. C++の形式

#include <dcmcf.h> int dc mcf tdctle (DCLONG action, dcmcf\_tdctleopt \*leopt, char \*[proinf,](#page-79-0) DCLONG \*[resv02,](#page-79-0) char \*[resv03,](#page-79-0) char \*[resv04\)](#page-79-0)

# K&R 版 C の形式

```
#include <dcmcf.h>
int dc_mcf_tdctle (action, leopt, proinf, resv02, resv03, resv04)
               action;
dcmcf tdctleopt *leopt;
proinf;<br>DCLONG *resv02;
               resv02;
resv03;
resv04;
```
# 機能

論理端末を閉塞します。

なお,dc\_mcf\_tdctle 関数の正常終了は,論理端末の閉塞要求を SLU - TypeP2 が正常に受け付けたこと を意味します。このため,論理端末の閉塞が正常に完了したことを示すものではありません。

dc\_mcf\_tdctle 関数の呼び出し後に論理端末に関する何らかの処理をする場合は、dc\_mcf\_tlsle 関数を用 いて論理端末の状態を確認してください。

# UAP で値を設定する引数

### ●action

閉塞する論理端末の指定方法を次の形式で設定します。

DCMCFLE

#### DCMCFLE

閉塞する論理端末を論理端末名称で指定するときに設定します。

### ●leopt

この関数の対象となった論理端末の情報を,構造体 dcmcf\_tdctleopt に設定します。

構造体の形式を次に示します。

```
3. C 言語のライブラリ関数
```
<span id="page-79-0"></span>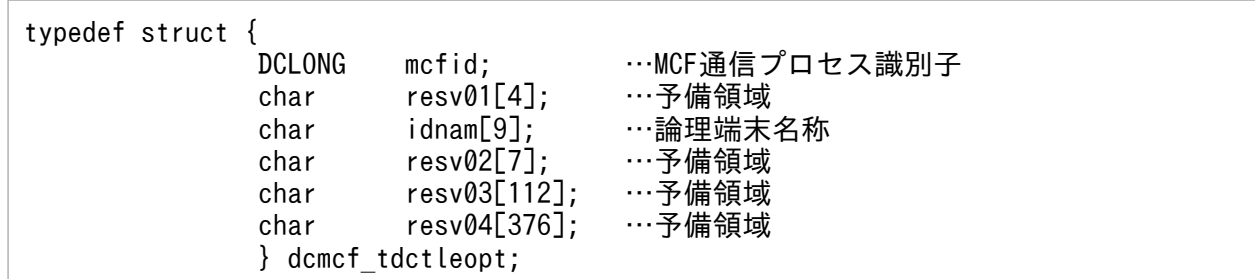

#### • mcfid

処理対象の論理端末を持つ MCF 通信サービスの MCF 通信プロセス識別子※を設定します。設定でき る範囲は 0〜239 です。

0を指定すると、該当する論理端末名称が属する MCF 通信サービスを検索します。MCF 通信サービ スが多い構成や UAP からこの関数を多数発行する場合は、MCF 通信プロセス識別子の指定をお勧め します。

注※

MCF 環境定義(mcftenv -s)で指定する MCF 通信プロセス識別子は 16 進数とみなしてください。 例えば. MCF 通信プロセス識別子が 10 の場合. 16 を設定してください。

#### • resv01

領域をヌル文字で埋めます。

• idnam

閉塞する論理端末の名称を設定します。論理端末名称は最大 8 バイトの長さです。論理端末名称の最後 にはヌル文字を付けてください。

• resv02, resv03, resv04 領域をヌル文字で埋めます。

#### ●proinf, resv02, resv03, resv04

NULL を設定します。

# リターン値

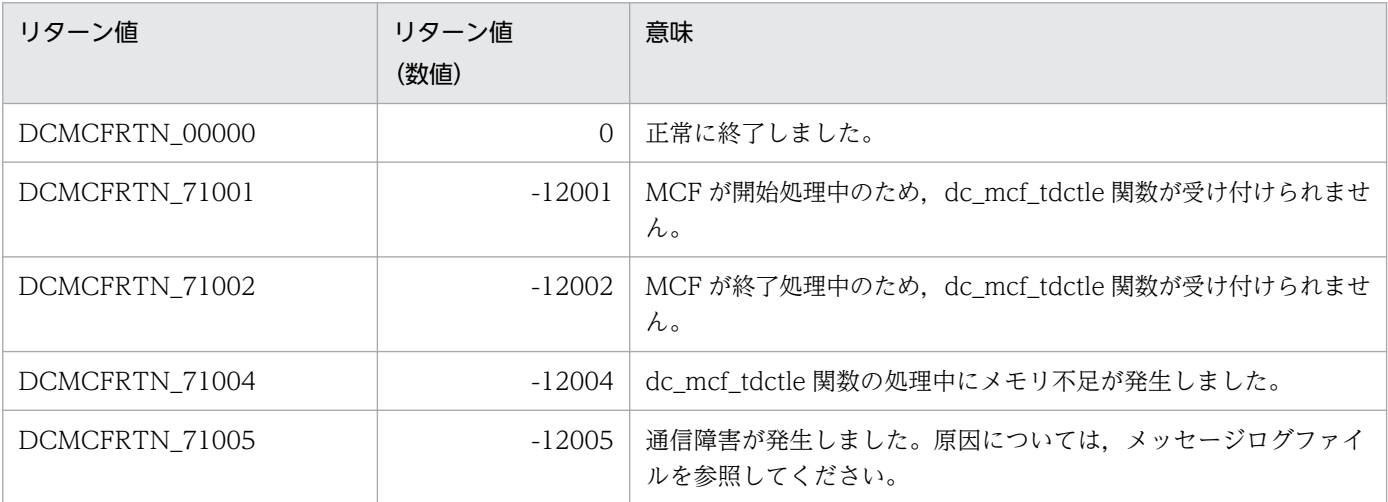

3. C 言語のライブラリ関数

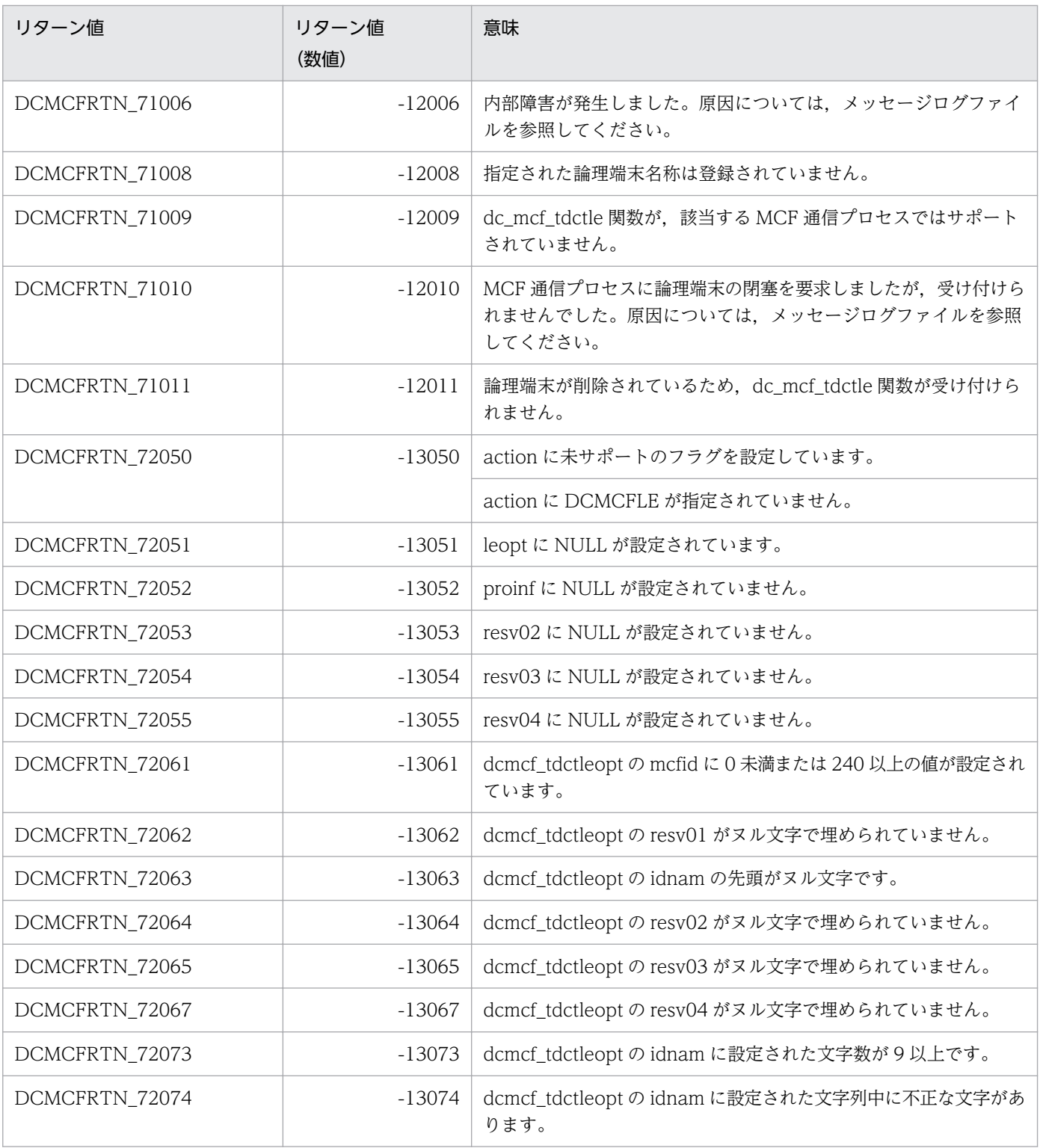

# 形式

### ANSI C. C++の形式

#include <dcmcf.h> int dc mcf tlscn (DCLONG action, dcmcf tlscnopt \*cnopt, char \*[resv01,](#page-82-0) DCLONG \*[resv02,](#page-82-0) char \*[resv03,](#page-82-0) DCLONG \*[infcnt,](#page-82-0) dcmcf\_cninf [\\*inf,](#page-82-0) char \*[resv04\)](#page-83-0)

### K&R 版 C の形式

```
#include <dcmcf.h>
int dc_mcf_tlscn (action, cnopt, resv01, resv02, resv03, infcnt,
inf resv04)<br>DCLONG action;
             action;<br>*cnopt;
dcmcf tlscnopt
*resv01:
*resv02;
*resv03:
DCLONG *infont;dcmcf cninf *int;
*resv04;
```
# 機能

コネクションの状態を取得します。

# UAP で値を設定する引数

#### ●action

状態を取得するコネクションの指定方法を次の形式で設定します。

{DCMCFLE|DCMCFCN}

#### DCMCFLE

状態を取得するコネクションを論理端末名称で指定するときに設定します。

#### **DCMCFCN**

状態を取得するコネクションをコネクション ID で指定するときに設定します。

#### ●cnopt

この関数の対象となったコネクションの情報を,構造体 dcmcf\_tlscnopt に設定します。

構造体の形式を次に示します。

```
3. C 言語のライブラリ関数
```
<span id="page-82-0"></span>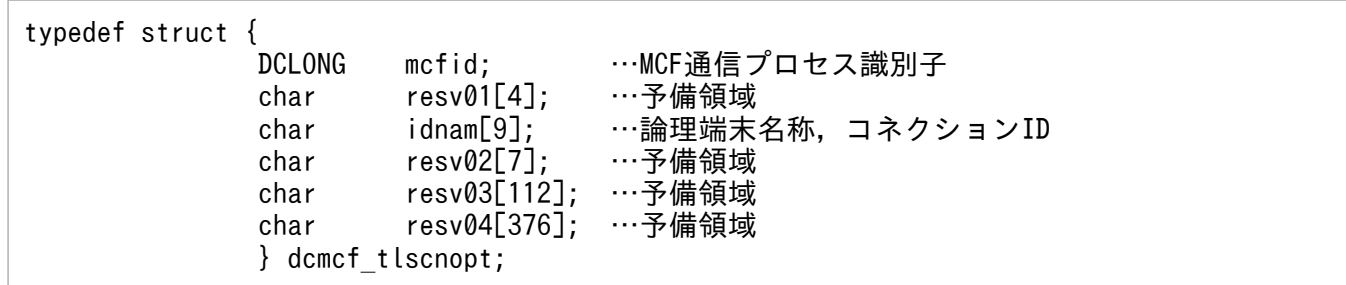

#### • mcfid

処理対象のコネクションを持つ MCF 通信サービスの MCF 通信プロセス識別子※を設定します。設定 できる範囲は 0〜239 です。

論理端末名称を使用してコネクションの状態取得を要求する場合は,無効となります。

0 を指定すると、該当するコネクション ID が属する MCF 通信サービスを検索します。MCF 通信サー ビスが多い構成や UAP からこの関数を多数発行する場合は,MCF 通信プロセス識別子の指定をお勧 めします。

#### 注※

MCF 環境定義(mcftenv -s)で指定する MCF 通信プロセス識別子は 16 進数とみなしてください。 例えば,MCF 通信プロセス識別子が 10 の場合,16 を設定してください。

• resv01

領域をヌル文字で埋めます。

• idnam

状態を取得するコネクションの論理端末名称,またはコネクション ID を設定します。論理端末名称, またはコネクション ID は最大 8 バイトの長さです。論理端末名称,またはコネクション ID の最後に はヌル文字を付けてください。

• resv02, resv03, resv04

領域をヌル文字で埋めます。

#### ●resv01, resv02, resv03

NULL を設定します。

#### ●infcnt

コネクション状態を格納する領域 dcmcf\_cninf の個数として, 1 を設定します。

処理終了後は,該当するコネクションの個数が返されます。

#### ●inf

コネクション状態を格納する領域 dcmcf\_cninf を設定します。

「構造体 dcmcf\_cninf のサイズ×infcnt」バイト数分の領域が必要です。

# <span id="page-83-0"></span>●resv04

NULL を設定します。

# OpenTP1 から値が返される引数

### ●infcnt

この関数の対象となったコネクションの個数が返されます。

### ●inf

この関数の対象となったコネクションの情報が,構造体 dcmcf\_cninf で返されます。

構造体の形式を次に示します。

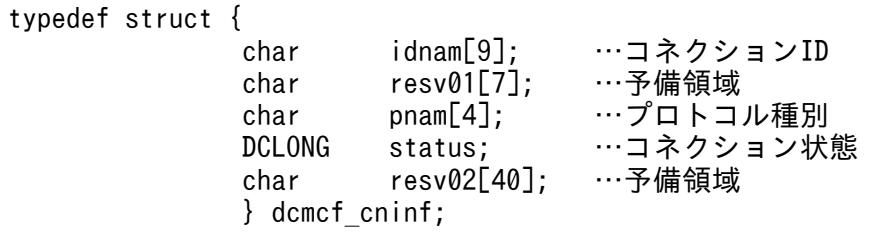

• idnam

要求したコネクションのコネクション ID が設定されます。コネクション ID は最大 8 バイトの長さで す。コネクション ID の最後にはヌル文字が付けられます。

• resv01

領域をヌル文字で埋めます。

• pnam

要求したコネクションのプロトコル種別が設定されます。プロトコル種別の最後にはヌル文字が付けら れます。

 $SI<sub>2</sub>$ 

SLUTYPE-P プロトコル (2次局)

• status

要求したコネクションの状態として,次の値が設定されます。

DCMCF\_CNST\_ACT

確立状態

DCMCF\_CNST\_ACT\_B

確立処理中状態

DCMCF\_CNST\_DCT

解放状態

3. C 言語のライブラリ関数

# DCMCF\_CNST\_DCT\_B

解放処理中状態

• resv02

領域をヌル文字で埋めます。

# リターン値

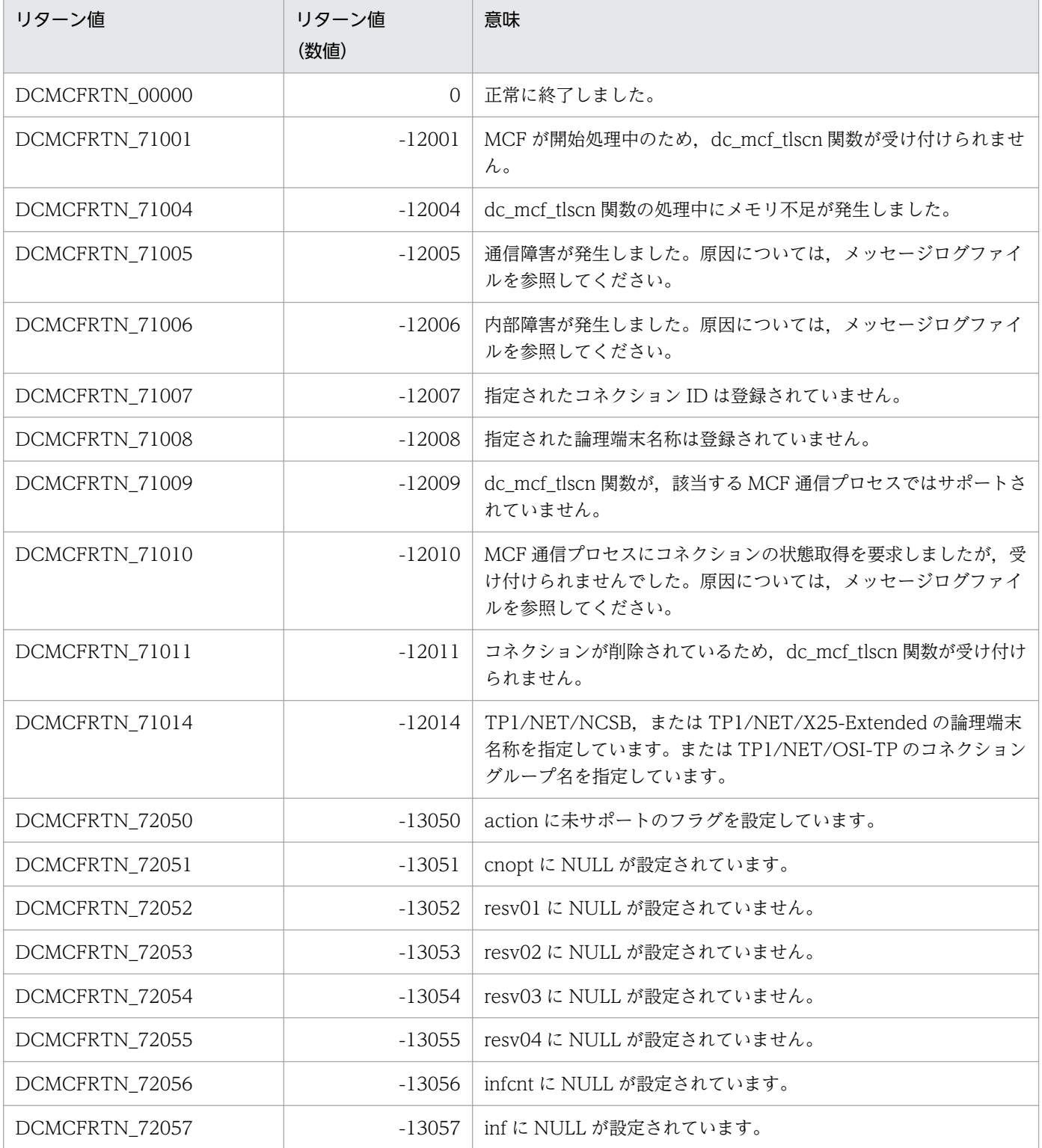

3. C 言語のライブラリ関数

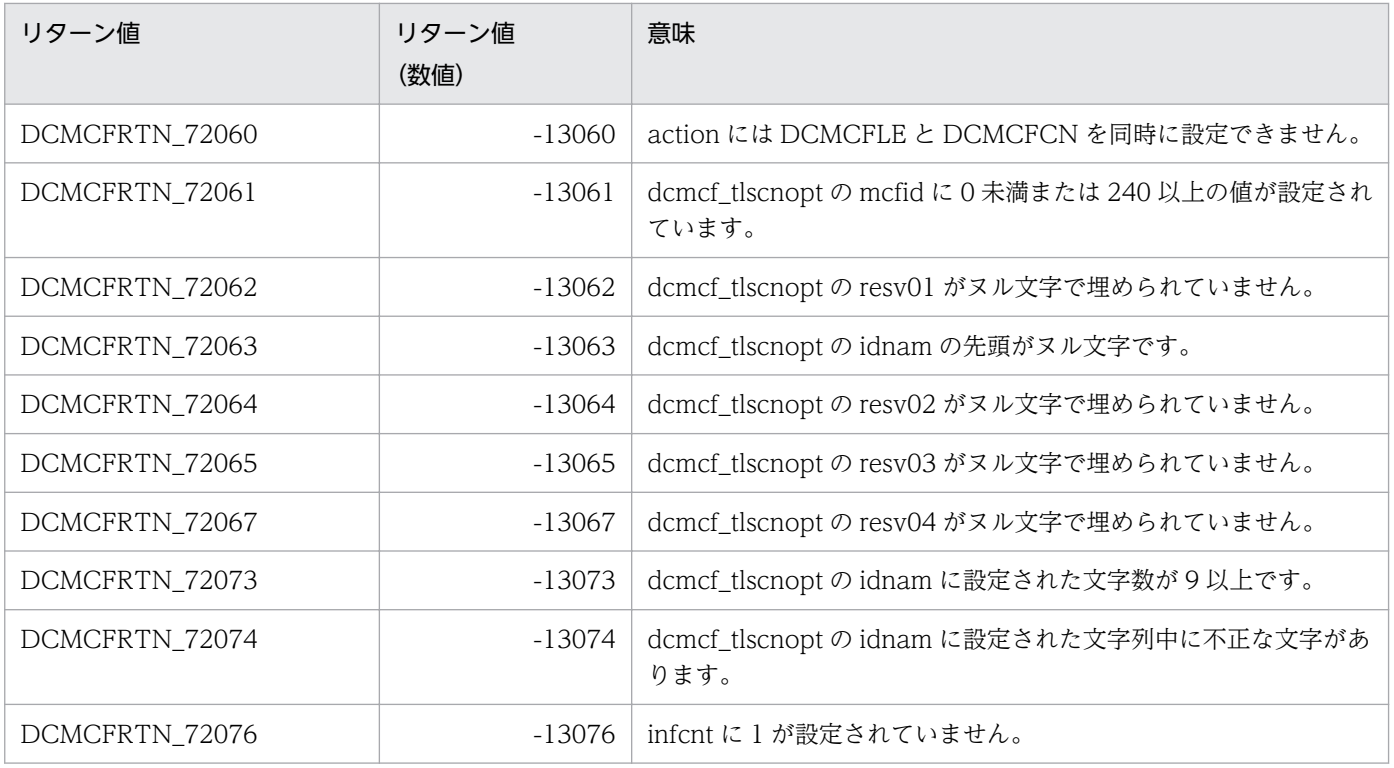

# 形式

# ANSI C. C++の形式

#include <dcmcf.h> int dc mcf tlsle (DCLONG action, dcmcf tlsleopt \*leopt, char \*[resv01,](#page-87-0) DCLONG \*[resv02,](#page-87-0) char \*[resv03,](#page-87-0) DCLONG \*[infcnt,](#page-87-0) dcmcf\_leinf2 \*[inf](#page-87-0), char [\\*resv04](#page-87-0))

# K&R 版 C の形式

```
#include <dcmcf.h>
int dc_mcf_tlsle (action, leopt, resv01, resv02, resv03, infcnt,
inf resv04)<br>DCLONG action;
            action;<br>*leopt;
dcmcf tlsleopt
*resv01:
*resv02;
*resv03:
*infcnt;
*inf;
*resv04;
```
# 機能

論理端末の状態を取得します。

# UAP で値を設定する引数

### **Oaction**

状態を取得する論理端末の指定方法を次の形式で設定します。

#### DCMCFLE

#### DCMCFLE

状態を取得する論理端末を論理端末名称で指定するときに設定します。

### ●leopt

この関数の対象となった論理端末の情報を,構造体 dcmcf\_tlsleopt に設定します。

構造体の形式を次に示します。

typedef struct { mcfid; …MCF通信プロセス識別子 char resv01[4]; …予備領域

<span id="page-87-0"></span>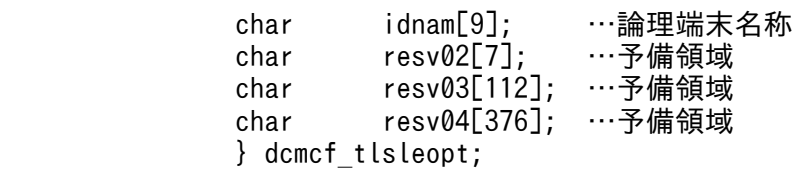

#### • mcfid

処理対象の論理端末を持つ MCF 通信サービスの MCF 通信プロセス識別子※を設定します。設定でき る範囲は 0〜239 です。

0 を指定すると,該当する論理端末名称が属する MCF 通信サービスを検索します。MCF 通信サービ スが多い構成や UAP からこの関数を多数発行する場合は、MCF 通信プロセス識別子の指定をお勧め します。

注※

MCF 環境定義(mcftenv -s)で指定する MCF 通信プロセス識別子は 16 進数とみなしてください。 例えば, MCF 通信プロセス識別子が 10 の場合, 16 を設定してください。

• resv01

領域をヌル文字で埋めます。

• idnam

状態を取得する論理端末の名称を設定します。論理端末名称は最大 8 バイトの長さです。論理端末名称 の最後にはヌル文字を付けてください。

• resv02, resv03, resv04

領域をヌル文字で埋めます。

#### ●resv01, resv02, resv03

NULL を設定します。

#### ●infcnt

論理端末の状態を格納する領域 dcmcf\_leinf2 の個数として、1 を設定します。

処理終了後は,該当する論理端末の個数が返されます。

#### ●inf

論理端末の状態を格納する領域 dcmcf\_leinf2 を設定します。

「構造体 dcmcf\_leinf2 のサイズ×infcnt」バイト数分の領域が必要です。

#### ●resv04

NULL を設定します。

# OpenTP1 から値が返される引数

### ●infcnt

この関数の対象となった論理端末の個数が返されます。

#### ●inf

この関数の対象となった論理端末の情報が構造体 dcmcf\_leinf2 で返されます。

構造体の形式を次に示します。

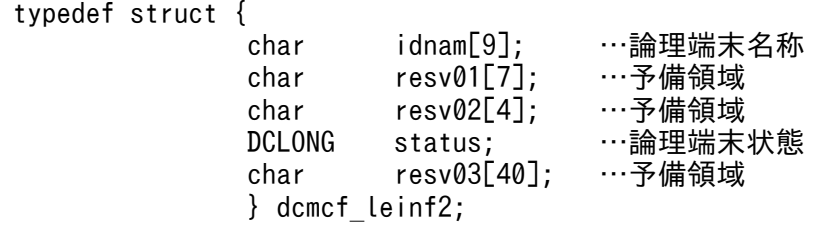

#### • idnam

要求した論理端末の名称が設定されます。論理端末名称は最大 8 バイトの長さです。論理端末名称の最 後にはヌル文字が付けられます。

 $\cdot$  resv01, resv02

領域をヌル文字で埋めます。

• status

要求した論理端末の状態として,次の値が設定されます。

DCMCF\_LEST\_ACT

閉塞解除状態

DCMCF\_LEST\_DCT

閉塞状態

• resv03

領域をヌル文字で埋めます。

# リターン値

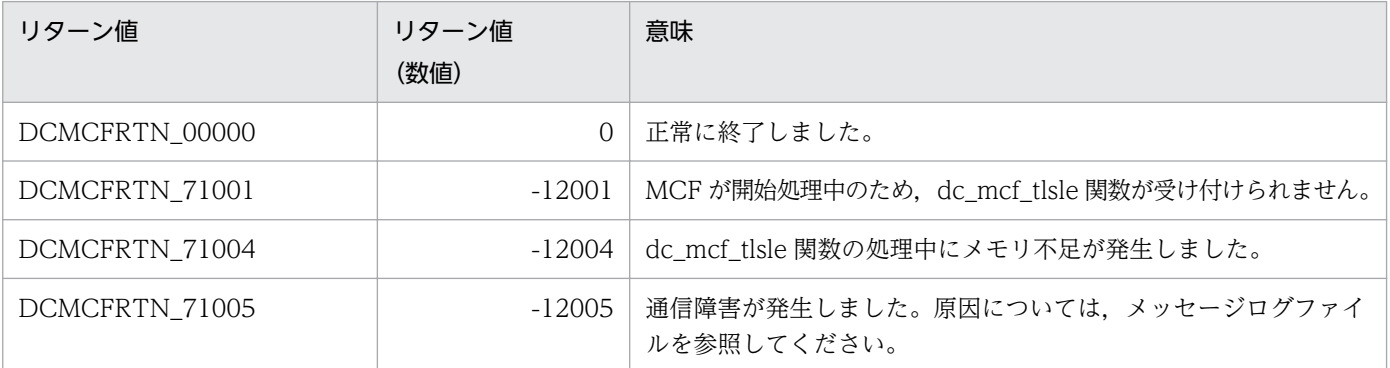

3. C 言語のライブラリ関数

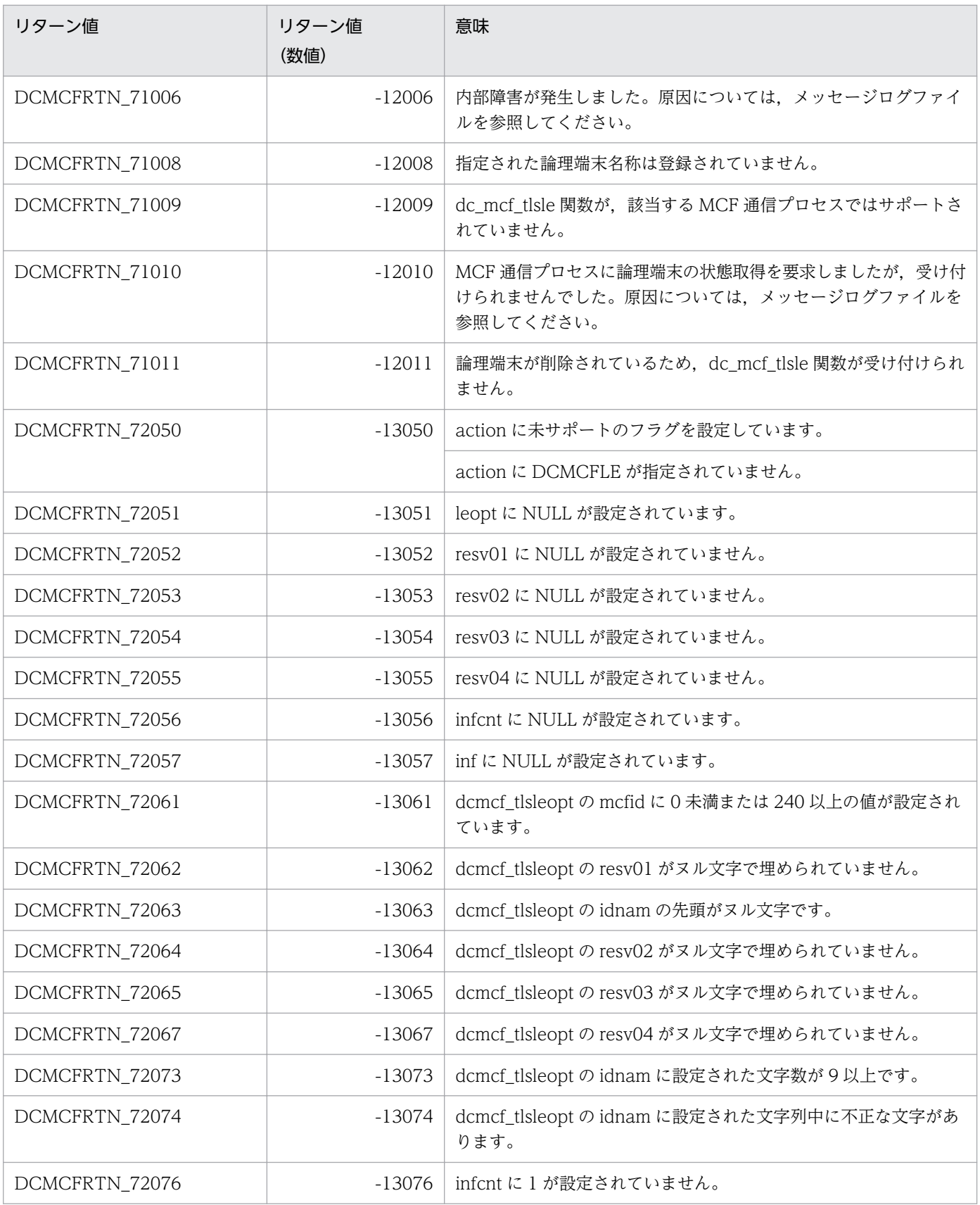

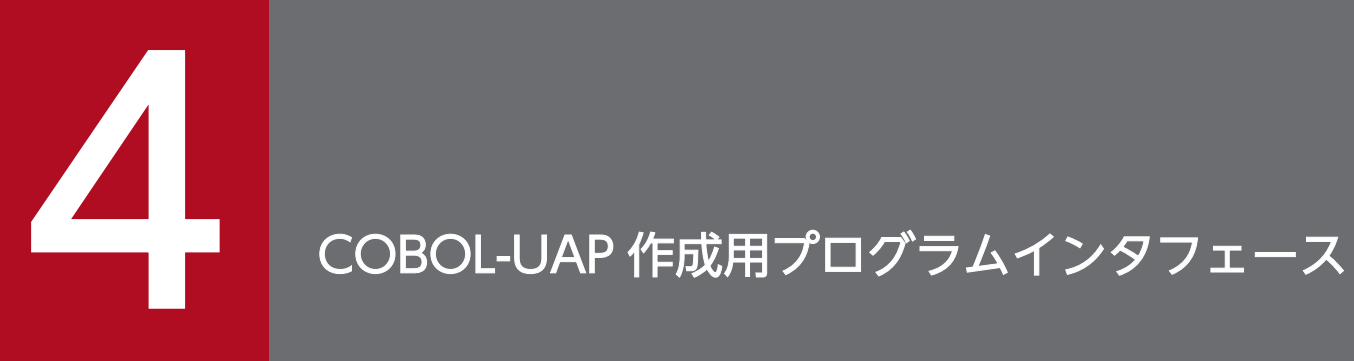

この章では, SLU - TypeP2 で使用できる, COBOL-UAP 作成用プログラムインタフェースにつ いて説明します。

# COBOL-UAP 作成用プログラムインタフェースの一覧

SLU - TypeP2 で使用する COBOL-UAP 作成用プログラムインタフェースについて、COBOL 言語,お よびデータ操作言語に分けて説明します。

なお, UAP作成の詳細については、マニュアル「OpenTP1 プログラム作成の手引」を参照してください。

# COBOL 言語のプログラムインタフェース

COBOL 言語で UAP を作成する場合, OpenTP1 システムの関数に対応しているプログラムを, CALL 文で呼び出して UAP を作成します。

COBOL 言語のプログラムインタフェースの一覧を、次の表に示します。

#### 表 4‒1 COBOL 言語のプログラムインタフェースの一覧

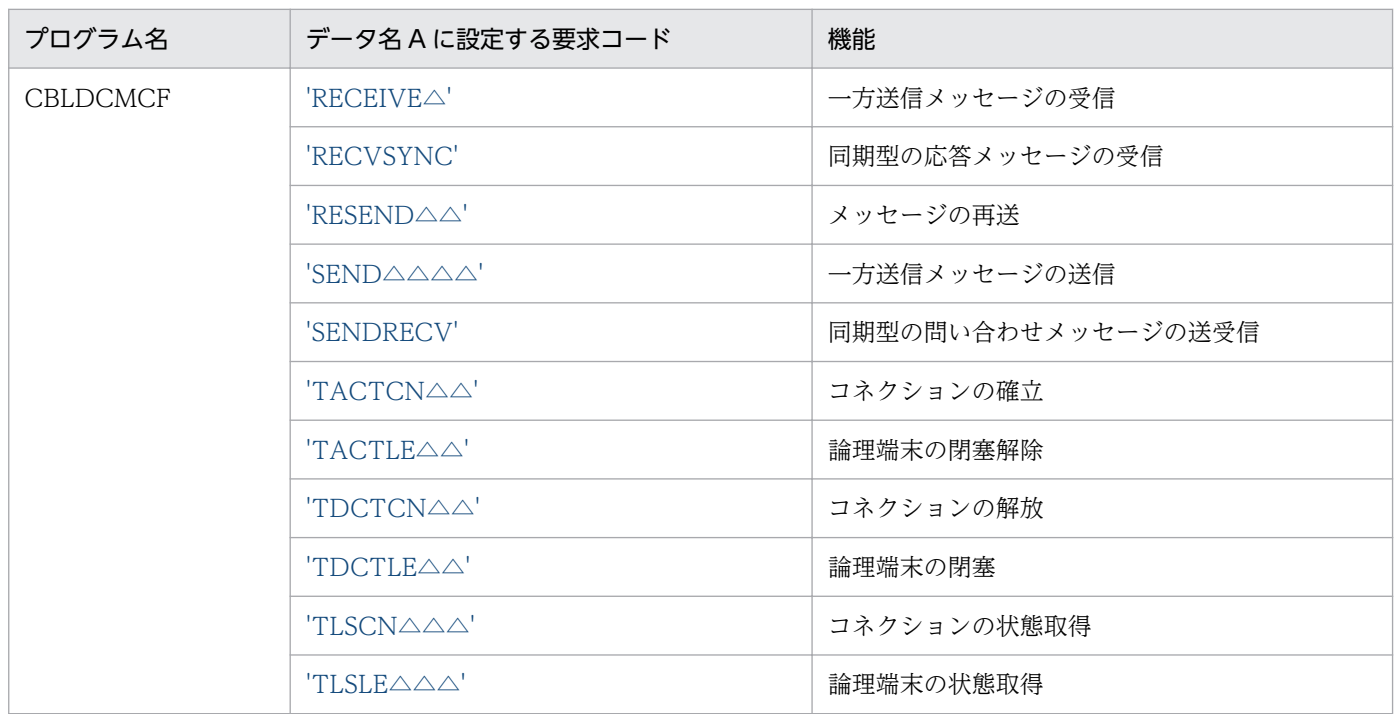

その他のプログラムについては,マニュアル「OpenTP1 プログラム作成リファレンス COBOL 言語編」 を参照してください。

# データ操作言語のプログラムインタフェース

データ操作言語(DML)を使用した,通信文について説明します。データ操作言語の形式の詳細について は,マニュアル「OpenTP1 プログラム作成リファレンス COBOL 言語編」を参照してください。

データ操作言語のプログラムインタフェースの一覧を,次の表に示します。

### 表 4-2 データ操作言語のプログラムインタフェースの一覧

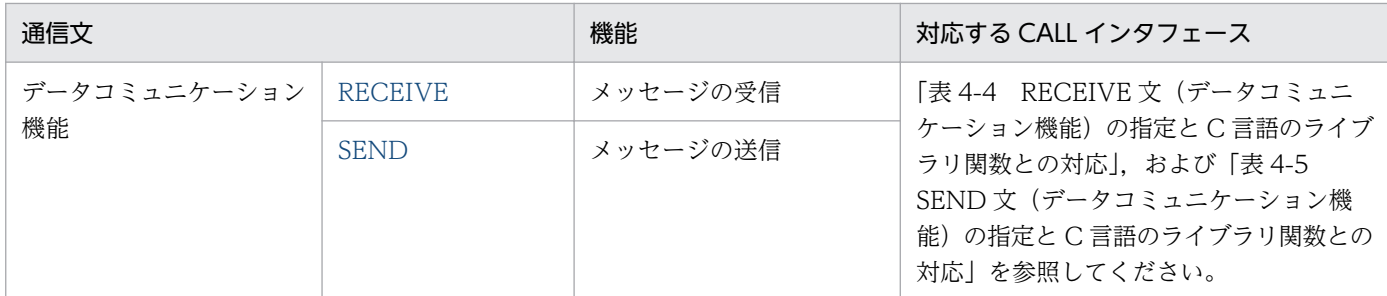

注

dc\_mcf\_resend(メッセージの再送)に対応するデータ操作言語のインタフェースはありません。

その他の通信文については,マニュアル「OpenTP1 プログラム作成リファレンス COBOL 言語編」を参 照してください。

#### 通信記述項について

SLU - TypeP2 のメッセージ送受信の通信文で、通信記述項に指定できる句の指定要否を、次の表に示し ます。

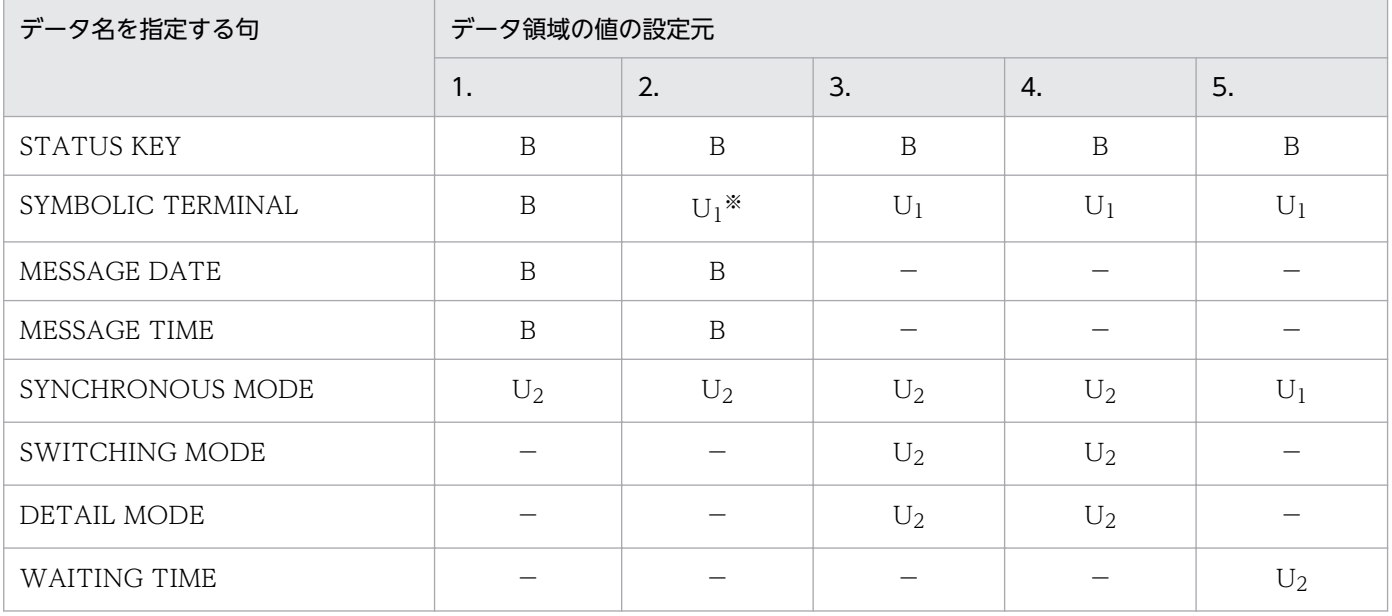

#### 表 4‒3 通信記述項に指定できる句の指定要否

(凡例)

- 1.:先頭セグメントの非同期受信(RECEIVE)
- 2.: 中間, 最終セグメントの非同期受信 (RECEIVE)
- 3.:一方送信メッセージの先頭,中間セグメントの非同期送信(SEND)
- 4.: 一方送信メッセージの単一, 最終セグメントの非同期送信 (SEND)
- 5.:単一セグメントの同期送受信(SEND)
- B:OpenTP1 から値が返されます。省略できます。

U1:UAP で値を設定します。省略できません。

U2:UAP で値を設定します。省略できます。

−:該当しません。設定しても無効です。

注※

先頭メッセージ受信時の RECEIVE 文と同一の CD 句を用いた場合は省略できます。

#### データコミュニケーション機能と C 言語のライブラリ関数の対応

RECEIVE 文(データコミュニケーション機能)の指定とC言語のライブラリ関数との対応を、次の表に 示します。

# 表 4-4 RECEIVE 文(データコミュニケーション機能)の指定と C 言語のライブラリ関数との 対応

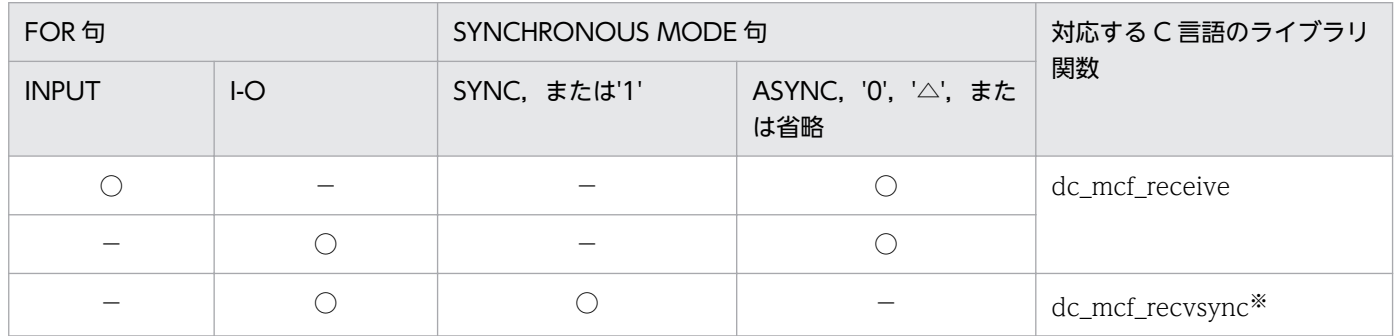

(凡例)

○:指定あり

−:指定なし

注※

SLU - TypeP2 のデータ操作言語ではサポートしていない関数です。

SEND 文(データコミュニケーション機能)の指定とC言語のライブラリ関数との対応を、次の表に示し ます。

#### 表 4-5 SEND 文 (データコミュニケーション機能)の指定と C 言語のライブラリ関数との対応

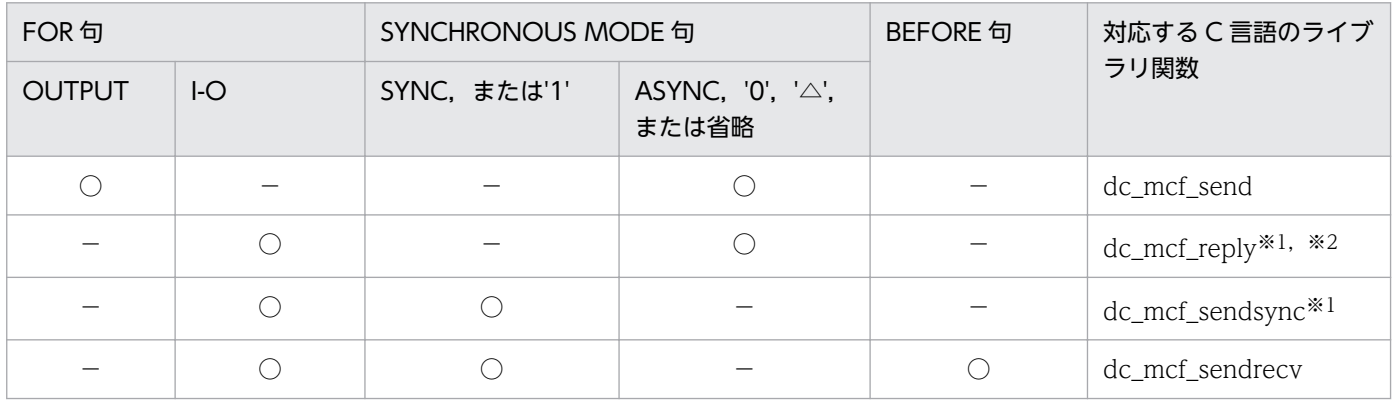

4. COBOL-UAP 作成用プログラムインタフェース

(凡例)

○:指定あり

−:指定なし

### 注※1

SLU - TypeP2 ではサポートしていない関数です。

#### 注※2

UAP 共通定義 (mcfmuap -c) の noansreply オペランドに yes を指定した場合は, dc\_mcf\_send 関 数に対応します。

<sup>4.</sup> COBOL-UAP 作成用プログラムインタフェース

# <span id="page-95-0"></span>CBLDCMCF('RECEIVE ') - 一方送信メッセージの受信 (COBOL 言語)

# 形式

#### PROCEDURE DIVISION の指定

CALL 'CBLDCMCF' USING 一意名1 一意名2 一意名3

#### DATA DIVISION の指定

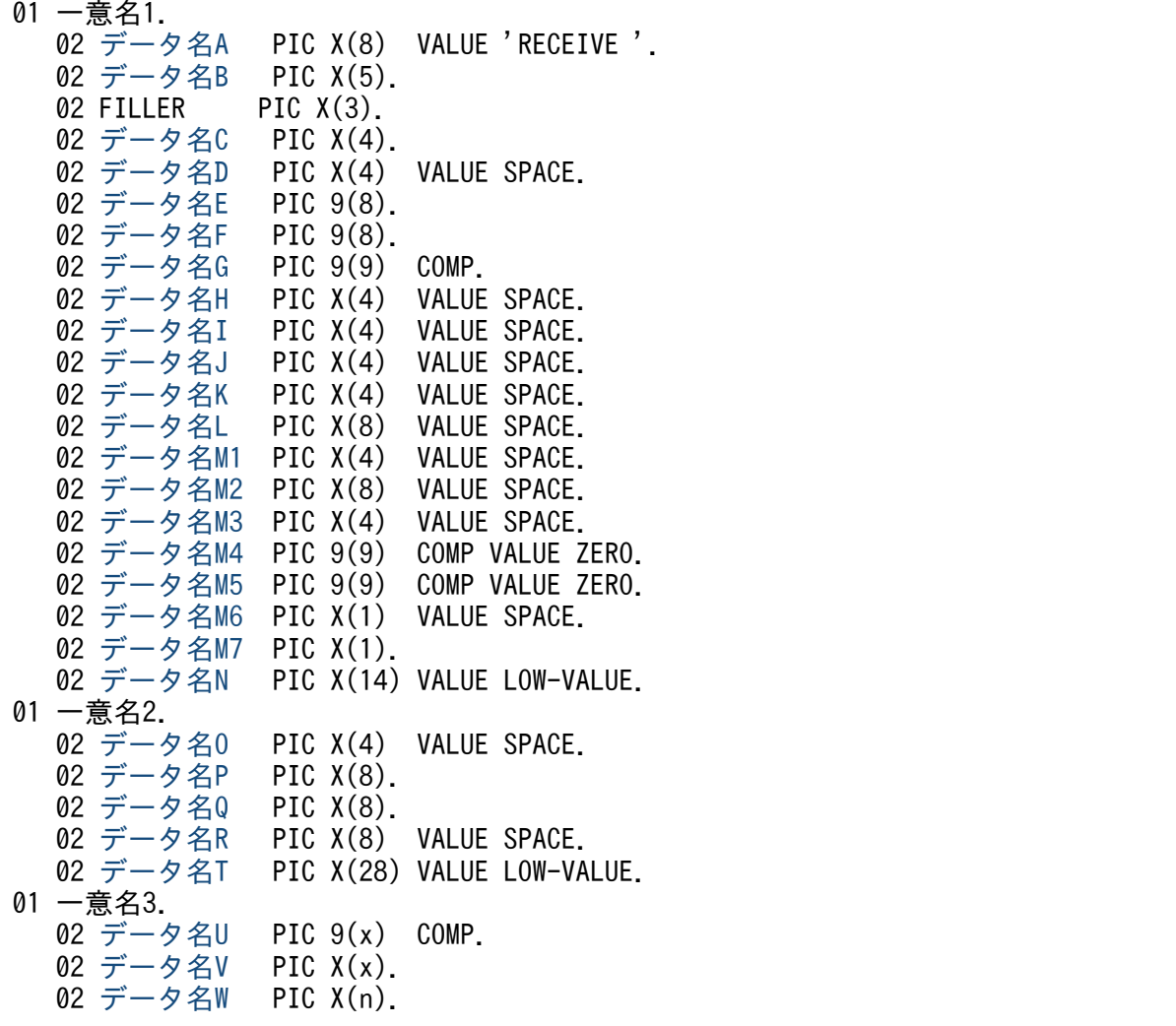

# 機能

論理端末に届いたメッセージのうち,一つのセグメントを受信します。セグメントの数だけ CBLDCMCF('RECEIVE△')を呼び出すと,一つの論理メッセージを受信できます。

受信できるメッセージの一つのセグメントの最大長は,32767 バイトです。

CBLDCMCF('RECEIVE△')で受信できるメッセージの種類を次に示します。

• 相手システムから送信されたメッセージ

- <span id="page-96-0"></span>• MCF イベント
- アプリケーション起動で渡されたメッセージ

セグメントを受信する領域(一意名 3 で示す領域)の形式を次に示します。

●バッファ形式1の場合

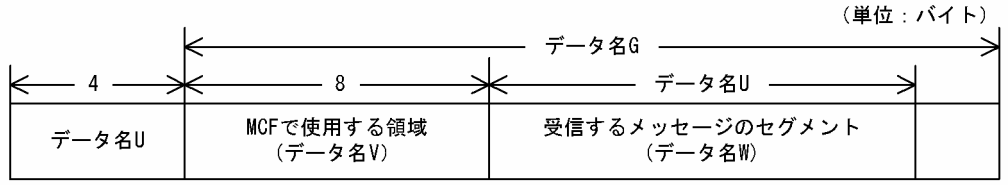

●バッファ形式2の場合

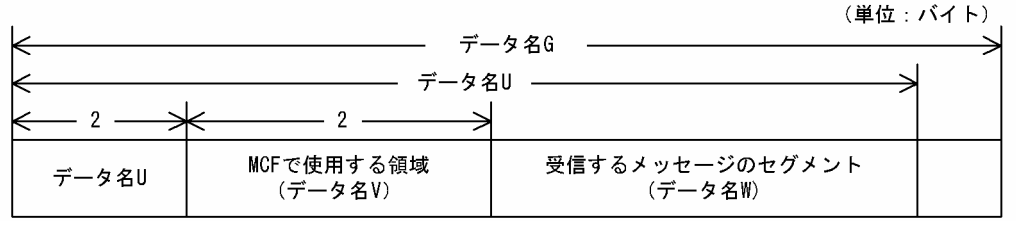

# UAP で値を設定するデータ領域

# ●データ名 A

メッセージの受信を示す要求コード「VALUE 'RECEIVE△'」を設定します。

### ●データ名 C

受信するセグメントを設定します。次のどちらかを設定してください。

#### VALUE 'FRST'

先頭セグメントを受信する場合や,論理メッセージが単一セグメントの場合に設定します。

#### VALUE 'SEG△'

中間セグメントまたは最終セグメントを受信する場合に設定します。

### ●データ名 D

空白を設定します。

#### ●データ名 G

セグメントを受信する領域の長さを設定します。

# ●データ名 H, データ名 I, データ名 J, データ名 K, データ名 L, データ名 M1, データ名 M2, データ 名 M3

空白を設定します。

### <span id="page-97-0"></span>**●データ名 M4. データ名 M5**

0 を設定します。

#### **●データ名 M6**

空白を設定します。

#### ●データ名 M7

使用するバッファ形式を設定します。

#### VALUE '1'

バッファ形式 1 を使用する場合に設定します。

#### VALUE '2'

バッファ形式 2 を使用する場合に設定します。

#### 空白

省略されたものとして, [VALUE '1'] (バッファ形式 1) が設定されます。

#### ●データ名 N

MCF で使用する領域です。

#### **●データ名 O**

空白を設定します。

### **●データ名 P**

中間セグメントまたは最終セグメントを受信する場合は,入力元の論理端末名称を設定します。先頭セグ メントの受信時に返された論理端末名称を設定してください。論理端末名称は最大 8 バイトの長さです。 8 バイトに満たない場合,論理端末名称の後ろを空白で埋めてください。

先頭セグメントまたは単一セグメントの受信処理終了後[,データ名](#page-98-0) P には OpenTP1 から値が返されます。

# ●データ名 Q

MCF で使用する領域です。

#### **●データ名R**

空白を設定します。

### **●データ名 T**

MCF で使用する領域です。

### ●データ名 V

【バッファ形式 1 の場合】 PIC X(8)

4. COBOL-UAP 作成用プログラムインタフェース

#### <span id="page-98-0"></span>【バッファ形式 2 の場合】 PIC X(2)

MCF で使用する領域です。

### OpenTP1 から値が返されるデータ領域

#### ●データ名 B

ステータスコードが、5けたの数字で返されます。

#### ●データ名 E

メッセージを受信した日付が YYYYMMDD(YYYY:西暦年 MM:月 DD:日)の形式で返されます。

#### **●データ名F**

メッセージを受信した時刻が HHMMSS00(HH:時 MM:分 SS:秒,00 は固定)の形式で返されま す。

#### **●データ名 P**

先頭セグメントまたは単一セグメントを受信する場合,入力元の論理端末名称が返されます。論理端末名 称は最大8バイトの長さです。8バイトに満たない場合、論理端末名称の後ろが空白で埋められます。

中間セグメントまたは最終セグメントを受信する場合,ここで返された論理端末名称をデータ名 P に設定 してください。

#### ●データ名 U

- 【バッファ形式 1 の場合】 PIC 9(9) 受信したセグメントの長さが返されます。
- 【バッファ形式 2 の場合】 PIC 9(4)

受信したセグメントの長さ+ 4 が返されます。

#### ●データ名W

受信したセグメントの内容が返されます。

### ステータスコード

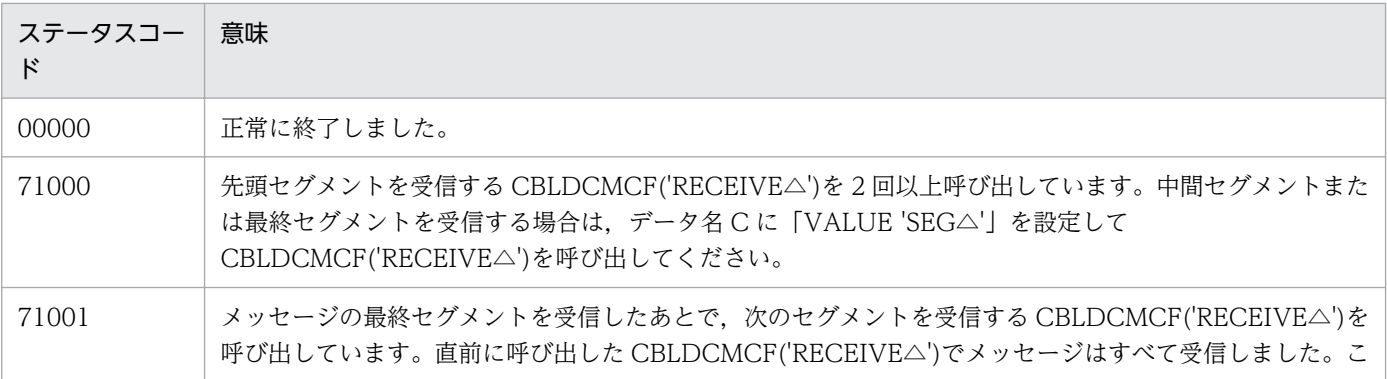

4. COBOL-UAP 作成用プログラムインタフェース

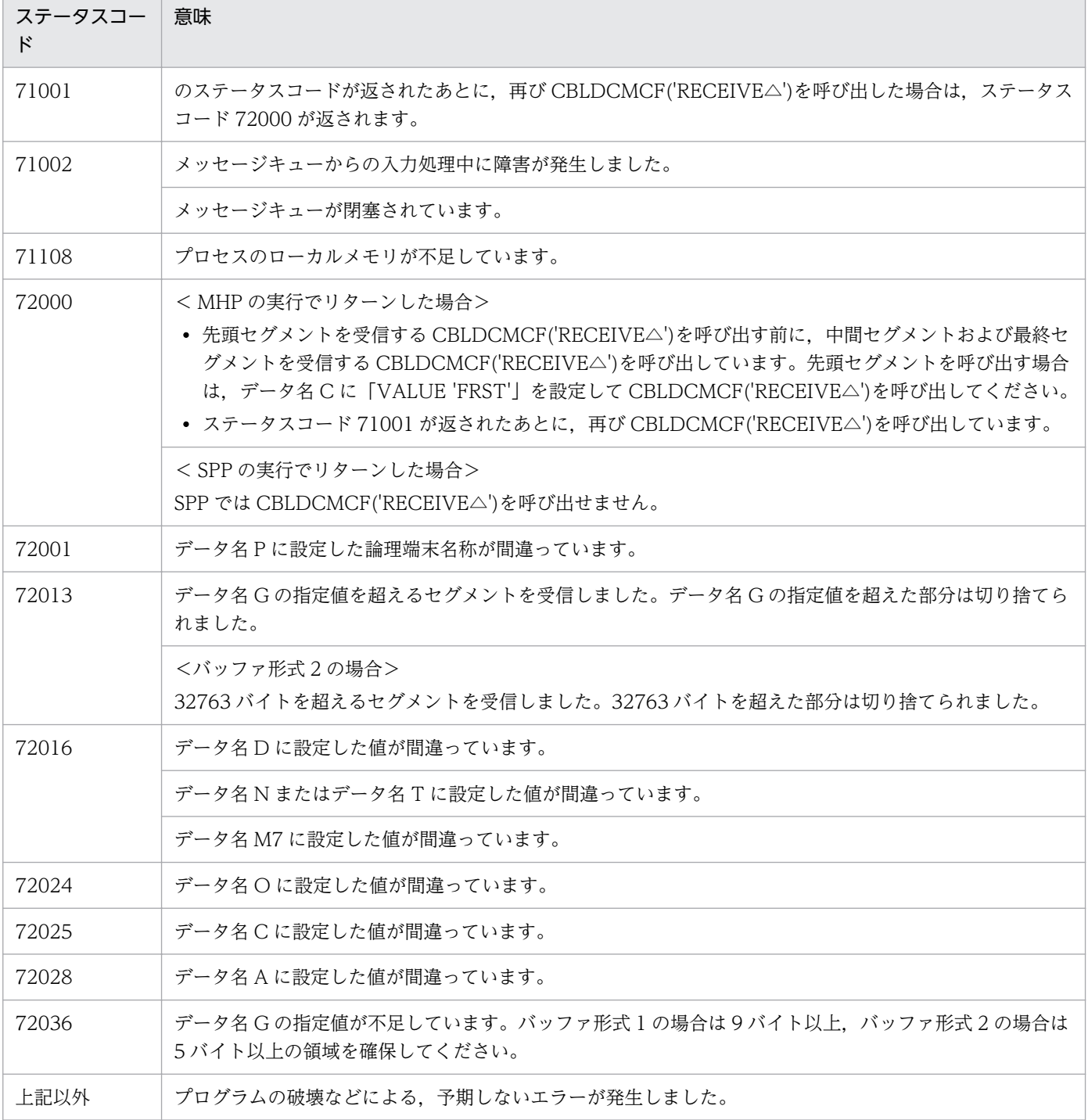

# <span id="page-100-0"></span>CBLDCMCF('RECVSYNC') −同期型の応答メッセージの受信(COBOL 言語)

# 形式

#### PROCEDURE DIVISION の指定

CALL 'CBLDCMCF' USING 一意名1 一意名2 一意名3

#### DATA DIVISION の指定

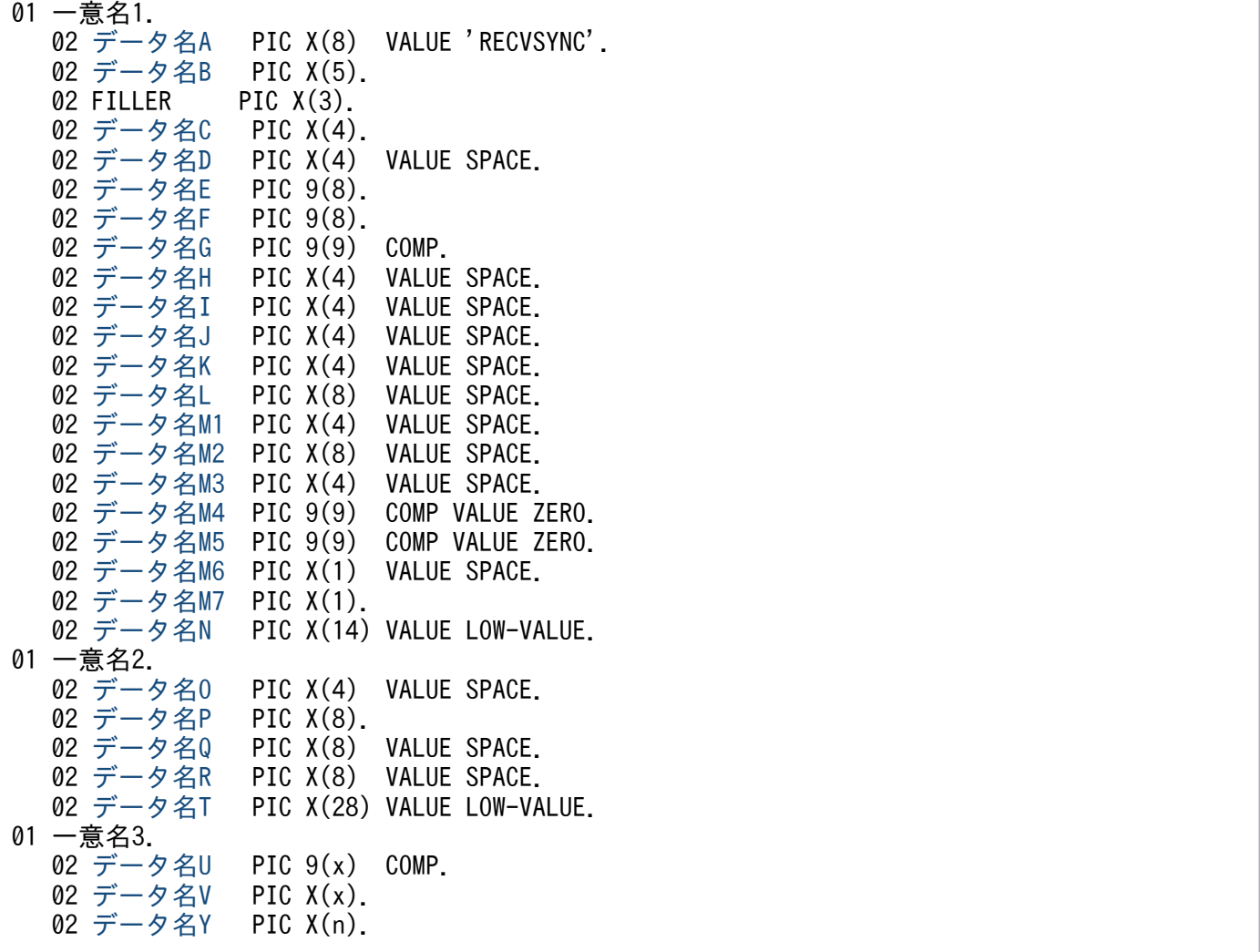

#### 機能

相手システムから届いた同期型の受信メッセージのうち,先頭セグメント以外の後続する一つのセグメン トを受信します。先頭セグメントを受信する CBLDBMCF('SENDRECV')のあとに、後続するセグメント の数だけ CBLDCMCF('RECVSYNC')を呼び出すと,一つの論理メッセージを受信できます。

受信できるメッセージの一つのセグメントの最大長は,32767 バイトです。

セグメントを受信する領域(一意名 3 で示す領域)の形式を次に示します。

<span id="page-101-0"></span>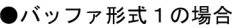

(単位: バイト)

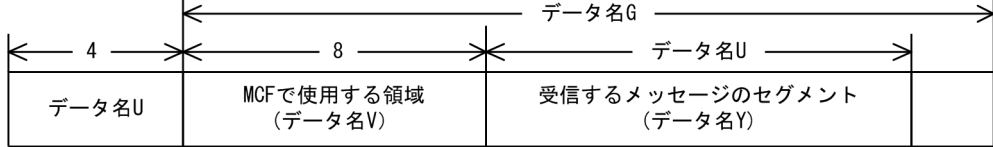

●バッファ形式2の場合

(単位:バイト)

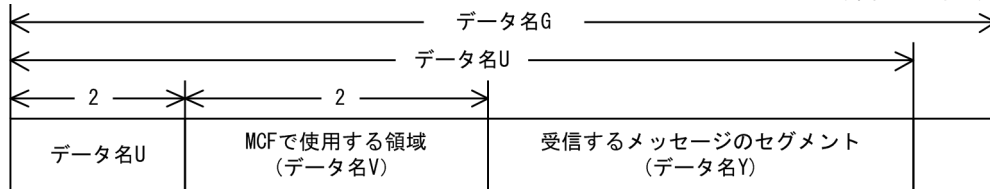

# UAP で値を設定するデータ領域

# ●データ名 A

同期型のメッセージの受信を示す要求コード「VALUE 'RECVSYNC'」を設定します。

# ●データ名 C

メッセージの後続セグメントを受信する「VALUE 'SEG △ '」を設定します。

# ●データ名 D

空白を設定します。

# ●データ名 G

セグメントを受信する領域の長さを設定します。

# ●データ名 H, データ名 I, データ名 J, データ名 K, データ名 L, データ名 M1, データ名 M2, データ 名 M3

空白を設定します。

#### **●データ名 M4, データ名 M5**

0 を設定します。

#### **●データ名 M6**

空白を設定します。

#### ●データ名 M7

使用するバッファ形式を設定します。

#### VALUE '1'

バッファ形式 1 を使用する場合に設定します。

<sup>4.</sup> COBOL-UAP 作成用プログラムインタフェース

<span id="page-102-0"></span>VALUE '2'

バッファ形式 2 を使用することを設定します。

空白

省略されたものとして, [VALUE '1'] (バッファ形式 1) が設定されます。

# ●データ名 N

MCF で使用する領域です。

# ●データ名O

空白を設定します。

# ●データ名 P

入力元の論理端末名称を設定します。論理端末名称は最大 8 バイトの長さです。8 バイトに満たない場合, 論理端末名称の後ろを空白で埋めてください。

# ●データ名 Q, データ名 R

空白を設定します。

# **●データ名 T**

MCF で使用する領域です。

### ●データ名 V

【バッファ形式 1 の場合】 PIC X(8)

【バッファ形式 2 の場合】 PIC X(2)

MCF で使用する領域です。

# OpenTP1 から値が返されるデータ領域

### ●データ名B

ステータスコードが、5けたの数字で返されます。

### ●データ名 E

メッセージを受信した日付が YYYYMMDD(YYYY:西暦年 MM:月 DD:日)の形式で返されます。

#### **●データ名 F**

メッセージを受信した時刻が HHMMSS00(HH:時 MM:分 SS:秒 00 は固定)の形式で返されま す。

4. COBOL-UAP 作成用プログラムインタフェース

# <span id="page-103-0"></span>●データ名 U

【バッファ形式 1 の場合】 PIC 9(9)

受信したセグメントの長さが返されます。

【バッファ形式 2 の場合】 PIC 9(4)

受信したセグメントの長さ+ 4 が返されます。

# ●データ名 Y

受信したセグメントの内容が返されます。

# ステータスコード

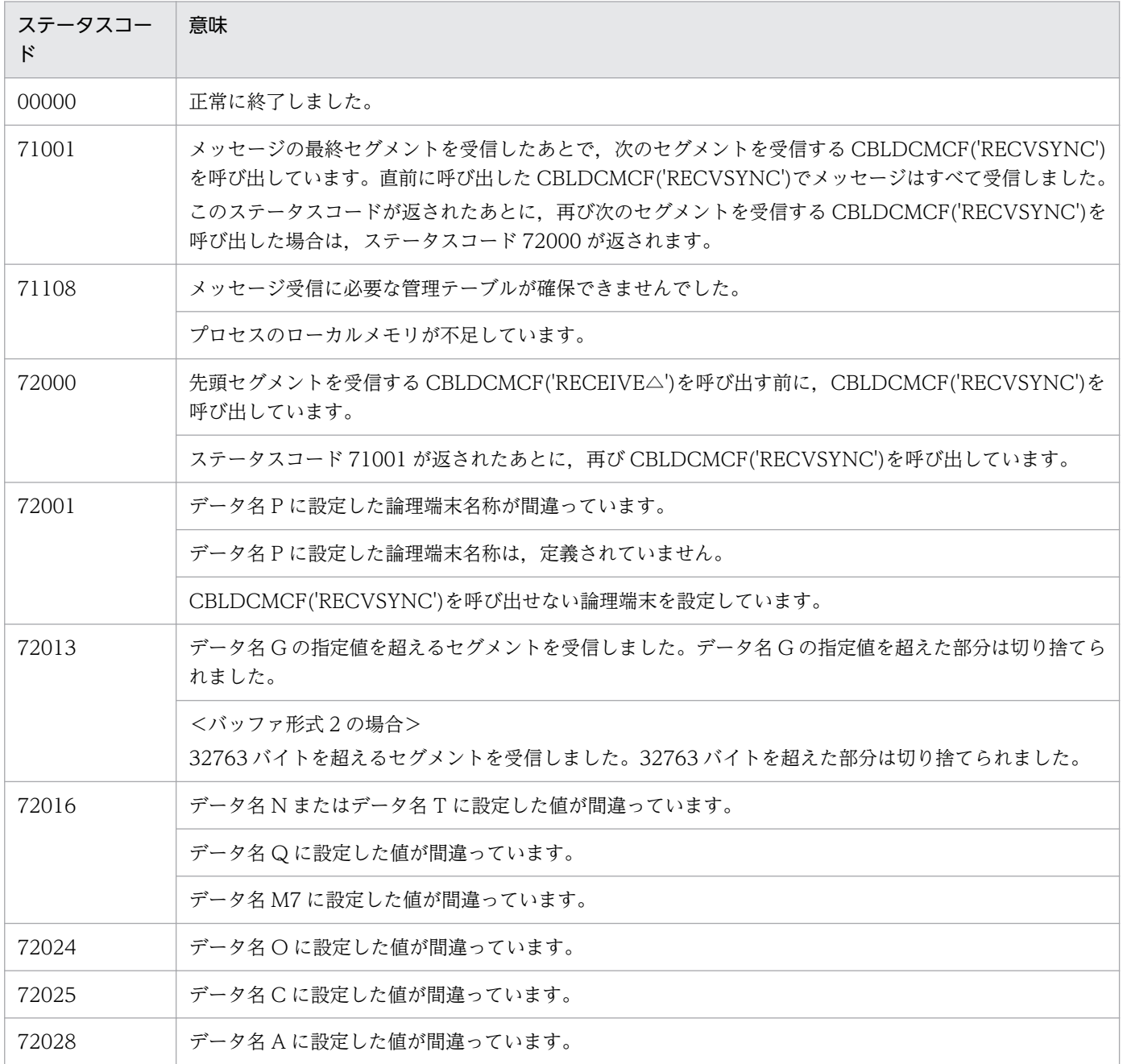

4. COBOL-UAP 作成用プログラムインタフェース

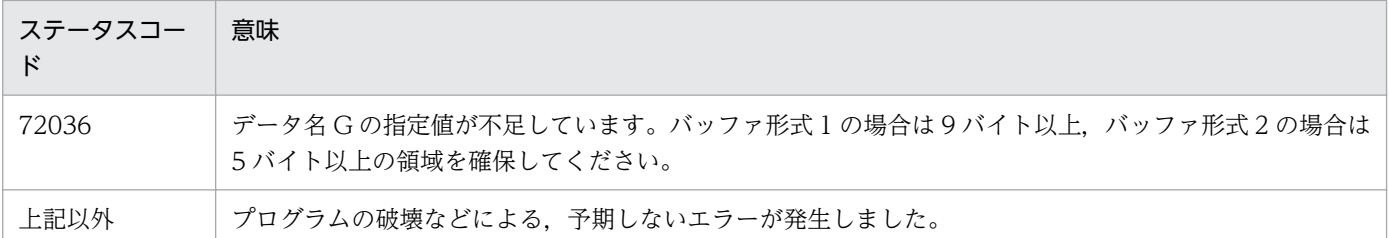

<sup>4.</sup> COBOL-UAP 作成用プログラムインタフェース

# <span id="page-105-0"></span>形式

#### PROCEDURE DIVISION の指定

CALL 'CBLDCMCF'USING 一意名1 一意名2 一意名3

#### DATA DIVISION の指定

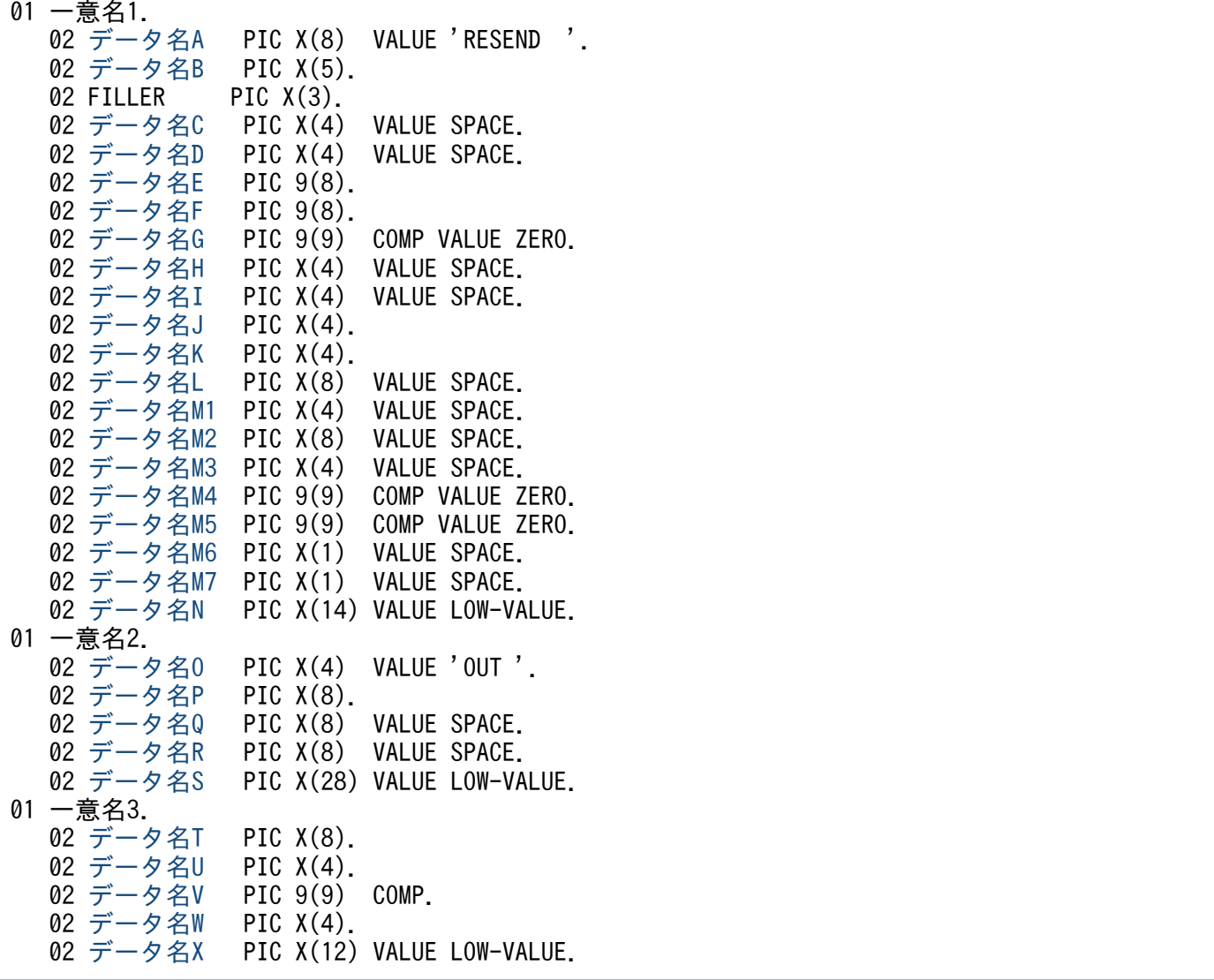

### 機能

以前に送信したメッセージを再び送信します。再送するメッセージは,以前に送信したメッセージとは別 の,新しいメッセージとして扱います。どのメッセージを再送するかは,次に示す送信済みメッセージの 情報を基に選択できます。

• 出力先の論理端末名称

- <span id="page-106-0"></span>• メッセージ出力通番
- メッセージ種別(一般の一方送信,優先の一方送信)

対象としたメッセージが以前に送信されていない場合は,CBLDCMCF('RESEND△△')はステータスコー ド 70904 を返します。また、メッセージキュー(ディスクキュー)内に対象のメッセージがない場合もス テータスコード 70904 を返します。このため,使用するメッセージキューの種別ではディスクキューを指 定するとともに,メッセージキューの大きさの定義は余裕を持った値を指定してください。

#### UAP で値を設定するデータ領域

#### ●データ名A

メッセージの再送を示す要求コード「VALUE 'RESEND△△'」を設定します。

#### **●データ名 C**, データ名 D

空白を設定します。

#### **●データ名 E. データ名 F**

MCF で使用する領域です。

#### ●データ名 G

0 を設定します。

#### **●データ名 H, データ名 I**

空白を設定します。

#### ●データ名 J

一般として再送するか優先として再送するかを設定します。

#### VALUE 'NORM'

一般の一方送信メッセージとして再送する場合に設定します。

#### VALUE 'PRIO'

優先の一方送信メッセージとして再送する場合に設定します。

#### 空白

省略されたものとして,「VALUE 'NORM'」(一般の一方送信メッセージとして再送)が設定されます。

### **●データ名K**

再送するメッセージに出力通番を付け直すかどうかを設定します。

#### VALUE 'SEQ△'

再送するメッセージに出力通番を付け直す場合に設定します。

<sup>4.</sup> COBOL-UAP 作成用プログラムインタフェース

#### <span id="page-107-0"></span>VALUE 'NSEQ'

再送するメッセージに出力通番を付け直さない場合に設定します。

空白

省略されたものとして,「VALUE 'NSEQ'」(出力通番を付け直さない)が設定されます。

#### ●データ名 L, データ名 M1, データ名 M2, データ名 M3

空白を設定します。

#### **●データ名 M4, データ名 M5**

0 を設定します。

#### **●データ名 M6. データ名 M7**

空白を設定します。

### ●データ名 N

MCF で使用する領域です。

#### ●データ名 O

一方送信を示す「VALUE 'OUT△'」を設定します。

#### ●データ名 P

出力先の論理端末名称を設定します。論理端末名称は最大 8 バイトの長さです。8 バイトに満たない場合, 論理端末名称の後ろを空白で埋めてください。

#### ●データ名 Q, データ名 R

空白を設定します。

#### ●データ名 S

MCF で使用する領域です。

#### **●データ名T**

再送するメッセージを検索するキーとして,以前に送信したメッセージの出力先の論理端末名称を設定し ます。論理端末名称は最大 8 バイトの長さです。8 バイトに満たない場合,論理端末名称の後ろを空白で 埋めてください。

#### **●データ名∪**

再送するメッセージを検索するキーとして,以前に送信したメッセージの送信種別を設定します。

#### VALUE 'NORM'

一般の一方送信メッセージを対象とする場合に設定します。
#### VALUE 'PRIO'

優先の一方送信メッセージを対象とする場合に設定します。

#### 空白

省略されたものとして,「VALUE 'NORM'」(一般の一方送信メッセージを対象)が設定されます。

VALUE 'PRIO'を設定した場合は,データ名 T に出力先の論理端末名称を設定できません。

## ●データ名 V

再送するメッセージを検索するキーとして,以前に送信したメッセージの出力通番を設定します。データ 名 W に「VALUE 'LAST'」を設定した場合は,ここに設定した値は無効となります。

## ●データ名 W

最終出力通番を持つメッセージを再送するかどうかを設定します。

#### VALUE 'LAST'

最終出力通番を持つメッセージを再送する場合に設定します。この値を設定した場合は,データ名 V に設定した値は無効となります。

#### 空白

データ名 V で設定した出力通番を持つメッセージを再送する場合に設定します。

## ●データ名 X

MCF で使用する領域です。

### OpenTP1 から値が返されるデータ領域

#### ●データ名 B

ステータスコードが、5けたの数字で返されます。

# ステータスコード

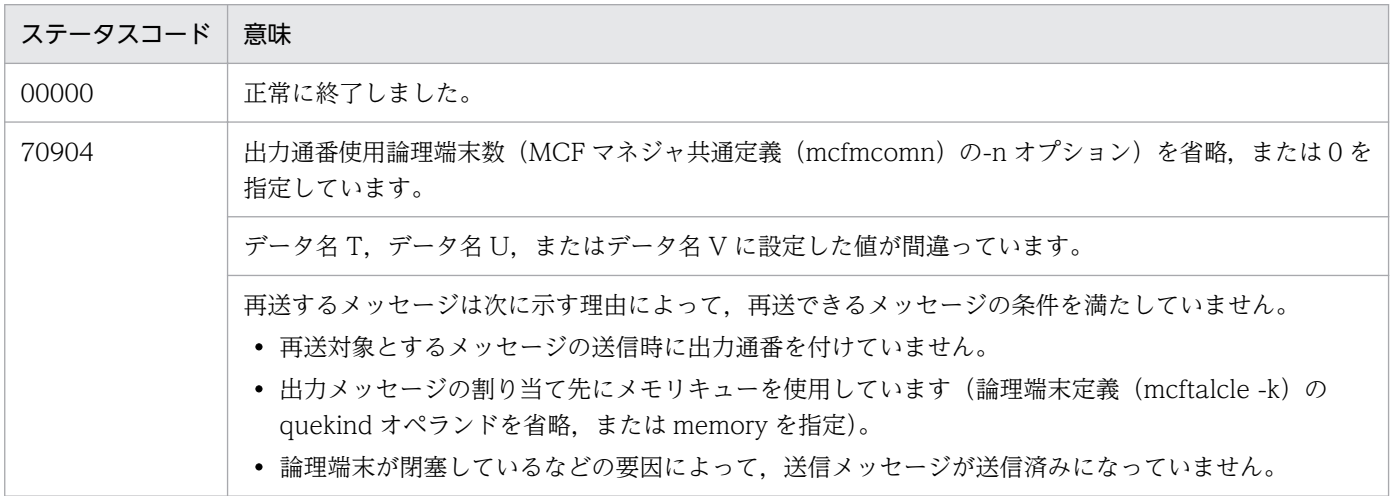

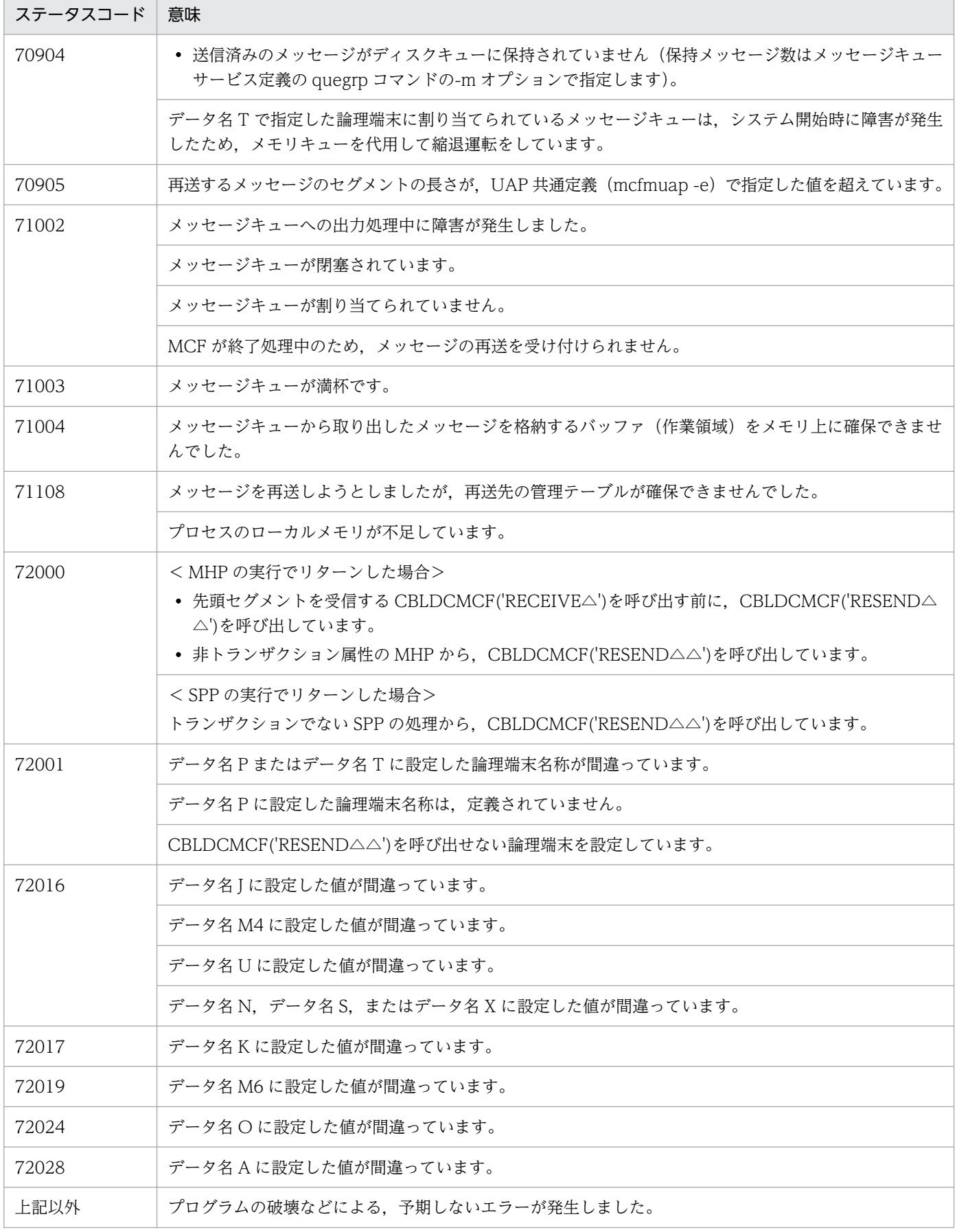

# 注意事項

メッセージの再送時には,MCF マネジャ定義の UAP 共通定義(mcfmuap)の-e オプションと-l オプショ ンの指定値に注意してください。

-e オプション

-e オプションでは、CBLDCMCF('RESEND△△')で使用する作業領域の大きさを指定します。再送す るメッセージのセグメントがこの作業領域より大きい場合,CBLDCMCF('RESEND△△')はメッセー ジを再送しないで,ステータスコード 70905 を返します。このため,-e オプションでは,セグメント の最大長よりも大きな値を設定しておいてください。

-l オプション

-l オプションでは,出力通番に関して指定します。この内容によっては,メッセージキューファイル内 に同じ出力通番を持つメッセージが同時に存在する場合があります。この場合は,どのメッセージを再 送するか保証できません。

# CBLDCMCF('SEND ') - 一方送信メッセージの送信 (COBOL 言語)

# 形式

#### PROCEDURE DIVISION の指定

CALL 'CBLDCMCF'USING 一意名1 一意名2 一意名3

#### DATA DIVISION の指定

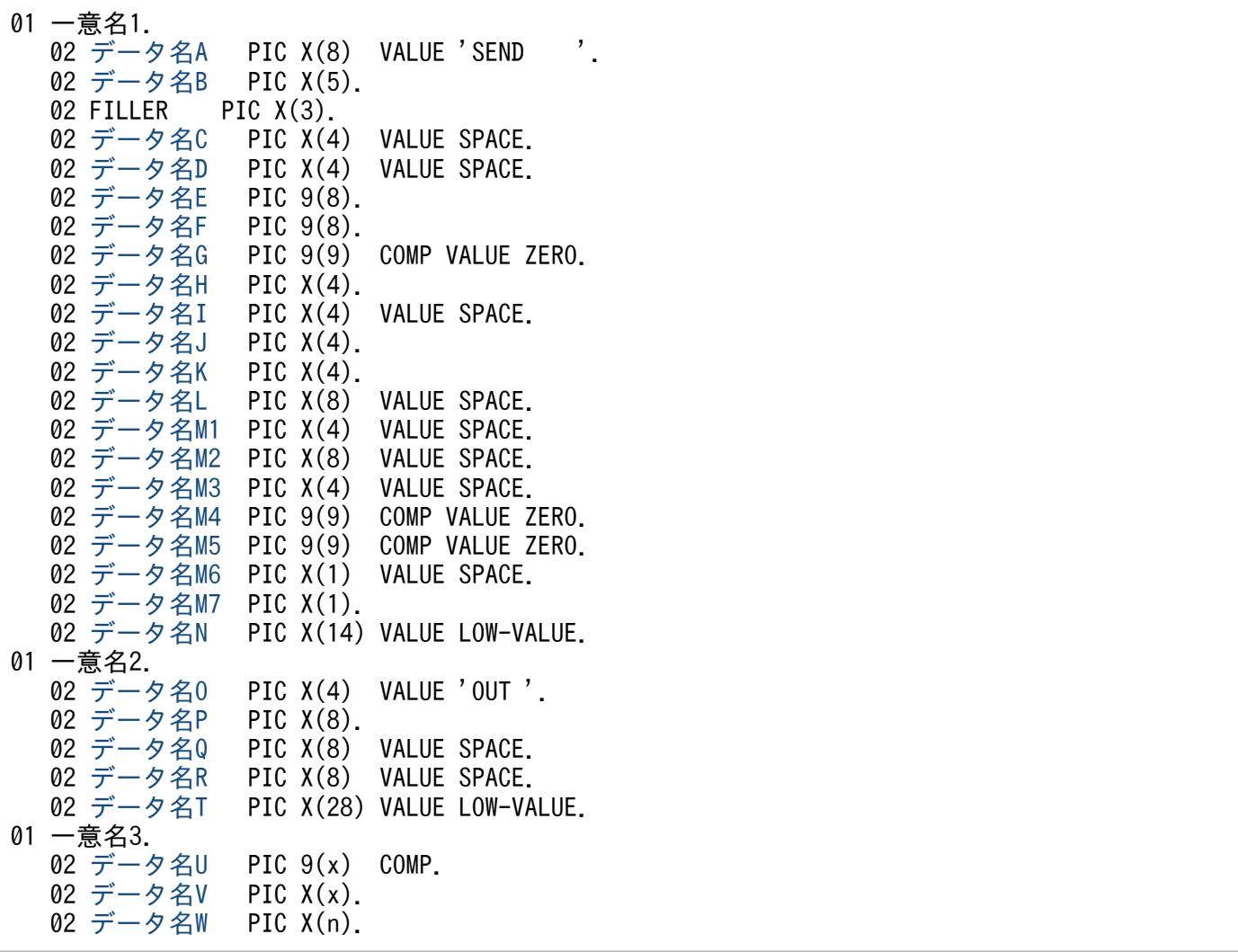

## 機能

相手システムへ送る一方送信メッセージのうち,一つのセグメントを送信します。セグメントの数だけ CBLDCMCF('SEND△△△△')を呼び出すと,一つの論理メッセージを送信できます。

送信できるメッセージの一つのセグメントの最大長は,32000 バイトです。

セグメントを送信する領域(一意名 3 で示す領域)の形式を示します。

<sup>4.</sup> COBOL-UAP 作成用プログラムインタフェース

<span id="page-112-0"></span>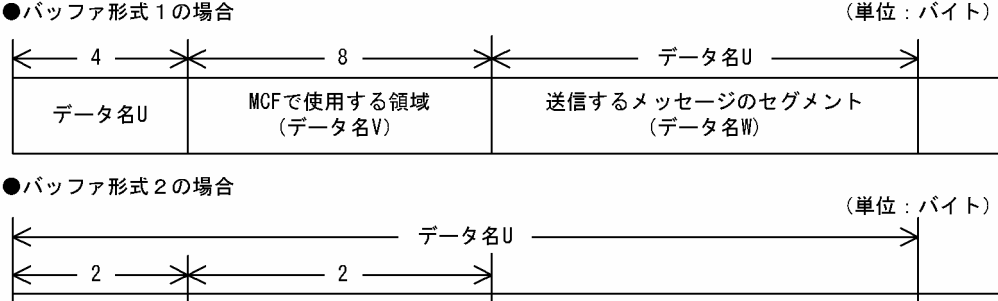

# UAP で値を設定するデータ領域

MCFで使用する領域

(データ名V)

## ●データ名A

データ名U

一方送信メッセージの送信を示す要求コード「VALUE 'SEND△△△△'」を設定します。

送信するメッセージのセグメント

(データ名W)

### **●データ名 C. データ名 D**

空白を設定します。

## ●データ名 E. データ名 F

MCF で使用する領域です。

## ●データ名 G

0 を設定します。

### ●データ名H

送信するセグメントを設定します。次のどちらかを設定します。

VALUE 'ESI△'

先頭セグメントまたは中間セグメントを送信する場合に設定します。

#### VALUE 'EMI△'

最終セグメントを送信する場合や,論理メッセージが単一セグメントの場合に設定します。 メッセージの送信の終了を連絡するために,最後は必ずこの値を設定してください。

### ●データ名1

空白を設定します。

### **●データ名J**

一般として送信するか優先として送信するかを設定します。

#### VALUE 'NORM'

一般の一方送信メッセージとして送信する場合に設定します。

<sup>4.</sup> COBOL-UAP 作成用プログラムインタフェース

#### <span id="page-113-0"></span>VALUE 'PRIO'

優先の一方送信メッセージとして送信する場合に設定します。

#### 空白

省略されたものとして,「VALUE 'NORM'」(一般の一方送信メッセージとして送信)が設定されます。

## ●データ名K

出力通番を付けるかどうかを設定します。

#### VALUE 'SEQ△'

出力通番を付ける場合に設定します。

#### VALUE 'NSEQ'

出力通番を付けない場合に設定します。

#### 空白

省略されたものとして,「VALUE 'NSEQ'」(出力通番を付けない)が設定されます。

### ●データ名 L, データ名 M1, データ名 M2, データ名 M3

空白を設定します。

### **●データ名 M4, データ名 M5**

0 を設定します。

## **●データ名 M6**

空白を設定します。

## ●データ名 M7

使用するバッファ形式を設定します。

#### VALUE '1'

バッファ形式 1 を使用する場合に設定します。

#### VALUE '2'

バッファ形式 2 を使用する場合に設定します。

#### 空白

省略されたものとして、「VALUE '1'」(バッファ形式 1)が設定されます。

## **●データ名 N**

MCF で使用する領域です。

# ●データ名 O

一方送信を示す「VALUE 'OUT△'」を設定します。

## <span id="page-114-0"></span>**●データ名 P**

出力先の論理端末名称を設定します。論理端末名称は最大 8 バイトの長さです。8 バイトに満たない場合, 論理端末名称の後ろを空白で埋めてください。

## ●データ名 Q, データ名 R

空白を設定します。

## ●データ名T

MCF で使用する領域です。

## **●データ名 U**

【バッファ形式 1 の場合】 PIC 9(9)

送信するセグメントの長さを設定します。先頭セグメントの送信後,メッセージの送信の終了を連絡する 場合で,セグメントの内容がないときは,0 を設定してください。

【バッファ形式 2 の場合】 PIC 9(4)

送信するセグメントの長さ+ 4 を設定します。先頭セグメントの送信後,メッセージの送信の終了を連絡 する場合で,セグメントの内容がないときは,4 を設定してください。

### ●データ名 V

【バッファ形式 1 の場合】 PIC X(8)

【バッファ形式 2 の場合】 PIC X(2)

MCF で使用する領域です。

### ●データ名 W

送信するセグメントの内容を設定します。一つのセグメントで 32000 バイトまで送信できます。

先頭セグメントの送信後,メッセージの送信の終了を連絡する場合で,セグメントの内容がないときも, 必ず設定してください。

## OpenTP1 から値が返されるデータ領域

### ●データ名B

ステータスコードが、5 けたの数字で返されます。

# ステータスコード

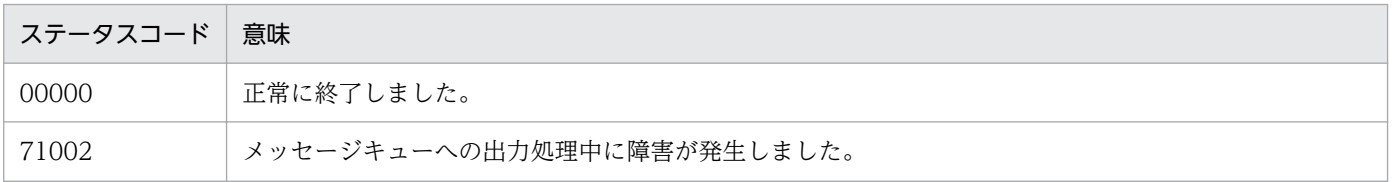

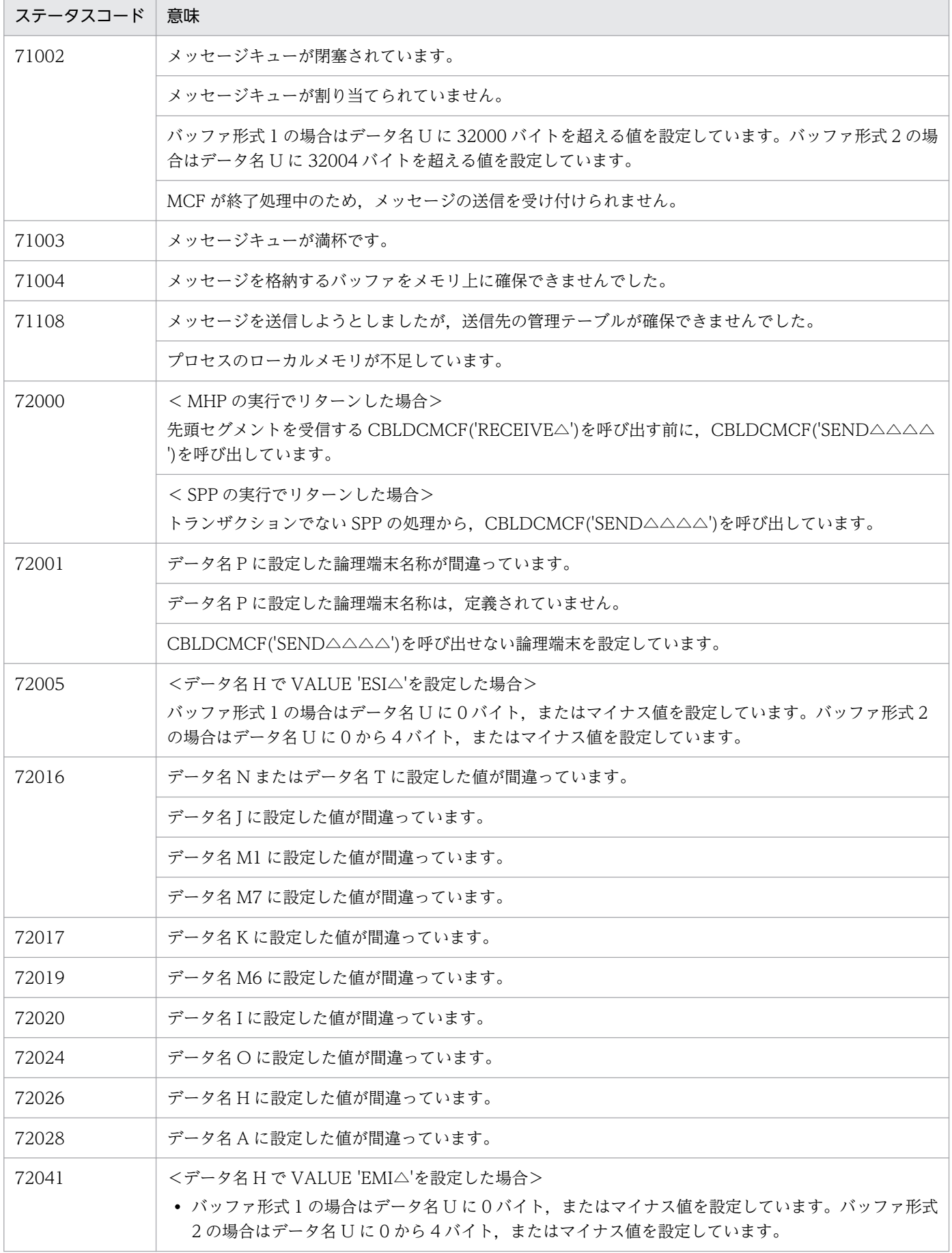

4. COBOL-UAP 作成用プログラムインタフェース

OpenTP1 プロトコル TP1/NET/Secondary Logical Unit - TypeP2 編 2014 2014 2015 110

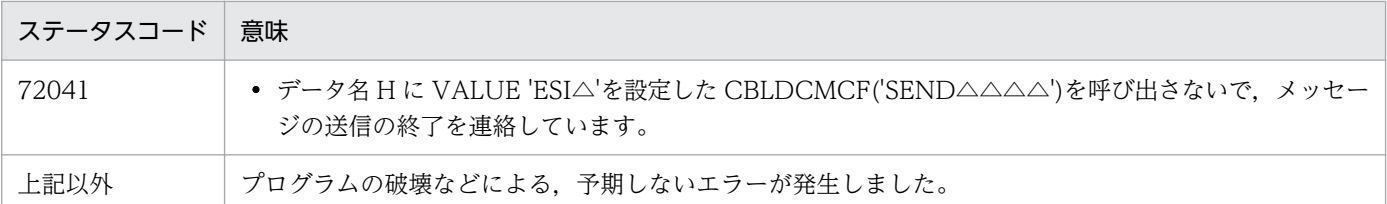

<sup>4.</sup> COBOL-UAP 作成用プログラムインタフェース

# CBLDCMCF('SENDRECV') - 同期型の問い合わせメッセージの送受信 (COBOL 言語)

# 形式

#### PROCEDURE DIVISION の指定

CALL 'CBLDCMCF' USING 一意名1 一意名2 一意名3 一意名4

## DATA DIVISION の指定

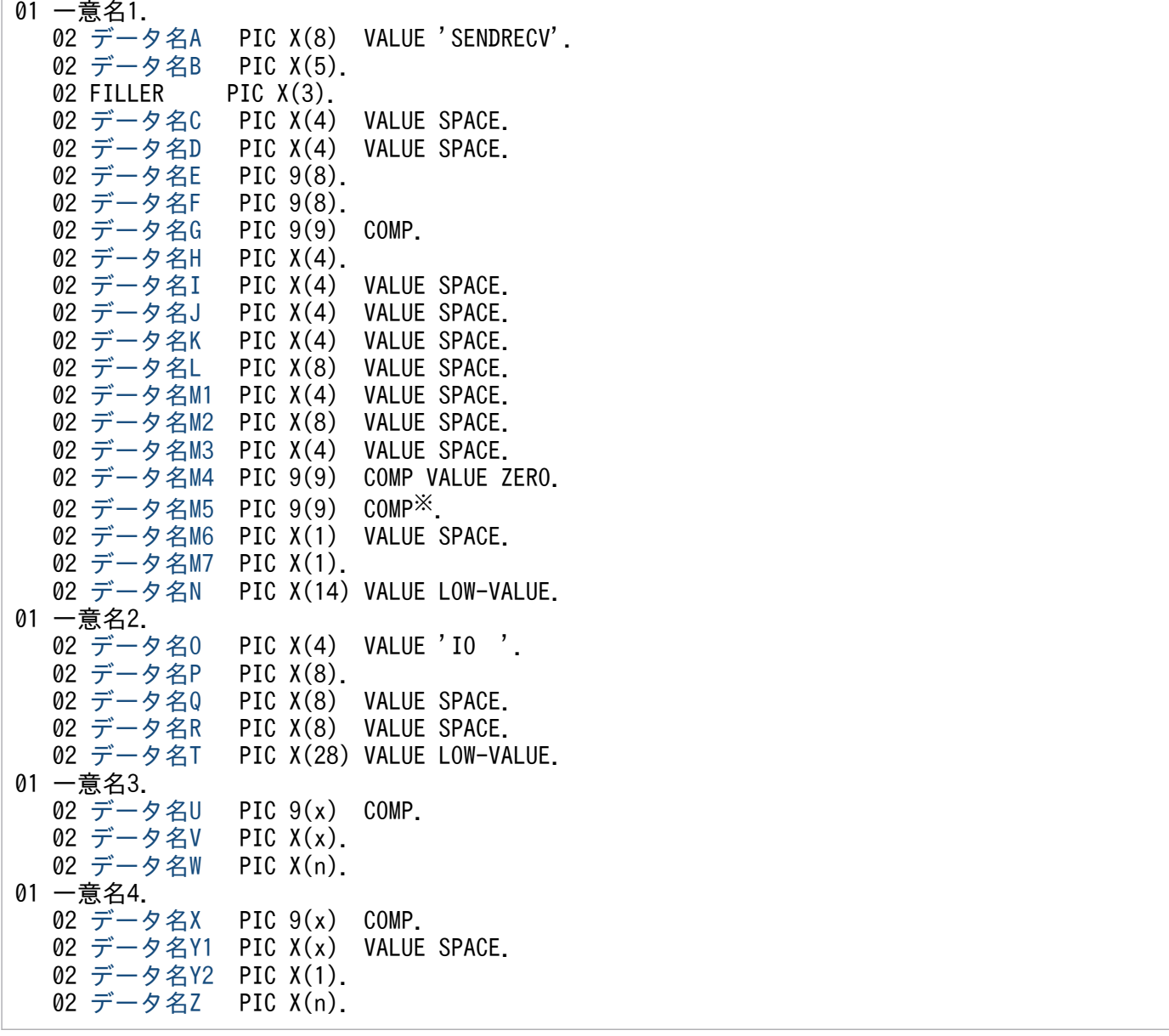

#### 注※

負の値を設定する場合,「PIC S9(9) COMP」としてください。

## <span id="page-118-0"></span>機能

同期型でメッセージを送信したあと,同期型でメッセージを受信します。

相手システムへ送るメッセージのうち,一つのセグメントを送信します。セグメントの数だけ CBLDCMCF('SENDRECV')を呼び出すと,一つの論理メッセージを送信できます。

メッセージの最終セグメントを送信すると,CBLDCMCF('SENDRECV')は相手システムからの応答を待 ちます。応答が届くと,そのメッセージの先頭セグメントを受信します。中間セグメントまたは最終セグ メントを受信する場合は,CBLDCMCF('RECVSYNC')を呼び出してください。

受信できるメッセージの一つのセグメントの最大長は,32000 バイトです。また,送信できるメッセージ の一つのセグメントの最大長は,32000 バイトです。

セグメントを送信する領域(一意名 3 で示す領域)の形式を示します。

●バッファ形式1の場合

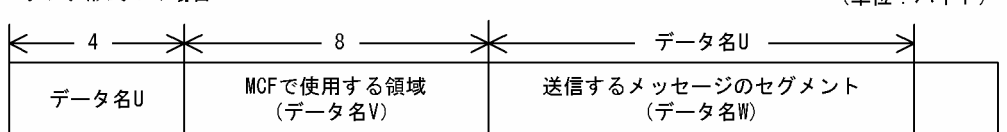

●バッファ形式2の場合

(単位:バイト)

(単位・バイト)

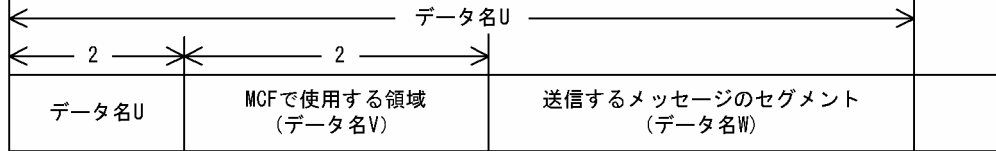

セグメントを受信する領域(一意名 4 で示す領域)の形式を示します。

●バッファ形式1の場合

(単位:バイト)

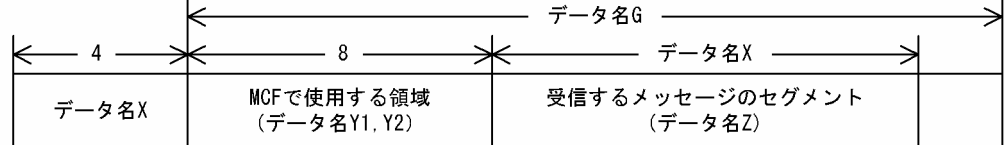

●バッファ形式2の場合

(単位:バイト)

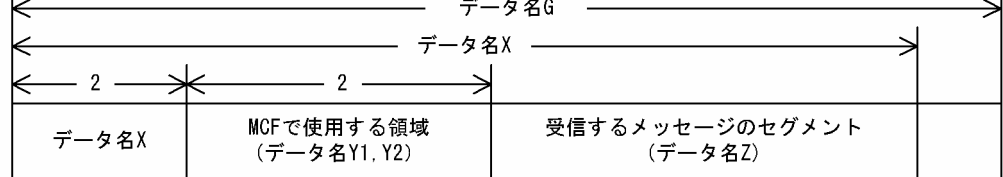

# UAP で値を設定するデータ領域

# ●データ名 A

同期型のメッセージの送受信を示す要求コード「VALUE 'SENDRECV'」を設定します。

## <span id="page-119-0"></span>**●データ名 C. データ名 D**

空白を設定します。

### ●データ名 G

セグメントを受信する領域の長さを設定します。

#### ●データ名 H

送信するセグメントを設定します。次のどちらかを設定してください。

VALUE 'ESI△'

先頭セグメントまたは中間セグメントを送信する場合に設定します。

#### VALUE 'FMI△'

最終セグメントを送信する場合や,論理メッセージが単一セグメントの場合に設定します。

メッセージの送信の終了を連絡するために,最後は必ずこの値を設定してください。

この値を設定して CBLDCMCF('SENDRECV') を呼び出すと、相手システムからの応答を待ちます。

#### ●データ名 I, データ名 J, データ名 K, データ名 L, データ名 M1, データ名 M2, データ名 M3

空白を設定します。

#### **●データ名 M4**

0 を設定します。

#### ●データ名 M5

CBLDCMCF('SENDRECV')を呼び出してから終了するまでの最大時間を設定します。

0を設定した場合, MCF マネジャ定義の UAP 共通定義で指定した同期型送受信監視時間 (mcfmuap -t sndrcvtim)が設定されます。負の値を設定した場合は,時間を監視しません。

# 注意事項

監視時間の精度は秒単位です。また,タイマ定義(mcfttim -t)の btim オペランドで指定する時 間の間隔でタイムアウトが発生したかどうかを監視しています。このため,設定した監視時間と実 際にタイムアウトを検出する時間には秒単位の誤差が生じます。そのため、タイミングによって は、設定した監視時間よりも短い時間で起動することがあります。監視時間が小さくなるほど、誤 差の影響を受けやすくなりますので,監視時間は 3(単位:秒)以上の値の設定を推奨します。

#### ●データ名 M6

空白を指定します。

### ●データ名 M7

使用するバッファ形式を設定します。

#### <span id="page-120-0"></span>VALUE '1'

バッファ形式 1 を使用する場合に設定します。

#### VALUE '2'

バッファ形式 2 を使用する場合に設定します。

#### 空白

省略されたものとして,「VALUE '1'」(バッファ形式 1)が設定されます。

#### **●データ名 N**

MCF で使用する領域です。

#### ●データ名 O

同期型のメッセージの送受信を示す「VALUE 'IO△△'」を設定します。

### **●データ名 P**

メッセージを出力して応答を入力する論理端末名称を設定します。論理端末名称は最大 8 バイトの長さで す。8バイトに満たない場合、論理端末名称の後ろを空白で埋めてください。

#### ●データ名 Q, データ名 R

空白を設定します。

#### **●データ名T**

MCF で使用する領域です。

#### **●データ名∪**

【バッファ形式 1 の場合】 PIC 9(9)

送信するセグメントの長さを設定します。先頭セグメントの送信後,メッセージの送信の終了を連絡する 場合で,セグメントの内容がないときは,0 を設定してください。

#### 【バッファ形式 2 の場合】 PIC 9(4)

送信するセグメントの長さ+ 4 を設定します。先頭セグメントの送信後,メッセージの送信の終了を連絡 する場合で,セグメントの内容がないときは,4 を設定してください。

#### ●データ名 V

【バッファ形式 1 の場合】 PIC X(8)

【バッファ形式 2 の場合】 PIC X(2)

MCF で使用する領域です。

#### ●データ名 W

送信するセグメントの内容を設定します。一つのセグメントで 32000 バイトまで送信できます。

<span id="page-121-0"></span>先頭セグメントの送信後,メッセージの送信の終了を連絡する場合で,セグメントの内容がないときも, 必ず設定してください。

## **●データ名 Y1**

【バッファ形式 1 の場合】 PIC X(7)

【バッファ形式 2 の場合】 PIC X(1) 空白を設定します。

## **●データ名 Y2**

MCF で使用する領域です。

## OpenTP1 から値が返されるデータ領域

#### ●データ名 B

ステータスコードが、5けたの数字で返されます。

#### ●データ名 E

メッセージを受信した日付が YYYYMMDD(YYYY:西暦年 MM:月 DD:日)の形式で返されます。

#### **●データ名 F**

メッセージを受信した時刻が HHMMSS00(HH:時 MM:分 SS:秒 00 は固定)の形式で返されま す。

# ●データ名 X

【バッファ形式 1 の場合】 PIC 9(9) 受信したセグメントの長さが返されます。

【バッファ形式 2 の場合】 PIC 9(4) 受信したセグメントの長さ+ 4 が返されます。

## ●データ名 Z

受信したセグメントの内容が返されます。

## ステータスコード

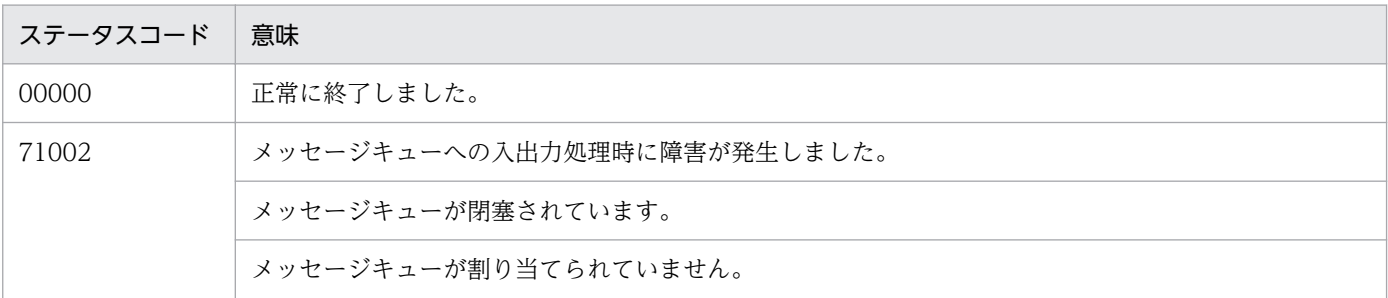

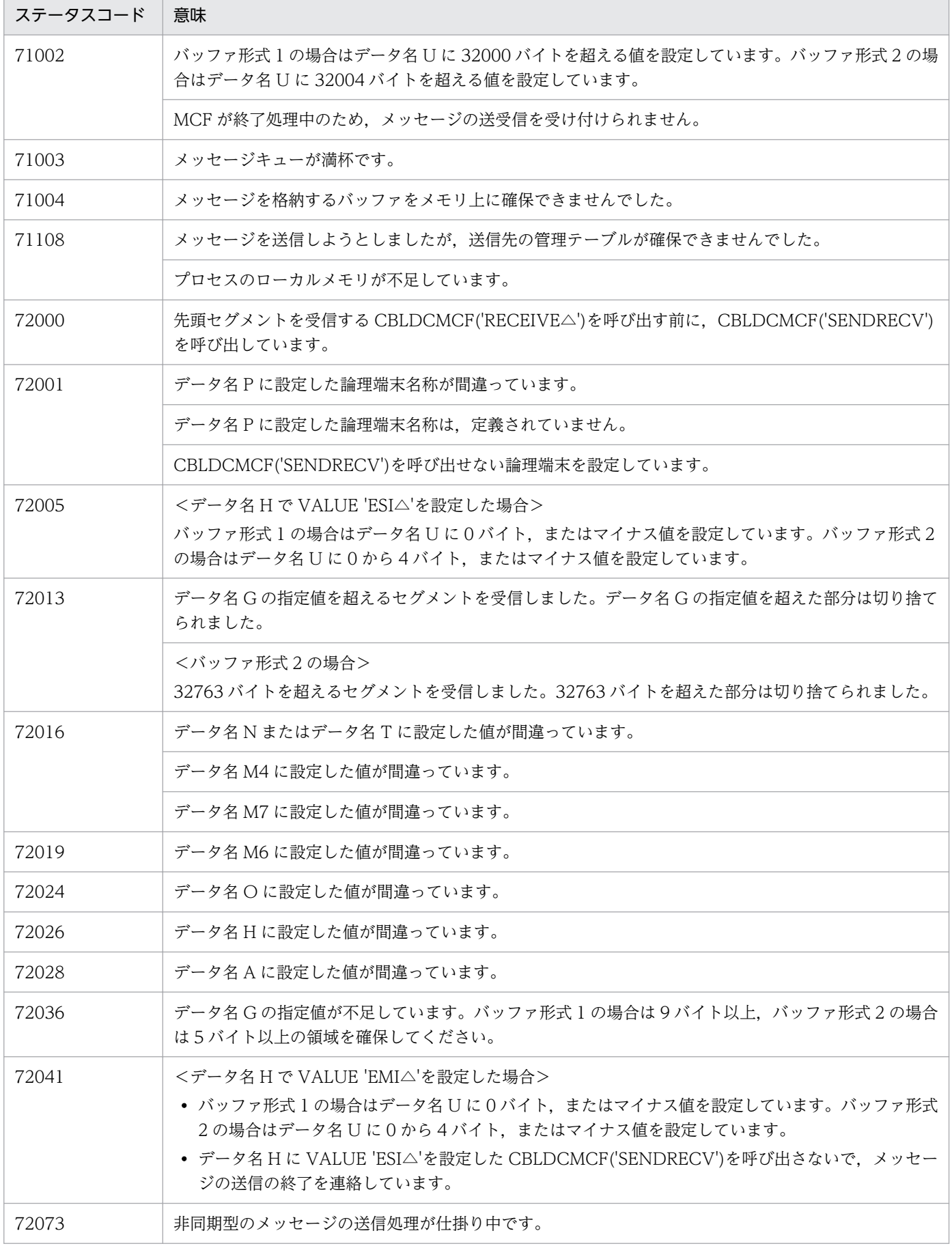

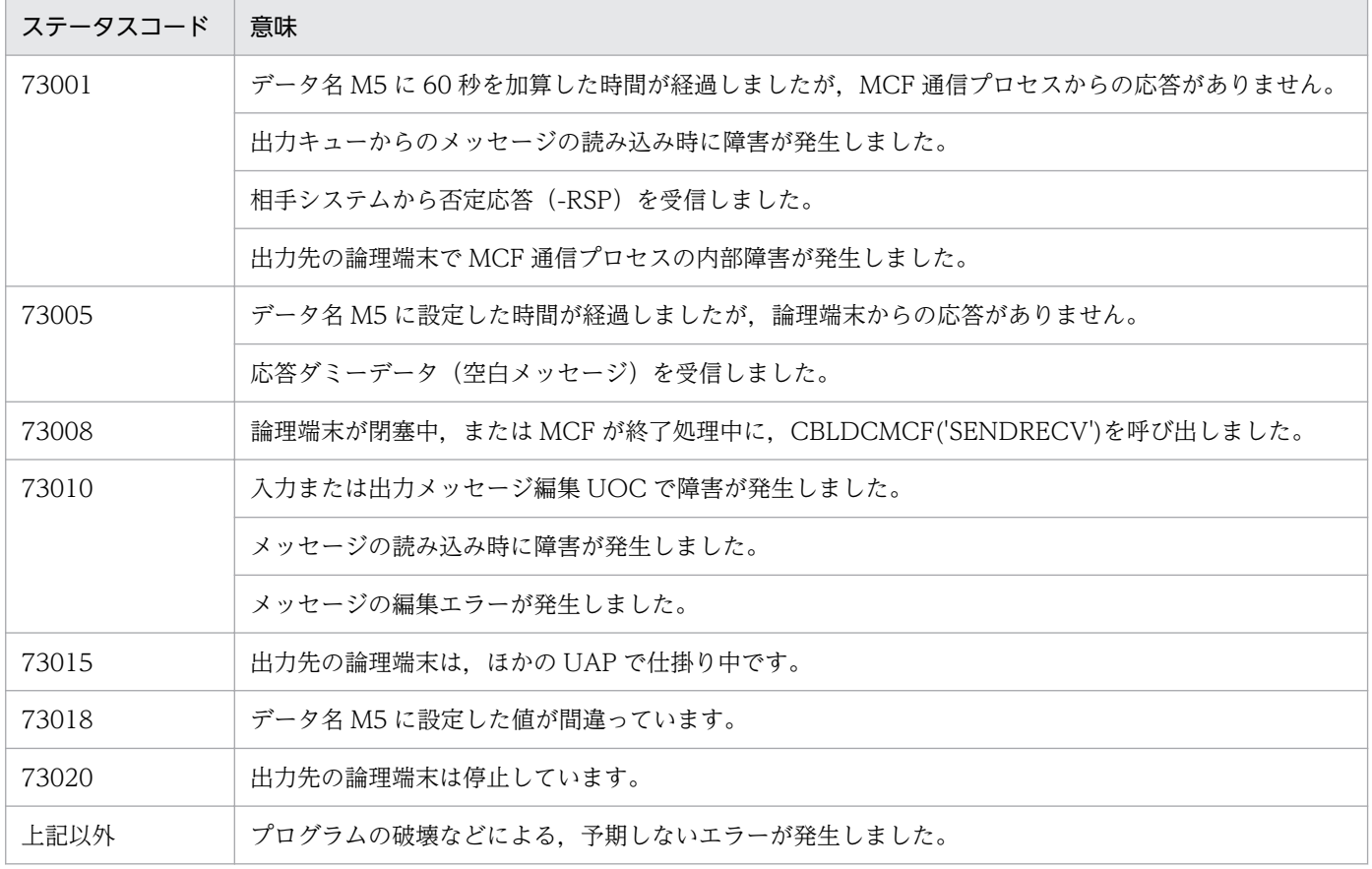

# CBLDCMCF('TACTCN ') - コネクションの確立 (COBOL 言語)

## 形式

#### PROCEDURE DIVISION の指定

CALL 'CBLDCMCF' USING 一意名1 一意名2

#### DATA DIVISION の指定

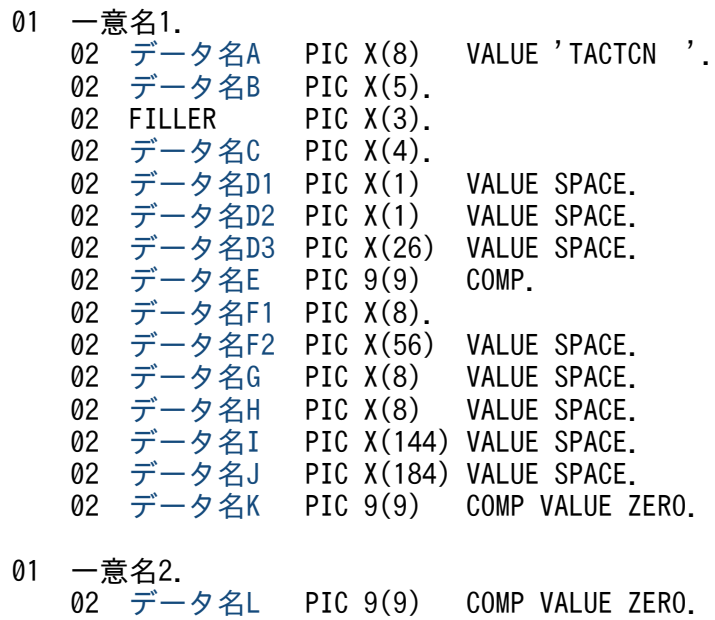

## 機能

コネクションを確立します。

なお,CBLDCMCF('TACTCN△△')の正常終了は,コネクション確立要求を SLU - TypeP2 が正常に受 け付けたことを意味します。このため,相手システムとのコネクションの確立が正常に完了したことを示 すものではありません。

CBLDCMCF('TACTCN△△')の呼び出し後にコネクションに関する何らかの処理をする場合は, CBLDCMCF('TLSCN△△△')を用いてコネクションの状態を確認してください。

## UAP で値を設定するデータ領域

#### ●データ名 A

コネクション確立を示す要求コード「VALUE 'TACTCN△△'」を設定します。

## ●データ名 C

確立するコネクションの指定方法を設定します。

<span id="page-125-0"></span>VALUE 'LE△△'

確立するコネクションを論理端末名称で指定するときに設定します。

VALUE 'CN△△'

確立するコネクションをコネクション ID で指定するときに設定します。

空白

省略されたものとして,「VALUE 'LE△△'」(論理端末名称を指定)が設定されます。

## **●データ名 D1, データ名 D2, データ名 D3**

空白を設定します。

## ●データ名 E

処理対象のコネクションを持つ MCF 通信サービスの MCF 通信プロセス識別子※を設定します。設定でき る範囲は,0〜239 です。

論理端末名称を使用してコネクションの確立を要求する場合は,無効となります。

0 を指定すると、該当するコネクション ID が属する MCF 通信サービスを検索します。MCF 通信サービ スが多い構成や UAP からこの命令文を多数発行する場合は、MCF 通信プロセス識別子の指定をお勧めし ます。

#### 注※

MCF 環境定義(mcftenv -s)で指定する MCF 通信プロセス識別子は 16 進数とみなしてください。 例えば, MCF 通信プロセス識別子が 10 の場合, 16 を設定してください。

### ●データ名 F1

確立するコネクションの論理端末名称,またはコネクション ID を設定します。論理端末名称,またはコ ネクション ID は最大 8 バイトの長さです。8 バイトに満たない場合, 論理端末名称, またはコネクショ ン ID の後ろを空白で埋めてください。

### **●データ名 F2, データ名 G, データ名 H, データ名 I, データ名 J**

空白を設定します。

### ●データ名 K, データ名 L

0 を設定します。

## OpenTP1 から値が返されるデータ領域

### ●データ名 B

ステータスコードが、5けたの数字で返されます。

# ステータスコード

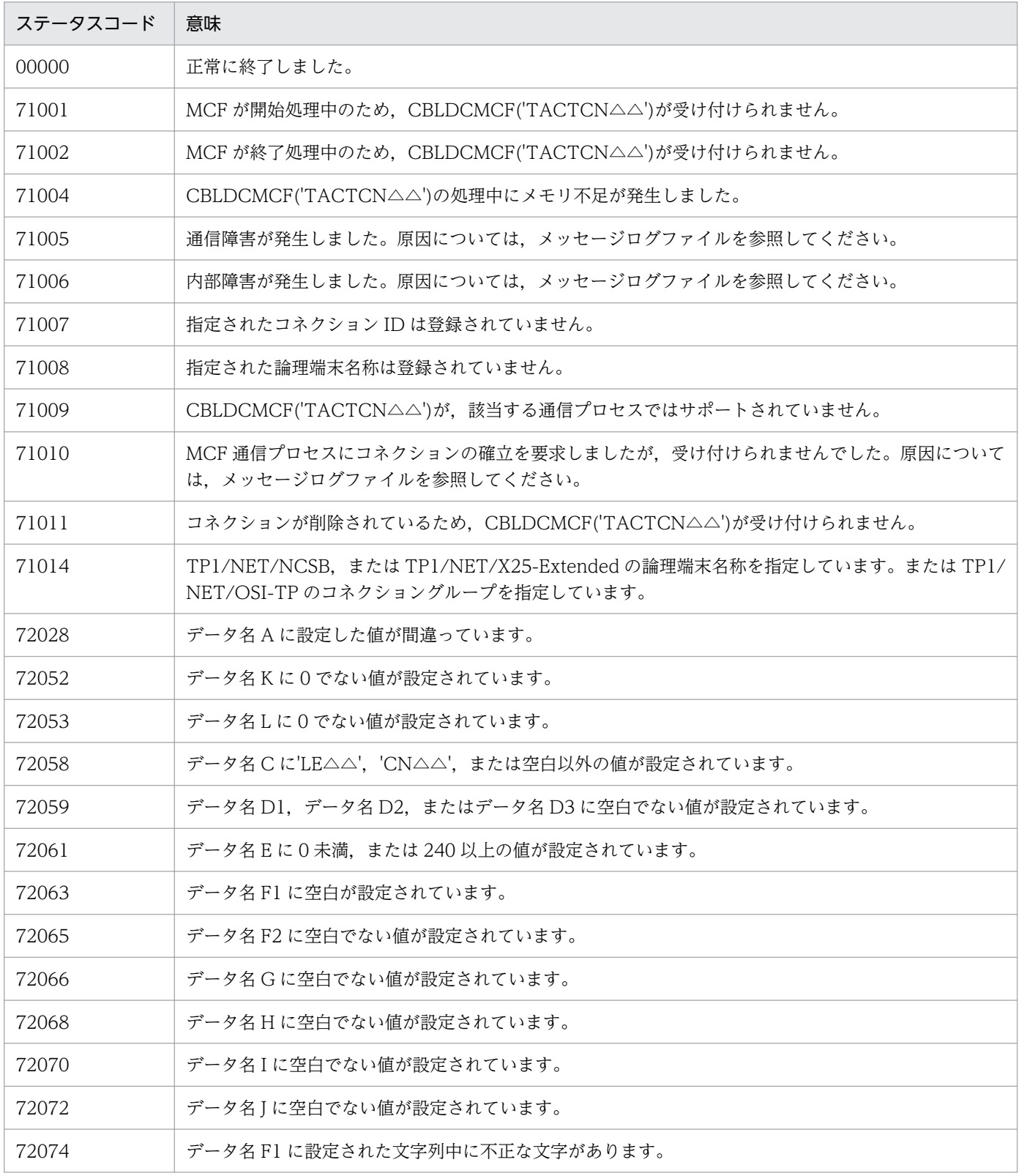

# CBLDCMCF('TACTLE ') − 論理端末の閉塞解除 (COBOL 言語)

## 形式

#### PROCEDURE DIVISION の指定

CALL 'CBLDCMCF' USING 一意名1 一意名2

#### DATA DIVISION の指定

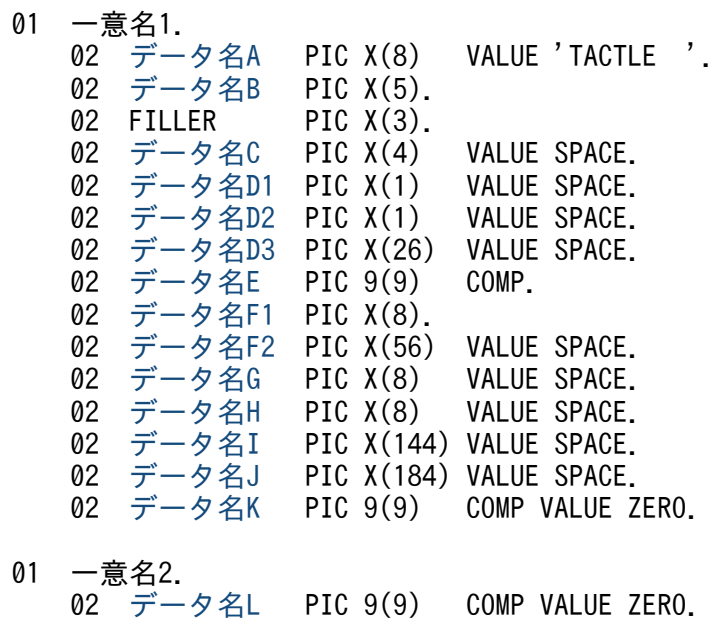

## 機能

論理端末の閉塞を解除します。

なお, CBLDCMCF('TACTLE△△')の正常終了は、論理端末の閉塞解除要求を SLU - TypeP2 が正常に 受け付けたことを意味します。このため,論理端末の閉塞解除が正常に完了したことを示すものではあり ません。

CBLDCMCF('TACTLE△△')の呼び出し後に論理端末に関する何らかの処理をする場合は, CBLDCMCF('TLSLE△△△')を用いて論理端末の状態を確認してください。

## UAP で値を設定するデータ領域

### ●データ名 A

論理端末の閉塞の解除を示す要求コード「VALUE 'TACTLE△△'」を設定します。

### **●データ名 C. データ名 D1, データ名 D2, データ名 D3**

空白を設定します。

# <span id="page-128-0"></span>●データ名 E

処理対象の論理端末を持つ MCF 通信サービスの MCF 通信プロセス識別子※を設定します。設定できる範 囲は 0〜239 です。

0を指定すると、該当する論理端末名称が属する MCF 通信サービスを検索します。MCF 通信サービスが 多い構成や UAP からこの命令文を多数発行する場合は,MCF 通信プロセス識別子の指定をお勧めします。

注※

MCF 環境定義(mcftenv -s)で指定する MCF 通信プロセス識別子は 16 進数とみなしてください。 例えば, MCF 通信プロセス識別子が 10 の場合, 16 を設定してください。

## ●データ名 F1

閉塞解除する論理端末の名称を設定します。論理端末名称は最大 8 バイトの長さです。8 バイトに満たな い場合,論理端末名称の後ろを空白で埋めてください。

## **●データ名 F2, データ名 G, データ名 H, データ名 I, データ名 J**

空白を設定します。

## ●データ名 K. データ名 L

0 を設定します。

## OpenTP1 から値が返されるデータ領域

### ●データ名 B

ステータスコードが、5 けたの数字で返されます。

# ステータスコード

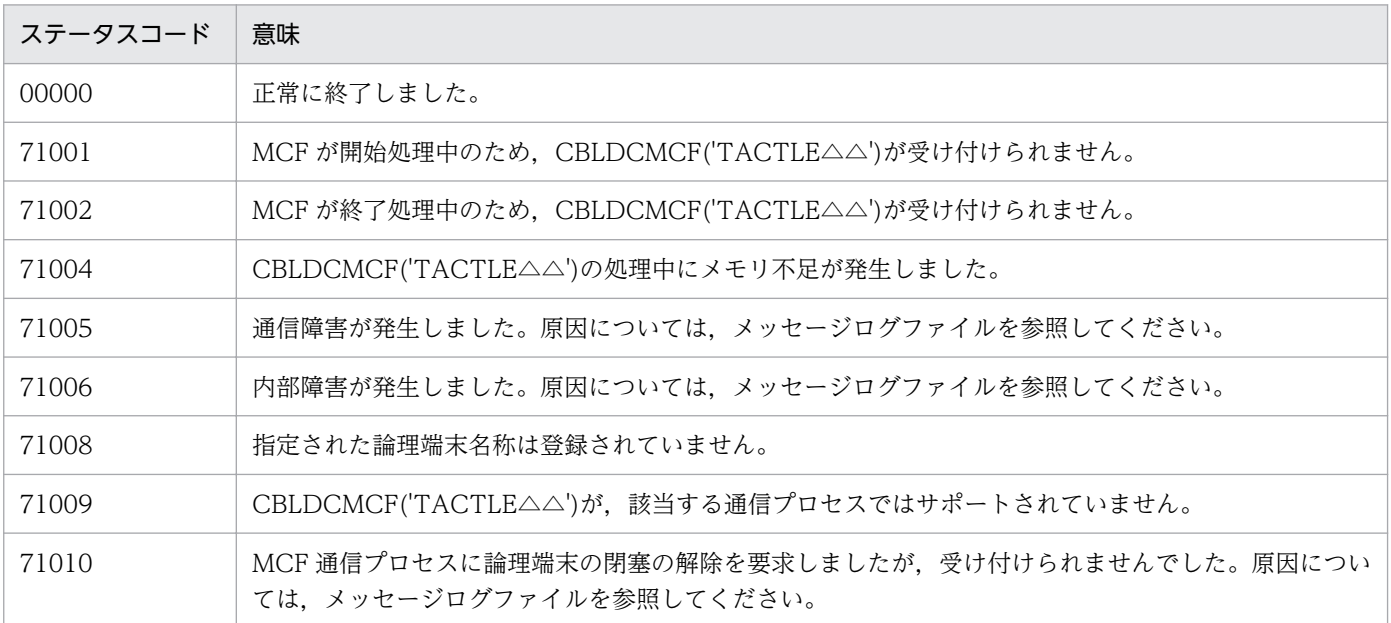

4. COBOL-UAP 作成用プログラムインタフェース

OpenTP1 プロトコル TP1/NET/Secondary Logical Unit - TypeP2 編 29

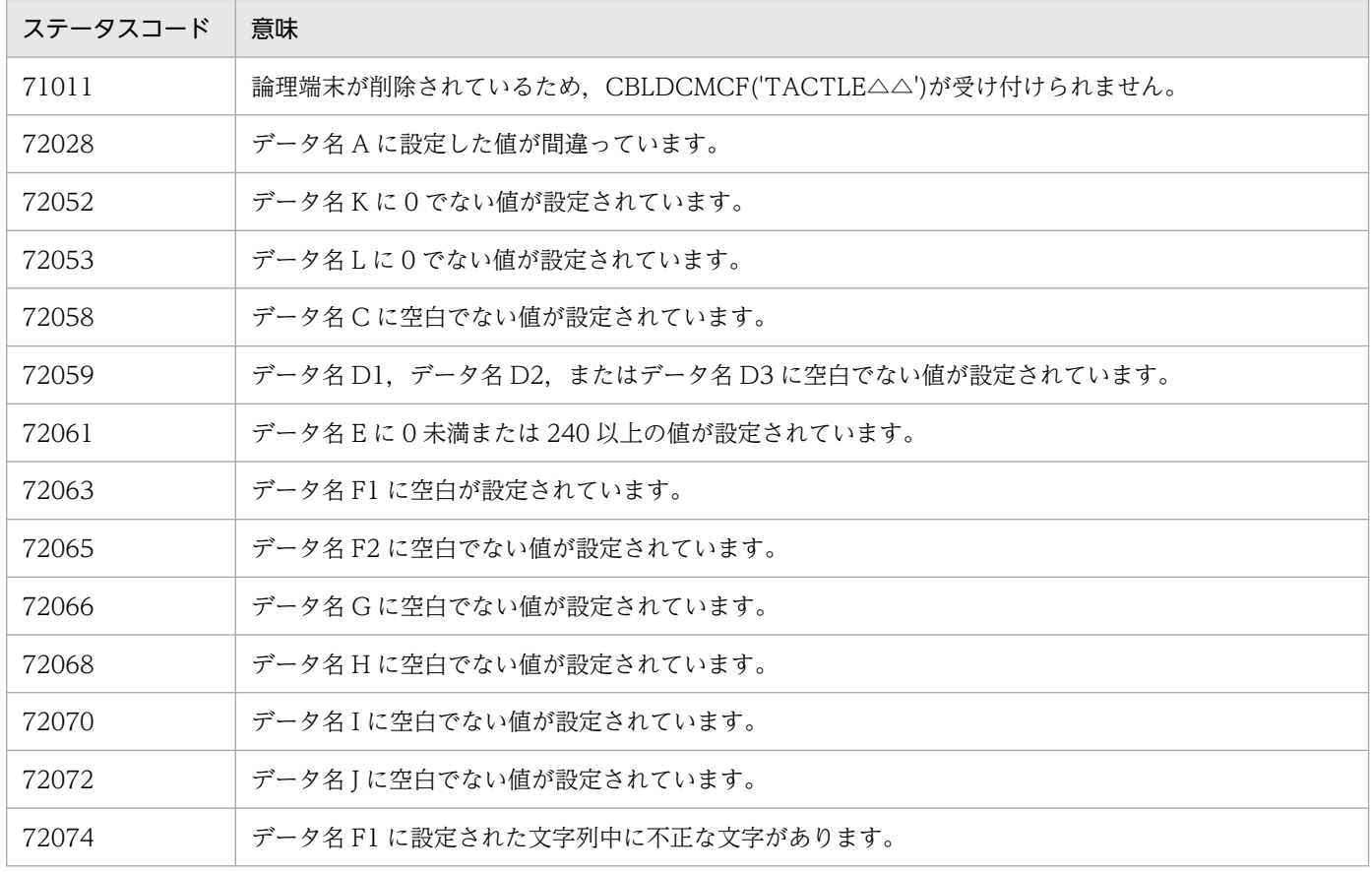

# CBLDCMCF('TDCTCN ') − コネクションの解放 (COBOL 言語)

## 形式

#### PROCEDURE DIVISION の指定

CALL 'CBLDCMCF' USING 一意名1 一意名2

#### DATA DIVISION の指定

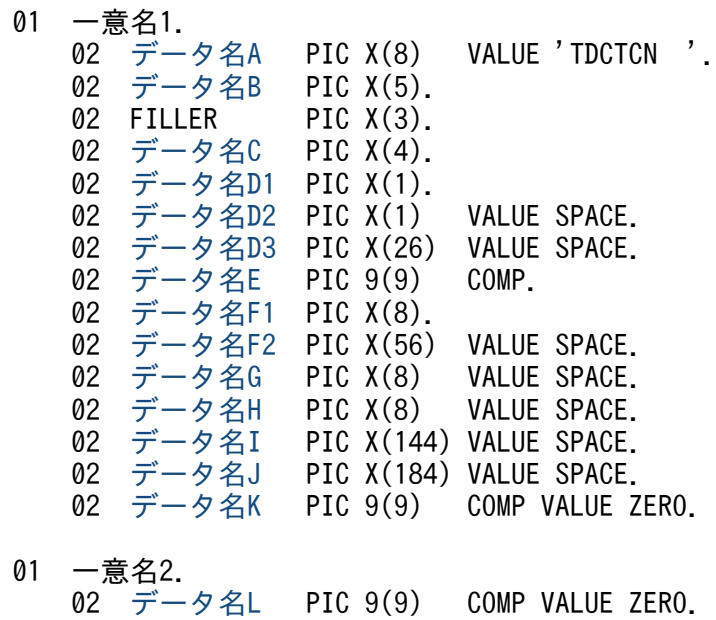

## 機能

コネクションを解放します。

なお,CBLDCMCF('TDCTCN△△')の正常終了は,コネクション解放要求を SLU - TypeP2 が正常に受 け付けたことを意味します。このため,相手システムとのコネクションの解放が正常に完了したことを示 すものではありません。

CBLDCMCF('TDCTCN△△')の呼び出し後にコネクションに関する何らかの処理をする場合は, CBLDCMCF('TLSCN△△△')を用いてコネクションの状態を確認してください。

## UAP で値を設定するデータ領域

#### ●データ名 A

コネクション解放を示す要求コード「VALUE 'TDCTCN△△'」を設定します。

## ●データ名 C

解放するコネクションの指定方法を設定します。

<span id="page-131-0"></span>VALUE 'LE△△'

解放するコネクションを論理端末名称で指定するときに設定します。

VALUE 'CN△△'

解放するコネクションをコネクション ID で指定するときに設定します。

空白

省略されたものとして,「VALUE 'LE△△'」(論理端末名称を指定)が設定されます。

## **●データ名 D1**

解放するコネクションの指定方法を設定します。

VALUE '1'

コネクションを強制的に解放します。

#### VALUE '0'

コネクションを正常に解放します。

#### 空白

省略されたものとして,'0'(正常解放)が設定されます。

## **●データ名 D2, データ名 D3**

空白を設定します。

## ●データ名 E

処理対象のコネクションを持つ MCF 通信サービスの MCF 通信プロセス識別子※を設定します。設定でき る範囲は 0〜239 です。

論理端末名称を使用してコネクションの解放を要求する場合は,無効となります。

0 を指定すると,該当するコネクション ID が属する MCF 通信サービスを検索します。MCF 通信サービ スが多い構成や UAP からこの命令文を多数発行する場合は、MCF 通信プロセス識別子の指定をお勧めし ます。

#### 注※

MCF 環境定義(mcftenv -s)で指定する MCF 通信プロセス識別子は 16 進数とみなしてください。 例えば. MCF 通信プロセス識別子が 10 の場合. 16 を設定してください。

### ●データ名 F1

解放するコネクションの論理端末名称,またはコネクション ID を設定します。論理端末名称,またはコ ネクション ID は最大 8 バイトの長さです。8 バイトに満たない場合, 論理端末名称, またはコネクショ ン ID の後ろを空白で埋めてください。

## ●データ名 F2, データ名 G, データ名 H, データ名 I, データ名 J

空白を設定します。

# <span id="page-132-0"></span>●データ名 K, データ名 L

0 を設定します。

# OpenTP1 から値が返されるデータ領域

# ●データ名 B

ステータスコードが、5けたの数字で返されます。

# ステータスコード

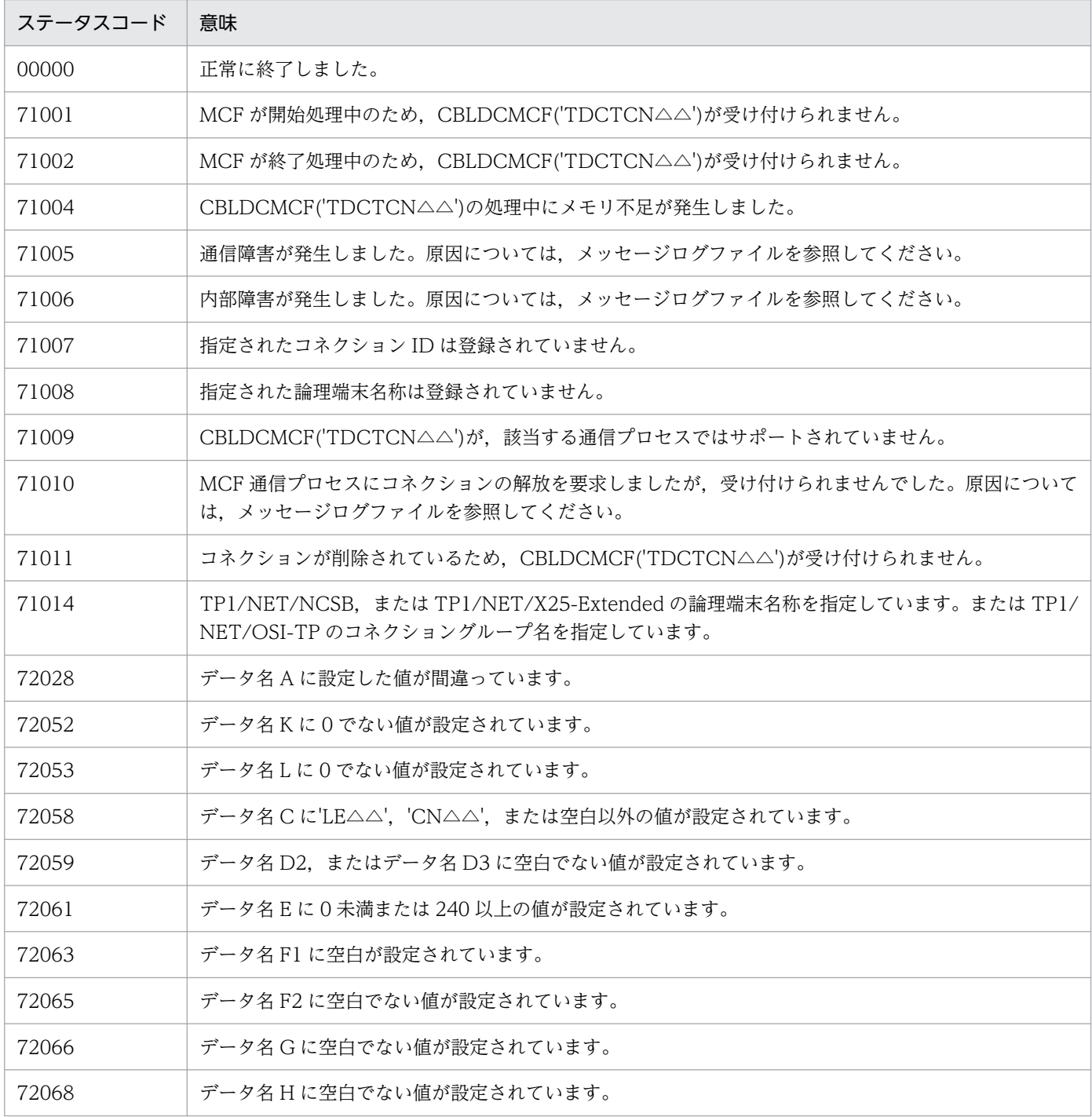

4. COBOL-UAP 作成用プログラムインタフェース

OpenTP1 プロトコル TP1/NET/Secondary Logical Unit - TypeP2 編 23

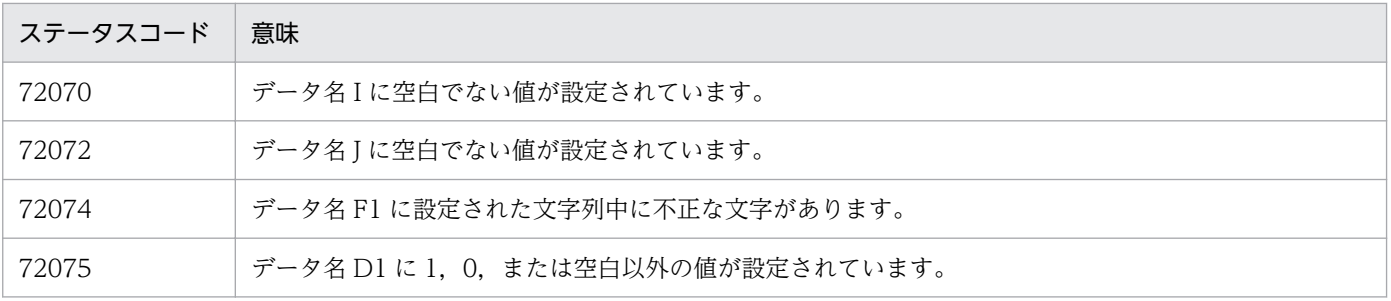

<sup>4.</sup> COBOL-UAP 作成用プログラムインタフェース

# CBLDCMCF('TDCTLE ') − 論理端末の閉塞 (COBOL 言語)

## 形式

#### PROCEDURE DIVISION の指定

CALL 'CBLDCMCF' USING 一意名1 一意名2

#### DATA DIVISION の指定

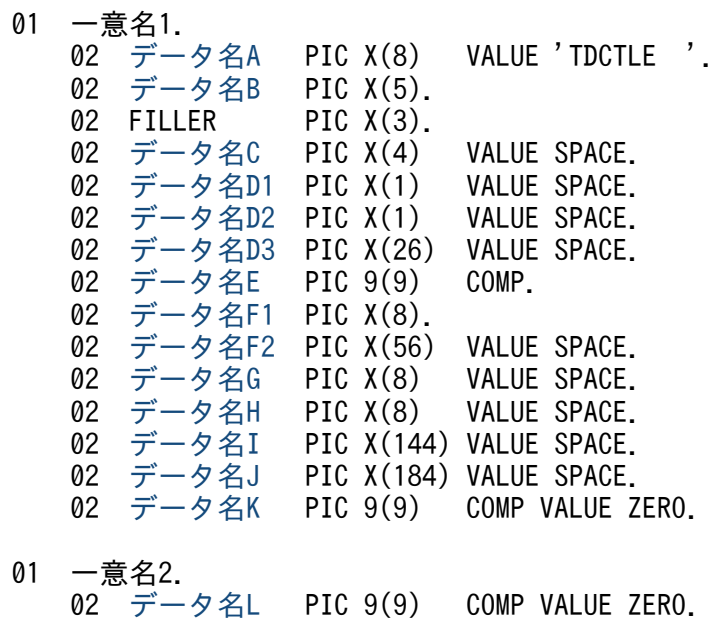

# 機能

論理端末を閉塞します。

なお, CBLDCMCF('TDCTLE△△')の正常終了は、論理端末の閉塞要求を SLU - TypeP2 が正常に受け 付けたことを意味します。このため,論理端末の閉塞が正常に完了したことを示すものではありません。

CBLDCMCF('TDCTLE△△')の呼び出し後に論理端末に関する何らかの処理をする場合は, CBLDCMCF('TLSLE△△△')を用いて論理端末の状態を確認してください。

## UAP で値を設定するデータ領域

## ●データ名 A

論理端末の閉塞を示す要求コード「VALUE 'TDCTLE△△'」を設定します。

### **●データ名 C, データ名 D1, データ名 D2, データ名 D3**

空白を設定します。

# <span id="page-135-0"></span>●データ名 E

処理対象の論理端末を持つ MCF 通信サービスの MCF 通信プロセス識別子※を設定します。設定できる範 囲は 0〜239 です。

0を指定すると、該当する論理端末名称が属する MCF 通信サービスを検索します。MCF 通信サービスが 多い構成や UAP からこの命令文を多数発行する場合は,MCF 通信プロセス識別子の指定をお勧めします。

注※

MCF 環境定義(mcftenv -s)で指定する MCF 通信プロセス識別子は 16 進数とみなしてください。 例えば, MCF 通信プロセス識別子が 10 の場合, 16 を設定してください。

### ●データ名 F1

閉塞する論理端末の名称を設定します。論理端末名称は最大 8 バイトの長さです。8 バイトに満たない場 合,論理端末名称の後ろを空白で埋めてください。

### **●データ名 F2, データ名 G, データ名 H, データ名 I, データ名 J**

空白を設定します。

## ●データ名 K. データ名 L

0 を設定します。

## OpenTP1 から値が返されるデータ領域

### ●データ名 B

ステータスコードが、5 けたの数字で返されます。

# ステータスコード

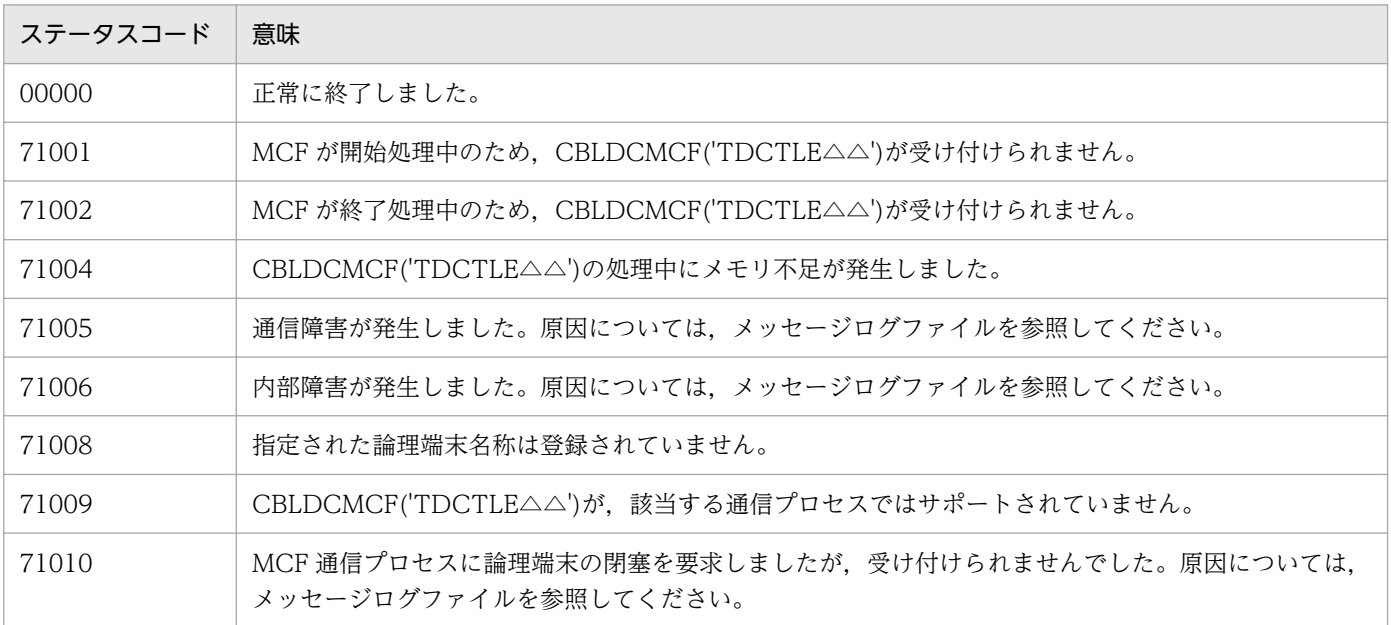

4. COBOL-UAP 作成用プログラムインタフェース

OpenTP1 プロトコル TP1/NET/Secondary Logical Unit - TypeP2 編 26 2020 136

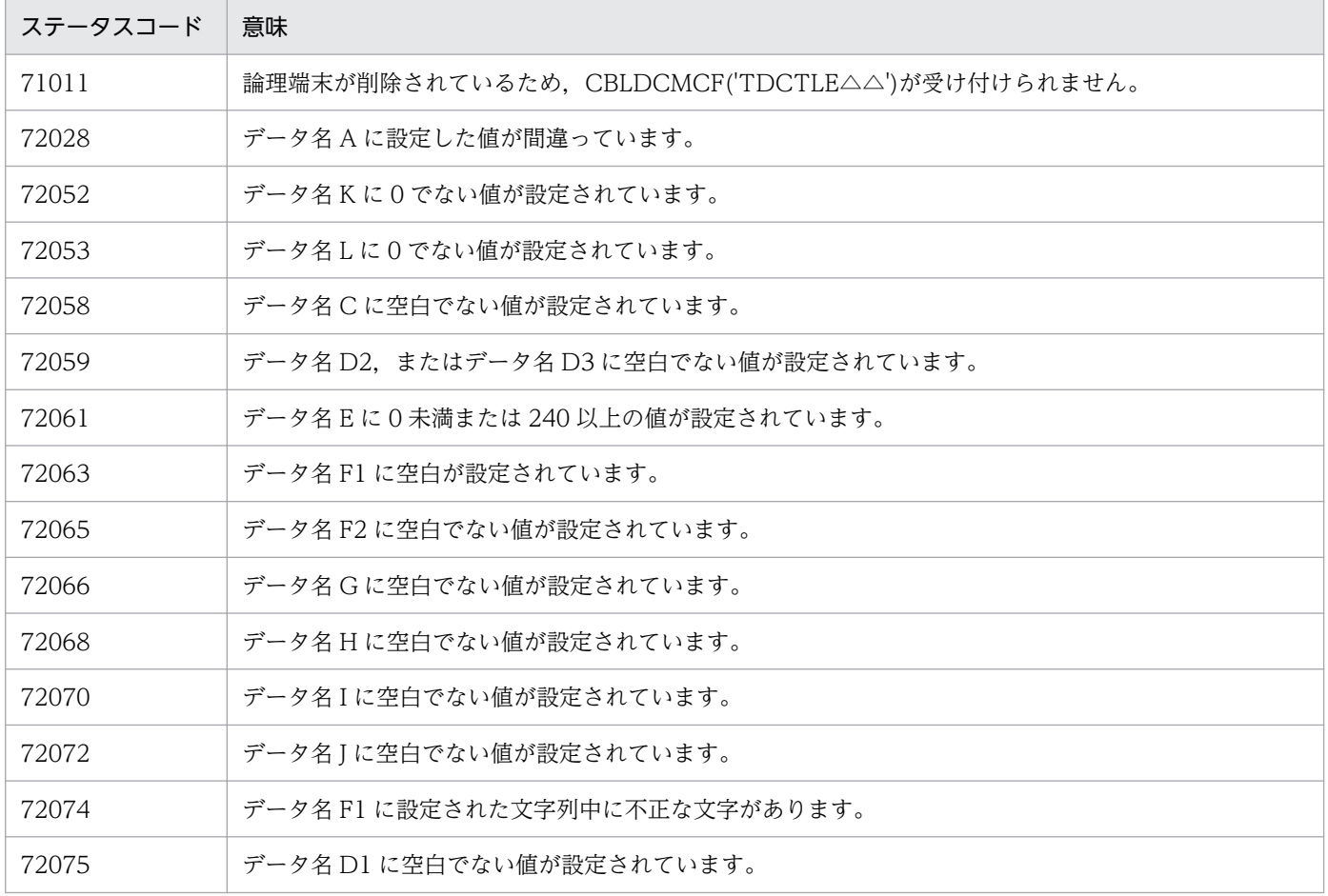

# CBLDCMCF('TLSCN ') - コネクションの状態取得 (COBOL 言語)

## 形式

## PROCEDURE DIVISION の指定

CALL 'CBLDCMCF' USING 一意名1 一意名2 一意名3

#### DATA DIVISION の指定

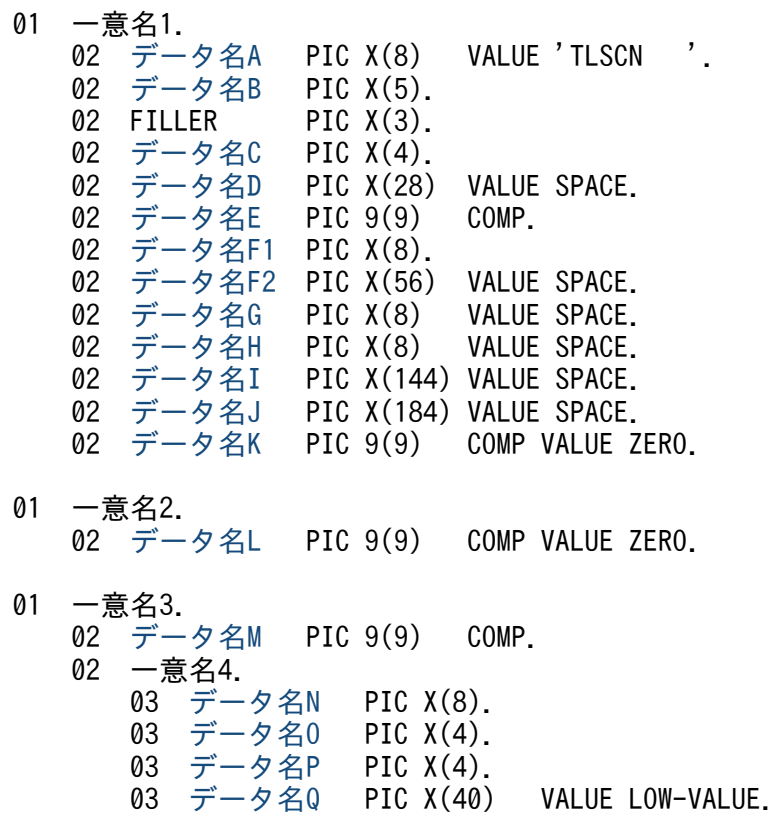

### 機能

コネクションの状態を取得します。

# UAP で値を設定するデータ領域

## ●データ名 A

コネクション状態取得を示す要求コード「VALUE 'TLSCN△△△'」を設定します。

## ●データ名 C

状態を取得するコネクションの指定方法を設定します。

## VALUE 'LE△△'

状態を取得するコネクションを論理端末名称で指定するときに設定します。

<sup>4.</sup> COBOL-UAP 作成用プログラムインタフェース

<span id="page-138-0"></span>VALUE 'CN△△'

状態を取得するコネクションをコネクション ID で指定するときに設定します。

空白

省略されたものとして,「VALUE 'LE△△'」(論理端末名称を指定)が設定されます。

## ●データ名 D

空白を設定します。

## ●データ名 E

処理対象のコネクションを持つ MCF 通信サービスの MCF 通信プロセス識別子※を設定します。設定でき る範囲は 0〜239 です。

論理端末名称を使用してコネクションの状態取得を要求する場合は,無効となります。

0 を指定すると、該当するコネクション ID が属する MCF 通信サービスを検索します。MCF 通信サービ スが多い構成や UAP からこの命令文を多数発行する場合は,MCF 通信プロセス識別子の指定をお勧めし ます。

注※

MCF 環境定義(mcftenv -s)で指定する MCF 通信プロセス識別子は 16 進数とみなしてください。 例えば. MCF 通信プロセス識別子が 10 の場合. 16 を設定してください。

## ●データ名 F1

状態を取得するコネクションの論理端末名称,またはコネクション ID を設定します。論理端末名称,ま たはコネクション ID は最大 8 バイトの長さです。8 バイトに満たない場合, 論理端末名称, またはコネ クション ID の後ろを空白で埋めてください。

### **●データ名 F2, データ名 G, データ名 H, データ名 I, データ名 J**

空白を設定します。

## **●データ名 K,データ名 L**

0 を設定します。

### ●データ名 M

一意名 4 から一意名 n の数(データ名 N, データ名 O, データ名 P, およびデータ名 Q の組の数)とし て,1 を設定します。

処理終了後は,該当するコネクションの個数が返されます。

# **●データ名 Q**

MCF で使用する領域です。

<sup>4.</sup> COBOL-UAP 作成用プログラムインタフェース

# <span id="page-139-0"></span>OpenTP1 から値が返されるデータ領域

## ●データ名 B

ステータスコードが、5けたの数字で返されます。

## ●データ名M

この命令文の対象となったコネクションの個数が返されます。

## ●データ名 N

要求したコネクションのコネクション ID が設定されます。8 バイトに満たない場合,コネクション ID の 後ろが空白で埋められます。

## ●データ名 O

要求したコネクションのプロトコル種別が設定されます。

#### VALUE 'SL2△'

SLUTYPE-P プロトコル (2次局)

## **●データ名 P**

要求したコネクションの状態として,次の値が設定されます。

#### VALUE 'ACT△'

確立状態

#### VALUE 'ACTB'

確立処理中状態

## VALUE 'DCT△'

解放状態

## VALUE 'DCTB'

解放処理中状態

# ステータスコード

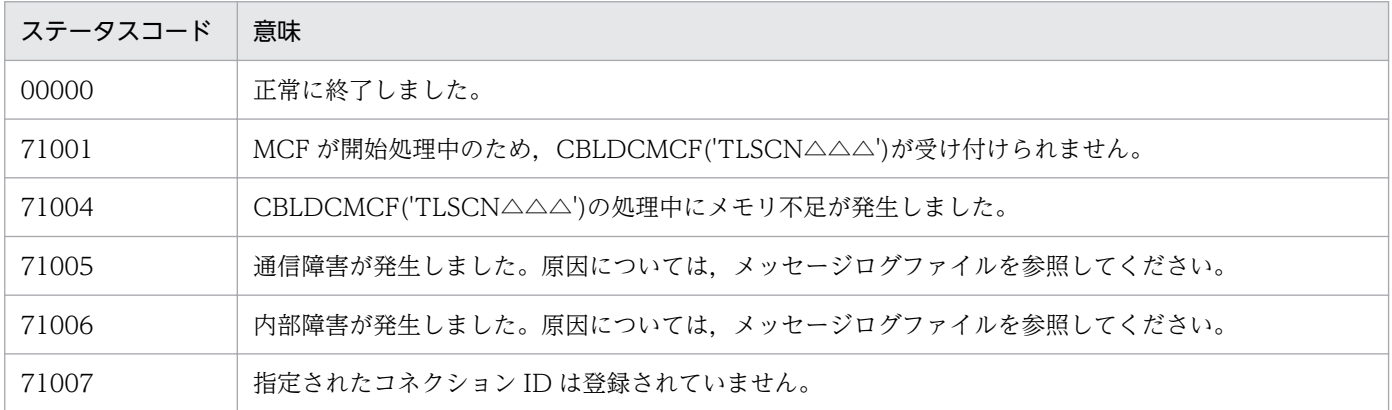

4. COBOL-UAP 作成用プログラムインタフェース

OpenTP1 プロトコル TP1/NET/Secondary Logical Unit - TypeP2 編 140

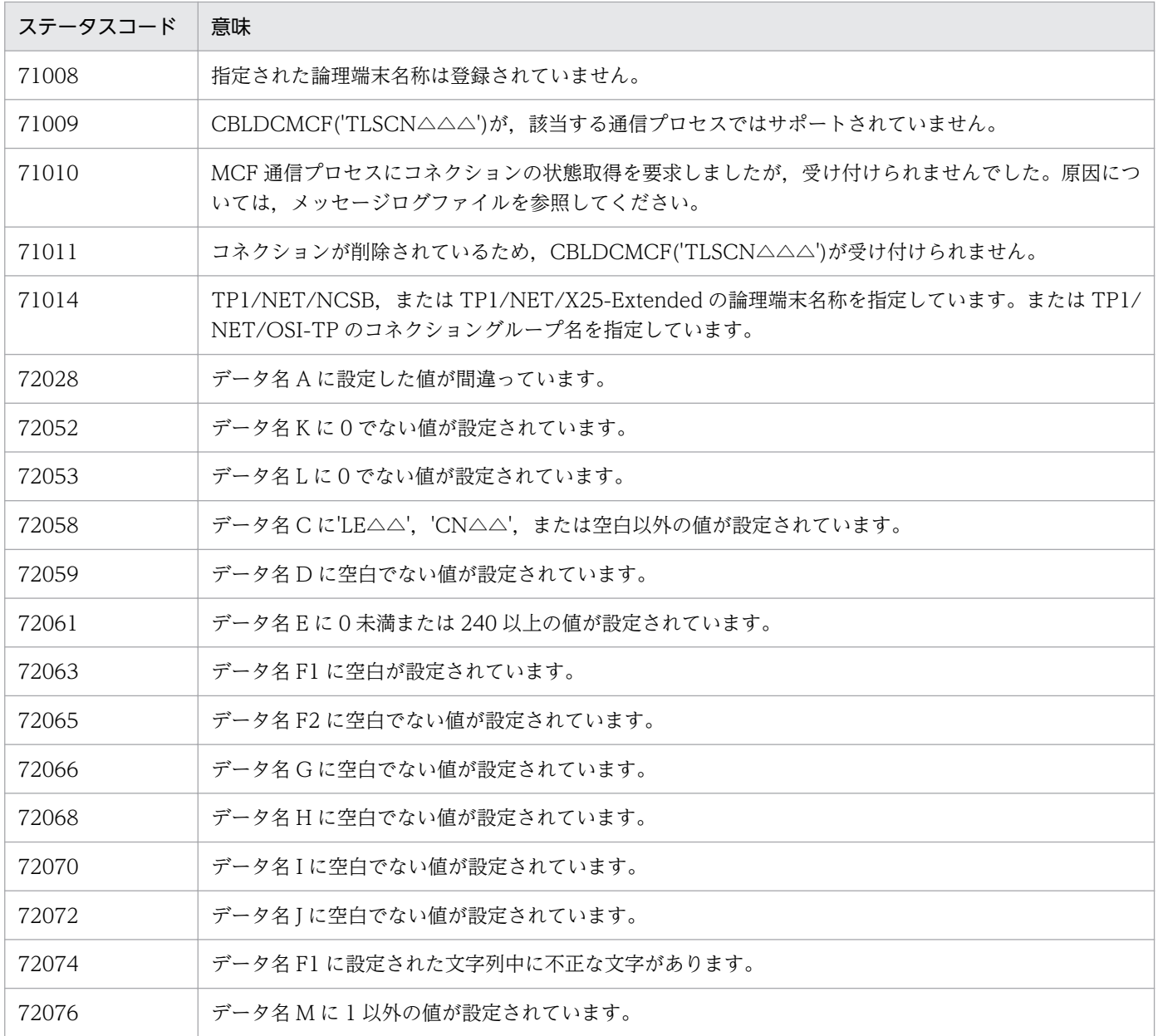

# CBLDCMCF('TLSLE ') - 論理端末の状態取得 (COBOL 言語)

# 形式

## PROCEDURE DIVISION の指定

CALL 'CBLDCMCF' USING 一意名1 一意名2 一意名3

## DATA DIVISION の指定

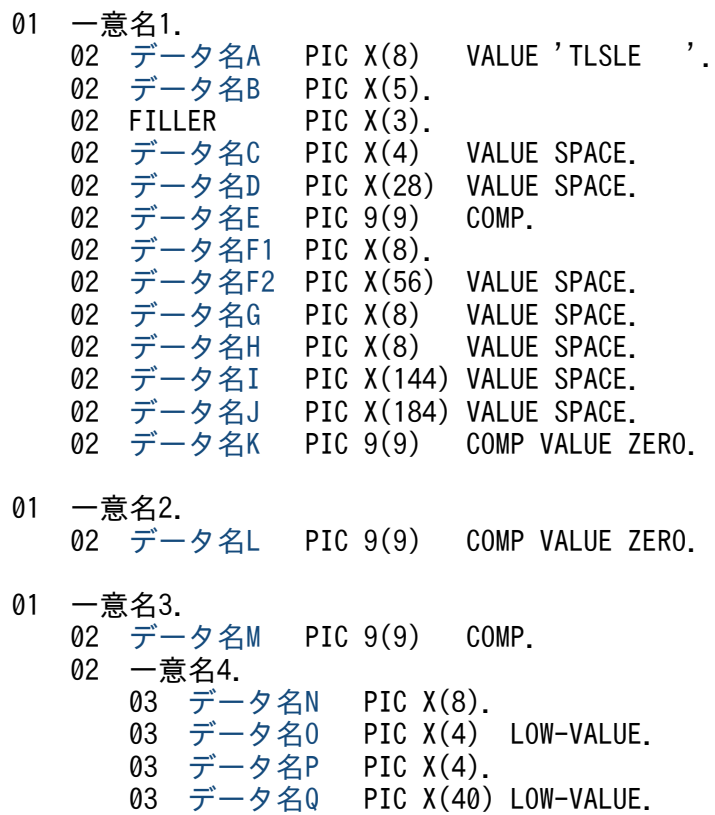

# 機能

論理端末の状態を取得します。

# UAP で値を設定するデータ領域

# ●データ名 A

論理端末の状態取得を示す要求コード「VALUE 'TLSLE△△△'」を設定します。

# ●データ名 C. データ名 D

空白を設定します。

## <span id="page-142-0"></span>●データ名 E

処理対象の論理端末を持つ MCF 通信サービスの MCF 通信プロセス識別子※を設定します。設定できる範 囲は 0〜239 です。

0を指定すると、該当する論理端末名称が属する MCF 通信サービスを検索します。MCF 通信サービスが 多い構成や UAP からこの命令文を多数発行する場合は,MCF 通信プロセス識別子の指定をお勧めします。

注※

MCF 環境定義(mcftenv -s)で指定する MCF 通信プロセス識別子は 16 進数とみなしてください。 例えば, MCF 通信プロセス識別子が 10 の場合, 16 を設定してください。

### ●データ名 F1

状態を取得する論理端末の名称を設定します。論理端末名称は最大 8 バイトの長さです。8 バイトに満た ない場合,論理端末名称の後ろを空白で埋めてください。

### **●データ名 F2, データ名 G, データ名 H, データ名 I, データ名 J**

空白を設定します。

## ●データ名 K, データ名 L

0 を設定します。

## ●データ名 M

一意名 4 から一意名 n の数(データ名 N, データ名 O, データ名 P, およびデータ名 Q の組の数)とし て,1 を設定します。

処理終了後は、該当する論理端末の個数が返されます。

## ●データ名 Q, データ名 Q

MCF で使用する領域です。

## OpenTP1 から値が返されるデータ領域

#### ●データ名 B

ステータスコードが、5 けたの数字で返されます。

### ●データ名 M

この命令文の対象となった論理端末の個数が返されます。

### **●データ名 N**

要求した論理端末の名称が設定されます。8 バイトに満たない場合,論理端末名称の後ろが空白で埋めら れます。

# <span id="page-143-0"></span>●データ名 P

要求した論理端末の状態として,次の値が設定されます。

VALUE 'ACT△'

閉塞解除状態

# VALUE 'DCT△'

閉塞状態

# ステータスコード

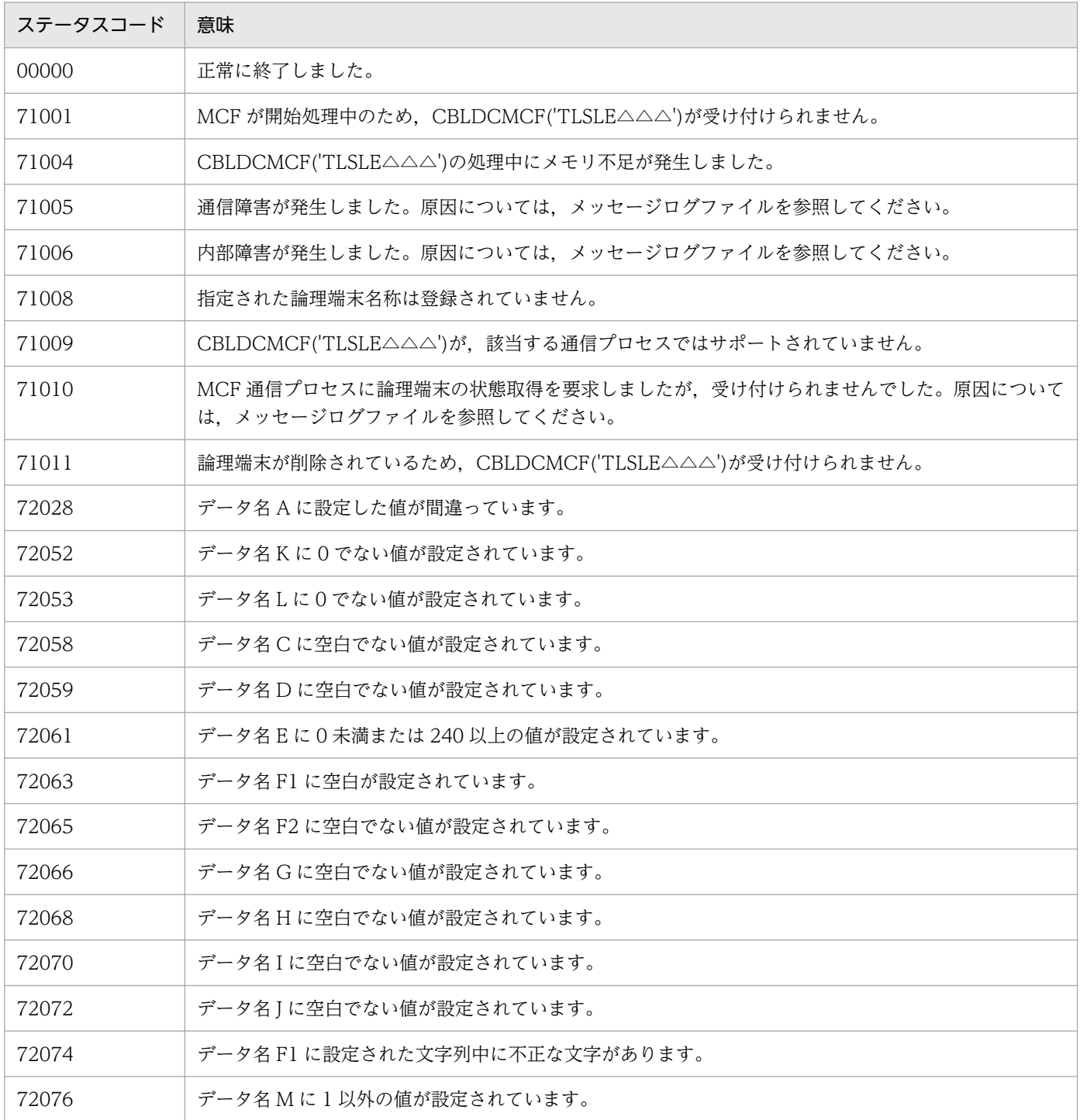

4. COBOL-UAP 作成用プログラムインタフェース

OpenTP1 プロトコル TP1/NET/Secondary Logical Unit - TypeP2 編 2014
## 形式

## DATA DIVISION (通信記述項) の指定

CD 通信記述名 FOR {INPUT|I-O}  $S$ TATUS KEY IS データ名1 〔[SYMBOLIC TERMINAL](#page-145-0) IS データ名2〕 [<u>MESSAGE</u> DATE IS データ名3]<br>[MESSAGE TIME IS データ名4]  $\overline{\text{IMESSAGE}}$   $\overline{\text{TIME}}$  IS 〔[SYNCHRONOUS MODE](#page-145-0) IS {ASYNC|データ名6}〕.

## DATA DIVISION (データ記述項)の指定

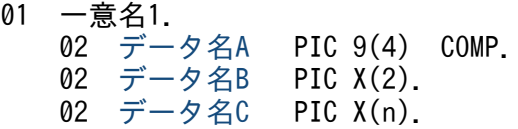

## PROCEDURE DIVISION (通信文)の指定

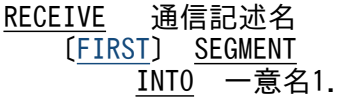

## 機能

次に示す CALL インタフェースの機能を実現します。

• 一方送信メッセージの受信 CBLDCMCF('RECEIVE△')

セグメントを受信する領域(一意名 1 で示す領域)の形式を次に示します。

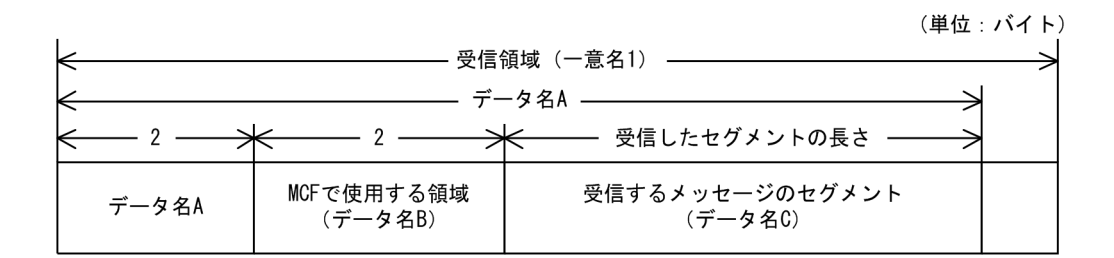

## UAP で値を設定する項目

## ●FOR 句

次のどちらかの値を設定します。

<span id="page-145-0"></span>INPUT または I-O

一方送信メッセージの受信

#### ●SYMBOLIC TERMINAL 句

中間セグメントまたは最終セグメントを受信する場合,データ名 2 に入力元の論理端末名称を設定します。 先頭セグメントの受信時に返された論理端末名称を設定してください。論理端末名称は最大 8 バイトの長 さです。8 バイトに満たない場合,論理端末名称の後ろを空白で埋めてください。

先頭セグメントまたは単一セグメントの受信処理終了後、SYMBOLIC TERMINAL 句には OpenTP1 か ら値が返されます。

## ●SYNCHRONOUS MODE 句

非同期型のメッセージの受信を示す,次のどちらかの値を設定します。

#### ASYNC

非同期型のメッセージの受信

#### データ名 6

次の値を設定したデータ項目 '0'または'△':非同期型のメッセージの受信

省略した場合は,ASYNC(非同期型のメッセージの受信)が設定されます。

## ●データ名 B

MCF で使用する領域です。

#### **OFIRST**

先頭セグメントを受信する場合に設定します。

## OpenTP1 から値が返される項目

#### ●STATUS KEY 句

ステータスコードを受け取りたい場合に設定します。省略した場合は,ステータスコードを受け取りませ ん。データ名 1 にステータスコードが返されます。

## ●SYMBOLIC TERMINAL 句

先頭セグメントまたは単一セグメントを受信する場合,入力元の論理端末名称を受け取りたいときに設定 します。省略した場合は,論理端末名称を受け取れません。データ名 2 にメッセージ入力元の論理端末名 称が返されます。論理端末名称は最大8バイトの長さです。8バイトに満たない場合、論理端末名称の後 ろが空白で埋められます。

中間セグメントまたは最終セグメントを受信する場合は,ここで返された論理端末名称を SYMBOLIC TERMINAL 句に設定します。

<sup>4.</sup> COBOL-UAP 作成用プログラムインタフェース

## <span id="page-146-0"></span>●MESSAGE DATE 句

メッセージを受信した日付を受け取りたい場合に設定します。省略した場合は,メッセージを受信した日 付を受け取れません。データ名 3 にメッセージを受信した日付が YYMMDD(YY:西暦下 2 けた MM: 月 DD:日)の形式で返されます。

#### ●MESSAGE TIME 句

メッセージを受信した時刻を受け取りたい場合に設定します。省略した場合は,メッセージを受信した時 刻を受け取れません。データ名 4 にメッセージを受信した時刻が HHMMSS00(HH:時 MM:分 SS:秒 00 は固定)の形式で返されます。

## ●データ名 A

受信したセグメントの長さ+ 4 が返されます。

## ●データ名 C

受信したセグメントの内容が返されます。

## ステータスコード

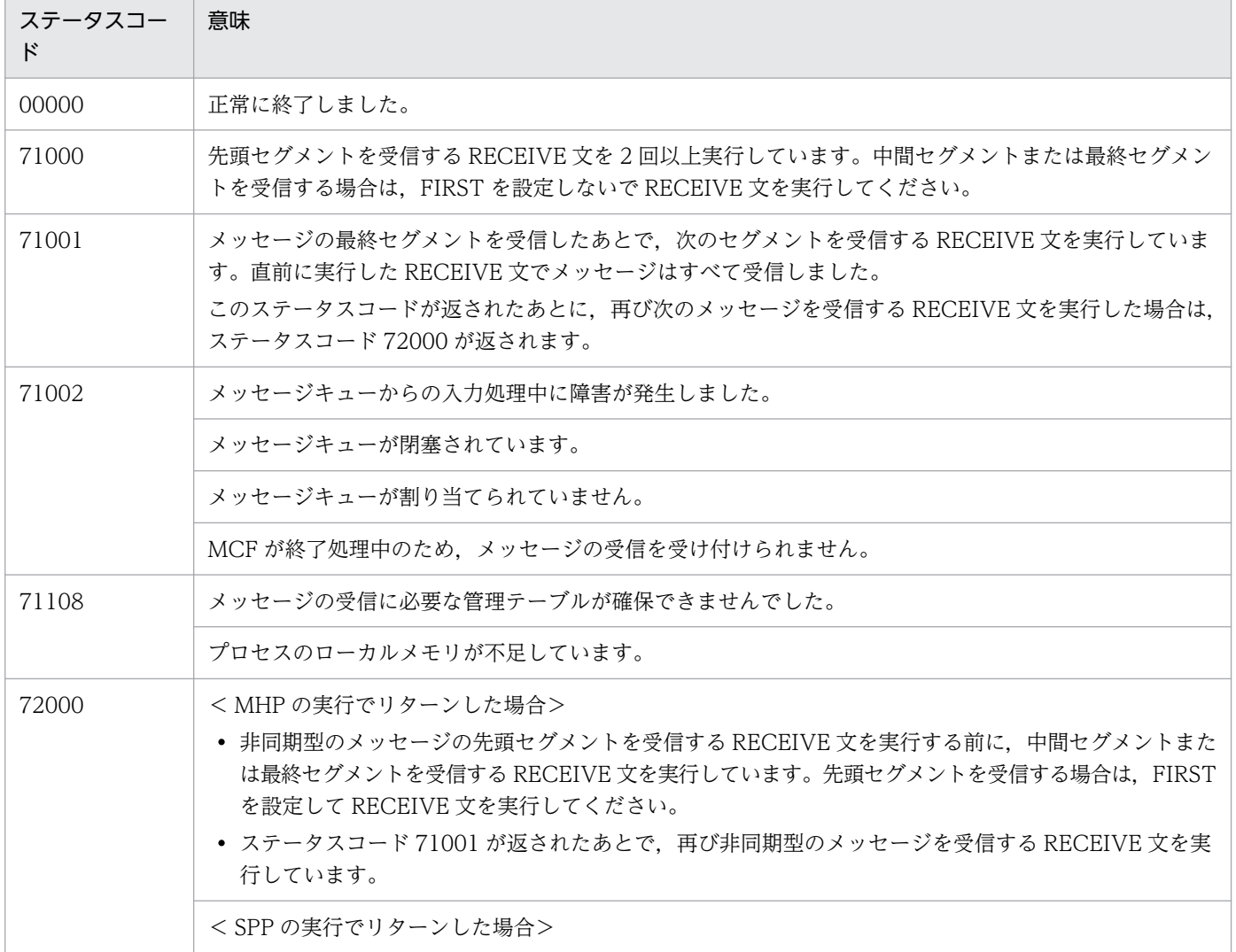

4. COBOL-UAP 作成用プログラムインタフェース

OpenTP1 プロトコル TP1/NET/Secondary Logical Unit - TypeP2 編 2014 149 147

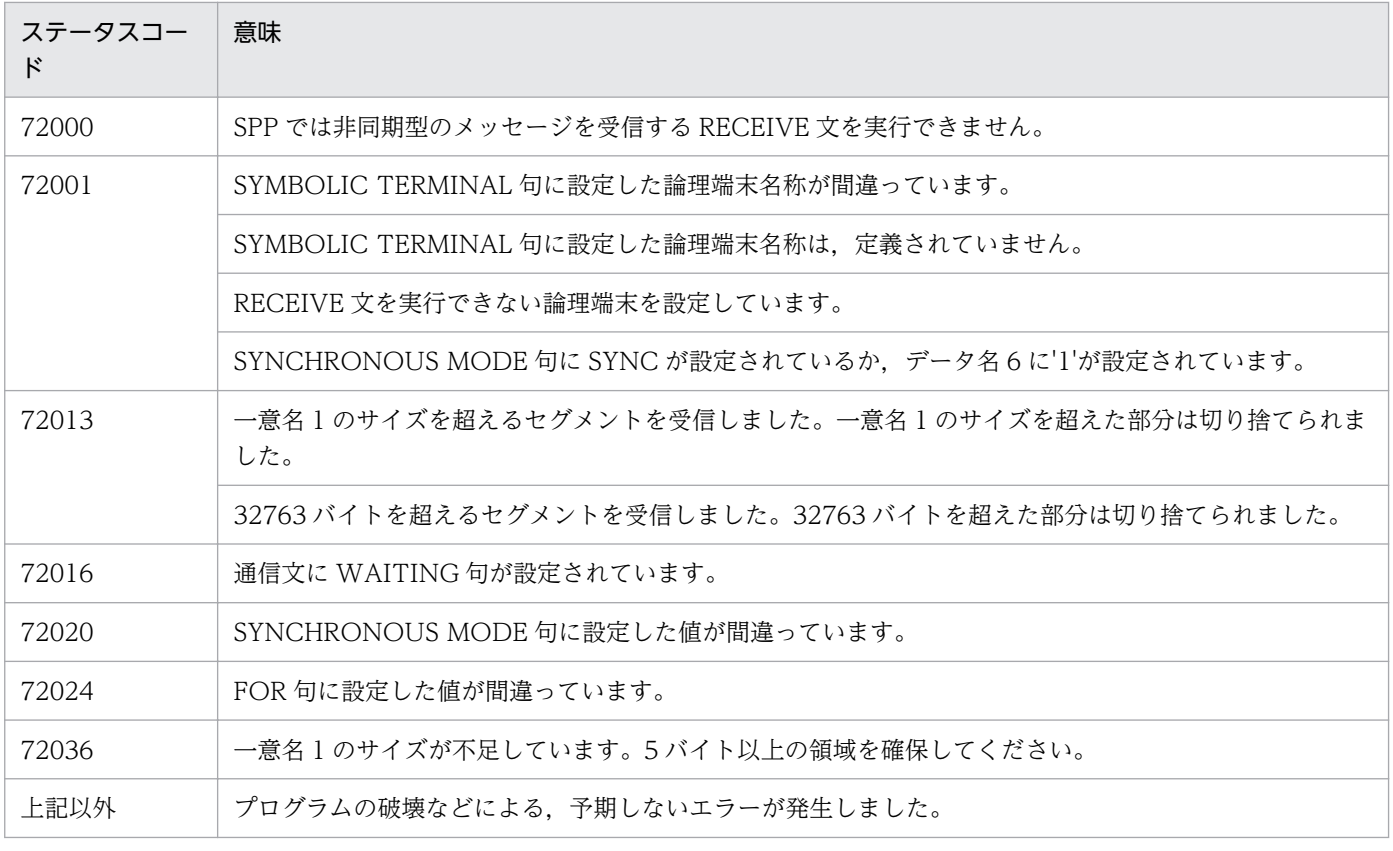

## 形式 1(セグメントの内容を設定して送信する場合)

#### DATA DIVISION (通信記述項)の指定

CD 通信記述名 [FOR](#page-149-0) {OUTPUT|I-O} [〔STATUS KEY](#page-152-0) IS データ名1〕 [〔SYMBOLIC TERMINAL](#page-149-0) IS データ名2〕 [〔SYNCHRONOUS MODE](#page-150-0) IS {SYNC|ASYNC|データ名6}〕 〔<u>SWITCHING</u> MODE IS {<u>NORMAL</u>|PRIOR|データ名7}〕 [〔DETAIL MODE](#page-150-0) IS データ名10〕 [〔WAITING TIME](#page-151-0) IS データ名11〕.

## DATA DIVISION (データ記述項)の指定

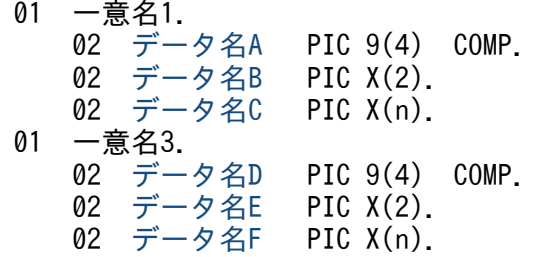

#### PROCEDURE DIVISION (通信文) の指定

SEND 通信記述名 FROM 一意名1 〔[WITH](#page-151-0) {ESI|EMI|一意名2}〕 〔[BEFORE](#page-152-0) RECEIVING MESSAGE INTO 一意名3〕.

## 形式 2(セグメントの内容を設定しないで,メッセージの送信の終了だけ連絡する場合)

#### DATA DIVISION (通信記述項)の指定

CD 通信記述名 [FOR](#page-149-0) {OUTPUT|I-O} [〔STATUS KEY](#page-152-0) IS データ名1〕 [〔SYMBOLIC TERMINAL](#page-149-0) IS データ名2〕 [〔SWITCHING MODE](#page-150-0) IS {NORMAL|PRIOR|データ名7}〕.

#### PROCEDURE DIVISION (通信文)の指定

SEND 通信記述名 [WITH](#page-151-0) EMI.

#### 機能

次に示す CALL インタフェースの機能を実現します。

• 一方送信メッセージの送信 CBLDCMCF('SEND△△△△')

4. COBOL-UAP 作成用プログラムインタフェース

<span id="page-149-0"></span>• 同期型の問い合わせメッセージの送受信 CBLDCMCF('SENDRECV')

同期型の問い合わせメッセージの送受信では,単一セグメントの論理メッセージだけを扱えます。 セグメントを送信する領域(一意名 1 で示す領域)の形式を次に示します。

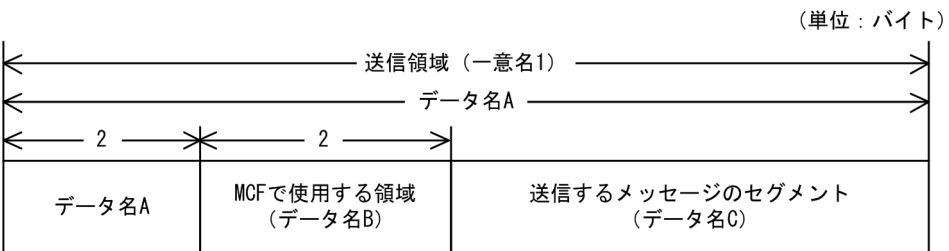

同期型メッセージの送受信の場合,セグメントを受信する領域(一意名 3 で示す領域)も設定します。 セグメントを受信する領域の形式を次に示します。

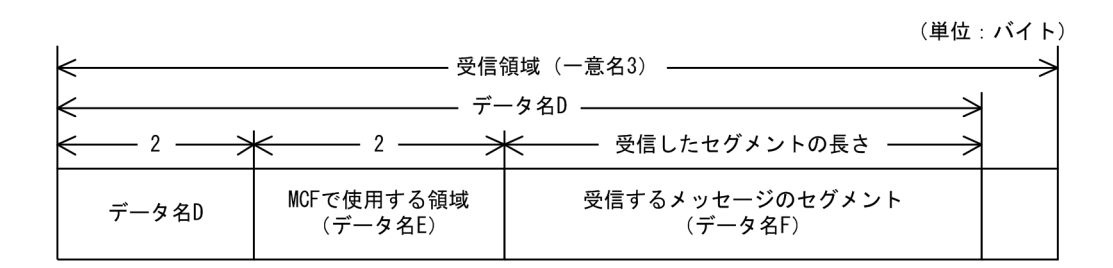

## UAP で値を設定する項目

## ●FOR 句

次のどちらかの値を設定します。

#### OUTPUT

一方送信メッセージの送信

#### $I - O$

同期型のメッセージの送受信または一方送信メッセージの送信※

注※

一方送信メッセージを送信する場合,UAP 共通定義(mcfmuap -c)の noansreply オペランドに yes を指定してください。no を指定した場合, SEND 文はステータスコード (72000) を返します。

## ●SYMBOLIC TERMINAL 句

論理端末名称を設定したデータ項目を指定します。データ名 2 に出力先の論理端末名称を設定します。論 理端末名称は最大8バイトの長さです。8バイトに満たない場合、論理端末名称の後ろを空白で埋めてく ださい。

## <span id="page-150-0"></span>●SYNCHRONOUS MODE 句

非同期型でメッセージを送信するか,同期型でメッセージを送信するかを設定します。

#### SYNC

同期型のメッセージの送受信 同期型のメッセージの送受信のとき設定します。

## ASYNC

非同期型のメッセージの送信

一方送信メッセージの送信のとき設定します。

## データ名 6

次の値を設定したデータ項目

'0'または'△':非同期型のメッセージの送信

'1':同期型のメッセージの送受信

省略した場合は,ASYNC(非同期型メッセージの送信)が設定されます。

## ●SWITCHING MODE 句

一方送信メッセージの場合に,一般か優先かを設定します。

#### NORMAL

一般の一方送信メッセージ

#### PRIOR

優先の一方送信メッセージ

#### データ名 7

次の値を設定したデータ項目

'0'または'△':一般の一方送信メッセージ

'1':優先の一方送信メッセージ

省略した場合および FOR 句に I-O を設定した場合は、NORMAL (一般の一方送信メッセージ)が設定 されます。

## ●**DETAIL MODE** 句

非同期型のメッセージの送信の場合に,出力通番を付けるかどうかを設定します。データ名 10 に次のど ちらかを設定します。

### データ名 10

次の値を設定したデータ項目 '0'または'△':出力通番を付けます。 '1':出力通番を付けません。

4. COBOL-UAP 作成用プログラムインタフェース

<span id="page-151-0"></span>省略した場合および FOR 句に I-O を設定した場合は,出力通番を付けません。

#### ●WAITING TIME 句

SEND 文を実行してから終了するまでの,最大時間を設定したデータ項目を設定します。同期型のメッ セージの送受信の場合に設定します。

#### データ名 11

監視時間の値を HHMMSS00(HH:時 MM:分 SS:秒 00 は固定)の形式で設定したデータ項 目を設定します。

省略した場合,またはデータ名 11 に'00000000'を設定した場合,MCF マネジャ定義の UAP 共通定義で 指定した同期型送受信監視時間(mcfmuap -t sndrcvtim)が設定されます。

## 注意事項

監視時間の精度は秒単位です。また,タイマ定義(mcfttim -t)の btim オペランドで指定する時 間の間隔でタイムアウトが発生したかどうかを監視しています。このため,設定した監視時間と実 際にタイムアウトを検出する時間には秒単位の誤差が生じます。そのため、タイミングによって は、設定した監視時間よりも短い時間で起動することがあります。監視時間が小さくなるほど、誤 差の影響を受けやすくなりますので,監視時間は 3 秒以上の値の設定を推奨します。

## ●データ名 A

送信するセグメントの長さ+ 4 を設定します。

## ●データ名 B

MCF で使用する領域です。

## ●データ名 C

送信するセグメントの内容を設定します。一つのセグメントで 32000 バイトまで送信できます。

## ●データ名 E

MCF で使用する領域です。

#### ●WITH 句

送信するセグメントを設定します。非同期型のメッセージ送信の場合だけ設定します。

### ESI

先頭セグメントまたは中間セグメントの送信

#### EMI

最終セグメントまたは単一セグメントの送信

4. COBOL-UAP 作成用プログラムインタフェース

#### <span id="page-152-0"></span>一意名 2

次の値を設定したデータ項目

'1':ESI(先頭セグメントまたは中間セグメント)

'2':EMI(最終セグメントまたは単一セグメント)

省略した場合は,EMI(最終セグメントまたは単一セグメントの送信)が設定されます。

なお,同期型のメッセージの送受信(SENDRECV)の場合は,EMI を指定するか,または指定を省略し てください。

#### ●**BEFORE** 句

同期型のメッセージの送受信の場合に,セグメントを受信するデータ項目(一意名 3)を設定します。一 方送信メッセージの送信の場合, BEFORE 句を省略します。

## OpenTP1 から値が返される項目

#### ●**STATUS KEY** 句

ステータスコードを受け取りたい場合に設定します。省略した場合は,ステータスコードを受け取れませ ん。データ名 1 にステータスコードが返されます。

## ●データ名 D

受信したセグメントの長さ+ 4 が返されます。

### **●データ名 F**

受信したセグメントの内容が返されます。

## ステータスコード

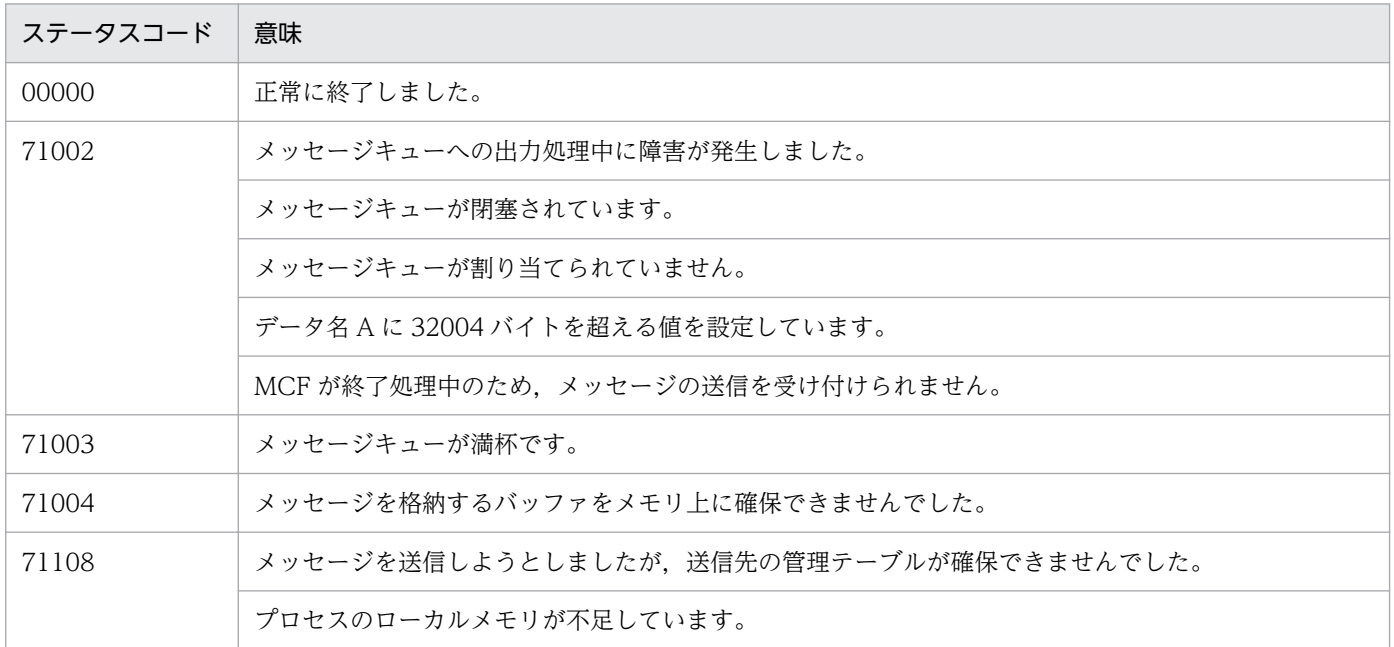

4. COBOL-UAP 作成用プログラムインタフェース

OpenTP1 プロトコル TP1/NET/Secondary Logical Unit - TypeP2 編 2014 153 153

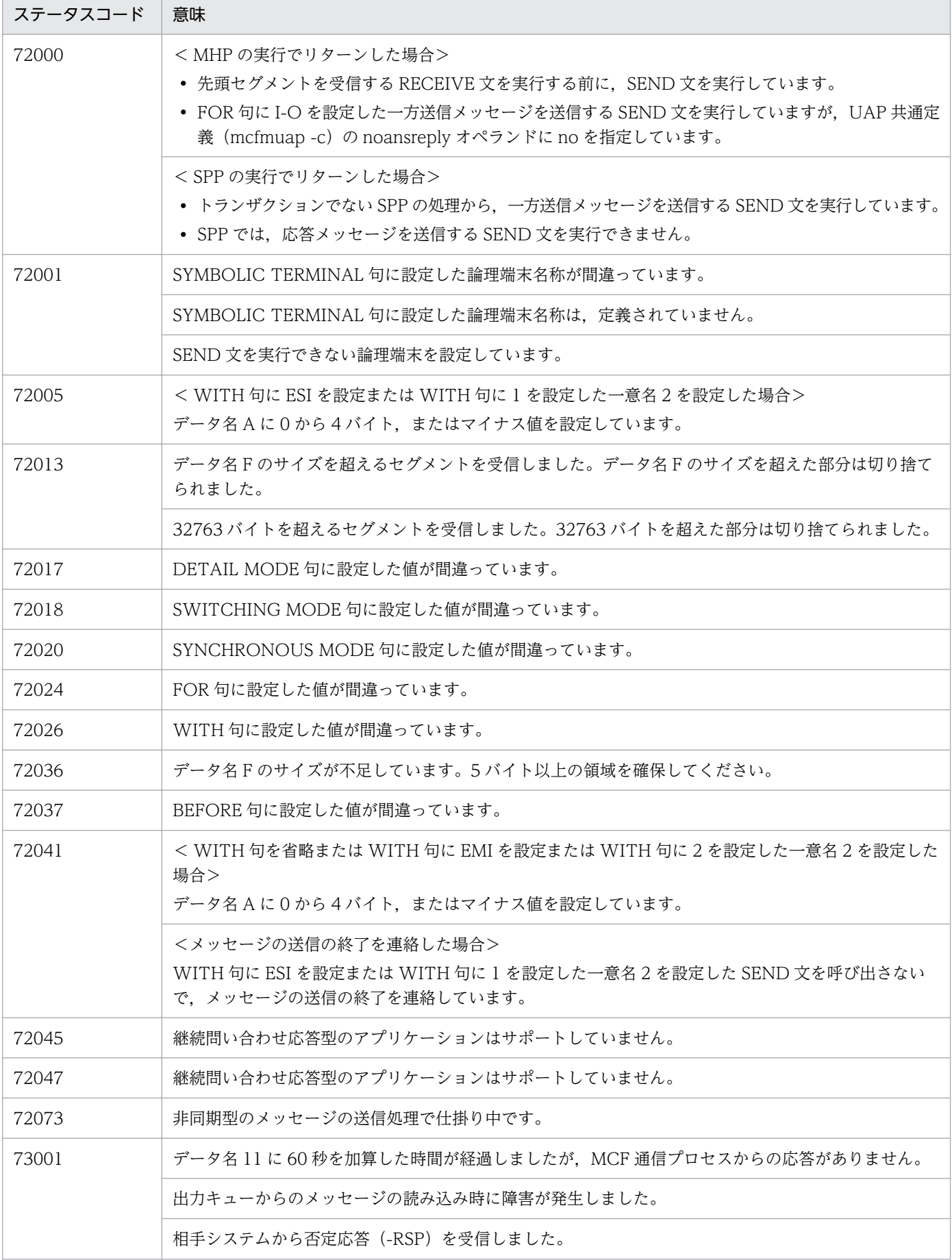

4. COBOL-UAP 作成用プログラムインタフェース

OpenTP1 プロトコル TP1/NET/Secondary Logical Unit - TypeP2 編 2014 1544

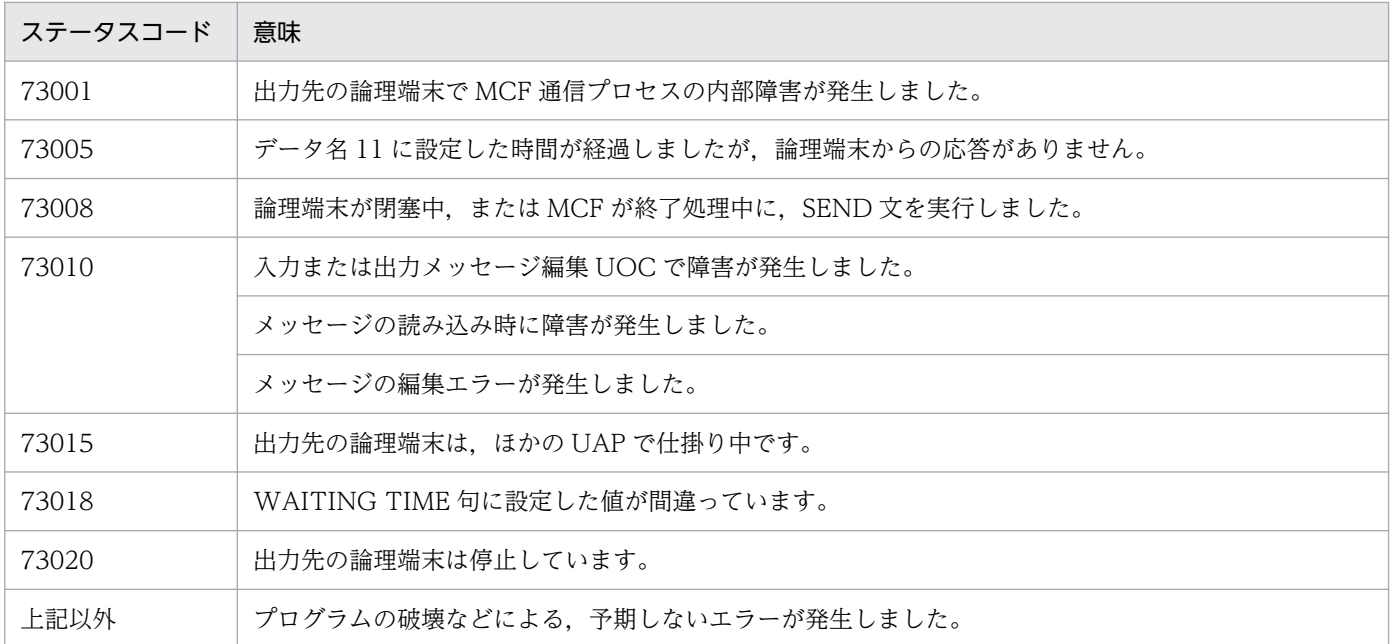

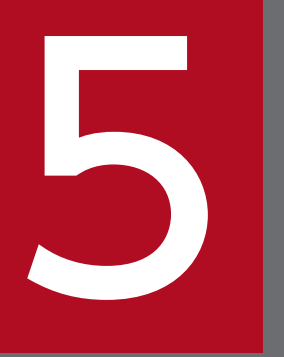

# ユーザオウンコーディング, MCF イベントインタ<br>フェース フェース

この章では, SLU - TypeP2 に関連するユーザオウンコーディング, および MCF イベントのイン タフェースについて説明します。

# 5.1 ユーザオウンコーディングインタフェース

メッセージ送受信の UAP を、より多様な業務に対応させるために補助するプログラムをユーザオウンコー ディング(以降、UOCと略します)といいます。

SLU - TypeP2 で使用する UOC を次に示します。

- 入力メッセージ編集 UOC
- 出力メッセージ編集 UOC
- 送信メッセージの通番編集 UOC

UOC を使用する場合は、あらかじめ MCF メイン関数または UAP のメイン関数に UOC 関数のアドレス を登録し,UOC 関数のオブジェクトファイルを MCF 通信プロセスまたは UAP の実行形式プログラムに 結合(リンケージ)しておく必要があります。また,UOC は C 言語で作成します。

# 5.1.1 入力メッセージの編集とアプリケーション名の決定

入力メッセージ編集 UOC は、受信した論理メッセージをユーザ任意の形式に変換します。次に、受信し た論理メッセージを基に,ユーザ任意のアプリケーション名を決定できます。

UOC は、UAP を起動するメッセージの最終セグメントを受信すると起動します。ただし、MCF イベン ト発生時と,UAP からのアプリケーションプログラム起動時は,UOC は起動しません。

ユーザは、MCF メイン関数で UOC 関数アドレスを設定します。また、必要に応じてコネクション定義 (mcftalccn -e)で,メッセージ編集用バッファグループ番号を定義します。

## (1) 入力メッセージの編集

受信したメッセージが格納されている受信バッファ,および定義で指定した編集バッファを引き渡します。 UOC では,これらのバッファを使用して入力メッセージの編集ができます。

また,UAP に通知するメッセージのセグメントは,受信バッファ,または編集バッファのどちらかに格納 されたものを使用できます。どちらのセグメントを使用するかは,UOC から返されるリターンコードに よって選択できます。

## (2) アプリケーション名の決定

該当する MCF に入力メッセージ編集 UOC が登録されている場合,論理メッセージの受信と同時にアプ リケーション名を決定できます。

UOC でアプリケーション名を決定する場合,アプリケーション名の形式は,アプリケーション名格納領 域の先頭から'¥0'の手前までの. 1~8 バイトの英数字です。先頭から 9 バイト目までに'¥0'がないときは, アプリケーション名を不正とし,ERREVT1 を起動します。

<sup>5.</sup> ユーザオウンコーディング, MCF イベントインタフェース

## 図 5‒1 アプリケーション名の決定の処理

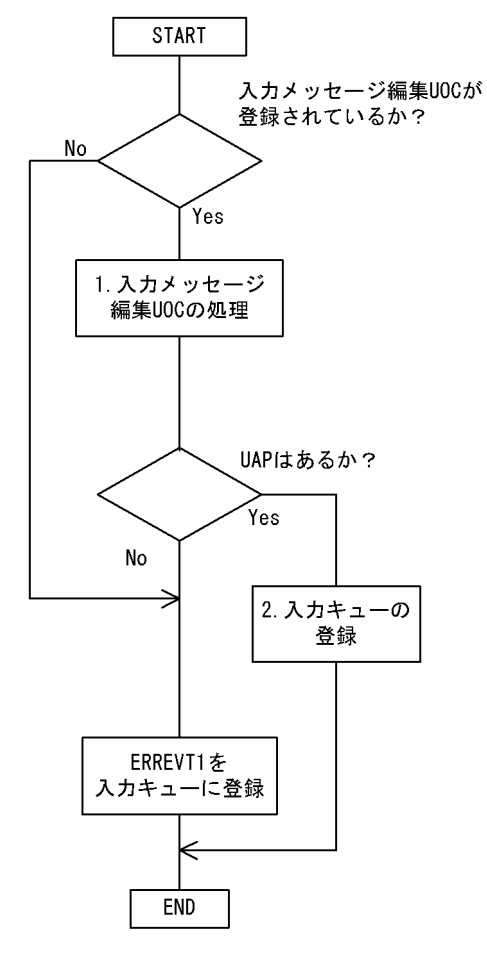

1. 入力メッセージの中の情報からアプリケーション名を決定し、指定領域 (aplname) にアプリケーショ ン名を設定します。

2. 入力キューの登録後、正常処理へ続きます。

# (3) UOC エラーリターン処理

UOC から DCMCF\_UOC\_MSG\_NG でリターンした場合, SLU - TypeP2 は論理端末を閉塞し, 障害通 知イベント(CERREVT)を通知します。

UOC で障害を検出し、MCF イベント処理用 MHP を起動したい場合は、ユーザ任意の MCF イベント処 理用 MHP のアプリケーション名を設定します。MCF には DCMCF\_UOC\_MSG\_OK,または DCMCF\_UOC\_MSG\_OK\_RCV でリターンします。ただし,この場合は SLU - TypeP2 は正常なメッ セージとして処理するため,UAP 側で障害処理をしてください。

# (4) UOC パラメタ不正の場合の処理

UOC で設定したパラメタに不正があった場合, SLU - TypeP2 は論理端末を閉塞し, 障害通知イベント (CERREVT)を通知します。

# <span id="page-158-0"></span>(5) OpenTP1 への組み込み方法

スタート関数 (dc\_mcf\_svstart) を発行する MCF メイン関数に,作成した UOC の関数アドレスを設定 します。入力メッセージ編集 UOC の関数アドレスは任意に決められます。UOC 関数をコンパイルして 生成した UOC オブジェクトファイルを, UOC 関数を登録した MCF メイン関数と結合して, SLU -TypeP2 の実行形式プログラムを生成します。MCF メイン関数の詳細については,「[8.2 MCF メイン関](#page-242-0) [数の作成](#page-242-0)」を参照してください。

## 5.1.2 入力メッセージ編集 UOC インタフェース

入力メッセージ編集 UOC は、次に示す形式で呼び出します。

# (1) 形式

ANSI C. C++の場合

#include<dcmcfuoc.h>

DCLONG uoc func(dcmcf uoc min n \*parm)

K&R 版 C の場合

#include<dcmcfuoc.h>

DCLONG uoc func(parm) dcmcf\_uoc\_min\_n \*parm;

# (2) 説明

uoc\_func (入力メッセージ編集 UOC)を呼び出すとき, MCF は次に示す所定のパラメタを parm に設 定します。

# (3) パラメタの内容

## (a) dcmcf uoc min n の内容

```
typedef struct {
   DCLONG pro kind; … プロトコル種別
   char le name[9]; … 論理端末名称
    char reserve1[7]; … 予備
   DCLONG rcv_prim; … 受信サービスプリミティブ
   dcmcf uocbuff list n *buflist adr;
                           … 受信バッファリストアドレス
   dcmcf uocbuff list n *ebuflist adr;
                          … 編集バッファリストアドレス
   char aplname[9];<br>char reserve2[7]: … 予備
   char reserve2[7];        ··予備<br>char *pro indy ifa:         MCF使用領域
   char *pro indv ifa;
```
## (b) dcmcf uocbuff list n (バッファリスト)の内容

typedef struct { DCLONG buf num; … バッファ情報数 DCLONG used\_buf\_num; … 使用バッファ情報数<br>char reserve1[8]: … … 予備 char reserve $1[8]$ : dcmcf uocbufinf n buf array[DCMCF\_UOC\_BUFF\_MAX]; … バッファ情報

}dcmcf\_uocbuff\_list\_n;

## (c) dcmcf\_uocbufinf\_n (バッファ情報)の内容

typedef struct { char \*buf\_adr; … バッファアドレス<br>DCULONG buf size: … バッファ最大長 DCULONG buf size; DCULONG seg\_size; … バッファ使用長<br>char reserve1[4]: … 予備 char reserve $1[4]$ ; dcmcfuoc\_w\_type buff\_id; … MCF内部情報1<br>DCMLONG buff addr; … … MCF内部情報2 DCMLONG buff\_addr; … MCFP<br>char reserve2[4]: … 予備 char reserve $2[4]$ :

}dcmcf\_uocbufinf\_n;

# (4) MCF が値を設定する項目

## (a) dcmcf\_uoc\_min\_n

• pro kind

プロトコル種別として,次の値が設定されます。

#### DCMCF\_UOC\_PRO\_SLUP2

SLUTYPE-P プロトコル (2次局)

• le name

メッセージを入力した論理端末の名称が設定されます。

• rcv\_prim

受信サービスプリミティブとして,次の値が設定されます。

#### DCMCF\_UOC\_RCV\_BRD

一方送信メッセージ受信

#### DCMCF\_UOC\_RCV\_REP\_RE

応答メッセージ受信

• buflist adr

受信用バッファリストのアドレスが設定されます。

## • ebuflist\_adr

編集用バッファリストのアドレスが設定されます。

メッセージ編集バッファが未定義の場合,つまり,コネクション定義(mcftalccn)の-e オプションを 省略した場合, ebuflist adr には NULL が設定されます。

• aplname

論理端末定義 (mcftalcle) の-v オプションで指定したアプリケーション名が設定されます。

• pro indv ifa

MCF で使用するパラメタです。

## (b) dcmcf uocbuff list n (バッファリスト)

• buf\_num

バッファ情報の数が設定されます。

• buf array

バッファ情報の配列が設定されます。バッファ情報は、buf\_num の数だけ設定されます。

## (c) dcmcf uocbufinf n (バッファ情報)

• buf adr

バッファのアドレスが設定されます。

- buf\_size バッファの最大長が設定されます。
- seg\_size 送信,または受信用バッファリストの場合だけ,バッファの使用長が設定されます。
- buff id, buff addr MCF で使用するパラメタです。

# (5) ユーザが値を設定する項目

## (a) dcmcf\_uoc\_min\_n

• aplname

UOC で決定したアプリケーション名を設定します。

• rtn detail

詳細リターンコードを設定します。

このコードは, UOCがDCMCF UOC MSG NG をリターンしたときに, MCF に渡されます。MCF は,詳細リターンコードをメッセージログファイルに出力します。詳細リターンコード は,-19999〜-19000 の範囲で設定してください。

# <span id="page-161-0"></span>(b) dcmcf\_uocbuff\_list\_n (バッファリスト)

• used\_buf\_num

使用したバッファ情報の数を設定します。

# (c) dcmcf\_uocbufinf\_n (バッファ情報)

• seg\_size

バッファの使用長を設定します。

# (6) リターン値

uoc func()は次のコードでリターンしてください。

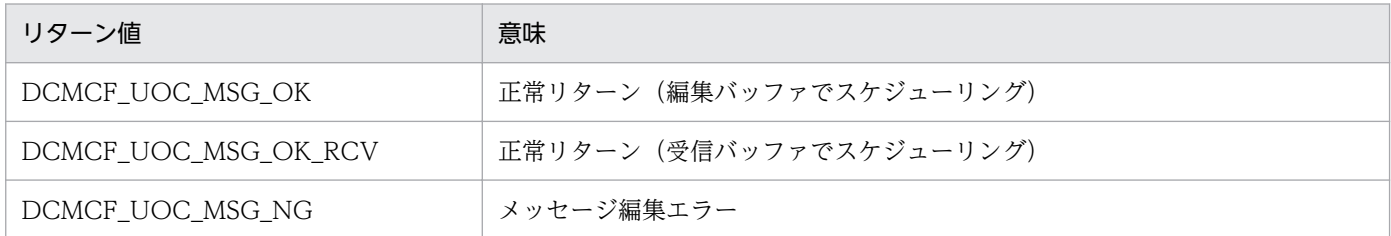

# (7) パラメタとバッファの関係

UOC インタフェース用のパラメタとバッファの関係を次の図に示します。

## 図 5‒2 UOC インタフェース用のパラメタとバッファの関係

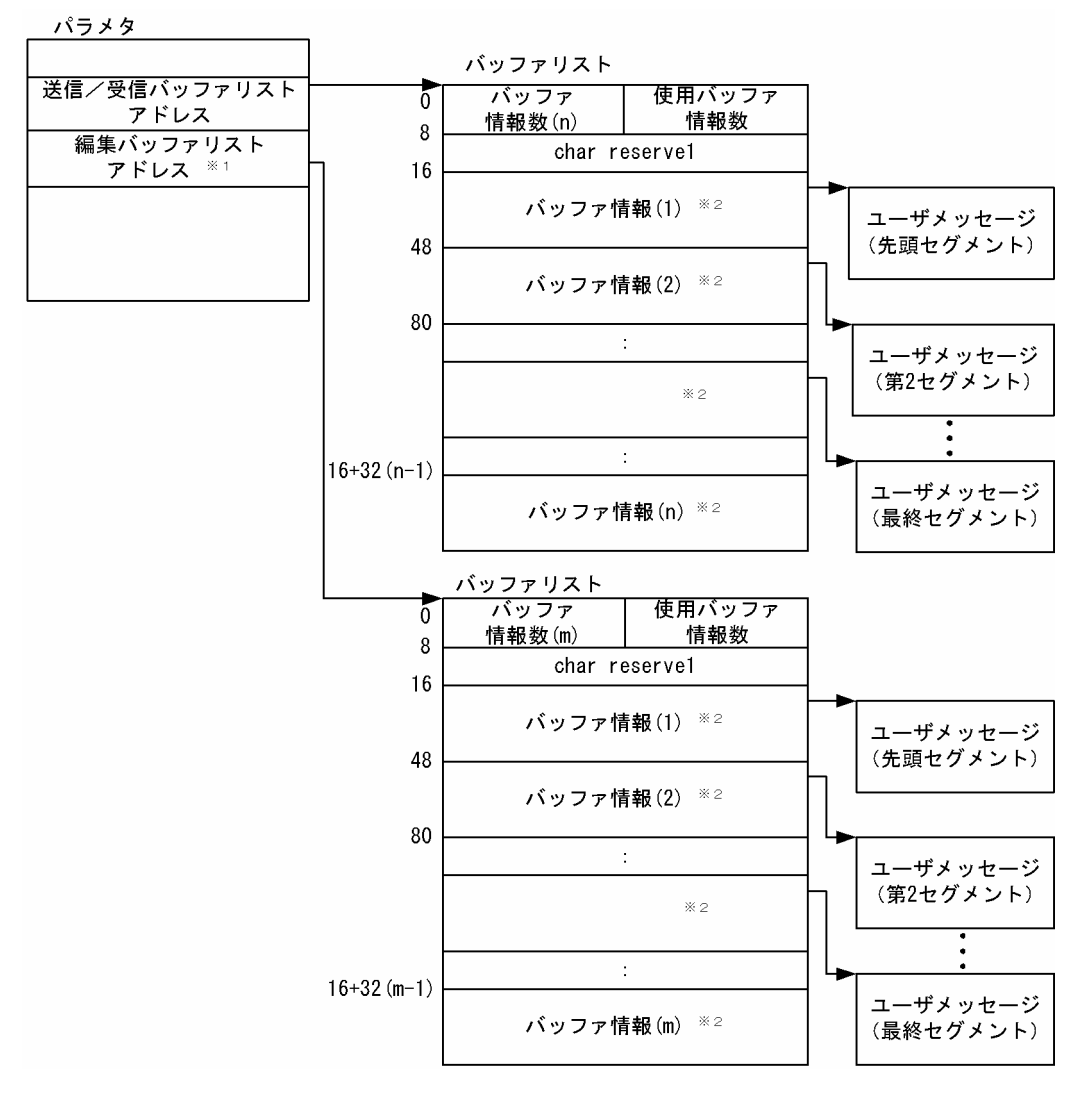

注※1

mcftalccn -e オプションを指定しない場合, NULL となり、バッファリストとバッファは確保されま せん。

注※2

バッファ情報は次の形式をしています。

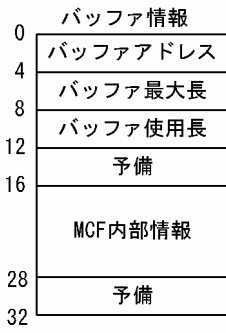

# 5.1.3 出力メッセージの編集

出力メッセージ編集 UOC は、応答メッセージまたは一方送信メッセージの編集をする UOC です。出力 メッセージ編集 UOC は,UAP が発行した送信メッセージを相手システムに実際に送信する前に処理する ように位置させます。出力キューから全セグメントを読み出すと起動します。

ユーザは、MCF メイン関数で UOC 関数アドレスを設定します。また、必要に応じてコネクション定義 (mcftalccn -e)で,メッセージ編集用バッファグループ番号を定義します。

## (1) 出力メッセージの編集

送信するメッセージが格納されている送信バッファ,および定義で指定した編集バッファを引き渡します。 UOC では,これらのバッファを使用して,出力メッセージの編集処理ができます。

また,UOC からのリターンコードによって UAP に通知するメッセージとして送信バッファに格納された ものを使用するか,編集バッファに格納されたものを使用するかを選択できます。

# (2) UOC エラーリターン処理

UOC から DCMCF\_UOC\_MSG\_NG でリターンした場合, SLU - TypeP2 は論理端末を閉塞します。な お,このとき MCF イベント(ERREVTn)は通知しません。

## (3) UOC パラメタ不正の場合の処理

UOC で設定した値に不正があった場合, MCF はメッセージログを出力し, 障害通知イベント (CERREVT)を通知します。該当するメッセージは破棄します。

## (4) OpenTP1 への組み込み方法

入力メッセージ編集 UOC の組み込み方法と同じです。[「5.1.1\(5\) OpenTP1 への組み込み方法](#page-158-0)」を参 照してください。

# 5.1.4 出力メッセージ編集 UOC インタフェース

出力メッセージ編集 UOC は、次に示す形式で呼び出します。

# (1) 形式

ANSI C, C++の場合

#include<dcmcfuoc.h>

DCLONG uoc func(dcmcf uoc mout n \*parm)

#include<dcmcfuoc.h>

DCLONG uoc func(parm) dcmcf uoc mout n \*parm;

# (2) 説明

uoc\_func (出力メッセージ編集 UOC)を呼び出すとき, MCF は次に示す所定のパラメタを parm に設 定します。

# (3) パラメタの内容

## (a) dcmcf uoc mout n の内容

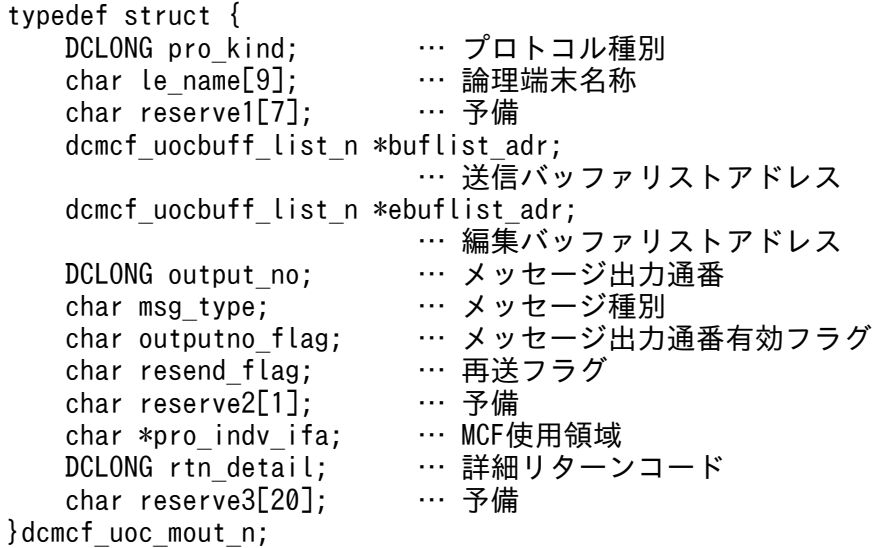

## (b) dcmcf\_uocbuff\_list\_n(バッファリスト), dcmcf\_uocbufinf\_n(バッファ情報) の内容

「[5.1.2 入力メッセージ編集 UOC インタフェース](#page-158-0)」を参照してください。

# (4) MCF が値を設定する項目

## (a) dcmcf\_uoc\_mout\_n

• pro\_kind

プロトコル種別として,次の値が設定されます。

DCMCF\_UOC\_PRO\_SLUP2

SLUTYPE-P プロトコル (2次局)

• le\_name

メッセージを出力した論理端末の名称が設定されます。

- buflist adr 送信用バッファリストのアドレスが設定されます。
- ebuflist adr

編集用バッファリストのアドレスが設定されます。

メッセージ編集バッファが未定義の場合,つまり,コネクション定義(mcftalccn)の-e オプションを 省略した場合,ebuflist\_adr には NULL が設定されます。

• output\_no

メッセージ出力通番が設定されます。ただし,outputno\_flag が DCMCF\_UOC\_OUTPUTNO\_OK のときだけ有効です。

• msg type

メッセージ種別として,次のどちらかの値が設定されます。

'n'

一般の一方送信メッセージ

'p'

優先の一方送信メッセージ

's'

同期問い合わせメッセージ

• outputno flag

メッセージ出力通番の有効フラグとして,次のどちらかの値が設定されます。

#### DCMCF\_UOC\_OUTPUTNO\_OK

メッセージ出力通番を有効にします。

DCMCF\_UOC\_OUTPUTNO\_NG

メッセージ出力通番を無効にします。

• resend\_flag

再送メッセージフラグとして,次のどちらかの値が設定されます。

'r'

再送メッセージです。

'n'

再送メッセージではありません。

• pro\_indv\_ifa

MCF で使用するパラメタです。

## (b) dcmcf\_uocbuff\_list\_n(バッファリスト), dcmcf\_uocbufinf\_n(バッファ情報)

「[5.1.2 入力メッセージ編集 UOC インタフェース](#page-158-0)」を参照してください。

# (5) ユーザが値を設定する項目

## (a) dcmcf\_uoc\_mout\_n

## • rtn detail

詳細リターンコードを設定します。

このコードは、UOCがDCMCF UOC MSG NG をリターンしたときに、MCF に渡されます。MCF は,詳細リターンコードをメッセージログファイルに出力します。 詳細リターンコードは、-19999~-19000の範囲で設定してください。

## (b) dcmcf uocbuff list n (バッファリスト), dcmcf uocbufinf n (バッファ情報)

「[5.1.2 入力メッセージ編集 UOC インタフェース](#page-158-0)」を参照してください。

# (6) リターン値

uoc func()は、次のコードでリターンしてください。

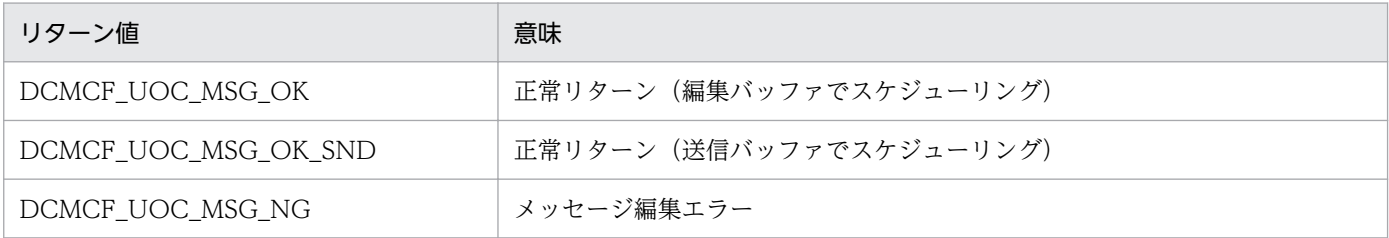

# (7) パラメタとバッファの関係

UOC インタフェース用のパラメタとバッファの関係は,入力メッセージの編集の場合と同じです。 「[5.1.2\(7\) パラメタとバッファの関係](#page-161-0)」を参照してください。

## 5.1.5 送信メッセージの通番編集

送信メッセージの通番編集 UOC では,受け取った出力通番を基に,ユーザ独自の処理ができます。例え ば,出力通番を使用して送信メッセージを編集できます。

送信メッセージの通番編集 UOC を起動する場合,メッセージ送信の関数で出力通番を付けるように設定 してください。UOC は,UAP が先頭セグメントを送信する send 関数または resend 関数を呼び出した ときに,MCF によって起動されます。したがって,この UOC でメッセージを編集する場合,先頭セグ メントしか編集できません。

# (1) OpenTP1 への組み込み方法

UAP のメイン関数の中に、送信メッセージの通番編集 UOC の関数アドレスを登録しておきます。UAP のメイン関数に登録する dc\_mcf\_regster 関数の形式を次に示します。

# (a) 形式

ANSI C, C++の場合

```
#include<dcmcf.h>
int dc mcf regster(DCLONG flags, DCLONG (*uoc addr)(DCLONG flags,
                    char *termname, DCLONG sendno, 
                   DCLONG sendid, DCLONG dataleng,
                    char *senddata))
```
## K&R 版 C の場合

#include<dcmcf.h>

```
int dc mcf regster(flags, uoc addr)
DCLONG flags;
DCLONG (*uoc_addr)();
```
# (b) ユーザが値を設定する引数

• flags

DCMCF\_SEND\_UOC を設定します。

• uoc addr

flags に対応する UOC のアドレスを設定します。

# (c) リターン値

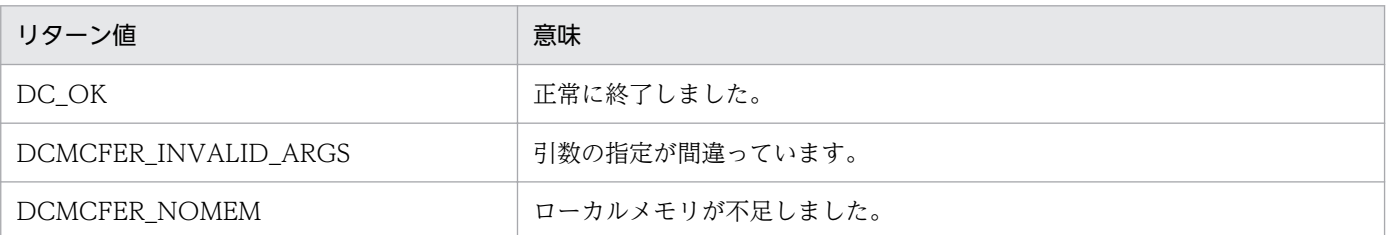

# (d) メイン関数への登録例

• MHP の場合

```
main()
{
extern DCLONG send uoc();
dc_rpc_open();
dc_mcf_open();
dc_mcf_regster(DCMCF_SEND_UOC, send_uoc);
dc_mcf_mainloop();
dc_mcf_close();
dc rpc close();
}
```
• SPP の場合

<sup>5.</sup> ユーザオウンコーディング, MCF イベントインタフェース

```
main()
\{extern DCLONG send uoc();
dc rpc open();
dc mcf open();
dc_mcf_regster(DCMCF_SEND_UOC, send_uoc);
dc rpc mainloop();
dc_mcf_close();
dc rpc close();
}
```
# 5.1.6 送信メッセージの通番編集 UOC インタフェース

送信メッセージの通番編集 UOC は、次に示す形式で、send\_uoc 関数として作成します。

なお,UOC の関数名称はユーザの任意です。

# (1) 形式

ANSI C, C++の場合

#include<dcmcf.h>

DCLONG send uoc(DCLONG flags, char \*termname, DCLONG sendno, DCLONG sendid,DCLONG dataleng, char \*senddata)

## K&R 版 C の場合

#include<dcmcf.h> DCLONG send uoc(flags, termname, sendno, sendid, dataleng, senddata) DCLONG flags: char \*termname;<br>DCLONG sendno: sendno;

DCLONG sendid; DCLONG dataleng; char \*senddata;

# (2) MCF が値を設定する引数

• flags

送信メッセージの通番編集 UOC がいつ呼ばれたかが設定されます。次の値が設定されます。

DCMCF\_SEND\_DML

メッセージを送信する関数または命令文が呼び出されたとき

## DCMCF\_RESEND\_DML

メッセージを再送する関数または命令文が呼び出されたとき

## • termname

送信先の論理端末名称が設定されます。

• sendno

送信メッセージの出力通番が設定されます。

• sendid

送信するメッセージ種別が設定されます。次のどちらかが設定されます。

DCMCF\_SEND\_PRIO

優先の一方送信メッセージ

DCMCF\_SEND\_NORM

一般の一方送信メッセージ

• dataleng

送信メッセージ長が設定されます。

• senddata

先頭セグメントの内容が設定されます。

# (3) リターン値

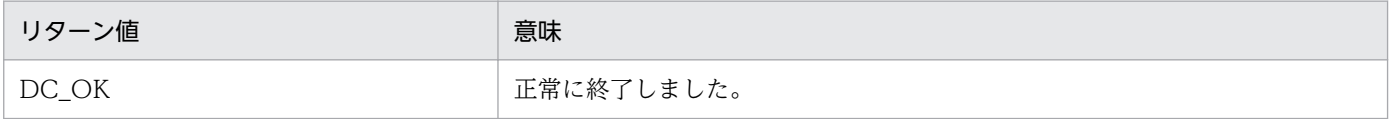

# 5.1.7 UOC 作成上の注意事項

UOC 作成上の注意事項を次に示します。

# (1) UOC の構造

UOC で使用するローカル変数のサイズの合計は,各 UOC で 1024 バイト以内になるよう作成してくだ さい。また,UOC の中で関数の再帰呼び出しはしないでください。

# (2) UOC で使用できる関数

UOC を作成する場合, UOC では次に示す関数だけが使用できます。ほかの関数を使用した場合, 正常に 動作しないことがあるためご注意ください。

- メモリ操作をする関数
	- データ領域管理 (例: malloc. free)
	- 共有メモリ管理関数(例: shmctl, shmget, shmop)
	- メモリ操作 (例: memcpy)

- 文字列操作(例:strcpy)
- 時間取得関数

# (3) UOC の異常処理

SLU - TypeP2のUOCで異常を検知した場合, MCF の所定のリターンコードを使用して, MCF に異常 の発生を通知してください。UOC でプロセス終了となるシグナルまたは abort()を発行すると、MCF が 異常終了します。

# (4) UOC の実行タイミング

MCF が起動する UOC の実行タイミングは、OpenTP1 システムおよび UAP の開始,終了シーケンスと 同期しない場合があります。したがって,UAP より先に UOC が実行されたり,UAP がすべて終了して から UOC が呼び出されたりしてもよいように作成してください。

# (5) ユーザセグメントの操作方法

UOC でユーザセグメントを参照または設定する場合,ユーザセグメントの先頭アドレスがバウンダリ調 整されていないことを確認してください。ユーザセグメントの参照・設定方法によっては,バウンダリア クセス例外が発生する場合があります。必要に応じて、メモリ操作関数 (memcpy, memset など) を使 用してください。

# 5.2 MCF イベントインタフェース

SLU - TypeP2 でメッセージ送受信をすると、OpenTP1 の各種システム情報が MHP に通知されます。 これを MCF イベントといいます。メッセージ送受信処理でエラーや障害が発生した場合、システム内で 何が起こっているのかが MCF イベントの内容でわかります。MCF イベントに対応する MHP を MCF イ ベント処理用 MHP といいます。

MCF イベントは入力キューに渡されて、MCF イベント処理用 MHP で回復処理をします。なお, MCF イベントの発生時は入力メッセージ編集 UOC を呼び出しません。詳細については、マニュアル「OpenTP1 プログラム作成の手引」を参照してください。

# 5.2.1 MCF イベントの種類

SLU - TypeP2 が通知する MCF イベントの種類を次の表に示します。

| MCF イベント名               | MCF イベント<br>コード | 発生した原因                                                                                                    | MCF イベント処理用 MHP での<br>処理の例                                            |
|-------------------------|-----------------|----------------------------------------------------------------------------------------------------|-----------------------------------------------------------------------|
| 不正アプリケーション名<br>検出通知イベント | ERREVT1         | メッセージのアプリケーション名が MCF<br>アプリケーション定義にありません。                                                                                                    | 該当するアプリケーション名が<br>なかったことを報告します。<br>問い合わせメッセージの場合は.<br>応答メッセージを出力できます。 |
| メッセージ廃棄通知イベ<br>ント       | ERREVT2         | 次の理由で受信メッセージを破棄しました。<br>• 入力キューに障害が発生しました。<br>• 入力メッセージ最大格納数を超過しまし<br>た。<br>• 動的共用メモリが不足しました。<br>• キューファイルが満杯になりました。<br>• MHP のサービス、サービスグループ,<br>またはアプリケーションが閉塞していま<br>す。<br>• スケジュール閉塞されているサービスグ<br>ループの入力キューに未処理受信メッ<br>セージが残った状態で、OpenTP1を正<br>常終了または計画停止Aで終了しまし<br>た。<br>• MHP のサービスグループ、またはアプ<br>リケーションがセキュア状態です。<br>• MHP で呼び出す receive 関数にセグメ<br>ントを渡す前に、MHPが異常終了しま<br>した。<br>• アプリケーション名に相当する MHP の<br>サービスがありません。 | メッセージを廃棄したことを報<br>告します。<br>問い合わせメッセージの場合は、<br>応答メッセージを出力できます。         |

表 5‒1 SLU - TypeP2 が通知する MCF イベントの種類

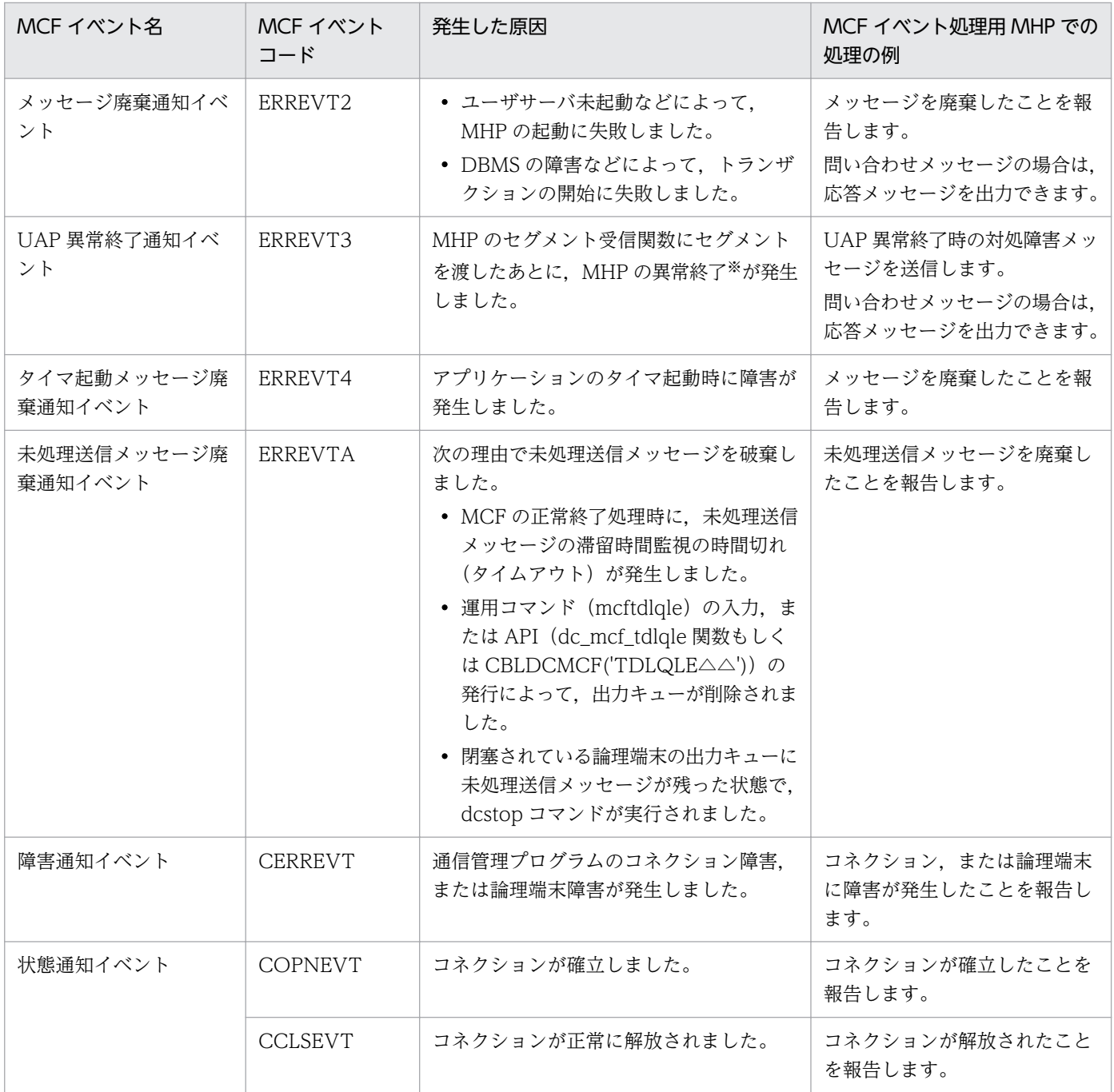

注※

MCF アプリケーション定義(mcfaalcap -g)の recvmsg オペランドに r を指定した場合,または dc\_mcf\_rollback の action に DCMCFRTRY または DCMCFRRTN を指定した場合は除きます。

# 5.2.2 MCF イベント通知時のセグメント構成

MCF イベントを MHP に通知する場合,先頭セグメントに MCF イベント情報を設定します。エラーイベ ント(ERREVTn)の場合は,第 2 セグメント以降に処理できなかったメッセージセグメントを最終セグ メントまで設定します。

MCF イベント通知時のセグメント構成を次の図に示します。

図 5‒3 MCF イベント通知時のセグメント構成

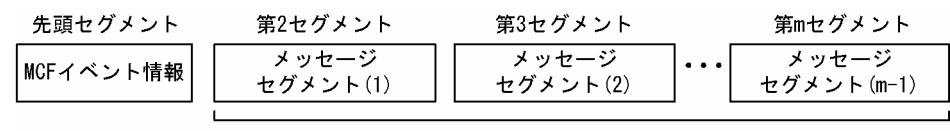

エラーイベント(ERREVTn)通知時だけ渡される

MCF イベントは、作成した UAP が C 言語の場合と COBOL 言語の場合で、UAP に通知されるデータの 形式が異なります。

COBOL 言語を使用したエラーイベント(ERREVTn)の場合は,バッファ形式 1 とバッファ形式 2 とで 先頭の内容が異なります。このため,それ以降の項目の位置にずれがあります。[「5.2.4 MCF イベント情](#page-178-0) 報の形式 (COBOL 言語)」のエラーイベントの表では ERREVT1, ERREVT2, ERREVT3, および ERREVTA のバッファ形式別に位置(バイト)を分けて説明しています。

なお,ERREVT4 についてはマニュアル「OpenTP1 プログラム作成リファレンス」の該当する言語編を 参照してください。

# 5.2.3 MCF イベント情報の形式 (C 言語)

C 言語の場合は,イベント別の情報が,構造体で MCF イベント処理用 MHP に渡されます。MHP に渡さ れる構造体の形式は. MCF イベントによって異なります。ただし、MCF イベント情報の先頭部分の形式 は各イベントに共通です。

エラーイベント(ERREVTn)で使用する構造体は<dcmcf.h>で定義してあります。なお, dc\_mcf\_evtheader は<dcmcf.h>で定義されています。<dcmslm.h>の前に<dcmcf.h>を取り込んでお いてください。

# (1) MCF イベントの共通ヘッダ

## (a) 形式

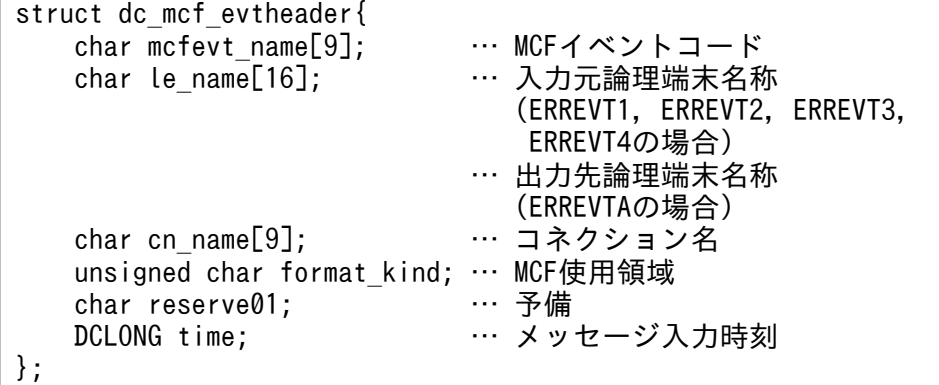

# (b) MCF イベントとして設定される項目

#### • le name

ERREVT1, ERREVT2, または ERREVT3 では、メッセージを入力した論理端末名称が設定されます。 ただし,ERREVT2 および ERREVT3 で,次に示す場合は,'\*'が設定されます。

- SPP からアプリケーション起動機能で起動した MHP で, 障害が発生した場合
- 上記の障害が発生したあとに,MCF イベントとして起動した MHP からさらにアプリケーション起 動機能で起動した MHP で、障害が発生した場合

ERREVTA では,メッセージを出力する論理端末名称が設定されます。 CERREVT, COPNEVT, または CCLSEVT の場合は無効です。

• cn\_name

コネクション名が設定されます。

ただし,ERREVT2 または ERREVT3 で,次に示す場合は,'\*'が設定されます。

- SPP からアプリケーション起動機能で起動した MHP で,障害が発生した場合
- 上記の障害が発生したあとに,MCF イベントとして起動した MHP からさらにアプリケーション起 動機能で起動した MHP で、障害が発生した場合
- time

メッセージを入力した時刻が,1970 年 1 月 1 日 0 時 0 分 0 秒からの通算の秒数で設定されます。

# (2) ERREVT1

## (a) 形式

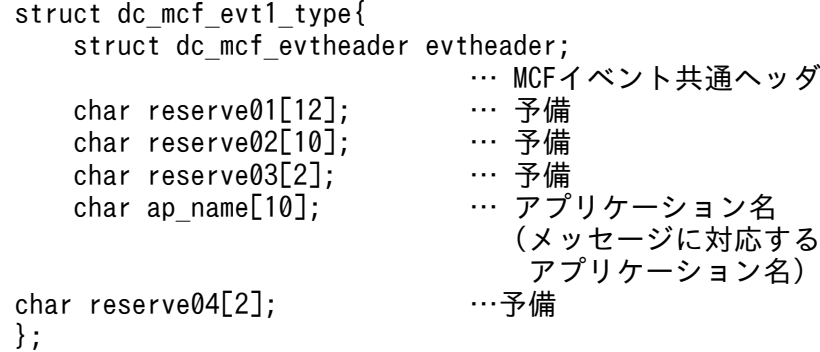

## (b) MCF イベントとして設定される項目

• ap\_name

次に示すどちらかが設定されます。

- 形式不正の場合…不正となったアプリケーション名
- 定義されていない場合…定義されていないアプリケーション名

アプリケーション名は,MHP から送信されたメッセージの場合に設定されます。MHP 以外から送信 された場合は,ヌル文字が設定されます。

# (3) ERREVT2

## (a) 形式

```
struct dc mcf evt2 type{
    struct dc mcf evtheader evtheader;
                              … MCFイベント共通ヘッダ
    char reserve01[12];     … 予備<br>char reserve02[10];     … 予備
    char reserve02[10];     … 予備<br>char reserve03[2]:     … 予備
    char reserve03[2];
    char ap name[10]; … … アプリケーション名
                                   (メッセージに対応する
                                    アプリケーション名)
    short reason_code; … 理由コード
};
```
## (b) MCF イベントとして設定される項目

#### • ap\_name

エラーになった UAP のアプリケーション名が設定されます。 アプリケーション名は,MHP から送信されたメッセージの場合に設定されます。MHP 以外から送信 された場合は,ヌル文字が設定されます。

• reason code

ERREVT2 の理由コードが設定されます。理由コードの内容については,[「付録 H 理由コードおよび](#page-299-0) [センスコード一覧」](#page-299-0)を参照してください。

# (4) ERREVT3

## (a) 形式

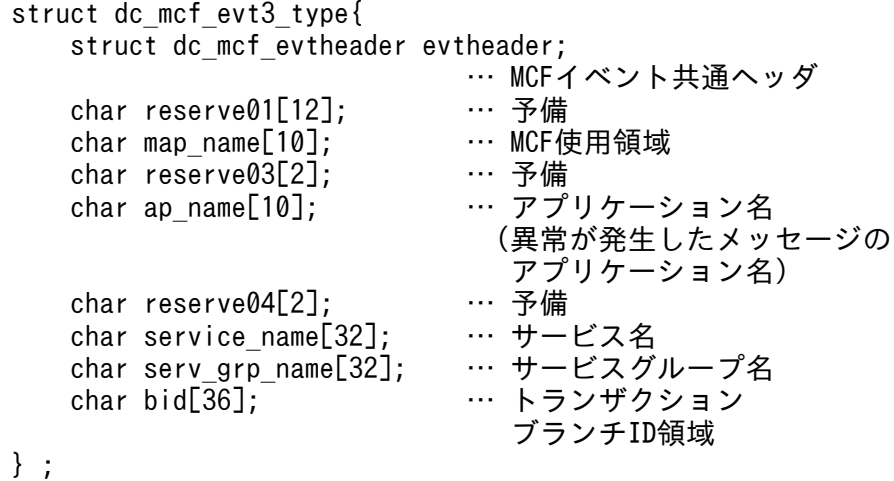

## (b) MCF イベントとして設定される項目

#### • ap\_name

異常が発生した MHP のアプリケーション名が設定されます。 アプリケーション名は,MHP から送信されたメッセージの場合に設定されます。MHP 以外から送信 された場合は,ヌル文字が設定されます。

• service name

異常が発生した MHP のアプリケーション名に対応するサービス名が設定されます。

• serv\_grp\_name

異常が発生した MHP のサービスが属するサービスグループ名が設定されます。

• bid

トランザクションブランチ ID が次の形式で設定されます。

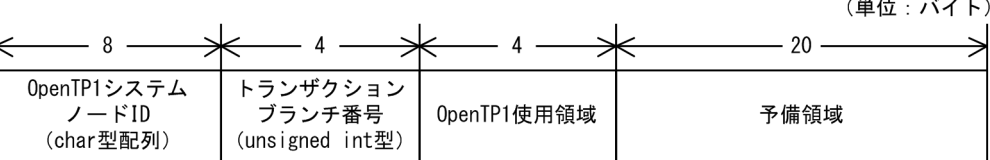

# (5) ERREVTA

## (a) 形式

```
struct dc mcf evta type {
    struct dc mcf evtheader evtheader;
                                  … MCFイベント共通ヘッダ<br>… 予備
    char reserve01[12];     … 予備<br>char map name[10]:     … MCF使用領域
    char map_name[10];     … MCF<br>char reserve03[2]:     … 予備
    char reserve03[2]:
    char ap name[10]; … … アプリケーション名
                                       (正常終了したメッセージの
                                        アプリケーション名)
    char reserve04[2];     … 予備<br>char reserve05[32];     … 予備
    char reserve05[32];
     char reserve06[32]; … 予備
    DCLONG user_leng;      … 他プロトコルの場合の使用領域<br>char user_data[16];     … 他プロトコルの場合の使用領域
                                  … 他プロトコルの場合の使用領域<br>… 予備
    char reserve07[16]:
} ;
```
## (b) MCF イベントとして設定される項目

#### • ap\_name

正常終了したメッセージのアプリケーション名が設定されます。

アプリケーション名は,MHP から送信されたメッセージの場合に設定されます。MHP 以外から送信 された場合は,ヌル文字が設定されます。

<sup>5.</sup> ユーザオウンコーディング, MCF イベントインタフェース

# (6) CERREVT

# (a) 形式

```
typedef struct{
   struct dc mcf evtheader header;
   … MCFイベント共通ヘッダ<br>DCLONG err fact;      … 障害要因コード(4バイ
                             … 障害要因コード (4バイト)
   DCLONG err_reason1; … 理由コード1 (4バイト)
   DCLONG err_reason2; … 理由コード2 (4バイト)
   DCLONG err_rcv_action;   … 回復動作情報<br>char reserve1[42]:     … 予備
   char reserve1[42];
}dcmslm_cerrevt;
```
## (b) MCF イベントとして設定される項目

#### • err\_fact

CERREVT の障害要因コードが次に示す値で設定されます。

 $(00000030)_{16}$ 

コネクション障害発生

 $(00000031)_{16}$ 

論理端末障害発生

• err reason1, err reason2

CERREVT の理由コードが設定されます。「[付録 H 理由コードおよびセンスコード一覧](#page-299-0)」を参照して ください。

• err rcv action

CERREVT 通知時に,回復動作情報として次の値が設定されます。

#### DCMSLM\_RSV\_MANUAL

コマンド入力による手動回復

#### DCMSLM\_RSV\_AUTO

システムによる自動回復

回復動作情報は,該当するコネクションが端末起動の場合は手動回復になり,ホスト起動の場合は自動 回復になります。

# (7) COPNEVT, CCLSEVT

## (a) 形式

typedef struct{ struct dc mcf evtheader header; … MCFイベント共通ヘッダ DCLONG cls rcv action; … 回復動作情報 (CCLSEVTの場合だけ有効)

## <span id="page-178-0"></span>(b) MCF イベントとして設定される項目

#### • cls\_rcv\_action

CCLSEVT 通知時に,回復動作情報として次の値が設定されます。

## DCMSLM\_RSV\_MANUAL

コマンド入力による手動回復

## DCMSLM\_RSV\_AUTO

システムによる自動回復

回復動作情報は,該当するコネクションが端末起動の場合は手動回復になり,ホスト起動の場合は自動 回復になります。

# 5.2.4 MCF イベント情報の形式(COBOL 言語)

COBOL 言語の場合はセグメントの並びとして渡されます。

COBOL 言語の UAP の場合、MCF イベント情報の内容を以降の表に示します。

## 表 5–2 COBOL 言語の UAP に通知される MCF イベント情報の内容(ERREVT1)

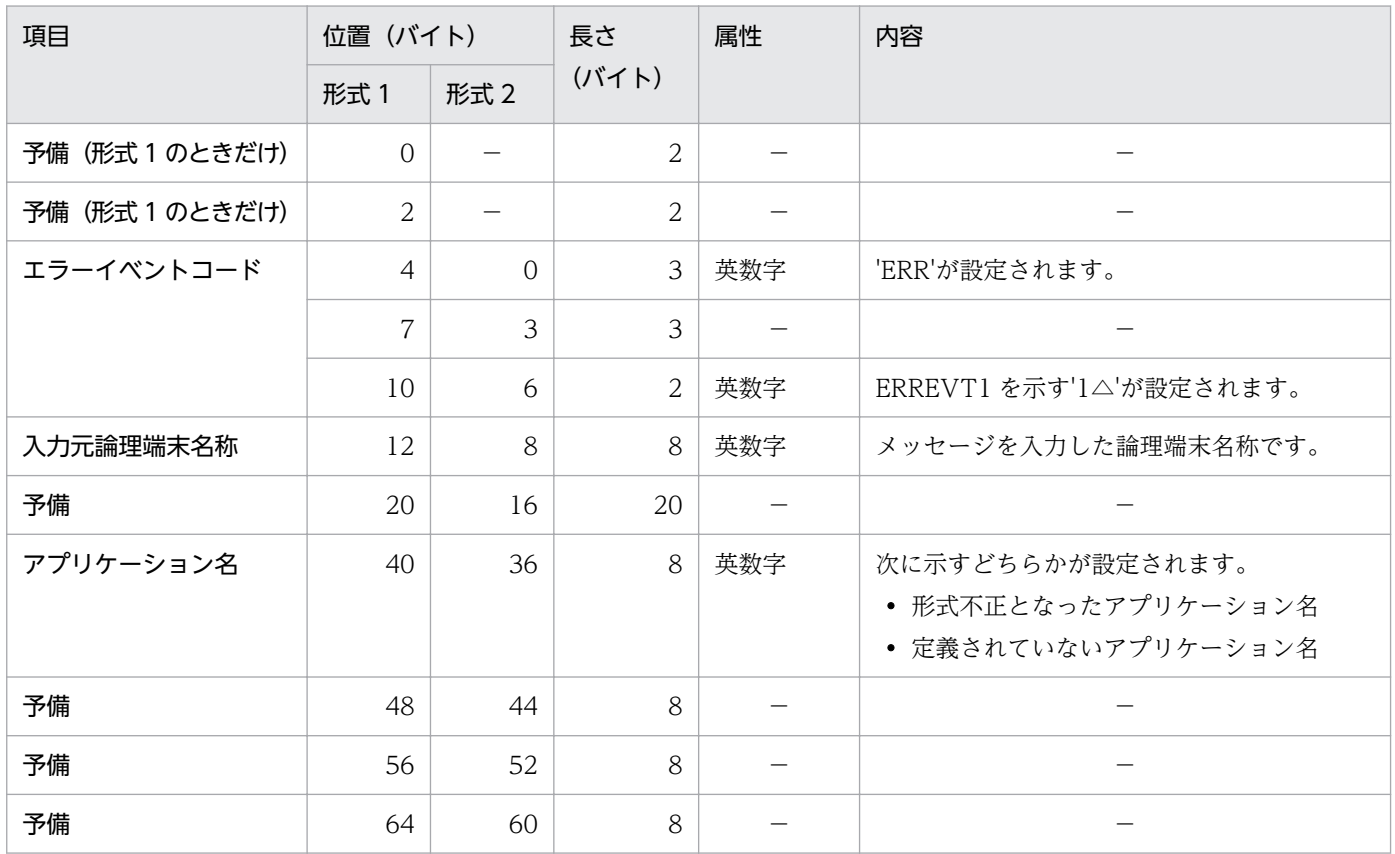

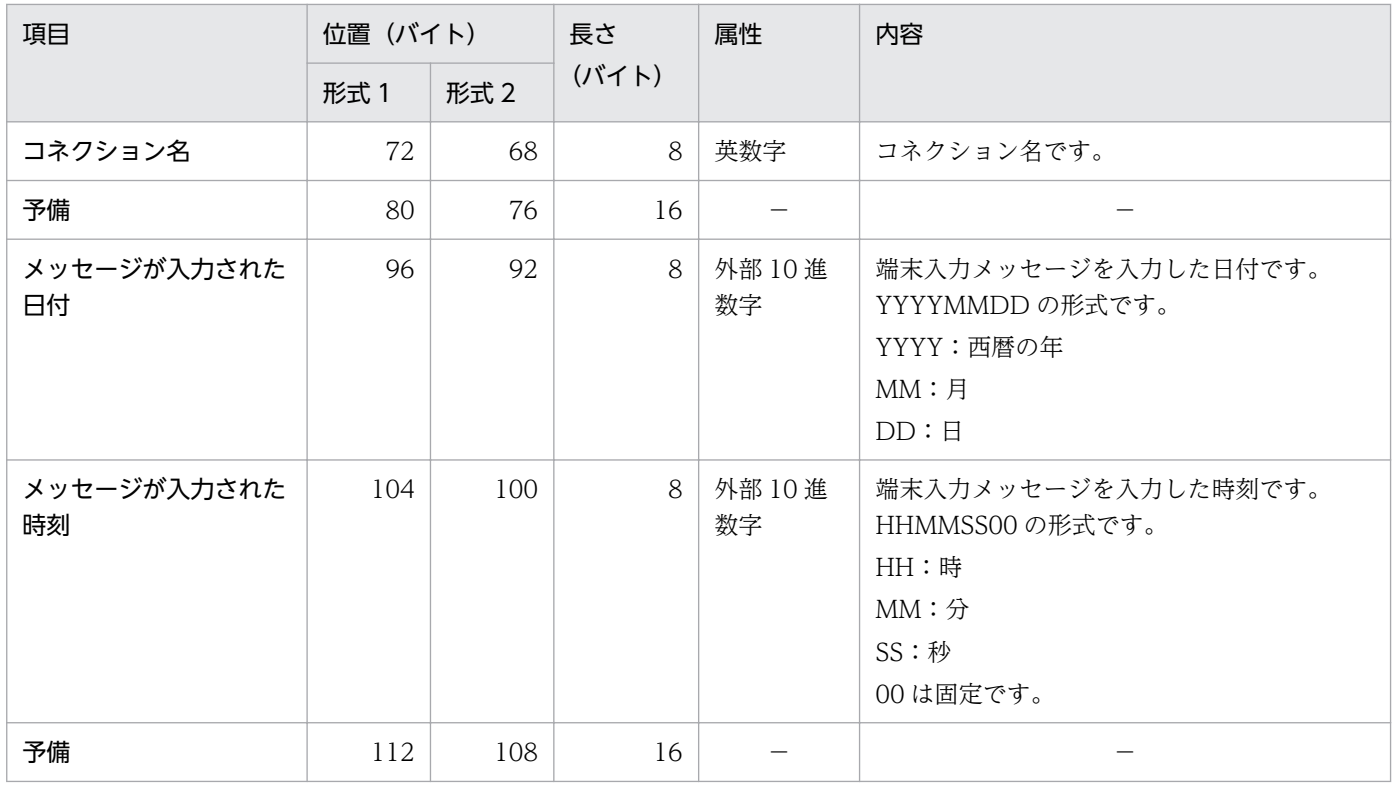

(凡例)

−:該当しません。または,使用されません。

## 表 5-3 COBOL 言語の UAP に通知される MCF イベント情報の内容 (ERREVT2)

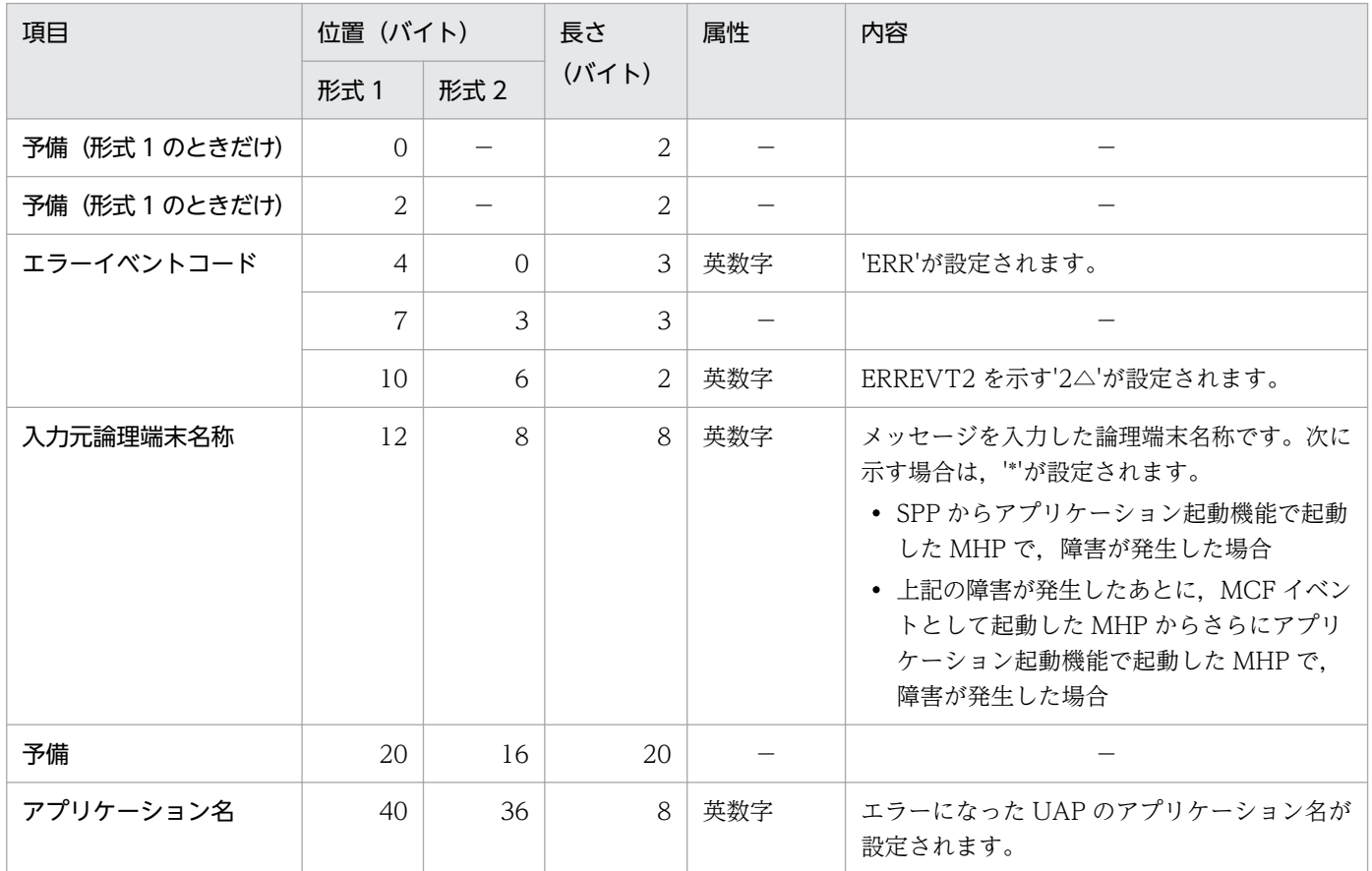
| 項目                | 位置 (バイト) |      | 長さ             | 属性                       | 内容                                                                                                    |
|-------------------|----------|------|----------------|--------------------------|----------------------------------------------------------------------------------------------------|
|                   | 形式 1     | 形式 2 | (バイト)          |                          |                                                                                                    |
| 予備                | 48       | 44   | 8              | $\overline{\phantom{0}}$ | $\overline{\phantom{0}}$                                                                                                    |
| 予備                | 56       | 52   | 8              |                          |                                                                                                    |
| 予備                | 64       | 60   | 8              |                          |                                                                                                    |
| コネクション名           | 72       | 68   | 8              | 英数字                      | コネクション名です。次に示す場合は、'*'が設<br>定されます。<br>• SPP からアプリケーション起動機能で起動<br>した MHP で、障害が発生した場合<br>• 上記の障害が発生したあとに、MCFイベン<br>トとして起動した MHP からさらにアプリ<br>ケーション起動機能で起動した MHP で,<br>障害が発生した場合 |
| 予備                | 80       | 76   | 16             |                          |                                                                                                    |
| メッセージが入力された<br>日付 | 96       | 92   | 8              | 外部 10 進<br>数字            | 端末入力メッセージを入力した日付です。<br>YYYYMMDDの形式です。<br>YYYY:西暦の年<br>MM:月<br>DD : H                                                                                                    |
| メッセージが入力された<br>時刻 | 104      | 100  | 8              | 外部 10 進<br>数字            | 端末入力メッセージを入力した時刻です。<br>HHMMSS00の形式です。<br>HH:時<br>MM:分<br>SS:秒<br>00は固定です。                                                                                                   |
| 理由コード※            | 112      | 108  | $\overline{4}$ | 外部 10 進<br>数字            | 理由コードが設定されます。                                                                                                    |
| 予備                | 116      | 112  | 12             |                          |                                                                                                    |

<sup>(</sup>凡例)

−:該当しません。または,使用されません。

注※

理由コードの内容については,[「付録 H 理由コードおよびセンスコード一覧」](#page-299-0)を参照してください。

### 表 5-4 COBOL 言語の UAP に通知される MCF イベント情報の内容 (ERREVT3)

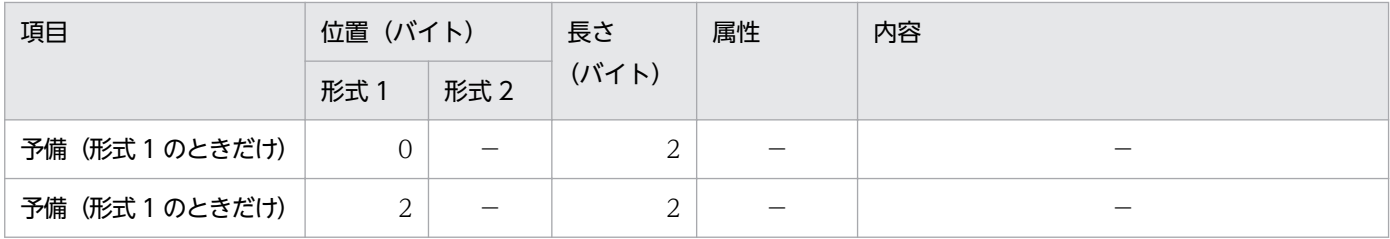

5. ユーザオウンコーディング, MCF イベントインタフェース

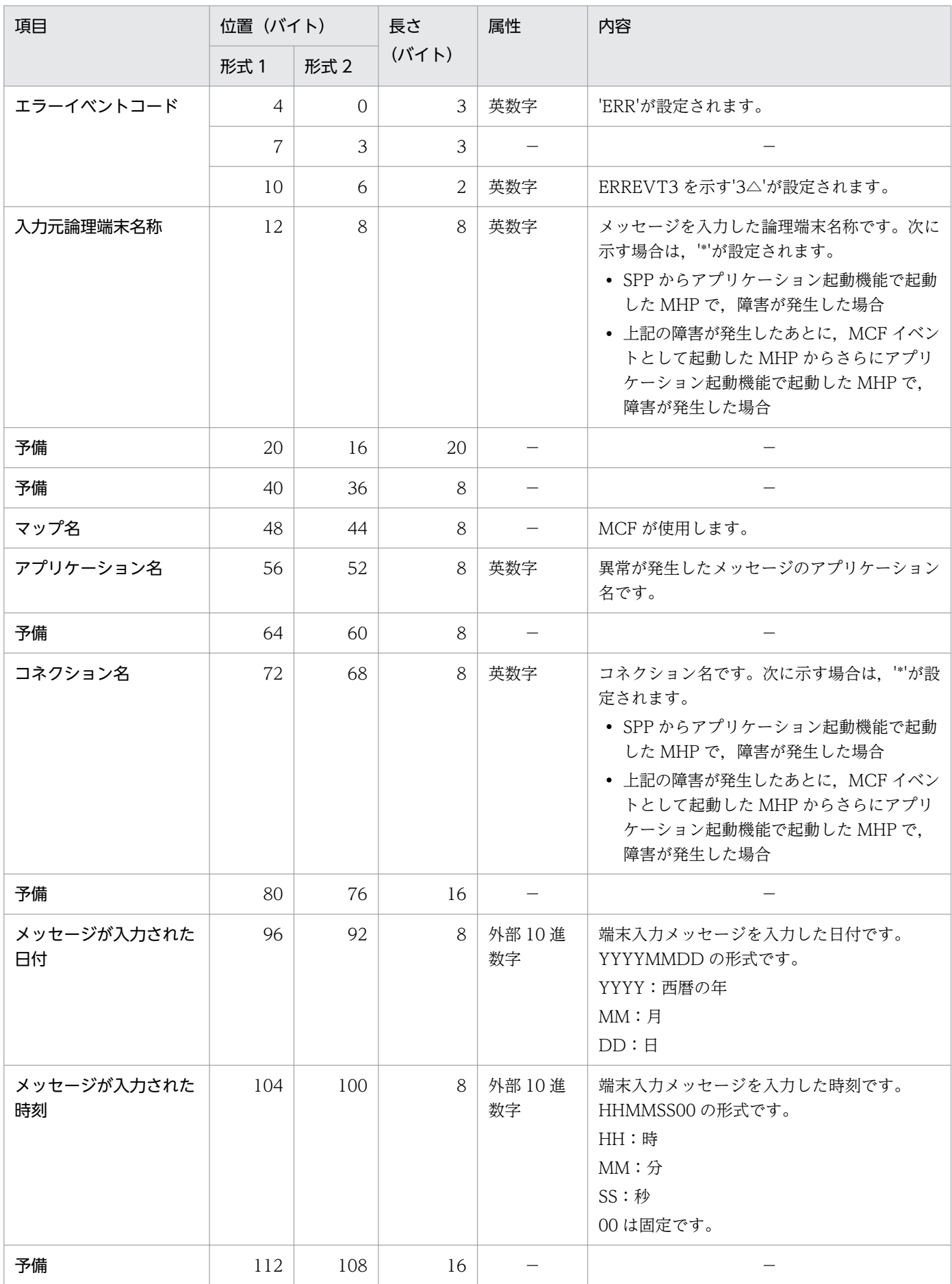

5. ユーザオウンコーディング,MCF イベントインタフェース

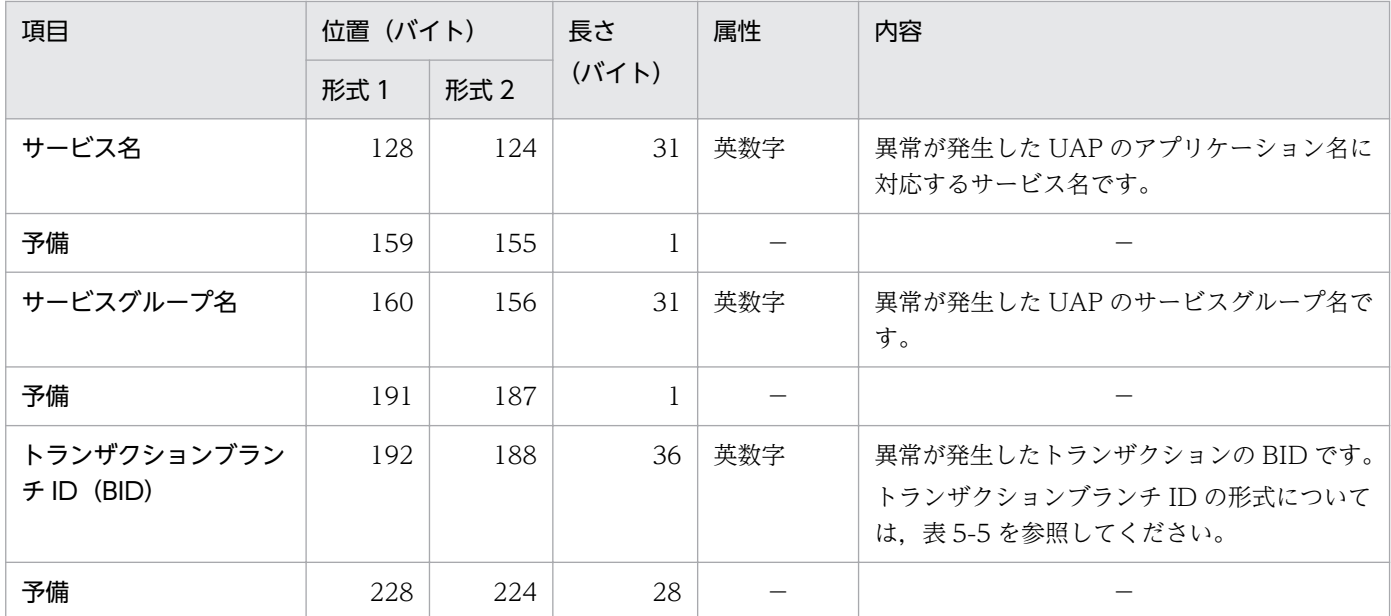

(凡例)

−:該当しません。または,使用されません。

### 表 5‒5 トランザクションブランチ ID の形式

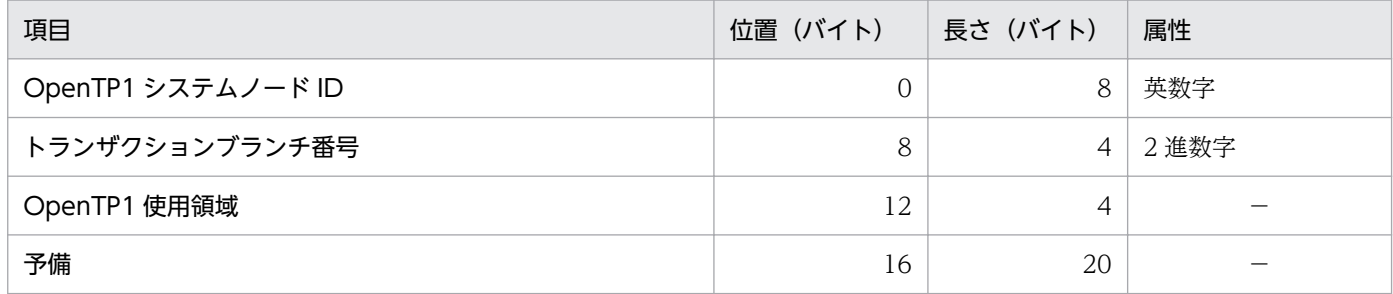

(凡例)

−:該当しません。または,使用されません。

### 表 5-6 COBOL 言語の UAP に通知される MCF イベント情報の内容 (ERREVTA)

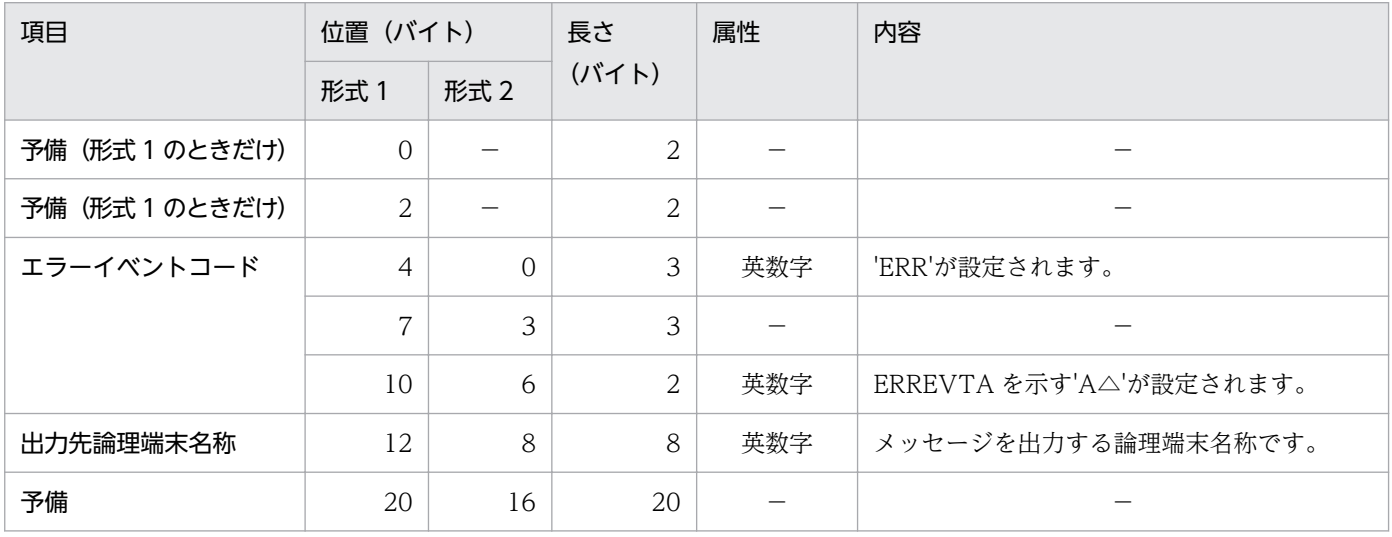

5. ユーザオウンコーディング, MCF イベントインタフェース

OpenTP1 プロトコル TP1/NET/Secondary Logical Unit - TypeP2 編 283

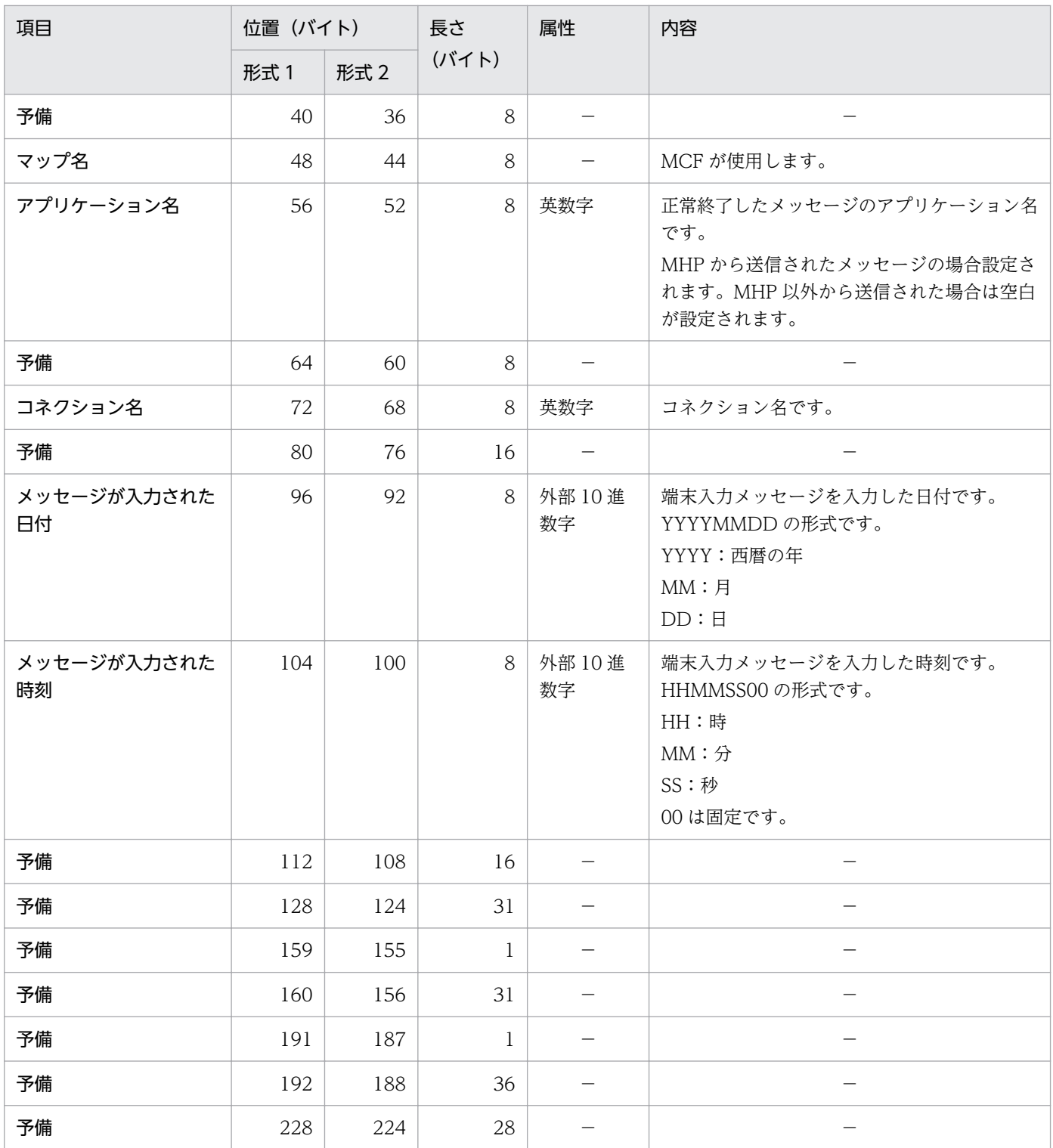

(凡例)

−:該当しません。または,使用されません。

### 表 5-7 COBOL 言語の UAP に通知される MCF イベント情報の内容 (CERREVT)

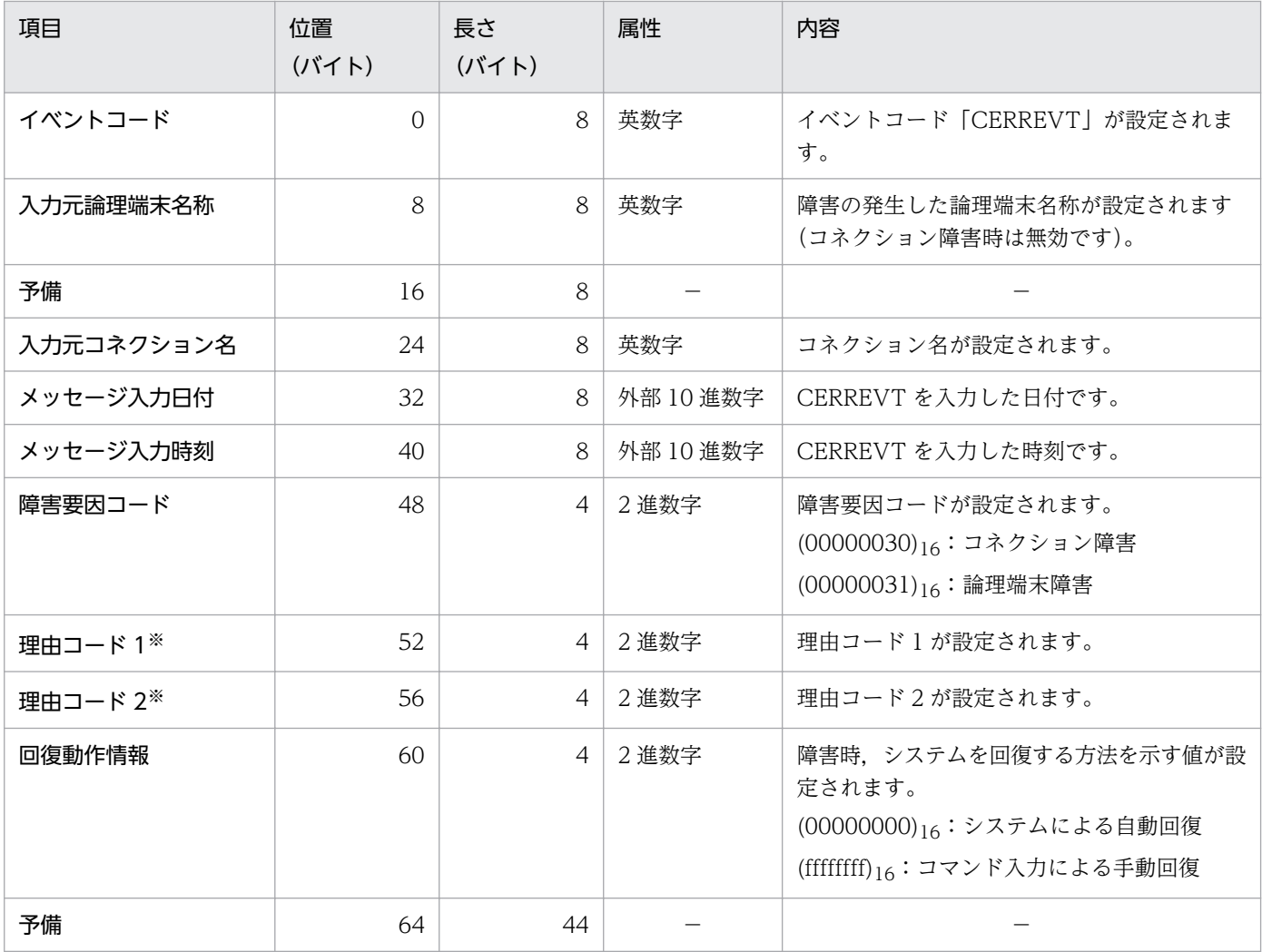

(凡例)

−:該当しません。または,使用されません。

注※

理由コード 1 および理由コード 2 の内容については,[「付録 H 理由コードおよびセンスコード一覧](#page-299-0)」 を参照してください。

### 表 5-8 COBOL 言語の UAP に通知される MCF イベント情報の内容 (COPNEVT, CCLSEVT)

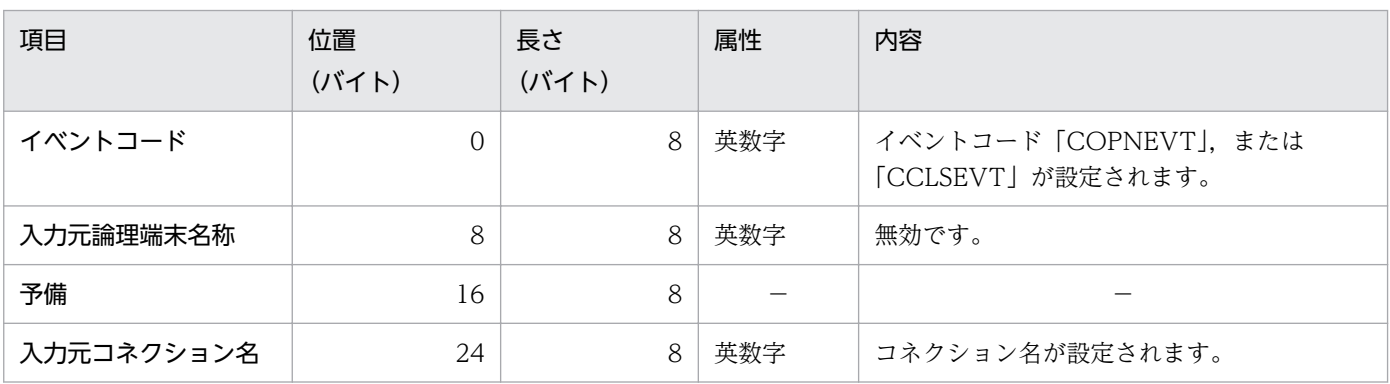

5. ユーザオウンコーディング, MCF イベントインタフェース

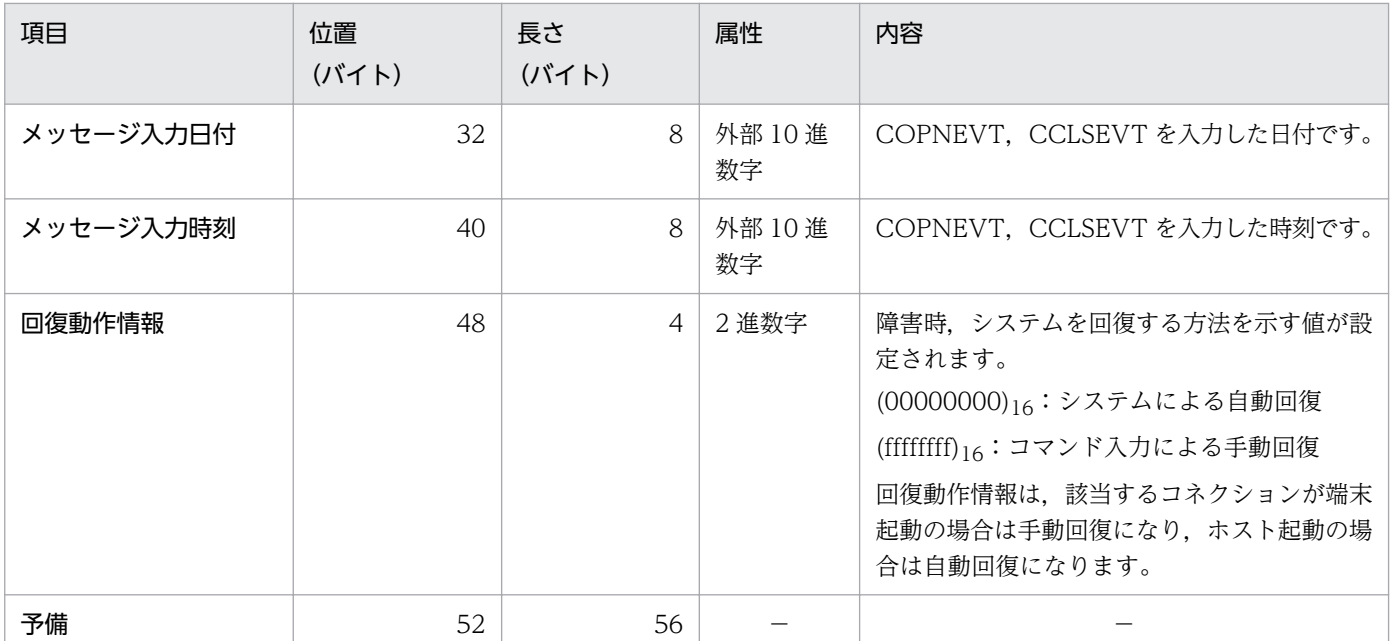

(凡例)

−:該当しません。または,使用されません。

5. ユーザオウンコーディング, MCF イベントインタフェース

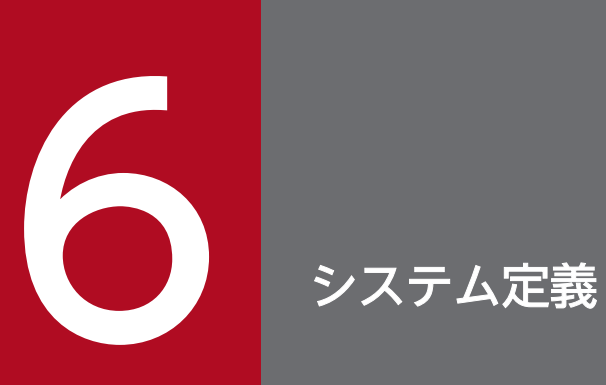

この章では、SLUTYPE-P プロトコルを使用するために必要な、OpenTP1 のシステム定義の中で の SLU - TypeP2 固有のシステム定義について説明します。また,自システム内にある通信管理 プログラムと関連づける内容,および定義例について説明します。

# SLU - TypeP2 の定義の概要

SLU - TypeP2 のシステム定義は、OpenTP1 のネットワークコミュニケーション定義の中で定義します。 また,自システムの通信管理プログラムと,システム定義内容を関連づける必要があります。

### OpenTP1 のネットワークコミュニケーション定義の中での定義

OpenTP1 のネットワークコミュニケーション定義のうち, SLU - TypeP2 に固有の定義について説明し ます。

### 使用する定義ファイル

MCF および SLU - TypeP2 を起動するには、定義ファイルに環境情報を指定する必要があります。MCF で使用する定義ファイルを次の表に示します。

#### 表 6‒1 MCF で使用する定義ファイル

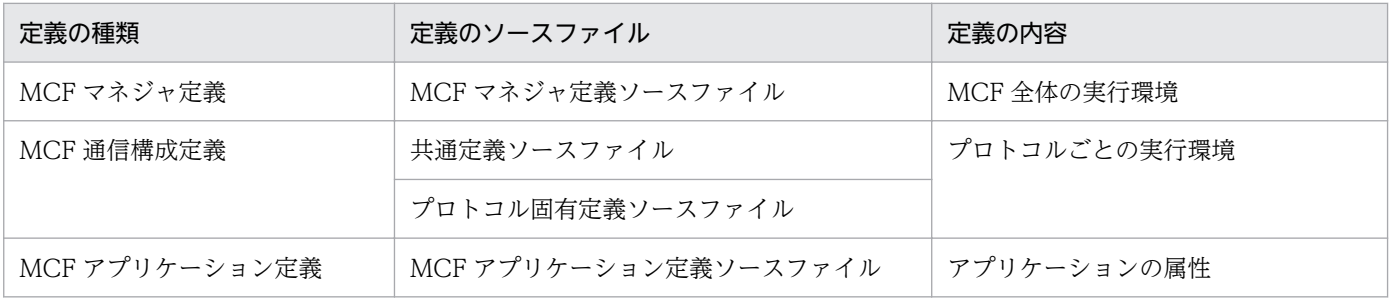

定義のソースファイルは,定義コマンド,オプション,およびオペランドを指定して作成します。それら の中には、プロトコルで共通のものと、プロトコルに固有のものがあります。表 6-1 の定義の中で, SLU - TypeP2 に固有の定義があるものを次に示します。

- MCF マネジャ定義
- MCF 通信構成定義

この章では、SLU - TypeP2 に固有の定義コマンド,オプション,およびオペランドについて説明します。 プロトコルで共通の定義については,マニュアル「OpenTP1 システム定義」を参照してください。ただ し, mcftbuf (バッファグループ定義)の length, count オペランドの指定値については, mcftalccnの 注意事項に記載してあります。

### SLU - TypeP2 の組み込み時に必要なファイル

次に示すファイルは、SLU - TypeP2 を OpenTP1 システムに組み込むときに必要なファイルです。

- システムサービス情報定義ファイル
- システムサービス共通情報定義ファイル
- MCF 定義オブジェクトファイル

この章では,システムサービス情報定義ファイルとシステムサービス共通情報定義ファイルの記述内容, および MCF 定義オブジェクトファイルを生成するユティリティの起動コマンドについて説明します。SLU - TypeP2 を組み込む方法については,「[8. 組み込み方法」](#page-240-0)を参照してください。

### 通信定義の内容の関連づけ

SLUTYPE-P プロトコルを使用して相手システムと通信するためには、SLU - TypeP2 のシステム定義内 容を自システムの通信管理プログラムと関連づける必要があります。

この章では,自システムの通信管理プログラム(XNF/AS)と関連づける内容を示します。

OpenTP1 のネットワークコミュニケーション定義のうち, SLU - TypeP2 に固有の定義の一覧を次の表 に示します。

### 表 6‒2 SLU - TypeP2 固有の定義の一覧

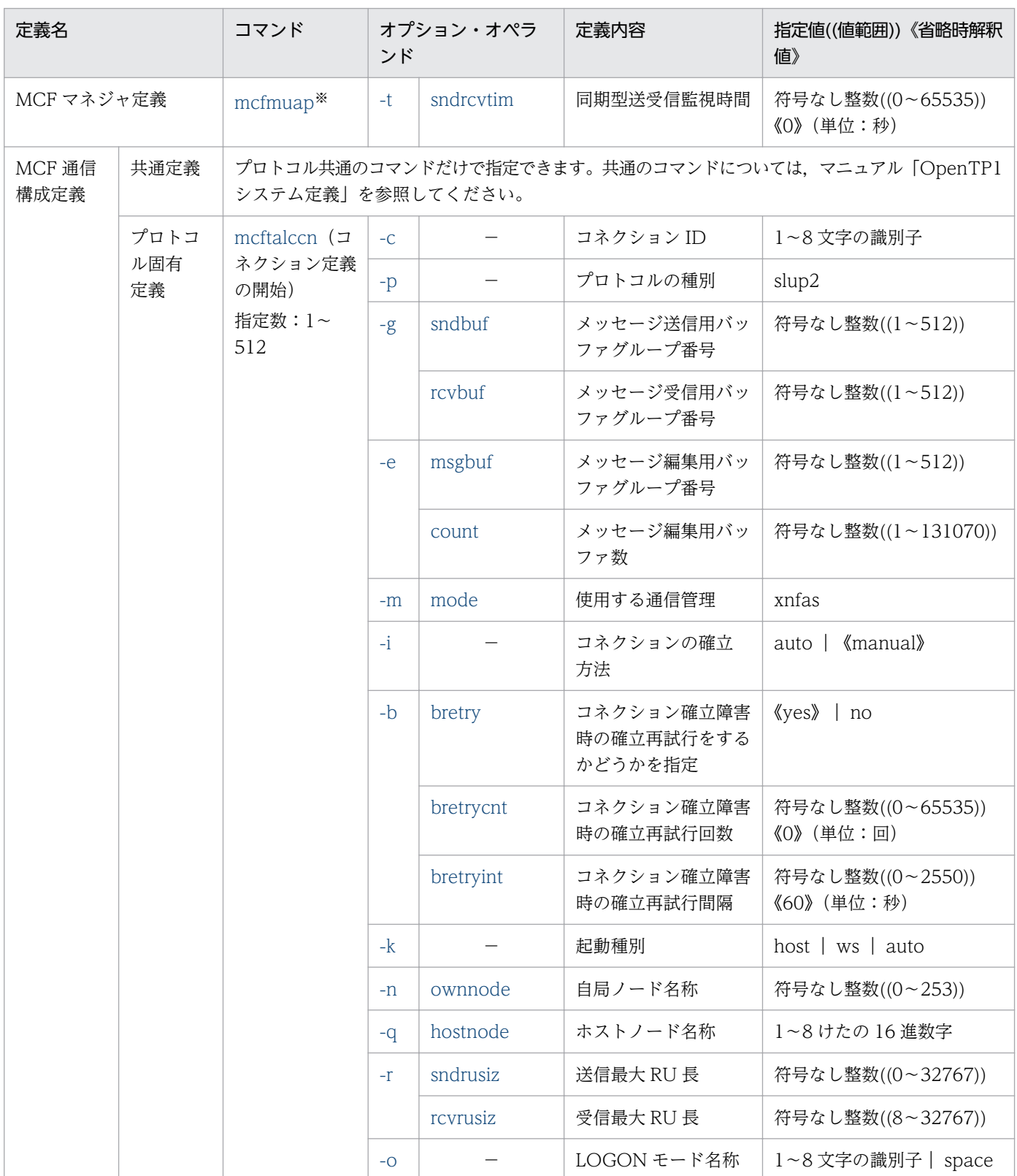

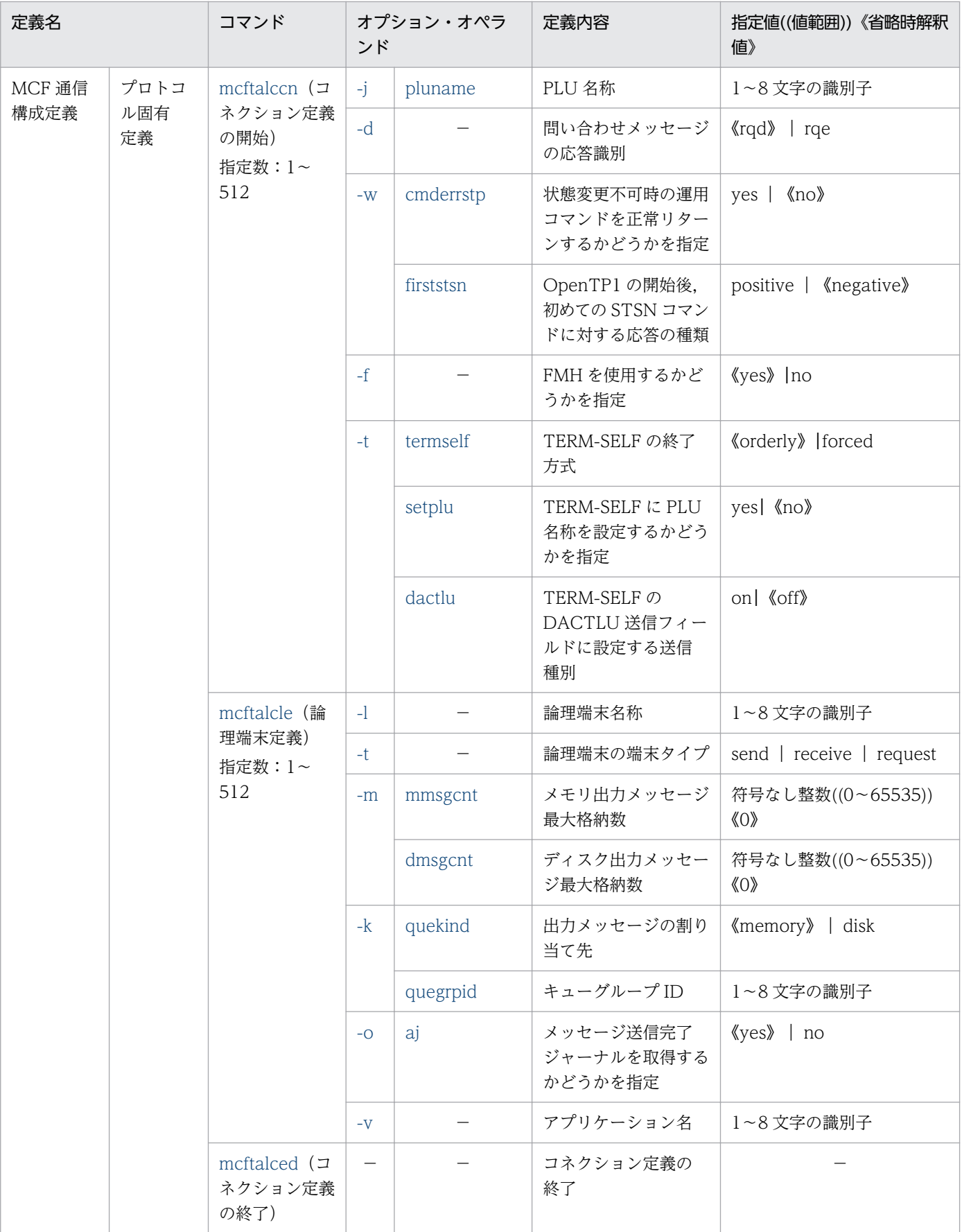

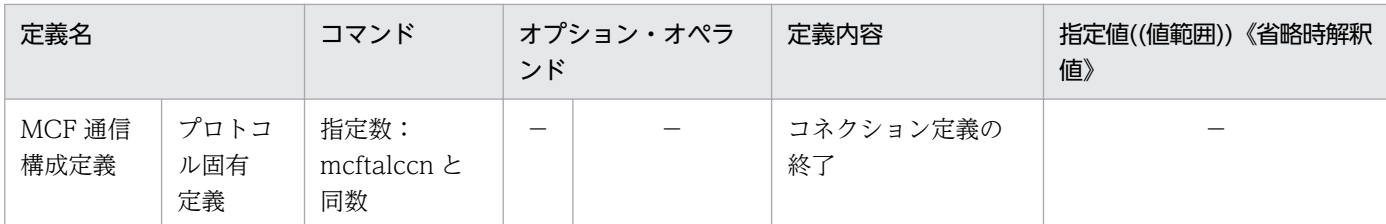

(凡例)

−:該当しません。

注※

SLU - TypeP2 に固有の定義だけ記載してあります。このほかにも、プロトコルで共通の定義コマン ド,オプション,オペランドがあります。それらについては,マニュアル「OpenTP1 システム定義」 を参照してください。

### 定義の指定順序

SLU - TypeP2 のプロトコル固有定義コマンドの指定順序を次の図に示します。MCF 通信構成定義コマ ンドを指定するときは,必ずこの順序に従ってください。

### 図 6‒1 SLU - TypeP2 のプロトコル固有定義コマンドの指定順序

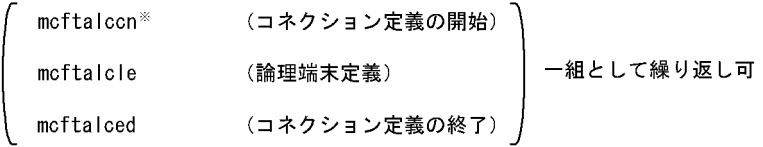

#### 注※

mcftalccn と mcftalcle の指定は,1 対 1 になるようにしてください。

# <span id="page-192-0"></span>mcfmuap (UAP 共通定義)

### 形式

```
mcfmuap
                   〔-t "〔sndrcvtim=同期型送受信監視時間〕"〕
1000 - 1000 - 1000 - 1000 - 1000 - 1000 - 1000 - 1000 - 1000 - 1000 - 1000 - 1000 - 1000 - 1000 - 1000 - 1000
```
### 機能

UAP に共通する環境を定義します。

# オプション

この定義コマンドには、ほかにもオプションおよびオペランドがあります。詳細については、マニュアル 「OpenTP1 システム定義」を参照してください。

### ●-t

(オペランド)

### sndrcvtim=同期型送受信監視時間 〜<符号なし整数>((0〜65535))《0》(単位:秒)

同期型のメッセージ送受信の仕掛り開始(sendrecv(EMI)発行)から仕掛り終了(sendrecv 終了) までの限界監視時間を指定します。このオペランドでは,相手システムからの応答時間を監視します。 0 を指定した場合,送受信時間の監視はしません。

注意事項

監視時間の精度は秒単位です。また、タイマ定義 (mcfttim -t) の btim オペランドで指定する時間 の間隔でタイムアウトが発生したかどうかを監視しています。このため,このオペランドで指定し た監視時間と実際にタイムアウトを検出する時間には秒単位の誤差が生じます。そのため、タイミ ングによっては,指定した監視時間よりも短い時間でタイムアウトすることがあります。監視時間 が小さくなるほど、誤差の影響を受けやすくなりますので、監視時間は3(単位:秒)以上の値の 設定を推奨します。

### <span id="page-193-0"></span>形式

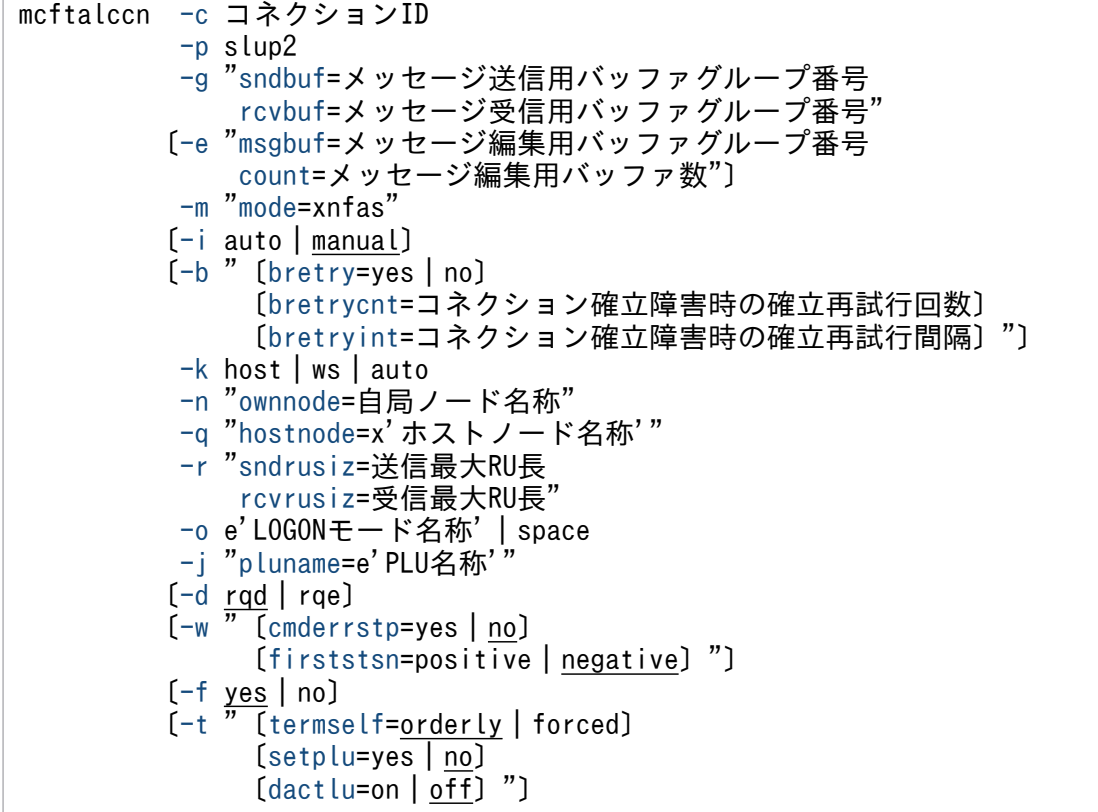

### 機能

コネクションに関する環境を定義します。

# オプション

### ●-c コネクション ID 〜< 1〜8 文字の識別子>

OpenTP1 システム内で,一意となるコネクション ID を指定します。

### ●-p slup2

プロトコルの種別を指定します。

### slup2

SLUTYPE-P プロトコル (2次局)

### $Q-g$

(オペランド)

#### <span id="page-194-0"></span>sndbuf=メッセージ送信用バッファグループ番号 〜<符号なし整数>((1〜512))

メッセージ送信用バッファグループ番号を指定します。

mcftbuf コマンドの-g オプションの groupno オペランドで指定するバッファグループ番号を指定して ください。

rcvbuf=メッセージ受信用バッファグループ番号 〜<符号なし整数>((1〜512))

メッセージ受信用バッファグループ番号を指定します。

mcftbuf コマンドの-g オプションの groupno オペランドで指定するバッファグループ番号を指定して ください。

●-e

(オペランド)

msgbuf=メッセージ編集用バッファグループ番号 〜<符号なし整数>((1〜512))

入力,出力メッセージ編集 UOC 呼び出し時に,メッセージ編集用として使用するバッファグループ番 号を指定します。このオペランドを省略した場合は,メッセージ編集用バッファは確保されません。 メッセージ編集用バッファグループ番号には,mcftbuf コマンドの-g オプションの groupno オペラン ドで指定するバッファグループ番号を指定してください。

count=メッセージ編集用バッファ数 〜<符号なし整数>((1〜131070))

入力,出力メッセージ編集 UOC 呼び出し時に,メッセージ編集用として使用するバッファの数を指定 します。

msgbuf オペランドで指定するメッセージ編集用バッファグループ番号に対応する mcftbuf コマンド の-g オプションの count, および extend オペランドで指定するバッファ数の中から、メッセージ編集 用に使用するバッファ数を指定してください。

メッセージ編集用バッファグループ番号に対応する mcftbuf の count オペランドおよび extend オペ ランドには,すべての論理端末で入力メッセージ編集 UOC および出力メッセージ編集 UOC が,同時 に動作した場合を考慮した面数を指定してください。

また、このオペランドの指定は mcftbuf コマンドの-g オプションの count, および extend オペラン ドで指定されたバッファ数の合計値を超える指定はできません。

msgbuf オペランドを省略した場合は,このオペランドの指定は無効です。

msgbuf オペランドを指定した場合,このオペランドを省略できません。省略した場合,定義オブジェ クト生成時に KFCA11519-E メッセージを出力してエラーとなります。

#### ●-m

(オペランド)

#### mode=xnfas

使用する通信管理を指定します。

#### xnfas

XNF/AS を使用します。

6. システム定義

### <span id="page-195-0"></span> $\bullet$ -i auto | manual  $\sim$  «manual»

オンライン開始時および再開始時にコネクションを自動的に確立するかどうかを指定します。

auto

オンライン開始時および再開始時にコネクションを自動的に確立します。

#### manual

MCF起動後、コネクションを確立します。コネクションの確立は、運用コマンド (mcftactcn) の入 力,または API (dc\_mcf\_tactcn 関数もしくは CBLDCMCF('TACTCN△△'))の発行で行います。

-k オプションで host または auto を指定した場合,-i オプションの指定は無効になります。

#### ●-b

(オペランド)

bretry=yes | no  $\sim$  《yes》

コネクション確立時に障害が発生した場合,コネクションの確立再試行をするかどうかを指定します。

yes

コネクションの確立再試行をします。

no

コネクションの確立再試行をしません。

-k オプションで host を指定した場合, bretry オペランドの指定は無効になります。

-k オプションで auto を指定した場合,bretry オペランドの指定に関係なくコネクションの確立再試行 をします。ここで, bretry オペランドに no を指定した場合, bretryint オペランドの指定に関係なく 直ちにコネクションの確立再試行をします。

bretrycnt=コネクション確立障害時の確立再試行回数 〜<符号なし整数>((0〜65535))《0》(単位: 回)

コネクションの確立再試行をする場合の確立再試行回数を指定します。このオペランドを省略した場 合,または 0 を指定した場合は,無限に確立再試行を繰り返します。

bretrv オペランドで no を指定した場合, bretrycnt オペランドの指定は無効になります。-k オプショ ンで host または auto を指定した場合, bretrycnt オペランドの指定は無効になります。

通信管理から再試行不可能な障害が通知された場合,または相手システムから確立要求に対する拒否応 答を受けた場合は,再試行を中止します。

bretryint=コネクション確立障害時の確立再試行間隔 〜<符号なし整数>((0〜2550))《60》(単位: 秒)

コネクションの確立再試行をする場合の確立再試行間隔を指定します。0 を指定した場合,障害が発生 するたびにコネクションの確立再試行をします。

bretry オペランドで no を指定した場合, bretryint オペランドの指定は無効になります。-k オプショ ンで host を指定した場合, bretryint オペランドの指定は無効になります。

#### <span id="page-196-0"></span>注意事項

再試行間隔の精度は秒単位です。また,タイマ定義(mcfttim -t)の btim オペランドで指定する時 間の間隔で再試行するかどうかをチェックします。このため,このオペランドで指定した再試行間 隔と実際に再試行する時間には秒単位の誤差が生じます。

### ●-k host | ws | auto

起動種別を指定します。

host

ホスト (1次局) 側から SLU - TypeP2 ヘコネクションを確立します。SLU - TypeP2 は,ホスト (1 次局)側からのコネクション確立要求(BIND)を待ち合わせます。

ws

SLU - TypeP2 からホスト(1 次局)側へコネクションを確立します。

#### auto

INI-SELF 送信制御機能でコネクションを確立します。

### ●-n

(オペランド)

ownnode=自局ノード名称 〜<符号なし整数>((0〜253))

自局ノード名称を指定します。XNF/AS の構成定義で指定した LU 番号を指定してください。 詳細については,この章の[「自システムの通信管理プログラムと関連づける内容](#page-211-0)」を参照してください。

### $\bullet$ -q

(オペランド)

hostnode=x'ホストノード名称' 〜< 1〜8 けたの 16 進数字> ホストノード名称を指定します。x は,16 進数形式で指定することを意味します。 XNF/AS の構成定義で指定した PU 番号と同じ値を指定してください。 詳細については,この章の[「自システムの通信管理プログラムと関連づける内容](#page-211-0)」を参照してください。

#### ●-r

(オペランド)

sndrusiz=送信最大 RU 長 〜<符号なし整数>((0〜32767))

送信最大 RU 長を指定します。

rcvrusiz=受信最大 RU 長 〜<符号なし整数>((8〜32767))

受信最大 RU 長を指定します。

### ●-o

(オペランド)

#### <span id="page-197-0"></span>e'LOGON モード名称' 〜< 1〜8 文字の識別子>

LOGON モード名称を指定します。e は, EBCDIC コードに変換されることを意味します。 指定した文字数が 8 文字に満たない場合,指定領域の右側はスペースで埋められます。LOGON モー ド名称は EBCDIC コードに変換されます。

#### space

LOGON モード名称に 8 文字のスペース (EBCDIC コードの(4040404040404040)<sub>16</sub>) を設定します。

### ●-j

(オペランド)

pluname=e'PLU 名称' 〜< 1〜8 文字の識別子>

PLU 名称を指定します。e は、EBCDIC コードに変換されることを意味します。

### $\bullet$ -d rqd | rqe  $\sim$  «rqd»

ホスト(1次局)への問い合わせ応答時の、応答識別を指定します。複数セグメントの問い合わせメッセー ジを送信する場合,このオプションの指定値は,最終セグメントだけ有効です。先頭セグメントおよび中 間セグメントの応答識別は,このオプションの指定内容に関係なく,RQE になります。

#### rqd

問い合わせメッセージの応答識別に RQD を指定します。RQD を指定すると、問い合わせメッセージ に対するホストからの応答(+RSP または-RSP)が送信されます。

#### rqe

問い合わせメッセージの応答識別に RQE を指定します。RQE を指定すると,エラーが発生した場合 だけホストからの応答(-RSP)が送信されます。

### ●-w

(オペランド)

#### cmderrstp=yes  $|$  no  $\sim$  «no»

SLU - TypeP2 が運用コマンド (mcftactcn, mcftactle, mcftdctcn, および mcftdctle) による状態 変更ができない場合,運用コマンドを正常に受け付けたことにするかどうかを指定します。状態変更が できない場合とは,コネクションが確立済みのときに mcftactcn を入力したなどが該当します。 ただし、コネクションおよび論理端末の状態と受け付けた運用コマンドの組み合わせが以下の場合、こ のオペランドの指定に関係なくエラーとします。

- コネクション確立処理障害時(mcftactcn)
- コネクション使用中(mcftdctcn)
- コネクション解放処理障害(正常解放時,および強制解放時)(mcftdctcn)
- 論理端末閉塞解除処理障害(mcftactle)
- 論理端末閉塞処理障害(mcftdctle)

<span id="page-198-0"></span>• 論理端末使用中(mcftdctle)

#### yes

入力された運用コマンドを正常に受け付けたことにします。

no

入力された運用をエラーとします。運用コマンドはエラーメッセージを出力します。

#### firststsn=positive | negative  $\sim$  «negative»

OpenTP1 の開始後初めてのコネクションの確立において,ホストから STSN コマンドのアクション コードが"SET&TEST 要求"の送達確認がされた場合に,ホストに送信する応答の種類を指定します。

#### positive

ホストに肯定応答(TEST POSITIVE)を送信します。

negative

ホストに否定応答(TEST NEGATIVE)を送信します。

### $\bullet$ -f yes | no  $\sim$  《yes》

ホストに送信するデータで,FMH を使用するかどうかを指定します。

#### yes

ホストへのデータ送信で FMH を使用します (RH 内の FI フィールドに ON を設定する)。

ただし,FMH データは UAP で送信メッセージ内に設定する必要があります。

no

ホストへのデータ送信で FMH を使用しません (RH 内の FI フィールドに OFF を設定する)。

ただし,このオペランドの指定値に関係なく,ホスト側から受信する BIND セションパラメタは,FMH を使用する設定(バイト 6, ビット 1=ON)になっている必要があります。FMH を使用しない設定の場 合,BIND パラメタ不正として-RSP(センスコード:0x0821)が応答され,コネクションの確立が拒否 されます。

### ●-t

(オペランド)

termself =orderly | forced  $\sim$  «orderly»

TERM-SELF コマンドの終了方式フィールド (バイト 3. ビット 2) に設定する終了方式を指定します。

#### orderly

計画終了 ('1') を設定します。

#### forced

強制終了 ('0') を設定します。

<span id="page-199-0"></span>setplu=yes  $|$  no  $\sim$  «no»

TERM-SELF コマンドに PLU 名称を設定するかどうかを指定します。設定する PLU 名称は,-j オプ ションに指定した PLU 名称です。

yes

PLU 名称を設定します。

no

PLU 名称を設定しません。

なお, TERM-SELF コマンドの解放セションフィールド (バイト 3, ビット 5~6)への値の設定は, SLU - TypeP2 が setplu オペランドの指定値を基に決定します。

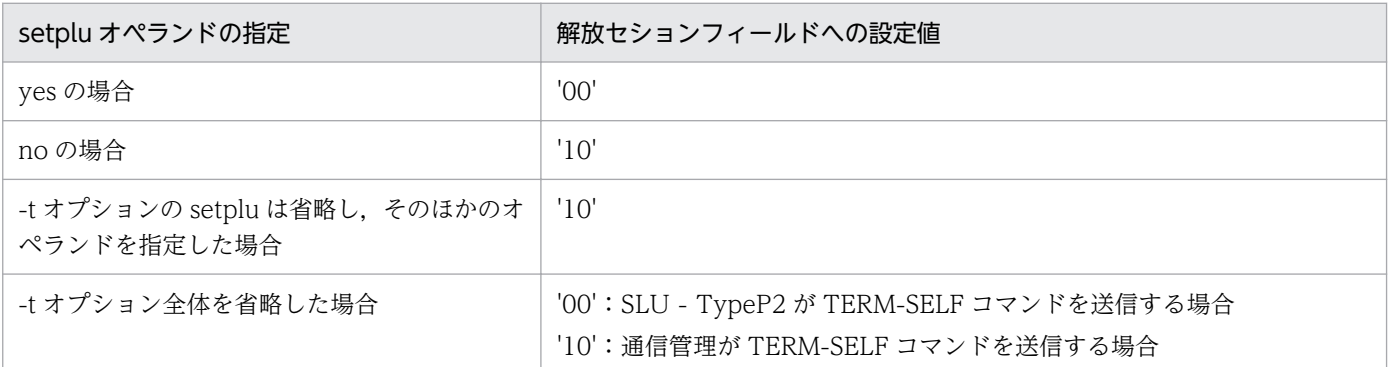

注 1

解放セションフィールドの設定値の意味は次のとおりです。

• '00'が設定されると,TERM-SELF コマンドの送信先が PLU に限定されます。

• '10'が設定されると、PLU, SLU の区別に関係なく TERM-SELF コマンドが送信されます。

注 2

解放セションフィールドの設定値は、-t オプション全体を省略する場合と-t オプションの各オペラ ンドに省略時解釈値を明示指定する場合で異なります。解放セションフィールドの設定値をこのオ プションが未サポートの SLU - TypeP2 旧バージョンを使用する場合と同じにするには、-t オプ ション全体を省略してください。

#### dactlu=on  $\vert$  off  $\sim$  «off»

TERM-SELF コマンドのDACTLU 送信フィールド (バイト 3. ビット 3) に設定する送信種別を指定 します。

on

送信可('1')を設定します。

off

送信不可('0')を設定します。

## 注意事項

-g オプション,および-e オプションで指定するバッファグループ番号は、バッファグループ定義の mcftbuf コマンドに対応しています。mcftbuf コマンドでは,1 コネクション単位に次の表に示す資源が必要です。 バッファグループ定義については,マニュアル「OpenTP1 システム定義」を参照してください。

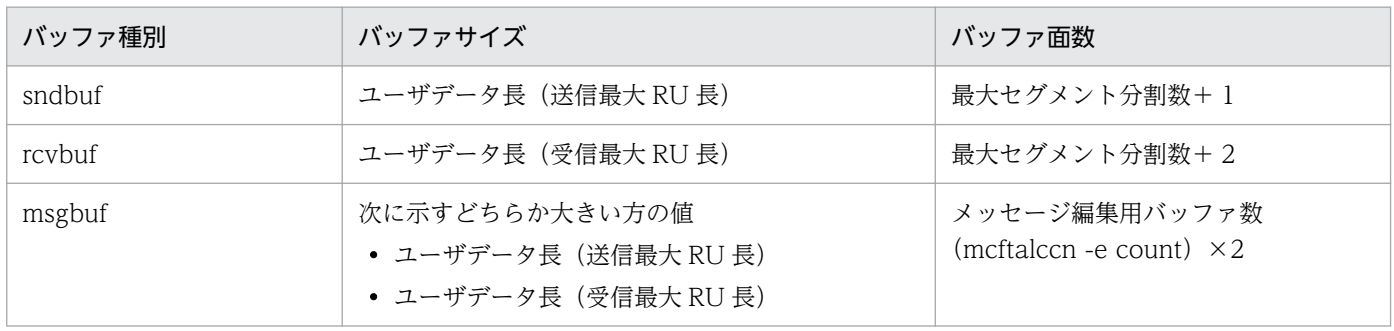

# <span id="page-201-0"></span>mcftalced (コネクション定義の終了)

## 形式

mcftalced

## 機能

コネクション定義の終了を示します。

# オプション

ありません。

# <span id="page-202-0"></span>mcftalcle (論理端末定義)

### 形式

mcftalcle -l 論理端末名称 -t send|receive|request 〔-m "〔mmsgcnt=メモリ出力メッセージ最大格納数〕 〔[dmsgcnt](#page-203-0)=ディスク出力メッセージ最大格納数〕"〕 〔[-k](#page-203-0) "〔[quekind](#page-203-0)=memory|disk〕 〔[quegrpid=](#page-203-0)キューグループID〕"〕 〔[-o](#page-203-0) "〔[aj=](#page-203-0)yes|no〕"〕 〔[-v](#page-204-0) アプリケーション名〕

### 機能

論理端末に関する環境を定義します。

### オプション

### ●-l 論理端末名称 〜< 1〜8 文字の識別子>

OpenTP1 システム内で,一意となる論理端末名称を指定します。

### ●-t send | receive | request

この論理端末の端末タイプを指定します。

#### send

送信型論理端末

#### receive

受信型論理端末

#### request

問い合わせ型論理端末

### $<sub>-m</sub>$ </sub>

(オペランド)

### mmsgcnt=メモリ出力メッセージ最大格納数 〜<符号なし整数>((0〜65535))《0》

メモリキューで待ち合わせをする出力メッセージの最大格納数を指定します。

出力メッセージの待ち合わせ数が指定した最大数になると,それ以後 UAP からの送信要求

(dc\_mcf\_send 関数または SEND 文) はエラーリターン(リターン値 DCMCFRTN\_71003 またはス テータスコード 71003)となります。

0 を指定した場合,または省略した場合,メモリキューで待ち合わせをする出力メッセージの数は指定 可能な最大数(65535)になります。ただし、実際に待ち合わせをできる出力メッセージ数は動的共用 メモリの容量に依存します。

<span id="page-203-0"></span>dmsgcnt=ディスク出力メッセージ最大格納数 〜<符号なし整数>((0〜65535))《0》

ディスクキューで待ち合わせをする出力メッセージの最大格納数を指定します。

出力メッセージの待ち合わせ数が指定した最大数になると,それ以後 UAP からの送信要求 (dc\_mcf\_send 関数または SEND 文) はエラーリターン(リターン値 DCMCFRTN\_71003 またはス テータスコード 71003)となります。

0 を指定した場合,または省略した場合,ディスクキューで待ち合わせをする出力メッセージの数は指 定可能な最大数 (65535) になります。ただし、実際に待ち合わせをできる出力メッセージ数はメッ セージキューファイルの容量に依存します。

### $\bullet$ -k

(オペランド)

#### quekind=memory | disk ~ «memory»

出力メッセージの割り当て先(メモリキューまたはディスクキュー)を指定します。

memory

メモリキューだけに割り当てます。

disk

ディスクキューおよびメモリキューに割り当てます。disk を指定した場合,必ず quegrpid オペラ ンドを指定してください。

### quegrpid=キューグループ ID 〜< 1〜8 文字の識別子>

ディスクキューで待ち合わせをする出力メッセージに使用するキューグループ ID を指定します。MCF マネジャ定義の mcfmqgid コマンドで指定するキューグループ ID(キューグループ種別は otq)のど れかを指定してください。

このオペランドは、quekind オペランドで disk を指定した場合だけ指定してください。

### ●-o

(オペランド)

 $a = yes \mid no \sim \langle yes \rangle$ 

メッセージ送信が完了した場合に,メッセージ送信完了ジャーナル(AJ)を取得するかどうかを指定し ます。

yes

メッセージ送信完了ジャーナルを取得します。

no

メッセージ送信完了ジャーナルを取得しません。

### <span id="page-204-0"></span>**●-v アプリケーション名 ~<1~8 文字の識別子>**

入力メッセージを受信した場合に起動するアプリケーション名(MHP)を指定します。MCF アプリケー ション定義(mcfaalcap -n オプションの name オペランド)で指定した名称を指定してください。MCF アプリケーション定義については,マニュアル「OpenTP1 システム定義」を参照してください。

このオプションを省略した場合は,入力メッセージ編集 UOC で指定された値がアプリケーション名とな ります。

# システムサービス情報定義

MCF サービスはユーザが作るシステムサービスで,OpenTP1 のシステムサービスと同じ位置づけになり ます。

システムサービス情報定義では、MCF 通信サービスを起動するための環境を定義します。ユーザが MCF サービスを作成するときに定義する必要があります。

システムサービス情報定義は,テキストエディタを使用して作成します。

システムサービス情報定義の完全パス名を次に示します。

\$DCDIR/lib/sysconf/定義ファイル名

定義ファイル名には,システムサービス情報定義の module オペランドで指定する実行形式プログラム名 を指定します。この定義ファイル名を MCF マネジャ定義の mcfmcname コマンドに指定します。

### 形式

#### set 形式

```
 set module="SLU - TypeP2の実行形式プログラム名"
[set mcf prf trace=Y|N]
```
#### 機能

プロセスサービスが MCF 通信サービスを起動するための環境を定義します。

各 MCF 通信サービスに対して一つ,システムサービス情報定義を作成できます。また,複数の MCF 通 信サービスで一つのシステムサービス情報定義を共用することもできます。

#### 説明

set 形式のオペランド

### **●module="SLU - TypeP2 の実行形式プログラム名" ~<1~8 文字の識別子>**

MCF 通信サービスを起動するための実行形式プログラム名を指定します。

MCF 実行形式プログラムには、MCF 通信プロセスのためのものとアプリケーション起動プロセスのため のものがあります。

MCF 実行形式プログラムは、MCF 通信プロセス同士、アプリケーション起動プロセス同士で共有できま す。

SLU - TvpeP2 の実行形式プログラム名には、先頭4文字が mcfu で始まる最大8文字の名称を指定しま す。

### <span id="page-206-0"></span> $\bullet$ mcf\_prf\_trace= $Y \mid N \sim \langle Y \rangle$

MCF 通信サービスごとに、MCF 性能検証用トレース情報を取得するかどうかを指定します。このオペラ ンドの指定値を有効にするには,システムサービス共通情報定義の mcf\_prf\_trace\_level オペランドに 00000001 を指定してください。

#### Y

MCF 性能検証用トレース情報を取得します。

#### N

MCF 性能検証用トレース情報を取得しません。

MCF 通信サービスでの MCF 性能検証用トレース情報取得有無とオペランドの指定値の関係を,次の表に 示します。

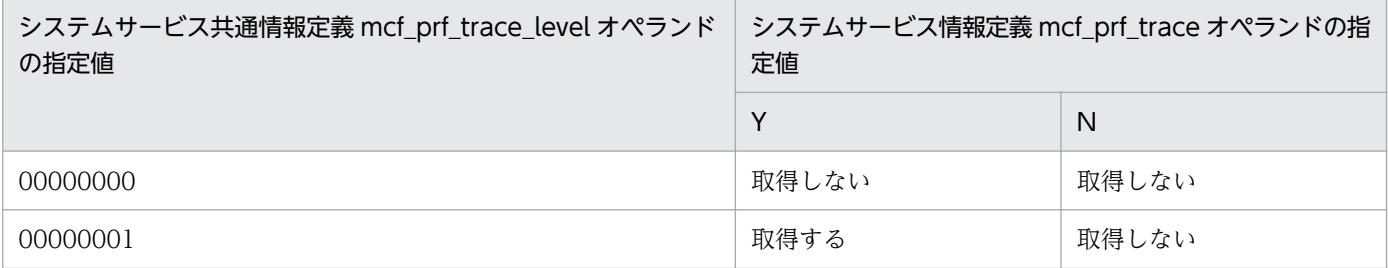

このオペランドの使用は,TP1/Extension 1 をインストールしていることが前提です。TP1/Extension 1 をインストールしていない場合の動作は保証できません。

# システムサービス共通情報定義

SLU - TypeP2 で定義したシステム構成の内容によっては、OpenTP1 のシステムサービス共通情報定義 を指定する必要があります。

システムサービス共通情報定義の完全パス名を次に示します。

\$DCDIR/lib/sysconf/mcf

#### 形式

#### set 形式

 set max\_socket\_descriptors=ソケット用ファイル記述子の最大数 set max open fds=MCF通信プロセスでアクセスするファイルの最大数 〔set [mcf\\_prf\\_trace\\_level](#page-209-0)=MCF性能検証用トレース情報の取得レベル〕

#### 機能

システムサービス共通情報定義では,複数の MCF 通信サービスに共通する情報を定義します。この定義 ファイルは、標準値を定義した状態で製品に含まれています。次に示すオペランドについては、必要に応 じて、テキストエディタを使用して定義値を変更してください。ほかのオペランドについては、変更しな いでください。

#### 説明

#### set 形式のオペランド

この定義には,ほかにもオペランドがあります。詳細については,マニュアル「OpenTP1 システム定義」 を参照してください。

#### ●max\_socket\_descriptors=ソケット用ファイル記述子の最大数 〜〈符号なし整数〉((64〜3596))

各 MCF 通信プロセスでソケット用に使用するファイル記述子数の中の最大値を指定します。

OpenTP1 制御下のプロセスでは,システムサーバやユーザサーバとの間で,ソケットを使用した TCP/IP 通信でプロセス間の情報交換をしています。そのため,同時に稼働する UAP プロセスの数など によって,ソケット用のファイル記述子の最大数を変更する必要があります。

各 MCF 通信プロセスまたはアプリケーション起動プロセスが使用するソケット用ファイル記述子の最大 数を求める計算式を次に示します。

↑(このMCF通信プロセスに対してメッセージ送信要求を行うUAPプロセス数<sup>※1</sup> +システムサービスプロセス数※2 +このMCF通信プロセスまたはアプリケーション起動プロセスに対して同時に処理要求を行う運用コ マンド数 )/0.8↑

<span id="page-208-0"></span>(凡例)

↑↑:小数点以下を切り上げます。

注※1

アプリケーション起動プロセスに対するアプリケーション起動要求を行う UAP プロセス数も含みます。 注※2

システムサービスプロセス数とは,自 OpenTP1 システム内のシステムサービスプロセス数です。自 OpenTP1 内のシステムサービスプロセスは、rpcstat コマンドで表示されるサーバ名をカウントする ことで求められます。rpcstat コマンドで表示されるサーバ名のうち、マニュアル「OpenTP1 解説」 の OpenTP1 のプロセス構造に記載されているシステムサービスプロセスをカウントしてください。

自 OpenTP1 内の各 MCF 通信プロセスおよびアプリケーション起動プロセスごとに計算し,その結果の 中で最大値が 64 より大きい場合は、その値を指定します。64 以下の場合は、64 を指定します。

このオペランドの指定値が小さいと、OpenTP1 制御下の他プロセスとのコネクションが設定できなくな るため,プロセスが KFCA00307-E メッセージを出力して異常終了します。

### ●max\_open\_fds=MCF 通信プロセスでアクセスするファイルの最大数 ― 〜〈符号なし整数〉((500〜 4032))

各 MCF 通信プロセスでアクセスするファイル数の中の最大値を指定します。

MCF 通信プロセスが行うメッセージの送受信にもファイル記述子が使われます。この数が不足すると、コ ネクションの確立ができないなどの障害が発生するため,事前に必要となるファイル記述子の数を設定し ておく必要があります。

各 MCF 通信プロセスが使用するファイル記述子の最大数を求める計算式を次に示します。

### (プロトコル制御で使用するファイル記述子数※1)+MCFメイン関数でユーザが使用するファイル記述  $-7$ 数+30<sup>※2</sup>

注※1

SLU - TypeP2 の場合, MCF 通信構成定義に定義したコネクションの総数を2倍した値になります。 実際に通信を行うコネクションの総数ではありませんので,注意してください。

注※2

MCF 通信プロセスが扱う定義ファイルなどの数の最大値です。

自 OpenTP1 内の各 MCF 通信プロセスごとに計算し,その結果の中で最大値が 500 より大きい場合は, その値を指定します。500 以下の場合は,500 を指定します。指定値を超えてファイルのアクセスが発生 した場合,その超過分はソケット用ファイル記述子使用数として扱われます。この場合,

「max\_socket\_descriptors オペランドの指定値−max\_open\_fds オペランドの指定値の超過分」が,実際 のソケット用ファイル記述子の最大数になりますので,ご注意ください。

max\_socket\_descriptors オペランドと max\_open\_fds オペランドには次の条件を満たす値を指定してく ださい。

#### <span id="page-209-0"></span>(「max socket descriptorsオペランドの指定値」 + 「max\_open\_fdsオペランドの指定値」) ≦4096

ただし,SLU - TypeP2 の MCF 通信プロセスで使用できるファイル記述子の最大数は 2048 です。

SLU - TypeP2 の MCF 通信プロセスで, max\_socket\_descriptors オペランドと max\_open\_fds オペラ ンドの和が1プロセスで使用できるファイル記述子の最大数を超えている場合, SLU - TypeP2のMCF 通信プロセスで使用できるファイル記述子数は,1 プロセスで使用できるファイル記述子の最大数に強制 的に補正されます。

max\_socket\_descriptors オペランドと max\_open\_fds オペランドの和が 1 プロセス当たりでオープンで きるファイル数の物理限界値(ハードリミット)を超えていたとき,MCF の開始を中断します。

### ●mcf\_prf\_trace\_level=MCF 性能検証用トレース情報の取得レベル ~((00000000~00000001)) 《00000001》

MCF 性能検証用トレース情報の取得レベルを指定します。MCF 性能検証用トレースを取得する場合は, システム共通定義の prf\_trace オペランドに Y を指定するか,または省略してください。

#### 00000000

MCF 性能検証用トレース情報を取得しません。

#### 00000001

MCF 性能検証用トレース情報(イベント ID:0xa000〜0xa0ff)を取得します。イベント ID の詳細 については、マニュアル「OpenTP1 運用と操作」を参照してください。また、SLU - TypeP2 固有 の出力情報や取得タイミングについては,「付録 F MCF [性能検証用トレースの取得](#page-286-0)」を参照してくだ さい。

オペランドの指定に誤りがある場合は,OpenTP1 開始処理中に OpenTP1 が異常終了します。

このオペランドの使用は,TP1/Extension 1 をインストールしていることが前提です。TP1/Extension 1 をインストールしていない場合の動作は保証できません。

### 注意事項

max\_socket\_descriptors オペランドの指定値と max\_open\_fds オペランドの指定値の合計は、OS のシ ステムパラメタで指定する「1 プロセスでオープンできるファイル数」を超えないようにする必要があり ます。システム定義の変更などによって、オペランドの指定値の合計が増加する場合は、OS のシステム パラメタの指定を変更してください。

# MCF 定義オブジェクトの生成

MCF 定義オブジェクト生成ユティリティでは、MCF の定義ファイルの構文のチェックと定義オブジェク トファイルへの変換をします。ここでは、MCF 定義オブジェクト生成ユティリティの起動コマンドについ て説明します。

### 形式

mcfslup2 -i 〔パス名〕入力ファイル名 -o 〔パス名〕出力オブジェクトファイル名 〔-r {no|rep}〕

### 機能

MCF 通信構成定義の SLU - TypeP2 のプロトコル固有定義ファイルの構文をチェックし, 定義オブジェ クトファイルを作成します。

ただし,開始から再開始の間に定義オブジェクトファイルを変更しないでください。変更した場合,再開 始時に正常に動作しないことがあるためご注意ください。

SLU - TypeP2 のプロトコル固有定義オブジェクトファイル以外の生成ユティリティについては,マニュ アル「OpenTP1 システム定義」を参照してください。

### オプション

### **●-i 〔パス名〕入力ファイル名 〜<パス名><1~8文字の識別子>**

定義ソースが格納されているファイル名を指定します。

#### ●-o 〔パス名〕出力オブジェクトファイル名 〜<パス名><1〜8文字の英数字>

定義オブジェクトを格納するファイル名を指定します。

次に示す条件を満たした名称を指定してください。

- 先頭 3 文字が\_mu で始まる最大 8 文字の名称
- 通信サービス定義 (mcfmcname -s) の mcfsvname オペランドで指定する MCF 通信サーバ名

### $\bullet$ -r {no | rep}  $\sim$   $\langle$ no $\rangle$

定義オブジェクトファイルの出力先に読み取り権限を持つファイルがすでに存在する場合,定義オブジェ クトファイルを上書きするかどうかを指定します。

no

定義オブジェクトファイルを上書きしないで,KFCA10332-E メッセージを出力します。

#### rep

定義オブジェクトファイルを上書きします。

6. システム定義

# <span id="page-211-0"></span>自システムの通信管理プログラムと関連づける内容

SLU - TypeP2 の定義には,LU の定義について,通信管理と関連づける項目があります。

### 自局ノード名称とホストノード名称

自局ノード名称とホストノード名称は,通信管理の構成定義で指定した値と一致させてください。通信管 理の構成定義については,マニュアル「通信管理 XNF/AS 構成定義編」を参照してください。

### ownnode オペランド (mcftalccn -n)

ownnode オペランドで指定する自局ノード名称は、HNA2 用全体定義文 (HNA2\_configuration max SLUS LU)で指定した SLUS 用の LU 番号と一致させます。

### hostnode オペランド(mcftalccn -q)

hostnode オペランドで指定するホストノード名称は,HNA2 用 PU 定義文 (HNA2\_PU\_PU\_number) で指定した PU 番号と一致させます。

### 自システムと相手システムの LU の構成に応じた定義例

### 自システムの通信管理プログラムのローカルアドレス割り当て機能を使用しない場合

ローカルアドレス割り当て機能を使用しない場合は,通信管理プログラムが「LU 番号+ 2」をローカルア ドレスとして自動的に割り当てます。

SLUS 用 LU だけで構成する例と、SLUS 用 LU 以外の LU と混在する例をそれぞれ示します。

### 図 6-2 SLUS 用 LU だけの構成例 (ローカルアドレス割り当て機能を使用しない場合)

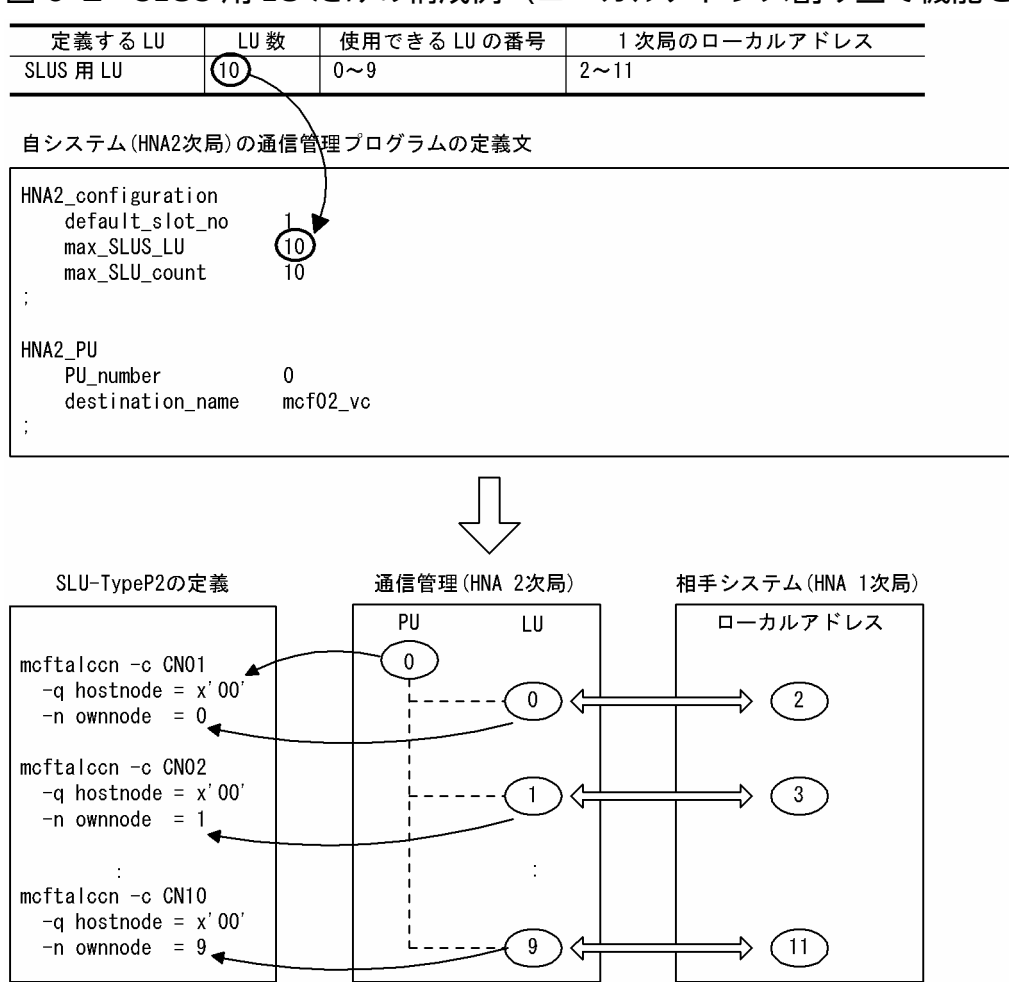

### 図 6-3 SLUS 用 LU 以外の LU と混在する構成例(ローカルアドレス割り当て機能を使用しない 場合)

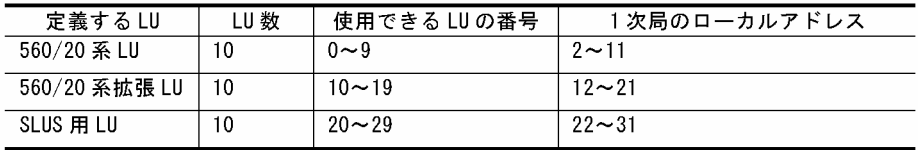

自システム(HNA2次局)の通信管理プログラムの定義文

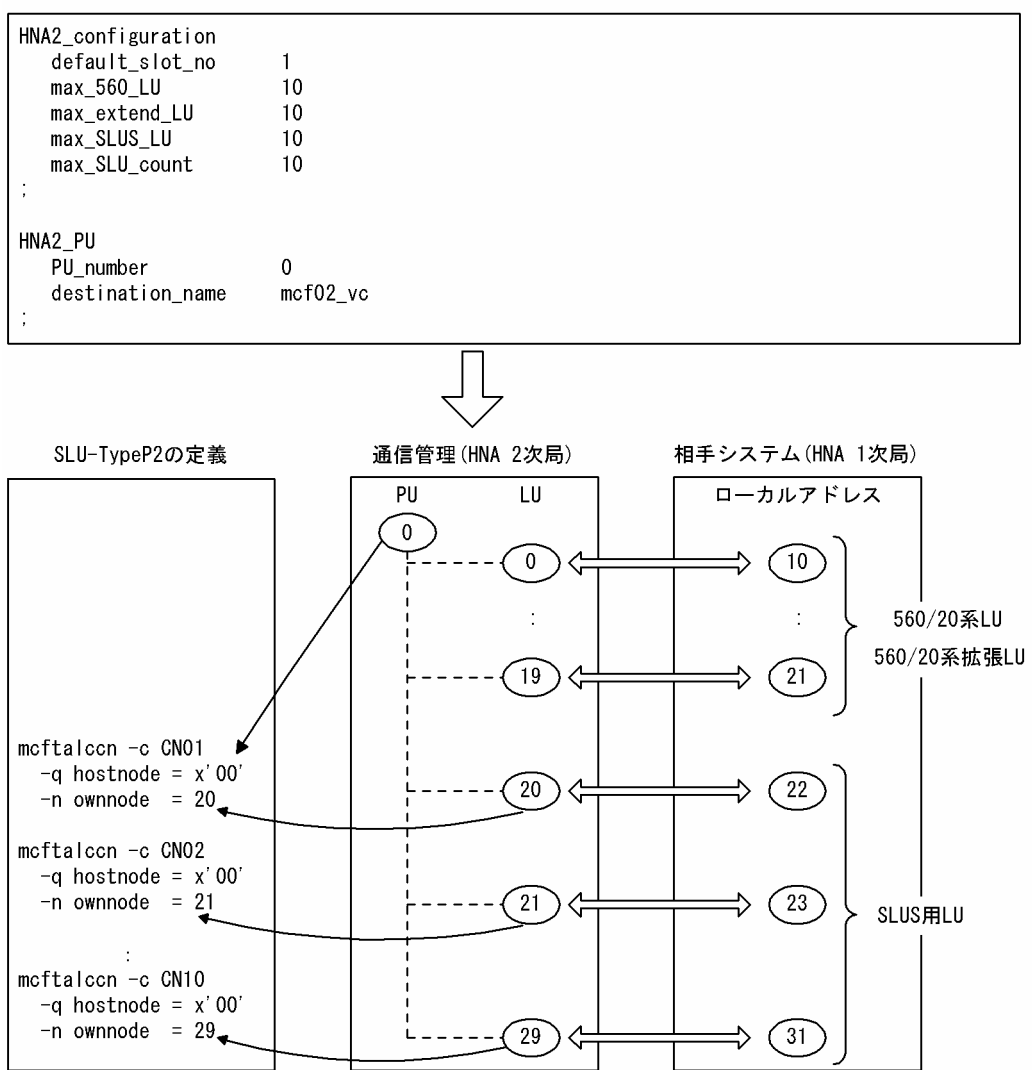

### 自システムの通信管理プログラムのローカルアドレス割り当て機能を使用する場合

ローカルアドレス割り当て機能を使用する場合に、SLUS 用 LU だけで構成する例と、SLUS 用 LU 以外 の LU と混在する例をそれぞれ示します。

### 図 6-4 SLUS 用 LU だけの構成例 (ローカルアドレス割り当て機能を使用する場合)

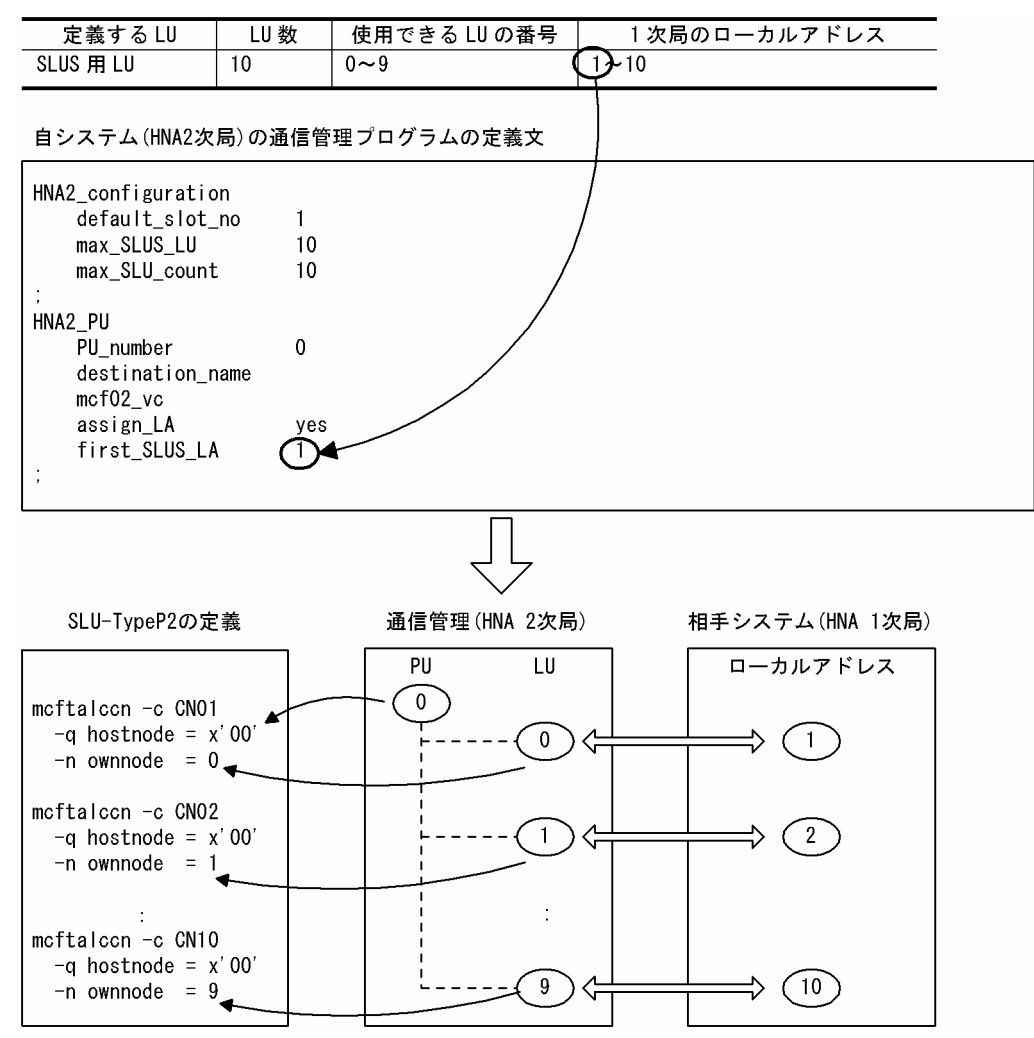

### 図 6-5 SLUS 用 LU 以外の LU と混在する構成例(ローカルアドレス割り当て機能を使用する場 合)

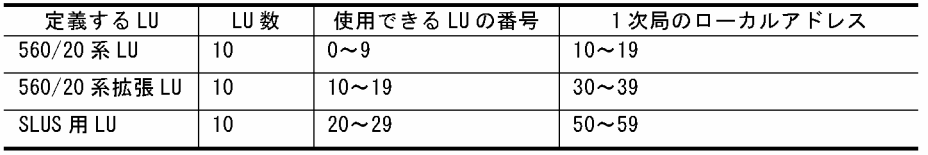

#### 自システム(HNA2次局)の通信管理プログラムの定義文

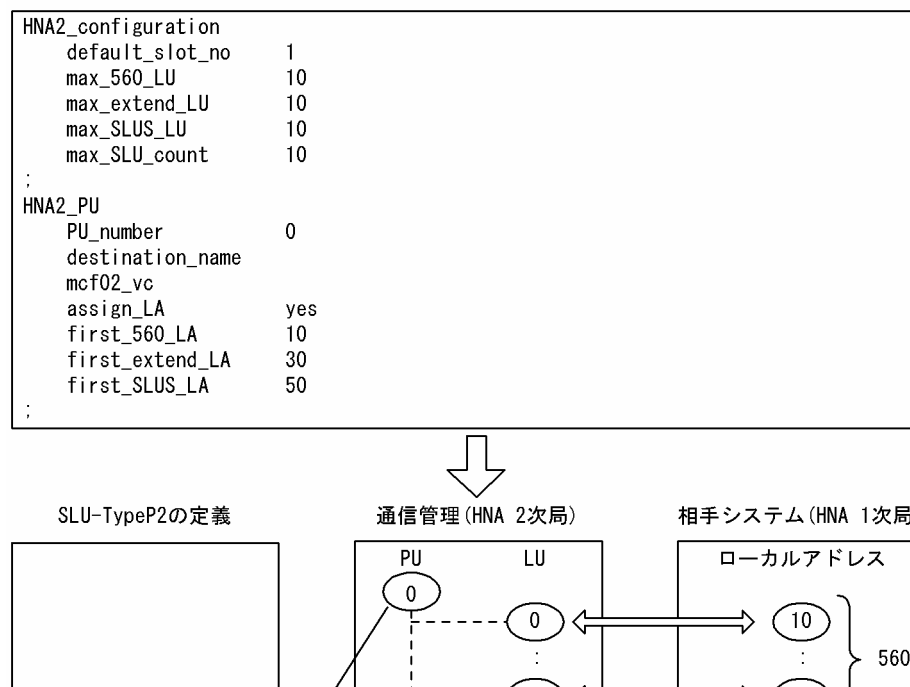

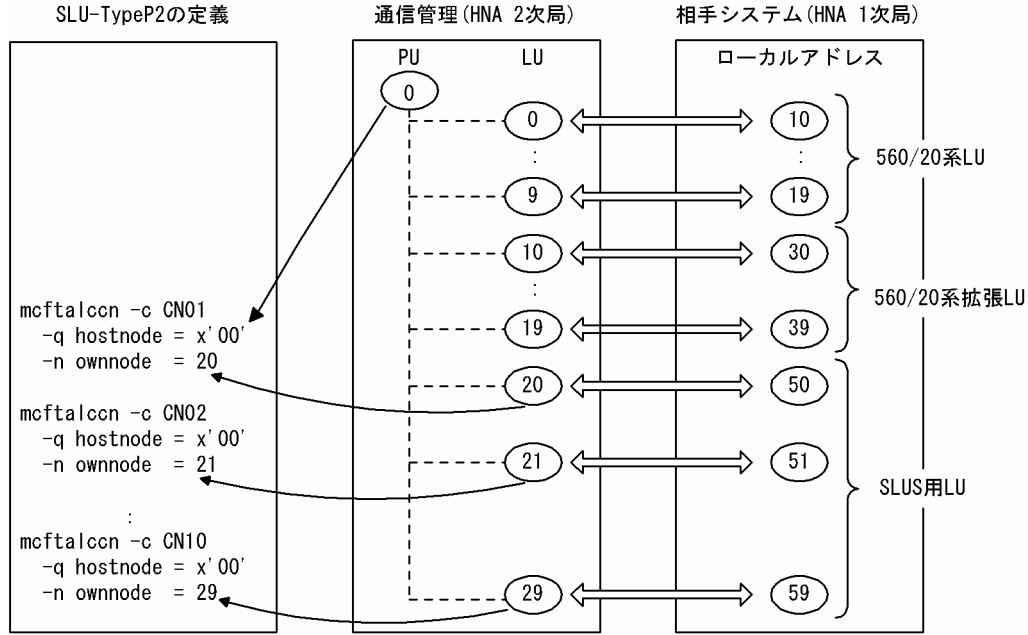

### 通信管理プログラムの自動ログオン機能

SLU - TypeP2 は, NOTIFY コマンドが未サポートのため, HNA2 全体定義文 (HNA2 configuration), HNA2 用 PU 定義文 (HNA2\_PU) および HNA2 用 LU 定義文 (HNA2\_LU) のどれにも, 自動ログオ ン定義 (auto\_logon) に yes を指定できません。自動ログオン定義を省略するか,no を指定する必要が あります。
OpenTP1 システムの変更に伴って見直しが必要となる定義および OpenTP1 ファイルについて説明しま す。

### コネクション(論理端末)の追加

コネクション(論理端末)を追加する場合に見直す必要のある定義の一覧,および再見積もりが発生する 条件を次の表に示します。

表 6‒3 コネクション(論理端末)を追加する場合に見直しが必要な定義の一覧

| 定義ファイル名            | 定義                                          | 再見積もりが発生する条件          |  |
|--------------------|---------------------------------------------|-----------------------|--|
| システム環境定義           | static_shmpool_size <sup>**1</sup>          | 無条件に再見積もりが必要          |  |
|                    | dynamic_shmpool_size <sup>*1</sup>          | 同時に送受信するメッセージ数が増加する場合 |  |
| MCF マネジャ定義         | mcfmcomn-n                                  | メッセージ出力通番を使用する場合      |  |
|                    | mcfmcomn $-p^{*2}$                          | 無条件に再見積もりが必要          |  |
|                    | mcfmexp $-l^{*3}$                           | 拡張予約定義を定義している場合       |  |
| MCF 通信構成定義         | mcftbuf -g count <sup><math>*4</math></sup> | 無条件に再見積もりが必要          |  |
|                    | mcftsts -l                                  | 状態を引き継ぐ論理端末が増える場合     |  |
| システムサービス共通情報<br>定義 | max_open_fds <sup>*5</sup>                  | 無条件に再見積もりが必要          |  |

注※1

詳細については,マニュアル「OpenTP1 システム定義」の「MCF サービス用の共用メモリの見積も り式」の説明を参照してください。

#### 注※2

詳細については,マニュアル「OpenTP1 システム定義」の「mcfmcomn」と「MCF サービス用の共 用メモリの見積もり式」の説明を参照してください。

#### 注※3

詳細については,マニュアル「OpenTP1 システム定義」の「mcfmexp」の説明を参照してください。 注※4

詳細については、「mcftalccn (コネクション定義の開始)」の注意事項とマニュアル「OpenTP1 シス テム定義」の「mcftbuf」の説明を参照してください。

#### 注※5

詳細については,[「システムサービス共通情報定義](#page-207-0)」を参照してください。

見直す必要のある OpenTP1 ファイルの一覧、および再見積もりが発生する条件を次の表に示します。

表 6-4 コネクション (論理端末) を追加する場合に見直しが必要な OpenTP1 ファイルの一覧

| OpenTP1 ファイル | 再見積もりが発生する条件                                                                             |
|--------------|------------------------------------------------------------------------------------------|
| ステータスファイル    | 次に示すどれかの条件の場合、再見積もりが必要<br>• メッセージ出力通番を使用する場合<br>• 拡張予約定義を定義している場合<br>• 状態を引き継ぐ論理端末が増える場合 |
| メッセージキューファイル | 入力キューまたは出力キューにディスクキューを割り当てていて,同時に送受信する <br>メッセージ数が増加する場合                                 |

また, SLU - TypeP2の「リリースノート」を参照し, MCF 通信プロセスが使用するローカルメモリの メモリ所要量も見直してください。

定義例

SLU - TypeP2 のシステム構成例を次の図に,その構成に沿った定義例をそのあとに示します。

SLU - TypeP2 では,この定義のコーディング例を次のファイルで提供しています。

• /BeTRAN/examples/mcf/SLUP2/conf/com\_d

### 図 6‒6 SLU - TypeP2 のシステム構成例

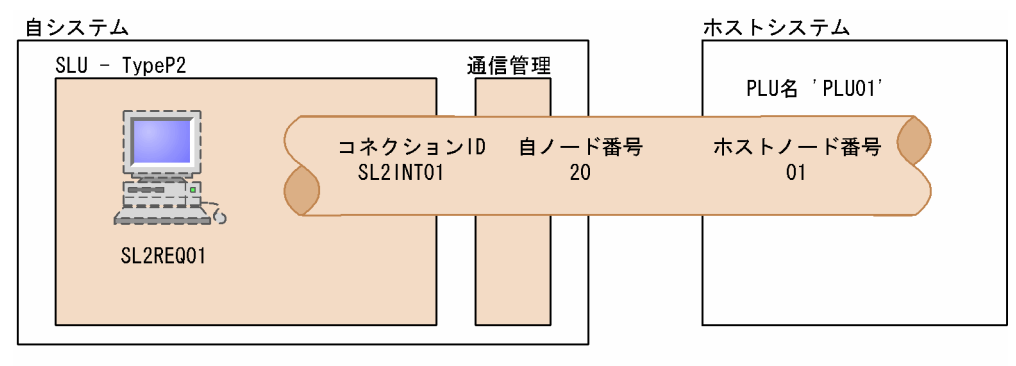

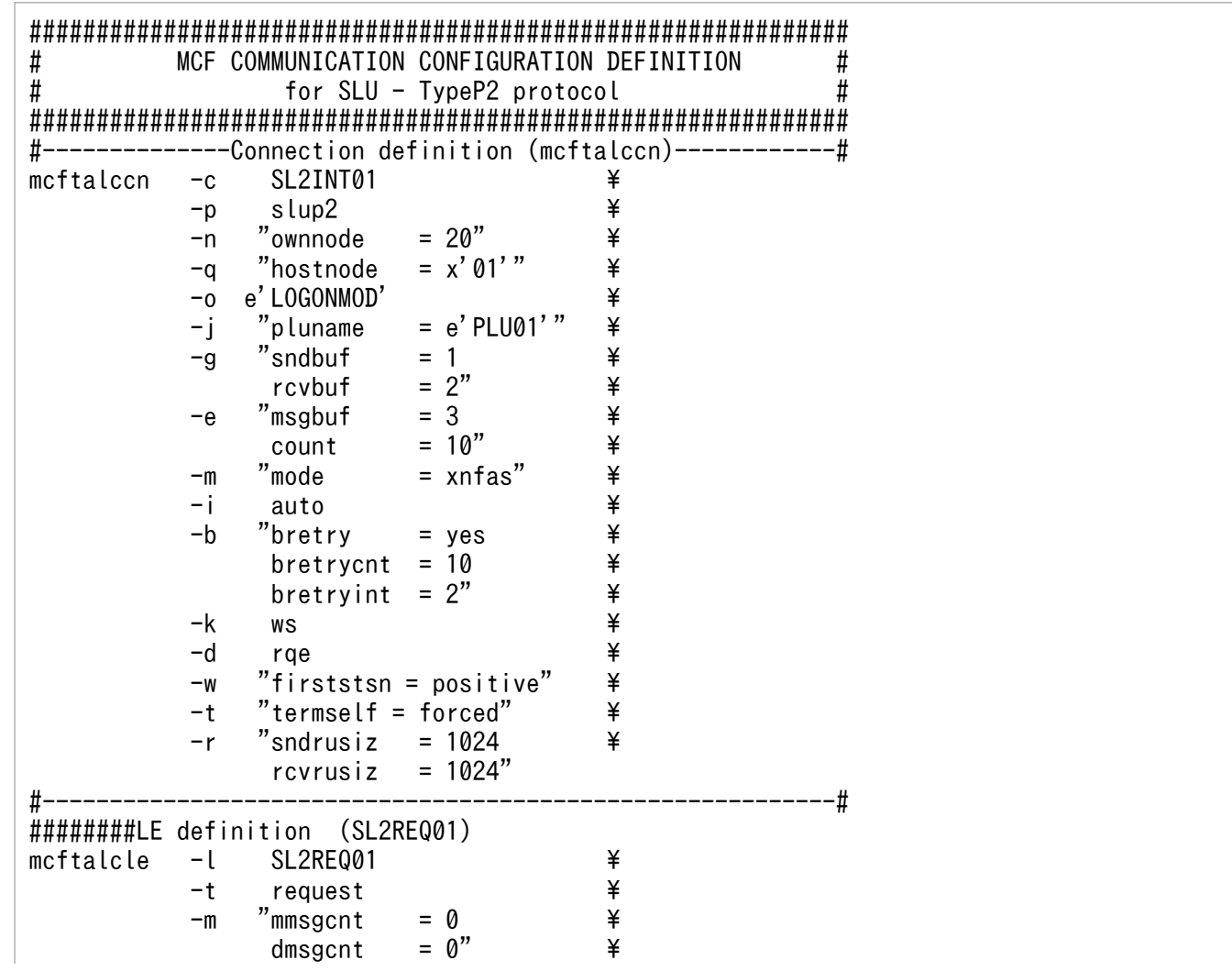

```
%-k "quekind = disk *<br>quegrpid = quegrp01" *
 quegrpid = quegrp01" \
-o "aj  = yes"  ¥
 -v slmhprv1
#-----------------------------------------------------------#
###Connection definition end (SL2INT01)
mcftalced
```
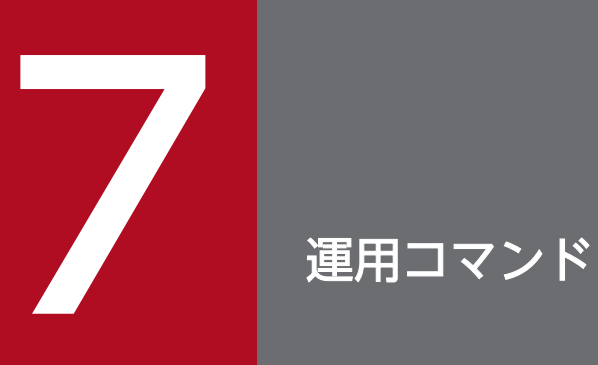

OpenTP1 システムは、運用コマンドを使用してシステムを運用できます。この章では, SLU -TypeP2 で使用する運用コマンドについて説明します。

# SLU - TypeP2 の運用コマンド

SLU - TypeP2 は,オンライン中に運用コマンドを入力できます。SLU - TypeP2 で使用する運用コマン ドを次の表に示し,それぞれについて説明します。

なお、ここでは、SLU - TypeP2 に関係のあるオプションについてだけ説明しています。ほかのオプショ ン,運用コマンドの入力方法,およびその他の運用コマンドについては,マニュアル「OpenTP1 運用と 操作」を参照してください。

表 7‒1 SLU - TypeP2 で使用する運用コマンドの一覧

| 機能           |            | コマンド名称    | 定義中組<br>み込み | オフライ<br>ン中に<br>実行 | オンライ<br>ン中に<br>実行 | UAP か<br>ら実行 |
|--------------|------------|-----------|-------------|-------------------|-------------------|--------------|
| コネクション<br>管理 | コネクションの確立  | meftacten | $\times$    | $\times$          | €                 | $\bigcap$    |
|              | コネクションの解放  | mcftdctcn | $\times$    | $\times$          | $\bigcirc$        | $\subset$    |
|              | コネクション状態表示 | mcftlscn  | $\times$    | $\times$          | $\bigcap$         |              |
| 論理端末管理       | 論理端末の閉塞解除  | mcftactle | $\times$    | $\times$          | $\bigcap$         | ⌒            |
|              | 論理端末の閉塞    | mcftdctle | $\times$    | $\times$          | ◯                 | ⌒            |
|              | 論理端末の状態表示  | mcftlsle  | $\times$    | $\times$          | C                 |              |

(凡例)

○:組み込み,または実行ができます。

×:組み込み,または実行ができません。

# <span id="page-222-0"></span>mcftactcn(コネクションの確立)

#### 形式

mcftactcn 〔-s MCF通信プロセス識別子〕-c コネクションID

#### 機能

コネクションを確立します。

### オプション

#### ●-s MCF 通信プロセス識別子 〜<数字(0〜9),a〜f >((01〜ef))

処理対象のコネクションを制御する MCF 通信サービスの MCF 通信プロセス識別子を指定します。

MCF 通信プロセス識別子は複数指定できません。このオプションの指定を省略すると,すべての MCF 通 信サービスに対して mcftactcn コマンドを実行します。したがって、MCF 通信サービスを検索するオー バヘッドが,運用コマンドの処理に加わります。

MCF 通信サービスが多い構成や運用コマンドを多数入力する運用を行う場合は、-s オプションで, MCF 通信プロセス識別子を指定する運用設計を行ってください。

#### **●-c コネクション ID 〜 〜 < 1〜8 文字の識別子>**

確立するコネクションのコネクション ID を指定します。

コネクション ID は一度に 8 個まで指定できます。多数入力する運用を行う場合は、次に示す複数指定ま たは一括指定を使用して,一つの運用コマンドで行う並列処理数を増やし,運用コマンド入力数を減らす ように運用設計を行ってください。

複数指定するときは引用符(")で囲んで,コネクション ID とコネクション ID との間を空白で区切りま す。同一コネクション ID は重複して指定できません。

また,コネクション ID は,\*を使って一括指定ができます。一括指定は一つだけ指定できます。一括指定 と一括指定以外のコネクション ID を混在して指定できません。一括指定をするときは,引用符(")で囲 んで指定します。

\*:すべてのコネクションを確立します。

先行文字列\*:先行文字列で始まるすべてのコネクションを確立します。

#### 〈複数指定の例〉 cnn1, cnn2, cnn3 を指定する場合

#### $-c$  "cnn1 $\triangle$ cnn2 $\triangle$ cnn3"

#### 〈一括指定の例〉 cnn で始まるすべてのコネクションを指定する場合

 $-c$  "cnn $*$ "

7. 運用コマンド

# 出力メッセージ

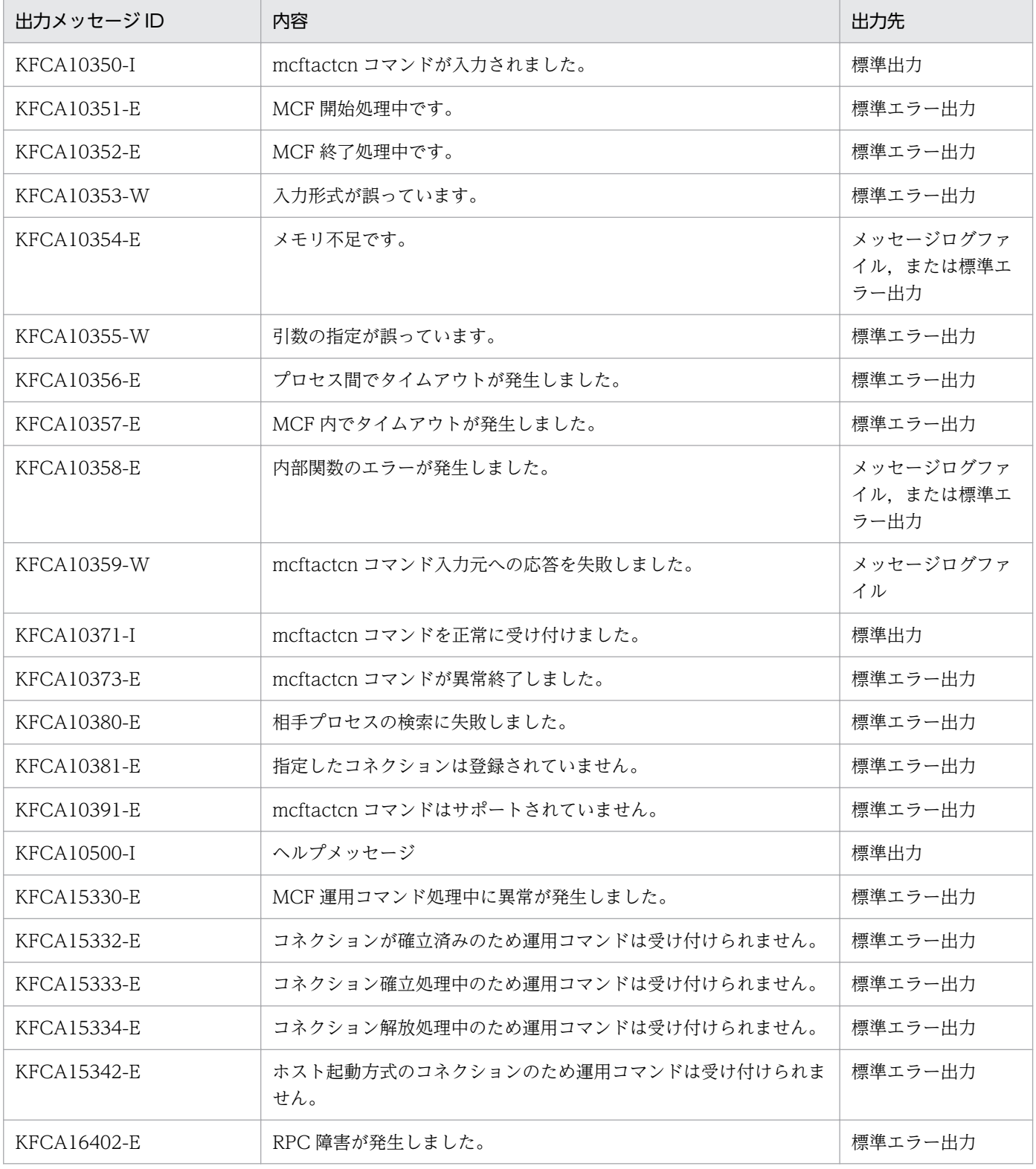

### 注意事項

• mcftactcn コマンドが正常に受け付けられたかどうかは,コマンドのリターン値で判断しないでくださ い。コマンドが出力したメッセージの内容で判断してください。

# <span id="page-224-0"></span>mcftactle (論理端末の閉塞解除)

### 形式

mcftactle 〔-s MCF通信プロセス識別子〕〔-c コネクションID〕 -l 論理端末名称

#### 機能

論理端末の閉塞を解除します。

### オプション

#### ●-s MCF 通信プロセス識別子 〜<数字(0〜9),a〜f >((01〜ef))

処理対象の論理端末を制御する MCF 通信サービスの MCF 通信プロセス識別子を指定します。

MCF 通信プロセス識別子は複数指定できません。このオプションの指定を省略すると,すべての MCF 通 信サービスに対して mcftactle コマンドを実行します。したがって,MCF 通信サービスを検索するオーバ ヘッドが,運用コマンドの処理に加わります。

MCF 通信サービスが多い構成や運用コマンドを多数入力する運用を行う場合は、-s オプションで, MCF 通信プロセス識別子を指定する運用設計を行ってください。

#### **●-c コネクション ID ─ 〜 <1〜8 文字の識別子>**

閉塞解除したい論理端末に対応するコネクションのコネクション ID を指定します。

コネクション ID は複数指定できません。また,一括指定もできません。

#### ●-l 論理端末名称 〜< 1〜8 文字の識別子>

閉塞解除する論理端末の名称を指定します。

-c オプションを指定した場合は,指定したコネクション ID に対応する論理端末の名称を指定してください。

論理端末名称は一度に 8 個まで指定できます。多数入力する運用を行う場合は,次に示す複数指定または 一括指定を使用して,一つの運用コマンドで行う並列処理数を増やし,運用コマンド入力数を減らすよう に運用設計を行ってください。

複数指定するときは引用符(")で囲んで,論理端末名称と論理端末名称との間を空白で区切ります。同一 論理端末名称は重複して指定できません。

また,論理端末名称は,\*を使って一括指定ができます。一括指定は一つだけ指定できます。一括指定と一 括指定以外の論理端末名称を混在して指定できません。一括指定をするときは,引用符(")で囲んで指定 します。

\*:すべての論理端末の閉塞を解除します。

先行文字列\*:先行文字列で始まるすべての論理端末の閉塞を解除します。

〈複数指定の例〉 len1, len2, len3 を指定する場合

-l "len1△len2△len3"

〈一括指定の例〉 len で始まるすべての論理端末を指定する場合

-l "len\*"

# 出力メッセージ

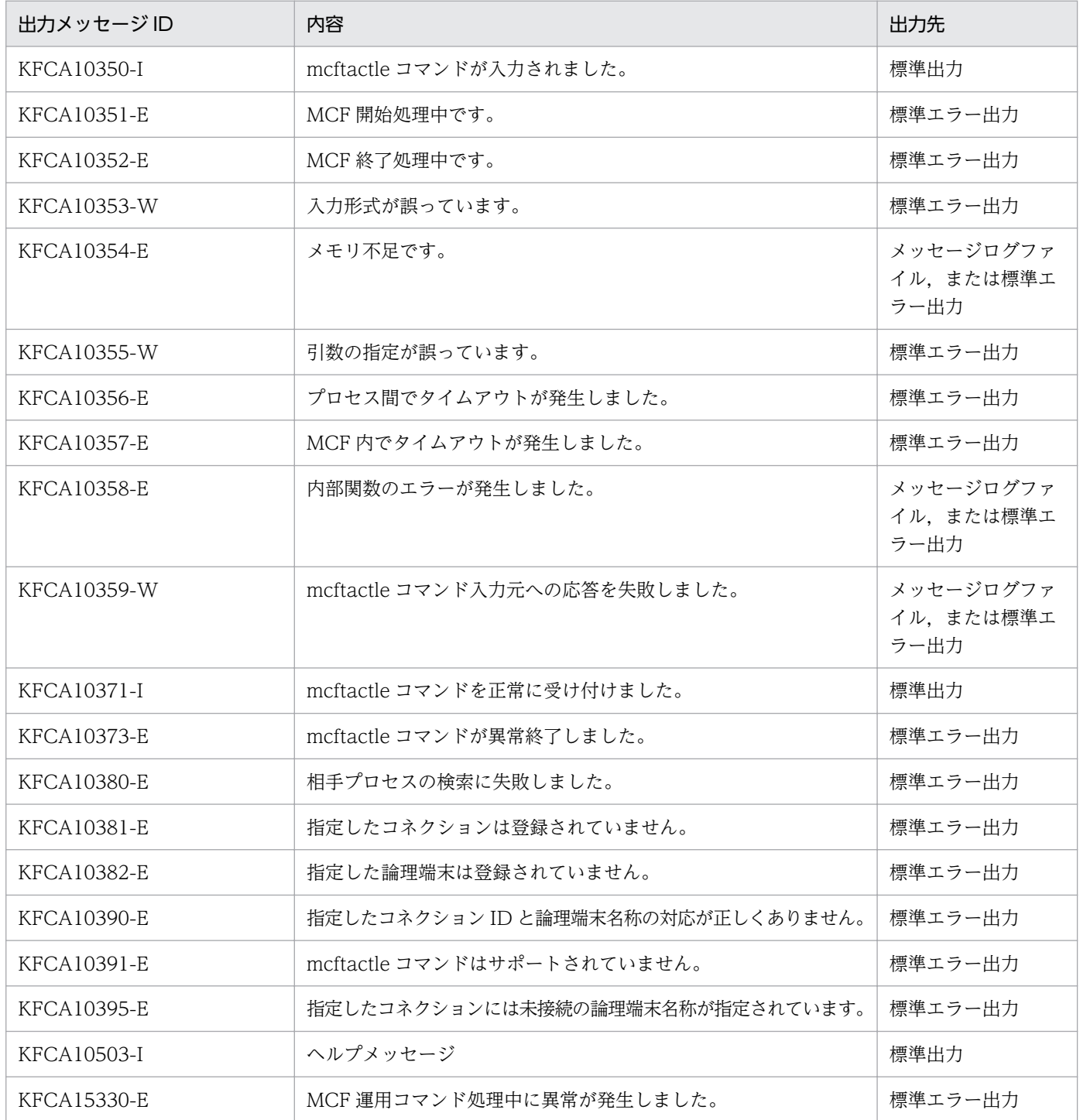

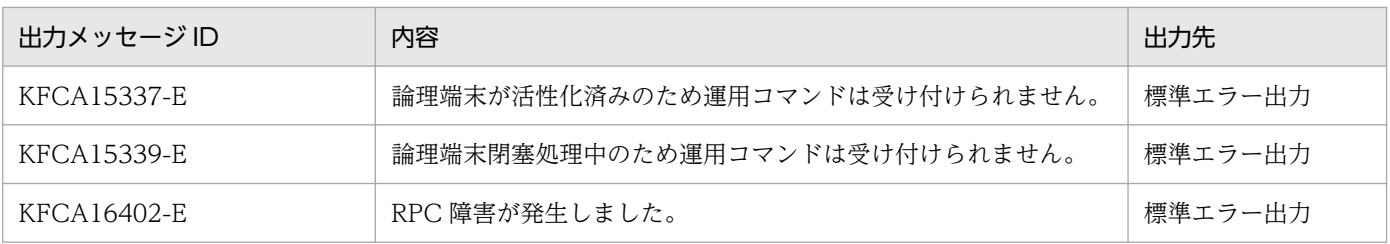

### 注意事項

• mcftactle コマンドが正常に受け付けられたかどうかは,コマンドのリターン値で判断しないでくださ い。コマンドが出力したメッセージの内容で判断してください。

# <span id="page-227-0"></span>mcftdctcn (コネクションの解放)

#### 形式

mcftdctcn 〔-s MCF通信プロセス識別子〕-c コネクションID[〔-f](#page-228-0)〕

#### 機能

コネクションを解放します。

### オプション

#### ●-s MCF 通信プロセス識別子 〜<数字(0〜9),a〜f >((01〜ef))

処理対象のコネクションを制御する MCF 通信サービスの MCF 通信プロセス識別子を指定します。

MCF 通信プロセス識別子は複数指定できません。このオプションの指定を省略すると,すべての MCF 通 信サービスに対して mcftdctcn コマンドを実行します。したがって、MCF 通信サービスを検索するオー バヘッドが,運用コマンドの処理に加わります。

MCF 通信サービスが多い構成や運用コマンドを多数入力する運用を行う場合は、-s オプションで, MCF 通信プロセス識別子を指定する運用設計を行ってください。

#### **●-c コネクション ID 〜 〜 < 1〜8 文字の識別子>**

解放するコネクションのコネクション ID を指定します。

コネクション ID は一度に 8 個まで指定できます。多数入力する運用を行う場合は、次に示す複数指定ま たは一括指定を使用して,一つの運用コマンドで行う並列処理数を増やし,運用コマンド入力数を減らす ように運用設計を行ってください。

複数指定するときは引用符(")で囲んで,コネクション ID とコネクション ID との間を空白で区切りま す。同一コネクション ID は重複して指定できません。

また、コネクション ID は、\*を使って一括指定ができます。一括指定は一つだけ指定できます。一括指定 と一括指定以外のコネクション ID を混在して指定できません。一括指定をするときは,引用符(")で囲 んで指定します。

\*:すべてのコネクションを解放します。

先行文字列\*:先行文字列で始まるすべてのコネクションを解放します。

#### 〈複数指定の例〉 cnn1, cnn2, cnn3 を指定する場合

#### $-c$  "cnn1 $\triangle$ cnn2 $\triangle$ cnn3"

#### 〈一括指定の例〉 cnn で始まるすべてのコネクションを指定する場合

 $-c$  "cnn $*$ "

7. 運用コマンド

<span id="page-228-0"></span>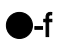

該当するコネクションを強制的に解放します。

このオプションを指定した場合、該当するコネクションが仕掛り中のとき、仕掛り中の処理を終了しない で強制的に解放します。

このオプションの指定を省略した場合,該当するコネクションが仕掛り中の場合, mcftdctcn コマンドは エラーとなります。

### 出力メッセージ

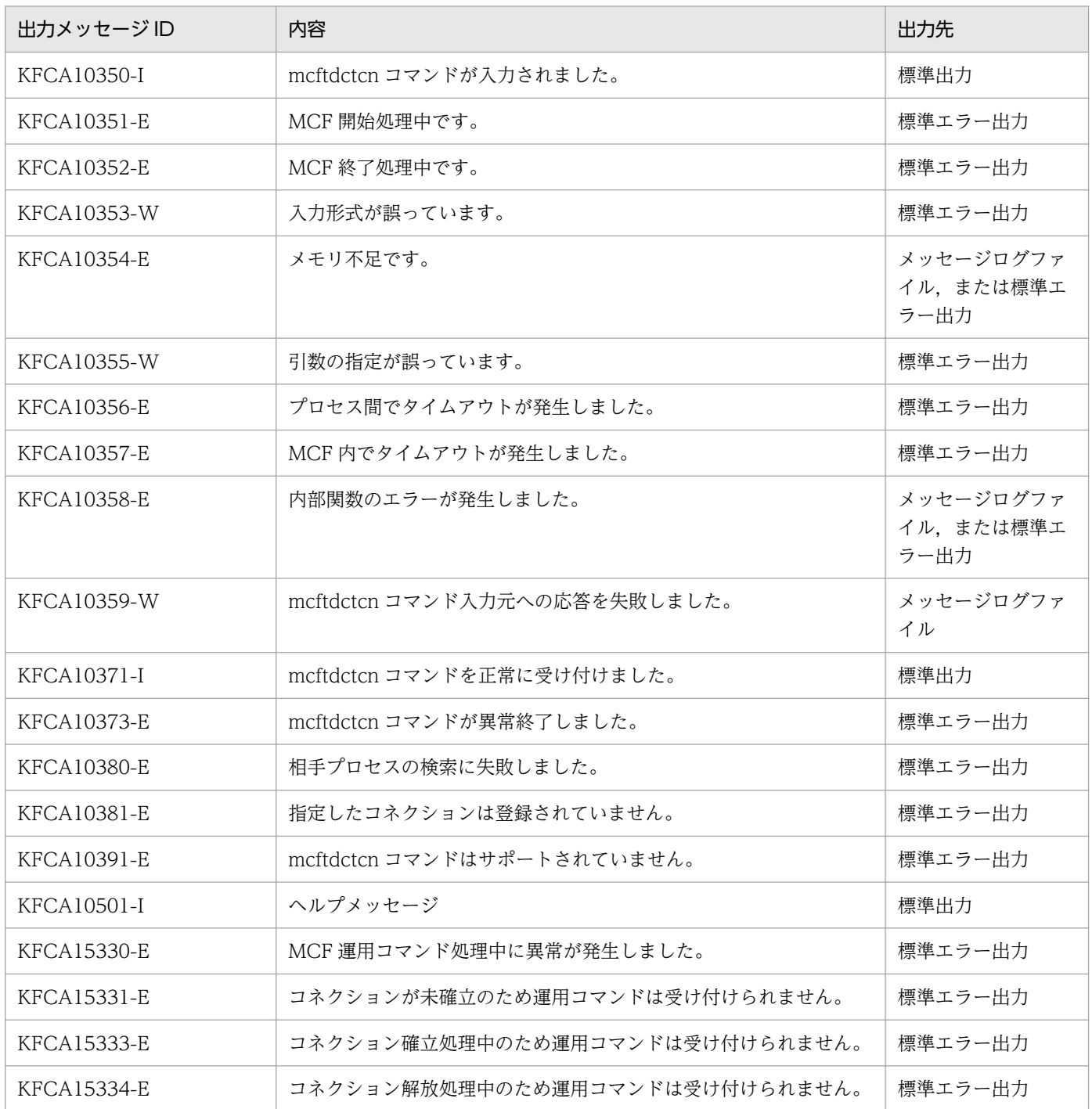

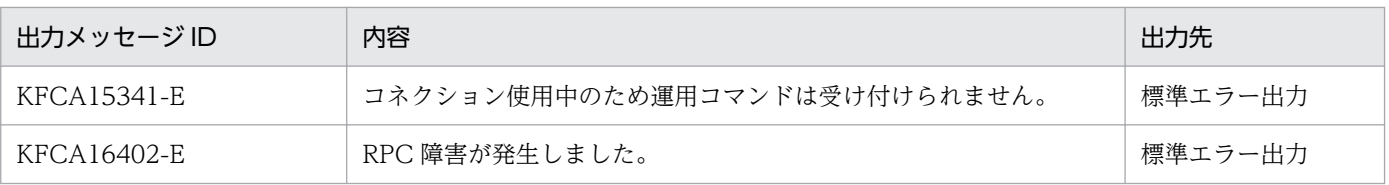

### 注意事項

• mcftdctcn コマンドが正常に受け付けられたかどうかは,コマンドのリターン値で判断しないでくださ い。コマンドが出力したメッセージの内容で判断してください。

# <span id="page-230-0"></span>mcftdctle (論理端末の閉塞)

### 形式

mcftdctle 〔-s MCF通信プロセス識別子〕〔-c コネクションID〕 -l 論理端末名称

#### 機能

論理端末を閉塞します。

### オプション

#### ●-s MCF 通信プロセス識別子 〜<数字(0〜9),a〜f >((01〜ef))

処理対象の論理端末を制御する MCF 通信サービスの MCF 通信プロセス識別子を指定します。

MCF 通信プロセス識別子は複数指定できません。このオプションの指定を省略すると,すべての MCF 通 信サービスに対して mcftdctle コマンドを実行します。したがって,MCF 通信サービスを検索するオーバ ヘッドが,運用コマンドの処理に加わります。

MCF 通信サービスが多い構成や運用コマンドを多数入力する運用を行う場合は、-s オプションで, MCF 通信プロセス識別子を指定する運用設計を行ってください。

#### **●-c コネクション ID → 〜 く 1〜8 文字の識別子>**

閉塞したい論理端末に対応するコネクションのコネクション ID を指定します。

コネクション ID は複数指定できません。また,一括指定もできません。

#### ●-l 論理端末名称 〜< 1〜8 文字の識別子>

閉塞する論理端末の名称を指定します。

-c オプションを指定した場合は,指定したコネクション ID に対応する論理端末の名称を指定してください。

論理端末名称は一度に 8 個まで指定できます。多数入力する運用を行う場合は,次に示す複数指定または 一括指定を使用して,一つの運用コマンドで行う並列処理数を増やし,運用コマンド入力数を減らすよう に運用設計を行ってください。

複数指定するときは引用符(")で囲んで,論理端末名称と論理端末名称との間を空白で区切ります。同一 論理端末名称は重複して指定できません。

また,論理端末名称は,\*を使って一括指定ができます。一括指定は一つだけ指定できます。一括指定と一 括指定以外の論理端末名称を混在して指定できません。一括指定をするときは,引用符(")で囲んで指定 します。

\*:すべての論理端末を閉塞します。

先行文字列\*:先行文字列で始まるすべての論理端末を閉塞します。

〈複数指定の例〉 len1, len2, len3 を指定する場合

-l "len1△len2△len3"

〈一括指定の例〉 len で始まるすべての論理端末を指定する場合

-l "len\*"

## 出力メッセージ

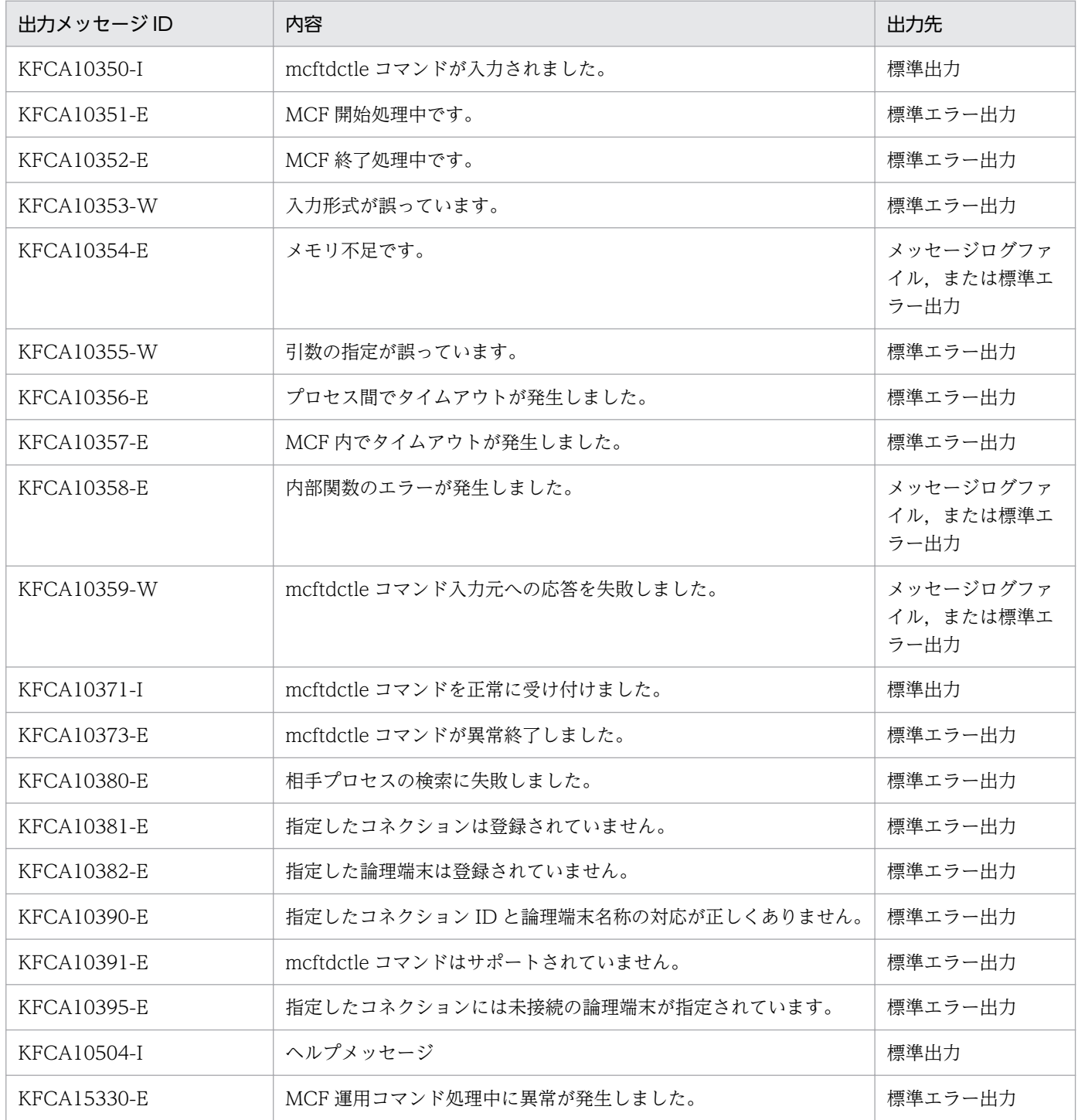

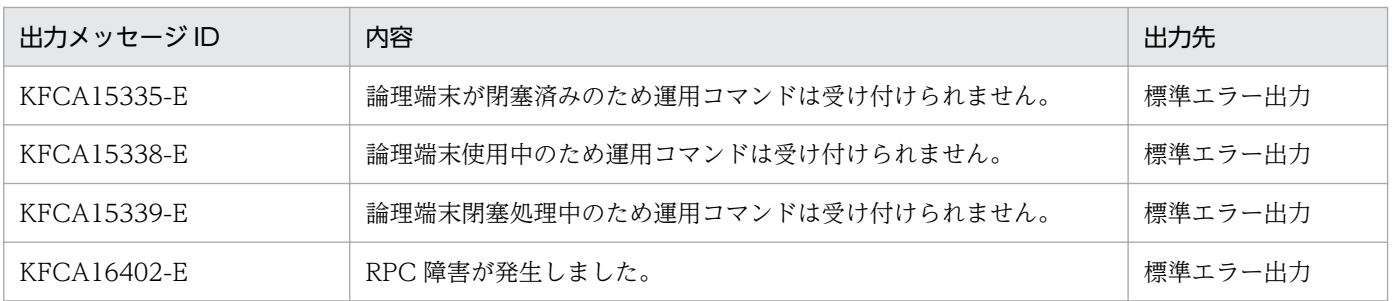

### 注意事項

- 受信仕掛り中に運用コマンド(mcftdctle)を入力した場合は,論理端末が閉塞状態でも,メッセージ を受信します。論理端末閉塞によるメッセージ受信処理への影響はありません。
- 送信仕掛り中に運用コマンド(mcftdctle)を入力した場合は,運用コマンドがエラーリターンします。 送信仕掛り中でない場合は,論理端末は閉塞されます。
- mcftdctle コマンドが正常に受け付けられたかどうかは,コマンドのリターン値で判断しないでくださ い。コマンドが出力したメッセージの内容で判断してください。

# <span id="page-233-0"></span>mcftlscn(コネクションの状態表示)

### 形式

mcftlscn 〔-s MCF通信プロセス識別子〕-c コネクションID [〔-d](#page-234-0)〕

#### 機能

コネクションの状態を標準出力に表示します。

### オプション

#### **●-s MCF 通信プロセス識別子 〜<数字(0〜9),a〜f >((01〜ef))**

処理対象のコネクションを制御する MCF 通信サービスの MCF 通信プロセス識別子を指定します。

MCF 通信プロセス識別子は複数指定できません。このオプションの指定を省略すると,すべての MCF 通 信サービスに対して mcftlscn コマンドを実行します。したがって、MCF 通信サービスを検索するオーバ ヘッドが,運用コマンドの処理に加わります。

MCF 通信サービスが多い構成や運用コマンドを多数入力する運用を行う場合は、-s オプションで, MCF 通信プロセス識別子を指定する運用設計を行ってください。

#### **●-c コネクション ID 〜 〜 < 1〜8 文字の識別子>**

状態を表示するコネクションのコネクション ID を指定します。

コネクション ID は一度に 8 個まで指定できます。多数入力する運用を行う場合は、次に示す複数指定ま たは一括指定を使用して,一つの運用コマンドで行う並列処理数を増やし,運用コマンド入力数を減らす ように運用設計を行ってください。

複数指定するときは引用符(")で囲んで,コネクション ID とコネクション ID との間を空白で区切りま す。同一コネクション ID は重複して指定できません。

また,コネクション ID は,\*を使って一括指定ができます。一括指定は一つだけ指定できます。一括指定 と一括指定以外のコネクション ID を混在して指定できません。一括指定をするときは,引用符(")で囲 んで指定します。

\*:すべてのコネクションの状態を表示します。

先行文字列\*:先行文字列で始まるすべてのコネクションの状態を表示します。

#### 〈複数指定の例〉 cnn1, cnn2, cnn3 を指定する場合

#### $-c$  "cnn1 $\triangle$ cnn2 $\triangle$ cnn3"

#### 〈一括指定の例〉 cnn で始まるすべてのコネクションを指定する場合

 $-c$  "cnn $*$ "

7. 運用コマンド

### <span id="page-234-0"></span>●-d

コネクションの状態と該当するコネクションに対応する論理端末の情報を表示します。

このオプションの指定を省略すると,コネクションの状態だけを表示します。

# 出力形式

mmm cccccccc ppp sssss dddd llllllll ttt uuuu xxxx

注

-d オプションを指定しないで mcftlscn コマンドを実行した場合は,「mmm cccccccc ppp sssss dddd」 の行だけ出力されます。

- mmm:MCF 識別子
- cccccccc:コネクション ID
- ppp:プロトコル種別 SL2…SLUTYPE-P プロトコル
- sssss: コネクション状態

ACT…確立

ACT/B…確立処理中

DCT…解放

DCT/B…解放処理中

- dddd:詳細ステータス(保守情報)
- llllllll:論理端末名称
- ttt:論理端末の端末タイプ

SND…send 型

RCV…receive 型

REQ…request 型

# 出力メッセージ

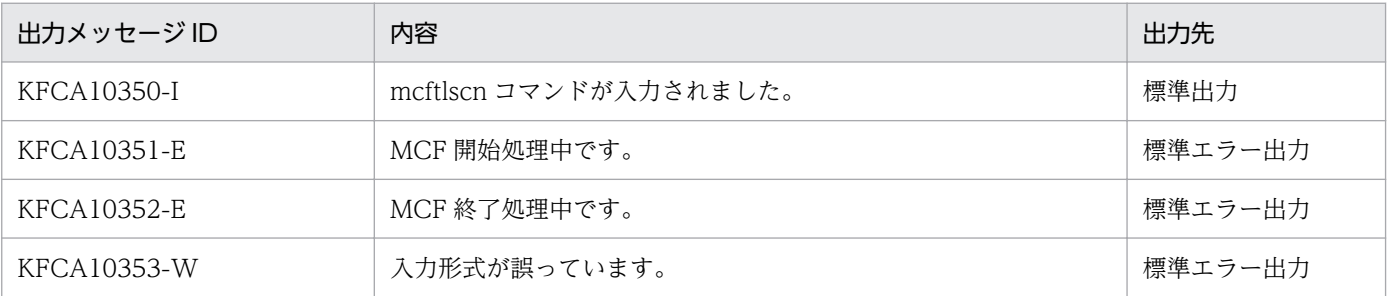

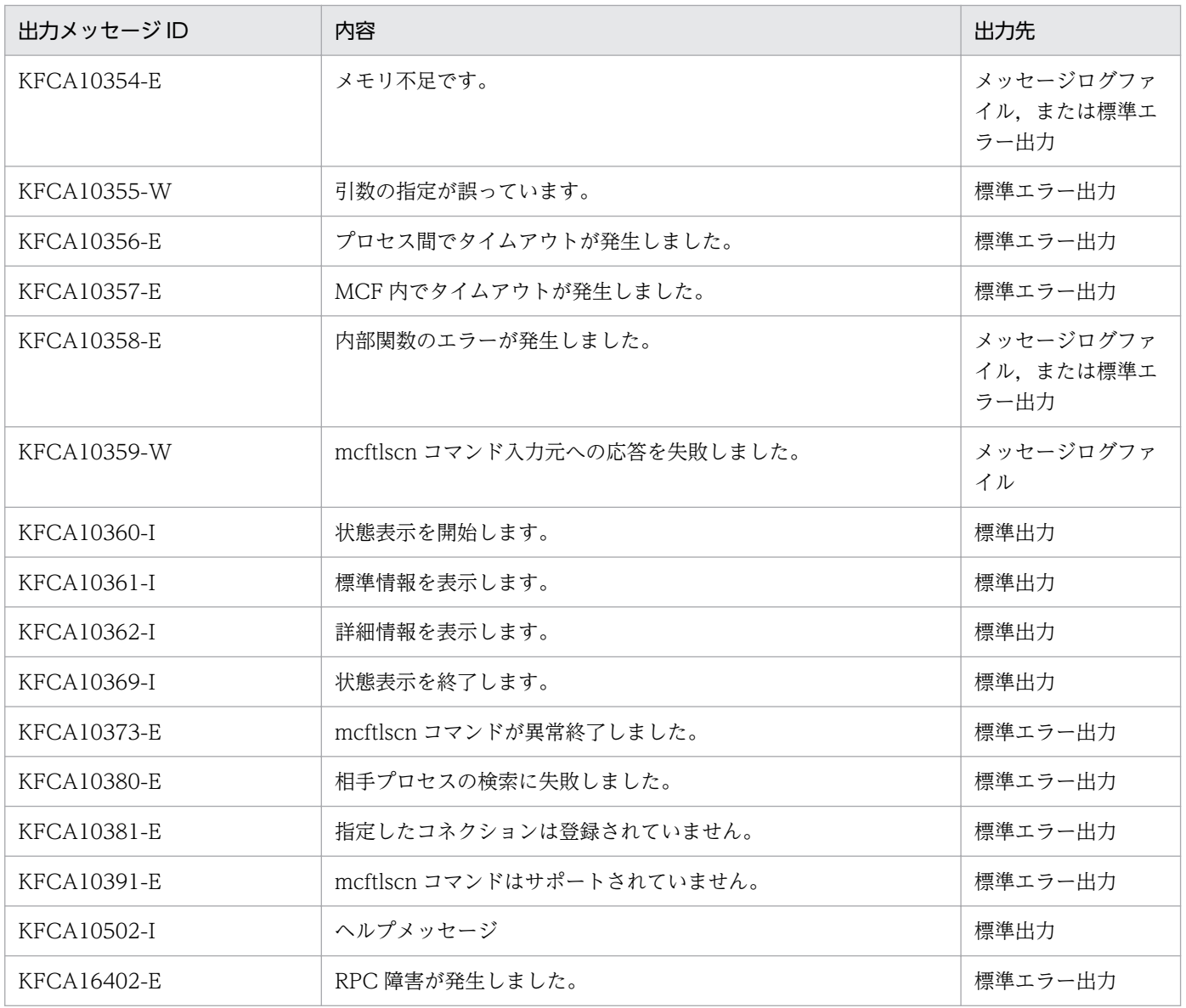

# <span id="page-236-0"></span>mcftlsle(論理端末の状態表示)

### 形式

mcftlsle 〔-s MCF通信プロセス識別子〕〔-c コネクションID〕 -l 論理端末名称〔[-q〕](#page-237-0)

#### 機能

論理端末の状態を標準出力に表示します。

### オプション

#### ●-s MCF 通信プロセス識別子 〜<数字(0〜9),a〜f >((01〜ef))

処理対象の論理端末を制御する MCF 通信サービスの MCF 通信プロセス識別子を指定します。アプリケー ション起動サービスのアプリケーション起動プロセス識別子は指定できません。

MCF 通信プロセス識別子は複数指定できません。このオプションの指定を省略すると,すべての MCF 通 信サービスに対して mcftlsle コマンドを実行します。したがって、MCF 通信サービスを検索するオーバ ヘッドが,運用コマンドの処理に加わります。

MCF 通信サービスが多い構成や運用コマンドを多数入力する運用を行う場合は、-s オプションで, MCF 通信プロセス識別子を指定する運用設計を行ってください。

#### **●-c コネクション ID → 〜<1〜8 文字の識別子>**

状態を表示したい論理端末に対応するコネクションのコネクション ID を指定します。

コネクション ID は複数指定できません。また,一括指定もできません。

#### ●-l 論理端末名称 〜< 1〜8 文字の識別子>

状態を表示する論理端末の名称を指定します。

-c オプションを指定した場合,指定したコネクション ID に対応する論理端末名称を指定してください。

論理端末名称は一度に 8 個まで指定できます。多数入力する運用を行う場合は,次に示す複数指定または 一括指定を使用して,一つの運用コマンドで行う並列処理数を増やし,運用コマンド入力数を減らすよう に運用設計を行ってください。

複数指定するときは引用符(")で囲んで,論理端末名称と論理端末名称との間を空白で区切ります。同一 論理端末名称は重複して指定できません。

また,論理端末名称は,\*を使って一括指定ができます。一括指定は一つだけ指定できます。一括指定と一 括指定以外の論理端末名称を混在して指定できません。一括指定をするときは,引用符(")で囲んで指定 します。

<span id="page-237-0"></span>\*:すべての論理端末の状態を表示します。

先行文字列\*:先行文字列で始まるすべての論理端末の状態を表示します。

〈複数指定の例〉 len1, len2, len3 を指定する場合

-l "len1△len2△len3"

〈一括指定の例〉 len で始まるすべての論理端末を指定する場合

 $-1$  "len\*"

### $\bullet$ -q

指定した論理端末に対応する出力キューの保留状態を表示します。

このオプションを省略すると、論理端末に対応する出力キューの保留状態は表示しません。

### 出力形式

```
mmm llllllll sss [tttt]
    SYNC xxxxxxxxxx yyyyyyyyyy zzzzzzzzzz
 IO : : :
   PRIO :
   NORM : : :
    iii ooo
```
- mmm:MCF 識別子
- llllllll:論理端末名称
- sss:論理端末状態 ACT…閉塞解除状態 DCT…閉塞状態
- tttt:論理端末のテストモード状態(TP1/Message Control/Tester 使用時だけ表示) TEST…テストモード 空白…非テストモード
- SYNC:同期型メッセージ
- IO:非同期型問い合わせ応答メッセージ
- PRIO:非同期型一方送信メッセージ(優先)
- NORM:非同期型一方送信メッセージ(一般)
- xxxxxxxxxx:未送信メッセージ数
- yyyyyyyyyy:未送信メッセージの先頭の出力通番(int の上限値まで表示可能)
- zzzzzzzzzz:未送信メッセージの最後の出力通番(int の上限値まで表示可能)
- iii:出力キューの入力の保留状態(-q オプション指定時だけ表示) NOH…保留解除

7. 運用コマンド

HLD…保留

• ooo:出力キューの出力の保留状態(-q オプション指定時だけ表示) NOH…保留解除 HLD…保留

# 出力メッセージ

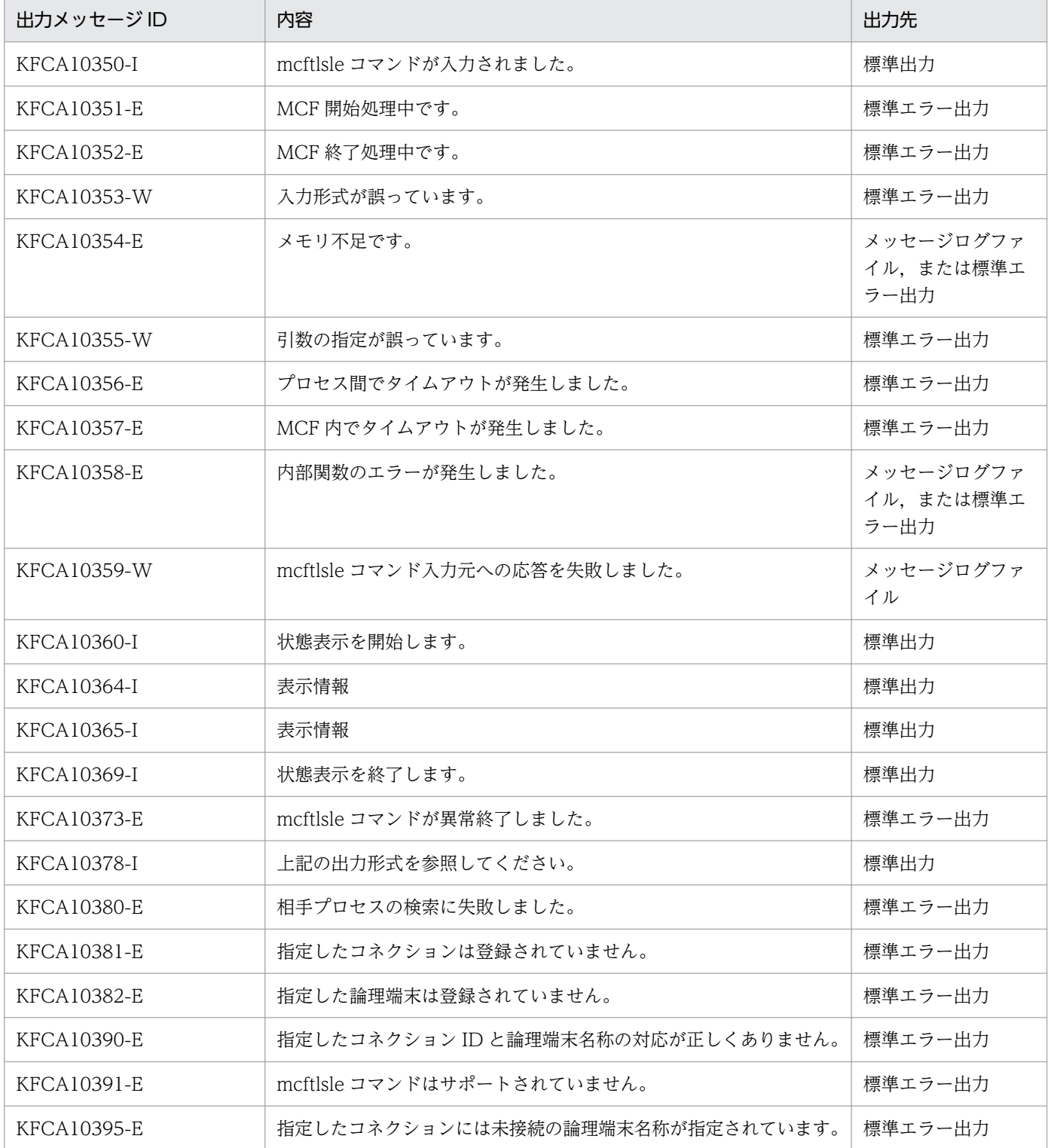

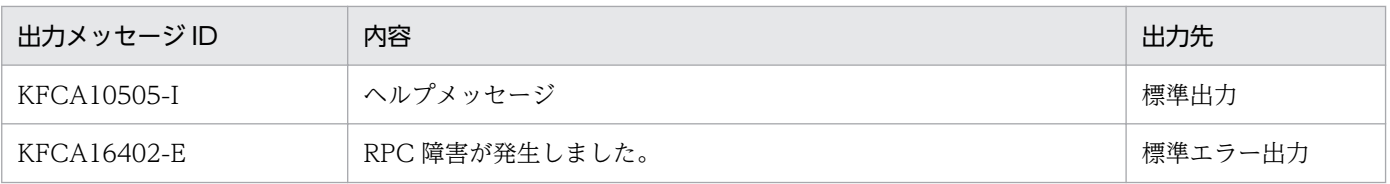

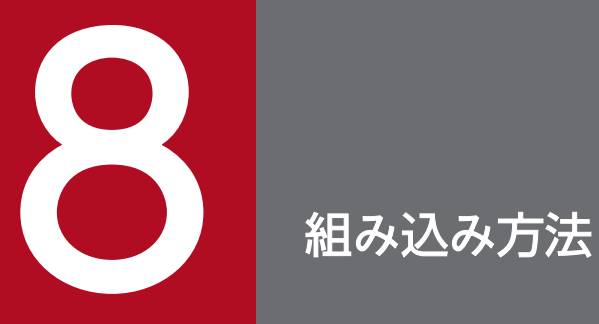

この章では, SLU - TypeP2 を OpenTP1 システムに組み込む方法について説明します。

# 8.1 SLU - TypeP2 の組み込みの流れ

SLU - TypeP2 を OpenTP1 システムに組み込むときの作業の流れを示します。

# 8.1.1 MCF メイン関数の作成

SLU - TypeP2 を起動するためには, MCF メイン関数をコーディングし, コンパイル, およびリンケー ジしておく必要があります。詳細は,「[8.2 MCF メイン関数の作成」](#page-242-0)を参照してください。

# 8.1.2 MCF サービス名の登録

SLU - TypeP2 を実行するためには、MCF サービス名をシステムサービス構成定義で定義しておく必要 があります。

MCF サービス名は MCF マネジャ定義オブジェクトファイル名と一致させてください。

# 8.1.3 システムサービス情報定義ファイルの作成

システムサービス情報定義ファイルをテキストエディタで作成します。作成するファイルのパス名は, 「\$DCDIR/lib/sysconf/システムサービス情報定義ファイル名」です。ファイルの定義形式については, 「[システムサービス情報定義」](#page-205-0)を参照してください。

# 8.1.4 定義オブジェクトファイルの生成

OpenTP1 のネットワークコミュニケーション定義の各ソースファイルから定義オブジェクトファイルを 生成します。詳細は,「[8.3 定義オブジェクトファイルの生成」](#page-245-0)を参照してください。

# <span id="page-242-0"></span>8.2 MCF メイン関数の作成

SLU - TypeP2 は,OpenTP1 プロセスサービスによって起動されます。

SLU - TvpeP2 を起動するためには、ユーザが MCF メイン関数をコーディングし、コンパイル、および リンケージを行って SLU - TypeP2 の実行形式プログラムを作成する必要があります。リンケージには, mcfplslup2 コマンドを使用します。

MCF メイン関数からは、スタート関数(dc\_mcf\_svstart)を呼び出します。UOC を使用する場合は, MCF メイン関数で UOC の関数アドレスを指定してください。UOC は、MCF メイン関数と同じ言語 (ANSI C, C++または K&R 版 C)で作成してください。

MCF メイン関数のコーディング概要を図 8-1 と図 8-2 に示します。また,ディレクトリへの組み込み方 法を図 8-3 に示します。なお,これらのコーディング例を次のファイルで提供しています。

- /BeTRAN/examples/mcf/SLUP2/cmlib/ansi/com.c
- /BeTRAN/examples/mcf/SLUP2/cmlib/c/com.c

### 図 8‒1 MCF メイン関数のコーディング概要(ANSI C,C++の場合)

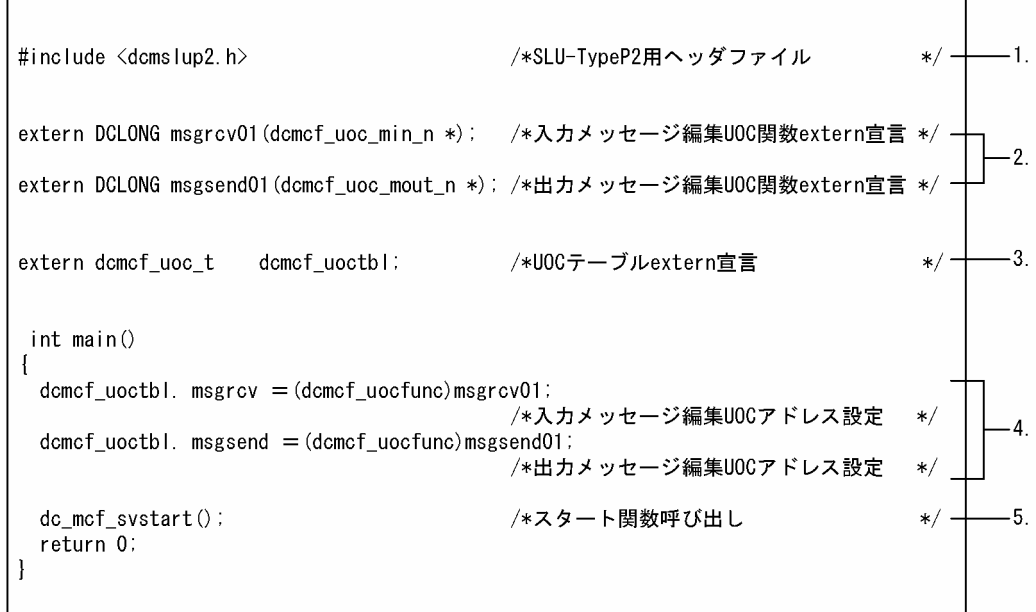

### 図 8‒2 MCF メイン関数のコーディング概要(K&R 版 C の場合)

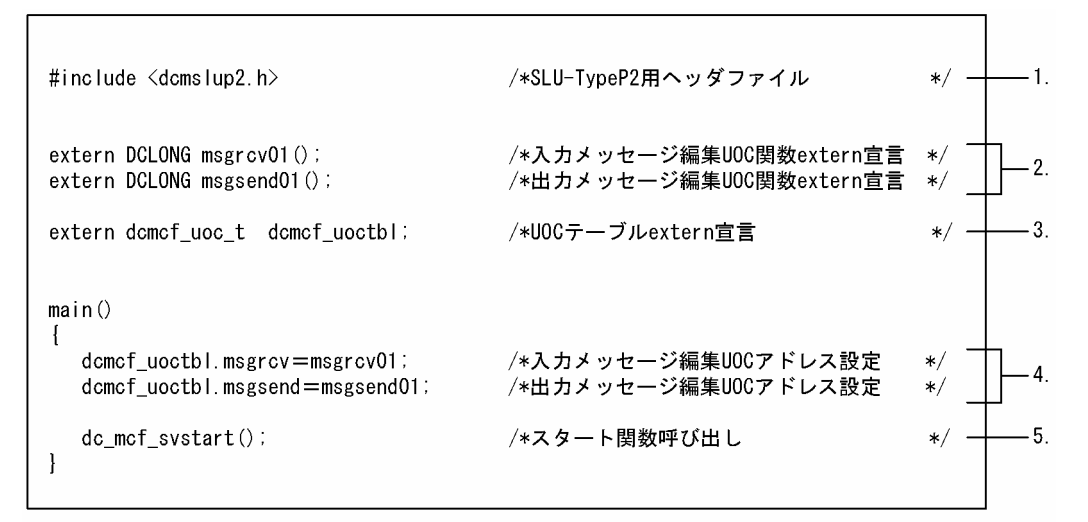

- 1. SLU TypeP2 で提供するヘッダファイルを取り込みます。
- 2. 使用する UOC 関数を extern 宣言します。UOC のリターン値は DCLONG 型にしてください。 UOC をまったく使用しない場合、このコーディングは必要ありません。
- 3. UOC テーブルを extern 宣言します。UOC を使用する場合、必ずこのとおりにコーディングしてく ださい。

UOC をまったく使用しない場合,このコーディングは必要ありません。

4. 各 UOC 関数のアドレスを、次に示すシステム提供変数に設定します。使用する UOC だけコーディン グしてください。

dcmcf\_uoctbl.msgrcv /\*入力メッセージ編集UOCアドレス\*/ dcmcf uoctbl.msgsend /\*出力メッセージ編集UOCアドレス\*/

UOC をまったく使用しない場合、このコーディングは必要ありません。

5. スタート関数を呼び出します。MCF メイン関数には必ずコーディングしてください。

スタート関数を呼び出したあとは、MCF メイン関数に制御が戻りません。そのため、スタート関数の あとにコーディングした処理は実行されませんので注意してください。

図 8‒3 MCF メイン関数のディレクトリへの組み込み方法の概要

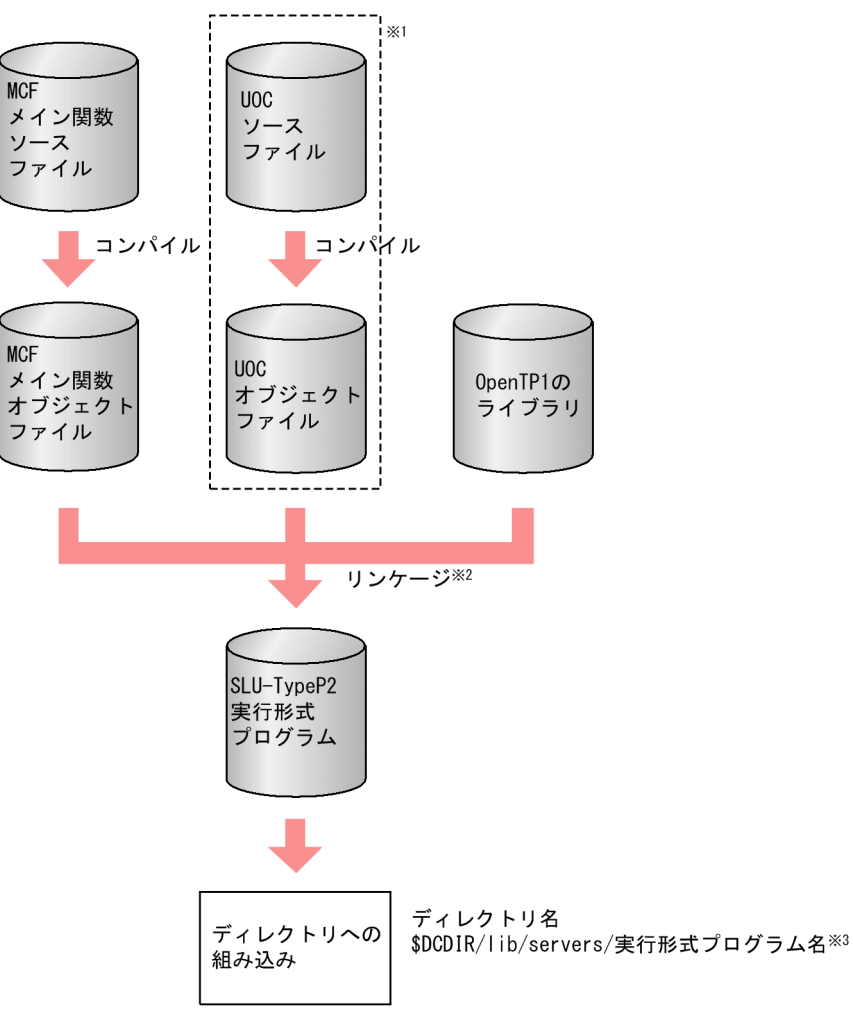

注※1

UOC を使用しない場合は,必要ありません。

注※2

mcfplslup2 コマンドでリンケージします。

mcfplslup2 コマンドの詳細については、SLU - TypeP2 の「リリースノート」を参照してください。 注※3

SLU - TypeP2 の実行形式プログラム名は、先頭が mcfu で始まる 8 文字以内の名称にしてください。

# <span id="page-245-0"></span>8.3 定義オブジェクトファイルの生成

定義オブジェクトファイルを次の手順で生成します。

ただし,開始から再開始の間に定義オブジェクトファイルを変更してはいけません。変更した場合,再開 始ができなくなることがあります。

- 1. テキストエディタを使用して, MCF の定義ファイルから, 次に示す定義ソースファイルを作成します。
	- MCF マネジャ定義ソースファイル
	- MCF 通信構成定義の共通定義ソースファイル
	- MCF 通信構成定義の SLU TypeP2 のプロトコル固有定義ソースファイル
	- MCF アプリケーション定義ソースファイル
- 2. MCF 定義オブジェクト生成ユティリティを使用して、定義ソースファイルから、次に示すオブジェク トファイルを作成します。
	- MCF マネジャ定義オブジェクトファイル
	- MCF 通信構成定義の共通定義オブジェクトファイル
	- MCF 通信構成定義の SLU TypeP2 のプロトコル固有定義オブジェクトファイル
	- MCF アプリケーション定義オブジェクトファイル
- 3. MCF 定義結合ユティリティを使用して, MCF 通信構成定義の共通定義とプロトコル固有定義のオブ ジェクトファイルを結合します。

定義オブジェクトファイルの作成方法の概要を次の図に示します。

### 図 8-4 定義オブジェクトファイルの作成方法の概要

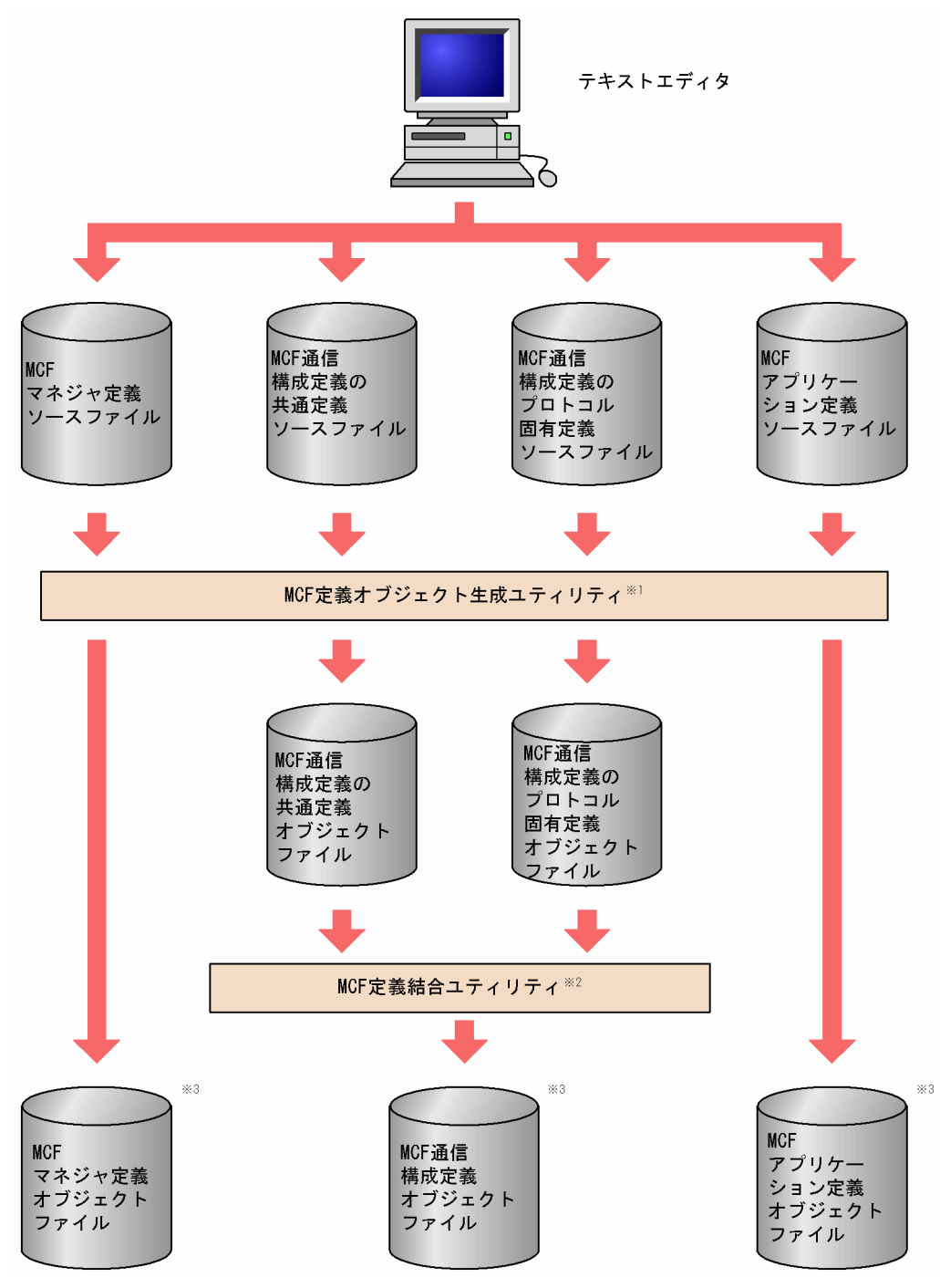

#### 注※1

次に示すコマンドで生成します。

mcfXXXX△-i△〔パス名〕入力ファイル名 △-o△〔パス名〕出力オブジェクトファイル名

mcfXXXX は,ソースファイルごとに異なります。

- mcfmngr:MCF マネジャ定義ソースファイル
- mcfcomn:MCF 通信構成定義のソースファイル
- mcfslup2: MCF 通信構成定義のプロトコル (SLU TypeP2) 固有定義ソースファイル
- mcfapli:MCF アプリケーション定義ソースファイル

MCF 定義オブジェクト生成ユティリティの mcfslup2 コマンドについては「MCF [定義オブジェクトの](#page-210-0) [生成」](#page-210-0)を,その他のコマンドについてはマニュアル「OpenTP1 システム定義」を参照してください。

#### 注※2

次に示すコマンドで, MCF 通信構成定義の二つのオブジェクトファイルを結合します。

mcflink△-i△共通定義オブジェクトファイル名 △SLU - TypeP2定義オブジェクトファイル名 △-o△出力オブジェクトファイル名

注※3

定義オブジェクトファイルは,システム環境定義の DCCONFPATH で指定したディレクトリに格納 してください。システム環境定義については,マニュアル「OpenTP1 システム定義」を参照してくだ さい。

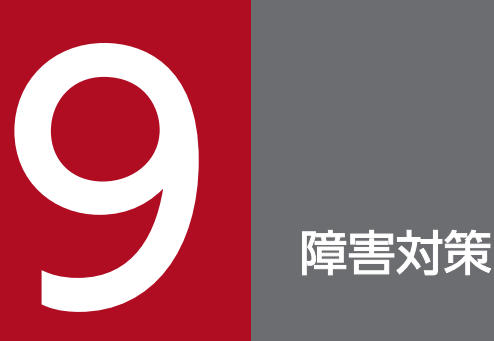

この章では, SLU - TypeP2 運用中に発生する障害と, SLU - TypeP2 の対応処理, およびメッ セージの処理について説明します。

# 9.1 障害の種類と対応処理

運用中に障害が発生すると, SLU - TypeP2 はシステムを回復します。このとき, システム定義を指定す ると、MCF イベント処理用 MHP を起動することもできます。

# 9.1.1 SLU - TypeP2 運用中の障害と対応処理

SLU - TypeP2 運用中の障害と対応処理について,障害の種類ごとに示します。

また,センスコードの詳細は,[「付録 H.3 SLU - TypeP2](#page-301-0) が使用するセンスコード」を参照してください。

# (1) コネクション障害

コネクション障害の発生個所に応じた SLU - TypeP2 の障害処理については,「[9.2 コネクション障害](#page-259-0)」 を参照してください。

#### 表 9‒1 コネクション障害発生時の処理

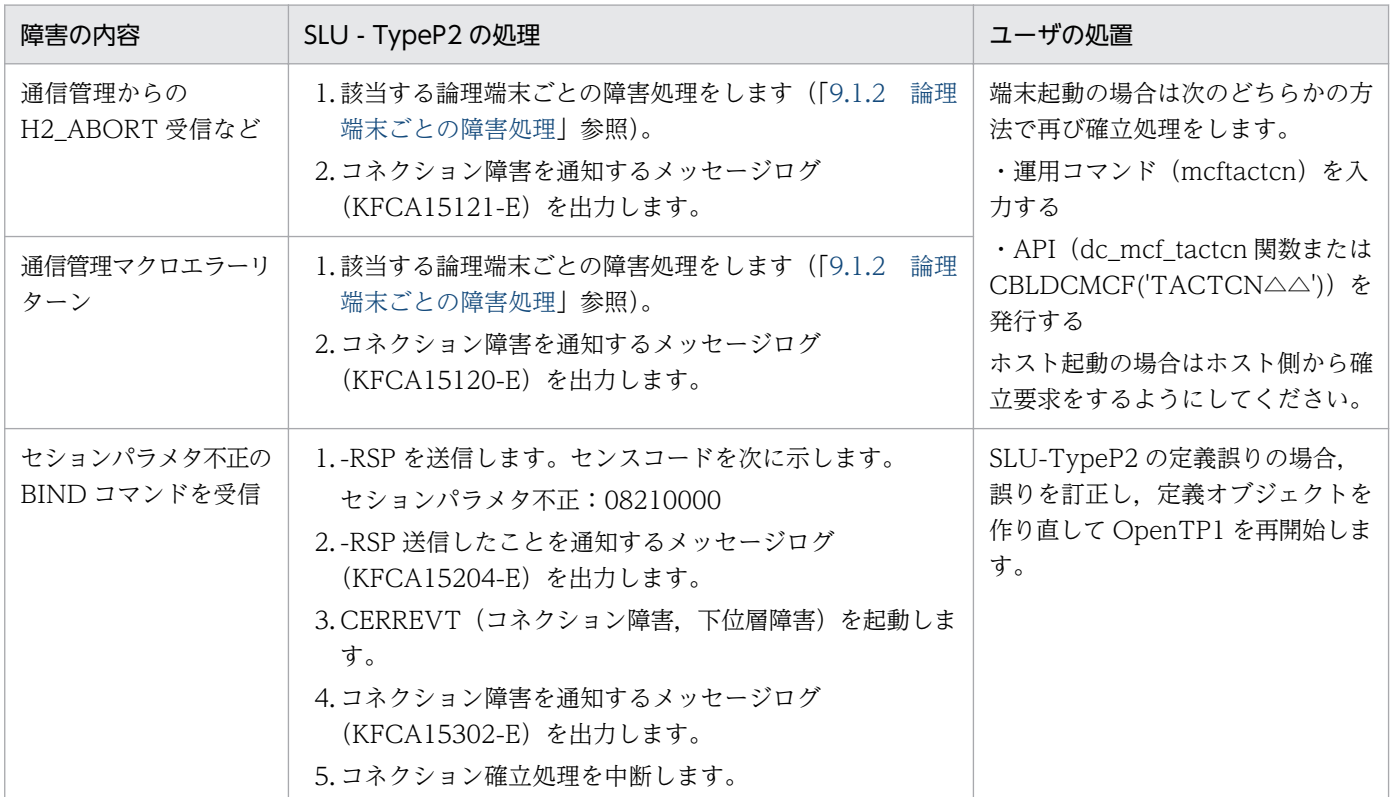

# (2) 論理端末障害

論理端末の端末タイプごとに処理が異なります。

# (a) request 型

# 表 9‒2 request 型論理端末の障害発生時の処理

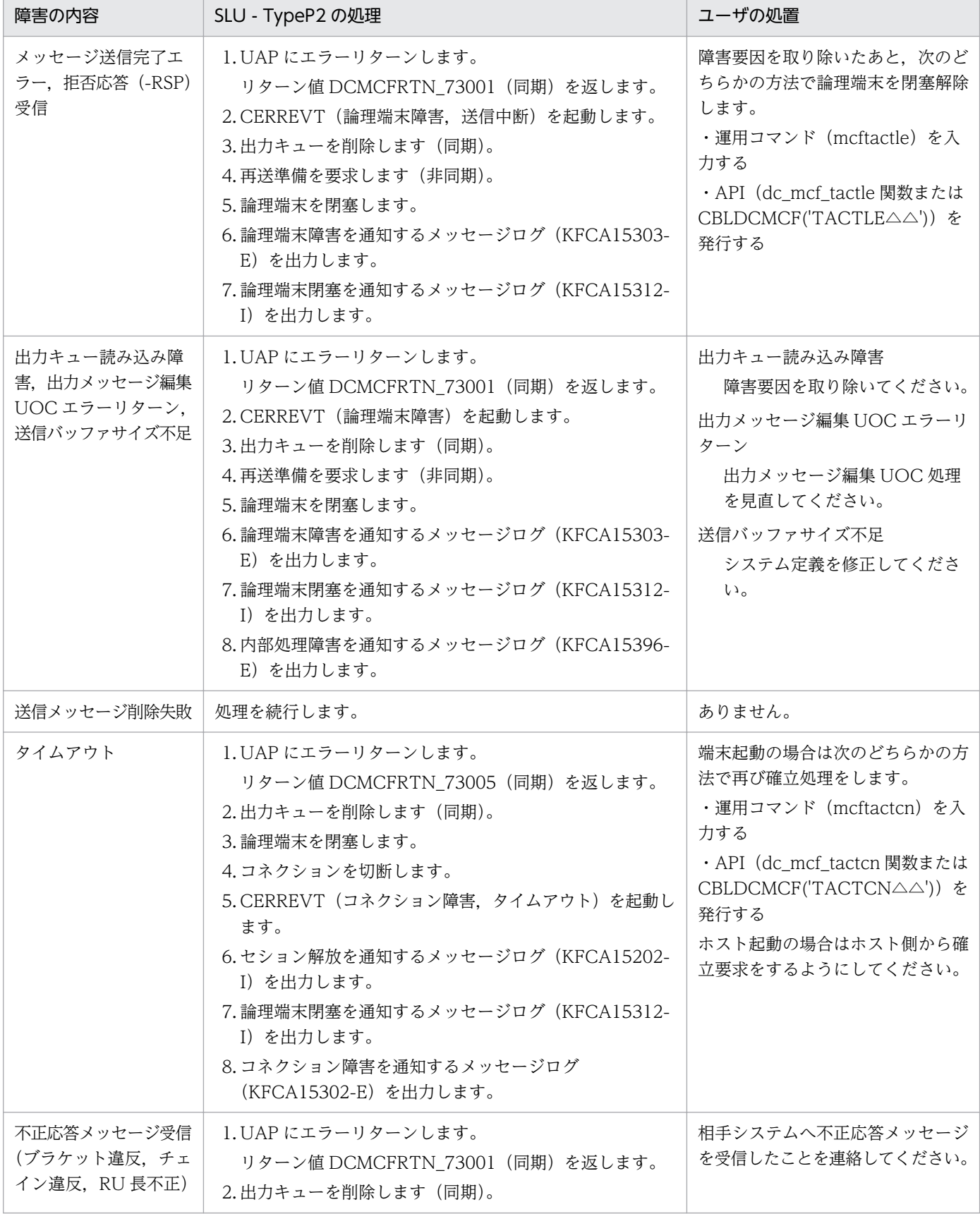

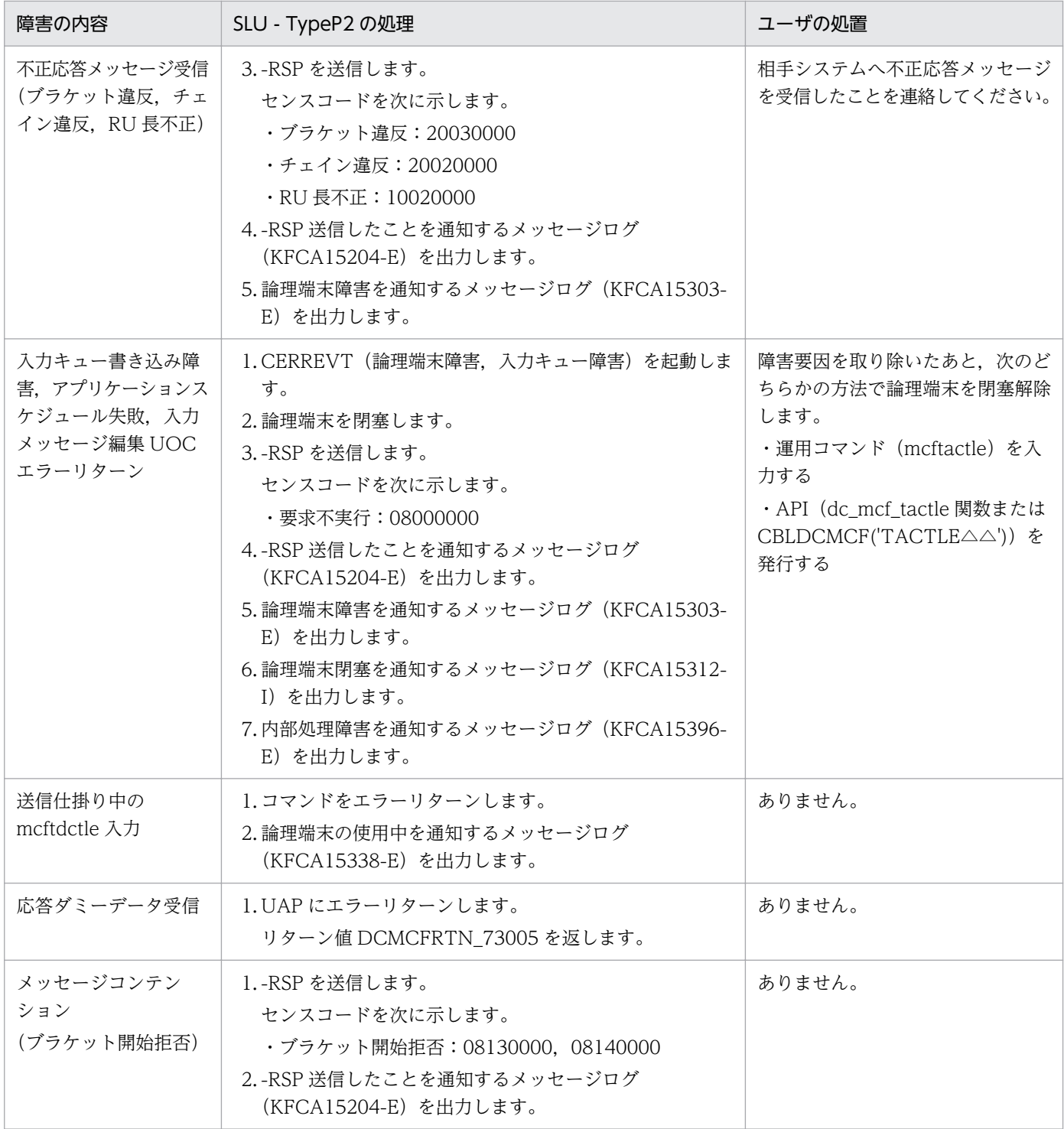

# (b) send 型

# 表 9-3 send 型論理端末の障害発生時の処理

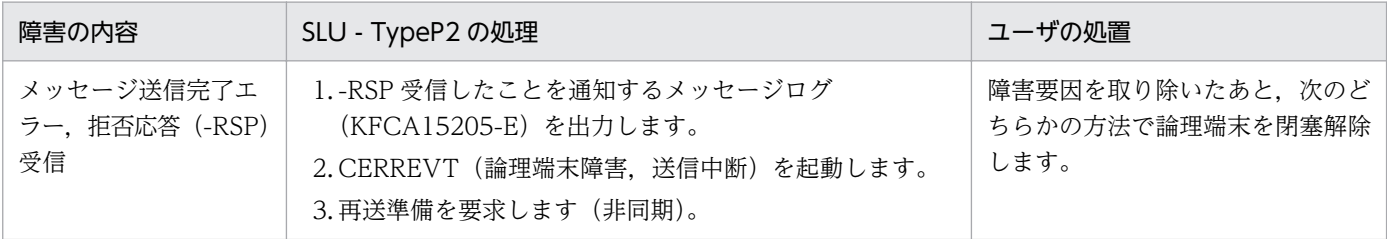
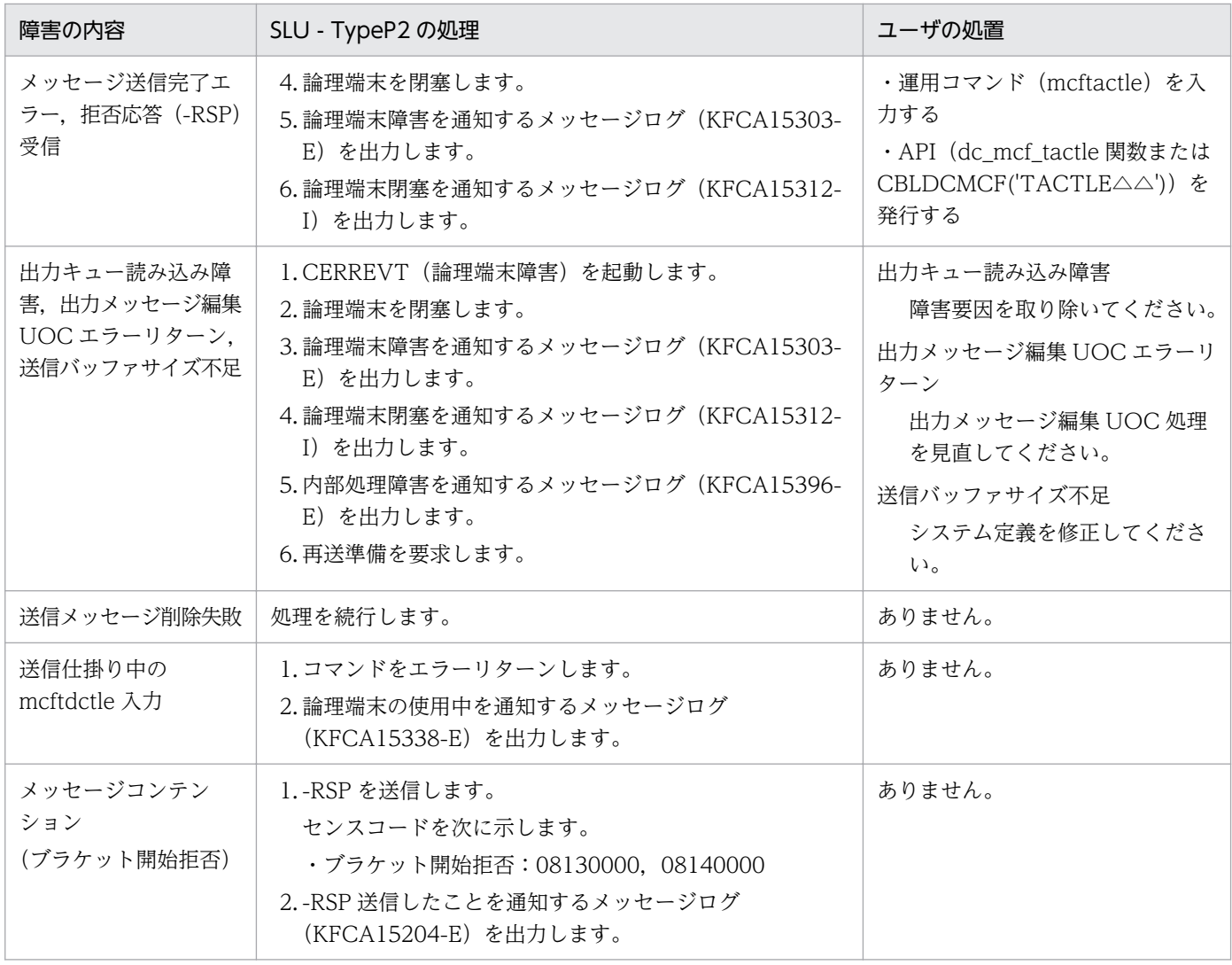

## (c) receive 型

### 表 9‒4 receive 型論理端末の障害発生時の処理

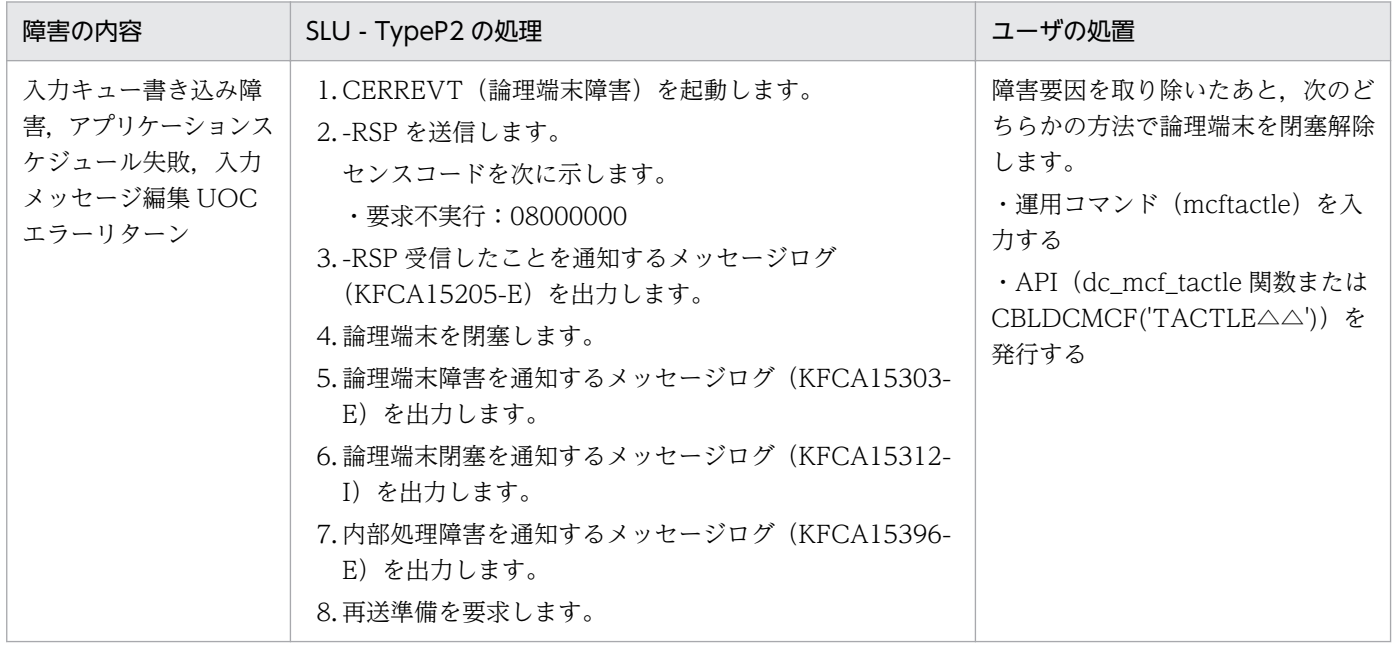

# (3) その他の障害

### 表 9‒5 論理端末の型に共通する,その他の障害発生時の処理

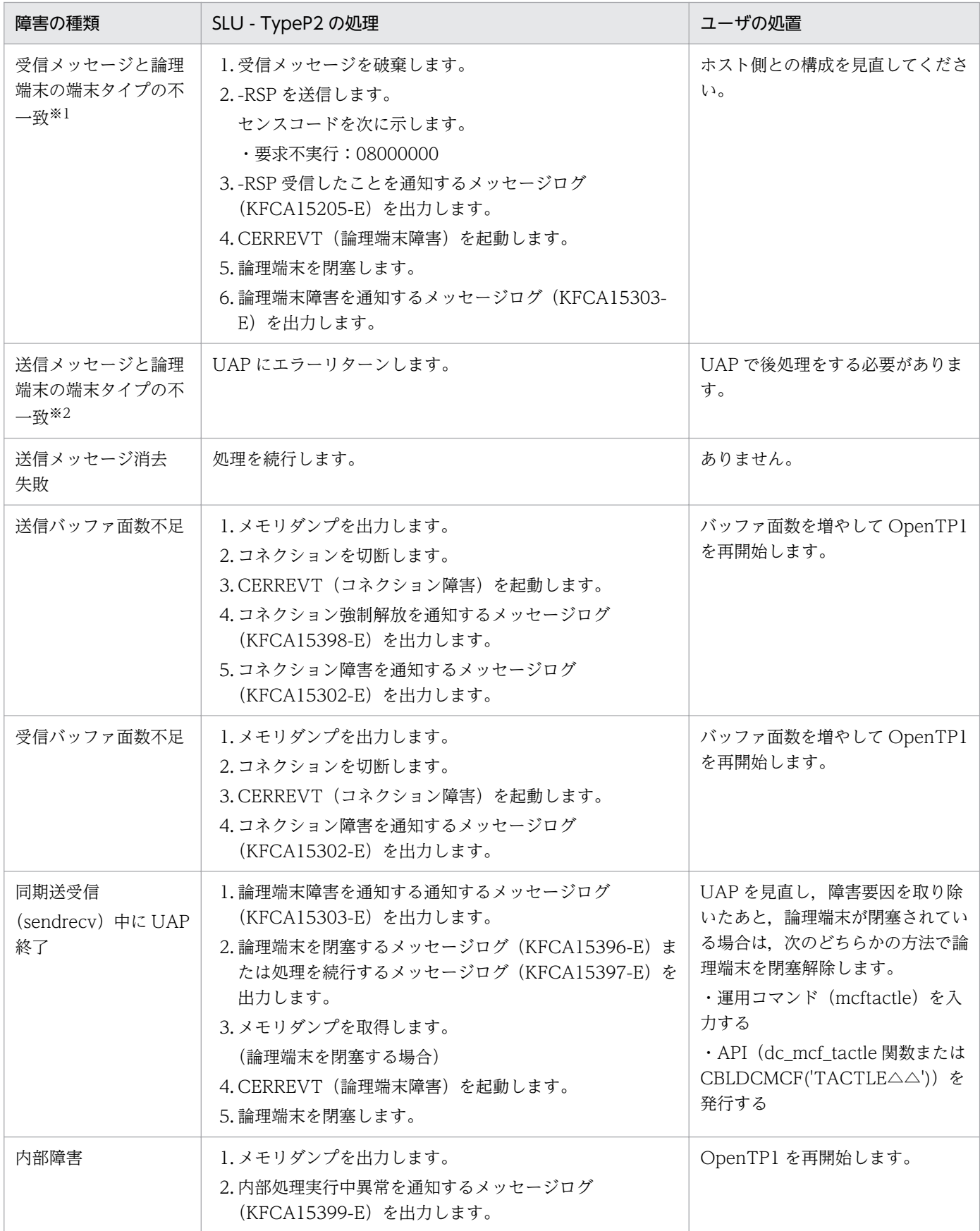

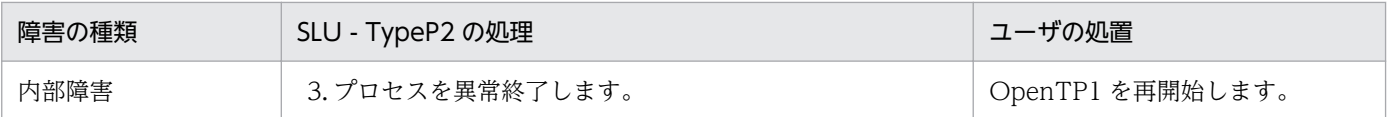

注※1

例えば,send 型の論理端末にメッセージ受信した場合に発生します。

注※2

例えば,次の場合に発生します。

- receive 型の論理端末に対して送信要求(send,sendrecv)を実行した場合
- send 型の論理端末に対して同期送受信関数(sendrecv)を実行した場合

### 9.1.2 論理端末ごとの障害処理

SLU - TypeP2 運用中の障害と対応処理について,論理端末ごとに示します。

## (1) request 型

#### 表 9-6 request 型論理端末の障害処理

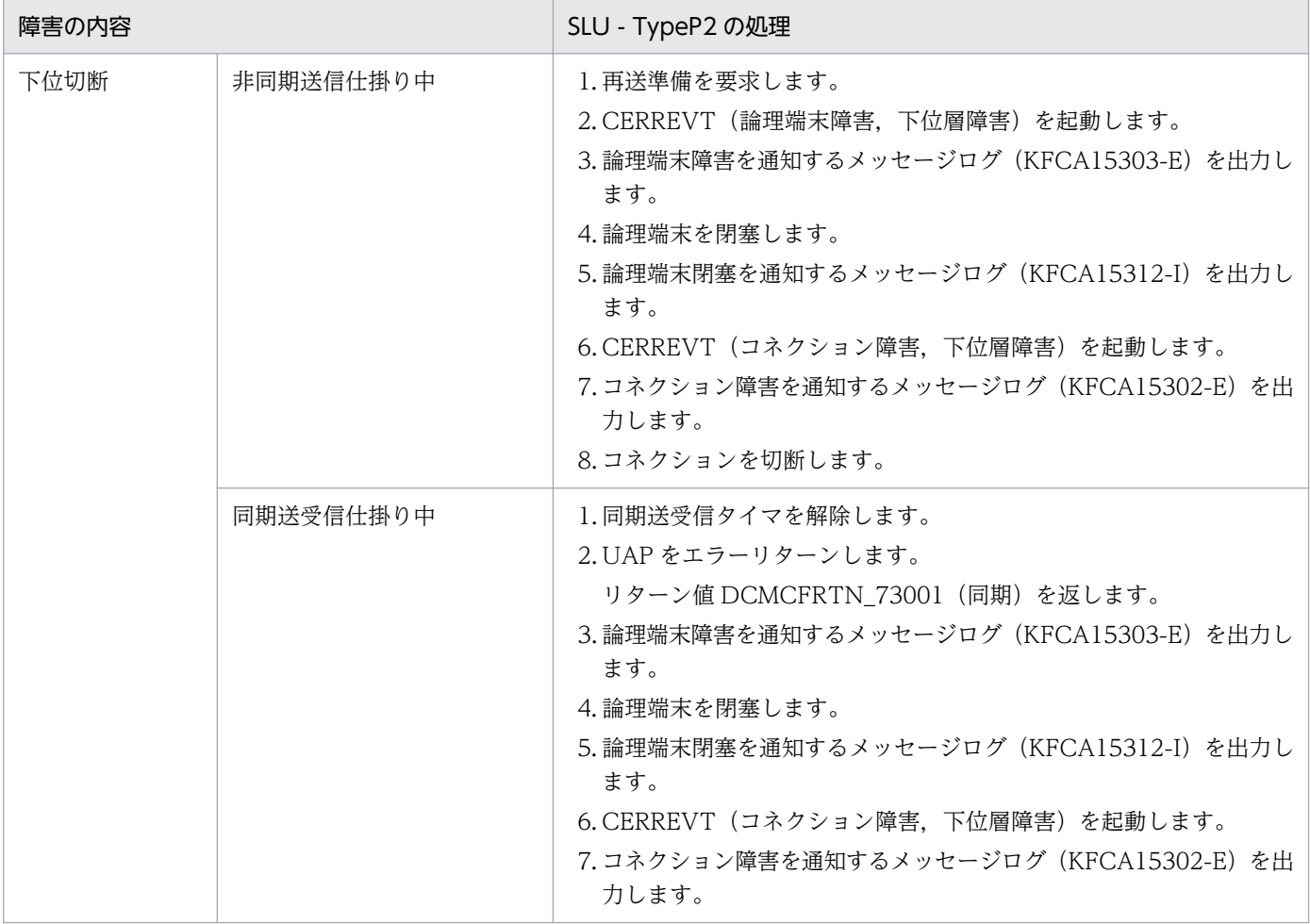

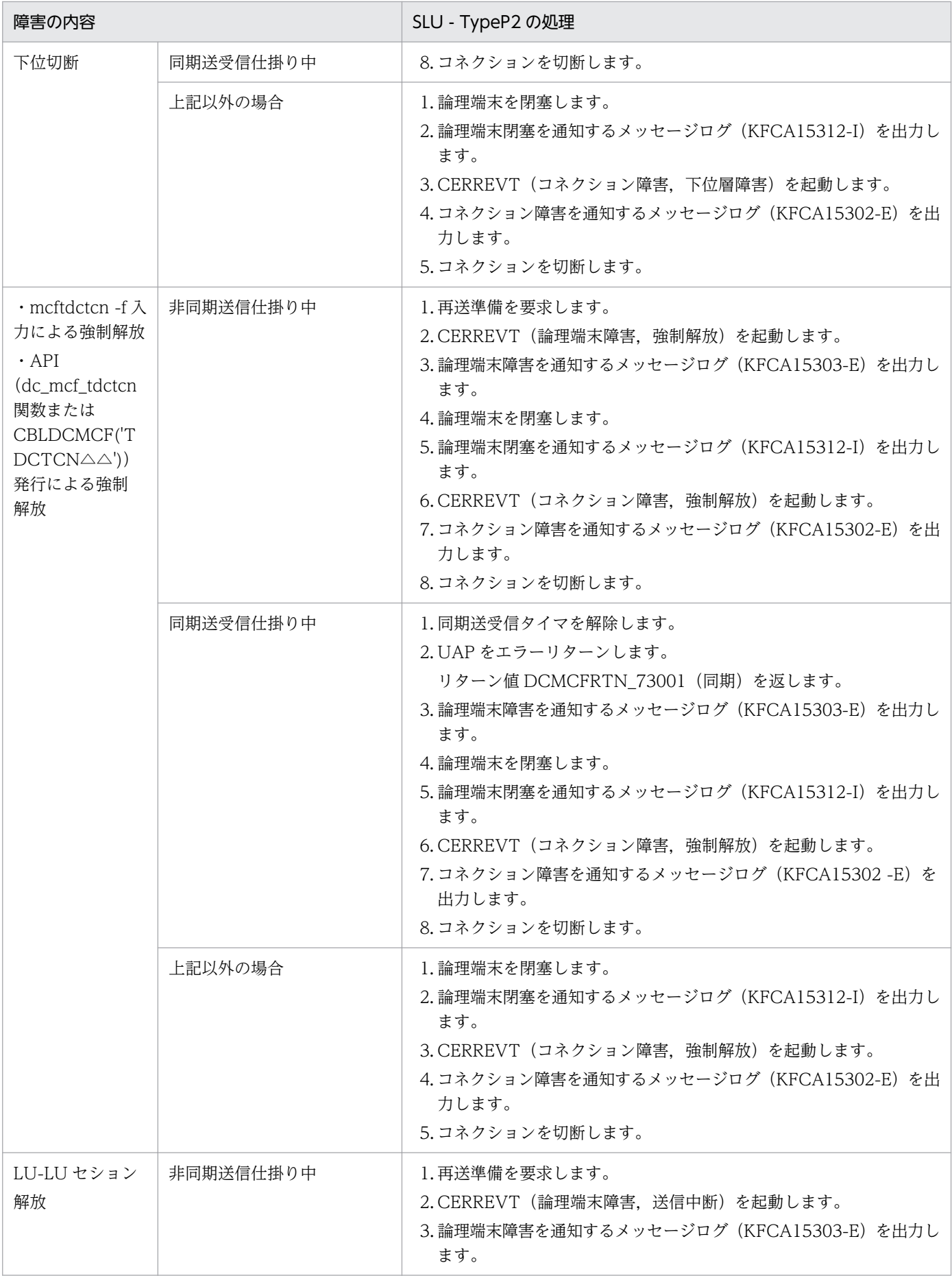

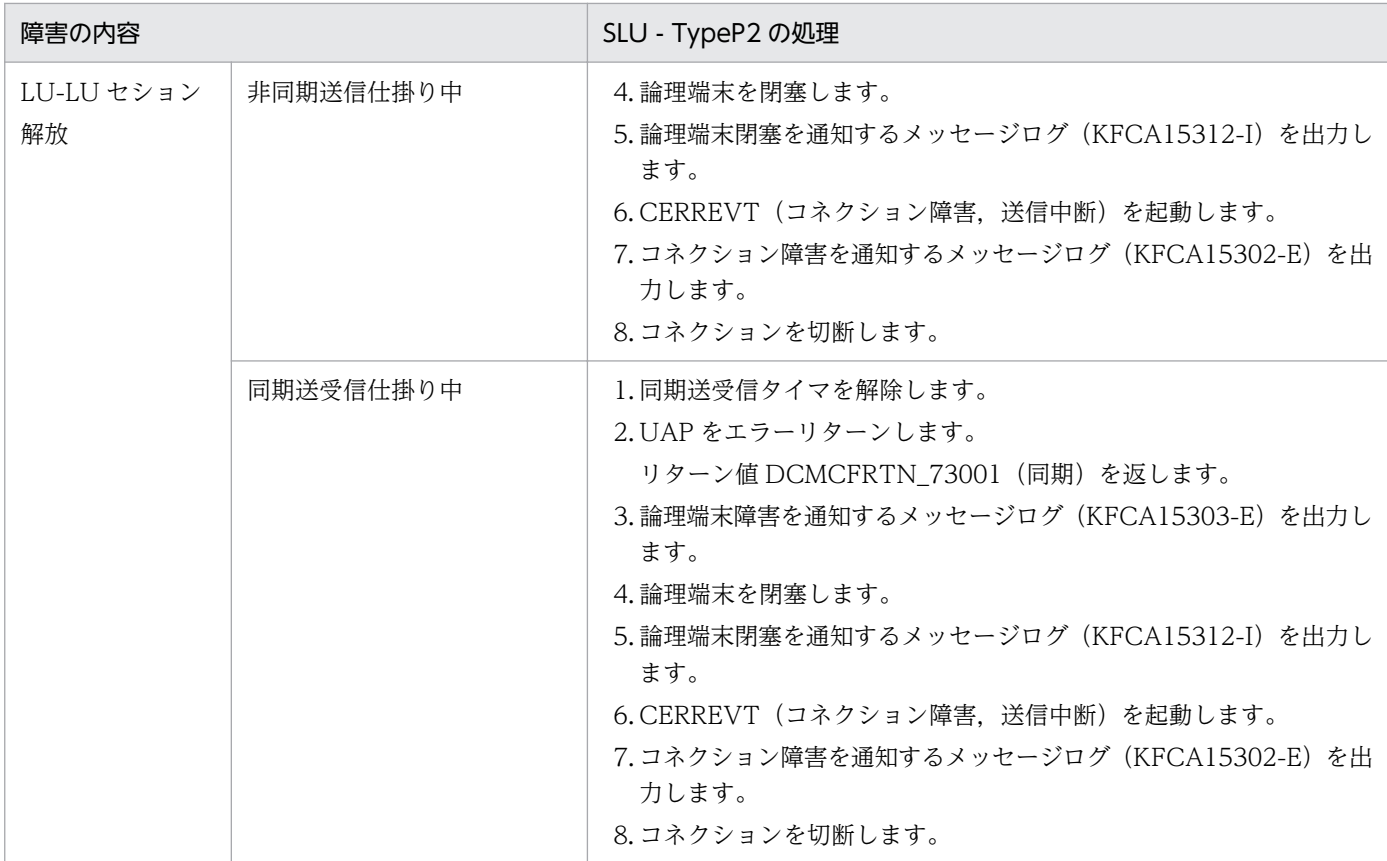

# (2) send 型

### 表 9‒7 send 型論理端末の障害処理

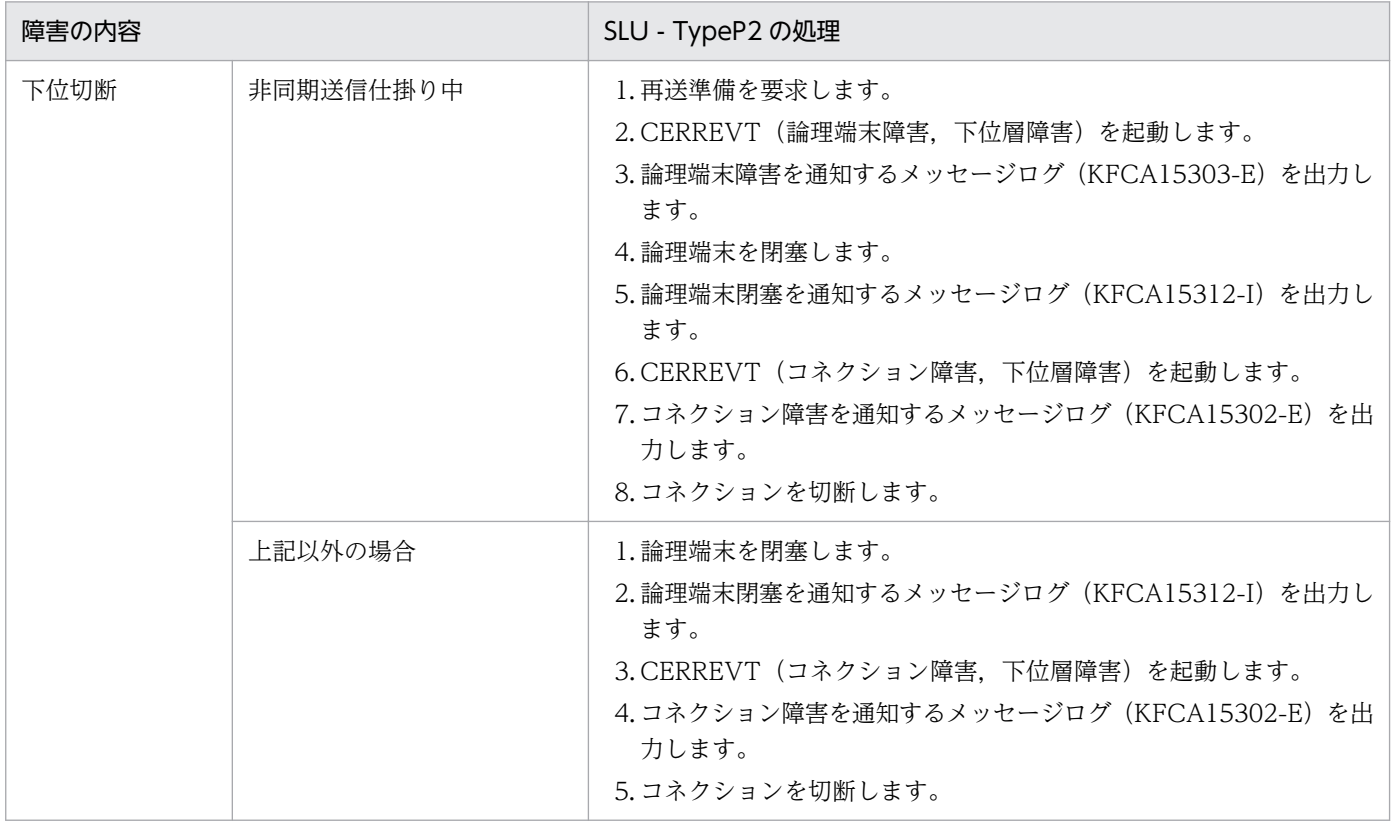

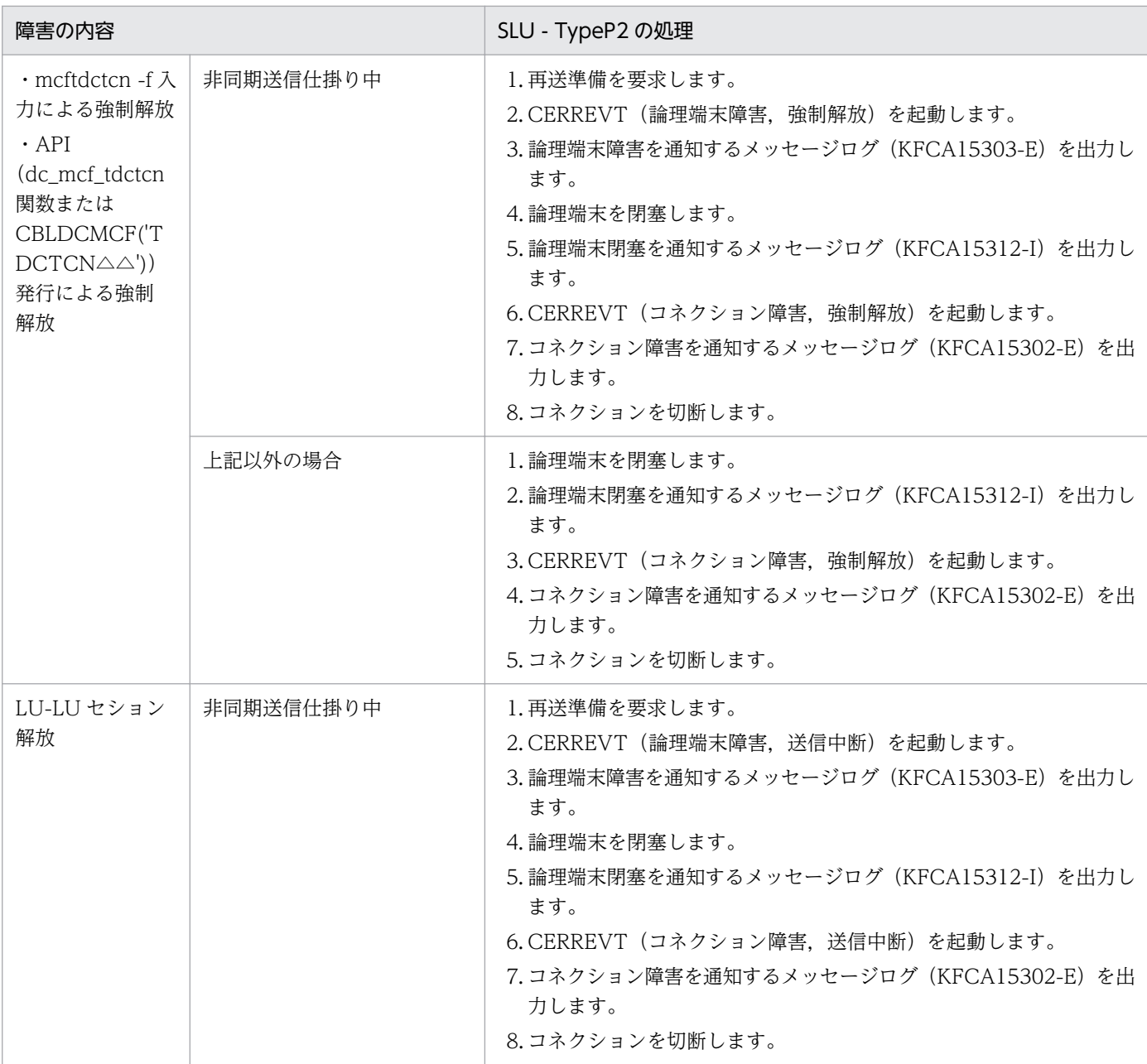

# (3) recieve 型

#### 表 9-8 receive 型論理端末の障害処理

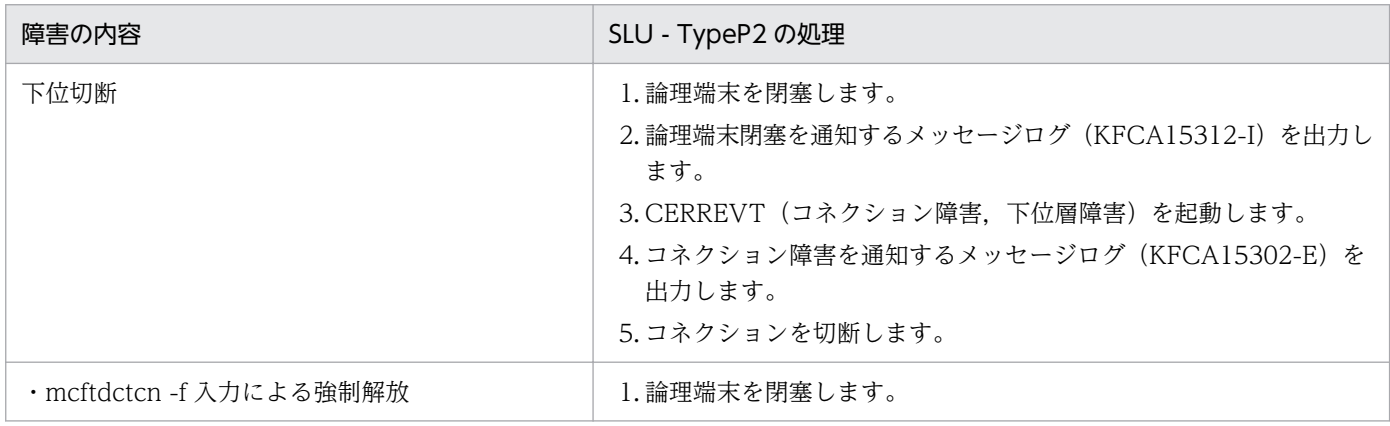

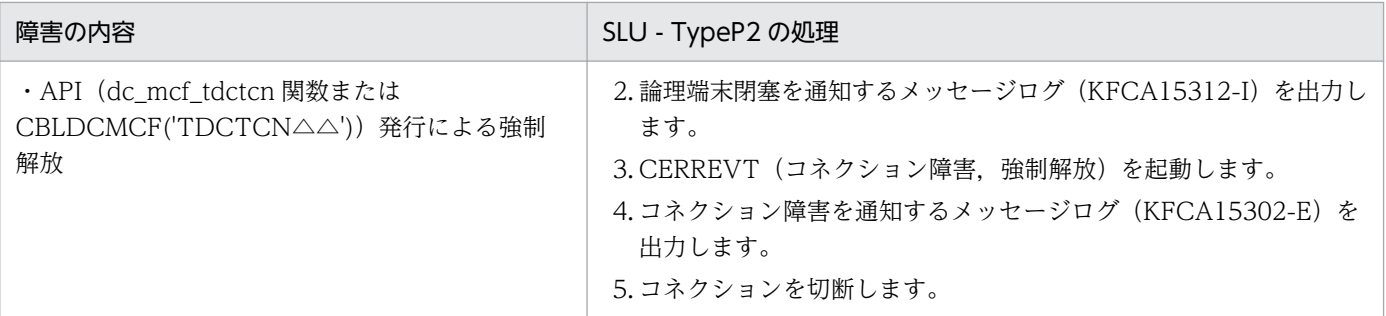

# <span id="page-259-0"></span>9.2 コネクション障害

コネクションが切断された場合,端末起動型のシステムでは,運用コマンド(mcftactcn)を入力するか, API (dc\_mcf\_tactcn 関数または CBLDCMCF('TACTCN△△')) を発行するかしてコネクションを再確 立します。ホスト起動型のシステムでは,自動的に相手システムからのコネクション確立を待ちます。自 システムで管理している通信機器に障害が発生した場合も,同様にコネクション障害として処理します。

メッセージ送受信時にコネクション障害が発生した場合,メッセージは破棄されます。

コネクションの処理中に,障害の発生する個所の区分を次の図に示します。また,障害発生個所による SLU - TypeP2 の障害処理について次の表に示します。

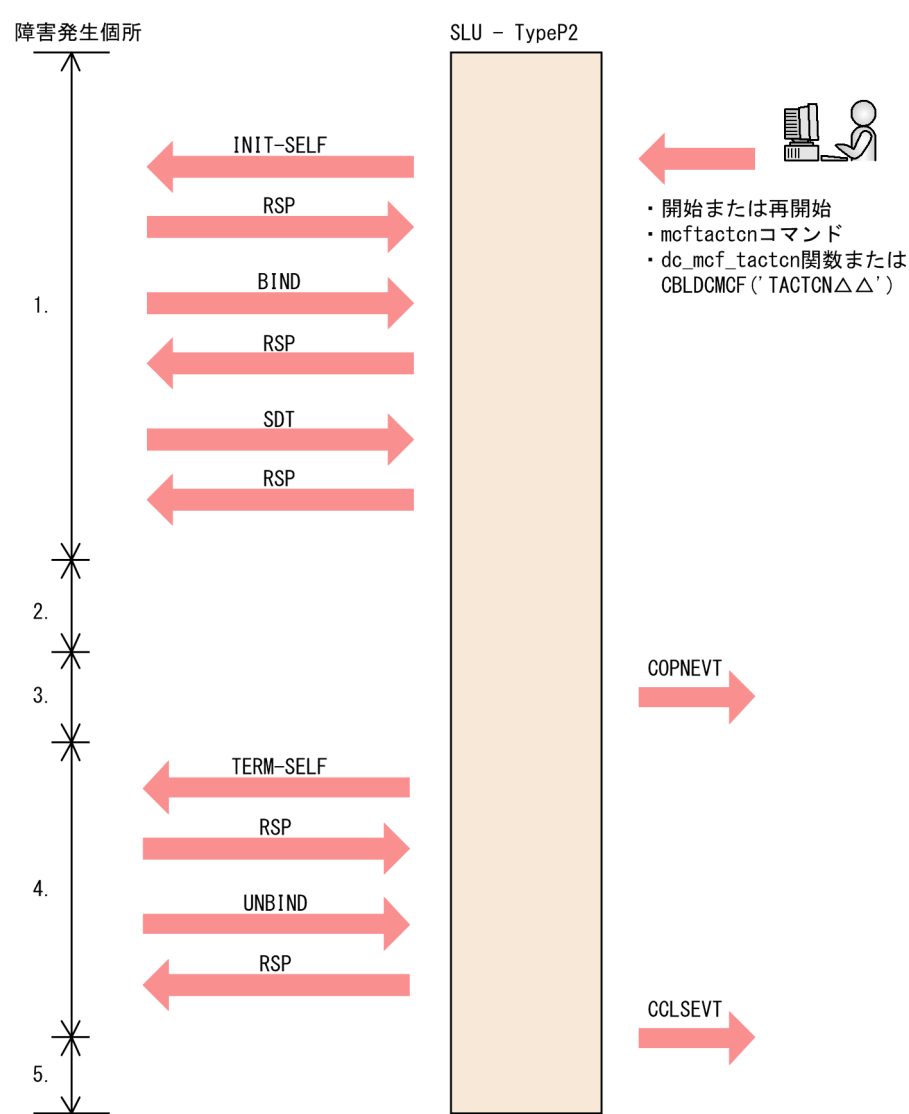

#### 図 9‒1 コネクション障害

### 表 9‒9 コネクション障害の処理

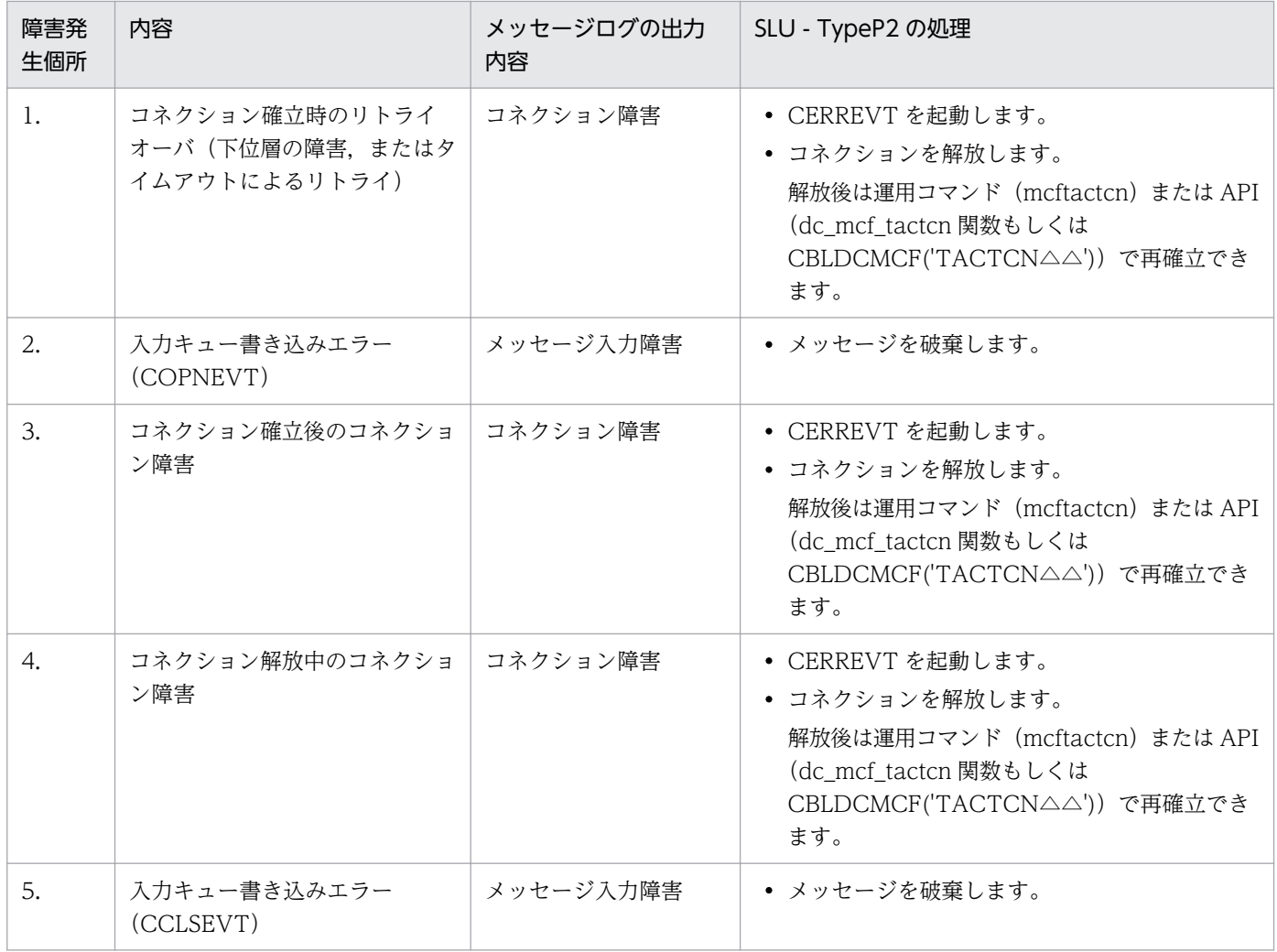

論理端末障害が発生したときの処理は,コネクション障害の場合の処理と同じです。処理の詳細について は,「[9.1 障害の種類と対応処理」](#page-249-0)および「[9.2 コネクション障害](#page-259-0)」を参照してください。

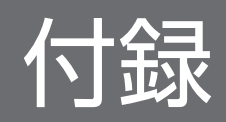

### 付録 A バージョンアップ時の変更点

各バージョンでの変更点を次に示す分類ごとに示します。

- 関数,定義およびコマンドの追加・変更・削除
- 動作の変更
- 関数,定義およびコマンドのデフォルト値の変更

### 付録 A.1 07-50 での変更点

SLU - TypeP2 07-50 での関数, 定義およびコマンドの追加·変更·削除を次の表に示します。

#### 表 A-1 SLU - TypeP2 07-50 での関数, 定義およびコマンドの追加・変更・削除

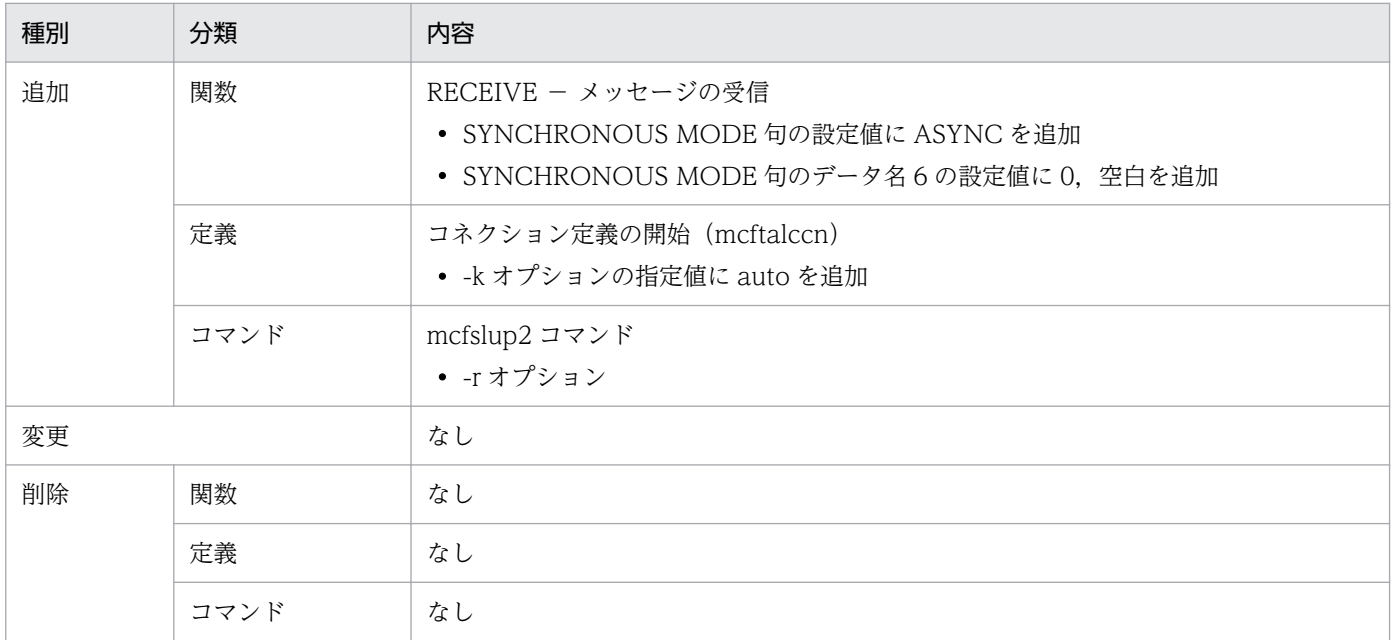

SLU - TypeP2 07-50 での動作の変更点はありません。

SLU - TypeP2 07-50 でのデフォルト値の変更はありません。

### 付録 A.2 07-00 での変更点

SLU - TypeP2 07-00 での関数, 定義およびコマンドの追加·変更·削除はありません。

SLU - TypeP2 07-00 での動作の変更点はありません。

SLU - TypeP2 07-00 でのデフォルト値の変更はありません。

### 付録 B 旧製品からの移行に関する注意事項

旧製品から移行する場合の注意事項を示します。

### 付録 B.1 ソースの互換性

バージョン 6 以前からバージョン 7 へ移行する場合の各種ソースファイルの互換性について説明します。

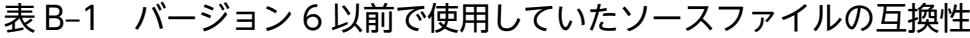

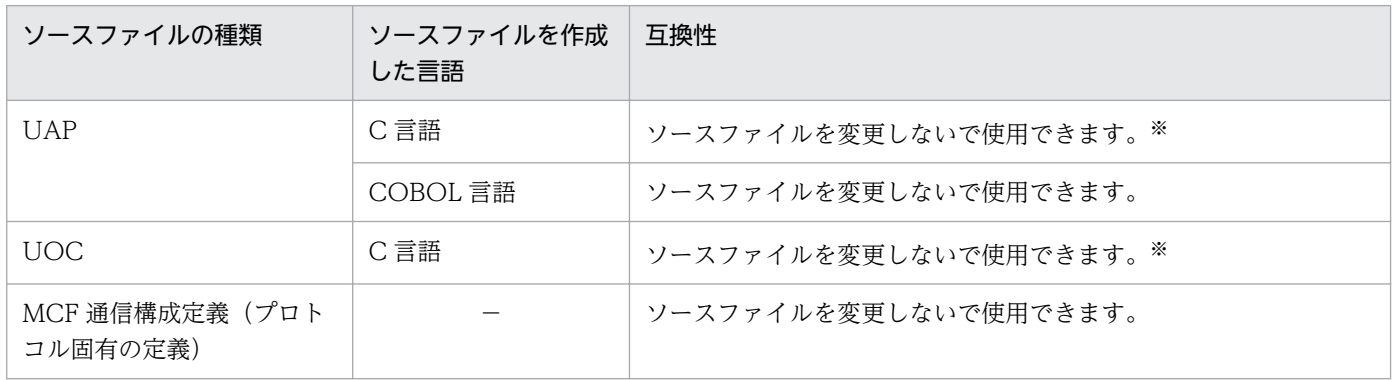

(凡例)

−:該当する内容がないことを表します。

注※

バージョン 7 では,メッセージ送受信インタフェース,UOC,および MCF イベントインタフェースのそれぞれの引数ならび にパラメタの型が変更されていますが,この変更による UAP や UOC の処理への影響はありません。 詳細については、[「付録 C インタフェースの変更一覧\(バージョン 6 以前から移行する場合\)」](#page-265-0)を参照してください。

## <span id="page-265-0"></span>付録 C インタフェースの変更一覧 (バージョン 6 以前から移行する場合)

バージョン 6 以前のインタフェースの変更一覧を示します。

ここで説明するインタフェースを次に示します。

#### 表 C-1 インタフェースの変更一覧

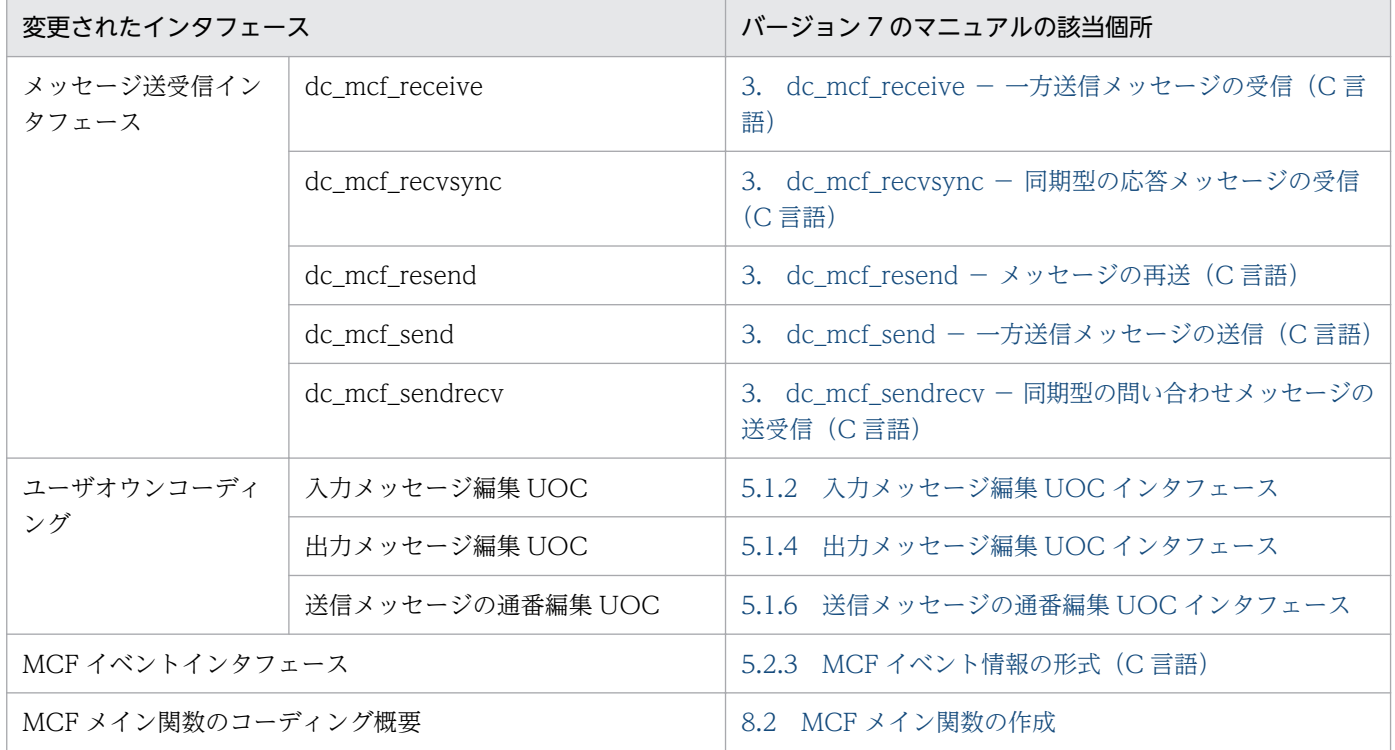

以降,バージョン 6 以前のインタフェースと,バージョン 7 のインタフェースの変更一覧を示します。変 更個所には,下線を付与しています。

### 付録 C.1 メッセージ送受信インタフェース

## (1) dc\_mcf\_receive − 一方送信メッセージの受信

### (a) ANSI C, C++の形式

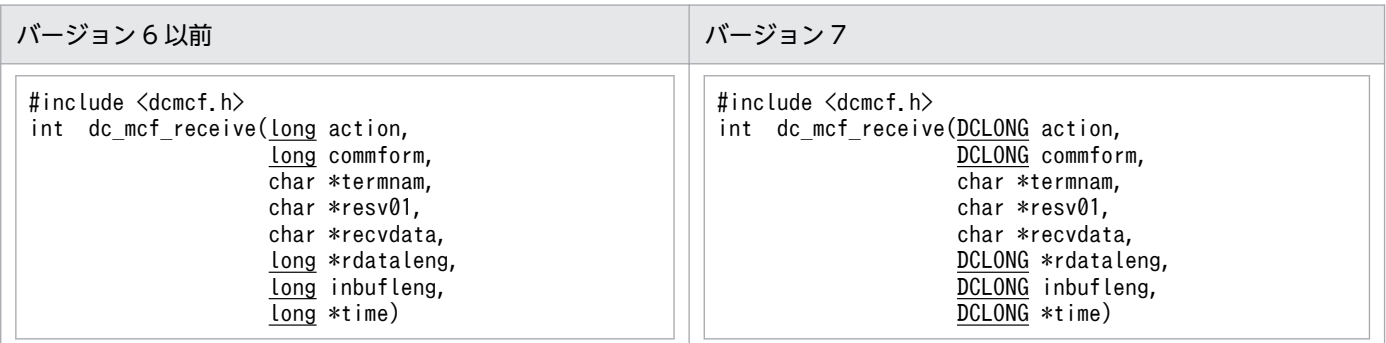

## (b) K&R 版 C の形式

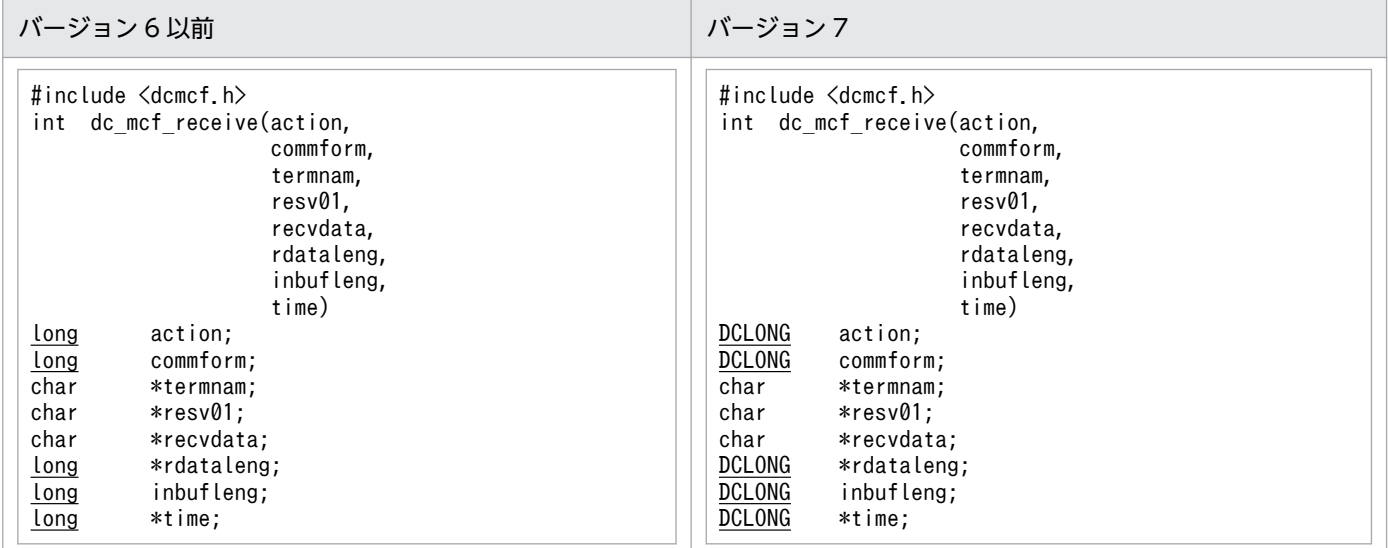

# (2) dc\_mcf\_recvsync - 同期型の応答メッセージの受信

## (a) ANSI C,C++の形式

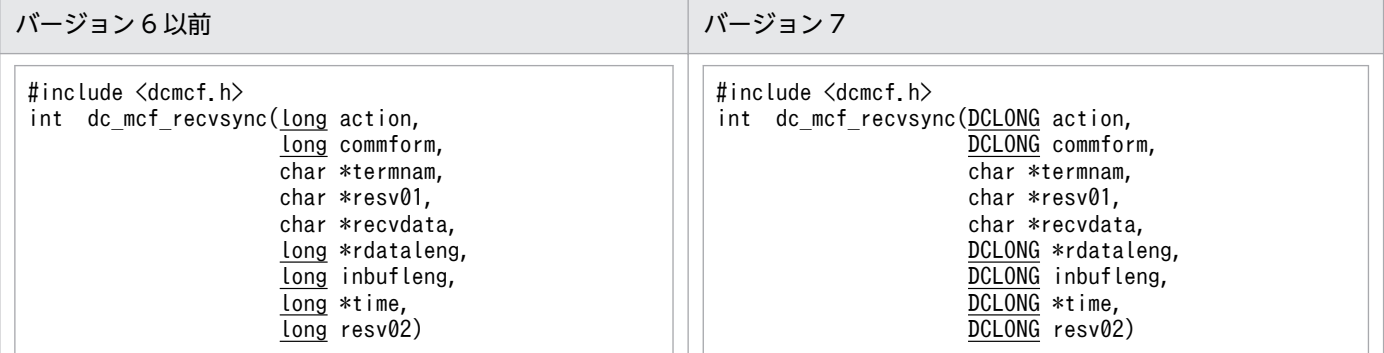

### (b) K&R 版 C の形式

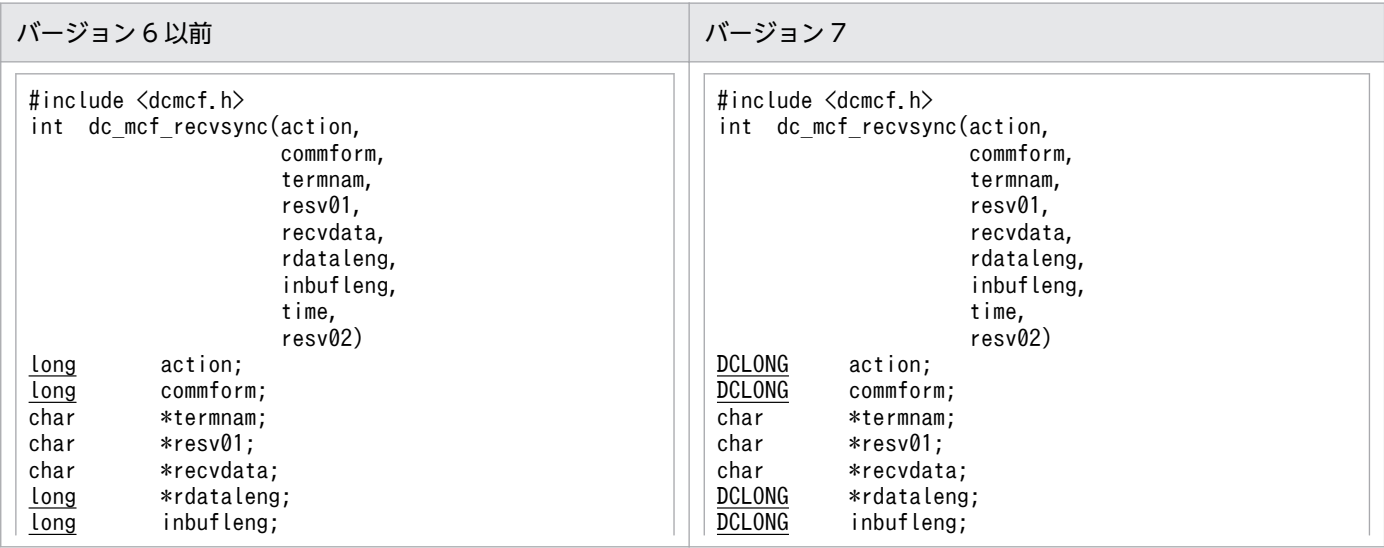

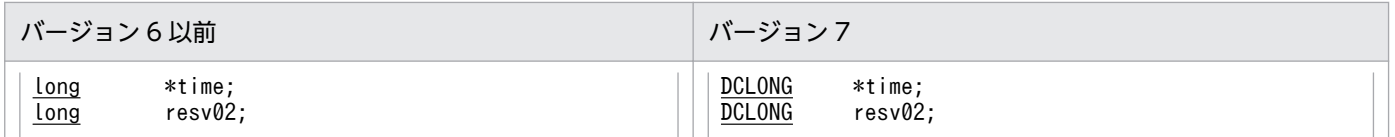

# (3) dc\_mcf\_resend − メッセージの再送

### (a) ANSI C, C++の形式

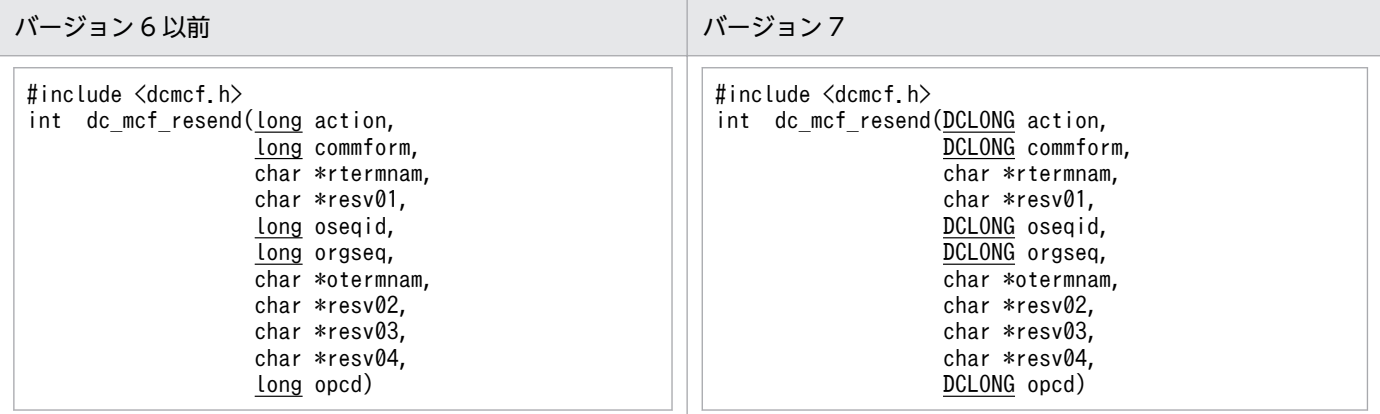

## (b) K&R 版 C の形式

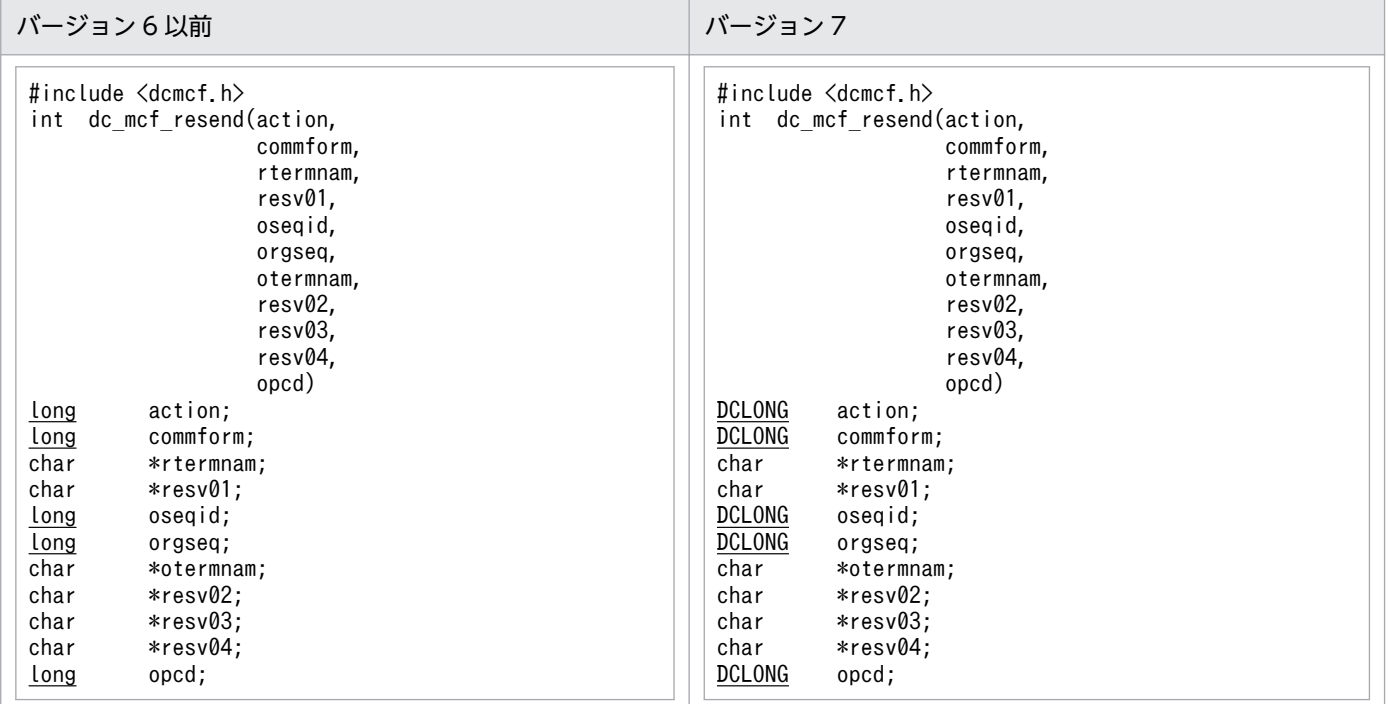

## (4) dc\_mcf\_send − 一方送信メッセージの送信

## (a) ANSI C, C++の形式

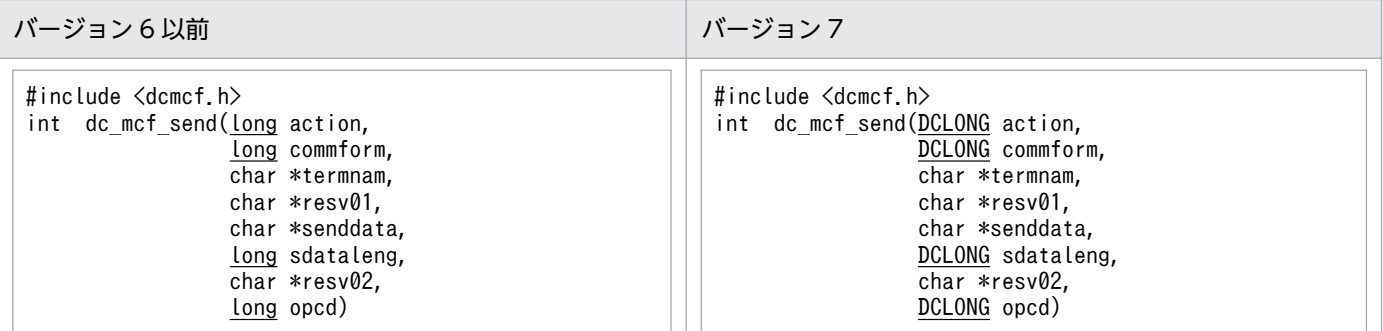

### (b) K&R 版 C の形式

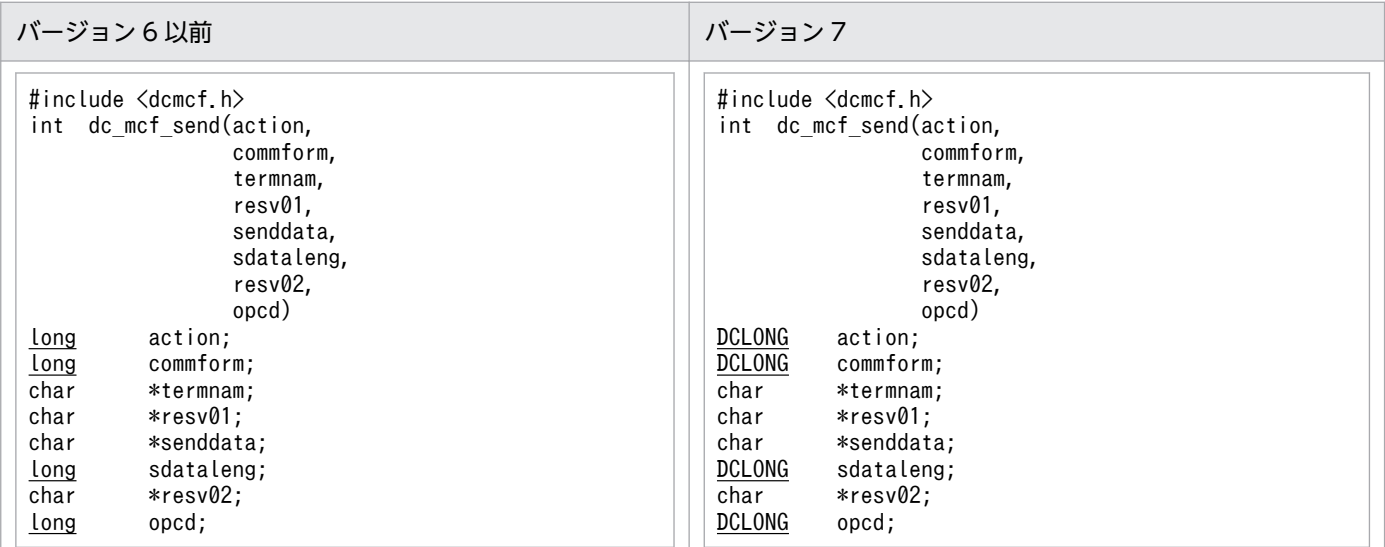

# (5) dc\_mcf\_sendrecv - 同期型の問い合わせメッセージの送受信

### (a) ANSI C, C++の形式

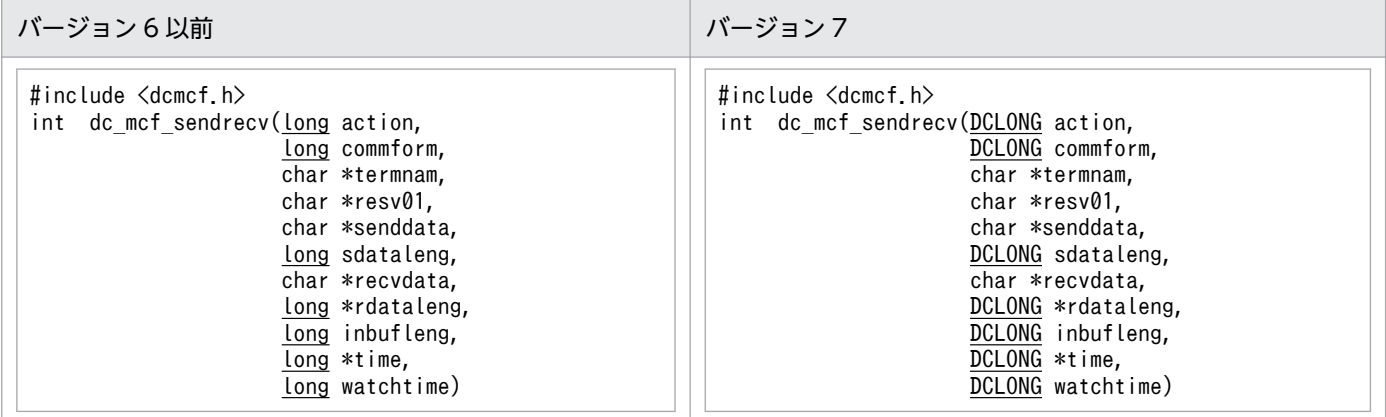

## (b) K&R 版 C の形式

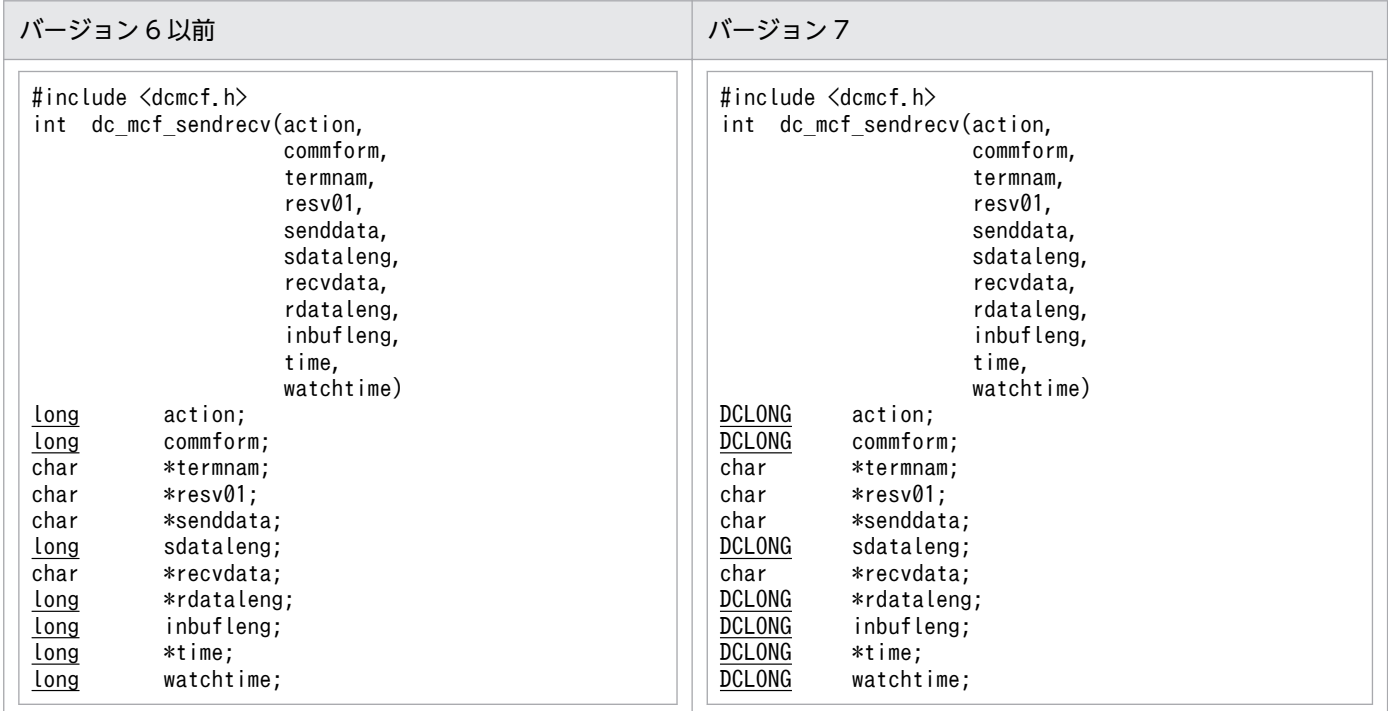

# 付録 C.2 ユーザオウンコーディング

# (1) 入力メッセージ編集 UOC

### (a) 形式

#### ANSI C, C++の形式

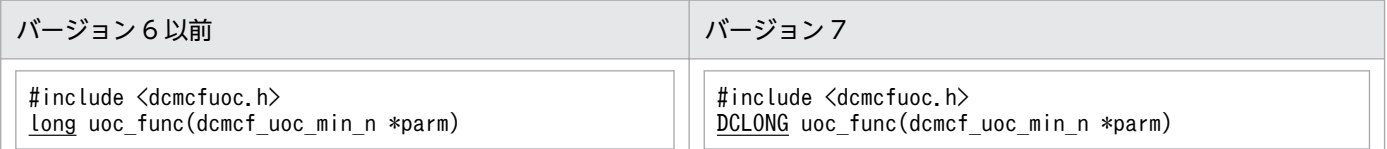

#### K&R 版 C の形式

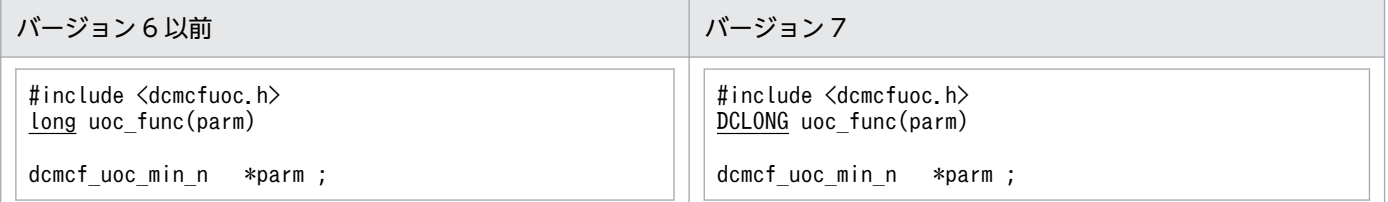

### <span id="page-270-0"></span>(b) パラメタの内容

#### dcmcf\_uoc\_min\_n の内容

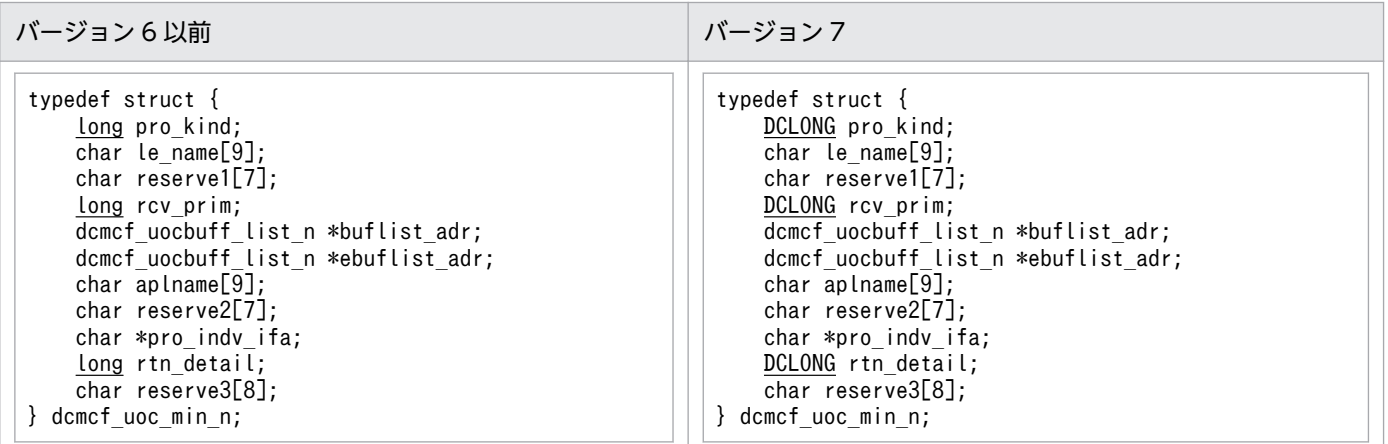

dcmcf\_uocbuff\_list\_n(バッファリスト)の内容

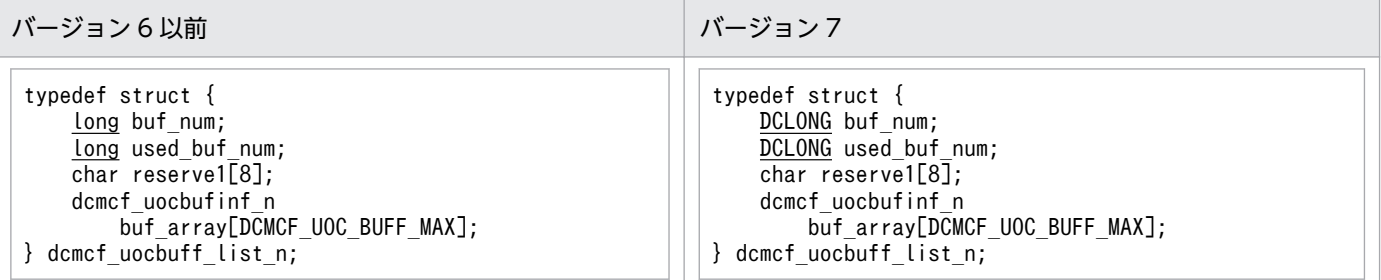

#### dcmcf\_uocbufinf\_n (バッファ情報)の内容

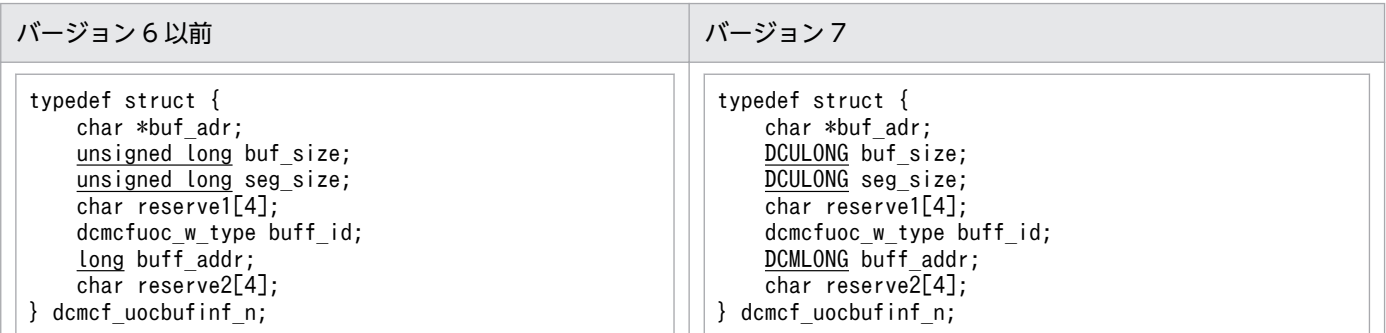

# (2) 出力メッセージ編集 UOC

### (a) 形式

#### ANSI C, C++の形式

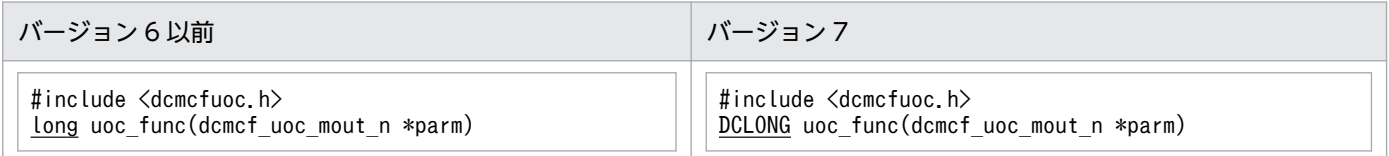

#### K&R 版 C の形式

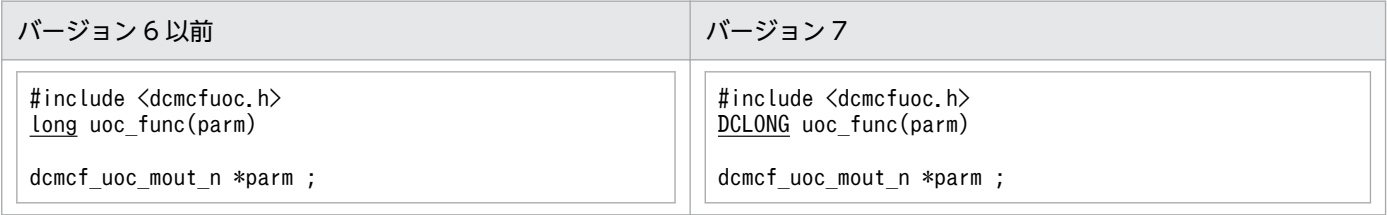

### (b) パラメタの内容

#### dcmcf\_uoc\_mout\_n の内容

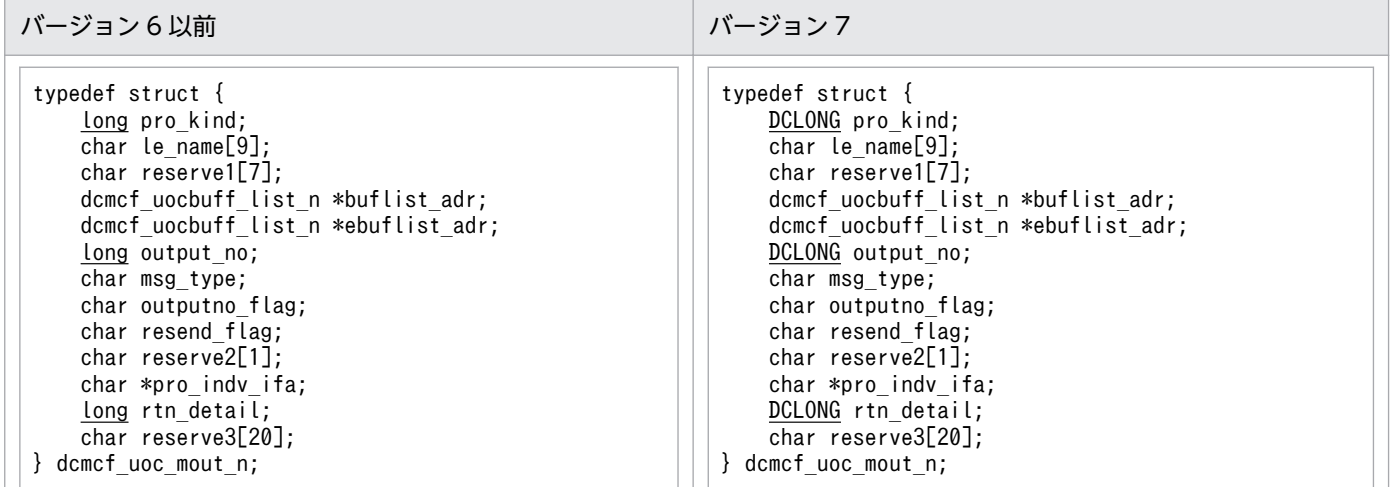

dcmcf uocbuff list n (バッファリスト), dcmcf uocbufinf n (バッファ情報) の内容

入力メッセージ編集 UOC のパラメタの内容と同じです。「[付録 C.2\(1\)\(b\) パラメタの内容」](#page-270-0)を参照 してください。

### (3) 送信メッセージの通番編集 UOC

(a) 形式

ANSI C, C++の形式

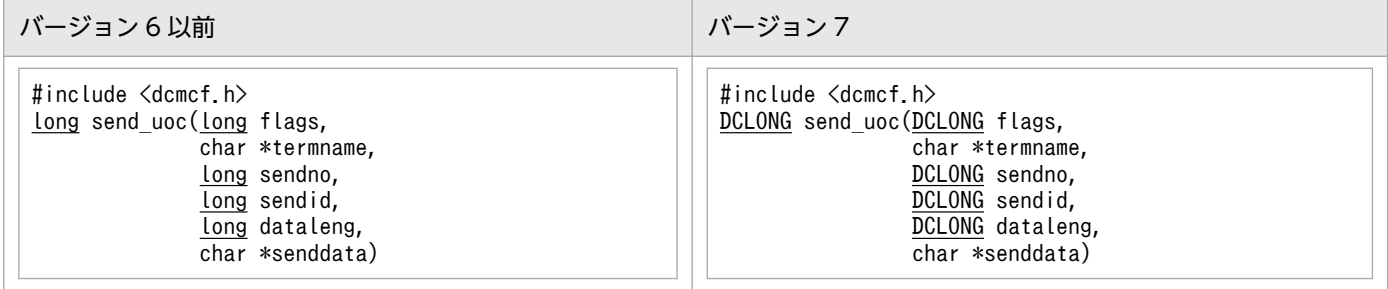

#### K&R 版 C の形式

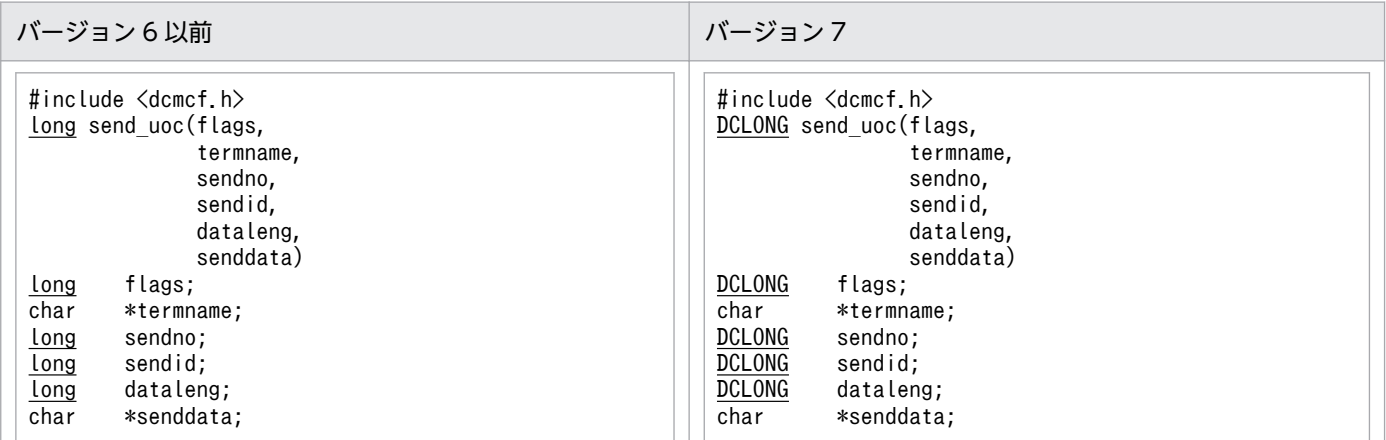

# 付録 C.3 MCF イベントインタフェース

# (1) MCF イベントの共通ヘッダの形式

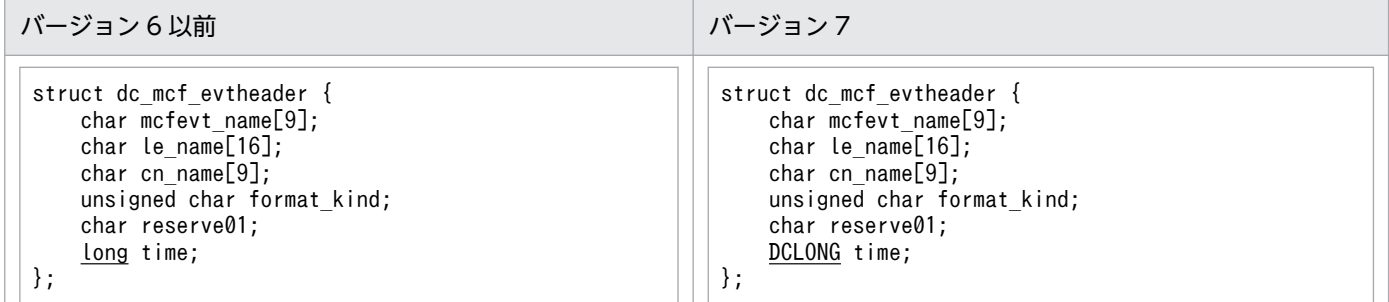

## (2) ERREVT1 の形式

バージョン6以前とバージョン7で、差異はありません。

### (3) ERREVT2 の形式

バージョン6以前とバージョン7で、差異はありません。

## (4) ERREVT3 の形式

バージョン6以前とバージョン7で、差異はありません。

## (5) ERREVTA の形式

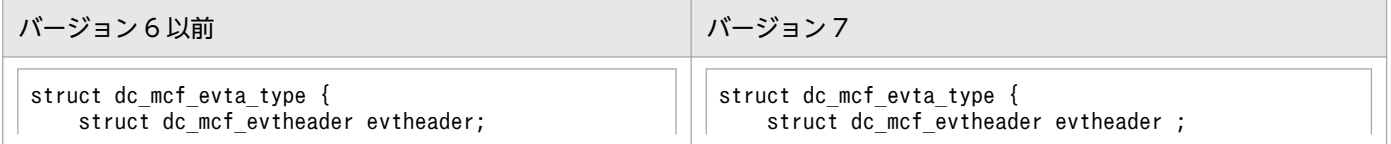

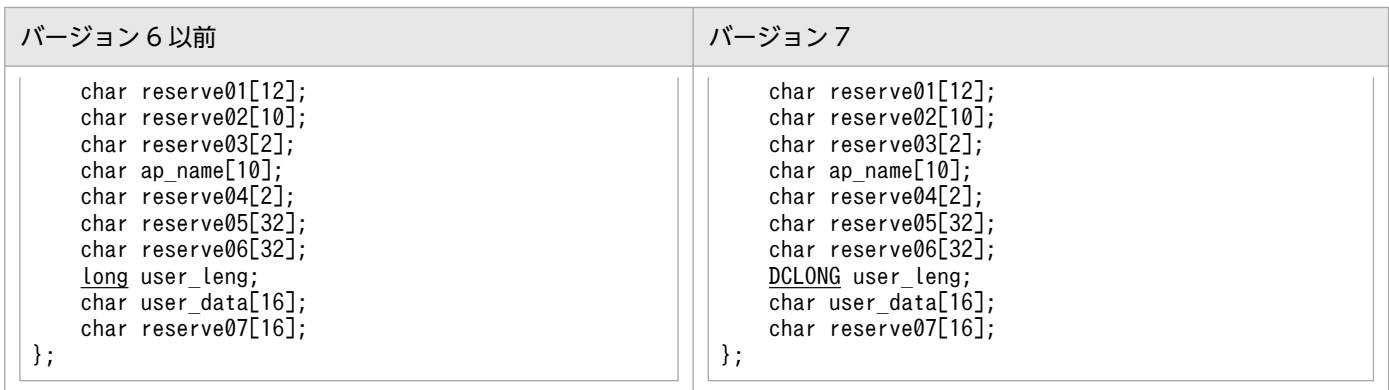

# (6) CERREVT の形式

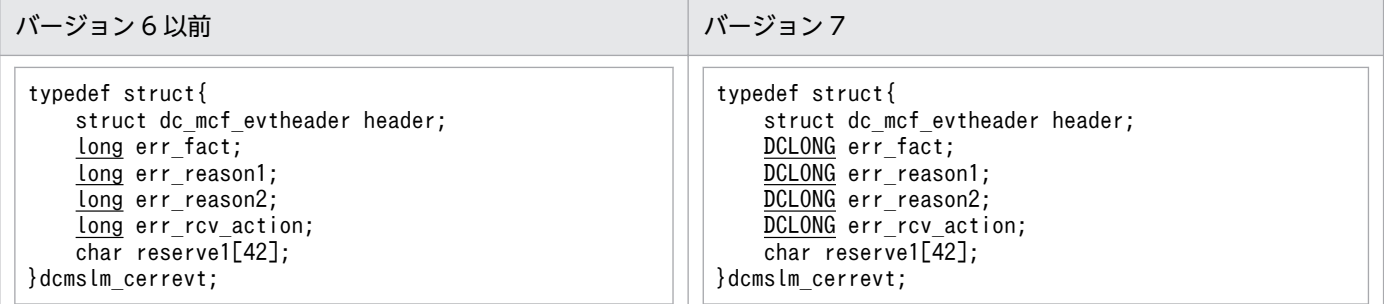

# (7) COPNEVT, CCLSEVT の形式

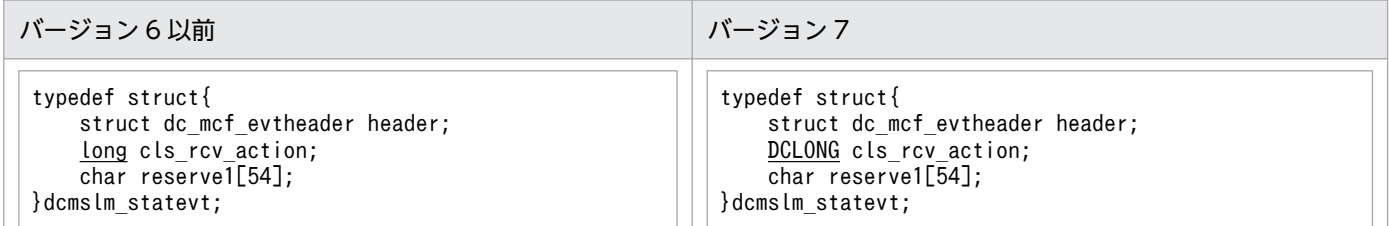

# 付録 C.4 MCF メイン関数のコーディング概要

MCF メイン関数のコーディング概要の変更一覧を示します。変更個所は,図中の網掛け部分です。

# (1) ANSI C, C++の場合

(a) バージョン 6 以前

 $\Gamma$ 

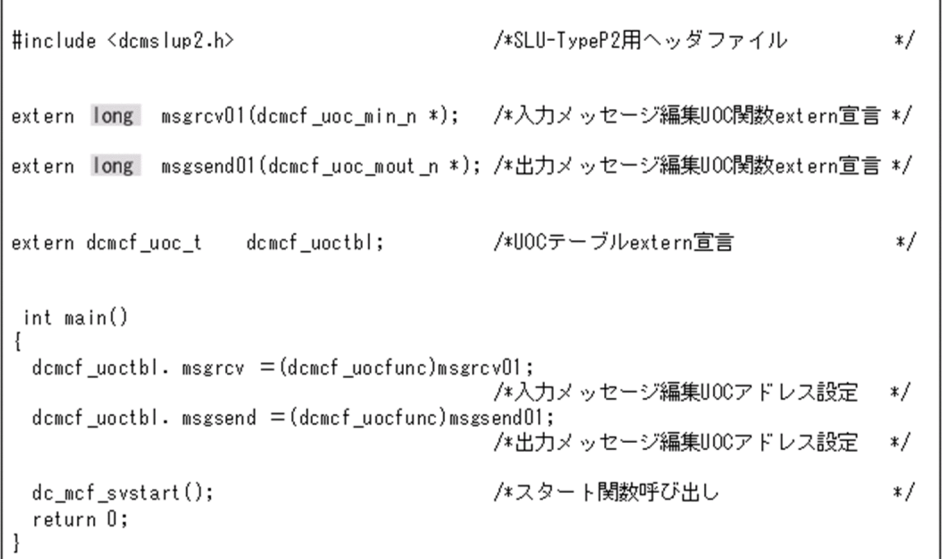

٦

# (b) バージョン 7

 $\Gamma$ 

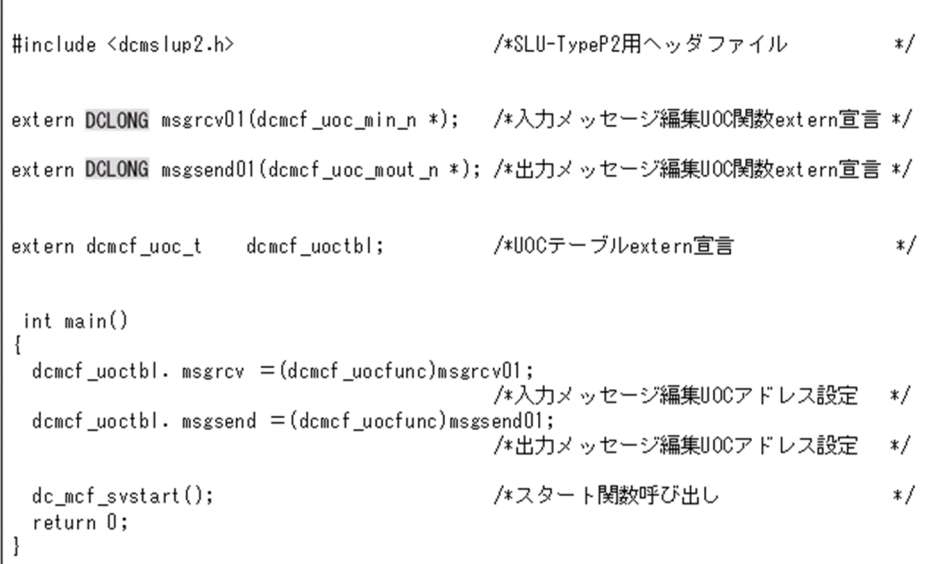

# (2) K&R 版 C の場合

# (a) バージョン 6 以前

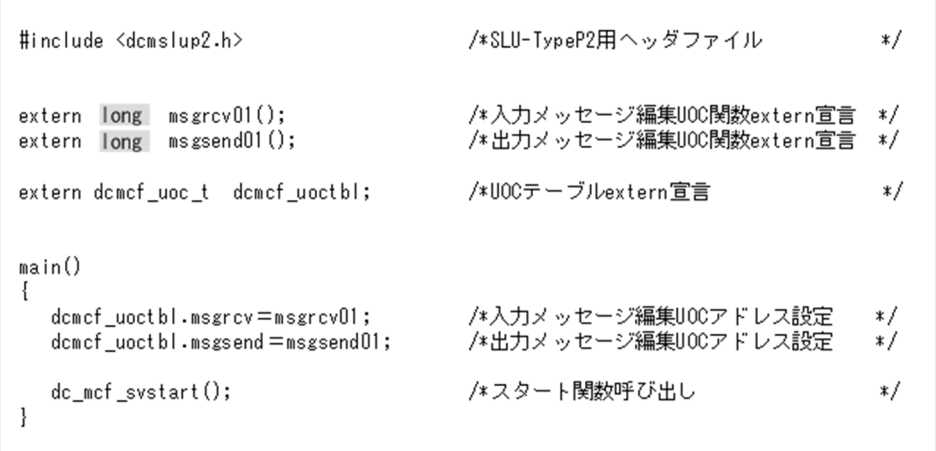

## (b) バージョン 7

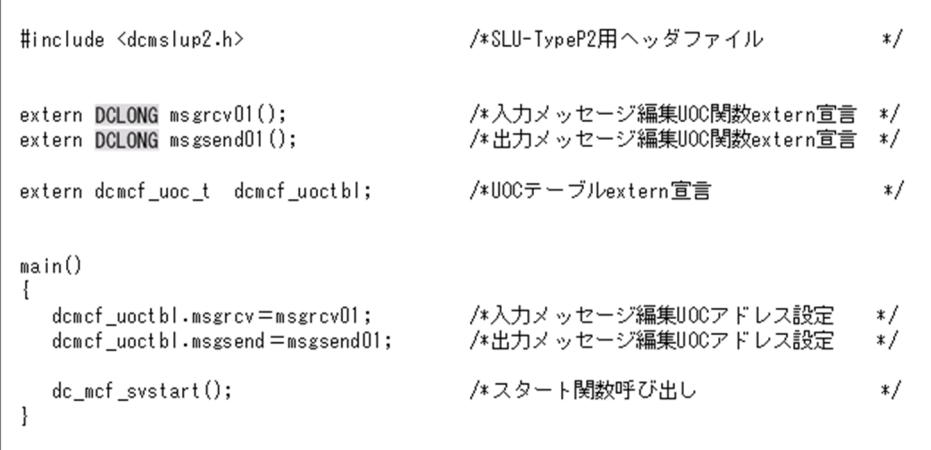

## 付録 D メッセージ送受信の処理の流れ

メッセージを送受信するときの処理の流れを図 D-1〜図 D-6 に示します。

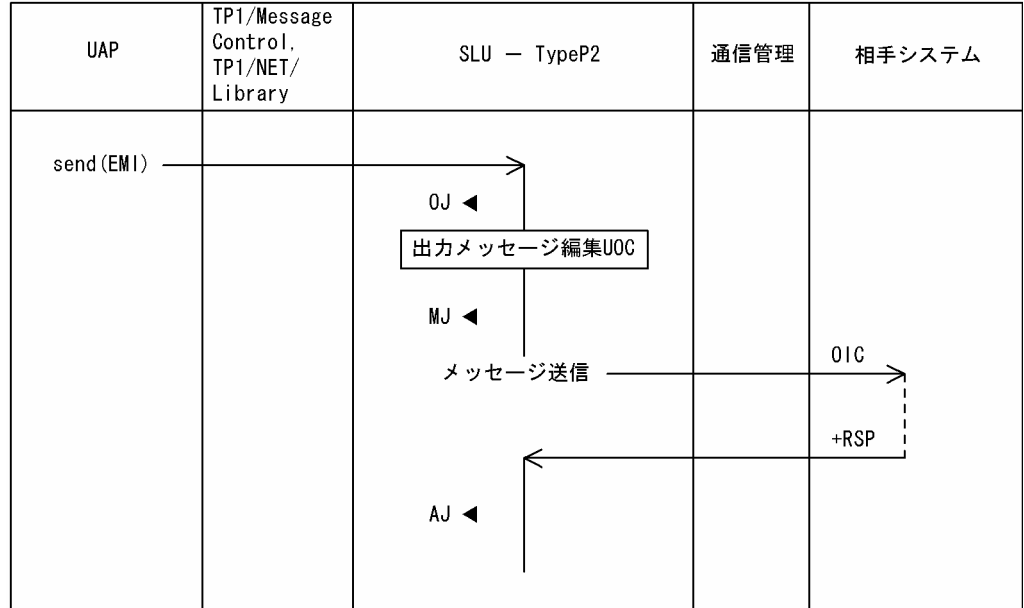

### 図 D-1 一方送信メッセージ (send 型/単独セグメントの場合)

(凡例)

、<br>AJ ◀ : メッセージ送信完了ジャーナル取得<br>MJ ◀ : メッセージジャーナル取得<br>0J ◀ : メッセージ出力ジャーナル取得

#### 図 D-2 一方送信メッセージ (send 型/複数セグメントの場合)

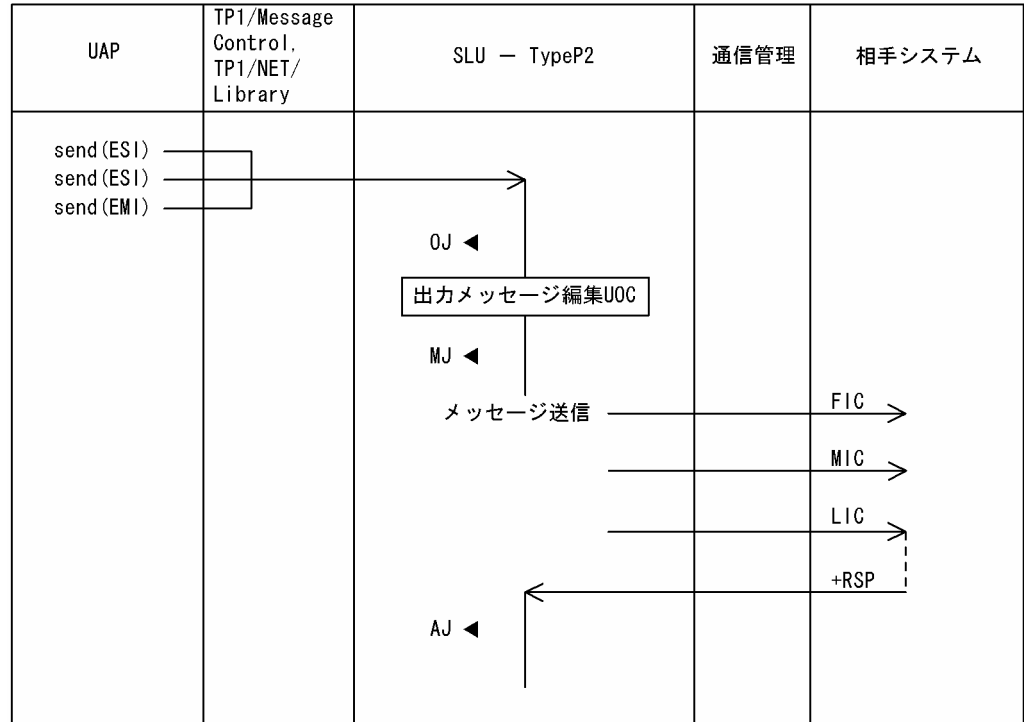

(凡例)

<sub>いいか</sub><br>AJ ◀ : メッセージ送信完了ジャーナル取得<br>MJ ◀ : メッセージジャーナル取得<br>0J ◀ : メッセージ出力ジャーナル取得

#### 図 D-3 一方送信メッセージ (receive 型/単独セグメントの場合)

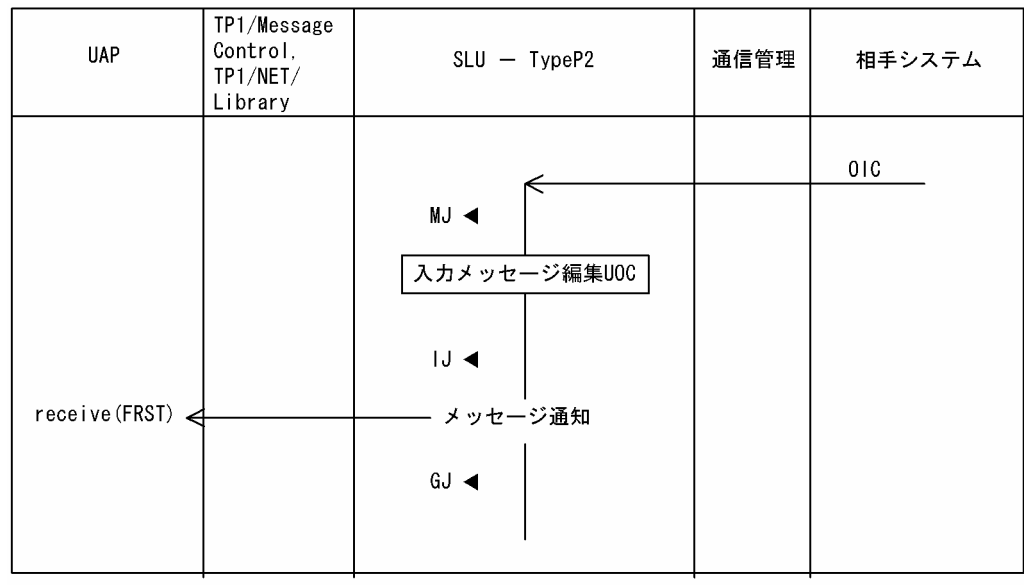

(凡例)

いいか♪<br>GJ ◀ : メッセージ受信ジャーナル取得<br>|J ◀ : メッセージ入カジャーナル取得<br>MJ ◀ : メッセージジャーナル取得

### 図 D-4 一方送信メッセージ (receive 型/複数セグメントの場合)

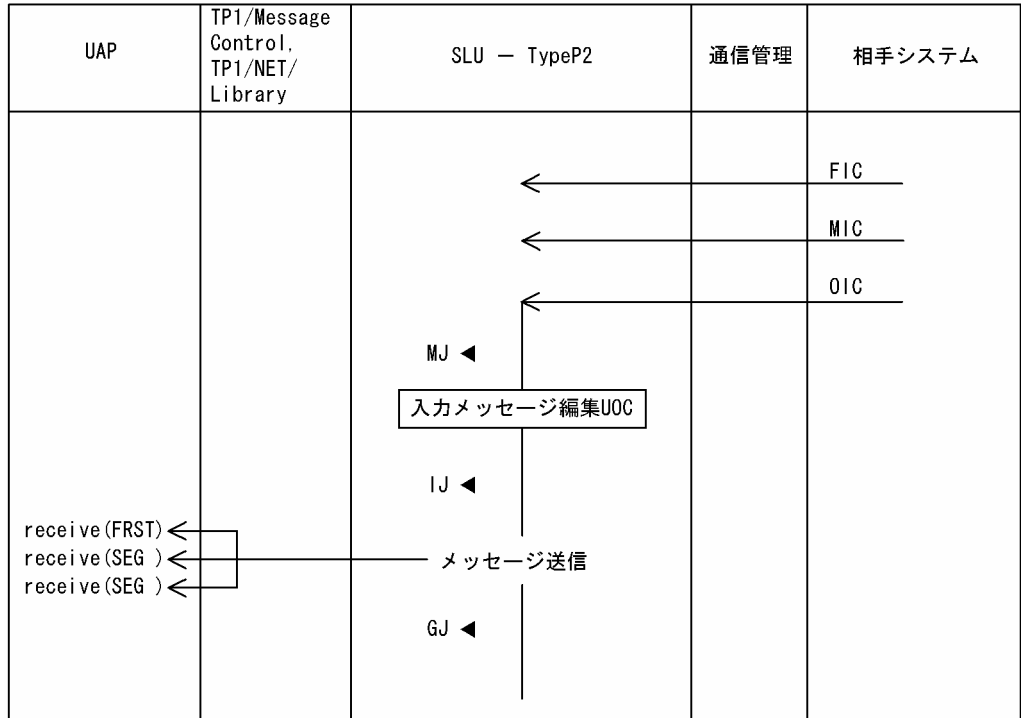

(凡例)

- 
- 、、。<br>GJ ◀: メッセージ受信ジャーナル取得<br>IJ ◀: メッセージ入カジャーナル取得<br>MJ ◀: メッセージジャーナル取得
- 

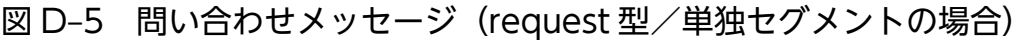

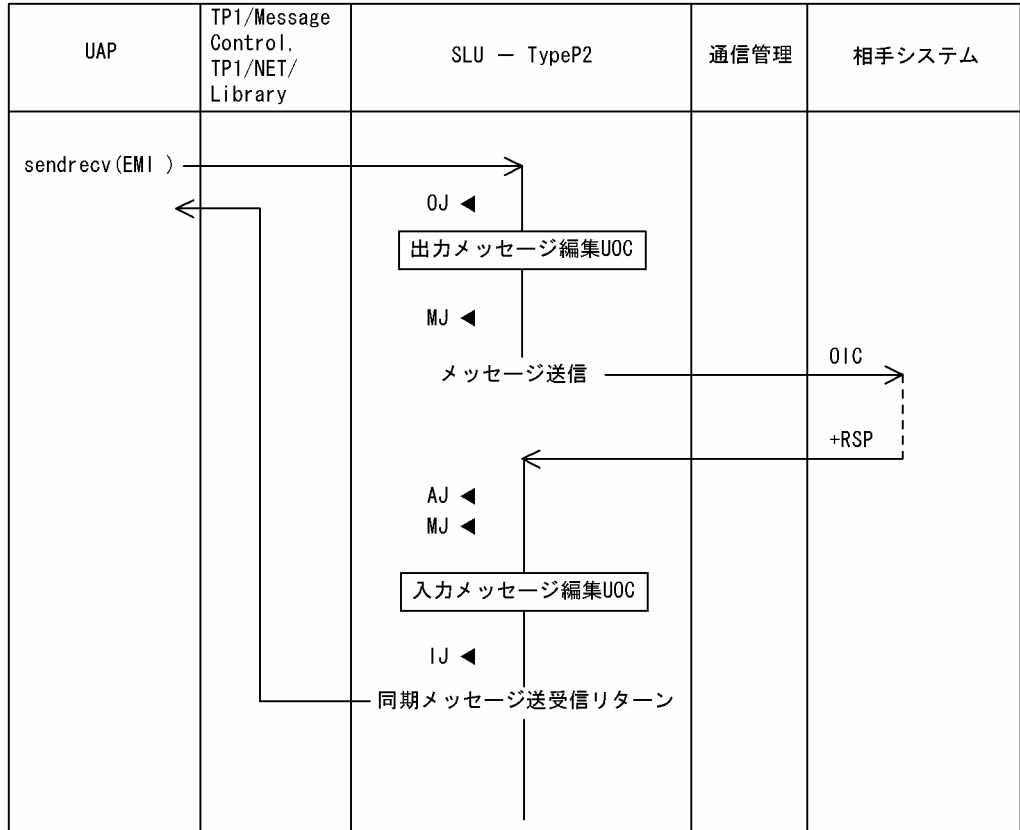

(凡例)

いい)<br>AJ ◀ : メッセージ送信完了ジャーナル取得<br>IJ ◀ : メッセージシャーナル取得<br>MJ ◀ : メッセージジャーナル取得<br>OJ ◀ : メッセージ出力ジャーナル取得

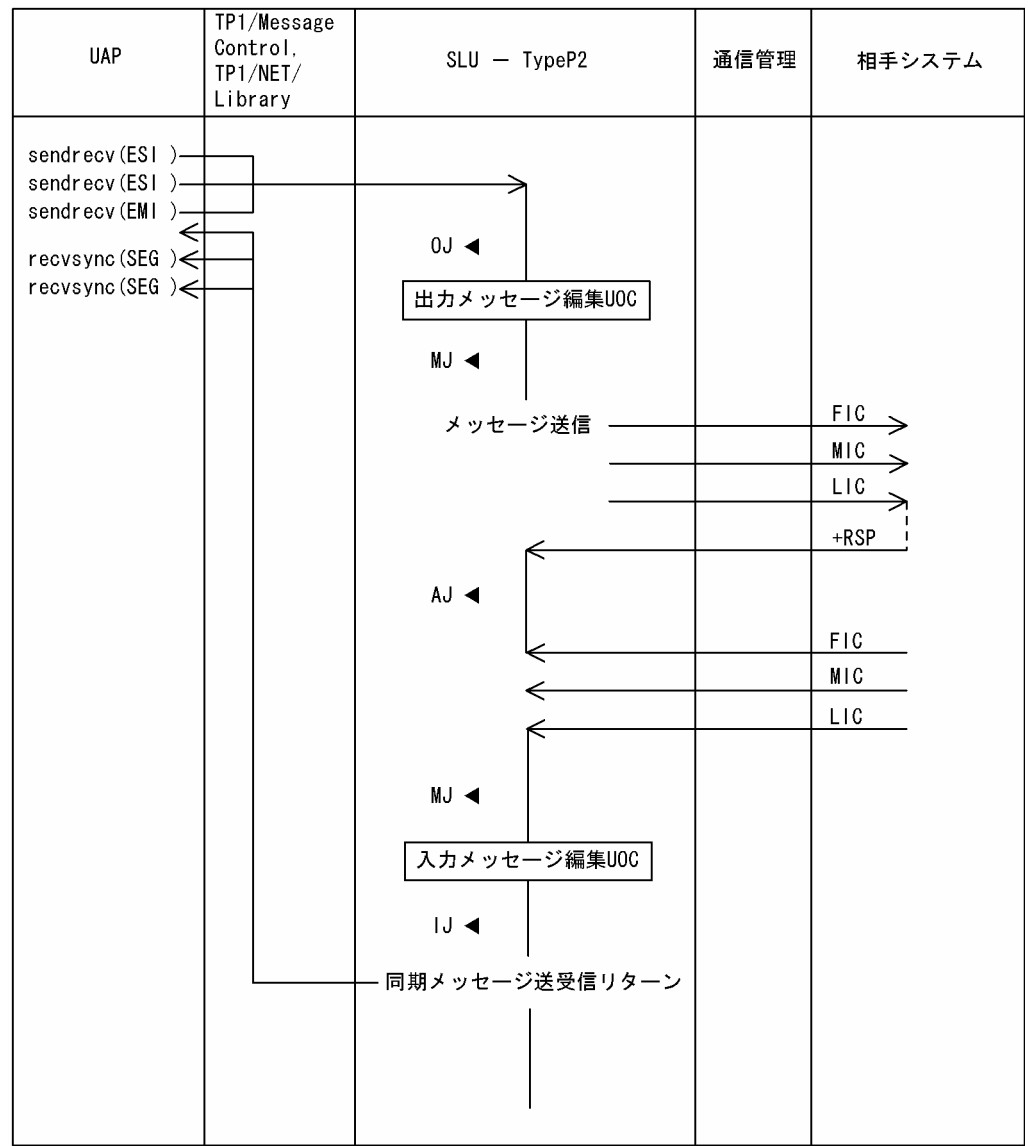

### 図 D-6 問い合わせメッセージ (request 型/複数セグメントの場合)

(凡例)

- <sub>いしわ7</sub><br>AJ ◀ : メッセージ入力ジャーナル取得<br>IJ ◀ : メッセージ入力ジャーナル取得<br>MJ ◀ : メッセージジャーナル取得<br>OJ ◀ : メッセージ出力ジャーナル取得
- 
- 
- 

障害発生時の処理の流れを図 E-1〜図 E-5 に示します。

#### 図 E-1 コネクション確立失敗

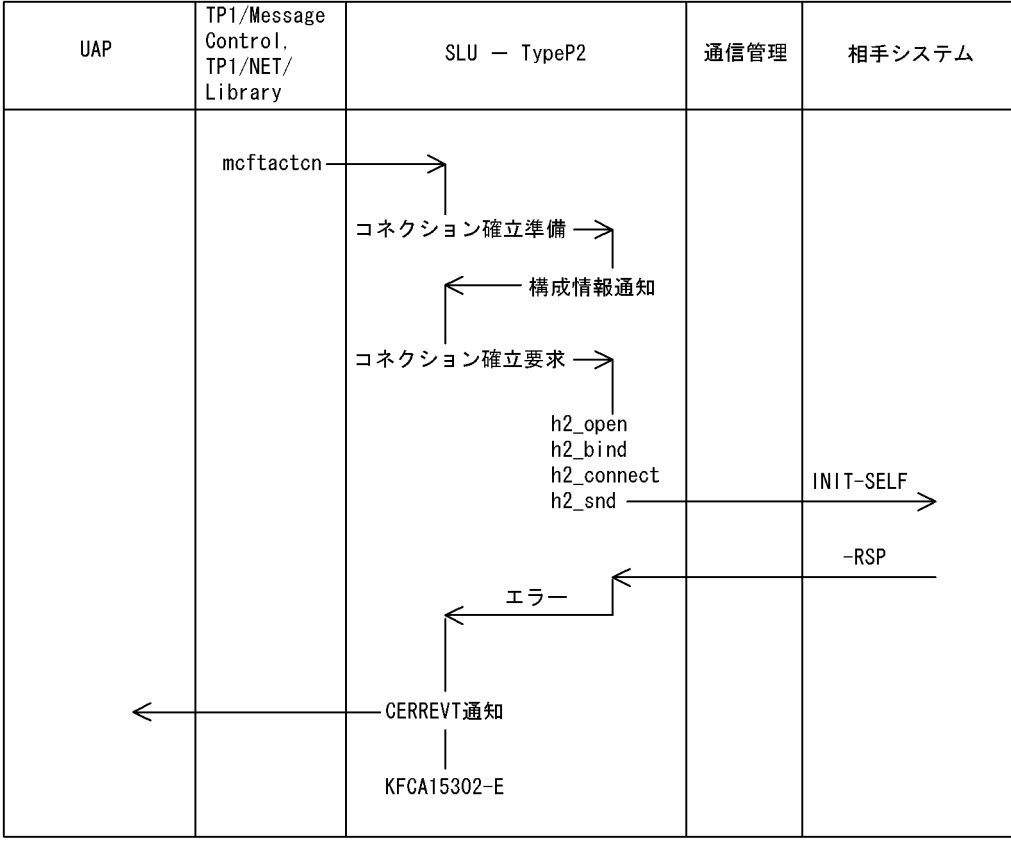

### 図 E-2 コネクション強制解放

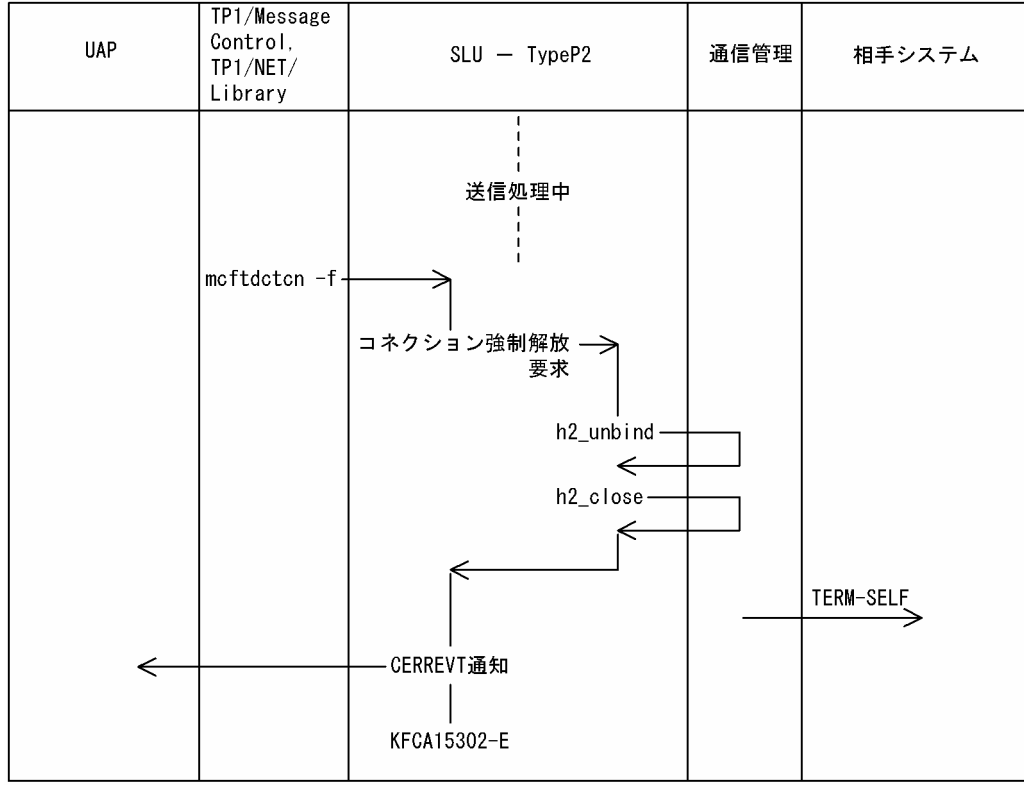

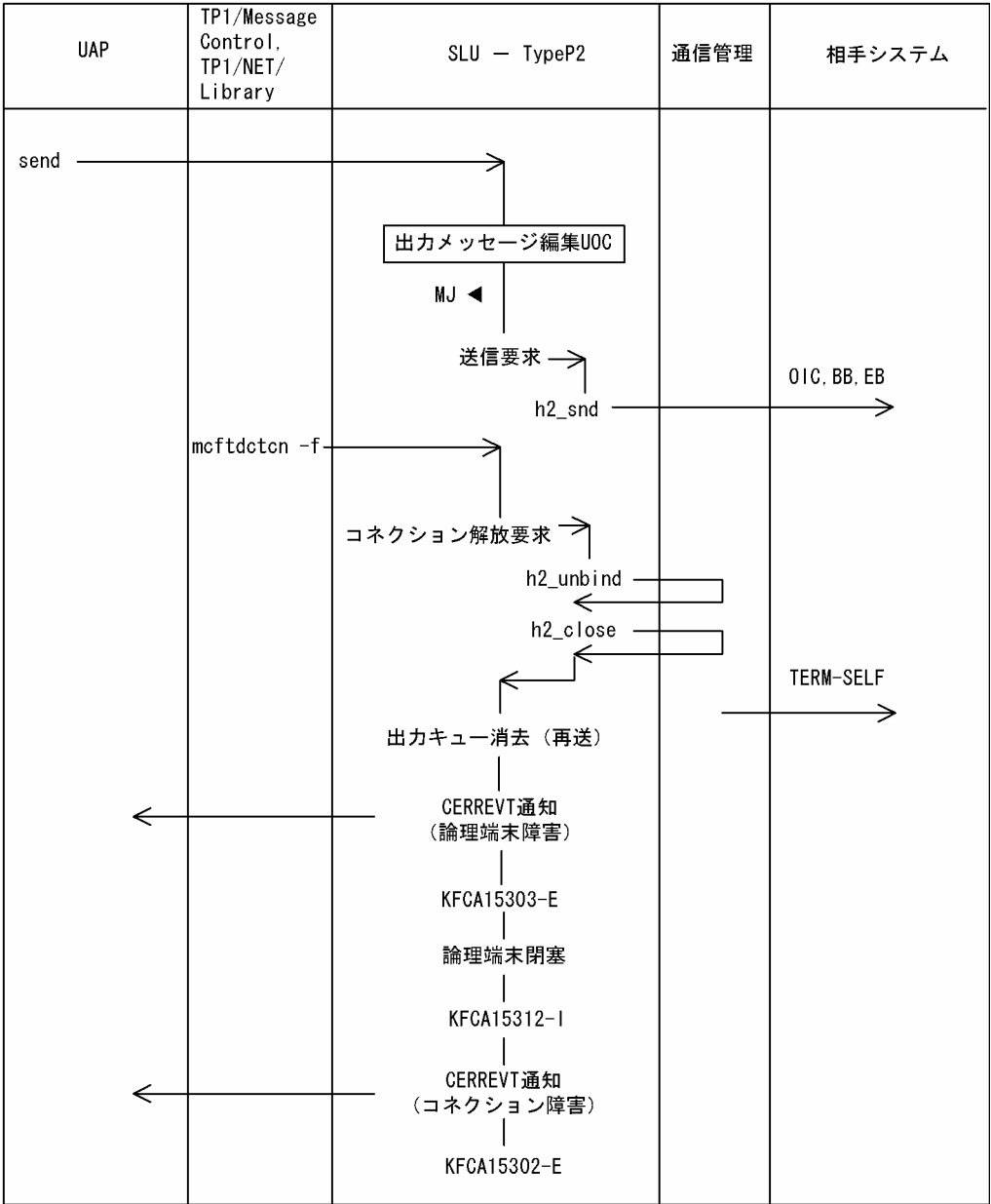

### 図 E-3 コネクション強制解放 (send 実行中)

(凡例) MJ◀:メッセージジャーナル取得

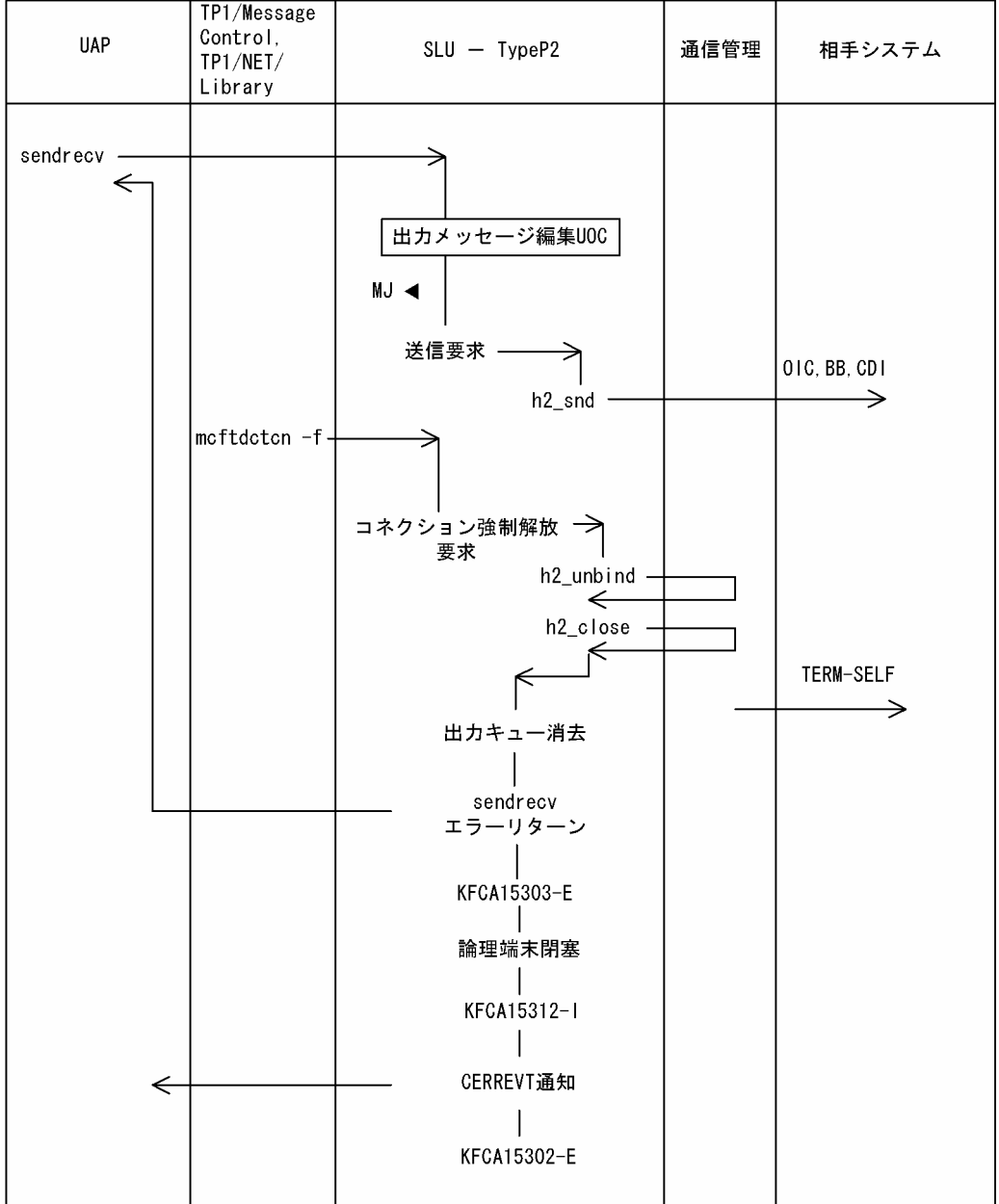

### 図 E-4 コネクション強制解放 (sendrecv 実行中)

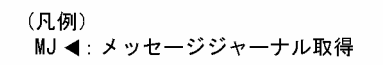

### 図 E-5 タイムアウト

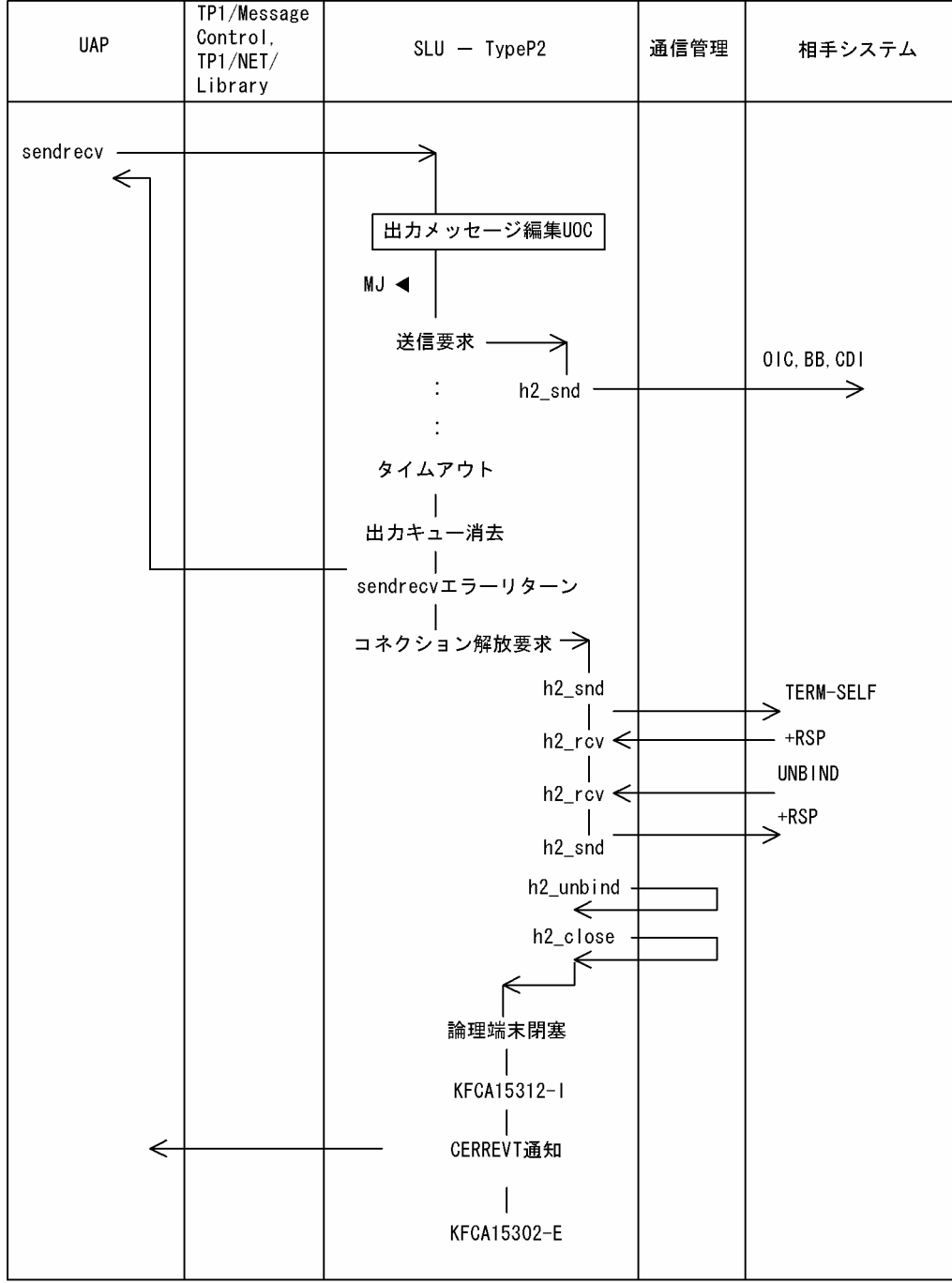

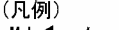

(凡例)<br>MJ ◀ : メッセージジャーナル取得

### 付録 F MCF 性能検証用トレースの取得

TP1/Message Control を使用したメッセージ送受信での主なイベントで, MCF 識別子などのトレース情 報を取得しています。これを MCF 性能検証用トレースと呼びます。

ここでは、MCF 性能検証用トレースの MCF 固有情報の出力情報、取得タイミング、および取得量につい て説明します。

### 付録 F.1 MCF 固有情報の出力情報

ここでは、UOC 呼び出し時の MCF 性能検証用トレースのダンプ出力情報について説明します。

### (1) UOC 呼び出し時

SLU - TypeP2 で使用する UOC の情報を取得します。MCF 固有情報のダンプ出力情報,および UOC 名称の出力情報を,以降の表に示します。

#### 表 F‒1 UOC 呼び出し時の MCF 固有情報のダンプ出力情報

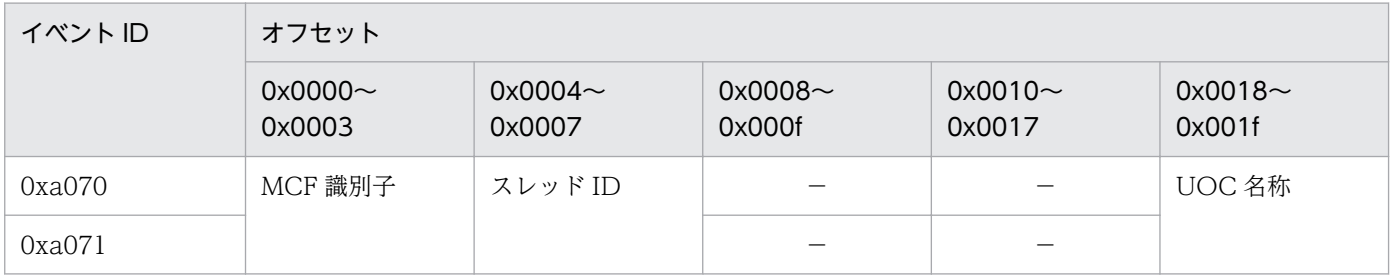

(凡例)

−:情報を取得しません。

#### 表 F-2 UOC 名称の出力情報

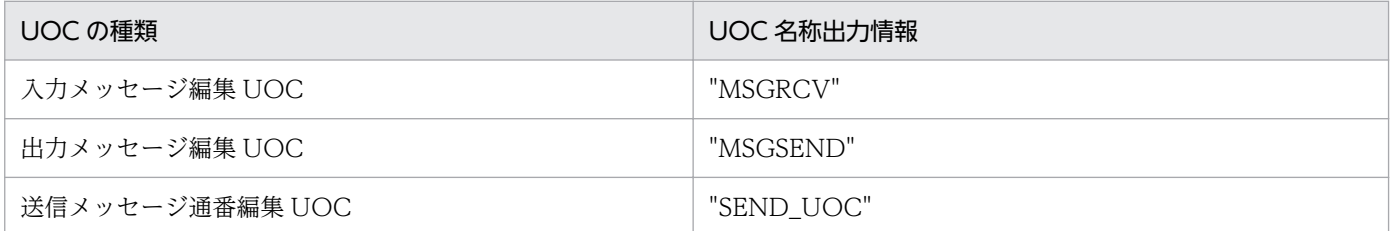

## 付録 F.2 MCF 性能検証用トレースの取得タイミング

MCF 性能検証用トレースの取得タイミングを,使用する送受信形態別に説明します。

## (1) 一方送信メッセージ送信時

一方送信メッセージ送信時の MCF 性能検証用トレースの取得タイミングについて、次の図に示します。

図 F‒1 一方送信メッセージ送信時の MCF 性能検証用トレースの取得タイミング

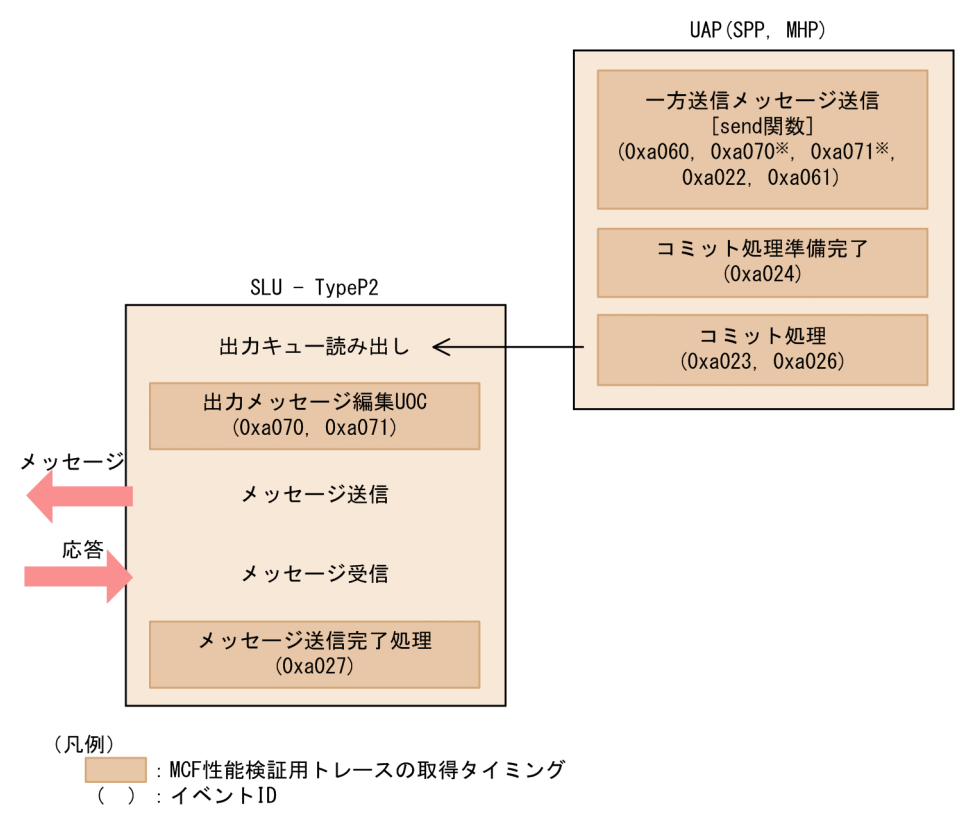

注※

送信メッセージの通番編集 UOC 使用時に該当します。

### (2) 一方送信メッセージ受信時

一方送信メッセージ受信時の MCF 性能検証用トレースの取得タイミングについて、次の図に示します。
## 図 F-2 一方送信メッセージ受信時の MCF 性能検証用トレースの取得タイミング

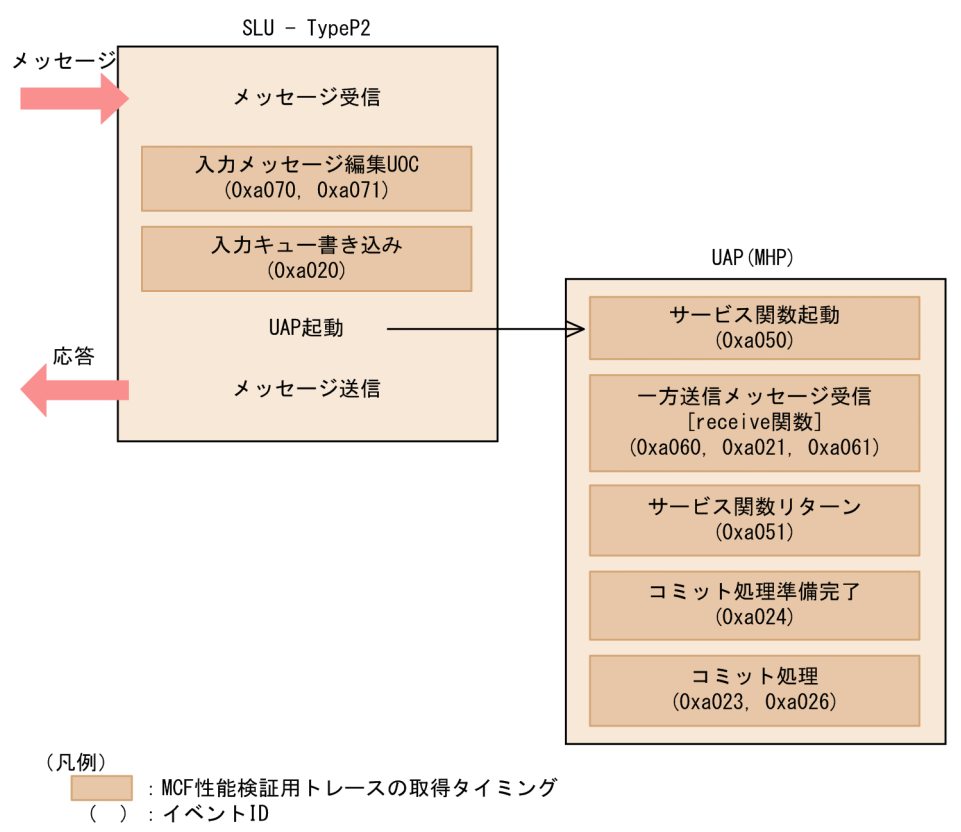

## (3) 同期型メッセージ送受信時

同期型メッセージ送受信時の MCF 性能検証用トレースの取得タイミングについて、次の図に示します。

## <span id="page-289-0"></span>図 F-3 同期型メッセージ送受信時の MCF 性能検証用トレースの取得タイミング

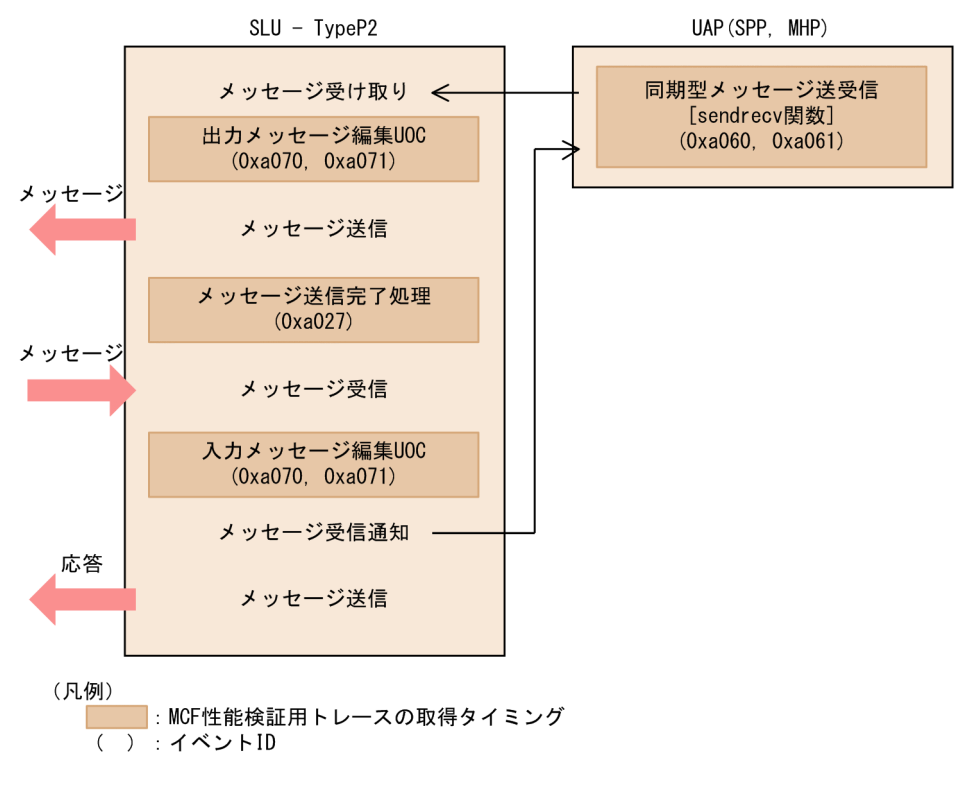

## 付録 F.3 MCF 性能検証用トレースの取得量

1回のメッセージ送受信で取得する MCF 性能検証用トレースのトレース取得量を、次の表に示します。

### 表 F‒3 MCF 性能検証用トレースの取得量

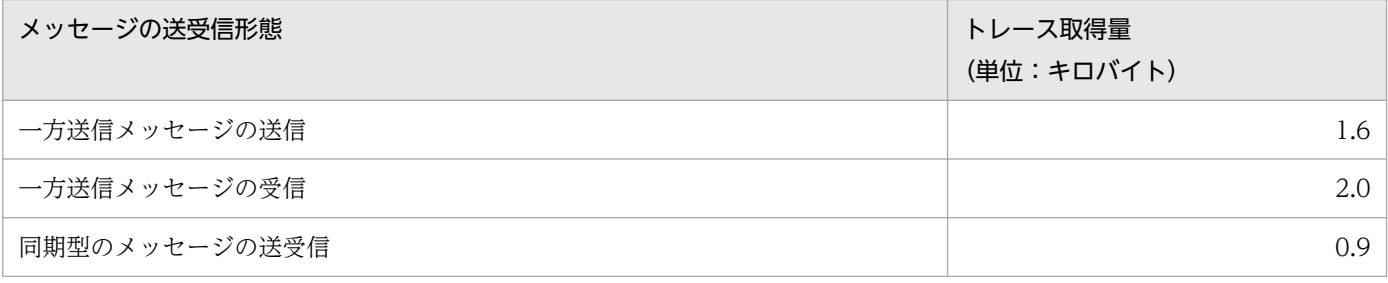

# <span id="page-290-0"></span>付録 G ユーザアプリケーションプログラムの作成例

UAP の作成例として、処理の流れを次の図に示し、その流れに沿ったコーディング例をC言語(K&R 版)と COBOL 言語で示します。

### 図 G‒1 処理の流れの例

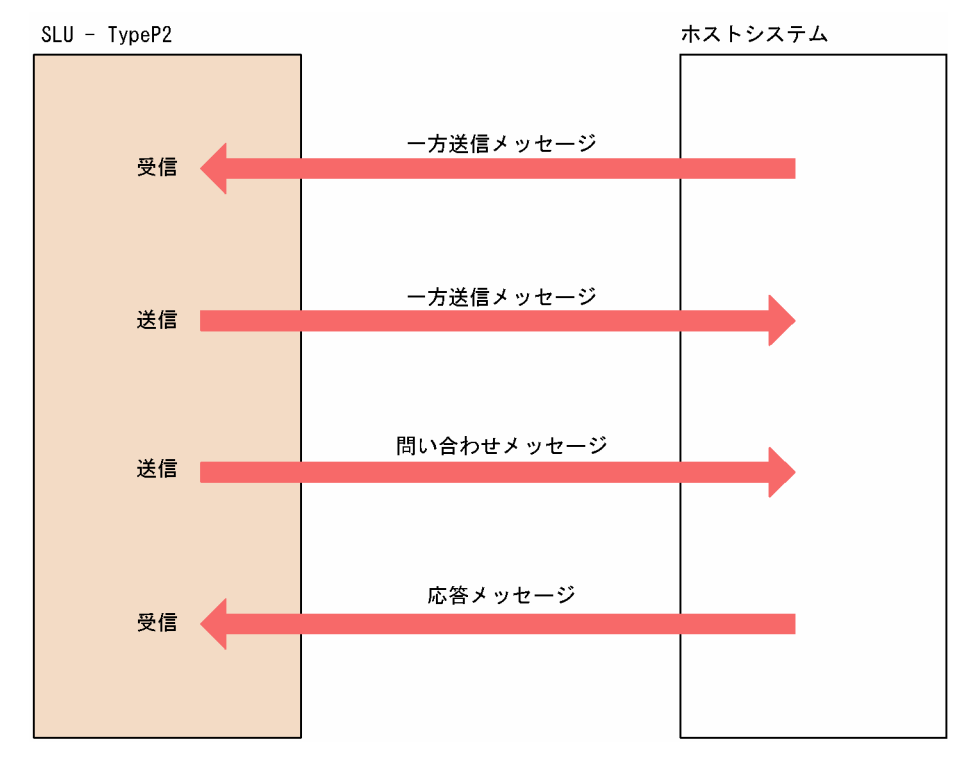

## 付録 G.1 コーディング例

ここでは、ユーザアプリケーションプログラムのコーディング例を示します。

## (1) C 言語

```
#include<dcmcf.h>
#define rcvmax 5120
void slmhprcv1()
{
  char termnam[16];
  char mapname[16];
  char sdatarea[2048];
  char rdatarea[rcvmax];
  DCLONG sdataleng;<br>DCLONG rdataleng;
               rdataleng:
  DCLONG time:
  int rtn;
```

```
memset(mapname, 0, 16);
  memset(sdatarea, 0, 2048);
   memset(rdatarea, 0, rcvmax);
   rtn =dc_mcf_receive( DCMCFFRST, 
                        DCNOFLAGS, 
                        termnam,
                        mapname,
                        rdatarea,
                        &rdataleng,
                        rcvmax,
                        &time );
   /*****************************************************/
\left/\ast\right. \left.\ast\right//* User Service Part */\overline{'} * */
   /*****************************************************/
   if(rtn !=DCMCFRTN_00000)
   {
      goto ERROR;
   }
ERROR:;
   return;
}
#include<dcmcf.h>
#define sndmax 448
#define rcvmax 5120
#define segmax (sndmax -9 -3 -4) \sqrt{$432$ bytes *}/*448 bytes */
typedef struct senddata_s{
  char mcf use[8];
  char ap name[9];
  char snd dmy[3];
  char snd lng[4];
  char snd seg[segmax];
}sdata_def;
void slsppsnd1()
{
  static char *lename ="SL2REQ01";
  char termnam[9];
  char resv01[9];<br>char resv02[9]:
                 resv02[9];
  char resv03[9];
  DCLONG rdataleng;<br>DCLONG sdataleng:
                 sdataleng;
   DCLONG inbufleng;
  sdata def senddata;
   int rtn_code;
   memset(resv01, 0, 9);
   memset(resv02, 0, 9);
```

```
 memset(resv03, 0, 9);
    memset(&senddata, 0x33, sizeof(senddata));
   memcpy(senddata.ap name, "slup2snd ", 9);
 memcpy(senddata.snd_lng, "0448", 4);
 memcpy(senddata.snd_seg, "send:aaaaaaaaaa1aaaaaaaaaaaaaaa2
aaaaaaaaaaaaaaa3aaaaaaaaaaaaaaa4aaaaaaaaaaaaaaa5
aaaaaaaaaaaaaaa6aaaaaaaaaaaaaaa7aaaaaaaaaaaaaaa8
aaaaaaaaaaaaaaa9aaaaaaaaaaaaaaaAaaaaaaaaaaaaaaaB
aaaaaaaaaaaaaaaCaaaaaaaaaaaaaaaDaaaaaaaaaaaaaaaE
aaaaaaaaaaaaaaaFaaaaaaaaaaaaaaa0", 256);
 memcpy(senddata.snd_seg + segmax -3, "end", 3);
   rtn_code =dc_mcf_send( DCMCFEMI,
                             DCMCFOUT, 
                             lename, 
                             resv01, 
                             &senddata, 
                             sndmax, 
                             resv02, 
                             DCNOFLAGS );
    if(rtn_code !=DCMCFRTN_00000)
   \{ goto ERROR;
    }
ERROR:;
    return;
}
#include <dcmcf.h>
#define sndmax 448
#define rcvmax 5120
#define segmax (sndmax -9 -3 -4)/*432 bytes */
/*448 bytes */typedef struct senddata_s{
   char mcf use[8];
   char ap name[9];
   char snd_dmy[3];<br>char snd lng[4]:
           snd \lfloor \log[4] \rfloor;
   char snd seg[segmax];
}sdata_def;
void slsppreq1()
{
   static char rcv buf[rcvmax];
   static char *lename ="SL2REQ01";
   char termnam<sup>[9]</sup>:
   char resv01[9];
   char resv02[9];
   char resv03[9];<br>DCLONG rdataleng:
                   rdataleng;
   DCLONG sdataleng;
   DCLONG inbufleng;
   sdata def senddata;
```

```
DCLONG rcvtime;
   int rtn code;
   memset(resv01, 0, 9);
   memset(resv02, 0, 9);
    memset(resv03, 0, 9);
    memset(&senddata, 0x33, sizeof(senddata));
 memcpy(senddata.ap_name, "slup2req ", 9);
 memcpy(senddata.snd_lng, "0448", 4);
 memcpy(senddata.snd_seg, "*FMH*aaaaaaaaaa1aaaaaaaaaaaaaaa2
aaaaaaaaaaaaaaa3aaaaaaaaaaaaaaa4aaaaaaaaaaaaaaa5
aaaaaaaaaaaaaaa6aaaaaaaaaaaaaaa7aaaaaaaaaaaaaaa8
aaaaaaaaaaaaaaa9aaaaaaaaaaaaaaaAaaaaaaaaaaaaaaaB
aaaaaaaaaaaaaaaCaaaaaaaaaaaaaaaDaaaaaaaaaaaaaaaE
aaaaaaaaaaaaaaaFaaaaaaaaaaaaaaa0", 256);
 memcpy(senddata.snd_seg + segmax -3, "end", 3);
    rtn_code =dc_mcf_sendrecv (DCMCFEMI, 
                               DCMCFIO, 
                               lename, 
                               resv01, 
                               &senddata,
                               sndmax,
                               rcv_buf, 
                               &rdataleng, 
                               rcvmax, 
                              &rcvtime,<br>0);
\omega);
    if(rtn_code != DCMCFRTN_00000)
    {
       goto ERROR;
    }
ERROR:;
    return;
}
```
## (2) COBOL 言語

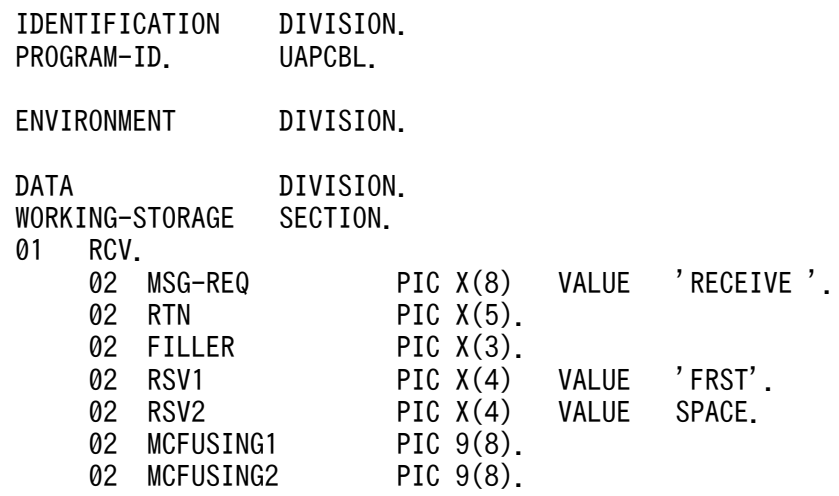

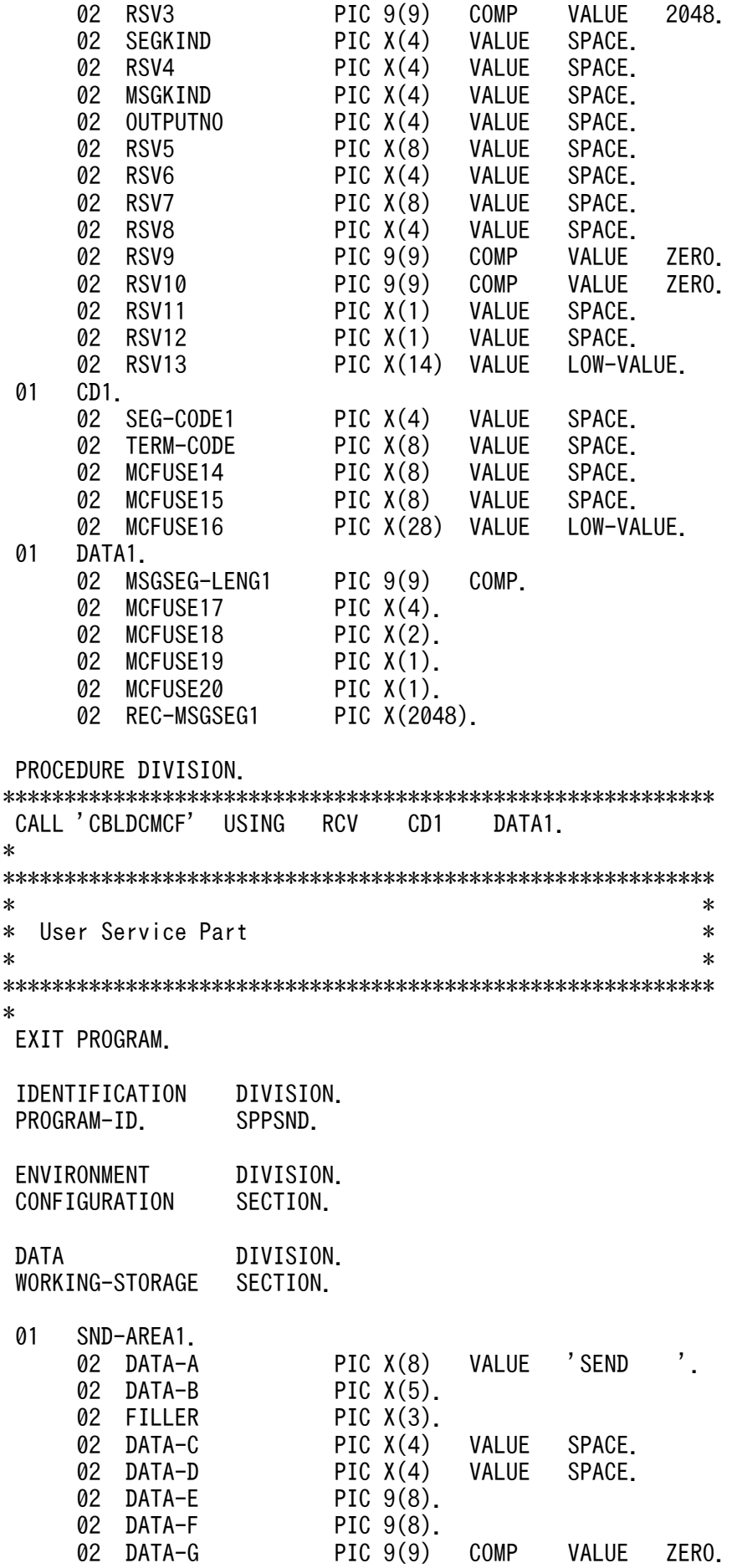

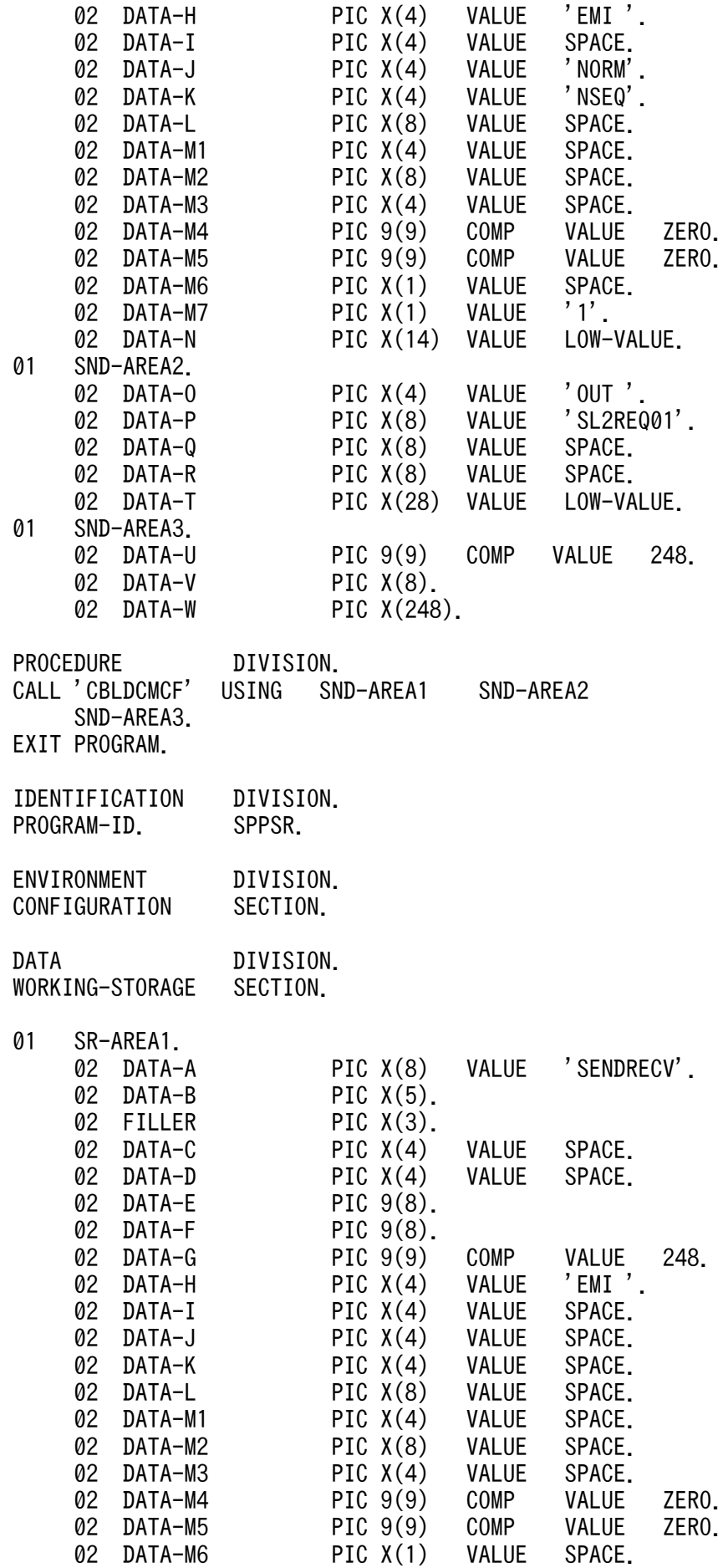

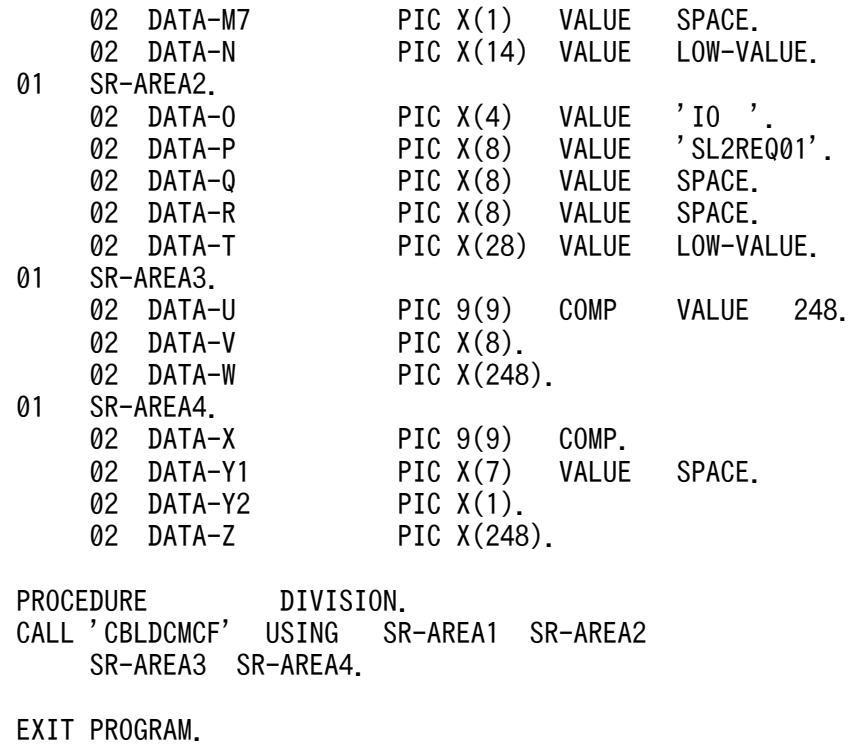

# (3) データ操作言語

 IDENTIFICATION DIVISION. PROGRAM-ID. UAPDML. ENVIRONMENT DIVISION.<br>CONFIGURATION SECTION. CONFIGURATION \* \*\*\*\*\*\*\*\*\*\*\*\*\*\*\*\*\*\*\*\*\*\*\*\*\*\*\*\*\*\*\*\*\*\*\*\*\*\*\*\*\*\*\*\*\*\*\*\*\*\*\*\*\*\*\*\*\*\*\* \* DATA DIVISION. WORKING-STORAGE SECTION. \* \*\*\*\*\*\*\*\*\*\*\*\*\*\*\*\*\*\*\*\*\*\*\*\*\*\*\*\*\*\*\*\*\*\*\*\*\*\*\*\*\*\*\*\*\*\*\*\*\*\*\*\*\*\*\*\*\*\*\* \*<br>01 RECV-AREA1. 02 RE-DATALENG1 PIC 9(4) COMP VALUE 1028.<br>02 RE-RSV1 PIC X(2). 02 RE-RSV1 PIC X(2).<br>02 RE-DATA1 PIC X(1024). 02 RE-DATA1 \* \*\*\*\*\*\*\*\*\*\*\*\*\*\*\*\*\*\*\*\*\*\*\*\*\*\*\*\*\*\*\*\*\*\*\*\*\*\*\*\*\*\*\*\*\*\*\*\*\*\*\*\*\*\*\*\*\*\*\* \* COMMUNICATION SECTION. \* \*\*\*\*\*\*\*\*\*\*\*\*\*\*\*\*\*\*\*\*\*\*\*\*\*\*\*\*\*\*\*\*\*\*\*\*\*\*\*\*\*\*\*\*\*\*\*\*\*\*\*\*\*\*\*\*\*\*\* \* CD RECV-IN1 FOR INPUT STATUS KEY IS RE-STATUS1 SYMBOLIC TERMINAL IS RE-TERMNAM

MESSAGE DATE IS RE-DATE1 MESSAGE TIME IS RE-TIME1. \* \*\*\*\*\*\*\*\*\*\*\*\*\*\*\*\*\*\*\*\*\*\*\*\*\*\*\*\*\*\*\*\*\*\*\*\*\*\*\*\*\*\*\*\*\*\*\*\*\*\*\*\*\*\*\*\*\*\*\* \* PROCEDURE DIVISION. \* \*\*\*\*\*\*\*\*\*\*\*\*\*\*\*\*\*\*\*\*\*\*\*\*\*\*\*\*\*\*\*\*\*\*\*\*\*\*\*\*\*\*\*\*\*\*\*\*\*\*\*\*\*\*\*\*\*\*\* \* RECEIVE RECV-IN1 FIRST SEGMENT INTO RECV-AREA1. \* EXIT PROGRAM. IDENTIFICATION DIVISION. PROGRAM-ID. SNDDML. ENVIRONMENT DIVISION. CONFIGURATION SECTION. \* \*\*\*\*\*\*\*\*\*\*\*\*\*\*\*\*\*\*\*\*\*\*\*\*\*\*\*\*\*\*\*\*\*\*\*\*\*\*\*\*\*\*\*\*\*\*\*\*\*\*\*\*\*\*\*\*\*\*\* \* DATA DIVISION. WORKING-STORAGE SECTION. \* \*\*\*\*\*\*\*\*\*\*\*\*\*\*\*\*\*\*\*\*\*\*\*\*\*\*\*\*\*\*\*\*\*\*\*\*\*\*\*\*\*\*\*\*\*\*\*\*\*\*\*\*\*\*\*\*\*\*\* \*<br>01 SEND-AREA1. 02 SE-DATALENG1 PIC 9(4) COMP VALUE 1028. 02 SE-RSV1 PIC X(2).<br>02 SE-DATA1 PIC X(1024). 02 SE-DATA1 \* \*\*\*\*\*\*\*\*\*\*\*\*\*\*\*\*\*\*\*\*\*\*\*\*\*\*\*\*\*\*\*\*\*\*\*\*\*\*\*\*\*\*\*\*\*\*\*\*\*\*\*\*\*\*\*\*\*\*\* \* COMMUNICATION SECTION. \* \*\*\*\*\*\*\*\*\*\*\*\*\*\*\*\*\*\*\*\*\*\*\*\*\*\*\*\*\*\*\*\*\*\*\*\*\*\*\*\*\*\*\*\*\*\*\*\*\*\*\*\*\*\*\*\*\*\*\* \* CD SEND-IN1 FOR OUTPUT STATUS KEY IS SE-STATUS1 SYMBOLIC TERMINAL IS SE-TERMNAM SYNCHRONOUS MODE IS ASYNC SWITCHING MODE IS NORMAL. \* \*\*\*\*\*\*\*\*\*\*\*\*\*\*\*\*\*\*\*\*\*\*\*\*\*\*\*\*\*\*\*\*\*\*\*\*\*\*\*\*\*\*\*\*\*\*\*\*\*\*\*\*\*\*\*\*\*\*\* \* PROCEDURE DIVISION. \* \*\*\*\*\*\*\*\*\*\*\*\*\*\*\*\*\*\*\*\*\*\*\*\*\*\*\*\*\*\*\*\*\*\*\*\*\*\*\*\*\*\*\*\*\*\*\*\*\*\*\*\*\*\*\*\*\*\*\* \* MOVE 'SL2REQ01'TO SE-TERMNAM. SEND SEND-IN1 FROM SEND-AREA1 WITH EMI.

# 付録 G.2 提供するサンプルコーディング

ここでは、SLU - TypeP2 が提供するサンプルコーディングの格納場所について言語ごとに示します。

# (1) C 言語

/BeTRAN/examples/mcf/SLUP2/aplib/c/ap1.c /BeTRAN/examples/mcf/SLUP2/aplib/c/sv1.c /BeTRAN/examples/mcf/SLUP2/aplib/c/sv2.c

# (2) COBOL 言語

/BeTRAN/examples/mcf/SLUP2/aplib/cobol/ap1.cbl /BeTRAN/examples/mcf/SLUP2/aplib/cobol/sv1.cbl /BeTRAN/examples/mcf/SLUP2/aplib/cobol/sv2.cbl

# (3) データ操作言語

/BeTRAN/examples/mcf/SLUP2/aplib/dml/ap1.cbl

/BeTRAN/examples/mcf/SLUP2/aplib/dml/sv1.cbl

## <span id="page-299-0"></span>付録 H 理由コードおよびセンスコード一覧

## 付録 H.1 ERREVT2 の理由コード

ERREVT2 通知時の理由コードを次の表に示します。

### 表 H-1 ERREVT2 の理由コード

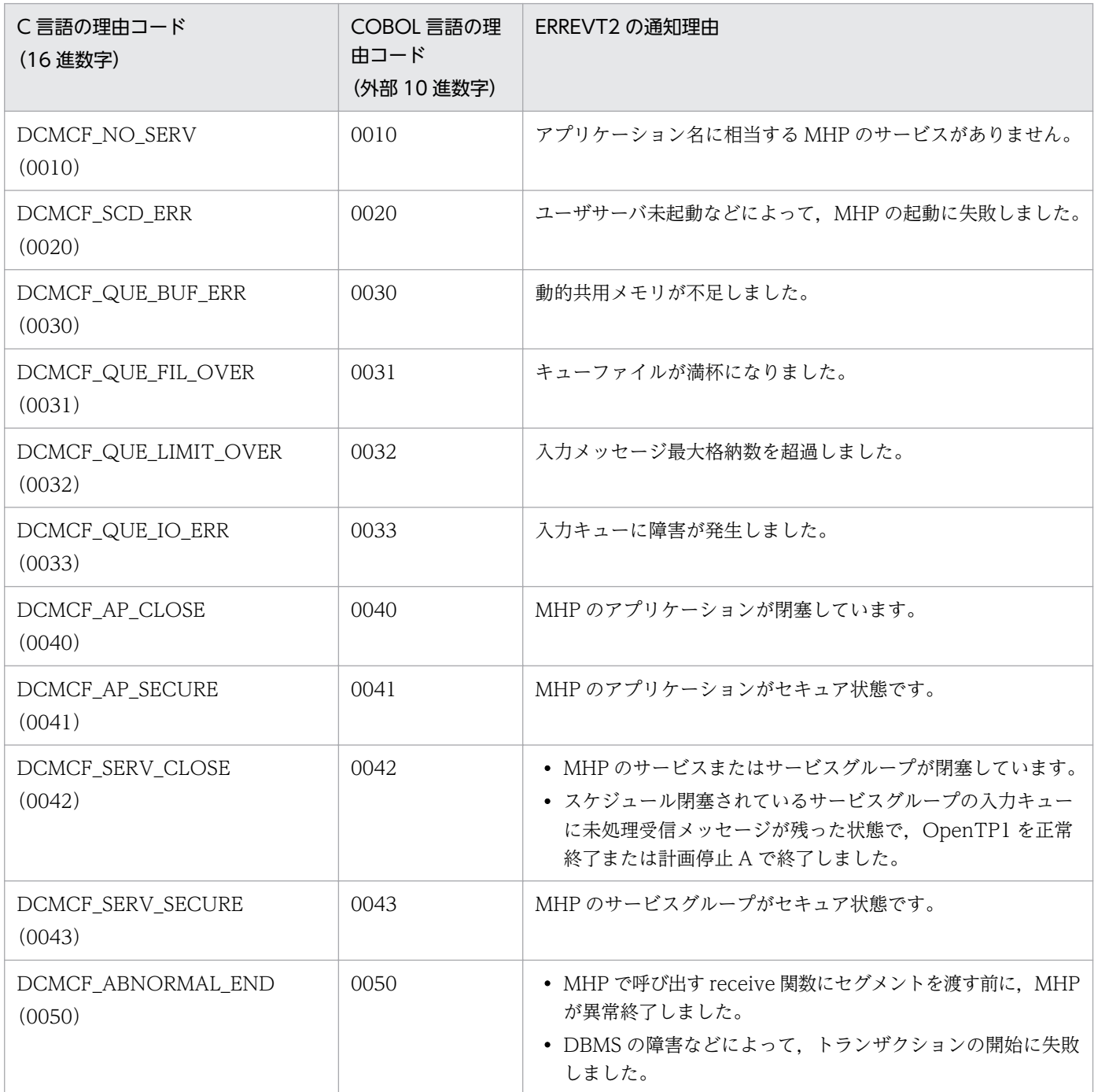

# <span id="page-300-0"></span>付録 H.2 CERREVT の理由コード

CERREVT 通知時の理由コードを次の表に示します。

## 表 H-2 CERREVT の理由コード

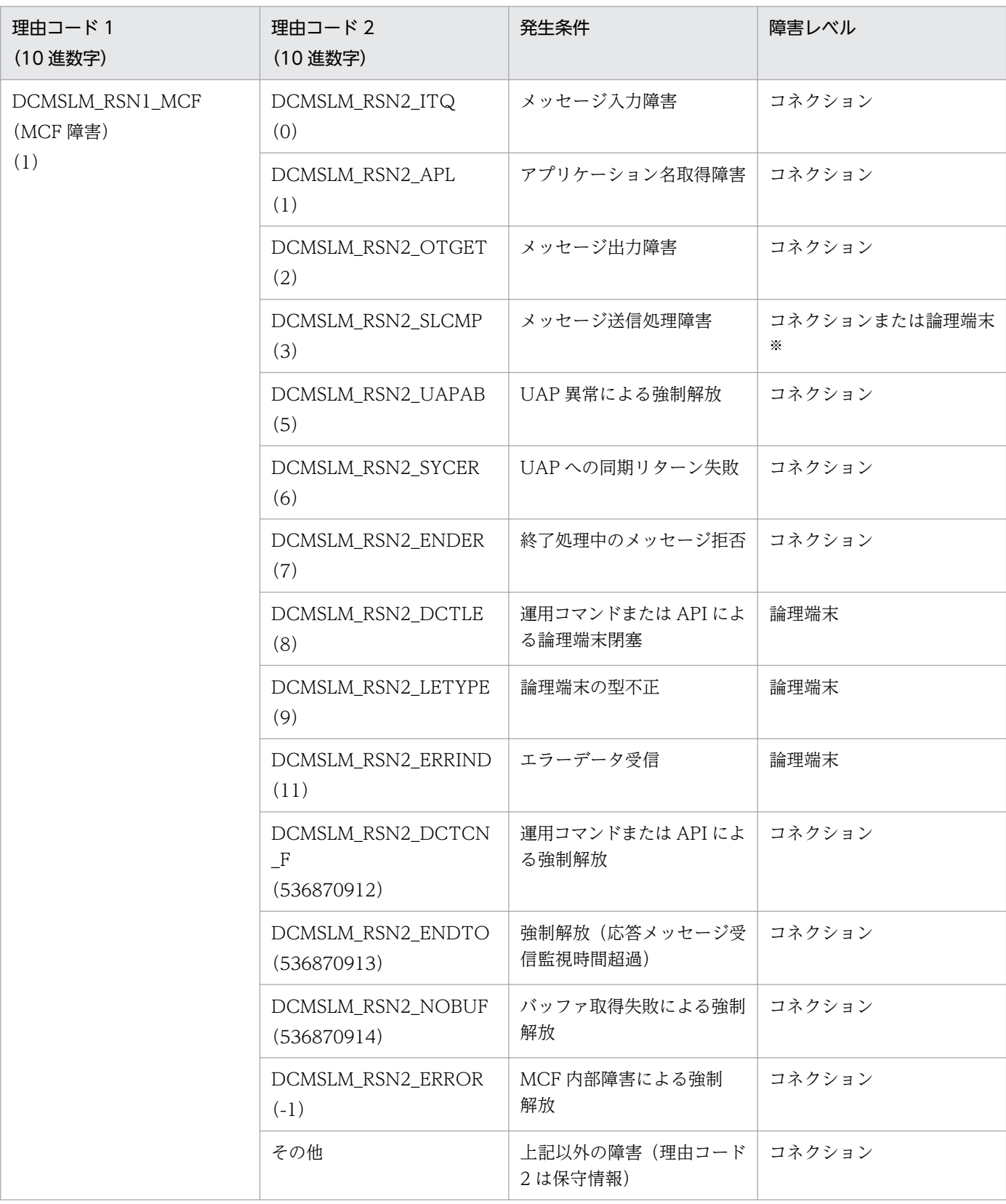

付録 H 理由コードおよびセンスコード一覧

<span id="page-301-0"></span>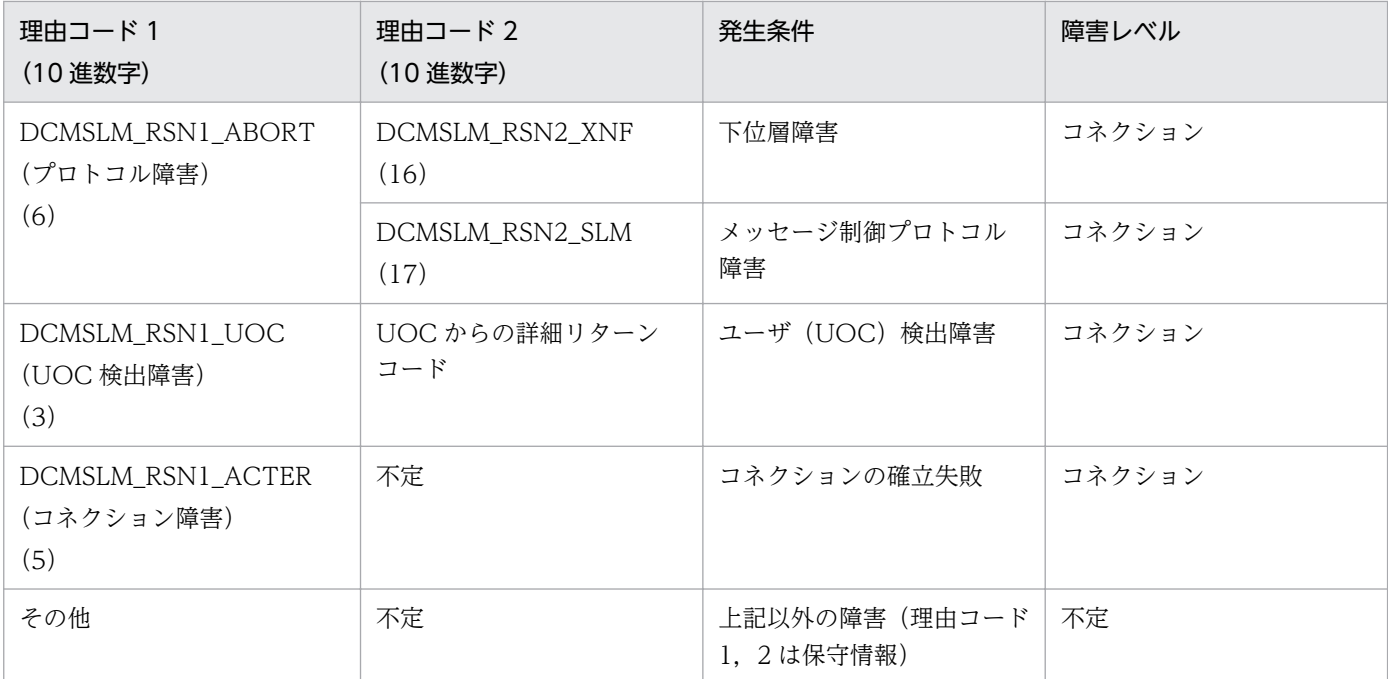

注※

コネクションに発生するのは,送信完了エラーおよび-RSP 受信時の場合です。そのほかの発生条件の 場合は,論理端末に発生します。

# 付録 H.3 SLU - TypeP2 が使用するセンスコード

SLU - TypeP2 が使用するセンスコード(KFCA15204-E(-RSP 送信時ログ)出力時のセンスコード) を次の表に示します。

## 表 H-3 SLU - TypeP2 が使用するセンスコード

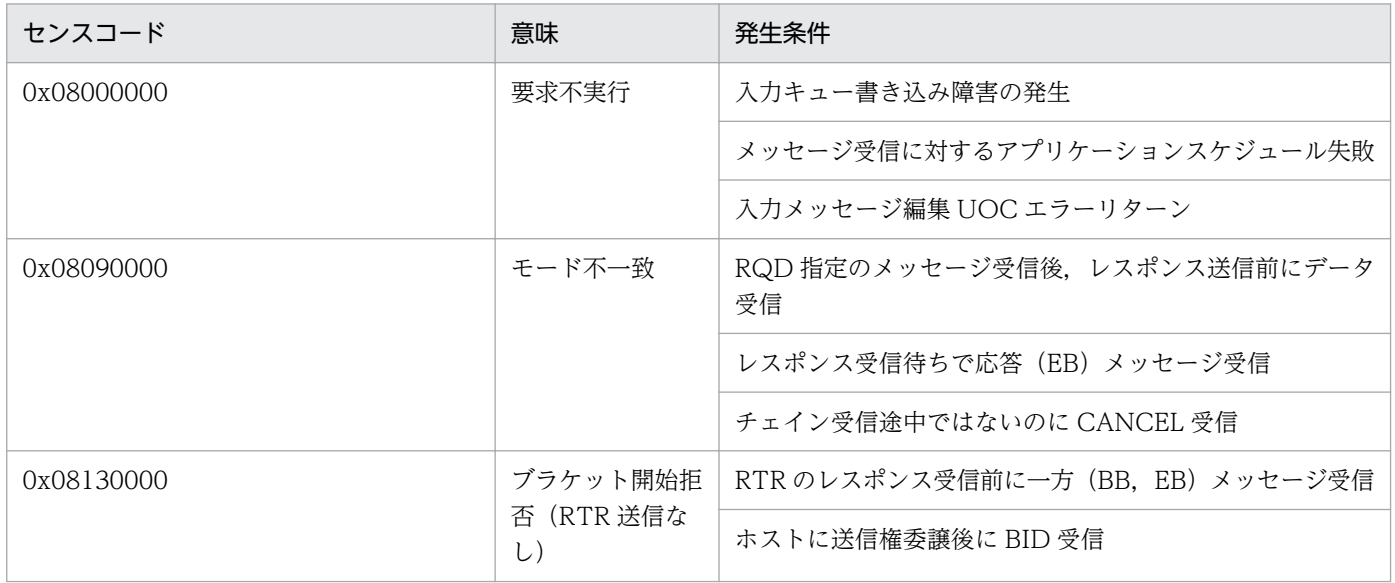

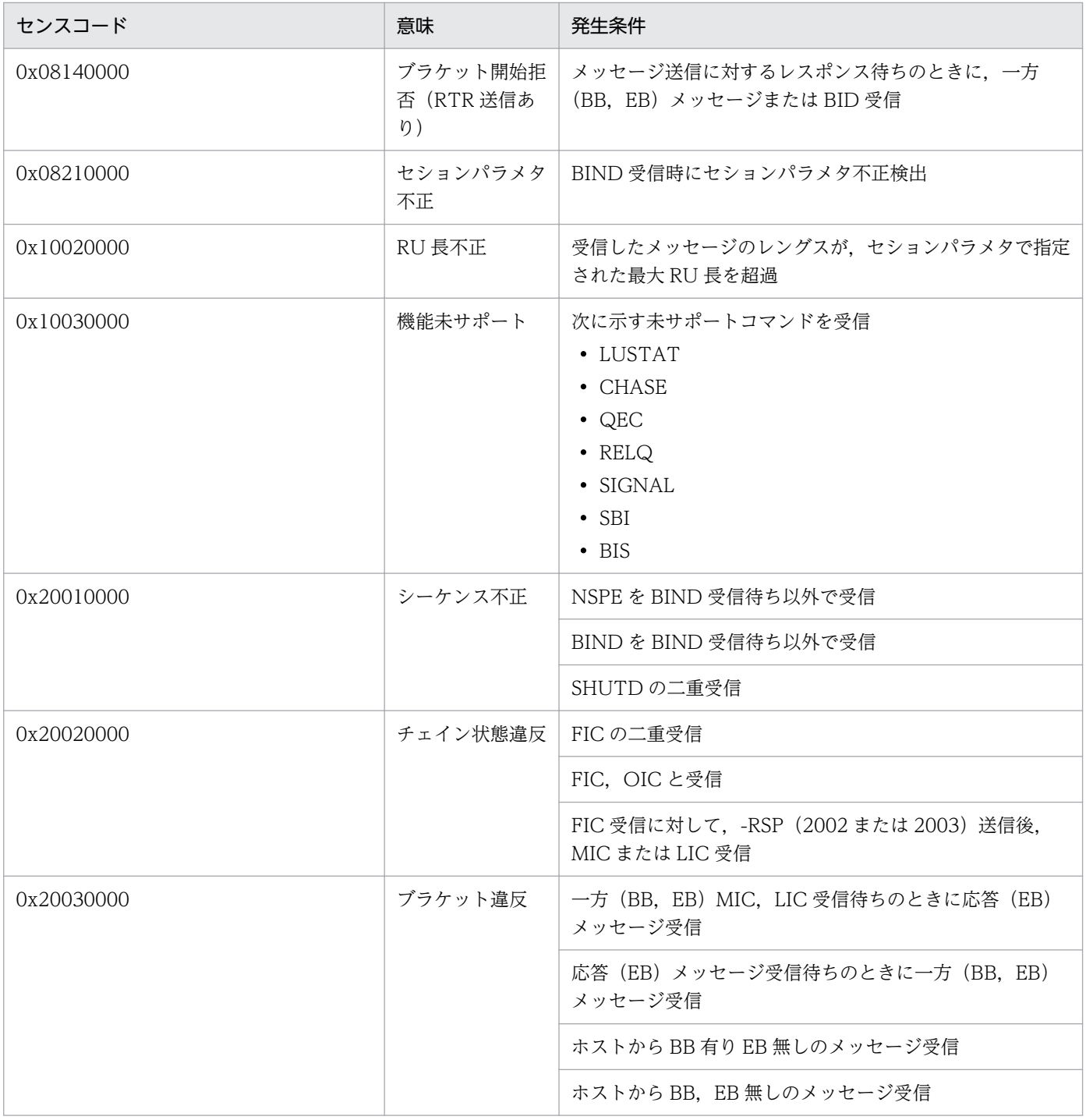

## <span id="page-303-0"></span>付録 I.1 関連マニュアル

このマニュアルの関連マニュアルを次に示します。必要に応じてお読みください。

# (1) OpenTP1 関連

OpenTP1 Version 7 OpenTP1 解説 OpenTP1 OpenTP1 プログラム作成リファレンス プログラム作成の手引 C言語編 倒 ⊕ 用因  $(3000 - 3 - D50)$  $(3000 - 3 - D51)$  $(3000 - 3 - 054)$ OpenTP1 システム定義 OpenTP1 プログラム作成リファレンス COBOL言語編  $\circledR$ 用因  $(3000 - 3 - D52)$  $(3000 - 3 - 055)$ OpenTP1 運用と操作 ❀  $(3000 - 3 - D53)$ OpenTP1 メッセージ 阑  $(3000 - 3 - 056)$ 〈記号〉 解 :解説書 OpenTP1 プロトコル **手:手引書** TP1/NET/Secondary Logical Unit - TypeP2編 **② : 文法書 解偏手文 (3000-3-D80)** (操) : 操作書

## (2) 通信管理関連

• 通信管理 XNF/AS 解説・運用編(3000-3-B61)

• 通信管理 XNF/AS 構成定義編 (3000-3-B62)

## 付録 I.2 このマニュアルでの表記

## (1) 製品名

このマニュアルでの表記と正式名称を次の表に示します。

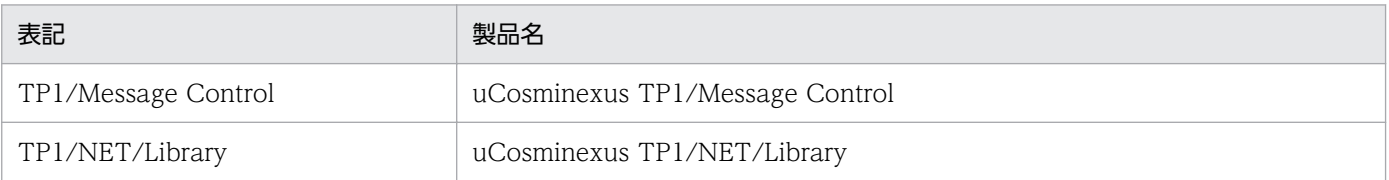

付録 I このマニュアルの参考情報

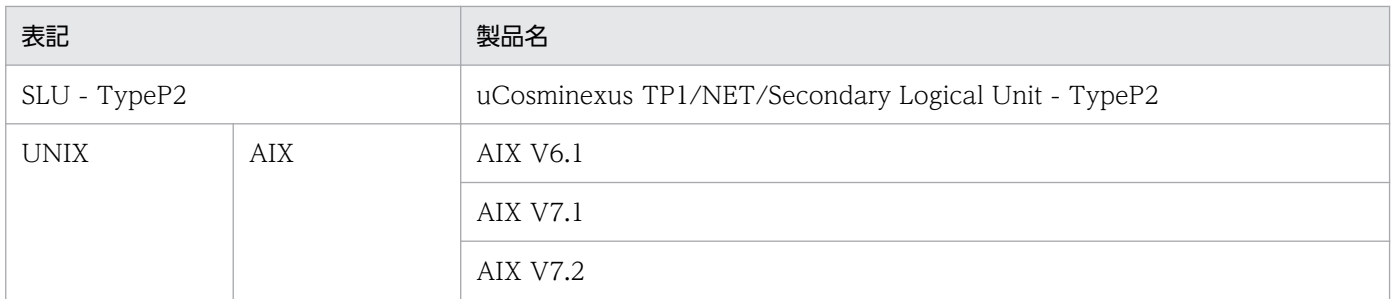

# (2) JIS コード配列のキーボードと ASCII コード配列のキーボードとの違い について

JIS コード配列と ASCII コード配列では、次に示すコードで入力文字の違いがあります。このマニュアル の文字入力例(コーディング例)の表記は、JIS コード配列(日本語のキーボード)に従った文字に統一し ています。

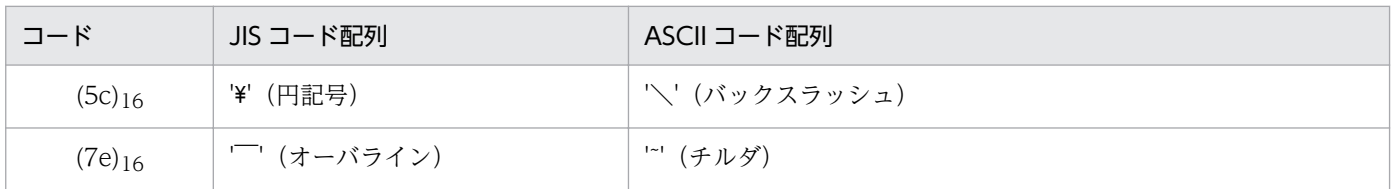

## 付録 I.3 英略語

このマニュアルで使用する英略語を次に示します。

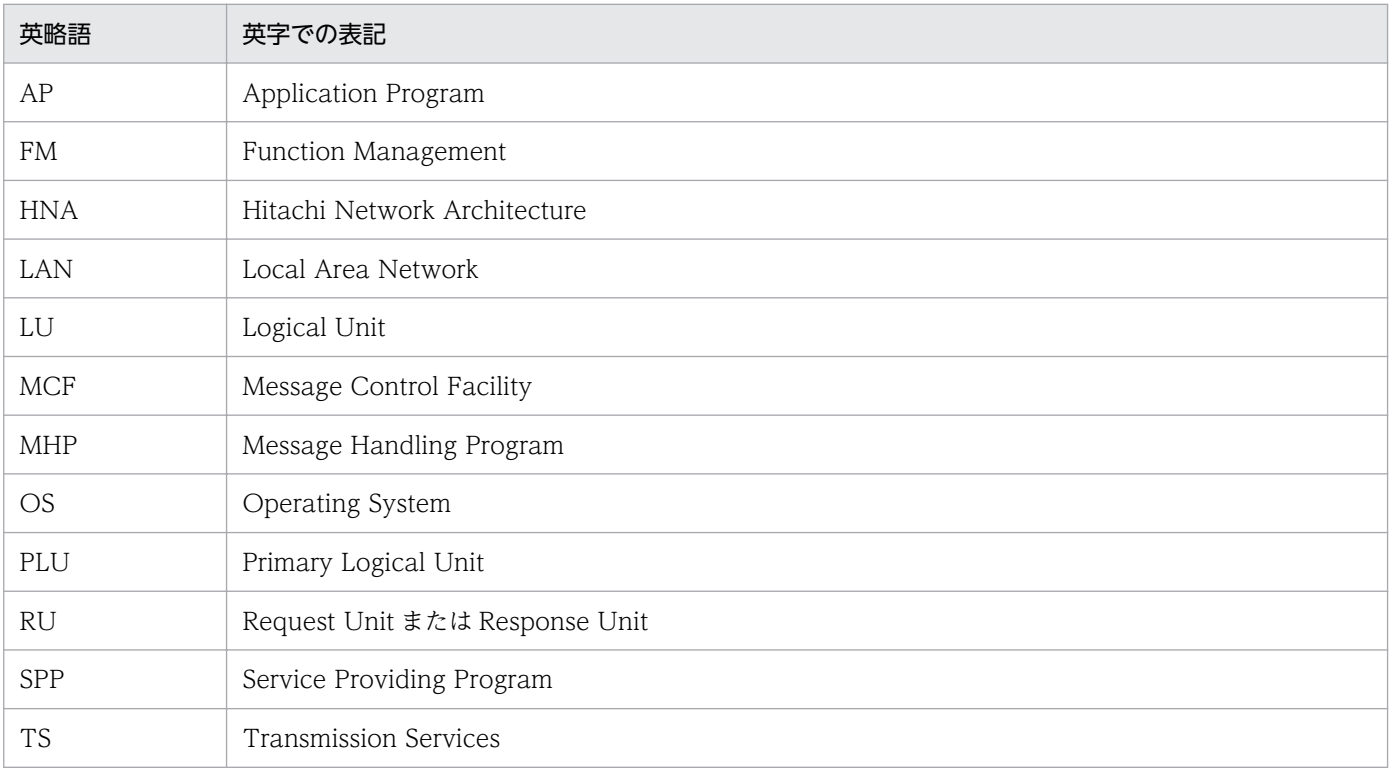

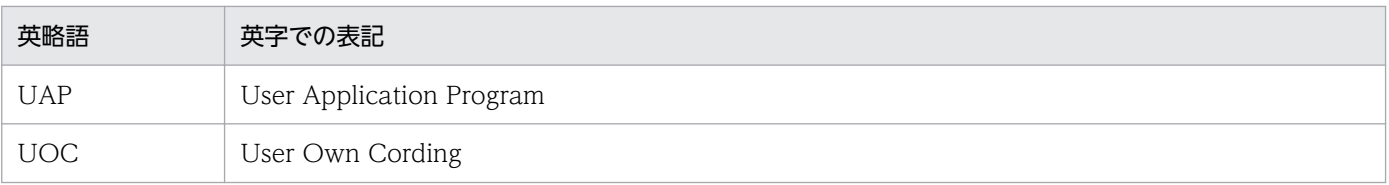

# 付録 I.4 KB (キロバイト)などの単位表記について

1KB (キロバイト), 1MB (メガバイト), 1GB (ギガバイト), 1TB (テラバイト) はそれぞれ 1,024 バ イト,1,024<sup>2</sup> バイト,1,024<sup>3</sup> バイト,1,024<sup>4</sup> バイトです。

<span id="page-306-0"></span>(英字)

AJ(メッセージ送信完了ジャーナル)

MCF が取得する統計用の履歴情報の一つです。メッセージ出力通番,出力先論理端末名など で構成されます。

AJ の取得タイミングは、一方送信メッセージの最終セグメントを送信したあと、相手システム から応答(+RSP)を受信した直後です。

#### GJ(メッセージ受信ジャーナル)

MCF が取得する統計用の履歴情報の一つです。入力メッセージサイズ,入力論理端末名など で構成されます。

GI の取得タイミングは、非同期受信関数を発行して、MHP が受信メッセージを入力キューか ら取り出した直後です。

#### IJ(メッセージ入力ジャーナル)

MCF が取得する統計用の履歴情報の一つです。メッセージ入力通番,入力論理端末名,入力 メッセージ種別,および入力メッセージなどで構成されます。

IJ の取得タイミングは,相手システムから受信したメッセージを入力キューに格納する直前です。

#### MJ(メッセージジャーナル)

MCF が取得する統計用の履歴情報の一つです。入力論理端末名または,出力論理端末名,メッ セージジャーナル種別,入力または出力メッセージ(入力メッセージ編集前のデータ,または 出力メッセージ編集後のデータ)などで構成されます。

MJ の取得タイミングは,入力メッセージの場合,入力メッセージ編集 UOC を呼び出す直前 です。また,出力メッセージの場合,出力メッセージ編集 UOC を呼び出した直後です。

#### OJ(メッセージ出力ジャーナル)

MCF が取得する統計用の履歴情報の一つです。メッセージ出力通番,出力論理端末名,出力 メッセージ種別,出力メッセージなどで構成されます。

OJ の取得タイミングは,非同期送信関数を発行して,UAP が送信メッセージを出力キューに 格納した直後です。

### <span id="page-307-0"></span>SLUTYPE-P プロトコル

ホストシステムとインテリジェント端末(OpenTP1 システムの論理端末など)とを接続する ためのプロトコルです。米国 IBM 社が開発したネットワークアーキテクチャである SNA に準 拠しています。

#### SNA

米国 IBM 社が開発したネットワークアーキテクチャの名称です。SLU - TypeP2 は,このアー キテクチャに従ったプロトコルを実装しています。

## (カ行)

### コネクション

SLU - TypeP2 が AP 間通信をするときに、自システムと相手システムの間に確立する論理的 通信路です。

## (サ行)

### セション

SLUTYPE-P プロトコルでの論理的通信路です。SLU - TypeP2 ではコネクションと呼びます。

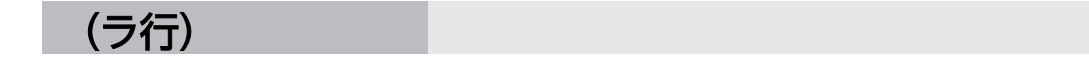

#### 論理端末

SLU - TypeP2 と UAP との通信接点です。SLU - TypeP2 と UAP は、論理端末単位にメッ セージを送受信します。

## 索引

#### 記号

-k オプションの指定内容と SLU - TypeP2 の動作 [31](#page-30-0)

## A

AJ [307](#page-306-0) AP 間通信 [17](#page-16-0) AP 間通信で使用するプロトコル [20](#page-19-0) AP 間通信の例 [18](#page-17-0) AP 間通信メッセージの送受信 [39](#page-38-0)

### C

CBLDCMCF('RECEIVE ') [96](#page-95-0) CBLDCMCF('RECVSYNC') [101](#page-100-0) CBLDCMCF('RESEND ') [106](#page-105-0) CBLDCMCF('SENDRECV') [118](#page-117-0) CBLDCMCF('SEND ') [112](#page-111-0) CBLDCMCF('TACTCN ') [125](#page-124-0) CBLDCMCF('TACTLE ') [128](#page-127-0) CBLDCMCF('TDCTCN ') [131](#page-130-0) CBLDCMCF('TDCTLE ') [135](#page-134-0) CBLDCMCF('TLSCN ') [138](#page-137-0) CBLDCMCF('TLSLE ') [142](#page-141-0) CCLSEVT [173](#page-172-0), [178,](#page-177-0) [185](#page-184-0) CERREVT [173](#page-172-0), [178](#page-177-0), [185](#page-184-0) CERREVT の理由コード [301](#page-300-0) COBOL 言語の UAP に通知される MCF イベント情 報の内容 [179](#page-178-0) COBOL-UAP 作成用プログラムインタフェース [91](#page-90-0) COBOL-UAP 作成用プログラムインタフェースの 一覧 [92](#page-91-0) COPNEVT [173](#page-172-0), [178](#page-177-0), [185](#page-184-0) C 言語のライブラリ関数 [44](#page-43-0) C 言語のライブラリ関数の一覧 [45](#page-44-0)

### D

dc\_mcf\_receive [46](#page-45-0) dc\_mcf\_recvsync [50](#page-49-0)

### E

ERREVT1 [172,](#page-171-0) [175](#page-174-0), [179](#page-178-0) ERREVT2 [172,](#page-171-0) [176](#page-175-0), [180](#page-179-0) ERREVT2 の理由コード [300](#page-299-0) ERREVT3 [173,](#page-172-0) [176](#page-175-0), [181](#page-180-0) ERREVT4 [173](#page-172-0) ERREVTA [173](#page-172-0), [177](#page-176-0), [183](#page-182-0)

### G

GJ [307](#page-306-0)

## I

IJ [307](#page-306-0) IMS IBM ホストシステム [20](#page-19-0) INIT-SELF 送信制御 [34](#page-33-0)

## L

LOGON モード名称 [198](#page-197-0)

### M

max\_open\_fds [209](#page-208-0) max\_socket\_descriptors [208](#page-207-0) MCF [20](#page-19-0)

mcfmuap [193](#page-192-0) mcfslup2 [211](#page-210-0) mcftactcn [223](#page-222-0) mcftactle [225](#page-224-0) mcftalccn [194](#page-193-0) mcftalced [202](#page-201-0) mcftalcle [203](#page-202-0) mcftbuf [195](#page-194-0) mcftdctcn [228](#page-227-0) mcftdctle [231](#page-230-0) mcftlscn [234](#page-233-0) mcftlsle [237](#page-236-0) MCF アプリケーション定義 [188](#page-187-0) MCF イベント [172](#page-171-0) MCF イベントインタフェース [172](#page-171-0) MCF イベント情報の形式(COBOL 言語) [179](#page-178-0) MCF イベント情報の形式(C 言語) [174](#page-173-0) MCF イベント処理用 MHP [172](#page-171-0) MCF イベント通知時のセグメント構成 [173](#page-172-0), [174](#page-173-0) MCF イベントの共通ヘッダ [174](#page-173-0) MCF イベントの種類 [172](#page-171-0) MCF 固有情報の出力情報 [287](#page-286-0) MCF サービス名の登録 [242](#page-241-0) MCF 性能検証用トレースの取得 [287](#page-286-0) MCF 性能検証用トレースの取得タイミング [287](#page-286-0) MCF 性能検証用トレースの取得量 [290](#page-289-0) MCF 通信構成定義 [188](#page-187-0) MCF 通信プロセスでアクセスするファイルの最大数 [209](#page-208-0) MCF 定義オブジェクトの生成 [211](#page-210-0) MCF マネジャ定義 [188](#page-187-0) MCF メイン関数の作成 [243](#page-242-0) MJ [307](#page-306-0)

### O

OJ [307](#page-306-0) OpenTP1 システムの変更に影響する定義 [217](#page-216-0)

## P

PLU 名称 [198](#page-197-0)

### R

RECEIVE [145](#page-144-0)

## S

SEND [149](#page-148-0) SLUTYPE-P プロトコル [308](#page-307-0) SLU - TypeP2 が使用するセンスコード [302](#page-301-0) SLU - TypeP2 の運用コマンド [222](#page-221-0) SLU - TypeP2 のシステム構成例 [219](#page-218-0) SLU - TypeP2 の定義の概要 [188](#page-187-0) SLU - TypeP2 のプロトコル固有定義コマンドの指定 順序 [192](#page-191-0) SLU - TypeP2 を組み込んだソフトウェア構成の例 [20](#page-19-0) SNA [308](#page-307-0)

## T

TP1/Message Control [20](#page-19-0)

#### $\cup$

UAP 異常終了通知イベント [173](#page-172-0) UAP 共通定義 [193](#page-192-0) UOC 作成上の注意事項 [170](#page-169-0) UOC で使用できる関数 [170](#page-169-0) UOC の異常処理 [171](#page-170-0) UOC の構造 [170](#page-169-0) UOC の実行タイミング [171](#page-170-0)

#### あ

アプリケーションの型 [32](#page-31-0) アプリケーション名 [42](#page-41-0) アプリケーション名決定の流れ [42](#page-41-0) アプリケーション名の決定 [42,](#page-41-0) [157](#page-156-0)

#### い

一方受信 [19](#page-18-0) 一方送信メッセージの受信(COBOL 言語) [96](#page-95-0) 一方送信メッセージの受信(C 言語) [46](#page-45-0) 一方送信メッセージの送信(COBOL 言語) [112](#page-111-0) 一方送信メッセージの送信(C 言語) [59](#page-58-0) 一方送信メッセージの送信と受信 [40](#page-39-0)

#### う

運用コマンド [221](#page-220-0)

#### お

応答識別 [39](#page-38-0) 応答メッセージの受信 [39](#page-38-0)

#### か

関連マニュアル [304](#page-303-0)

### き

起動種別 [197](#page-196-0) キューグループ ID [204](#page-203-0)

### く

組み込み方法 [241](#page-240-0)

### こ

コネクション [22,](#page-21-0) [308](#page-307-0) コネクション ID [194](#page-193-0) コネクション解放後の回復動作 [31](#page-30-0) コネクション確立失敗 [282](#page-281-0) コネクション確立時の再試行 [26](#page-25-0) コネクション確立時のチェック項目 [25](#page-24-0) コネクション確立障害時の確立再試行回数 [196](#page-195-0) コネクション確立障害時の確立再試行間隔 [196](#page-195-0) コネクション強制解放 [283](#page-282-0) コネクション強制解放(sendrecv 実行中) [285](#page-284-0) コネクション強制解放(send 実行中) [284](#page-283-0) コネクション障害 [250](#page-249-0), [260](#page-259-0) コネクション障害の処理 [261](#page-260-0) コネクション定義の開始 [194](#page-193-0) コネクション定義の終了 [202](#page-201-0) コネクションと論理端末の関係 [32](#page-31-0)

コネクションの解放 [228](#page-227-0) コネクションの解放(COBOL 言語) [131](#page-130-0) コネクションの解放(C 言語) [75](#page-74-0) コネクションの確立 [22,](#page-21-0) [223](#page-222-0) コネクションの確立(COBOL 言語) [125](#page-124-0) コネクションの確立 (C 言語) [68](#page-67-0) コネクションの強制解放 [28](#page-27-0) コネクションの状態取得(COBOL 言語) [138](#page-137-0) コネクションの状態取得 (C 言語) [82](#page-81-0) コネクションの状態表示 [234](#page-233-0) コネクションの正常解放 [26](#page-25-0)

### し

時間取得関数 [171](#page-170-0) 自局ノード名称 [197](#page-196-0) システムサービス共通情報定義 [208](#page-207-0) システムサービス情報定義 [206](#page-205-0) システム定義 [187](#page-186-0) 受信型論理端末 [32](#page-31-0) 受信最大 RU 長 [197](#page-196-0) 出力メッセージの編集 [164](#page-163-0) 出力メッセージの割り当て先 [204](#page-203-0) 出力メッセージ編集 UOC インタフェース [164](#page-163-0) 障害対策 [249](#page-248-0) 障害通知イベント [173](#page-172-0) 障害の種類と対応処理 [250](#page-249-0) 障害発生時の処理の流れ [282](#page-281-0) 状態通知イベント [173](#page-172-0)

### せ

セグメント [33](#page-32-0) セグメントと論理メッセージの関係 [33](#page-32-0) セション [22,](#page-21-0) [308](#page-307-0)

#### そ

送信型論理端末 [32](#page-31-0) 送信最大 RU 長 [197](#page-196-0) 送信メッセージの通番編集 [167](#page-166-0) 送信メッセージの通番編集 UOC インタフェース [169](#page-168-0)

#### ソケット用ファイル記述子の最大数 [208](#page-207-0)

#### た

タイマ起動メッセージ廃棄通知イベント [173](#page-172-0) タイムアウト [286](#page-285-0) 端末タイプ [203](#page-202-0)

#### つ

通信相手プログラム [20](#page-19-0) 通信管理プログラムと関連づける内容 [212](#page-211-0) 通信形態 [18](#page-17-0)

#### て

定義オブジェクトファイルの生成 [246](#page-245-0) 定義の指定順序 [192](#page-191-0) 定義例 [219](#page-218-0) ディスク出力メッセージ最大格納数 [204](#page-203-0) データ操作言語のプログラムインタフェース [92](#page-91-0)

#### と

問い合わせ型論理端末 [32](#page-31-0) 問い合わせメッセージの送信 [39](#page-38-0) 同期型送受信監視時間 [193](#page-192-0) 同期型の応答メッセージの受信(COBOL 言語) [101](#page-100-0) 同期型の応答メッセージの受信(C 言語) [50](#page-49-0) 同期型の問い合わせメッセージの送受信(COBOL 言 語) [118](#page-117-0) 同期型の問い合わせメッセージの送受信(C 言語) [63](#page-62-0) 同期受信 [19](#page-18-0) 同期送受信 [19](#page-18-0)

#### に

入力メッセージの編集 [157](#page-156-0) 入力メッセージの編集とアプリケーション名の決定 [157](#page-156-0) 入力メッセージ編集 UOC [42,](#page-41-0) [157](#page-156-0) 入力メッセージ編集 UOC インタフェース [159](#page-158-0)

#### ね

ネットワーク構成の例 [17](#page-16-0)

### は

バッファ形式 1 [33](#page-32-0) バッファ形式 2 [33](#page-32-0) パラメタのチェック内容 [25](#page-24-0)

#### ふ

不正アプリケーション名検出通知イベント [172](#page-171-0) 分岐送信 [19](#page-18-0)

へ

ヘッダ領域 [33](#page-32-0)

ほ

ホストノード名称 [197](#page-196-0)

#### み

未処理送信メッセージ廃棄通知イベント [173](#page-172-0)

#### め

メッセージジャーナル [307](#page-306-0) メッセージ受信ジャーナル [307](#page-306-0) メッセージ受信用バッファグループ番号 [195](#page-194-0) メッセージ出力ジャーナル [307](#page-306-0) メッセージ制御機能 [20](#page-19-0) メッセージ送受信の処理の流れ [277](#page-276-0) メッセージ送信完了ジャーナル [307](#page-306-0) メッセージ送信用バッファグループ番号 [195](#page-194-0) メッセージ入力ジャーナル [307](#page-306-0) メッセージの再送(COBOL 言語) [106](#page-105-0) メッセージの再送(C 言語) [54](#page-53-0) メッセージの受信(データ操作言語) [145](#page-144-0) メッセージの送信(データ操作言語) [149](#page-148-0) メッセージの分割と組み立て [33](#page-32-0) メッセージ廃棄通知イベント [172](#page-171-0) メッセージ編集用バッファグループ番号 [195](#page-194-0) メッセージ編集用バッファ数 [195](#page-194-0) メモリ出力メッセージ最大格納数 [203](#page-202-0) メモリ操作をする関数 [170](#page-169-0)

#### ゆ

ユーザアプリケーションプログラムの作成例 [291](#page-290-0) ユーザオウンコーディングインタフェース [157](#page-156-0) ユーザセグメントの操作方法 [171](#page-170-0)

### よ

用語解説 [307](#page-306-0)

#### り

理由コードおよびセンスコード一覧 [300](#page-299-0)

#### ろ

論理端末 [308](#page-307-0) 論理端末障害 [250](#page-249-0), [262](#page-261-0) 論理端末定義 [203](#page-202-0) 論理端末とアプリケーションの型の関係 [32](#page-31-0) 論理端末の状態取得(COBOL 言語) [142](#page-141-0) 論理端末の状態取得 (C 言語) [87](#page-86-0) 論理端末の状態表示 [237](#page-236-0) 論理端末の端末タイプ [32](#page-31-0) 論理端末の端末タイプとメッセージ,アプリケーショ ンの型,UAP インタフェース,および通信形態の 関係 [32](#page-31-0) 論理端末の閉塞 [231](#page-230-0) 論理端末の閉塞(COBOL 言語) [135](#page-134-0) 論理端末の閉塞 (C 言語) [79](#page-78-0) 論理端末の閉塞解除 [225](#page-224-0) 論理端末の閉塞解除(COBOL 言語) [128](#page-127-0) 論理端末の閉塞解除 (C 言語) [72](#page-71-0) 論理端末名称 [203](#page-202-0) 論理的通信路 [22](#page-21-0) 論理メッセージ [33](#page-32-0)